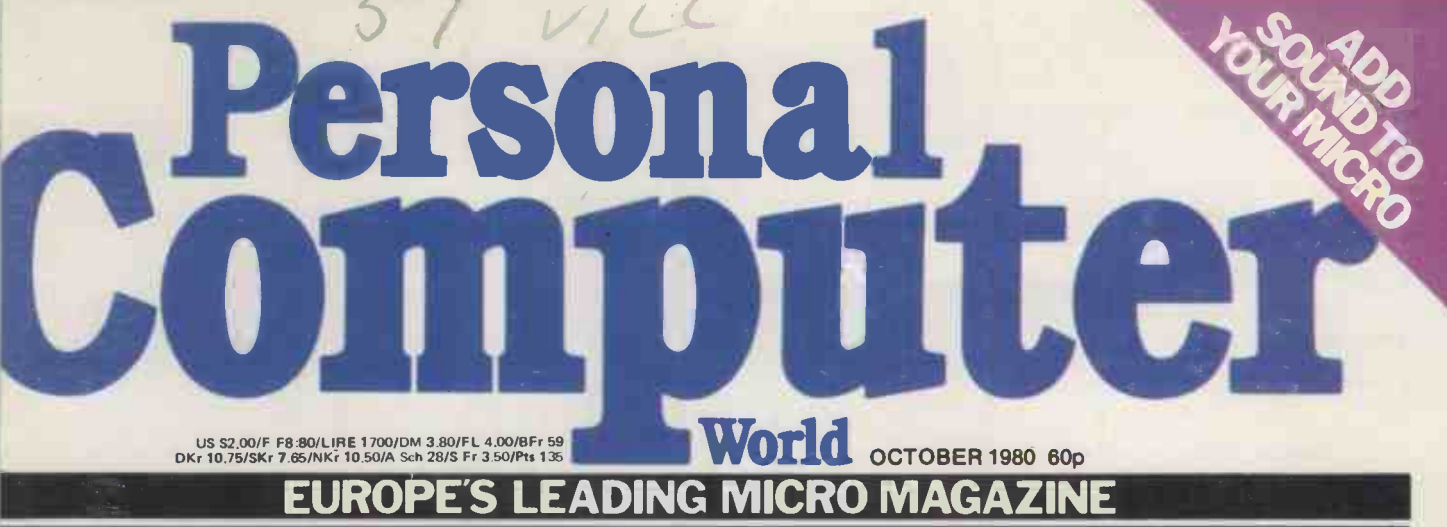

**ONCOURSE FOR ATARI Exclusive UK test of the new generation of home computers** 

 $\bullet$ 

E

71 S 1

 $2A3L3$ 

# The best computers PLUS the best service

At MicroCentre, we're concentrating our<br>resources on what we genuinely believe resources on what we genuinely believe<br>are the very best computers available today. . . Cromemco computers, naturally. This way we can offer you the best deal possible.

#### What we don't do

What we don't do is spread our expertise thinly amongst umpteen different systems, or try to stock every S100 product<br>on the market. We don't claim to offer "impartial" advice on the best buy. And we don't sell from price lists or catalogues.

#### The MicroCentre approach

Some micro-computer suppliers work like that, but we don't. Because we realise that when you're buying a computer you want more than the "brochures and boxes" approach. You want to see computers running; to try them out with different<br>running; to try them out with different<br>software products: to study the software products: to study the documentation: above all, you want expert answers to your most searching questions.

#### Cromemco specialists support pos

That's why we've specialised in **not** Cromemco systems. Not simply because we think Cromemco systems are the best serious computers available at the price. for

Cromemco Model Z-2H hard disc commately commately commately commately commately commately commately commately co<br>Z-80 **computer and 64K memory. Might** 

But because by doing so v our time, energy and r<sup>ot</sup> support possible.

> $De^{\prime}$   $\Lambda^{\prime}$ xpect to Exp permanent ar

Z-2 H Computer System

rloppy discs,

ation; expect the full range d om co peripherals; single-user and<br>user systems: and interactive -user systems: and interactive aphics.

#### Software **Software**

Expect a choice of operating system: and compilers to evaluate; expect compleft documentation; and expect the larges collection of Cromemco systems software in the UK.  $\qquad \qquad$ 

#### Expertise

Expect to find in-depth professiona expertise at MicroCentre, the kind that is only acquired by installing Cromemcd systems all over Britain. Expect a thorougf appreciation of how Cromemco systems can be applied . . in business, scientific research, industrial engineering, medicine and education.

#### **Support**

Expect to get frank, accurate answers to your questions at MicroCentre. Above all. once you've bought a Cromemco system from us, expect to get a very high standard of technical support with your hardware enhancements and continuing software needs.

At MicroCentre, simply expect the best.

MicroCentre's Cromemco demonstration room, with the full range of Cromemco computers, peripherals, operating systems and software products on permanent exhibition. Why not pay us a visit? We're only an hour's Shuttle flight from Heathrow!

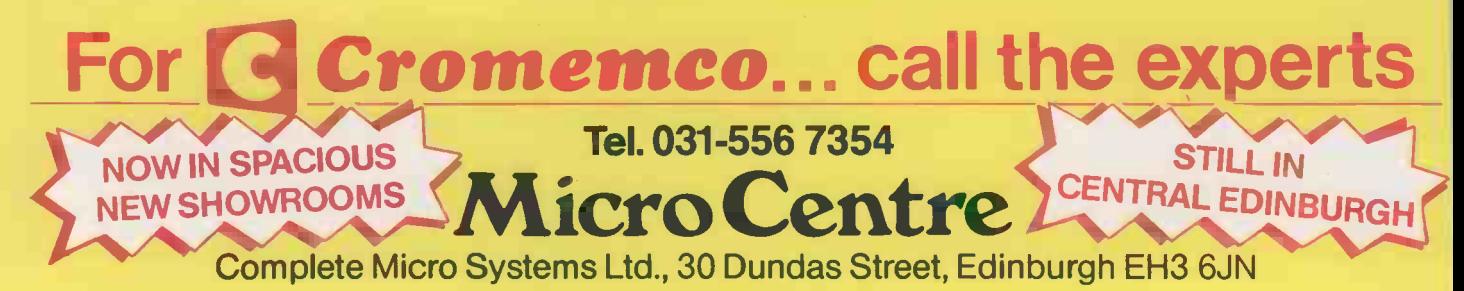

#### CONTENTS

#### Volume 3 No 10 October 1980

Founder Angelo Zgorelec

Editor David Tebbutt

Deputy Editor Peter Rodwell

Executive Editor Bruce Sawford

Editorial Office 01-637 7991

Consultants John Coll, Mike Dennis, Michael James, David Heb- **ditch, Sheridan Williams, Dr Adrian Stokes, Dr Adrian Stokes, Dr Adrian Stokes, Dr** A<br>Dr Adrian Stokes, Dr Adrian Stokes, Dr Stephen Castell.

Advertisement Manager Stephen England 01-631 1786

Advertisement Executive Patrick Dolan 01-636 4463

Micromart Jacquie Hancock 01-631 1682

Group Advertising Director dimensions. 3187

Production Manager Dick Pountain

Art Director Paul Carpenter

Art Editor Julia Hunt

Art Assistants Shelley Gray Sarah Castell

Typesetter Jane Hamnell

Published by Sportscene<br>
Publishers (PCW) Ltd., 14<br>
Rathbone Place, London<br>
W1P 1DE, England. Tel: 01-637 7991/2/3. Telex: 0th  $8954139$  A/B 'Bunch' G  $\qquad$ London.

Copyright notice<br>Personal Computer World is published by Sportscene Pub-<br>published by Sportscene Publishers (PCW) Ltd. © 1980 Felden Productions. No material may be reproduced in whole or part without written consent from the copyright holders.

Printed by Riverside Press Whitstable.

36 NEWSPRINT: reports in his unique style.

**43** YANKEE TOM Williams mounts his Californian soapbox.

45 COMMUNICAin their own write.

**47** BACK ISSUES: you've missed!

**48** SOUND ADVICE:<br>micro – David Harper  $\text{H}\text{O}$  Add sound to your<br>micro  $-$  David Harper<br>tells how.

tells how.<br>
5. S GALIFORNIAN<br>
5. S JOLLY: Visit the 6th West Coast Faire!

**COVER COVER**  $\sum$  DIMENSION: Give your graphics three

60BOOKFARE: Malcolm Peltu queries. reviews the latest offerings for micronovices.

**63 BENCHTEST:** ever British tests of Atari's new machines.

**72** BENCHTEST:<br>Another PCW<br>Especially  $first - Sue$  Eisenbach tests the DAI.

**77 GATEWAYS TO**<br>LOGIC: Continu-<br>ter-control ing Derrick Daines' unique guide to teaching microcomputing to others.

**82 PARKINSON'S** markable book.<br>
your programs the David Parkinson way.<br>
Depending David Hebditch<br>
Depending David Hebditch

85 COMPUTER<br> **85 GAMES**: David Levy continues his look at computer chess. what they mean.

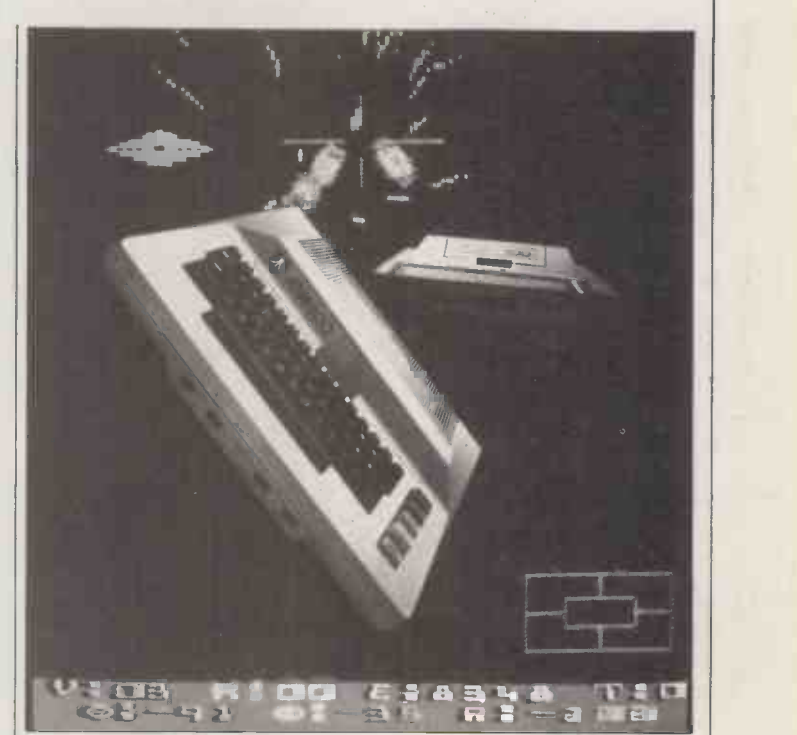

Cover photography Ian Dobbie

**BSCOMPUTER** Sheridan Williams and presents some more<br>his team answer your useful subroutines. his team answer your

HELPING THE ALL HANDICAPPED: A look at a US company specialising in this field.

95MICROCHESS:<br>
Kevin O'Connell, reports. 0

97YOUNG COMPU-TER WORLD: Especially for you younger readers.

99ROBOTICS: Les lomon with a `think piece' on computer -controlled robots.

CALCULATOR from our r OCORNER: Dick Pountain reviews a remarkable book.

106 FACE TO FACE: blems looks at formatted dialogues.

 $107$  BENCHMARKS:  $10$ What they do and **LO** 1 what they mean.

108 PCW SUB SET: presents some more

111 SYSTEMS | Continuing Lyn Antill's series for the would-be micro user.

11 NEWCOMERS **JET START HERE:** Our quick intro to the world of microcomputing.

15 DIRECT **10. ACCESS:** With IN STORE, USER GROUPS, DIARY DATA and TRANSAC-TION FILE.

124 PROGRAMS: from our readers.

1 LEISURE LINES: J J Clessa poses more problems.

131 BLUNDERS:

 $\rm 167$  CHIP CHAT:<br>Europe's leading microgossip page.

# Freedom for the PET... and the busy user. Now PET users can achieve previously 'impossible' configurations without recourse to tedious machine code routines.

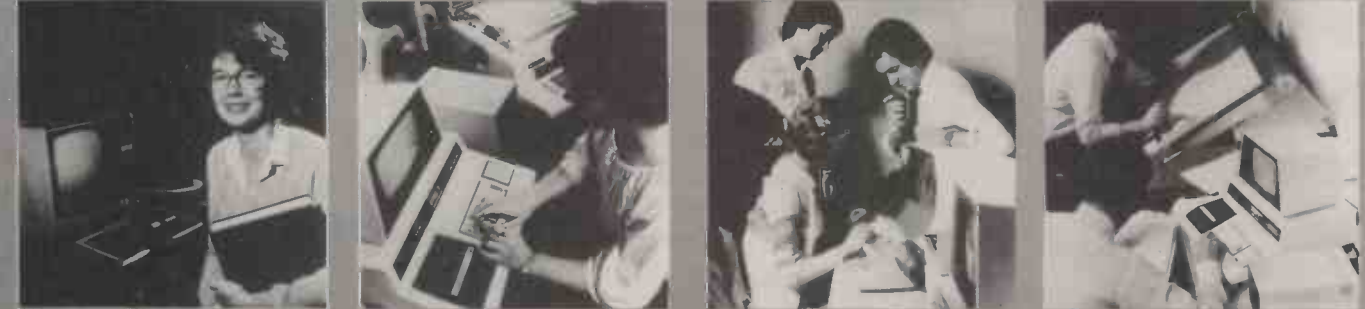

# THE KC NETK Anew concept hardware/firmware package from Kingston.

We're in the age of day to day communications between computers-and the age of tight budgeting.

The KC Netkit hardware/firmware package from Kingston comes to your aid by dramatically widening the scope of the PET without great additional cost

> How does it work? It frees the PET from many of the limitations

the creation of RS232C (V24) serial access via the

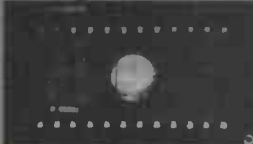

The core of the Netkit system is an ingenious instruction set on ROM.

IEEE 488 port. It assists busy or inexperienced programmers with ten new SERIAL BASIC commands, enabling them to achieve previously 'impossible' configurations without hours of tedious machine code routines. The PET can now act as a smarto or dumb terminal which can accommodate

Please send me more devils on the KC Netkit

Name **Address** 

Kingston Computers Limited, Scarborough House, Scarborough Road, Bridlington YO16 5NS. Telephone: 0262 73036.

most of the protocol and character conversion developed by the manufacturers, Kingston that the user may require. Using the KC Netkit, the PET can now exchange data and programme files freely. It can be remotely controlled and can open up a wide range of

associated with electronic mail and data high speed networking. It can be grouped with other PETs to achieve greater real time number cracking power. More Powerful. In short it makes the PET a more powerful beast...bringing<br>electronic mail and data and British design-and built for<br>retrieval systems like Viewdata, quality and reliability.

retrieval systems like Viewdata, quality and multi-access and user applications

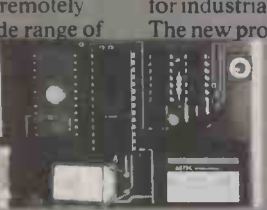

Computers, part of the £25m Dale Electric Group. who make standby power systems for industrial-type computers. The new product is the result of months of

intensive research and development work and comes to the PET user only after thorough and prolonged testin There is a generous 12 month parts and labour guarantee, backed by vour dealer, Kingston Computers and the Dale Group.<br>The KC Netkit comes in a

i-access and user applications handsome black enamel, all-round case for and inter-office data transfer easy handling. Just plug in, at the PET mem inter-office data transfer easy handling. Just plug in, at the PET memory<br>within the range of PET users. expansion connection and to one of the free in the range of PET users. expansion connection and to one of the free<br>The KC Netkit is British ROM sockets with a ribbon cable, and you're **The KC Netkit is British ROM sockets with a ribbon cable, and you're designed and solution** on the way to working **PET** in a network. on the way to working PET in a network. A visiting computer enthusiast said "the sky's the limit" with KC Netkit and the Basic Serial PET. That's with anything except the price. From £135, the KC Netkit is an inexpensive way to extend and develop your PET system without additional cost or trouble. See your Kingston dealer, or write directly to Kingston Computers for more details, name and address of dealer or distributor.

The KC Netkit from just £135. A dramatic new freedom for the PET. COMPLETE THE PCW1 COUPON TODAY.

### ideas and products to extend your system inexpensively.

Kingston Computers Limited, Scarborough House, Scarborough Road, Bridlington Y016 5NS. Telephone: 0262 730

# Computers

# eripherals

## Leading-make hardware at hard -to -beat prices

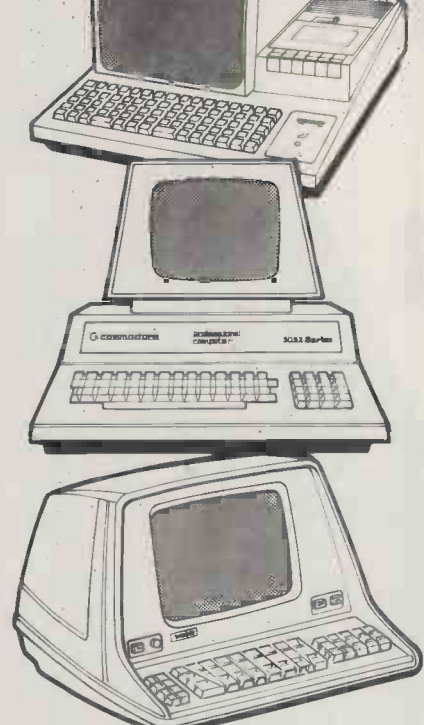

For full retail price list and Conditions of Sale relating to these offers, contact

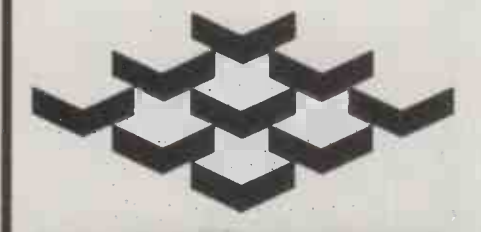

22 Newland Street **Kettering** Northamptonshire Telephone 0536 520910 Telex 341297

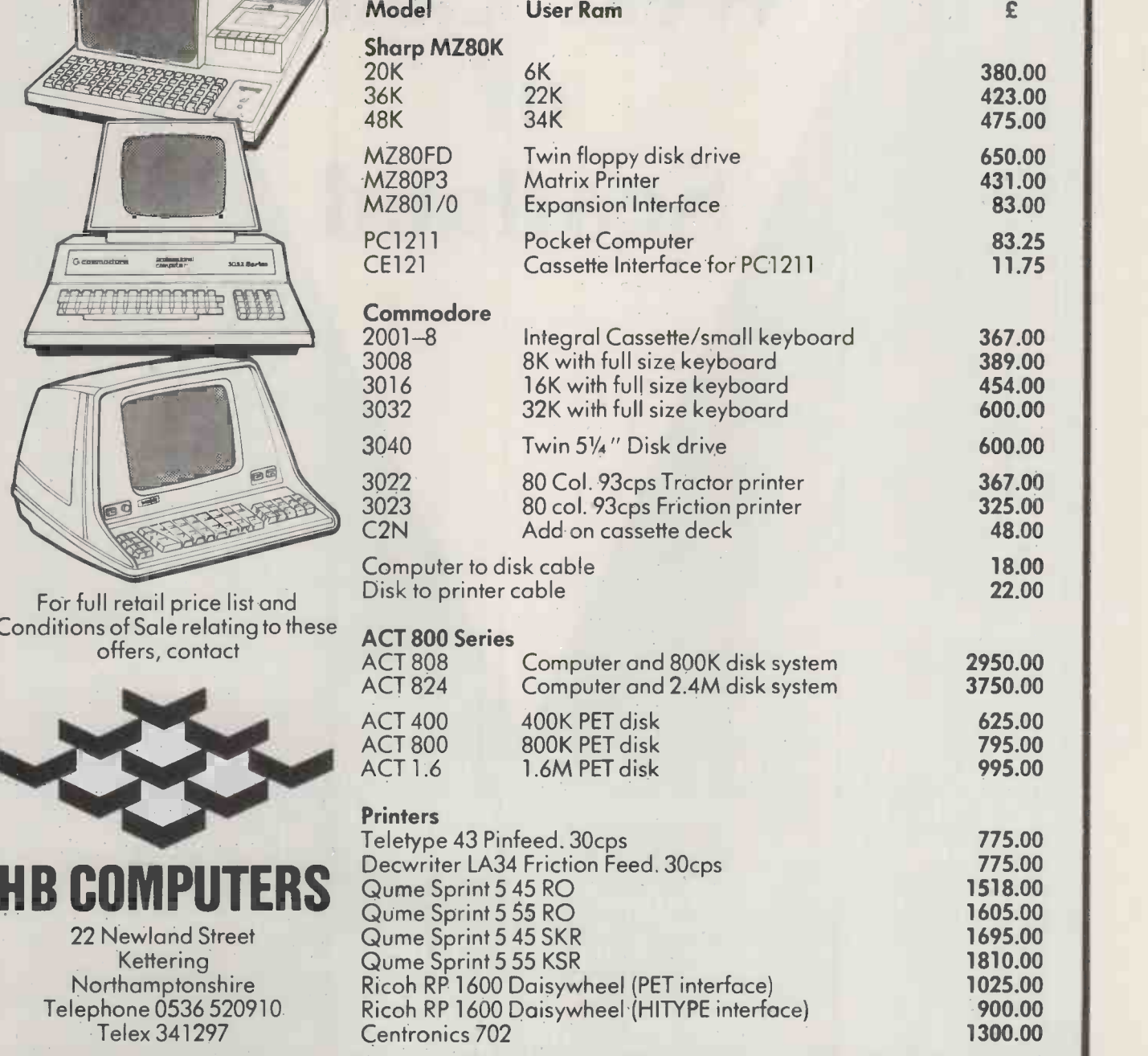

# Array Processing from Silicon Glen on the West Coast of Scotland

Video Vector Dynamics Ltd announce what will be one of the most significant innovations in microcomputing<br>during the 1980's — The VP 9500 Vector Processor. For more details contact:

> Video Vector Dynamics Ltd 39 Hope Street, Glasgow G2 6AE Telephone number 041-226 3481/2

# **REMEMBER THIS?**

# **HE PETMASTER SUPERCHIP**

**IUST LOOK AT WHAT YOU WILL** BE ABLE TO DO WHEN YOU PLUG IN YOUR PETMASTER SUPERCHIP.

- Automatic repeat facility on all keys or just insert/delete, space and the cursor movement keys
- Adjustable repeat delay/speed
- Graphics/lower case toggle
- Variable cursor flash speed
- Scroll screen up or down
- Escape from quote mode
- Erase line up to cursor
- Erase line from cursor
- Insert or delete line

ONLY F45 PLUS VAT

ADD COUNTLESS NEW FEATURES TO YOUR EXISTING MACHINE : Many of the SUPERCHIP's useful functions are similar to those only available on the new 8000 series Superpets. And most may be accessed either from the keyboard or from Basic.

WRITE NOW FOR MORE DETAILS

- SINGLE KEY ENTRY OF 26 OF THE LONGEST AND MOST COMMON BASIC WORDS - RETRACE FACILITY WHICH ENABLES YOU TO DISPLAY AT ANY TIME THE LAST 10 LINES EXECUTED. OTHERWISE RETRACE IS INVISIBLE TO THE USER ! - 'SHRINK' routine which eliminates REMs and unnecessary spaces from your program

- 'REVERSE' routine which reverses any part of the screen (black/white to white/black)
- 'MOVIT' subroutine for instantaneous transfer of any area of memory

#### Fits in 3rd. spare ROM socket **TOOLKIT COMPATIBLE !**

NEW ROM VERSION AVAILABLE NOW OLD ROM OWNERS WRITE FOR DETAILS

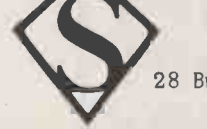

#### **SUPERSOFT**

28 Burwood Avenue - Eastcote - Pinner - Middlesex Phone 01-866 3326 anytime

THAT WAS THE AD THAT STARTED IT ALL (PCW August, page 154)

SINCE THEN HUNDREDS OF PET/CBM OWNERS HAVE BEEN DISCOVERING THE FULL POTENTIAL OF THEIR MACHINES

WE TOO. HERE AT SUPERSOFT, HAVE BEEN FINDING OUT MORE

see what we've added!

- 10 USER-DEFINABLE FUNCTION KEYS
- USER-DEFINABLE MESSAGE (instantly accessible)
- SCROLL WINDOW FACILITY (protect up to 24 lines at the top of the screen while scrolling the rest)

AND, BY THE WAY, ANYBODY WHO BOUGHT THE ORIGINAL VERSION HAS BEEN OFFERED A FREE EXCHANGE FOR THE NEW MODEL

**Old&NewROMavailable** 

#### **HARD COPY! HARD COPY!** A new approach to hard copy

MI -110 MEI

lita, ili Me

HARD COPY!

-111111r-411111111.-E--M-Ir

COPY!

COPY!

COPY!

COPY!

COPY!

COPY!

COPY!

COPY!

**HARD COPY!** 

**HARD COPY! HARD COPY!** HARD COPY! HARD COPY! **HARD COPY!** A main printer for microcomputers. A second printer for minis. Fully programmable with own memory. The most versatile 96 column printer you've seen. New from Weyfringe.

#### HARD COPY! Meets so many applications

HARD COPY! HARD COPY! HARD COPY! HARD COPY! COPY! COPY! COPY! COPY! COPY! Century prints invoices, statements, and ledger accounts for business routines. Takes care of data-logging for systems linked to process control and instrumentation. Century accepts friction -fed single A4 sheets, sprocket fed continuous stationery, even tally rolls.

#### Century has all the features

HARD COPY! HARD COPY! HARD COPY! HARD COPY! **HARD COPY!** COPY! COPY! COPY! **COPY!** COPY! You'll need the literature to appreciate just how much care has gone into Century's design; to see the options that come with a fully programmable printer. Clip the coupon for your free copy of the Century literature and compare performance with any printer you've ever thought about.

#### Technical outline

HARD COPY! HARD COPY! HARD COPY! HARD COPY! COPY! COPY! COPY! COPY! Available now as a receive -only terminal. Out soon as keyboard send -receive model. Continuously self-diagnostic. 112 CPS nominal throughput rate; bi-directional. Baud rates up to 9K6. Condensed print feature (up to 132 columns on A4). Interface flexibility -RS232, parallel centronics etc.

e e

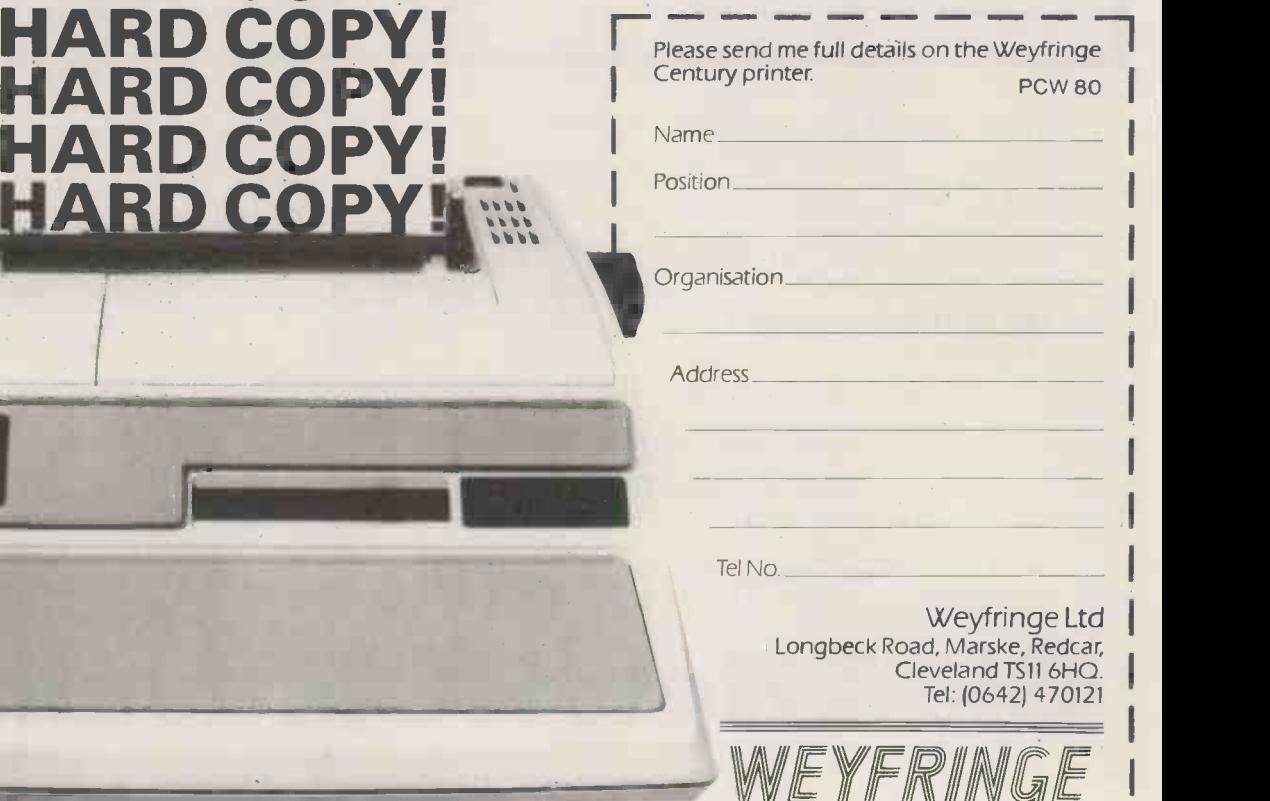

#### THE SHARP MZ-80 COMPUTER SYSTEM

Sharp have been associated with many major advances in electronic technology in space and here on Earth. We have introduced the most sophisticated production techniques for electronic circuitry to set world renowned standards of reliability into every product.

Now avai

That's why the MZ-80K and its range of peripherals is going to change the way you think about microcomputers. The Sharp MZ-80 System now includes the MZ-80K processor backed with the MZ-80FD dual drive, double sided mini-floppy disk unit to give rapid, effective, sequential and random access, to huge amounts of stored information with incredibly fast response times.

Our new MZ-80P3 printer makes a good impression as well. Its fine definition dot matrix

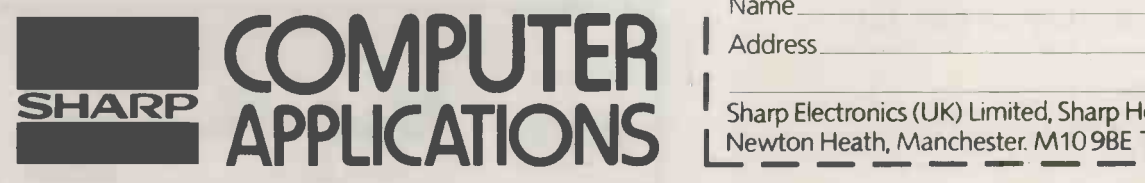

head prints across 80 columns, at 100 characters per second, with full graphics capabilities.

The Sharp MZ-80 System is a new approach to computer applications, and their efficient use by human beings.

Our aim is to make computers and their related equipment relatively simple and therefore better understood and better used by those they are designed to serve.

Whether you are looking for a business system, or a system for educational or personal use-take a look at Sharp, it will change the way you think about computers.

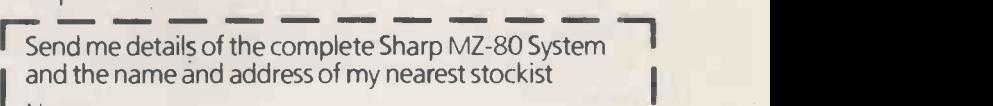

Name

Address

PCW10

Sharp Electronics (UK) Limited, Sharp House, Thorp Road, Newton Heath, Manchester. M10 9BE Tel: 061-205 2333

# Buying the right apple software to do the job,<br>at the right price,<br>can be a job in itself!

But it doesn't have to be.

Micro Management now have available a comprehensive range of quality software for business and commercial applications. Each package is user -tested before being released, and when released, carries our own guarantee. Software of such a high standard at a realistic price is hard to find, so end your search by asking for Micro Management software.

Micro Management software is available from your nearest dealer, or direct from us. We also offer a tailor-made service to suit your company's individual requirements.

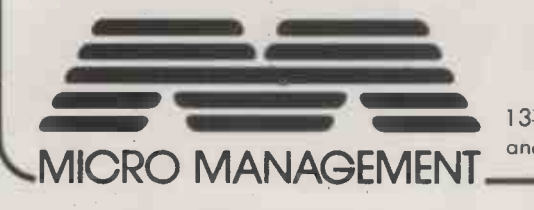

PAYROLL

The Micro Management Payroll offers the following facilities and benefits:

s.

- **Credit Transfers**
- Pay Slips
- Day Books
- Cash Breakdown
- **Dept Analysis**
- Year End Print Out
- Average of 100 Employees in 10 minutes
- Six Variable Additions/ **Deductions**
- All Tax Codes
- **Easy Tax Changes**
- Operator Code Protected
- No Computer Knowledge Needed
- Only £145 inc I. p&p (ex VAT)

13-15 Connaught Avenue, Frinton-on-Sea, Essex. Tel: (02556) 4592 and 32 Princes Street, Ipswich, Suffolk. Tel: (0473) 57871

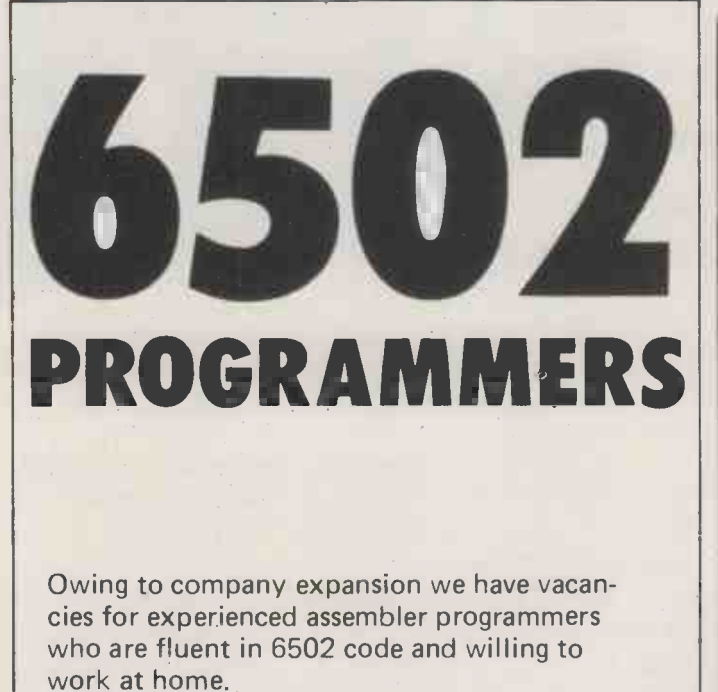

Applications are invited for full time employment and for contract work. Outstanding salaries are available for outstanding personnel.

Please write, enclosing full C.V., to: David Levy, Philidor Software, 104 Hamilton Terrace, London NW8 9UP.

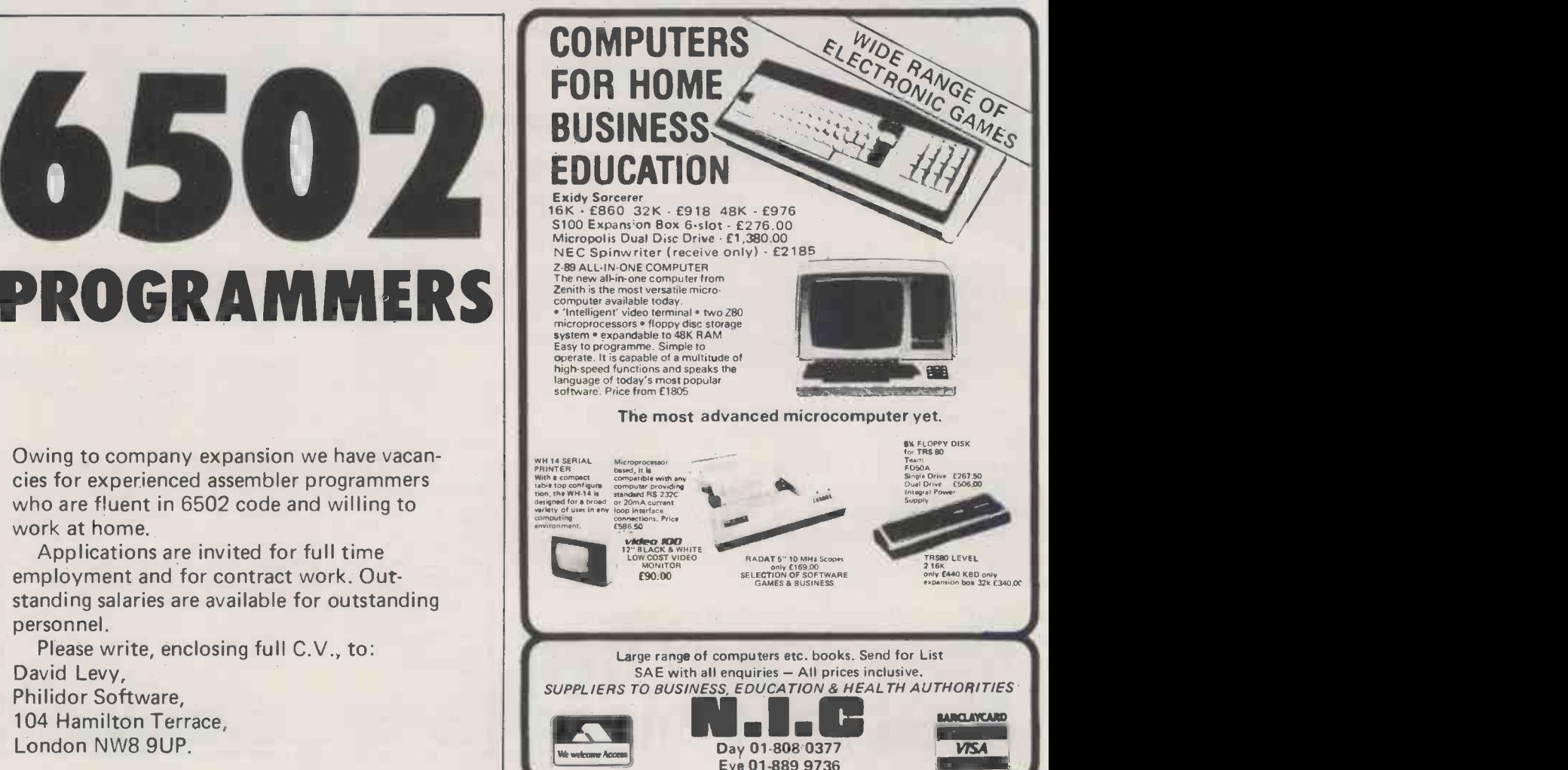

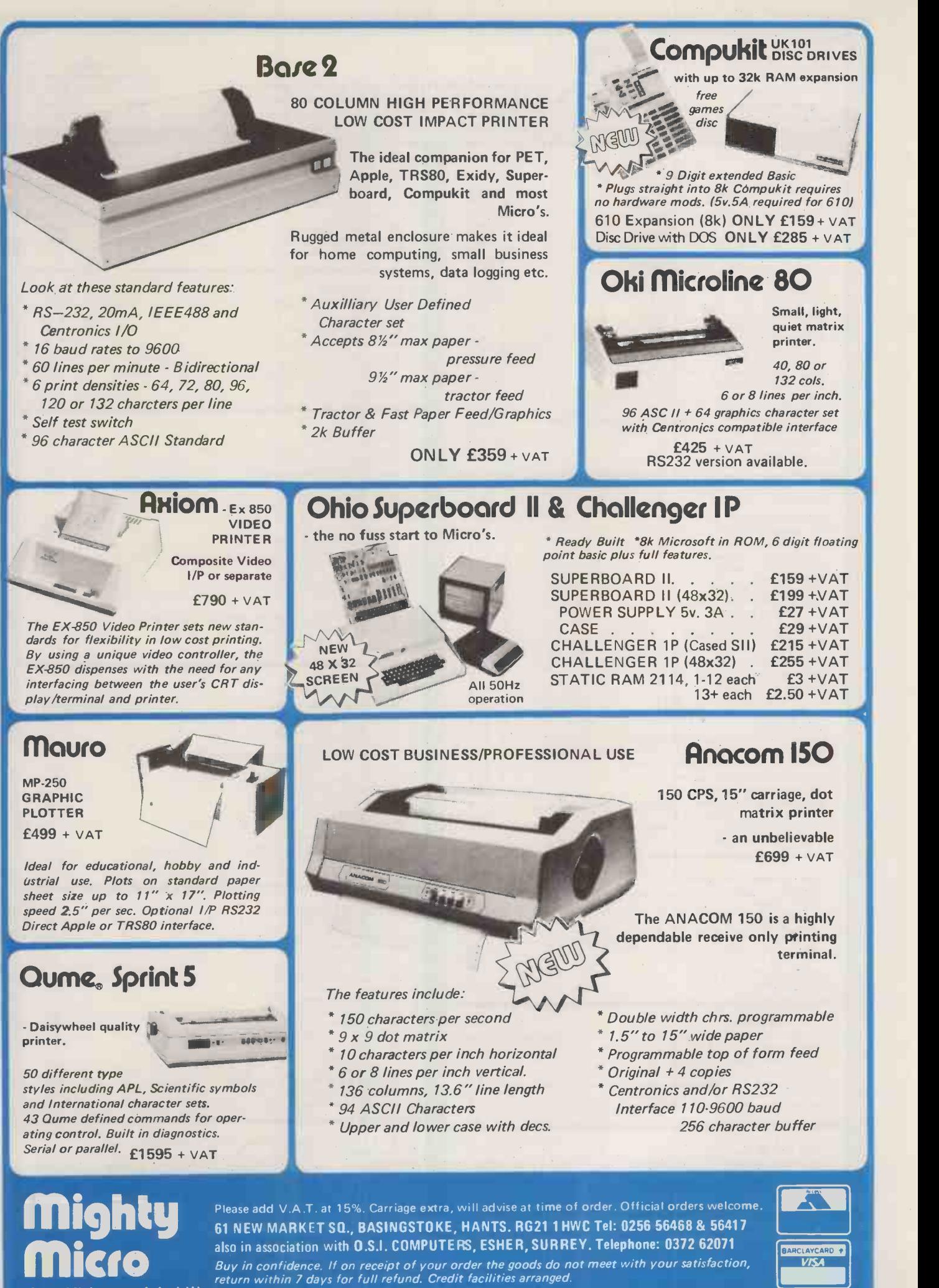

for a Mighty good deal

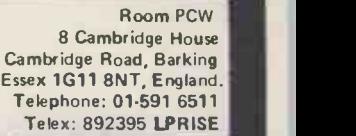

#### BOOKS/MAGAZINES/SUBSCRIPTIONS

LENTFRPRISES

#### BY OSBORNE

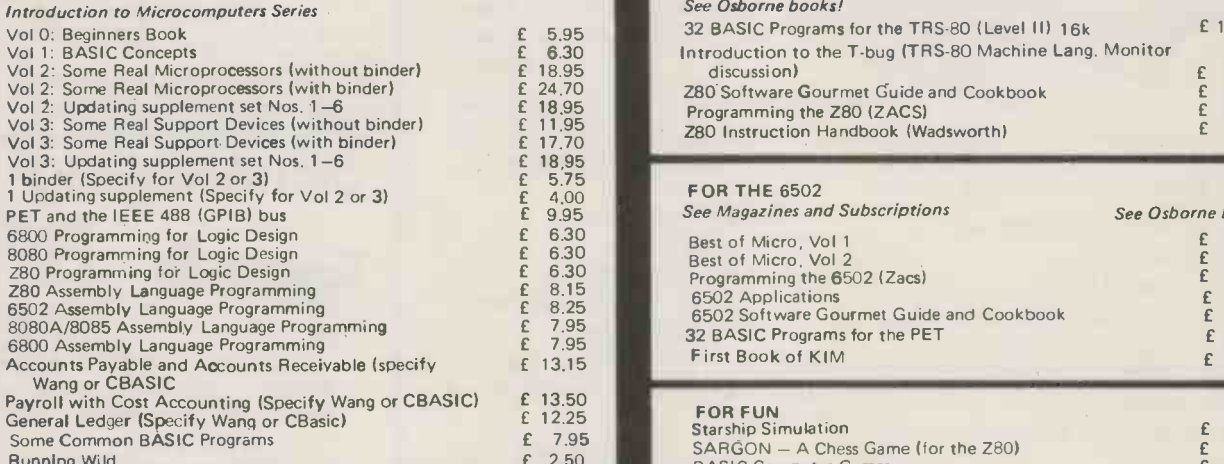

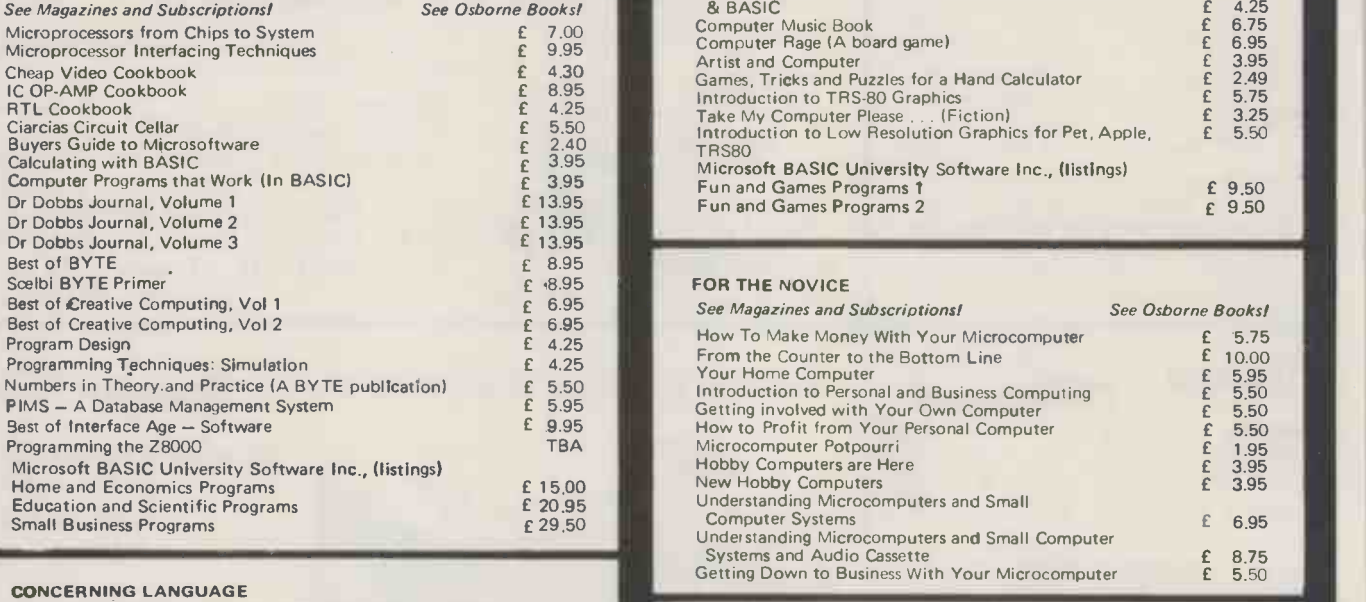

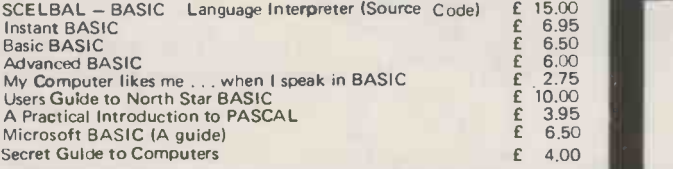

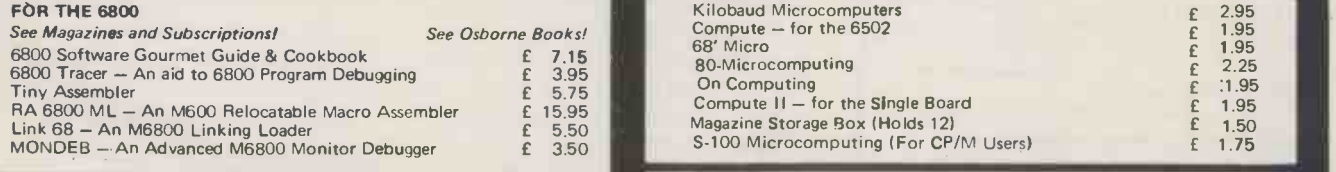

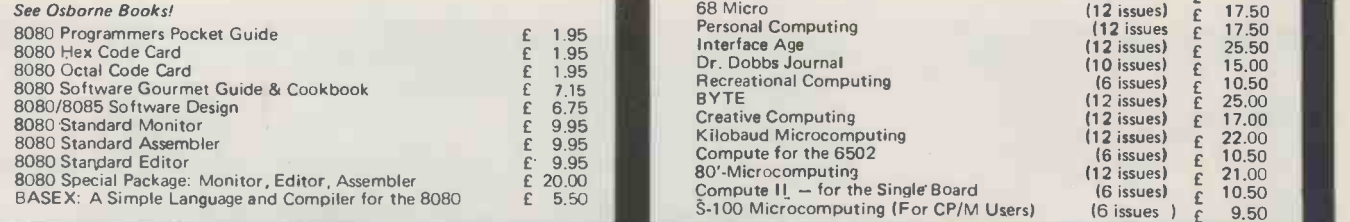

#### FOR THE Z80

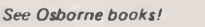

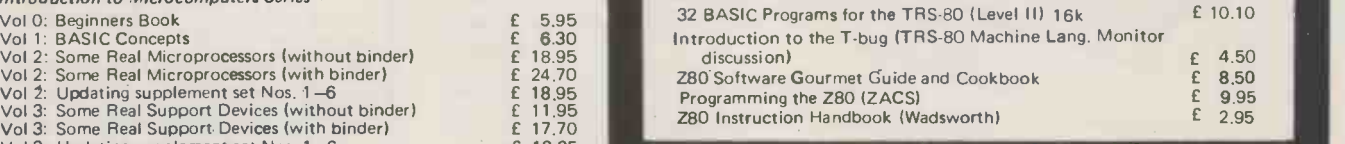

#### FOR THE 6502

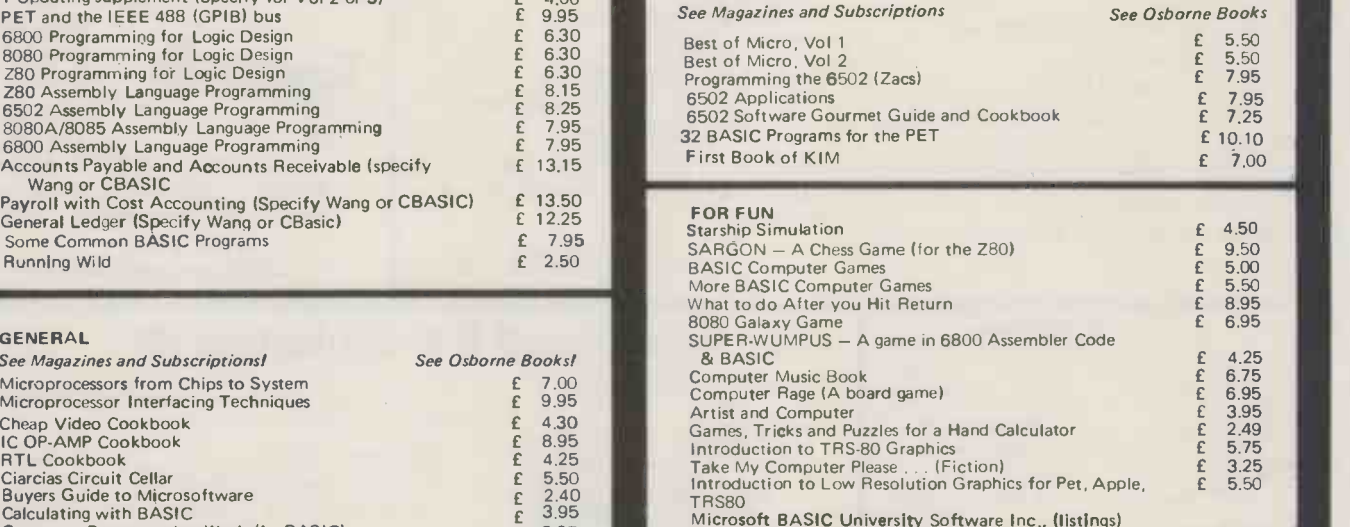

#### FOR THE NOVICE See Magazines and Subscriptions! See Osborne Books! How To Make Money With Your Microcomputer **E** 5.75

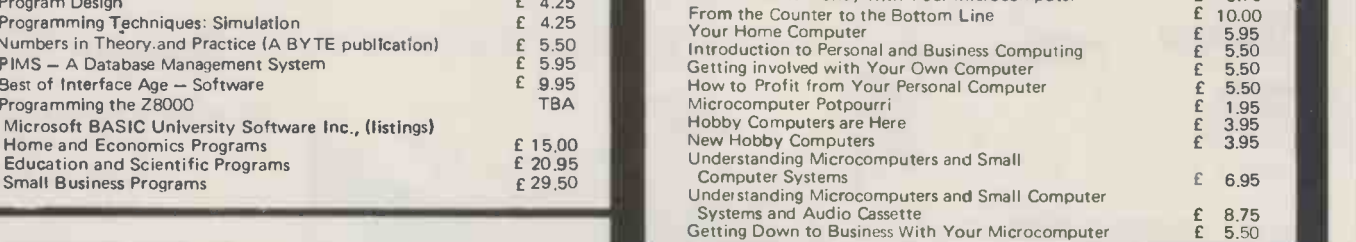

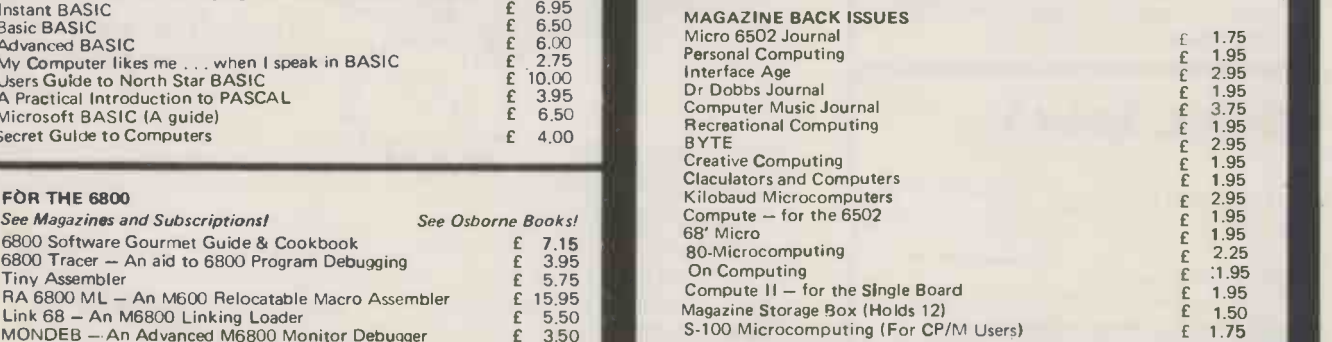

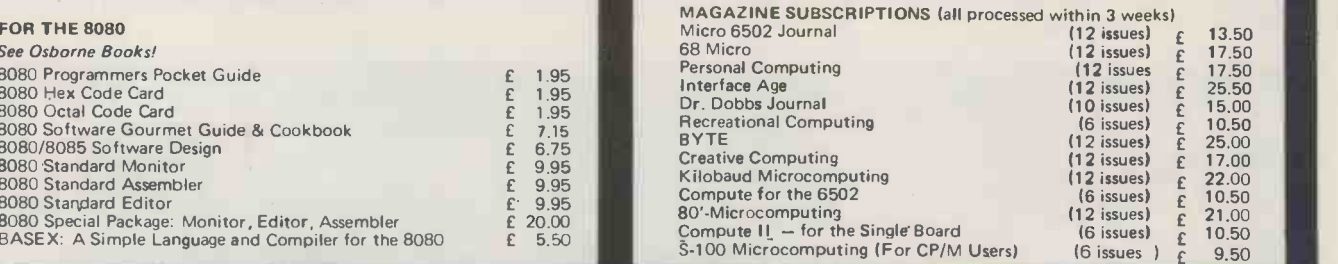

FORMS 2

#### Card Orders Accepted<br>By telephone/telex...<br>Sterling on UK Bank. **NTERPPRISES** Essex 1G11 8NT, England. Telephone: 01-591 6511<br>Telex: 892395 LPRISE **SOFTWARE**

Room PCW 8 Cambridge House Cambridge Road, Barking Essex 1G11 8NT, England. Telephone: 01-591 6511 Telex: 892395 LPRISE

 $S_{\alpha\beta}$ 

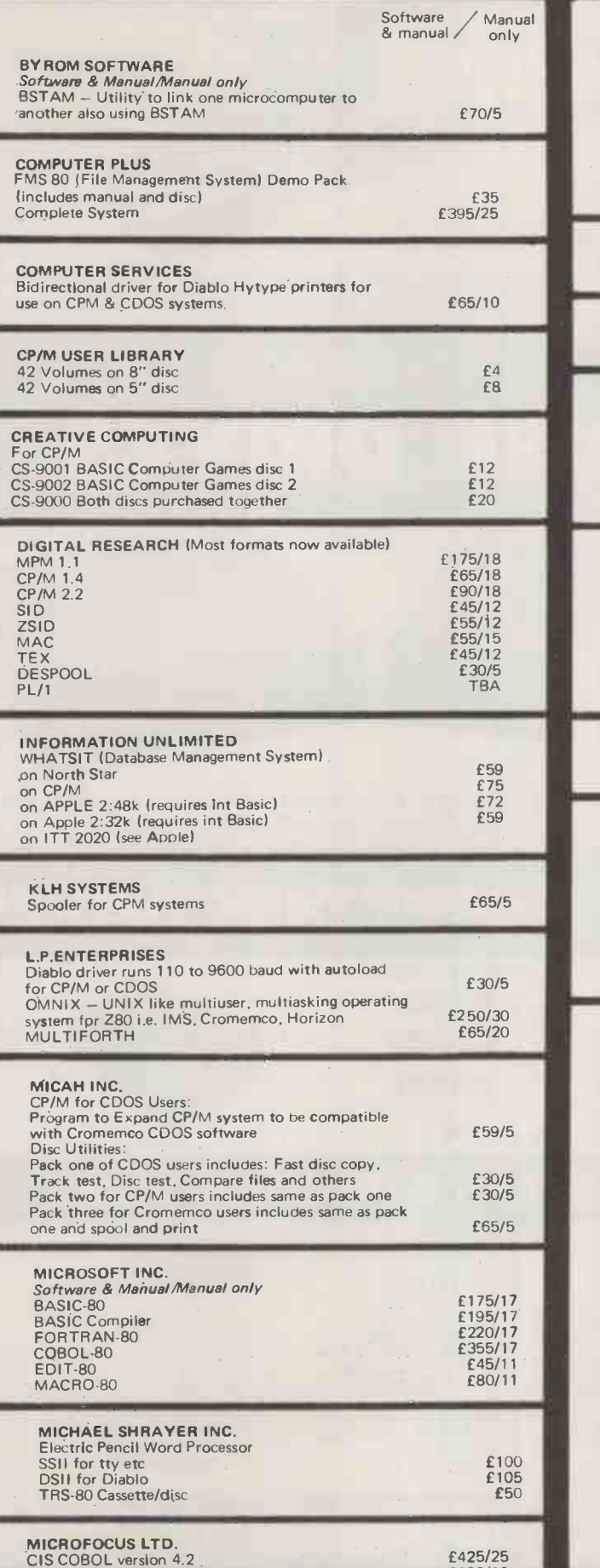

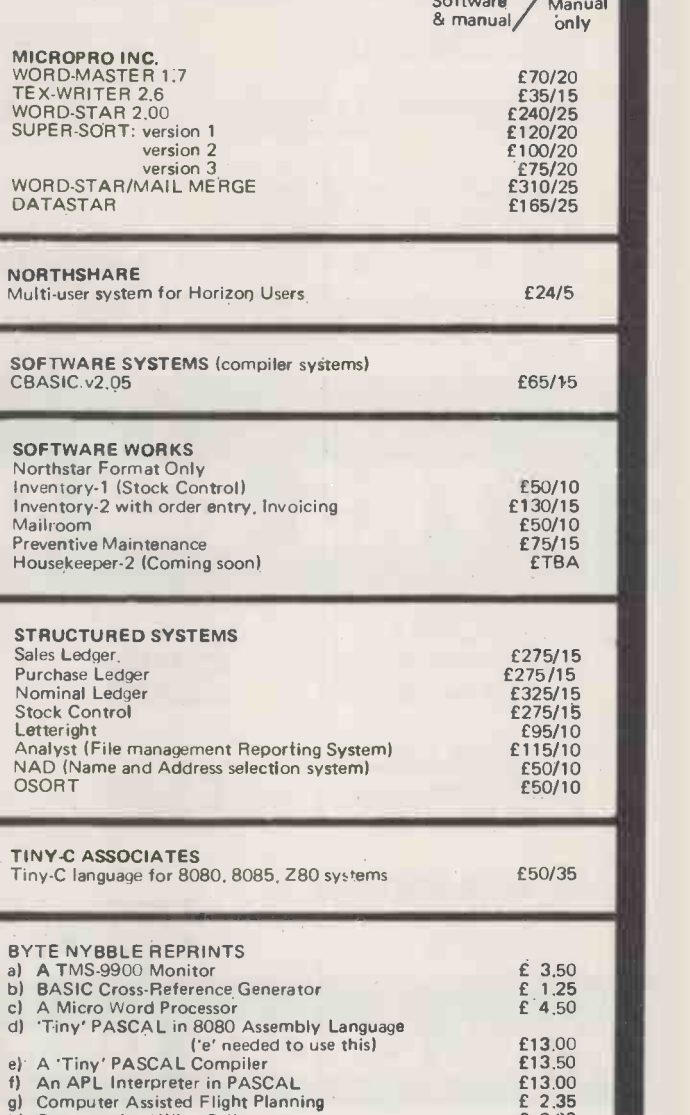

h) Computerized Wine Cellar **£ 2.00** 

#### ORDER INFORMATION:

Software prices reflect distribution on 8" single density discs. If a format is requested which requires additional discs a surcharge of £4<br>per additional disc will be added.<br>Please add VAT and £2.50 for first class postage, packing and

insurance,<br>If required, DATAPOST D service is available for an extra<br>charge of £7.50 + VAT.<br>All software on this Advertisement is available from stock and a

24 hour return service is thereby offered on all prepaid orders. When<br>ordering CP/M software please specify the format you require<br>otherwise software will be dispatched on an 8" single density

OEM TERMS AVAILABLE

For more information on any of these items, please phone, write or visit. IWe are open during office hours).

All publications are published in the U.S.A. and are stocked in **the state of the stocked in** of post, or advice concerning.

£425/25 £100/10

HOW TO ORDER:<br>Send cash postal order, cheque or (Access/Barclaycard) No: to L.P.<br>Enterprises, Room PCW, 11 Cambridge House, Cambridge<br>Road, Barking, Essex IG11 8NT. All payment must be in<br>Sterling and drawn against a U.K.

Due to fluctuations of the dollar, prices are subject to change without notice.

TRADE ENQUIRERS WELCOME

# APPLE<sup>®</sup>II DISK DRIVES

#### DUAL DISK UNIT

£498

#### DISK CONTROLLER CARD E 49

£ 49

£440 £645

- Two Disks in one Cabinet
- Has its own Power Supply Unit
- Connects to standard Apple Disk Controller Card
- Runs all Apple Software including Pascal
- Japanese quality and reliability

APPLE DEALERS:- Write or phone direct to Cumana and specifications plus dealer discounts will be mailed to you.

# TRS-80 DISK DRIVES

DUAL DISK UNIT 2 x 40 Track Drives<br>2 x 77 Track Drives<br>**£645** 2 x 77 Track Drives

SINGLE DISK UNIT<br>1 x 40 Track Drive **£236** 1 x 40 Track Drive 1 x 77 Track Drive

TRS 80 DISK CABLES<br>
2 Drive Cable<br> **E20** 2 Drive Cable 4 Drive Cable

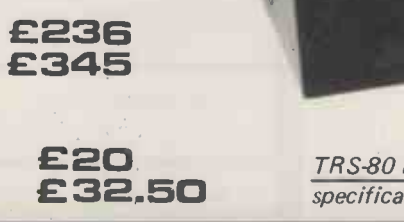

£20 **E20 E20 E20 E20 E20 E20 E20 E22.50 E22.50 E22.50 E22.50 E22.50 E22.50 E22.50 E22.50** specifications plus dealer discounts will be mailed to you.

# MAIL ORDER MINI FLOPPY DISK DRIVES

TEAC FD-50A 40 TRACK 5<sup>1</sup>/4 inch 1-5 **£155** DOUBLE/SINGLE DENSITY DRIVES 6-12 **£145** 

PRICE INCLUDES WARRANTY, 13-25 **£135** SPECIFICATION MANUAL AND MAINTENANCE MANUAL

Qty Price Each

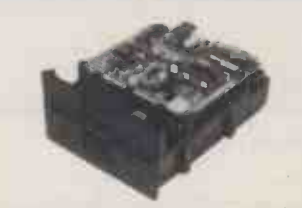

 $\equiv$ 

 $\equiv$ 

 $=$ 

#### Call your nearest dealer for a demonstration:

RADIO SHACK LTD., 188 Broadhurst Gardens, LONDON NW6 Tel: 01-624-7174

LONDON COMPUTER CENTRE, 43 Grafton Way, LONDON VV1. Tel: 01-388-5721

MICRO CONTROL LTD., 224 Edgeware Road, LONDON W2 Tel: 01-402 8842

TRANSAM COMPONENTS LTD., 59-61 Theobalds Road, LONDON WC1 Tel: 01-405-5240

N.I.C., 61 Broad Lane, Tottenham, LONDON N15 Tel: 01-808-0377

EWL COMPUTERS LTD., 8 Royal Crescent, GLASGOW Tel: 041-332-7642

KATANNA MANAGEMENT SERVICES, 22 Roughtons, Galleywood, CHELMSFORD, Tel: 0245-76127

ENSIGN, 13-19 Milford Street, SWINDON, Wilts. Tel: 0793-42615

SEVET TRADING, 14 St. Pauls Street, BRISTOL 2. Tel: 0272-697757 HEWART MICRO-ELECTRONICS, 95 Blakelow Road, MACCLESFIELD. Tel: 0625-22030

PORTABLE MICRO-SYSTEMS, 18 Market Place, BRACKLEY , Northants. Tel: 0280-702017

CAMBRIDGE COMPUTER STORE, 1 Emmanuel Street, CAMBRIDGE Tel: 0223-65334

HARDEN MICROSYSTEMS, 28-30 Back Lord Street, **BLACKPOOL** Tel: 0253-27590

I.C. ELECTRONICS Flagstones, Stede Quarter, BIDDENDEN, Kent Tel: 0580-291816

PARWEST LTD., 58 Market Place, **CHIPPENHAM** Tel: 0249-2131

COMPUTERAMA LTD., 5 Cleveland Place East, London Road, BATH Tel: 0225-333232

COMPSHOP LTD., 14 Station Road NEW BARNET, Herts. Tel: 01-441 2922

Please add VAT to all prices. Delivery at cost will be advised at time of order.

CUMANA LTD 35 Walnut Tree Close, Guildford, Surrey, GU1 4UN. Telephone: (0483) 503121. Telex: 859680 (Input G).

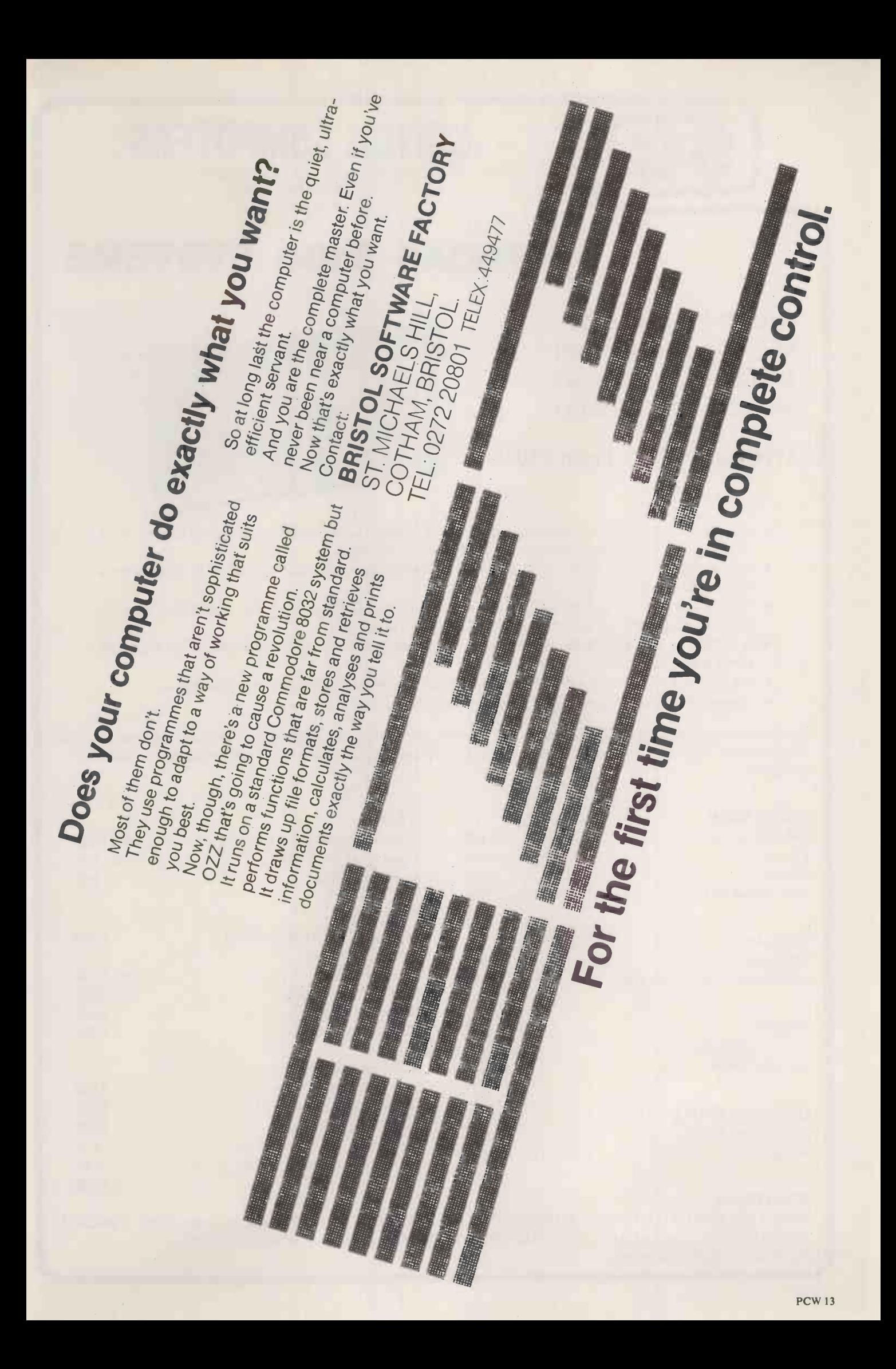

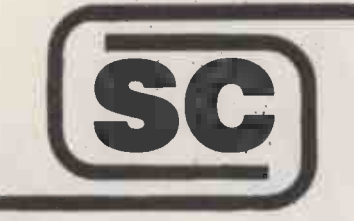

# SIRTON COMPUTERS

76 Godstone Road, Kenley (Nr Croydon) Surrey CR2 5AA Tel: 01-668 0761/2

# MIDAS S100 SYSTEMS

**E 2AONA** 

MIDAS 1 : From £750 MIDAS 2 : From £1580 MIDAS 3 : From £2150 MIDAS 4 : From £5900

ITHACA-DPS 1 : From £1075

- $\bullet$  Our versatile Z80 Microcomputers are available as standard units or custom configured to your exact specification from a comprehensive range of stocked S100 boards.
- $\bullet$  Disc storage capacity of the MIDAS 3 can be 2M Bytes, expandable to over 20M Bytes with a Winchester Hard Disc Unit in our MIDAS 4 range.
- $\bullet$  MIDAS runs CP/M and MP/M is also available. Other Software includes M-BASIC, C-BASIC, FORTRAN, COBOL, CIS-COBOL, PASCAL and Word Processing.
- A MIDAS 3, with 64K RAM and 2M Bytes storage on two 8" drives with two Serial I/O Ports and CP/M 2 only £2600.
- Printers, VDUs and other peripherals stocked to give complete package systems at keen prices.
- **Business Packages include Accounts, Stock Control, Purchase Ledger etc etc.**

Boards stocked from Ithaca, Godbout, SSM, S D Systems, Vector, Micromation Mullen, Mountain Hardware, Hi -Tech, Video Vector, Pickles & Trout, Central Data, Cromemco, Thinker Toys - Send for full Price List (many available in kit form).

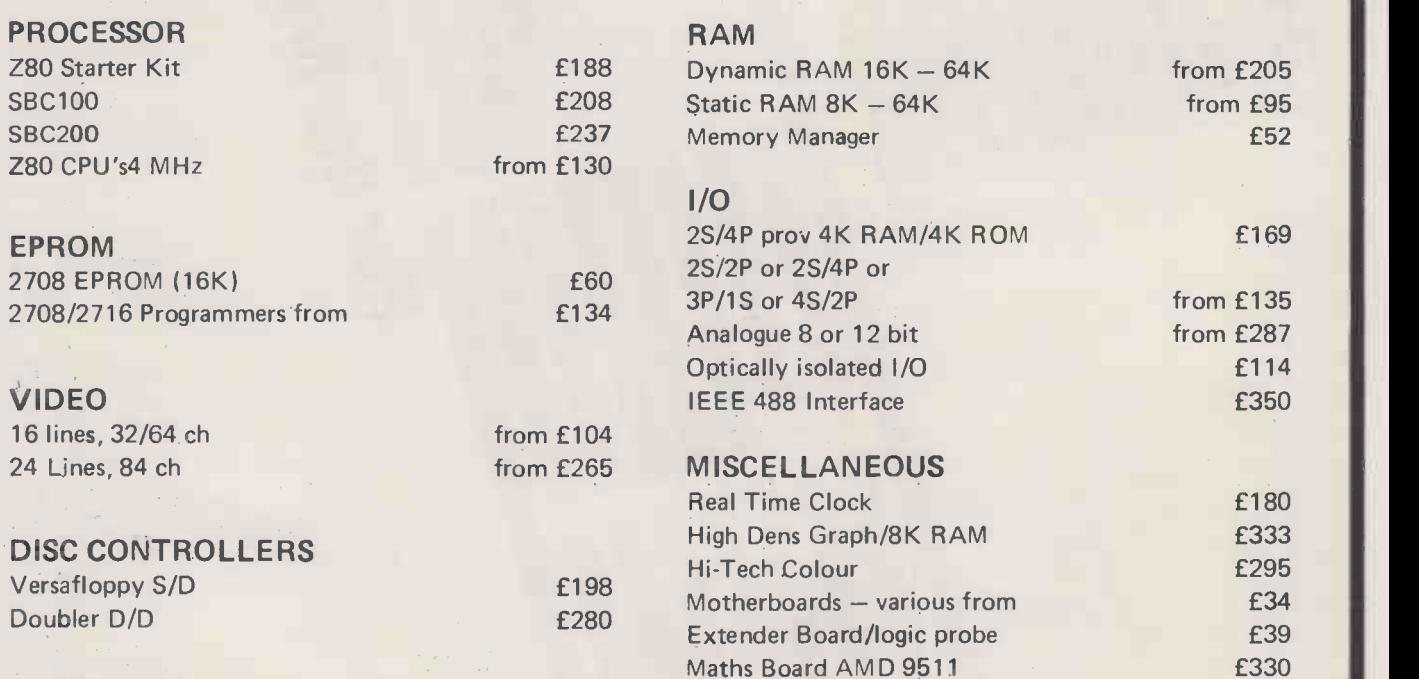

#### SOFTWARE

CP/M 1 & 2, MP/M, PL/1, C -BASIC 2, M -BASIC V5, XYBASIC, FORTRAN 80, COBOL 80, CIS-COBAL, PASCAL/Z, PASCAL (UCSD), PASCAL M/T, Forth, MAC, ZSID, Disassembler, Wordstar, Datastar, Magic Wand, Wordmaster, Supersort etc etc.

# 24 lines of 80 characters NEWBURY NE NEWBURY NE. NEW Smart Micro -based **Visual Display<br>Terminals**

per line. 96 ISO/ASCII character set. Dual interface - CCITT V24 and 20/60 mA current loop. Selectable half or full duplex. Green phosphor non glare display. 7000

Hard copy print out Numeric pad Video output for external monitors

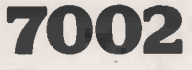

7007/9 Full keyboard edit-

ing features. Addittional 6 pages of memory (7009). Block transmission by line or page.

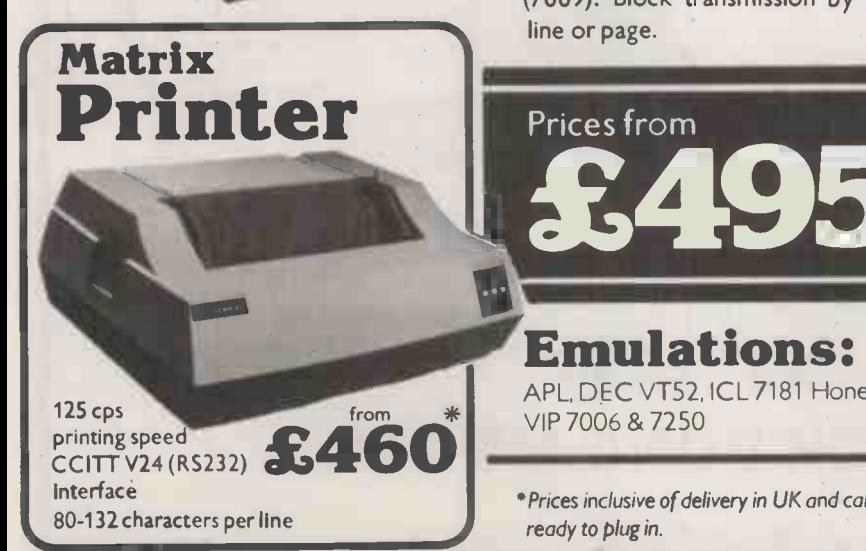

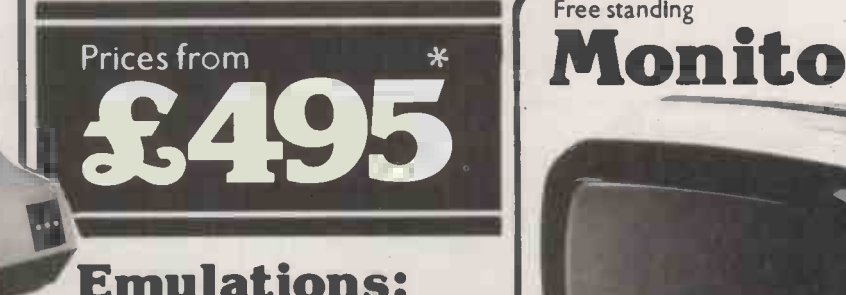

APL, DEC VT52,1CL 7181 Honeywell VIP 7006 & 7250

\*Prices inclusive of delivery in UK and cables ready to plug in.

#### NEWBURY **BOR ATORIES LTD**

Head Office & Sales: King Street, Odiham, Hampshire RG25 1NN Tel: 025-671 2910 Telex; 858815

Sales and Service:

North East Tel: York (0904) 412043 North West Tel: Stockport 061-491 0134 Midlands Tel: Birmingham 021-707 7170 East Anglia Tel: 0223 64862

Free standing<br>**Monitor** 

#### **WE HAVE MOVED**

**FROM** 

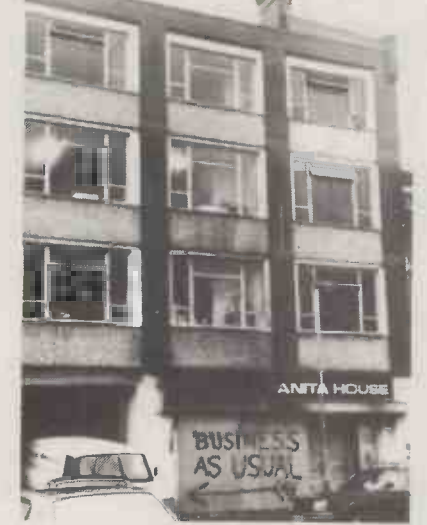

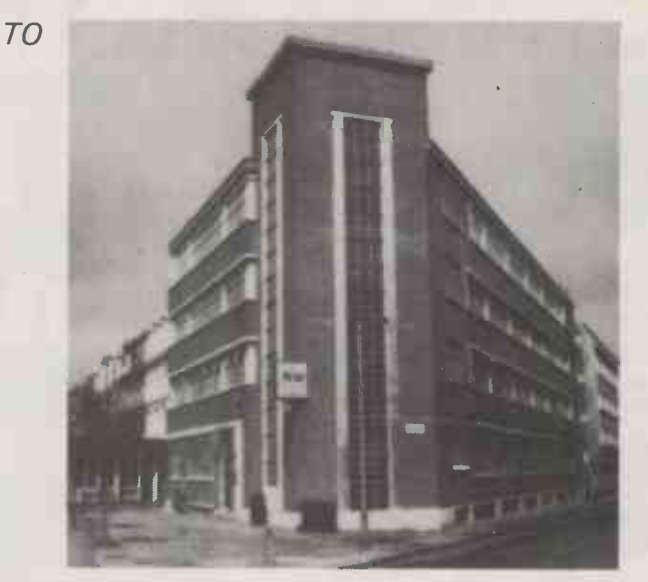

#### **OUR NEW ACCOMMODATION IS IDEALLY SUITED FOR YOU TO SEE**

**THE LATEST DESKTOP MICROCOMPUTER HP 85** 

**AND** 

THE LATEST POCKET COMPUTER **SHARP PC1211 COMPLETE WITH CASSETTE I/F** 

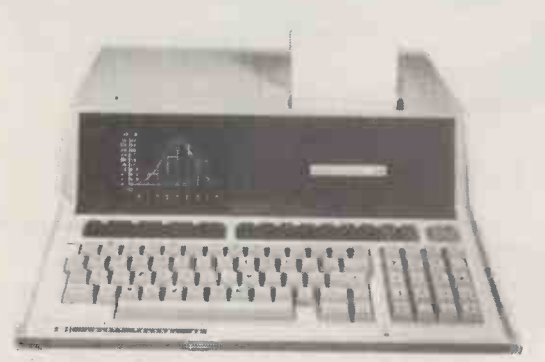

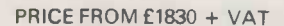

. HAB LEE THT CIM

**KOT AND AND AND AND** 

PRICE £117 inc. VAT & CARRIAGE COMPLETE

DEMONSTRATIONS BY APPOINTMENT AND ORDERS TAKEN BY PHONE. government, EDUCATION AND COMPANY ORDERS ACCEPTED FOR THE ABOVE AND MOST MAKES OF CALCULATORS AND MICROCOMPUTER SYSTEMS. ACCESS AND BARCLAYCARD HOLDERS WELCOME.

## **SUMLOCK BONDAIN LTD**

**NEW ADDRESS:** 263/269 CITY ROAD, LONDON EC1V 1JX. (700 Yards from Angel Underground) PHONE: 01-250 0505 OR **TELEX: 299844** 

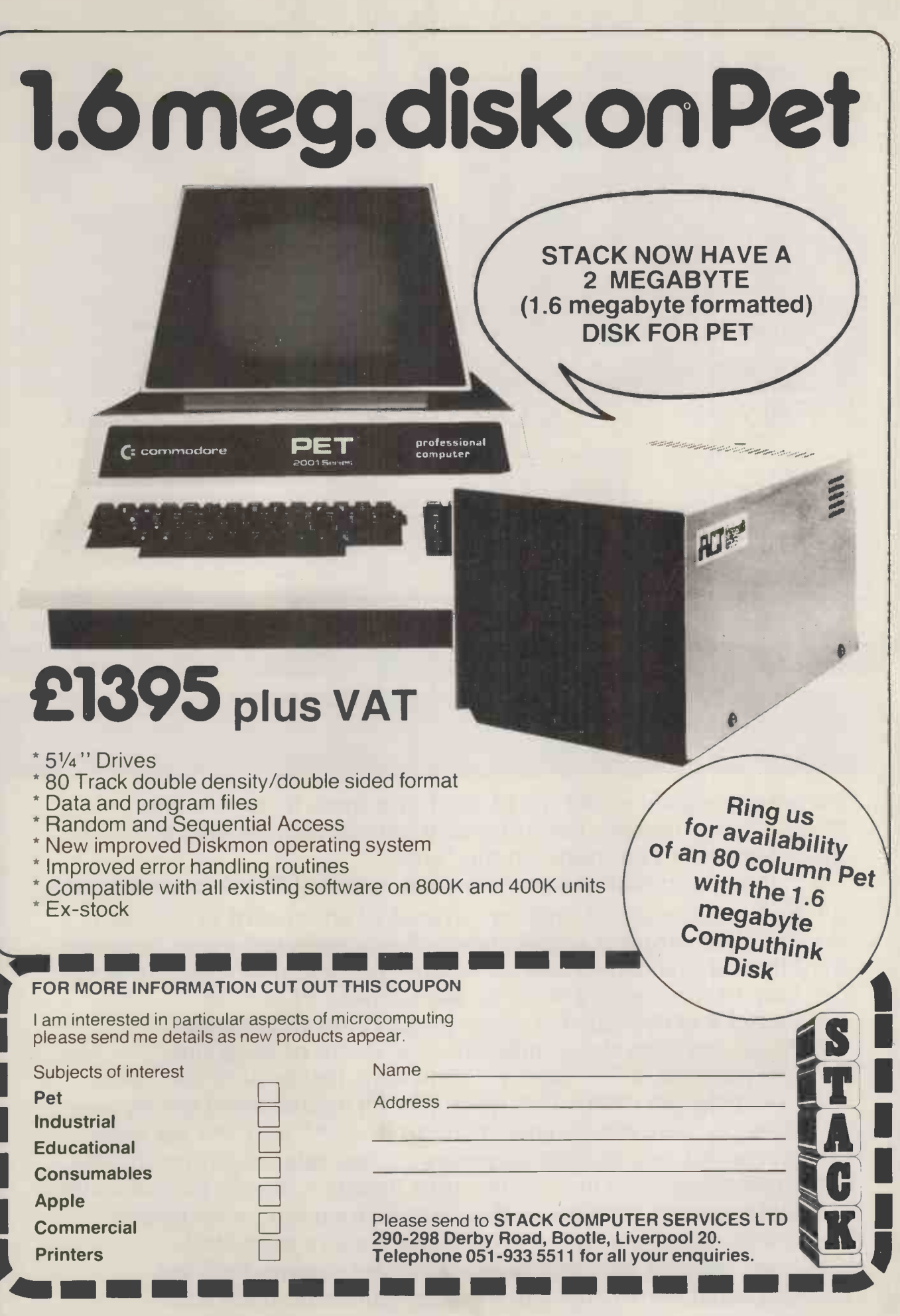

# GW Computers Ltd

89 Bedford Court Mansions, Bedford Avenue, London W.C.1. call only by appointment

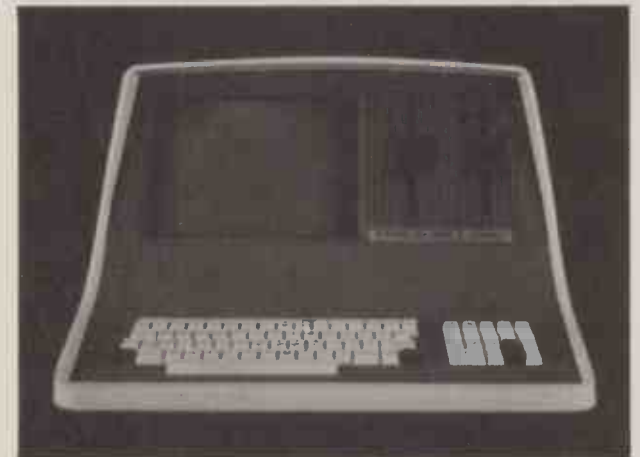

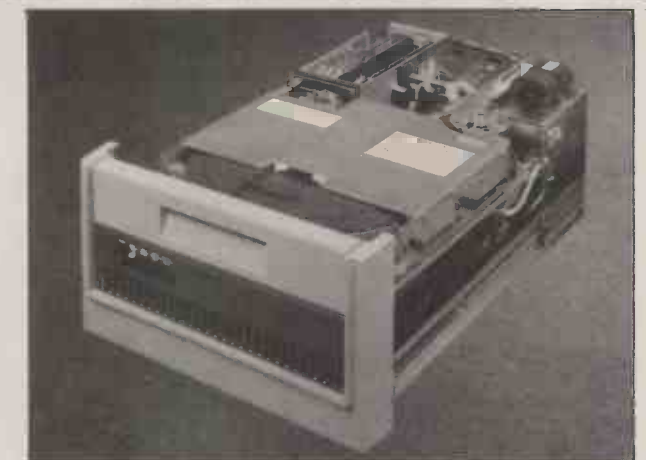

#### PERBRA Intelligent Video Terminal Systems

350K or 700K of Disk Storage SuperBrain's CP/M operating system boasts an overwhelming amount of available software in BASIC,<br>FORTRAN, COBOL, and APL. What-<br>ever your application ... General<br>Ledger, Accounts Receivable, Payroll, are m<br>Inventory or Word Processing, addit<br>SuperBrain is tops in its class. And the feature powerful performance but also features a double -sided drive system to render more than 700K bytes of disk storage and a full 64K of RAM. All standard!

#### **APUST** USER TERMINAL SYSTEM

CompuStar user stations can be configured in a countless number of ways, A series of three intelligent-type terminals are offered. Each is<br>a perfect cosmetic and electrical match to the system. The CompuStar 10-a 32K programmable RAM-based terminal<br>(expandable to 64K) is just right if you storage. The Model 40 comes equipped with 64K of RAM and over 700K of disk storage. But, most importantly, no matter what your investment in hardware, the possibility of obsolence or incompati-bility is completely eliminated since user stations can be configured in any fashion you like  $-$  whenever you want  $-$  at amazingly low cost!

#### DISK SIORAGE

Options for the Superbrain and Compustar Video Terminal "Backup" for the 20 megabyte Century Data drive is provided via the dual disk system housed in the CompuStar or the Super Brain. The Control Data CMD Drive features a removable, front-in-sertable top loading cartridge of 16 megabyte capacity plus a fixed disk capacity of either 16 or 80 megabytes.

Each drive is shipped equipped with an<br>EIA standard 19" rack mounting system<br>and heavy duty chassis slide mechanisms<br>to permit easy accessability for fast and efficient servicing.

\*\*\*\* WIDELY USED IN UK AND USA \*\*\*\*<br>\*\*\*\* FESTED AND PROVEN \*\*\*\* \*\*\*\* TESTED AND PROVEN \*\*\*A \*\*\* \* POWER AT YOUR FINGERTIPS \*\*\*\* \*\*\*\* POWER AT YOUR FINGERTIPS \*\*\*\*<br>\*\*\*\* JUST COMPARE THIS LIST \*\*\*\*

**replaced to the contract of the contract of the contract of the contract of the contract of the contract of the contract of the contract of the contract of the contract of the contract of the contract of the contract of t** No other program in the world combines these feature in one. Many other programs, less integrated, do not provide even some of those features to be found on our 'bus'.

1 = Total integration of sales 'purchase 'nominal 'stock 'addresses etc

- 2 = Full random access enables retrieval of any record in a second
- 3 = Flexibles prompts enables word change even to foreign language.
- 4 = Files may be named and set to drive default, maximising storage.
- 5 = Easy to use, menu driven, no serious need of manual.
- 
- $6$  = Tested and debugged in many installations world wide.<br>7 = Priced less than the acquisition of a library of programs.
- 8 = The program is  $***$  totally  $***$  in core, maximising disk space.<br>9 = Core program means that disks may be interchanged during use.

- 10 = Core program means your main drive is  $***$  free  $***$  for data
- 11 = Numerous reports may be generated (eg: sale ledgers up to 30).
- 12 = Invoice produces immediate stock update + double journal entry.
- 13 = Reference on invoices enable cost centre build-up on ledgers.
- 14 = Stock valuations and re -order reports easily generated.
- 15 = Bank balance and reports plus standard mailing facilities.
- 16 = Customer statements and invoices printed on plain paper

Also at: Gamma Data Systems, Dollard House, Wellington Quay, Dublin 2. Tel Dublin 711877

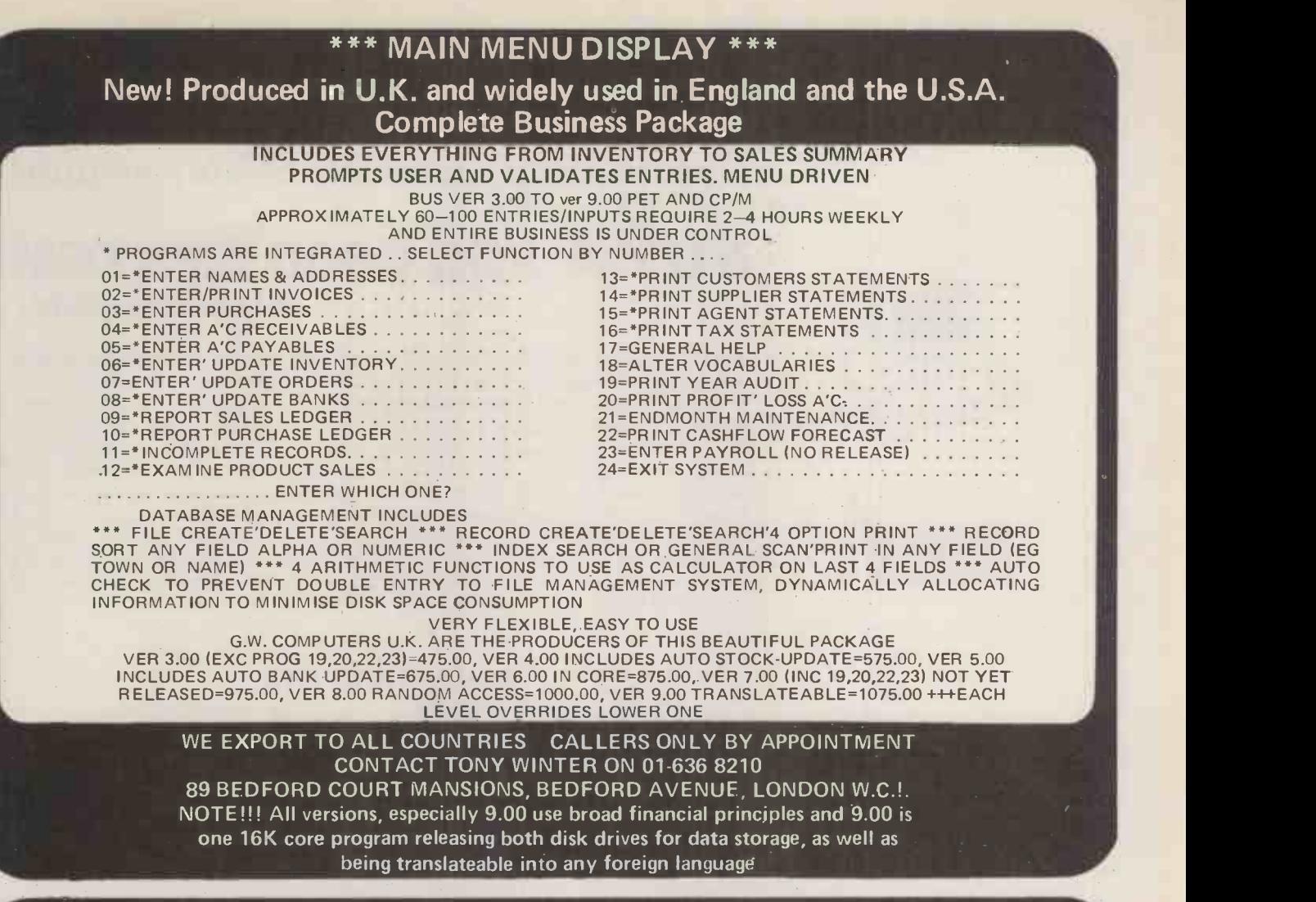

IMPORTANT!!! We also sell the hardware for the above tasks to enable the purchase from one source. Note that A\*\*\* complete \*\*\* CBM system with Bus Ver 3 is 2215 pounds and A \*\*\* complete \*\*\* superbrain system with bus ver 3 and dec printer is 3345 pounds.

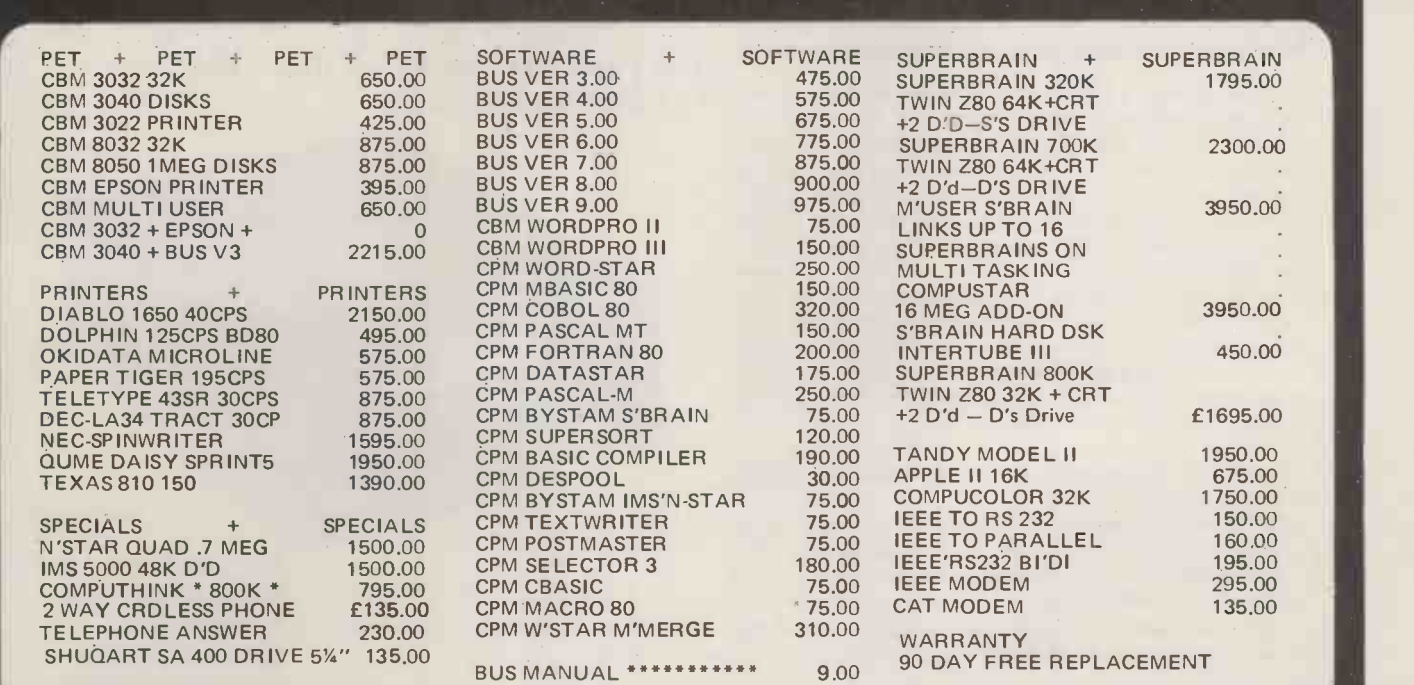

SPECIAL INSTITUTION AND UNIVERSITY DISCOUNTS STOCK AND COMING ROUND. (BARCLAYCARD WELCOME OTHERWISE CHEQUE WITH ORDER) CONTACT TONY WINTER 01-636 8210 89 BEDFORD CT MANS. BEDFORD AVE W.0 1.

#### 11111111111111111111111111111111111111111111111111111111111111111111111111111111111111111111111111111111111111111111111111111 DON'T BUY A TOY...

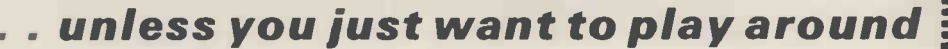

#### <sup>a</sup> BUY A SBS 8000 SYSTEM a real computer

The SBS 800 is aimed at the business and educational markets and is unbeatable in its price/performance range. Here are just some of the features:-Z80 CPU, 64K memory, 80 key querty type keyboard, mini or full size floppys, 12 inch screen, printer 5x7 matrix. Available shortly 24x80 green screen, larger printer Pascal, CP/M, business packages etc. The 24K super basic interactive, offers ease of = operation and powerful disk operating commands. The system can handle long = variable names (up to 253 significant characters), procedure calls with parameters (instead of GOSUB line number), special inkeys for interactive programming; it boasts unique page structure whereby up to 16 programmes can be stored in memory at the same time, 16 significant digits in double precision, 16 user defined keys, recursive programming where procedures can call themselves. Double sized characters can be easily utilised on the VDU and printer etc, etc.

contact . . .

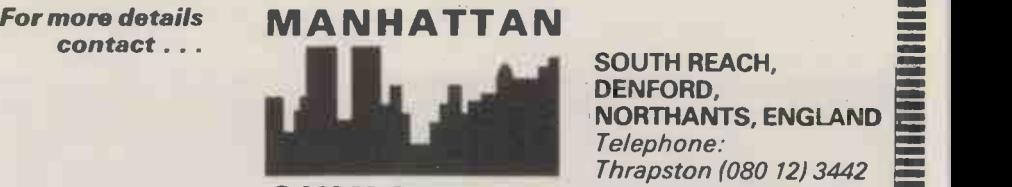

For TRS-80 LEVEL II.

SOUTH REACH, DENFORD, NORTHANTS, ENGLAND Telephone: Thrapston (080 12) 3442  $SKYLINE LTD$  Telex No. 341 445

M EN

2 I

11111111111111111111111111111111111111111111111111111111111IIIIIIIIIIIIIIIIIIIIIIIIIIIIIIIIII11111111111111111111111111111111

aculab floppy tape,

System illustrated is priced at £2950 exc. VAT

**BELLING THE CONTRACT OF SHARITAN IN THE CONTRACT OF SHARITA IN THE CONTRACT OF SHARITA IN THE CONTRACT OF SHARI** 

Connects directly to TRS-80 Level 2 Keyboard. Operating and file handling software in ROM. 8 commands add 12 powerful functions to Level 2 BASIC. No buttons, switches or volume controls. Full control of all functions from Keyboard or program. Daisy chain multiple drives. Certified digital tape in endless loop cartridges. Reads and writes in FM format at 9000 Baud. Soft sectored with parity and checksum error detection for highly reliable operation-just like discs. Maintains directory with up to 32 files on each tape, tapes may be writeprotected. Supports Basic and machine -language program files, memory image and random access data files. 12 character filespecs -: "FILENAME/EXT:d" (d is drive no. 0-7). Automatic keyboard debounce. Full manual with programming examples and useful file-handling routines.

COMMANDS (usually followed with a filespec and possible parameter list).

@SAVE, @LOAD, @RUN -for BASIC programs, machine language programs and memory image files. @GET, @PUT -moves a 256 -byte record between a random access file and BASIC's data buffer. @KILL -removes a file from the directory and releases tape sectors for immediate re -use. @LIST -displays file directory along with sector

allocation and free sectors. @NEW -formats tape and creates a blank directory.

Master drive with PSU, Manual and a selection of tapes. £167-00 +£2-00 pp+vat. Slave drives with PSU....... £122-00 +£2-00 pp+vat.

(Export orders ppchargedat cost)

For further information,<br>Telephone 0525 371393

**laculabj<sub>lt</sub>**<br>24 Heath Road.

Leighton Buzzard, Beds. LU7 8AB

# WE HAVE ALL THE NEW ATARI<sup>®</sup> **VIDEO GAME PROGRAM™ CARTRIDGES.** SILBJSHDP

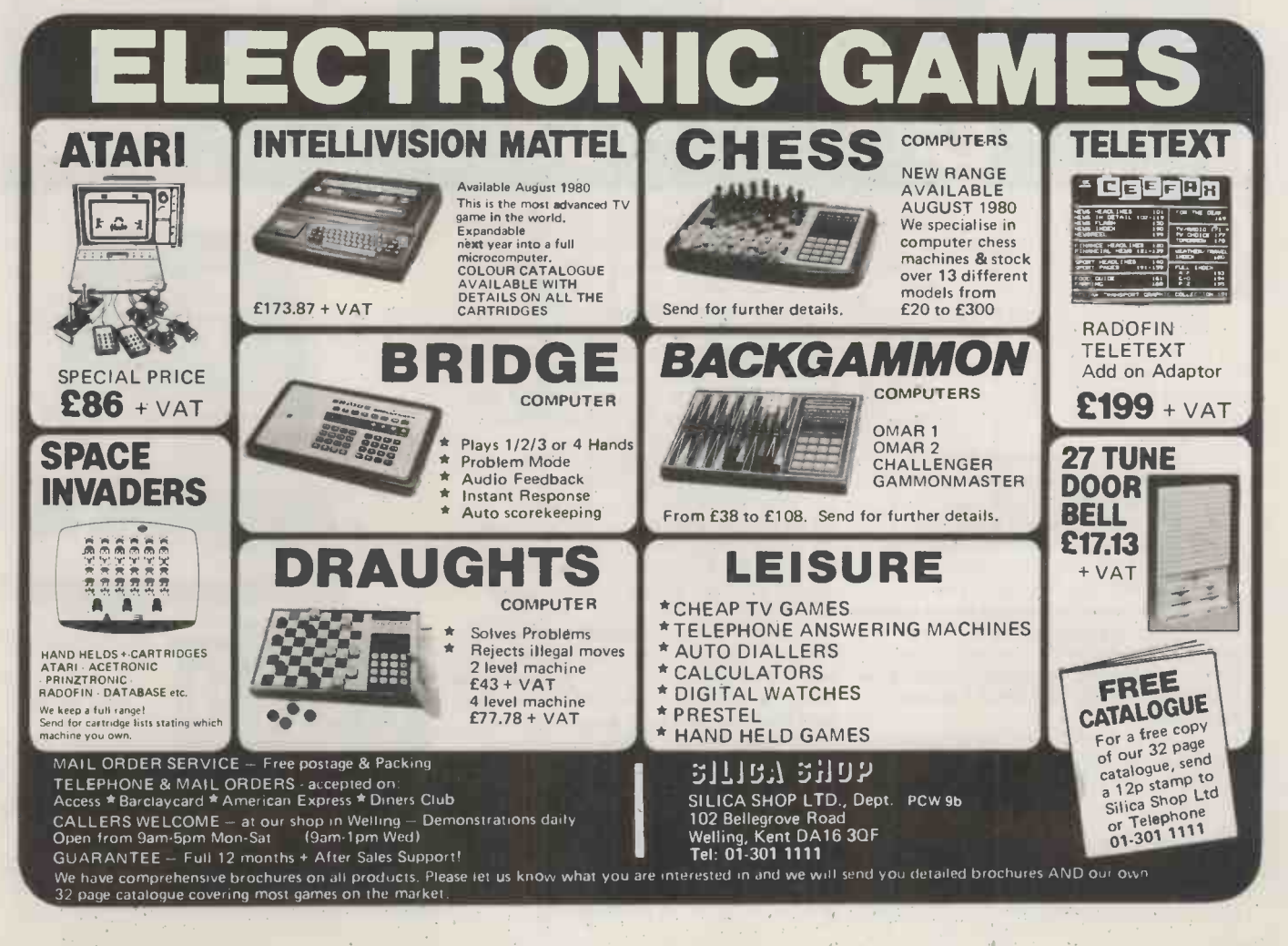

# Get the latest<br>on PET...

# Dial 01-579 5845.

Adda make it their business to get in first on all that's best and new in PET hardware and software... and in finding out how to make the latest advances work more profitably for you.

All the advice, assistance and arrangement of demonstrations you could ask for are there for the taking. And that's just for starters. Long term Adda look after your future requirements with software, full engineering support and maintenance contracts that can include machine loan.

In addition to the 16k PET 3016 and 32k PET 3032, Adda offer you the new 32k PET 8032 -with 80 columns, 12 -inch screen and a keyboard that really gets down to business. Recent advances make possible some exciting applications for these mighty micros.

Link the 32k PET up to the Wordcraft word processing program and you have a very sophisticated word processing system for less than £4000. It's a word processor and more-because one Com it can also be used as a small business machine.

The Wordcraft program comes on a mini floppy disc ready for use on a Commodore 3040 diskette drive. The whole system gives you word processing to standards achieved by expensive

purpose-built machines; and you can use a large selection of output printers including dot matrix, golfball and daisy wheel. So much for words now for some action: phone 01-579 5845.

If you're looking for mainframe access, the Communicator 1 mainframe - PET link enables file transfer to be made in both directions...with a PET Communicator system configured with either dual floppy disc or cassette tape drive and a printer.

Files transferred from mainframe to PET can be manipulated locally and data transfer monitored on the PET screen. It's a fast way of cutting costs on bureau time share-and it also doubles up as a fast normal terminal. The Communicator 1 mainframe -PET link paves the way to big cost savings. Your first step is digital input to 01-579 5845.

More cost savings can be realised when you link up three to eight PETs to one Commodore disc drive and a printer using Mu-pet (Multi-User PET) - and you don't have to make any program changes. As a Mupet dealer, Adda can put you fully in the picture. Just phone 01-579 5845 for a demonstration of Mu pet being put through its paces.

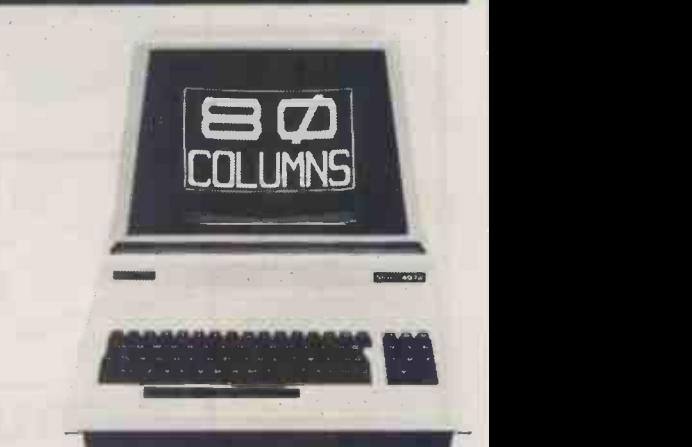

Adda Computers 14 Broadway West Ealing London W13 OSR Entrance in Kirchen Road

we add up to a great deal.

# What will you do with 12-year-old programmers when they reach 16?

Any microcomputer is a major investment for an educational establishment. Many potential users feel that a BASIC only computer is ample for their needs. That may be fine today, but with computer education starting so early you may in a surprisingly short time find you want more than current implementations of BASIC.

The 380Z is a computer that can grow to match your needs.

In the design of the 380Z our target user is the graduate research scientist. This ensures that the expandability and versatility needed tomorrow has been provided for in the computer you buy now.

approach will allow your students to advance.

380Z BASIC is not frozen in ROM. An enhanced BASIC could be loaded in mid 1980 and a BASIC with structured features sometime later.

On the 380Z the memory used by a BASIC interpreter can also be used for other software.

Does our research-oriented design pay off in classroom hardware?

Our scientific graphics was produced for the professional user. Interest in it for classroom use has been surprising.

The 380Z has the best graphics now available on a microcomputer,

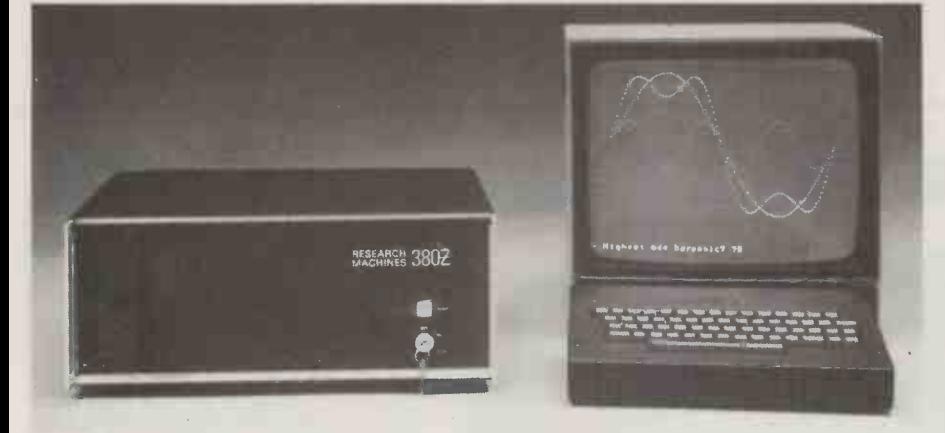

Might you want to add disc storage in the next few years? Ifvou do:

Given good hardware, software availability completely determines the flexibility and usefulness of your system. There is absolutely no question that a Z80 based micro -computer which uses the industry -standard CP/M\* disk operating system has several times more software on the market available to it than non CP/M computers.

Today you can purchase a mature CP/M BASIC, FORTRAN, COBOL or Text Processor for the 380Z. Soon there will be CP/M Pascal and Database Management systems.

CP/M software is several years ahead of software available for non CP/M family machines.

Ifvou don't:

Remember that professionals writing packages for your cassette system will themselves often use a disk 380Z, and the power of their tools will influence what they produce.

For many people a disk machine is too expensive -but at least the 380Z allowing multiple resolutions, multiple paging, fading and accurate control over which<br>colour. All these features help bring ONE: colour. All these features help bring excitement to efforts in computer assisted learning.

Our standard machine comes with low resolution graphics and support for this from BASIC allows you to plot a point directly with a plot command useful for training and teaching.

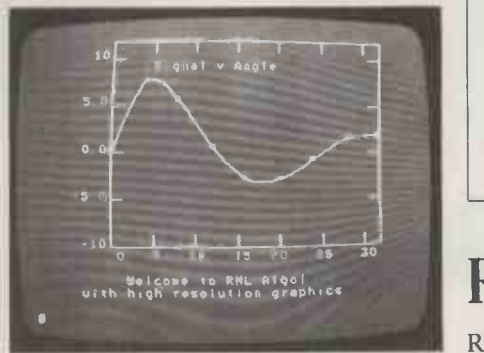

It is worth remembering too that neither our low resolution graphics nor our optional scientific (high resolution) graphics has any limiting effect on your Prices do no<br>memory usage, and in both you can VAT @15%. memory usage, and in both you can

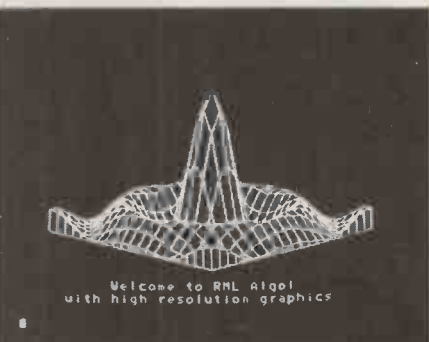

freely mix upper and lower case text and diagrams.

Mains noise can cause system crashes which result in loss of programs and data. All current 380Zs include a mains filter which significantly reduces the chances of this happening.

Don't buy a 380Z on patriotic grounds.

Please only buy it if you would have bought it anyway. But remember, because it is designed and manufactured here you are bound to have better access to us for influence and help than ifwe were on the other side of an ocean.

Prices range from a 16K cassette 380Z @ £897 to a 56K Dual Full Floppy Disk 380Z@£3322.

#### LOWER COSTS

Three things have happened which make it easier to buy a 380Z.

- From 1st November 1979 most prices have been reduced.
- TWO: Schools and some colleges can now get a 5% discount on computer orders.
- THREE: A new Local Authority quantity discount scheme has been introduced to make it easier for more users to benefit from quantity purchasing. Please contact the Sales Office for

details.

## RESEARCH MACHINES

RESEARCH MACHINES Ltd, P.O. Box 75, Mill Street, Oxford, England. Telephone: Oxford (0865) 49791/2/3. Please send for full sales information. Prices do not include shipping costs or \* Trademark, Digital Research.

# ROSTRONICS Z- PLUS - THE EXPANDABLE MICRO THAT SPEAKS YOUR LANGUAGE

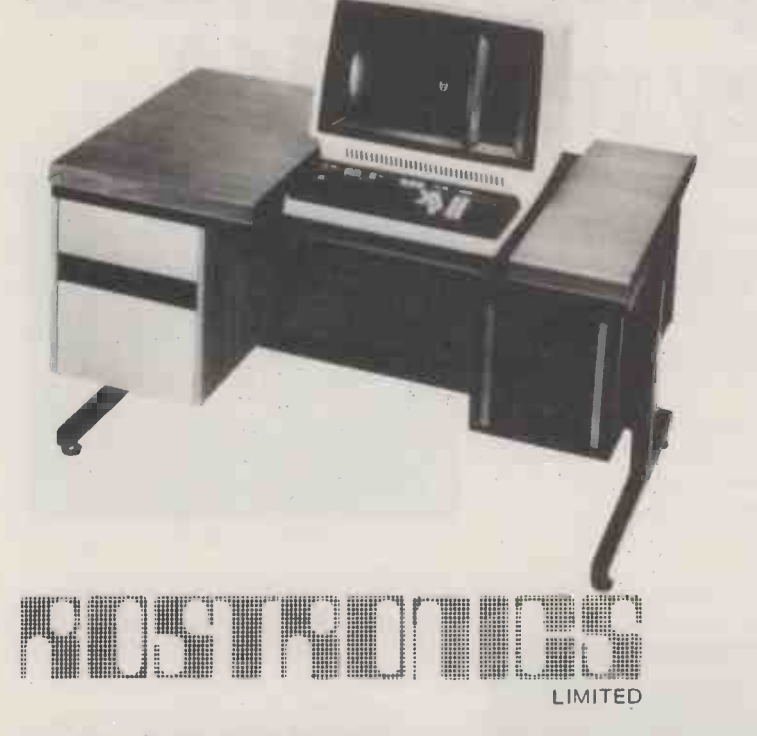

- JOB COSTING
- PLANNING
- BUILDING MAINTENANCE
- VEHICLE MAINTENANCE
- WORD PROCESSING
- SOCIAL SERVICES
- LICENSING

One Megabyte £3950 Two Megabytes £4450

115 -117 WANDSWORTH HIGH STREET, LONDON SW18 4HY Telephone: 01-874 1171 Telex: 8813089

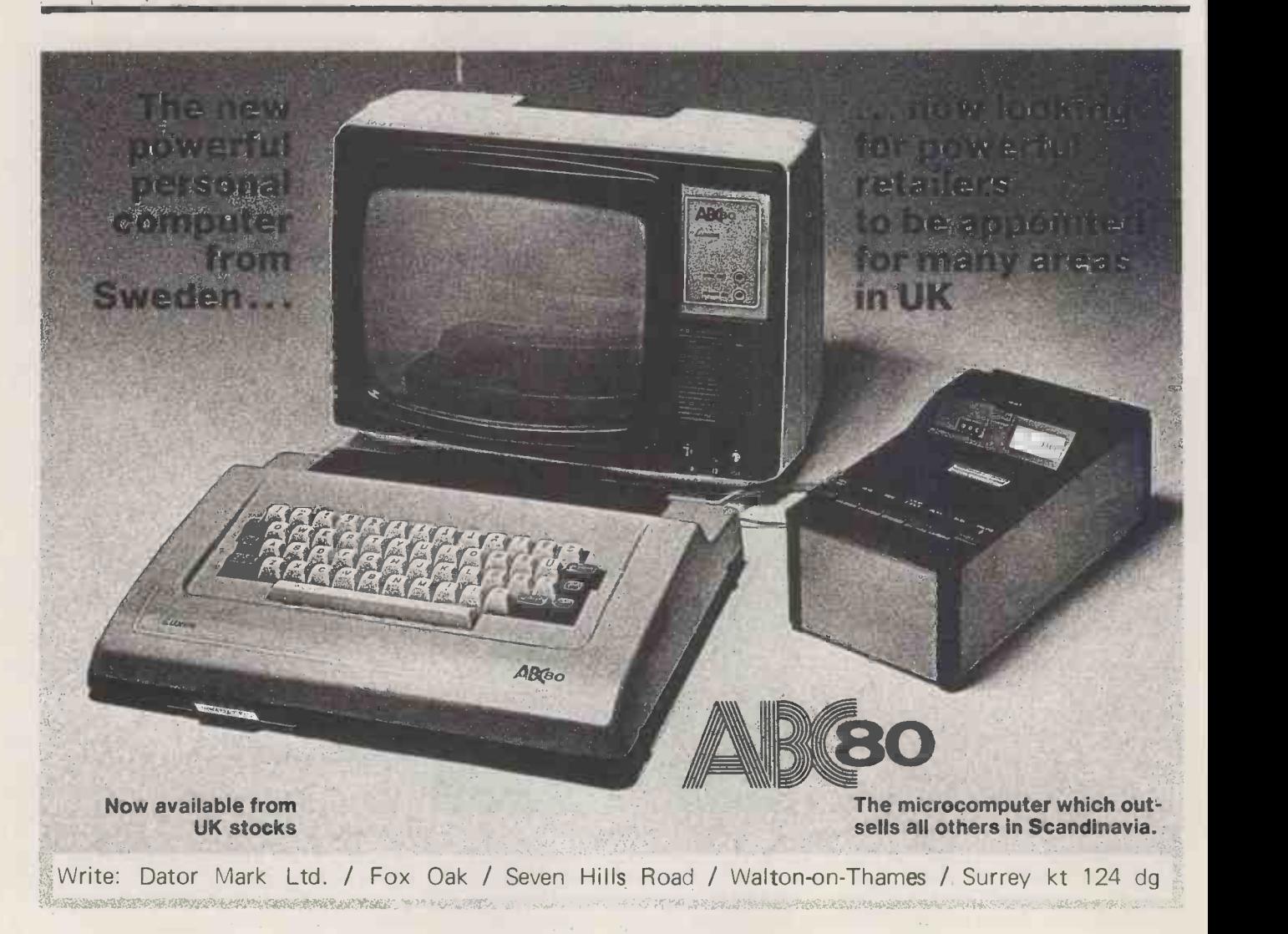

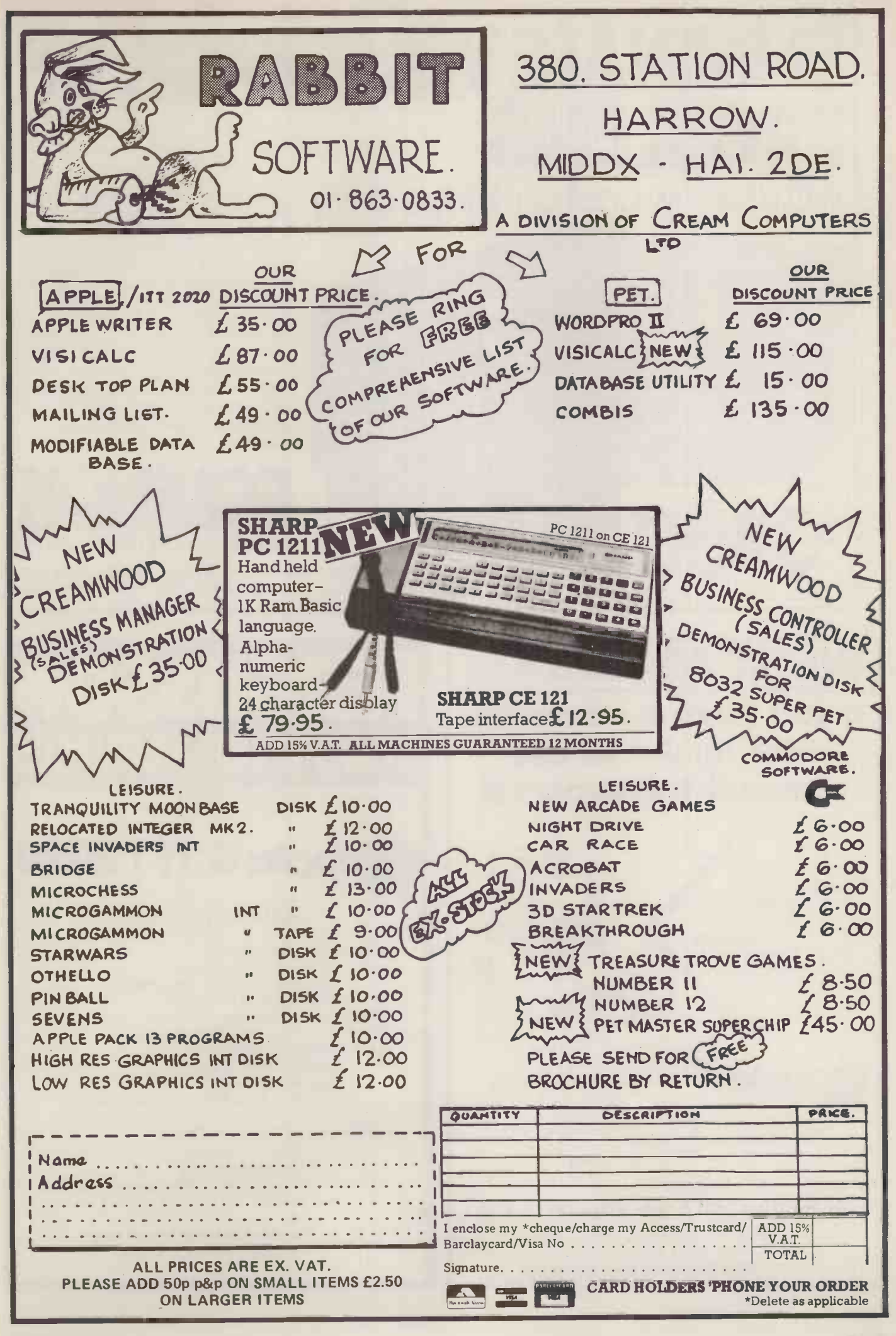

# ELIMINATE YOUR BACK-UP **PROBLEMS** with our low cost cartridge drive allows S100 microsystems to transfer,

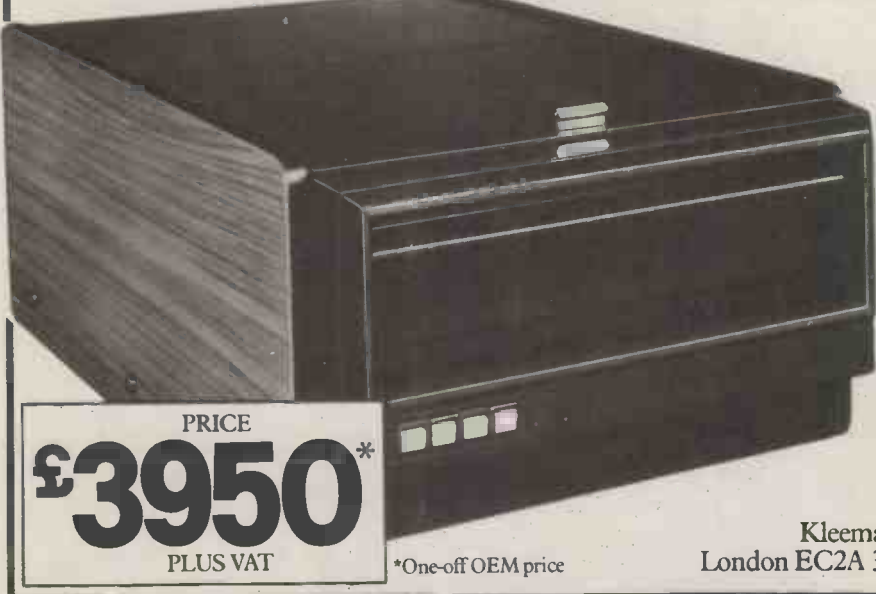

read and write data at high speed.Its 5MB fixed and 5MB removable discs eliminate the need to provide separate data back-up.The removable 5MB disc allows for fast back-up and therefore unlimited off-line storage. Without sacrificing high performance,multiple users can operate the Equinox KB10 simultaneously using multi-user software. Equinox provides support for such software i.e.,MVT/FAMOS, MP/M and OMNIX.CP/M is also supported.

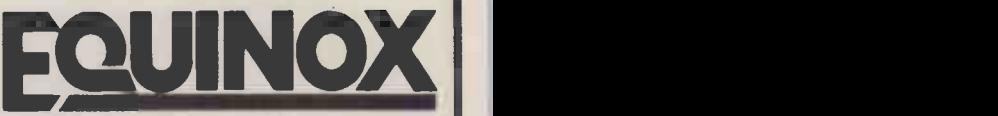

COMPUTER SYSTEMS LIMITED

Kleeman House,16 Anning Street,New Inn Yard, London EC2A 3HB.Tel: 01-739 2387/9 and 01-729 4460

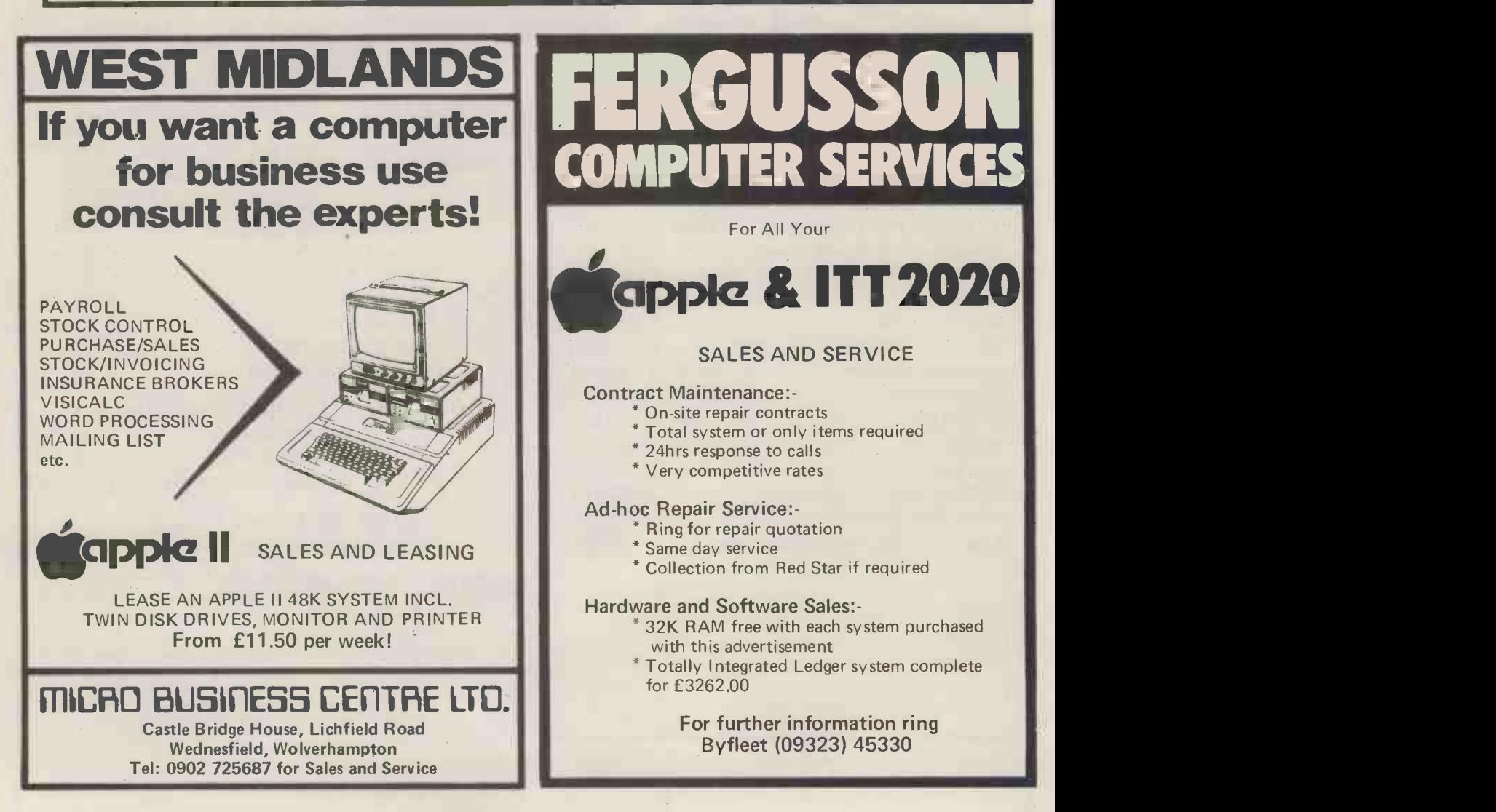

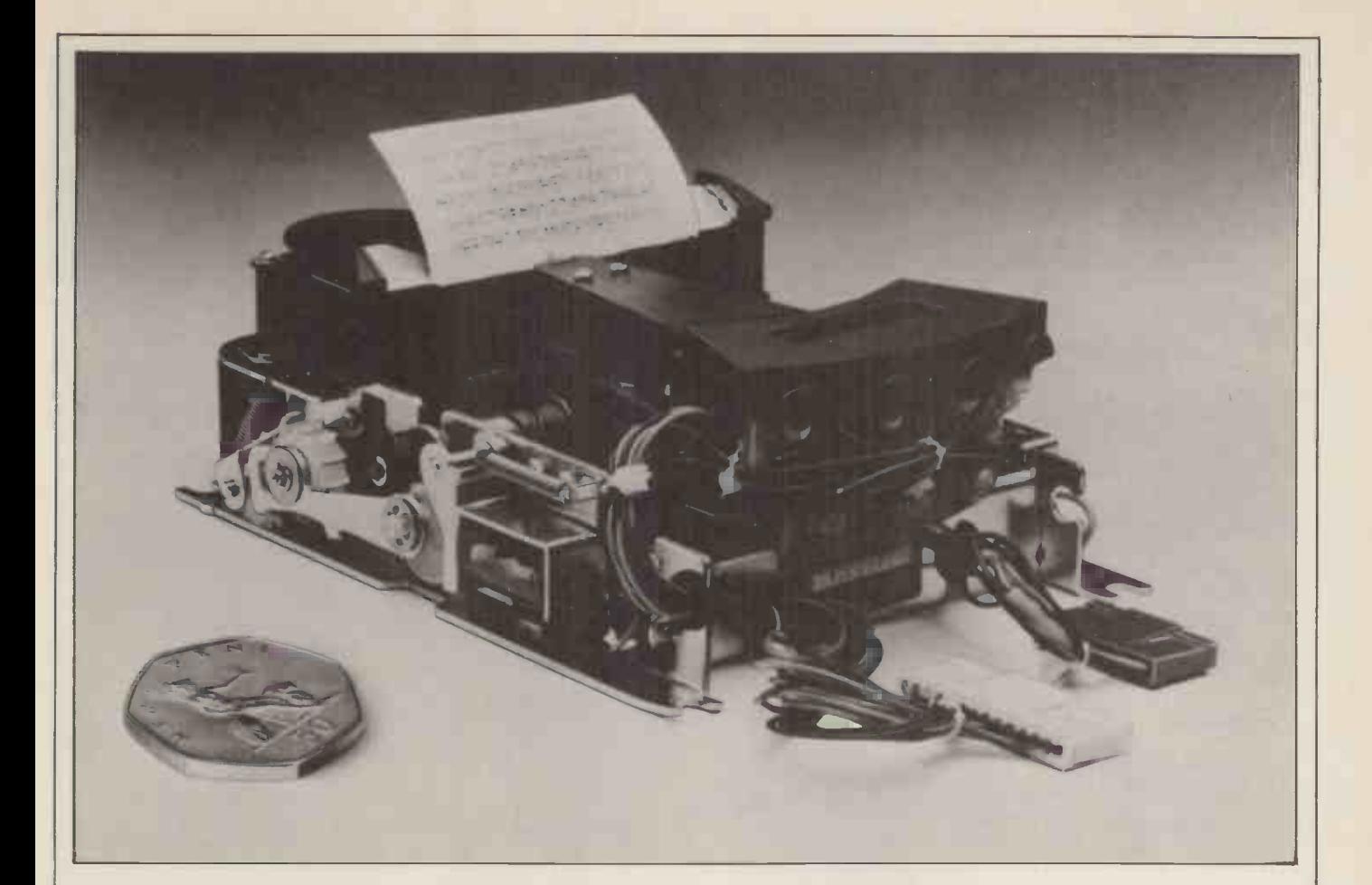

# At just £50, this top quality impact needle printer has got to be the best buy on the market today

Roxburgh introduce the 822 impact needle printer offering top quality at the lowest price.

It consists of a seven needle mobile head which is moved across the paper to produce up to 21 alpha numeric characters per line on a 5x7 matrix. The unit operates entirely from 12V d.c. to give a maximum speed, including line feeds, of 2.5 lines per second. Standard paper 2<sup>1</sup>/<sub>4</sub>" wide is used in single or two ply carbonless form. The single colour ribbon automatically reverses. And there's a low cost replaceable head, just in case it's

ever needed. A control chip, type DPC-1, is available enabling easy interfacing to most 8 bit microprocessors.

At just £50 one off the 822 represents unbeatable value. And it's just one of a range of money saving printers available up to 80 columns, plus card readers and digital recorders.

Get more information right now. 'Phone Keith Evans, Roxburgh Printers Limited, 22 Winchelsea Road, Rye, East Sussex TN31 7BR. Tel: Rye (079 73) 3777. Telex: 957066.

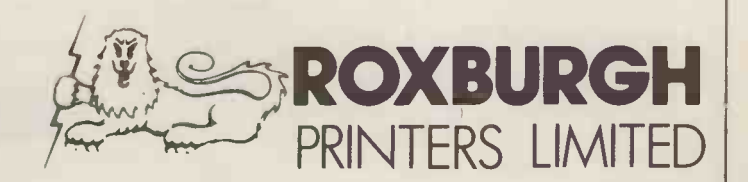

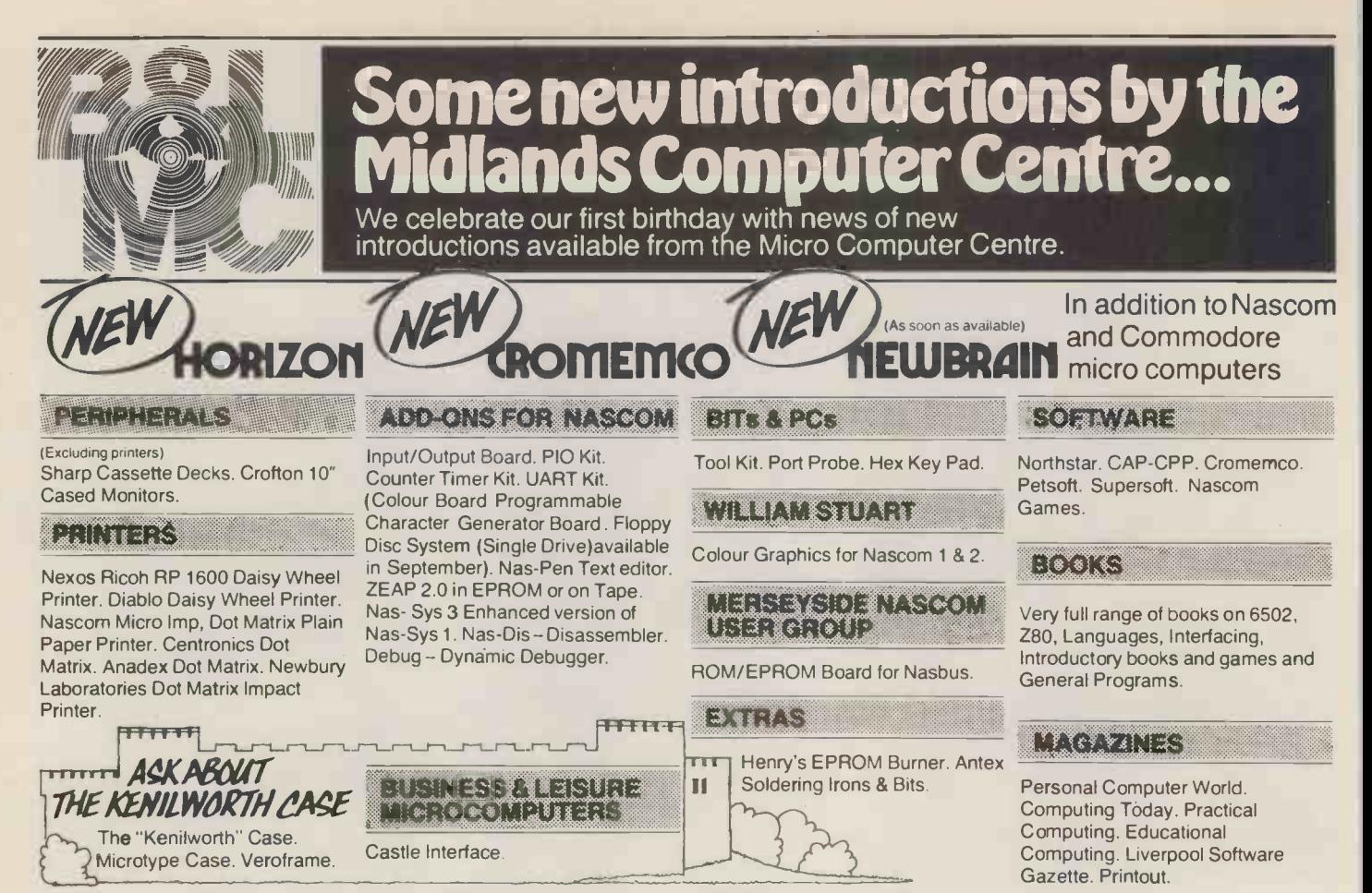

#### **ess & Leisure Mic Busin Omol** 16 The Square, Kenilworth, Warwickshire CV8 1EB. Tel: (0926) 512127

# New and exciting Applesoft programs

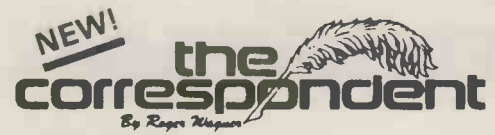

#### by R. Wagner

THE CORRESPONDENT is sure to be one of the most versatile programs in your library! It can be used as:

A Text Processor: Upper/lower case, 1-80 cols. (4-way scrolling). Text move/copy/insert/delete, tabbing, justify text, auto-centering and more!

A Database (with or without printer!) Extremely fast find routine and easy editing make it a natural for free-form data files. Create and fill out forms, access phone lists or index your magazines.

A Programming Utility: (printer or not). Examine, edit, transfer random or sequential text files. Create versatile exec. files. Even put bidirectional scrolling in your own programs!

Apple disk £29.95 + VAT

## Roger's Easel

#### by R. Wagner

At last a program which allows you to draw colour pictures in lo-res graphics, and then permanently<br>link them to your own Integer or Applesoft programs. Linked pictures can be displayed on either text/graphics page. (Integer basic).

Apple disk £14.95 + VAT

#### Apple-Docan Aid to the Development and Documentation of Applesoft Programs

This 3 program set is a must to anyone writing or using programs in Applesoft! It not only

This 3 program set is a must to anyone writing or using programs in Applesoft! It not only<br>provides valuable info. on each of your programs, but allows you to change any element<br>throughout the listing almost as easily as

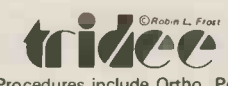

An exciting new addition to your Pascal library - enables Procedures include Ortho, Perspec, Rotate, View, Move to-3, View-from any angle and<br>Procedures include Ortho, Perspec, Rotate, View, Move to-3, View-from.<br>Complete with comprehensive instructions £49.95 + VAT

**STOP PRESS!** 

Apple World is here. The fast 3D graphics package that runs on your Apple II plus. Zoom, pan, tilt and scale your own designs on the Apple screen, at only £24.95 + VAT

Plus a complete range of "off the shelf" programs for finance, commercial, scientific and education. Keep yourself up to date, send for our "Fact Sheets" giving full program details

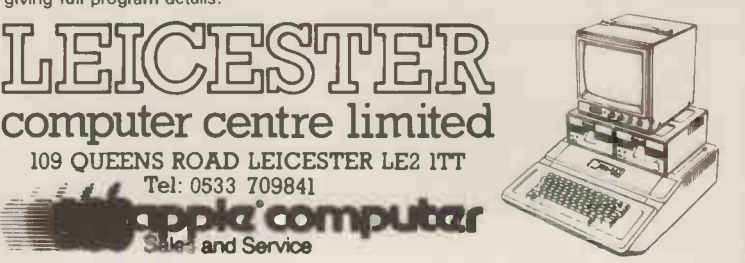

# **HEWLETT PACKARD HP85**

## CONTACT YOUR LOCAL DEALER

Anglo-American Computing 9 Coventry Road **Coleshill** Warks 0675 65396

Automated Business Equipment Mersey House Heaton Mersey Industrial Estate Battersea Road Heaton Mersey<br>Stockport Manchester (061 432) 0708

Business & Electronic Machines 7 Castle Street Edinburgh Edinburgh (031 226) 4294

Central Southern Calculators 12 Wokingham Road **Reading** Berks Reading (0734) 61492

Decimac Business Machines Decimal House Thomas Lane Bristol Bristol (0272) 294591

Euro-Calc Ltd 128-132 Curtain Road London EC2 01-729 4555

Holdene Ltd 10 Blenheim Terrace Leeds Leeds (0532) 459459

Office Machinery Engineering 73 London Road **Brighton** E. Sussex Brighton (0273) 689682

Rockliff Brothers Systems Centre 2 Rumford Street Liverpool (051 521) 5830 Robox Limited Unit 4 Anderston Shopping Centre Glasgow Glasgow (041 221) 5401

Sumlock Bondain Ltd 15 Clerkenwell Close London EC1 01-250 0505

Sumlock Services Epic House Charles Street Leicester Leicester (0533) 29673

Taylor Wilson Ltd Oakfield House **Station Road** Dorridge Solihull W. Midlands Knowle (056 45) 6192

This is a list of dealers participating in Associated Advertising and not a full list.

# DIRTY MAINS! CORRUPT DATA?

Is your computer suffering from the effects of unstable mains or from high voltage transients and momentary supply breaks, which you probably do not even notice otherwise?

Have you counted the cost of the loss of a day's data input or, worse still, the corruption of a whole programme?

If not, when you do you may get an unpleasant surprise - particularly if you then compare it with the low cost of a Galatrek Constant Voltage Transformer.

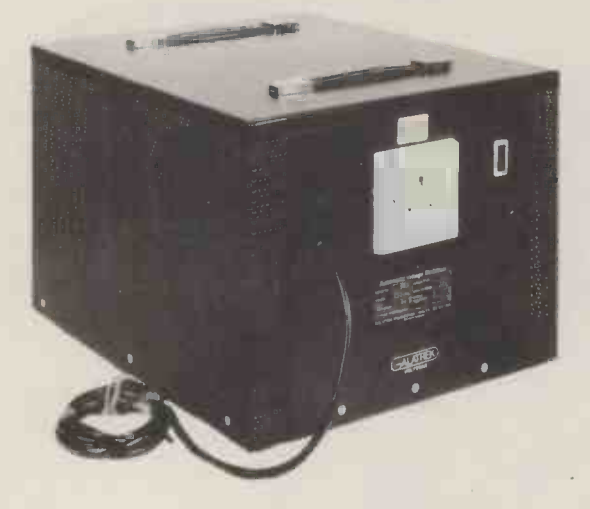

C.V.P.'s stabilisers cut-outs, filters & uninteruptable power supplies

For a cost ranging from only £75 (ex works) +  $\sqrt{AT}$  you can  $get:$ 

- \* STABILISATION OF ± 1%
- \* TRANSIENT ATTENUATION
- \* MOMENTARY POWER BACK-UP
- \* RAPID RESPONSE
- \* OUTPUT TOTALLY ISOLATED
- \* PROTECTION FOR STABILISER AND EQUIPMENT UNDER OVERLOAD AND SHORT-CIRCUIT CONDITIONS

Standard range covers ratings from 250VA to 5kVA. Higher ratings to order.

Model AK250 at £75 ex works + VAT, a of a range of 90 one of a range of 90 models covering most voltages.

Galatrek VOLSTAB Constant Voltage Transformers are based on a Galatrek innovation on the well established ferro-resonant saturable reactor technique. They offer high performance with minimal size and weight at a highly competitive price.

They contain no moving parts and are very reliable in service. They will provide close regulation within the limits specified. So consider and are very reliable in service. They will provide close regulation within the li irregularities.

Then complete the coupon below to secure your copy of our new 12 page catalogue listing our whole range of stabilisers a.id cutouts. Or ring Ron Koffler on 0492 640311.

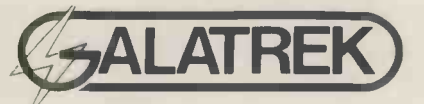

 $\text{ALATREK}$  Gwynedd LL26 OAL. North Wales, Britain.<br>Telephone: Llanrwst (0492) 640311 Scotland Street, Llanrwst, Telephone: Llanrwst (0492) 640311 Telex: 617114 Answer back-GALAHU Telegraphic Address GA LAWATT.

U.K. Marketing Agent: Danesbury Marketing Ltd., Tavistock House, Bedford MK40 2QD Tel: 0234 213571 Telex: 825633 OTSS-B

#### TRADE & OEM ENQUIRIES WELCOME

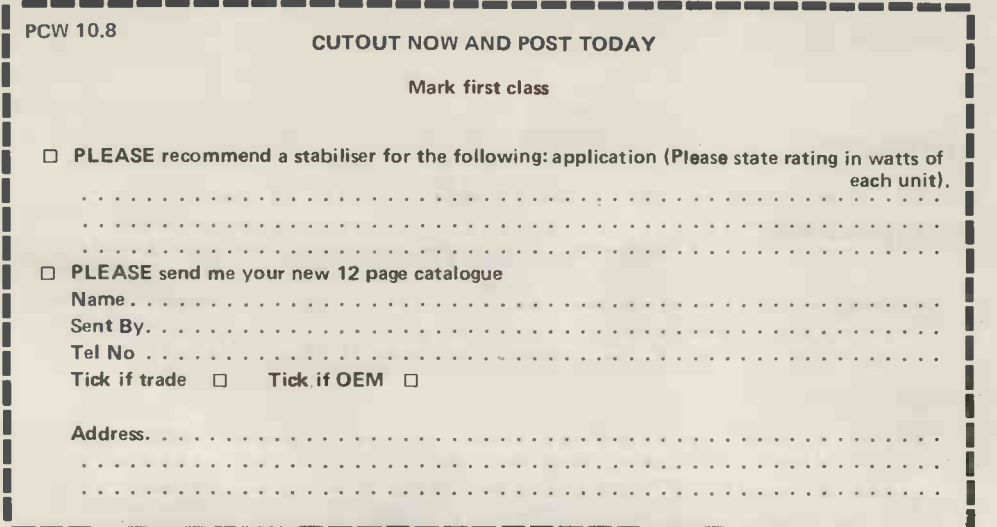

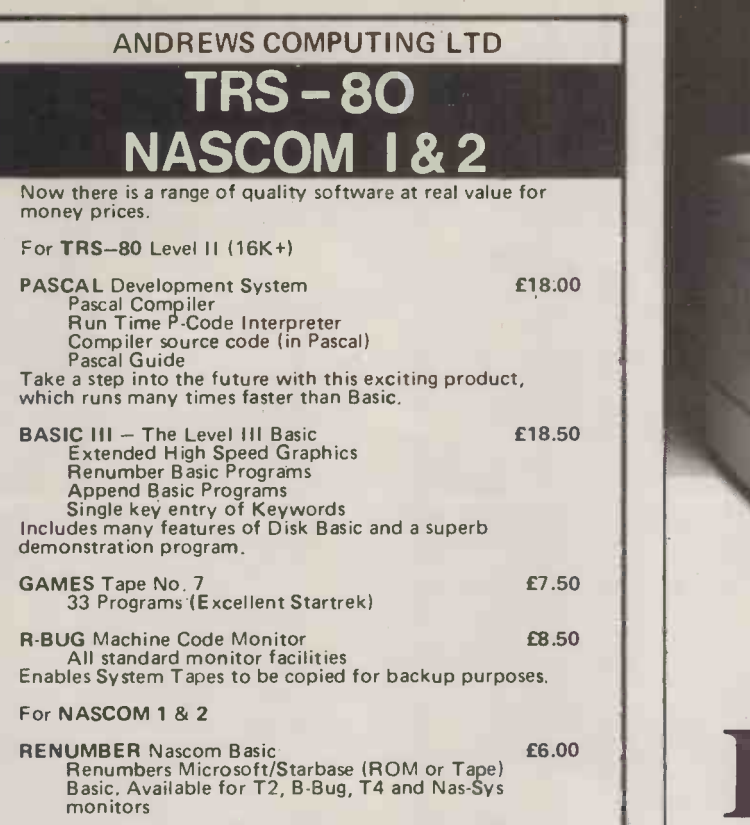

For further details of our extensive range, send for free catalogue. All prices include VAT and P & P. Please state computer type when ordering.

ANDREWS COMPUTING LTD 21 Lime Tree Drive, Farndon, Chester

## THE SHARP MZ-80 COMPUTER SYSTEM

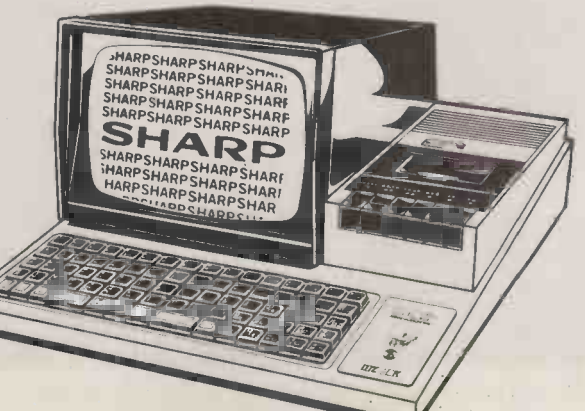

As one of Sharp's largest systems dealers we supply complete MZ-80 systems including FLOPPY DISCS and PRINTERS. We have considerable experience in implementingSALES, PURCHASE and NOMINAL LEDGERS, PAYROLL, STOCK CONTROL, FOREIGN EXCHANGE and FINANCIAL **PROGRAMMES** 

Contact us now for details on 01-247 8506.

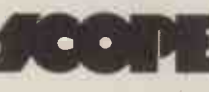

Stone House, Houndsditch Entrance<br>128-140 Bishonsgate<br>5HARP 128-140 Bishopsgate London EC 2M 4HX

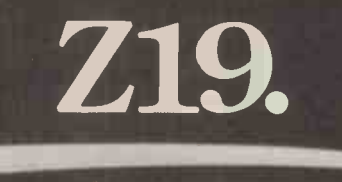

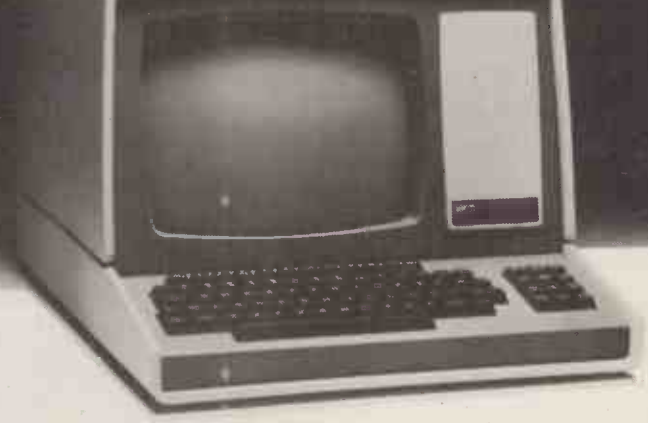

# The l Intellige

The Z19 'intelligent' Video Terminal, from Zenith Data Systems, is ideal for a wide variety of high-speed data handling tasks.

Compatible for use with EIA RS-232 or 20mA current loop, it has all the capabilities and features you'd expect from a top-of-the-line peripheral.

- Z80 Microprocessor based electronics
- Special deflection system for sharp resolution
- Full editing functions, plus user -definable keys
- **Reverse video by character**
- 24 lines of 80 characters plus 25th user status line
- 5 x 7 Dot matrix (upper case)
- 5 x 9 Dot matrix (lower case)
- 128 characters (95 ASC11 and 33 Graphic)
- ANSII and DEC VT 52 compatible

And there's one feature of the Z19 you wouldn't expect. The price. Just £735, exclusive of VAT and

delivery charges.<br>Generous OEM

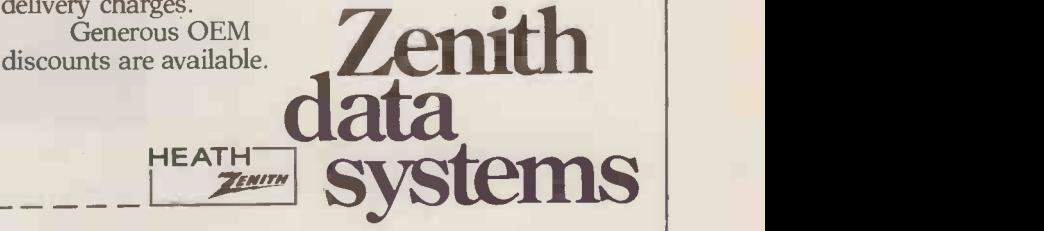

For full details about the Z19, complete this coupon and return it to:

Zenith Data Systems Division, Heath Electronics (UK) Ltd.. Dept. ( ), Bristol Road, Gloucester, GL2 6EE.

Name

Company Address

Z19

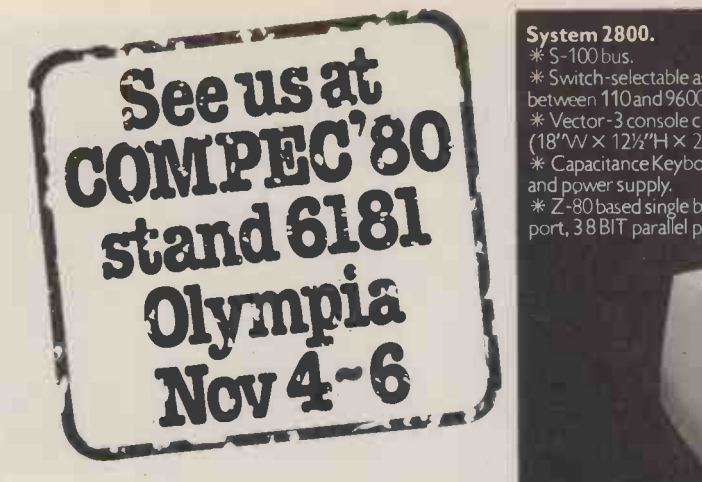

- System 2800. \* S -1(X) bus. \*Switch -selectable -asynchronous baud rates
- between 110and 9603 bits/second. \* Vector -3 console chassis with 12 -inch CRT (18"VV x 121/2"H x 21"D).
- \* Capacitance Keyboard 6 slot motherboard,
- and power supply.
- \* Z-80 based single board computer with 1 serial port, 3 8 BIT parallel ports, 3 PROM slots, and

1K RAM. Flashwriter II. Video board, 64K dynamic memory board and disc controller. DUALSTOR enclosure with two 8 -inch double density disc drives, total disc storage capacity

2.4 m bytes.<br>\* Version 4 extended systems monitor on PROM, Vector CP/M 2.2, SCOPE. Screen Oriented Program Editor, full screen dynamic simulating debugger, ZSM Z-80 assembler, Microsoft. riogram Editor, idir serecti dynamic simalita<br>debugger, ZSM Z-80 assembler, Microsoft.<br>BASIC-80 Release 5.

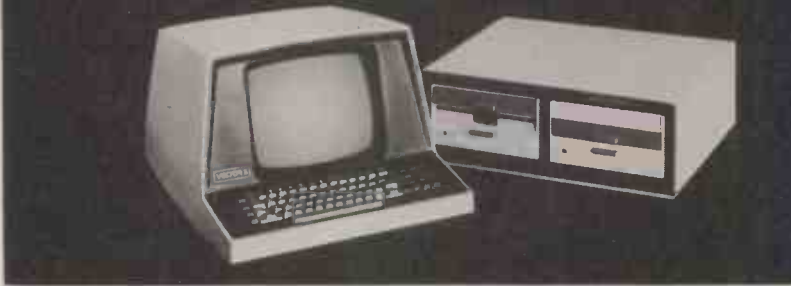

#### System 3030.

 $*$  Vector-3 console chassis with 12-inch CRT disc (18"W × 12½"H × 21"D), capacitance keyboard, \*<br>6-slot S100 motherboard, and power supply. \* \* ZCB Z-80 based single board computer with 1 serial port, 3 parallel ports, 3 PROM slots, and 1K RAM. Flashwriter II Video board, 64K enclosure with 8 -inch Winchester 3 -platter hard disc drive, and

2 Micropolis Mod II quad density mini -floppy<br>disc drives (201/MW × 7 1/11 × 16<sup>3</sup>/10). \* Capacity Hard Disc 32 M bytes.

\* 25%" MICROP DISC DRIVES giving 630<br>
Kbytes, Storage Capacity.<br>
\* Version 4 extended systems monitor on<br>
PROM, Vector CP/M 2.2, SCOPE. Screen<br>
Oriented Program Editor, full screen dynamic<br>
simulating debugger, ZSM Z-80 as

Microsoft BASIC-80<br>Release 5.

# and IK RAM. Hashwriter II Video board, 64K<br>board, Minchester disc interface board, Megastor Simulating debugger, ZSM<br>enclosure with 8-inch Winchester 3-platter<br>hard disc drive, and<br>Michael Schweizer and Minchester 3-platte Vector Graphic

Ihe complete partnership system 'B' in Micro computers

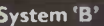

- System 'B'<br>\* 64K Bank Selectable Ram \* 64K Bank Selectable Ram
- (56K available to user).
- 
- 
- \* 3 Serial Ports, 2 Parallel Ports. \* Twin Disc Drives, 630K Capacity. \* Z-80 CPU, with Fast 4MHZ Clock. \* Interrupt Handl ing on 1/0 Board.
- 
- \* 18 Slot Motherboard.

Ę

- 
- \* Vector Mindless Terminal. \* Flashwriter II Video Board (24 x 80). \* CP/M 2.2 Operating System. Plus Microsoft Version 5 BASIC SCOPE.<br>Screen Oriented Program Editor, Full screen dynamic simulating debugger, ZSM Z-80 Assembler.

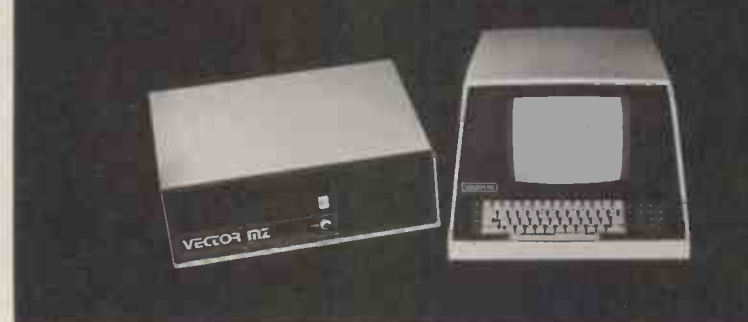

At Almarc Data Systems, when you buy Vector Graphic Micro-Computers, you are assured of Almarc's experience of over 350 systems installed throughout the  $U.K.$  – plus their back-up of full service facilities carried out by experienced staff.

Almarc are Specialists in Vector Graphic equipment which includes Micro-Cornputers for research, laboratory work, word

processing, business systems, schools, colleges, universities and industry. Plus an ever growing list of compatible software including Pascal, Fortran, Cobol, APL, Algol, Basic Compiler and others.

We will be pleased to demonstrate how Almarc + Vector Graphic Systems equates to The Complete Partnership in Micro-Computers.

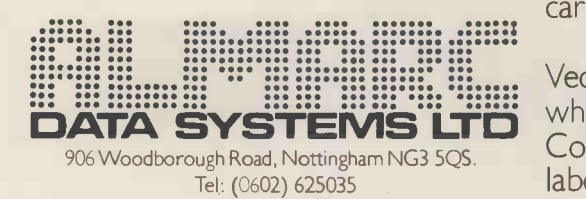

# it's soft at latin 289 the top!

Business software at competitive prices for CBM PETS - to keep you on top of your business.

- Petaid Filing & Retrieval system structure
	- All purpose program
- **Incomplete records** 
	- **•** Planner
- Mailing
- 
- Residential or
- **General accounting**
- part time courses **CEstate Agents**

The sign of good software for the small businessman and Send for our catalogue

# STRGE ONE SOFTU

6 CRITERION ARCADE, Old Christchurch Road Bournemouth. Tel: 0202 23570

## OHIO SCIENTIFIC SUPERBOARD II

50ZH BLACK AND WHITE VERSION £159-95 +15£ VAT POST FREE. 50HZ COLOUR VERSION £215 + 15% VAT. + THIS UNIQUE SPECIAL OFFER.

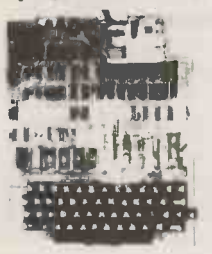

If bought with superboard or<br>
colourboard these items are at the<br>
creduced prices shown first. Also<br>
sold separately at the bracketed<br>
prices. Add 15% vat. Modulator<br>
and power supply kit £7.95<br>
Display expansion kit appr (20). Case £23 (£.26). Colour conversion hoard £15 (£20). Case £23 (£26). Colour<br>conversion board fully assembled<br>£55 (£55). Cassette recorder £13<br>(£15). Extended monitor £20<br>(£20). Assembler/Editor £25 (£25). 610 Expansion Board £160 (£275).

SHARP MZ-80K The brilliant new Japanese computer which is beating the hell out of PET. 20K ram expandable to 48K. Built in VDU<br>screen, music function and cassette. Displays 40 characters x 25 lines and 80 x 50 on graphics. £465 + 15% VAT.

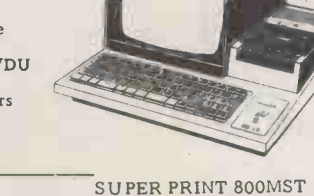

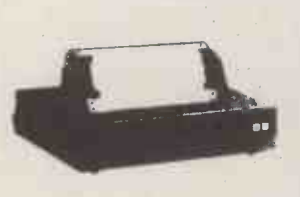

The ideal impact matrix printer for Superboard, UK101, pet,<br>apple, trs80, mz-80k. 60 lines/<br>minute. 72, 80, 96, 120, and 132<br>chr/line. Tractor and friction feed. Graphics and user definable<br>chr sets. RS232, 20ma, IEEE488<br>and centronics I/O. SPECIAL<br>OFFER: – Supplied with free<br>word processor program and interface components £359 + 15% VAT.

SWANLEY ELECTRONICS<br>Dept. PCW, 32 Goldsel Rd., Swanley, Kent BR8 8EZ. Mail order only. Please add 35p postage. Prices include VAT unless stated. Lists 27p post free. Overseas customers deduct | L 13%. Official credit orders welcome.

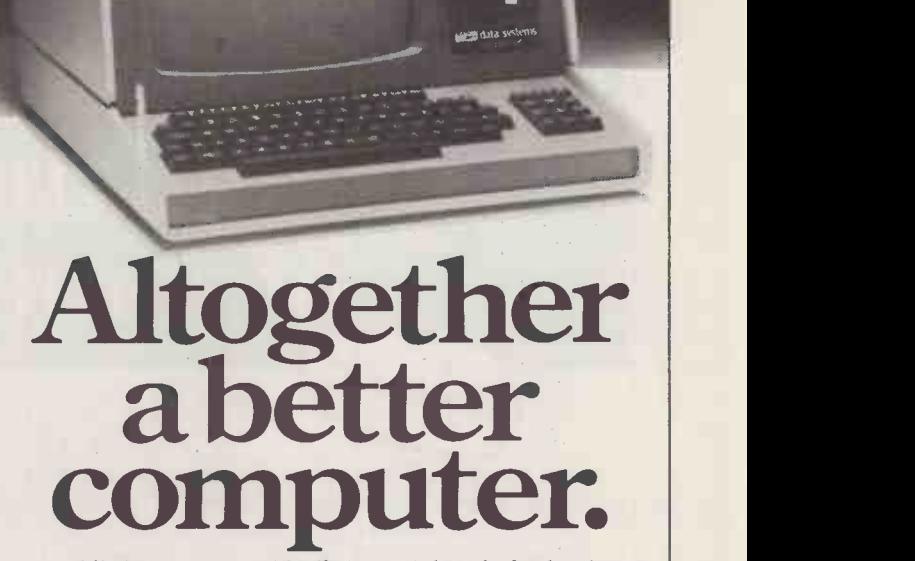

All the power and built-in peripherals for business and educational computing in one compact, desk top unit.

The Z89 Series Microcomputer.

Designed and built to the highest specification, the Z89 combines reliability and efficiency with ease of operation. And is backed, of course, by our excellent after sales service.

Features include:

- Z80 CPU
- Built-in floppy Disc with optional dual external drives
- Built-in Z19 VDU
- $\bullet$  Up to 65K RAM
- Three serial RS -232 I/O
- Operating systems C/PM & H.DOS.

 Languages: M -Basic, C -Basic, Fortran, Pascal, etc. And with generous OEM discounts available you can

see why the Z89 is a

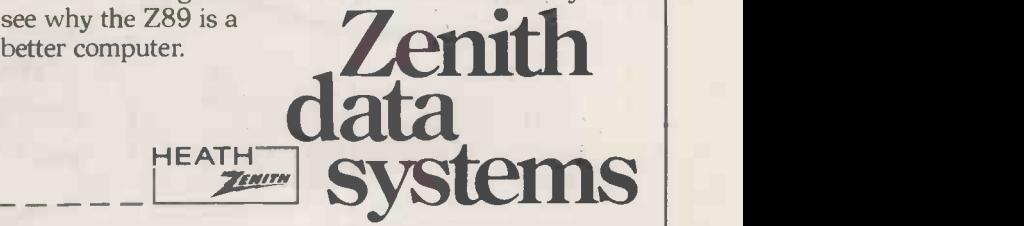

For full details about the Z89, complete this coupon and return it to:

Zenith Data Systems Division, Heath Electronics (UK) Ltd.. Dept. ( ), Bristol Road, Gloucester, GL2 6EE.

Name

Company

**Address** 

PCW 33

Z89

# What every OEM will want to know about DELTA DP/NET: the small business system that's the start Of something big.

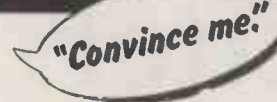

First you'll have to debug your mind of the limitations you've been conditioned to accepting about micros -because with DELTA DP/NET there aren't any!

"So what's so different about DELTA DP/NET?"

It's a totally new systems concept using the new CP/NET\*<br>operating system resulting in the<br>world's most nouverful missions operating system resulting in the world's most powerful microcomputer network. DELTA DP/NET gives a new dimension to distributed processing and configurability.

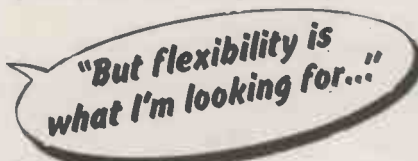

DP/NET has a CPU which uses the S-100 bus system -more flexible, more serviceable and potentially more powerful than computers without a bus. There's 64k bytes of RAM in the host computer as standard -expandable to 256k bytes; and 1-4 Mb of floppy disc storage with hard disc expansion capability to 165Mb. Each intelligent terminal in the network has up to 64k bytes of memory, which

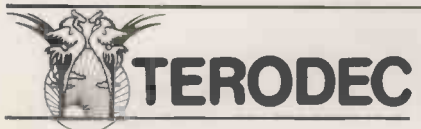

in turn can be expanded to 700k bytes of local floppy disc storage. And of course, each intelligent terminal has the S-100 bus.

The system can start with a 5" minifloppy 32k terminal. More terminals and more storage can simply be added on. And you can go on doing this as required with up to 16 intelligent and semi -intelligent terminals connected to one host computer and sharing the same database. Host computers can be linked and slave computers added to meet ever-increasing work loads.

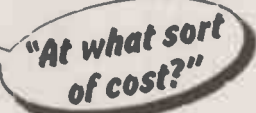

Hardware costs are extremely competitive -and the hardware is totally cost effective since a customer never has to buy more computing power than he actually needs.

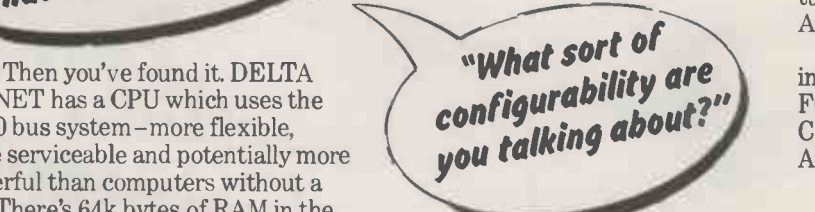

You name it-DELTA DP/NET will supply it. Any compatible combination of hosts, slaves, storage devices, peripherals and communication links - and we mean any!

Terodec (Microsystems) Ltd.<br>Unit 58, Sutton's Park Avenue,  $\overline{\text{TERODEC}}$   $\overline{\text{Earley, Reading, Berkeley, Refs~R4343/4}}^{\text{Unit 58, Sutton's Park Avenue,} }$ Eearl:ley73R4ea6d4in334g4, B/erks RG6 lAZ

What surely all this<br>But surely all this bog expansion down  $i s 90109$ the system down." down:'

Not at all. The DP/NET mode of operation is so entirely different from other micro systems that it just doesn't happen.

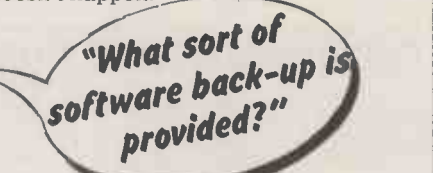

Standard application packages that can be supplied include Word Processing, General Ledger Accounting, Order Entry and Invoicing, Payroll, Company Purchases System (Accounts Payable), Company Sales System (Accounts Receivable), Stock Control for Distributors or Manufacturers, Estate Agents, Employment Agents and Agriculture.

are interpreters can be supplied including A range of compilers and FORTRAN, COBOL, BASIC, C BASIC, PL1, PASCAL and

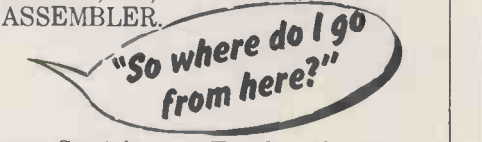

Straight on to Terodec-the sole U.K. distributors of the world's most powerful microcomputer system, DELTA DP/NET.

'Trademark, Digital Research

17 The Gallop Yateley, Camberley, Surrey GU17 7SG Tel: 0252 874790
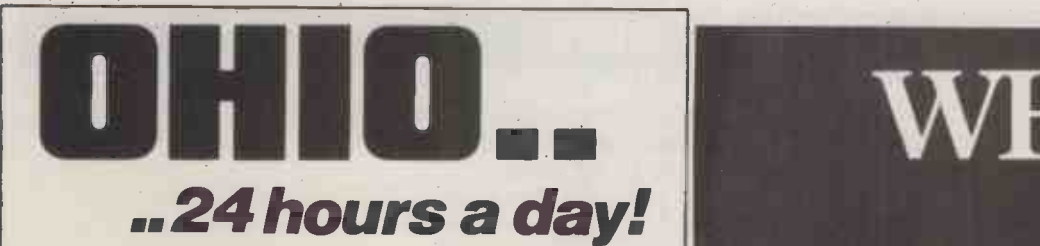

Yes that's right, we are at your service 24 hours a day offering a complete OHIO SCIENTIFIC service, giving technical imformation, advice on hardware expansion and satisfying your requirements in any of the following:

OSI SYSTEMS -including the popular SUPERBOARD II and CHALLENGER 4P as either cassette or disk based systems.

OST SOFTWARE-cassette and disk based software covering a broad spectrum of<br>uses. Some of the cassette based software can be run on the UK101.<br>BEAVER SOFTWARE-business, educational and entertainment software -orof-<br>essional

In addition to the above, we also have available cases for the SUPERBOARD II (and others).

Demonstrations of all the systems and software available can be arranged in your own home or business premises (within a 50 mile radius of Oxford).

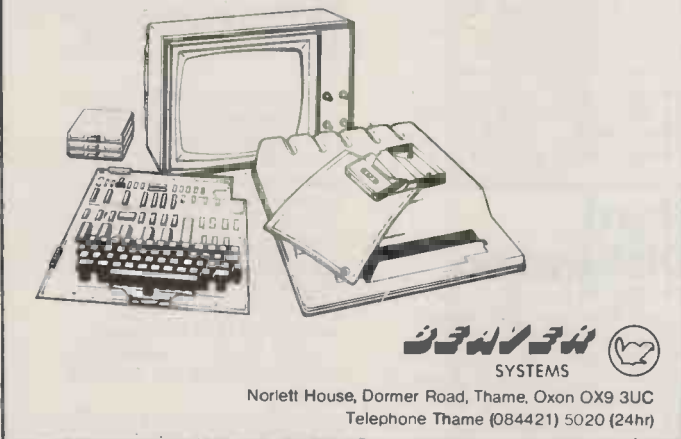

### PARAMOUNT COMPUTERS LT

42/45, New Broad St. London EC2M 1QY. Tel. 01-403-4746.

#### TRY A'NIBBLE'

THE BEST MAGAZINE FOR USERS OF

#### APPLE & ITT 2020

CONTAINS PROGRAMME LISTINGS, TECHNIQUES | Generous OEM FEATURE ARTICLE, NEW PRODUCT REVIEWS. etc.

MAIN PROGRAMME AVAILABLE ON DISK

#### ASK FOR OUR COMPREHENSIVE SOFTWARE & HARDWARE CATALOGUE

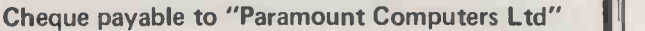

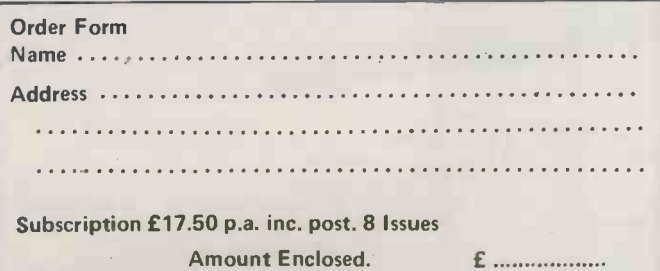

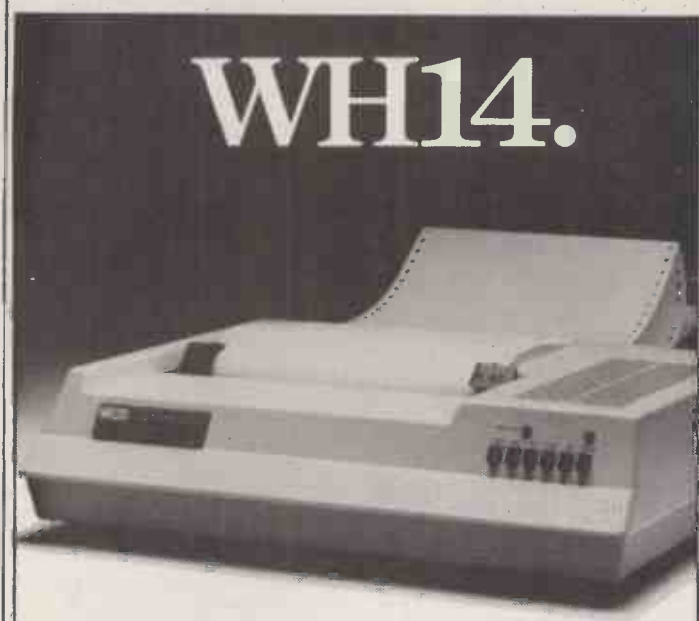

# First in line.

If you're looking for an above average line printer at a lower than average price then the WH14 from Zenith Data Systems is your first choice.

Microprocessor controlled, this compact tabletop unit can be used with most computers through a standard serial interface. It provides hard -copy output of your programmes as you execute them, plus handy copies of address lines, lists and other programming data for educational or business applications.

Features include:

- 5 x 7 Dot matrix printing
- Clear easy -to -read images
- **Upper and lower case characters**
- Operator/software selectable line width: 132, 96 and 80 characters per line.
- Sprocket paper feed with adjustable spacing
- Stepper motor feeds allows 6 or 8 lines per inch vertical.
- Form feed operator/computer control
- $\bullet$  Microprocessor based electronics

And at £510, exclusive of VAT and delivery

charges, the WH14 puts economy first in line too.

discounts are available.

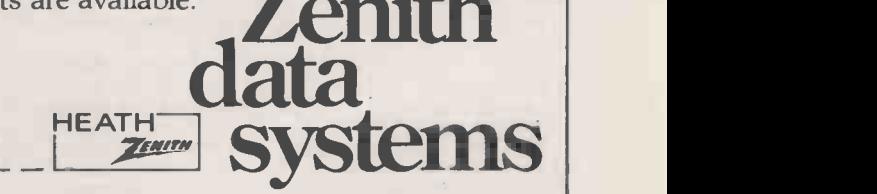

For full details of the WH14, complete this coupon and return it to:

Zenith Data Systems Division, Heath Electronics (UK) Ltd.,<br>Dept. (
), Bristol Road, Gloucester, GL2 6EE. ), Bristol Road, Gloucester, GL2 6EE.

Name

Company **Address** 

**WH14** 

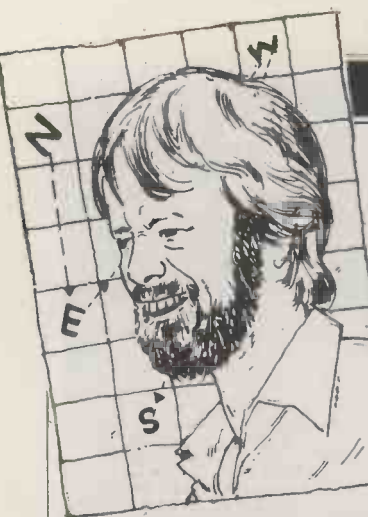

You'll be pleased to hear that, despite his recent elevation to the Editorship of trade rag Datalink, Guy Kewney has decided to stick with PCW. Here he is with his latest crop of news, rumours and gossip.

### **PO on the prowl** for the rest of industry

Today, anybody can hire a internal PO departments are microcomputer from the Post suddenly being blocked off.<br>Office. Next year or maybe It is not easy to do this, the year after, you'll be able of course, and the trend wi the year after, you'll be able to hire a Post Office micro-

better choice, And once the<br>Post Office's National Data<br>Processing Service starts building its own micro-<br>computers - which is what this is all about  $-$  it'll have a permis<br>direct interest in using its back o resources to make its own and trusted dodges — buyin<br>micros easier to use. And 'process control equipment. micros easier to use. And that means all sorts of good

things.<br>The good things will<br>include very cheap software,<br>distributed down the phone lines. The people designing the PO micro are bright<br>enough to know that soft-<br>ware is free; anybody smart<br>enough to borrow a disk or tape and copy it can have a sophisticated staff clocking-<br>program, in the same way registry device and all it doe<br>that anybody smart enough apart from that is Star Trek that anybody smart enough<br>to tape a radio broadcast to tape a radio broadcast can have free music. The can act can be a current pricing level puts software at three different cost points: cheap (£5 or so), computers, for there are two,<br>reputable (£100 or so) and will be eye-openers when<br>quality (with stars and a nice, they come. For a start, they'l hard to understand manual, be multi-user: the designers at £300 or so) - all for very are not limiting their vision to similar programs. This is a today's slow eight bit micros very temporary trend. In five<br>years' time, software will cost £50 (by then, I'm assuming, competent £50 will buy an LP or a 16-bit mini. round of drinks) or £50,000 in a dealer pack, allowing you, built<br>the dealer, to sell off copies choi for £50.

The PO, with Telecom's<br>wires to distribute, can transmit software direct to a user machine for the cost<br>of the phone call – and that's at a profit. Now while all this may be some way in the<br>future, it's the sort of thing<br>we can expect the PO to<br>work towards once it gets into the micro market: and the move is much closer<br>than many people suspect.

than many people suspect. undersea<br>The biggest surprise has been for the people who<br>already make micros and who face com already make micros and who face competition, because it<br>supply them to the PO for will be healthy for the PO. rental to its customers. They're finding that sales to

to hire a Post Office microcal computer - which is not internal departments twig<br>quite the same thing. For users, the news must be good: another supplier in Black Box, or Research<br>be good: another supplier in Machines RML internal PO departments are<br>
suddenly being blocked off. It is not easy to do this,<br>
of course, and the trend will PO, we<br>
evaporate quickly once the co internal departments twig that permission to buy a Rair on the grounds that "you'd better wait until our own product is announced," which is what's happening now. Instead of asking permission, they will fall  $\begin{array}{cc}\n\text{box} & \text{box} \\
\text{back onto the many tried} & \text{box} \\
\text{back} & \text{box}\n\end{array}$ and trusted dodges — buying<br>Schneider "who was director or 'office storage systems' or `automatic monitoring devices' out of adequate  $\frac{1}{16}$ special budgets set aside for  $\frac{1}{h}$ these things. "Microcom-<br>puter?" they will say innoa North Star Horizon on the thems<br>desk, "is that a microcomputer? We bought it as a<br>sophisticated staff clocking on Rack<br>pophisticated staff clocking on winchest registry device and all it does<br>apart from that is Star Trek<br>and a few other games – cost and a few other games  $-$  cos<br>accounting, and that sort of<br>thing..."

> But the PO's own microcomputers, for there are two,<br>will be eye-openers when when they come. For a start, they'll option of the multi-user: the designers are not limiting their vision to today's slow eight -bit micros but are looking wistfully into the next five years, when any<br>competent micro will be a 16-bit mini.<br>16-bit mini.

choices for the past few decades - the branches of Plessey, Standard Telephones<br>and Cables, and GEC - but by the company which<br>tenders successfully for the licence to build them. And they will be built by a second source, the PO's factories division. Few people know that the PO has a factories division — they tend to think of a specjalist outfit,<br>making £2000 transistors for  $\frac{1}{The}$ <br>undersea cables. They can making 22000 transistors<br>undersea cables. They can<br>forget it: Sir Keith Joseph has decided that the PO must

 $f(x)$  actually, what he meant be as simple that it would be healthy analyser

for the rest of industry, which could march into the word on whether you got it two<br>PO territory and take over years ago or now; Inmos was PO territory and take over<br>from the fat slugs. But it is pron<br>won't work only one way.<br>It will be healthy for the plan<br>PO, which will respond to ago. PO, which will respond to ago.<br>the cold wind of competition Last month, the Prime by waking up and flexing its muscles ... don't say you haven't been warned.

# **Hard**

Impressive though it may be to say that one particular actually do anything,<br>manufacturer of computer back-up store can boast Bill started by Jim Callaghan)<br>Schneider "who was director" and Inmos started making<br>of product planning for the plans. of product planning for the plans.<br>
of product planning for the Memorex Corporation", it is Well, the plans are rather<br>
time that sunnliers of impor-<br>
less grand than the original time that suppliers of imported US products realised that they had one little problem:<br>they had one little problem:<br>I am importing is the best<br>I am importing is the best<br>in its field, they are laying<br>in its field, they are laying From intervalse it. They are laying the best it. It is field," they are laying the say but it doesn't then the same stay is the started to the sort of plans themselves just a teeny bit

open to charges of bias.<br>Rack Data imports mini-<br>winchester disk drives made<br>by Priam (who boasts Bill Schneider, etc) and "regards<br>Priam as being the best of the independent suppliers" of these disk -drive sized storage devices. Really?<br>Did Rack Data have the f option of Shugart and turn that if<br>Shugart down?

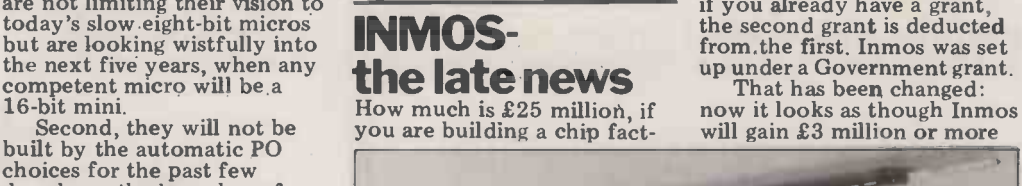

on whether you got it two years ago the money to set<br>up a British chip-making<br>plant more than two years

**Diskussion** could do it better, and of Minister announced that<br>the money was available after all (after the long<br>pantomime of deciding whether chips would sell,<br>of wondering whether GEC agonising over whether a<br>Tory Government could actually do anything, especially if it had been and Inmos started making

Well, the plans are rather less grand than the original ones were; £25 million may<br>be more money than I will<br>see this decade (next decade it'll be the price of a house, I that Inmos made when they first started drawing lines on

paper. The Bristol factory has been moved to South Wales. Originally, that would have helped some 200 school leavers in South Wales but wouldn't have done anything for Inmos. Catch-22 says<br>that if you set up shop in a that if you set up shop in a development zone, you get a Government grant but that if you already have a grant, the second grant is deducted the second grant is deducted<br>from the first. Inmos was set up under a Government grant.

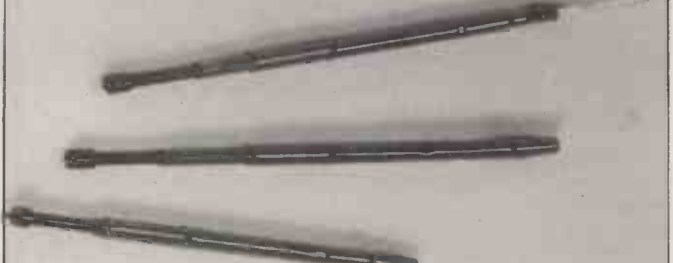

These ain't pins, they's probes. Vero has produced them for automatic board testing, before or after components are loaded. One part is spring loaded and fits into the other part,<br>which is fitted to the board to be tested; you put the board on<br>a bed of pins which are all wired to your test rig — which may be as simple as a volt meter or as complex as a signature analyser – and contact is made. Details on 04215 66300.

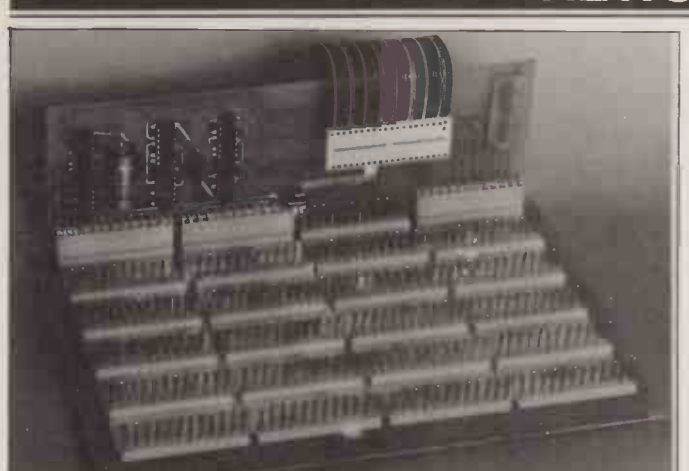

It's not easy to plug extras such as data storage disks, or extra sible to<br>memory, or printers, into the typical Ohio Scientific computer progrant<br>the single board level of the Superboard (or the imitation, The<br>Chris Cary

plug things into.<br>A product which offers such a plug-in bus has been released part time<br>by Zen\_Computer Services of Sale in Cheshire. It comprises hoping to two boards with a 40 wire connection to the main computer  $$230,00$ <br>board. The first board plugs into the second which is a mother- ment p<br>board, taking up to five other expansion devices) and merely over th boosts the electrical signals, providing a 'buffer'. Details on 061-962 3251.

by getting Government assis-<br>tance to set up in South that wales, a high unemployment area. Even with that, the plans for a corporate head- quarters at the factory have head- quarters at the factory have head-  $\frac{1}{2}$  it even detects spelling had to be scrapped. Instead, er space in Bristol for a head-<br>
quarters and will only build  $\qquad$  £105 a factory in Wales. The saving calculat<br>will be enormous but nece-metic, p

ssary. im<br>Ah well, it still doesn't bring the magic day any an<br>nearer, the day when the products with Inmos chips inside will be sold. Inmos is<br>designing a microcomputer. no secret about that, and it will be available sooner than its competitors expect. But it isn't going to be a challenge for anything we now use; for 650<br>the Zilog Z8000, yes, but to l<br>only far, far in the future. Cov

#### LQue?

You may think these trans-<br>lation calculators are a joke. You wait until some foreigner tries to pronounce a simple<br>phrase such as "Do you have by 60<br>the right time?" from the new fi anti-phonetic spelling of the Benglish language, as provided by his pocket phrase book, and you will realise why the only firm with a chance in the only firm with a chance in this business is Texas Instruments.

The Texas translator talks. It may sound like a machine talking, and it may be mono-<br>tonous but when it speaks French, it sounds like a monotonous machine with a French accent, a very important point. Panasonic has introduced a

translator which doesn't talk: "Designed for use by the travelling businessman,

announcement sent to me<br>
recently, "it is ideal for vocab-<br>
ulary practice...." I bet.<br>
"Hello = bonjour," it says. disc<br>
It even detects spelling<br>  $\begin{bmatrix}\n\text{N} & \text{N} \\
\text{N}\n\end{bmatrix}$ errors.

The reason for mentioning it is that this one (costing £105) can also be used as a calculator for simple arith- metic, plus a converter from imperial miles, feet, pounds and pints to metric kilometres and so on. So, even if the and so on. So, even if the<br>translator turns out to be useless, you haven't wasted your money.

### Worth a Try<br>Second-hand computers

 $650$  of them  $-$  have been sold<br>to UK buyers by CFL, a Coventry based systems<br>house which also sells new<br>Honeywell and General Honey well and General Automation minicomputers.<br>So far the company is not into used micros but bigger machines. If you've got one to sell, this company is now moving into the Middle and Far East and on the strength of this has boosted its income by 60% over last year (the new figure is £1.2 million turn- over).

If you have one to buy, it sounds from these figures as if the average used -comp- uter price must have been (at the outside maximum)<br> $£10,000$ , assuming that all 650 used machines  $-$  and no new ones — were sold<br>last year; in fact, that obvi-<br>term iously isn't the case and it looks like CFL can sell £5000 used machines. Check it out on 0203 58318.

Amusing Jobs Smart lad/lass wanted: one

of the most fascinating jobs

one could ever imagine has

incomputer (and micro)  $\frac{1}{2}$  and it involves working out a money, enabling it to hire its way of transferring software assistants for rather more written for one machine onto than a year. a different one.

John Coll, chairman of civil served appoint two says you. school-leavers as research idea which a relatively small num-<br>through Bob Co<br>ber of different makes of Metherhall Scho<br>micro computers in schools," on 0223 42931. micro computers, " it seems sen-<br>sible to have a team making<br>programs available for all."

 $\frac{1}{\text{next year, however. The  
source number of interest, or student, "says the  
project = a central informa-$ The two assistants will be appointed to Oundle school. where Coll works, and to<br>Birmingham, which will be a<br>part time job. MUSE is<br>the a because they intend to plug<br>hoping to get something like<br>because they intend to plug<br>ment project, to be spent<br>therefore the actual bus itse same applies to MUSE's other sicall<br>project - a central information service offering expert and just<br>advice for teachers struggling grounds<br>with the new technology and sically g with the new technology and<br>discipline of data processing. It's comp<br>MUSE should approach S100 bus, wh

the National Research Devel-

Government as part of its  $\frac{1}{2}$  and  $\frac{1}{2}$  and  $\frac{1}{2}$  computers in education. The project is one of the this be of much more long-<br>The project is one of the this be of much more long-<br>jobs to be done by MUSE — t opment Corporation and ask  $for a further £30,000 to$ actually develop a machine-<br>based system for software<br>conversion. Not only would this be of much more long-term use to MUSE and the schools it serves but it might also make MUSE some assistants for rather more than a year. But I bet there's some

civil service regulation which says you can't finance good ideas like this. Anyway, MUSE can be contacted through Bob Coates,<br>through Bob Coates,<br>Netherhall School, Cambridge

#### On the Buses

People who buy a computer with a bus inside it do so because they intend to plug uter, not because they think pattern of wires and the signals they carry) is intrin- sically good. Yet Zilog has launched a new bus family and justifies the move on the grounds that the bus is intrin-<br>sically good. It's competing with the S100 bus, which will take<br>micro users well into the

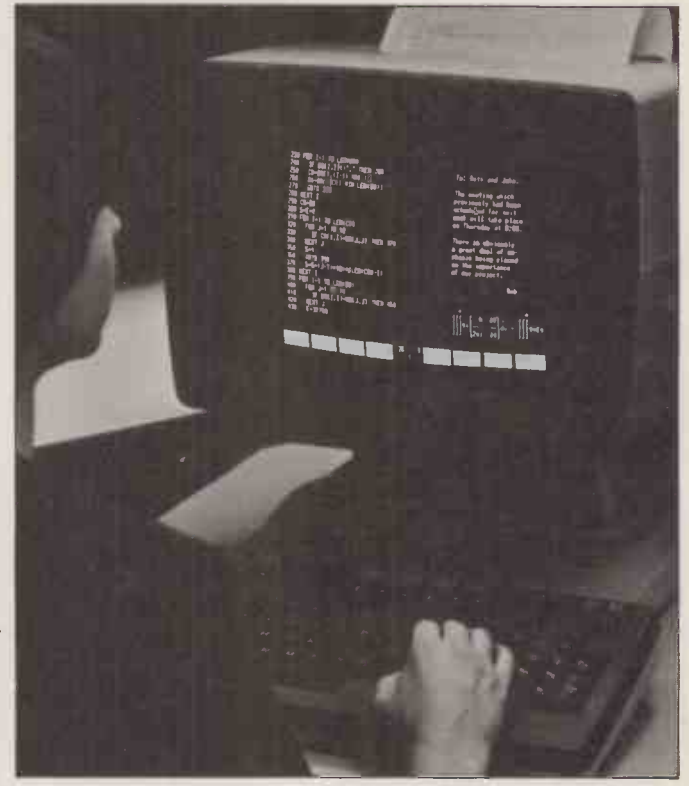

When a manufacturer talks of moving 'up-market', ask the executives how their video output compares with HP's 2626A terminal.

As the photograph shows, it's clear enough to register on film in normal light. It's divided into four independent work areas; each area can be on the screen, or off the screen and<br>moving one around doesn't affect any of the others. Hewlett-<br>Packard calls this multi-window, which describes the process<br>quite well once you understand it. Don' selling point. Oh, all right: it sells for £2275. Also it can talk selling point. Oh, all right: it sells for £2275. Also it can talk to two computers at the same time. Details 9734 61022.

1980's and 16 -bit computers, and it's competing with Intel's own, rather more micro<br>
expensive, Multibus, which under<br>
is starting to look as if it<br>
won't. Zilog hopes that its Z -bus Component Inter- connect (ZBI) will do so. The reason the Intel

Multibus may not last as<br>long as the S100 bus (the one which most computers<br>advertised in this magazine are based) is the ironic one his magazine are based in this packet of Bluewipes,<br>multi-nurmose wining clot ambitious.

connecting component<br>modules have always<br>tried to go faster, be more sophisticated and<br>more reliable than systems

flaw: granted, there are flat always people who want<br>a superlative product rather the a superlative product rather<br>than an adequate one but<br>are there enough of them? Intel's Multibus has appealed<br>to many customers but these have been relatively small<br>wolume people compared on 0442<br>with the numbers sold on the S100 system. And they<br>remain picky which means<br>that while the people who used the S100 will be able to get by for the next decade by making a few adjustments, the people who wanted the Multibus are now saying that it is running out of steam. It may still be better than the S100, but it isn't good enough.

enough.<br>Zilog say its ZBI is good mean enough to move into the people of the 32-bit micro. For the contract of the days of the 32-bit micro. those of us who need a 32 -bit micro, this must be good news...hullo, I seem to have

lost my audience. Surely somebody here wants a 32 -bit micro? Not this decade? I understand, sir: sorry.

#### Wiping Up

that it was always more multi-purpose wiping city ambitious.<br>Systems using the Multi-<br>bus as the method of and absorbent, yet is unaf-<br>bus as the method of  $\frac{1}{2}$ Most recent addition to a whole range of cleaning aids for the computer room (the range is called Texwipe) is this packet of Bluewipes, a<br>multi-purpose wiping cloth (and absorbent, yet is unaf-<br>fected by water, detergent<br>and alcohol and contains no additives.

"thrown together' on the mail systems" (Data Efficiency) doesn't much cheaper S100 bus.<br>The logic may have a normal tissues do contain<br>additives and they aren't What Mike Brewer of Microsense's parent company (Data Efficiency) doesn't say  $-$  but ought to  $-$  is that normal tissues do contain additives and they aren't<br>funny. In order to pamper<br>the mucous membranes of the human nasal and anal orifices, tissue paper and<br>bogroll is crammed full bogroll is crammed full<br>of talc. And you know what<br>talc can do for a disk...details<br>on 0442 57137.

#### **Catching** the Bug

It's some while since I went into print with news of problems on the Anadex problems on the Anadex DP9500 printer. The proper (sorry) and when the problems then were that it was suppose the available of  $\frac{1}{2}$ **EXECUTE:** was supposed to be available<br>
'off-the-shelf' which should<br>
mean immediately, and yet people were waiting months<br>for them; it also misbehaved when asked to run at its<br>higher speed<br>higher speed higher speed.

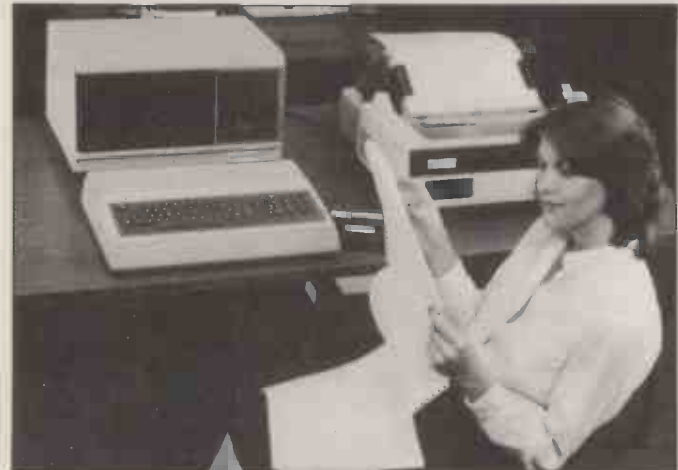

It hurts to admit it, but I can't really say that my old friend<br>
Graham Barrat has picked a winner with his £4500<br>
microsystem from Sanyo of France.<br>
His machine looks to stand comparison with the Intertec<br>
Sirius y NOW<br>
S box and starting to look like a serious rival to the Apple II).<br>For the extra money, the Memory System 7000 (as the Sanyo sound of<br>machine is called here) seems to offer rather more disk (rhyming

capacity, plus whatever quality is built into the software. The me.<br>Mind you, I have little doubt that the software will be good The b - Barrat used to run a big computer bureau and should know product of the what users like  $-$  then again, at £400 to £500 each, these programs really better be good. Details of Memory System Corporation 7000 on 01-836 5342.

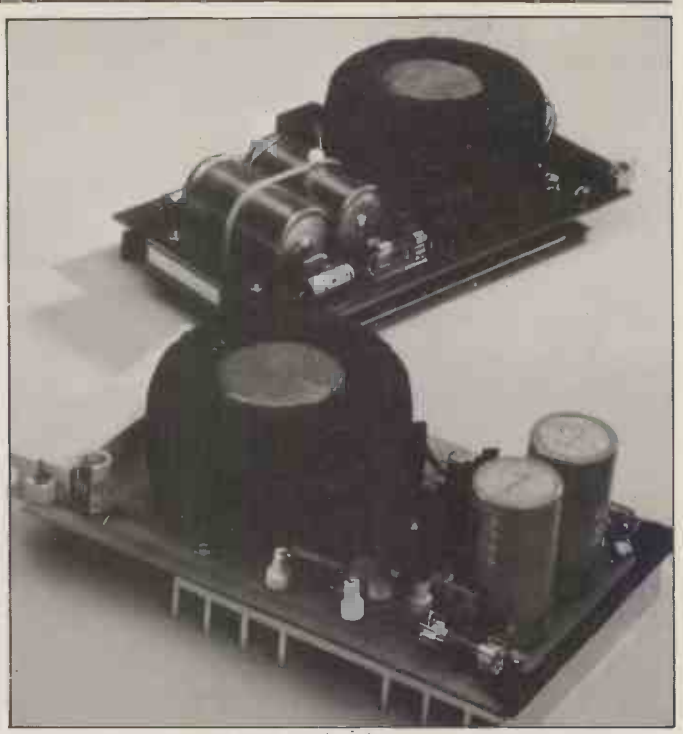

Many power supplies sold with microcomputers are quite powerful enough to drive the computer, but tend to run out of capacity once the user expands. Vero has introduced a supply which provides the standard five volts  $-$  but at nearly twice the normal power. It's a 25 watt supply, capable of providing five amps without cooking the wax out of the transformer or turning off the regulator. Either eventuality is what you expect from an inadequate supply. Details 0703 440611.

It's a very nice printer on that means it can draw bugs are proveably out and the price drops a trifle, it will sell well. It has nice feawill sell well. It has nice fea-<br>tures, such as being able to<br>print a dot anywhere the programs to produce "a vast program specifies along a<br>
program specifies along a<br>
line, not just in character<br>
positions defined by the<br>
three independent sound<br>
character generator chip;<br>
channels which can produce character generator chip; very detailed pictures. It'll with the publication of<br>print across 132 characters this item, we come to the<br>per line, and at full speed, end of the long-running<br>will print a line in under a second - making it pretty netics

fast. were the Its speed, however, is iderable currently the only thing it has over the Oki Microline-80 it hard t which sells for half the price and seems to be rather more reliable. It may be that by the time this gets into print,<br>the time this gets into print,<br>Anadex will have traced the<br>fault, and told me what<br>caused it but until they do, make sure the printer will actually run at its fast speed  $\alpha$  on the computer you will be using. On some, it doesn't. Who had never heard of the Details from Midlectron, on andio show. Stranger coin-<br>077 382 6811, or fro Anadex direct.

### **Siriusly Now COO**

For £60, you can add a board marketab to any SS50 based computer shan<br>an use it to generate the you

Eybernetics outfit  $- not$  trated on the world's press.<br>Corporation, outfit  $-$  in The company really existen in Leamington Spa. It's a and really has computer

programmable sound syn-thesiser (the board not the outfit) which can be prog- rammed from either programs to produce "a vast variety of sound effects and music from a combination of three independent sound a tone and a white noise.

With the publication of this item, we come to the end of the long -running saga, wherein Sirius Cyber- netics and its very existence were the subject of considerable Kewney scepticism. I will admit that I still find it hard to tell people, with any real conviction, that a company was named Sirius Cybernetics roughly at the time when the radio programme Hitch Hiker's Guide to the Galaxy was so successfully entertaining Britain with its Sirius who had never heard of the radio show. Stranger coin-<br>cidences have happened, I<br>know; but I find some of<br>those a bit hard to swallow, too.

sound of a raspberry tart in extending it from a dis-<br>
(rhyming slang) directed at me. The board is the latest me.<br>
The board is the latest Sirius Cybernetics was merel<br>
product of the famed Sirius a practical joke, being However, since my pers- onal scepticism is not a marketable item I have no marketable item, I have no<br>shame or hesitation in telling you that I was proved wrong in extending it from a dis-<br>belief in coincidences. I was Sirius Cybernetics was merely a practical joke, being perpe-

The company really exists<br>and really has computer

### Buy a microcomputer for the street and you could be on your own! Unless it's a Commodore PET

**CAMP DETAIL** 

Commodore produce Britain's LONDON AREA number one microcomputer. But we don't stop there. We also insist on providing comprehensive support throughout our national dealer network.

 $C<sup>2</sup>$ 

Our dealers can examine your needs and demonstrate which hardware and software will suit you best. Their trained engineers are always at hand and a  $24$ -hour field maintenance service is available. Your local dealer can tell you more about the following Commodore Services.

CK The Commodore PET The Commodore PET computer range covers everything from the self-contained unit at under £500 to complete business systems at under  $£2,500.$ 

Commodore Business **Can**d Software and Petpacks **Software** Our software range covers hundreds of applications. Business software includes Sales and Purchase Ledgers, Accounting, Stock Control, Payroll, Word Processing and more. In addition over 50 Petpacks are available covering such titles as Strathclyde Basic Tutorial, Assembler Development System, Statistics, plus our Treasure Trove and Arcade series of games.

Commodore Approved Products

Compatible products of other manufacturers with Commodore's mark of approval are also available.

**Commodore Courses** 

Commodore offer a range of residential training courses and one day seminars. An excellent start. And when you have installed your system the PET User's Club Newsletter can keep you informed of new ideas and latest developments.

LONDON AREA Fetalec Adda Computers Ltd,<br>W5. 01-579 5845<br>Advanced Management Systems,<br>EC2. 01-638 9319<br>Byteshop Computerland,<br>WL. 01-636 0647 C.S.S. (Business Equipment) Ltd,<br>\_E8. 01-254 9293<br>Capital Computer Systems, Centralex-London Ltd,<br>SE13. 01-318 4213<br>Cream Microcomputer Shop,<br>HARROW, 01-863 0833<br>HARROW, 01-952 0526<br>EDGWARE, 01-952 0526 L & J Computers,<br>|NW9. 01-204 7525<br>Home and Business Computers, E12. 01-472 5107 Merchant Systems Limited, EC4. 01-353 1464 SW1. 01-828 2511<br>Micro Computation, N14. 01-882 5104 Micro Computer Centre, SW14. 01-878 3206 Sumlock Bondain Ltd,<br>EC1. 01-250 0505<br>Sumlock Bondain Ltd,<br>EC4. 01-626 0487 T.L.C. World Trading Ltd, WC2. 01-839 3894 TOPS TV LTD, SW1. 01-730 1795

#### HOME COUNTIES G. M. Marketing,<br>ANDOVER, 790922

ANDOVER, 790922<br>HSV Microcomputers,<br>BASINGSTOKE, 62444<br>MMS Ltd, BEDFORD, 40601<br>Elex Systems Ltd,<br>BRACKNELL, 52929<br>DDM Direct Data Marketing Ltd,<br>BRENTWOOD, 229379 Amplicon Micro Systems Ltd, BRIGHTON, 562163<br>BRIGHTON, 562163<br>RUF Computers (UK) Ltd, BURGESS HILL, 45211<br>BURGESS HILL, 45211<br>T & V Johnson (Microcomputers f<br>Etc) Ltd, CAMBERLEY, 20446 Cambridge Computer Store, CAMBRIDGE, 65334 Wego Computers Ltd,<br>CATERHAM, 49235<br>Dataview Ltd,<br>COLCHESTER, 78811<br>South East Computers Ltd,<br>HASTINGS, 426844 HERTFORD, 57423<br>Brent Computer Systems,<br>KINGS LANGLEY, 65056 Isher-Woods Business Systems, LUTON, 416202 South East Computers Ltd,<br>
MAIDSTONE, 681263<br>
MENDETONE, 681263<br>
MIDDLESEX, 01-9794546<br>
J. R. Ward Computers Ltd,<br>
MIDDLESEX, 01-9794546<br>
MILTON KEYNES 562850<br>
Sumlock Bondain (East Anglia) Ltd,<br>
NORWICH, 26259<br>
NORWICH, 2 Xitan Systems Ltd,<br>| SOUTHAMPTON, 38740 Stuart R Dean Ltd, SOUTHEND-ON<br>| SOUTHEND-ON-SEA, 62707 STUAR The Computer Room,<br>TUNBRIDGE WELLS, 41645 TUNBRIDGE WELLS, 41645<br>Orchard Electronics, WALLINGFORD 35529

I-

Name Position

#### Petalect Ltd,<br>WOKING, 63901 WOKING, 63901 Oxford Computer Systems. WOODSTOCK. 811976

MIDLANDS AND SOUTH HUMBERSIDE

Byteshop Computeriand,<br>6 BRMNGHAM, 622 7149<br>6 BRMNGHAM, 707 3866<br>GRMNGHAM, 707 3866<br>Camden Electronics,<br>6 BRMNGHAM, 773 8240<br>6 BRMNGHAM, 382 4171<br>Catlands (Computers) Ltd,<br>Catlands (Computers) Ltd,<br>6 BRMNGHAM, 382 4171<br>6 B lbek Systems,<br>COVENTRY, 86449<br>Jondane Associates Ltd,<br>COVENTRY, 664400<br>Davidson-Richards Ltd,<br>DERBY, 366803<br>Caddis Computer Systems Ltd,<br>HINCKLEY, 613544 H.B. Computers,<br>KETTERING, 83922<br>Taylor-Wilson Systems Ltd,<br>KNOWLE, 6192 Machsize Ltd,<br>LEAMINGTON SPA, 312542<br>Office Computer Techniques Ltd,<br>LEICESTER, 28631 Lowe Electronics,<br>MATLOCK, 2817 Betos (Systems) Ltd,<br>NOTTINGHAM, 48108 Byteshop Computerland, NOTTINGHAM, 40576 Keen Computers Ltd, Northus Ltd, Notar<br>Tekdata Computing, Stockeron-Trent<br>Stocke-On-TRENT, 813631<br>Systems Micros, TELFORD, 460214<br>McDowell Knagg & Associates, WORCESTER, 427077

YORKSHIRE AND NORTH HUMBERSIDE Ackroyd Typewriter & Adding Machine Co. Ltd, BRADFORD, 31835 Allen Computers,<br>Machine Co. Ltd, BRADFORD, 31835 Allen Computers,

GRIMSBY, 40568<br>Microware Computers Ltd,<br>HULL, 562107<br>Microprocessor Services, HULL, 23146<br>Holdene Ltd,<br>LEEDS, 459459 To: Commodore Information Centre, 360 Euston Road, London WI 3BL. 01-388 5702

South Midlands Communications Ltd, LEEDS. 782326 Yorkshire Electronics Services Ltd,<br>MORLEY, 522181 MORLEY, 522181<br>Computer Centre (Sheffield) Ltd,<br>SHEFFIELD, 53519 Electronic Services,<br>SHEFFIELD, 668767 Hallam Computer Systems Ltd,<br>SHEFFIELD, 663125

#### **NORTH EAST** WILMSLOW, 52716<br>Dyson Instruments. **LIVERPOOL**

Dyson Instruments, DURHAM, 66937 Currie & Maughan,<br>GATESHEAD, 774540<br>Wards (Office Supplies) Group,<br>GATESHEAD, 605915 Elfton Ltd,<br>|HARTLEPOOL, 61770<br>Fiddes Marketing Limited,<br>|NEWCASTLE, 815157

Newcastle Computer Services,<br>| NEWCASTLE, 615325<br>Format Micro Centre, NEWCASTLE, 21093<br>Tripont Associated Systems<br>Consultants Ltd,<br>SUNDERLAND, 73310

#### SOUTH WALES AND WEST COUNTRY

Radan Computational Ltd, BATH, 318483<br>Computer Corner, BAYSTON HILL, 4250<br>BAYSTON HILL, 4250<br>Bristol Computer Centre, BRISTOL, 23430 BRISTOL, 23430<br>
BRISTOL, 779452<br>
BRISTOL, 779452<br>
T & V Johnson (Microcomputers<br>
Etc) Ltd, BRISTOL, 422061<br>
Sumlock Tabdown Ltd, C<br>
Sumlock Tabdown Ltd, CARDIFF, 34869<br>
Sigma Systems, CARDIFF, 34869<br>
Sigma Systems, CARDIFF Office and Business Equipment<br>
(Chester) Ltd, DEESIDE, 817277<br>
A.C. Systems A.C. Systems,<br>EXETER, 71718<br>Micro Media Systems,<br>NEWPORT 59276<br>J.M. Computer Services Ltd,<br>NEWQUAY, 2863 Devon Computers, PAIGNTON, 526303 J.A.D. Integrated Services,<br>PLYMOUTH 62616<br>Business Electronics,<br>SOUTHAMPTON, 738248<br>Computer Supplies (Swansea),<br>Computer Supplies (Swansea),

NORTH WEST AND NORTH WALES Tharstern Ltd,<br>BURNLEY, 38481

BURNLEY, 38481<br>B + B (Computers) Ltd,<br>BOLTON, 26644<br>Preston Computer Centre, PRESTON, 57684<br>Catlands (Computers) Ltd,<br>WILMSLOW, 527166

LIVERPOOL Aughton Microsystems Ltd, LIVERPOOL, 548 7788 B.E.C. Computers,<br>LIVERPOOL, 263 5738<br>Rockcliff Brothers Ltd,<br>LIVERPOOL, 521 5830

MANCHESTER AREA

Byteshop Computerland,<br>MANCHESTER, 236 4737 MANCHESTER, 236 4737<br>Computastore Ltd,<br>MANCHESTER, 832 4761 MANCHESTER, 872 4682<br>Executive Reprographic Ltd,<br>MANCHESTER, 228 1637 N.S.C. Computer Shops Ltd,<br>MANCHESTER, 832 2269<br>Sumlock Electronic Services (Manchester) Ltd,<br>MANCHESTER, 834 4233<br>Professional Computer Services Ltd,<br>OLDHAM, 624 4065

SALFORD, 834 6367<br>Automated Business Equipment Ltd,<br>STOCKPORT 061-432 0708

**SCOTLAND** Holdene Microsystems Ltd,<br>EDINBURGH, 668 2727 EDINBURGH, 668 2727 Microcentre, EDINBURGH, 556 7354 Aethotrol Consultancy Services,

GLASGOW, 641 7758<br>Byteshop Computerland,<br>GLASGOW, 221 7409

Robox Ltd,<br>GLASGOW, 221 5401<br>Mac Micro,<br>INVERNESS, 712203<br>Thistle Computers,<br>KIRKWALL, 3140

IRELAND Softech Ltd,<br>DUBLIN, 784739

Medical & Scientific Computer,<br>Services Ltd. LISBURN. 77533 Please send me further information about the Commodore PET. PCWD<sub>4</sub>

Address Intended application<br>Do you own a PET? YES **DRIGHTS AND SET?** YES OWN NO D This list covers dealers participating in our advertising.  $- - - - - - - - - - - -$ 

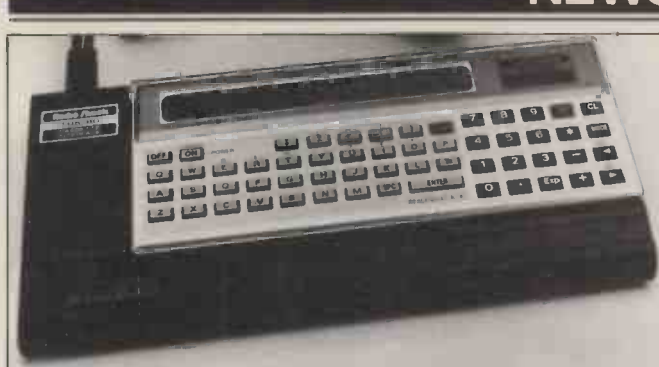

In tests, eleven out of ten PCW staff were unable to tell the difference between Tandy's new hand-held micro and the memory size, type of PET, Sharp PC1211. To confuse things yet further, Tandy's new type of peripherals n offering is called the TRS-80 Pocket Computer  $-I$  really wish and so on Tandy would think of a TRS-something else. It will be on  $\sim$  cases. sale here in October and will cost £119 inc VAT; the cassette Less<br>interface is priced at £17.95. Tandy says that software catalog<br>p<u>ackages will also be sold at prices</u> between £8.95 and £13.95. periphe

boards for sale. And it now If Microtrend gets itself includes a telephone number on its letterheading: 0926 87342.

name when you ring. Or, if you do, spell it Em You Dee.

Making a computer talk in an American accent is now possible for the home builder<br>as well as the built-system buyer. A guide to designing the Z8<br>speech circuitry with Texas the Lu Instruments chips, such as the set in the home 99/4 computer, is available. It's<br>the Solid State Speech it l<br>Products and Services a g Brochure, and details are that good, Taylor's lot v<br>available on 0234 67466. want to convert it quite available on 0234 67466.

#### The Soft Sell

The biggest potential comp- etitor in the market for ready -cooked software, the market currently dominated by Petsoft, has yet to really show its paces.

Microtrend, set up by our<br>whicrotrend, set up by our David British machine with S100 Hebditch with Dutch money, has announced an initial range of various packages for resolution graphics boar<br>several micros but still hasn't built to this standard by<br>made the impact that it may Digital Devices' supplier made the impact that it may Digital Devices' supplier<br>do once it gets the distribu-<br>become more directly reledo once it gets the distributors to stock its products. In vant to<br>the meantime, it's extended users. its range of machines with a deal, signed with a Swedish Machines Machines with a deal, signed with a Swedish Machine ABC -80. All micro company's UK agent, daft name for something you

This micro is marketed in counter<br>the UK by Dr Frank Taylor, for a vi-<br>once a consultant with the ensures NCC and now working for<br>himself. He's a standards the resulting flashes don't<br>expert, and his company, get transmitted to the scree Microtech, distributes the Luxor machine - which he Luxor machine - which he snowstorm effect of less claims is "currently a best careful systems. Some 256

has relatively in this country and<br>has relatively few devotees.<br>It doesn't use the S100<br>system, nor any other American-designed standard bus, and software for it is therefore hard to come by.

But don't mention my<br>
me when you ring. Or. if ware to run on the Luxor If Microtrend gets itself<br>right off the ground, this<br>right off the ground, this situation may change. Micro-<br>tech will handle the work of the wal converting Hebditch's soft-<br>ware to run on the Luxor<br>the problem of finding out computer, but Microtrend whe<br>computer, but Microtrend the v<br>market the programs runs

Texas Talk Heliday how well Hebditch's chess playing<br>program, Gambiet 80, did in information c<br>the PCW championships (I'm 388 5702. scribing this just before the<br>event). That was written for event). That was written for the Z80 micro (which is in the Luxor machine) and<br>
Hebditch made impressive The lis<br>
claims for its playing ability Sophum before the games. He said it had beaten Sargon, among a great many others. If it's quickly. Slough<br>Details from Microtech on them a<br>0565.50011 and from Microsoft 21500.

0565 52911 and from Micro-<br>trend on 0423 711878.

#### S100 Graphics Boost

Now that we have a cheap<br>British machine with S100 dealer, or ev<br>standard slots, the Transam approved de Tuscan, devices like the high  $\frac{\text{compa}}{\text{if } \text{get}}$ resolution graphics board<br>
built to this standard by<br>
Digital Devices' supplier<br>
become more directly rele-<br>
vant to the less affluent<br>
users.<br>
The board is the Matrox

examdinavian marketplace." So far, the ABC -80 has signal and Scandinavian marketplace." So far, the ABC -80 has signal image memory' which is proved to be a slightly expen- higher resolution than many sive rarity in this ALT $-256**2$ , which is a<br>daft name for something you have to ask for over the counter. It provides an 'image' for a video output and<br>ensures that whenever the get transmitted to the screen, snowstorm effect of less careful systems. Some 256 higher resolution than many,

the market.<br>
No price is available yet,<br>
from which you can deduce<br>
that it isn't the price which sells it. Details on 0892 37977.

#### Approved PET Food

A catalogue of Commodore - approved software for the ext thing the authoris dealer network says is "He<br>PET computer is available, can't support them at that<br>It's a list of dealers, each spice." It's a list of dealers, each<br>starring a favourable item or a few items of code under various headings, such as **Inc**<br>Business, Medical, Education and so on. Some 50 programs **the set of the solution** are described in enough detail that you can tell whether that you can tell whether<br>they will run on your machine; with itself<br>memory size, type of PET,<br>type of peripherals needed<br>and so on, are given in most<br>announced his very own and so on, are given in most and<br>cases. <br>Less interestingly, the he that you can tell whether<br>they will run on your machine; **With itself** 

catalogue also includes PET peripheral products. While it's This means that the Worldnce to know that there are Chess Championships for products which carry the microcomputers will be Commodore seal of approval, over and done by the evaluation of a printer is a much simpler matter than write about it before the problem of finding out What a shabby trick! whether you actually like  $(Don't worry - it$ <br>the way a particular program  $competing - Ed$ ). the way a particular program  $\begin{array}{c} \text{competing} - Ed \text{)} \\ \text{true} \end{array}$ .

runs.<br>The catalogue is available claims<br>from Commodore's London First. information centre on 01- 388 5702.

#### KGB Swoop

The list of dealers for the<br>SuperBrain, given in this column by the Editor last admittedly, one which can issue, has just been overtrumped. An independent operator, KGB Microcom- puter Systems, has set up in Slough High Street, flogging them at £400 off for around

£1500. At that price, these nice machines should start to sell. So far there are only bee some 500 to 700 SuperBrains thoug in this country, the same order of magnitude of the number of dealers in America

KGB isn't the approved dealer, or even one of the<br>approved dealers. The company is not saying where<br>it gets its supplies, or how... it gets its supplies, or how... Figure is its supplies, or how... Figure is also in the state of the state of the mean of the mean of the mean of the mean of the mean of the mean of the mean of the mean of the mean of the

in case it turns out to be the manufacturer, trying to put a bomb under the market Either way, it looks like the<br>beginning of a good slanging<br>match, because I'll bet that<br>the next thing the authorised dealer network says is "He<br>can't support them at that<br>price."

### The machine that plays

Chess master David Levy has chess -playing micro and has been inconsiderate enough to tell me about it for this issue. This means that the World Exercise over and done by the time<br>you read this but I have to<br>write about it beforehand.

(Don't worry  $-it$ 's not<br>
competing  $-Ed$ ).<br>
The micro is unique,<br>
claims Levy, in eight ways.<br>
First, it's a sophisticated game, not just a plug-in program for a video ping-<br>pong set; it displays the chess board and pieces in<br>full colour on a TV (a colour Full colour on a TV (a colour<br>one, of course).<br>Second, it includes a built-

in video cassette recorder (not record Starsky and Hutch) to record up to 1000 full games on ordinary audio cassette tape. The player can add his own commentary: "This is where the machine made a fatal error," or "That error the machine made earlier now turns out to have been less fatal than I originally<br>thought."

thought." Third, each game comes with a free audio cassette to teach you how to operate the machine. There are other cassettes, including all the tournaments and match games ever played by Bobby Fischer, all Karpov's games hamed opening variations, about 300.

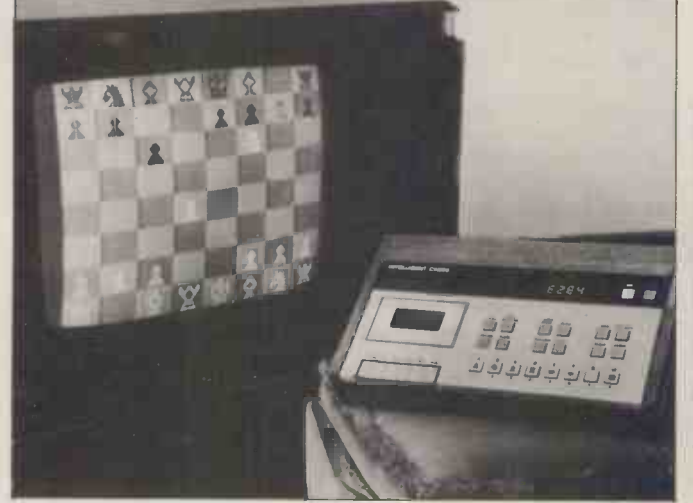

Intelligent Chess, the new chess computer from Optim Games. See The Machine That Plays With Itself'

# BASF gives a Good Deal

To an entrepreneur building up his own business, or to a company needing to distribute its data processing, the BASF 7120 gives a good deal.

Our 7120 is basically a stand-alone microprocessor giving high performance at low cost. It's a powerful desk -top computer for around £5,500.

The main features include:

- \* Main memory of 64 K bytes
- $*$  File control system memory of 24K
- \* Dual Z80 microprocessors
- \* Extended BASIC for business applications
- \* CIS COBOL and CIS FORMS 2 for interactive programming
- $*$  Specially designed keyboard to ease operator interface
- $*$  Free word processing package.

The whole deal is offered by BASF, whose computer interests also include supplying media, CPU's, add-on memory and plug -compatible peripherals for large mainframes.

> **0,00 oak**  $\bullet$

2.!:yrigl%;0.000tio'

Finally the deal is completed by selected dealers providing sales and technical support where you need. Including Computer Services in Canterbury, Dataforce in Bristol, Dataview in Colchester, Davies & Brown in Shoreham, HB Computers of Kettering and Verles in Birmingham.

For more information and the name of your nearest dealer, please contact: BASF Computers, Haddon House, 2-4 Fitzroy Street, London W1. 01-637 8971. Ext. 30.

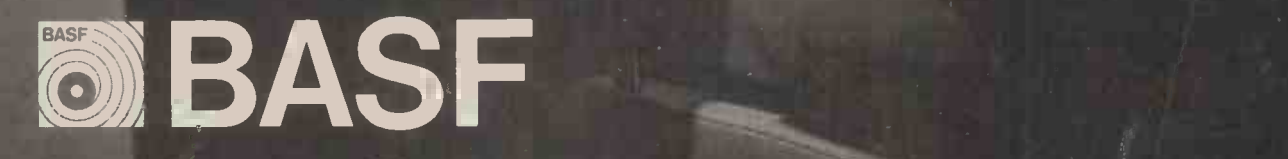

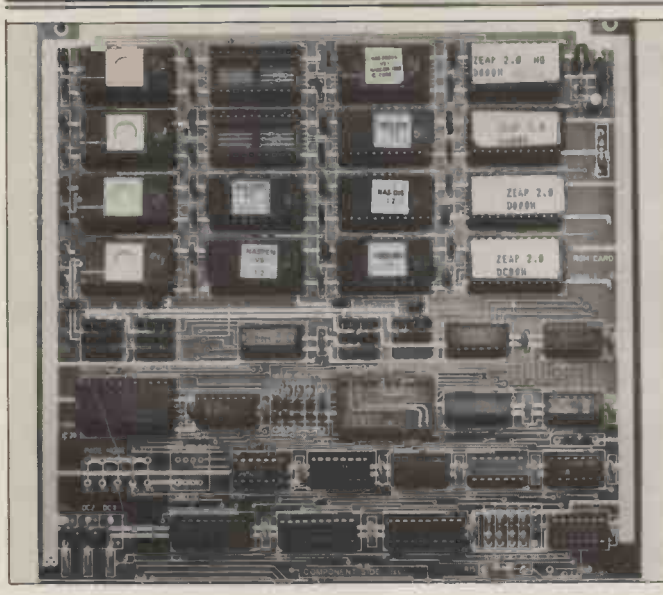

If nobody else likes Nascom, its founder does. John Marshall's new company is Interface Components and just about its first announced product is a board to hold Nascom firmware  $-\mu p$ announced product is a board to hold Nascom firmware  $-$ <br>to 40 kbytes of it. The board will attach to both Nascom 1 and 2 and has room, for example, for the Naspen letter writer, into a<br>the Zeap assembler and editor, the Nas-dis disassembler and NaS-debug and still you can plug your own programs into when another six sockets. Details on  $\tilde{0}\tilde{2}403$  22307.

Fourth, any square on the **Info** board (or squares) can flash. This may be useful in teaching

chess, I suppose.<br>Fifth, the computer can<br>be tortured into revealing what its next best move  $\frac{1}{2}$  to report all of the 40 would have been, and conferences, seminars. would have been, and conferences, seminars,<br>compelled to play that move. tutorials, briefings and other compelled to play that move. And the next best, and the next, right down to the only move left.

Sixth, the machine can itself<br>be stepped through a pre-<br>page

recorded game move by move. Seventh, it can unplay a game to the point where you want to play something cleverer.

And finally, it can be left alone to play games with itself, in a shop window or <br>at an exhibition.<br>Sinclair to claim that his

including tax, and will be available from October. Mike Johnson, winner of our for those<br>first championship, wrote the ment at software, and Barry Savage, on the way: it resigner of the Softy PROM to control a toy programmer, designed the Exergian Levy provided the blueprints. Levy provided the blueprints. Details: Optimal proper from several out Games on 0279 54547. Games on 0279 54547.

#### Motor **Control Chips** memory board, which also

A chip to build into any power supply.<br>system that must control The add-on memory system that must control The add-on memory<br>electric motors has been looks like a much better<br>released by Motorola. It's a bargain that Uncle Clive's released by Motorola. It's a complex type of chip, using<br>the magnetic characteristics of the alternating current<br>series motor to provide information feedback to a<br>triac (which slices the power up into fat or thin pulses to include 24 parallel in run fast or slow) — which and output lines "for run fast or slow) — which and drives the coils. Details on contract on the coils. 0908 610035.

Nobody would ever bother<br>to report all of the  $400$ conferences, seminars,<br>tutorials, briefings and other 063<br>happenings organised by Infotech for the rest of 1980<br>  $-$  except, of course, Infotech itself. The booklet runs to 25 pages, and is available free from Maureen Nichols at Nicholson House, Nicholson House, biggest computer kit<br>Maidenhead. Details on 0628 company) appears saved. The 39101.

It costs a mere £295 ZX80 microcomputer could<br>uding tax, and will be be used to control a power It was quite cheeky of Clive ZX80 microcomputer could station or run a business but for those who took this state-<br>ment at face value, help is<br>on the way: it may be able to control a toy train. Extra components to add on to the ZX80 can be expected to appear from several outside suppliers, now that the original machine has passed the 20,000 sales mark (at the time you read this, that is).<br>First to appear are an add-on offers some control over external devices, and a

> looks like a much better bargain that Uncle Clive's own product which provides a mere 4 kbytes of RAM. The *i* means  $279$  (built assembled and tested) and provides 16 kbytes; for an *bits i* extra £10, the board will include 24 parallel input<br>and output lines "for<br>controlling music synthe-<br>sizers, model train layouts,

or whatever you wish," says the makers of the memory board and will drive the memory board and will also books were straight.<br>
The power supply will drive the books were straight.<br>
The power supply will drive the board books were straight.<br>
The power E29. and if used to drive the contract the company, be E29. and if used to drive the paid for the company, be ZX80, takes the heat -produ-<br>ZX80, takes the heat -produ-<br>cing job of voltage regulation quite a bit less than t out of the micro's own case, million sterling which the cooling it down somewhat. company owed when it w cooling it down somewhat. All these prices include tax. . details from 57 Swallowdale, Basildon, Essex.

Amateur computerists are starting<br>
putting memory chips to uses The<br>
that their makers certainly differ plating incriming that their makers certainly<br>never planned. One of the Marshall, the founder. He<br>strangest of these is the started his career as a harnessing of EPROMs as<br>tapes.

Amateurs who have<br>written long programs tend written long programs tend not to like waiting the quarter-hour or so that it takes to read the code into their systems from a cassette tape. Instead, they load it facto<br>into a blank EPROM with a Hert! Programmer. Then, when they have tired of it,<br>they erase the chips with<br>ultra-violet light.

**Happenings** in the big software houses All of which explains why<br>
Newbear is happily selling Cone thing he is not (at the<br>
EPROM -erasing cabinets, not<br>
ime of writing) is an expert<br>
yist to big software houses on Nascom. Unlike many<br>
which retail software in c form but also to people who can't even afford a disk.

At the time of writing, the same of the 19,000-odd biggest computer kit company) appears saved. The would be pleased to see him deal had not been signed but was looking certain.

**ZX80 Add-ons** The deal was between Manas Heghoyan, who runs a  $\bigcup$  earl  $\bigcup$  weep<br>printed circuit board<br>company in Watford and the Any gonzo with a tongue company in Watford and the receiver of the company

(accountant Cork Gulley) and all that remained to do was to take stock and make sure the

**Well I never** presumed to be paying for its<br>company just as it was<br>company just as it was Heghoyan won't say what company owed when it was liquidation. Grovewood<br>Securities, the backer which<br>backed out, is therefore timidity in dropping the

company just as it was<br>starting to make money.<br>The new boss is quite a started his career as a computer designer, putting together the high technology of English Electric's 1965<br>vintage System 4 mainframes vintage System 4 mainframes which were killed off when the ICT 1900 range was selected by ICL as 'the way to go'. He built up his PCB factory in Kington, Hertfordshire, literally from the ground, acting as<br>architect, builder, and<br>financier and obviously plans to build future Nascom<br>products himself.

Details from Jon Day on drive to pull the company<br>0635 30505. back into good shape he was **Nascom Lives!** time software director of<br>At the time of writing One thing he is not (at the time of writing) is an expert<br>on Nascom. Unlike many him. Instead in a determined drive to pull the company back into good shape he was busy hiring the consultancy services of Tony Rundle, onetime software director of Nascom, and now working were one of the 19,000-odd users of the Nascom design, I take over.

#### Clean Sweep

depressor and some rubbing

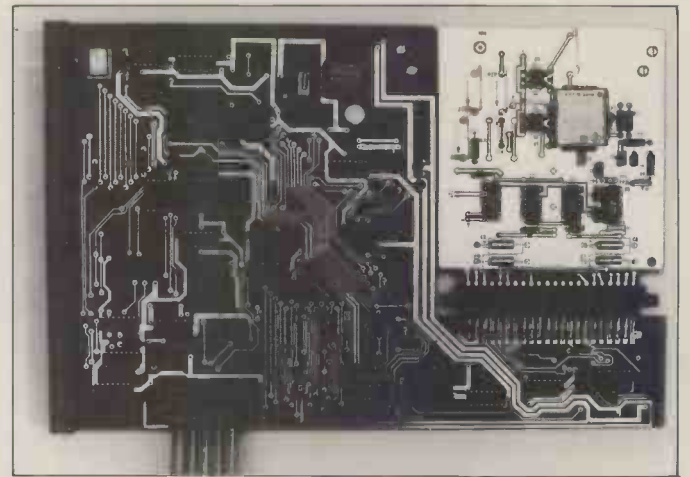

The first British micro kit to have a bubble memory may be your Nascom. A new board has been announced by Microdata Computers which offers a small storage capacity of 92,304 bits (that is, around 10 kbytes) which will never evaporate,<br>even if you turn the power off by my own favourite method of tripping over the power cable. The bubbles are in that<br>square tin can in the white section of the board — which<br>carries a little map of Texas, indicating that they are Texas Instruments bubbles. Details and prices from 01-848 9871.

alcohol can set up in business To clean the drive, you<br>cleaning disks. Cleaning the put a special cleaning disk<br>drive which holds the disks into it. Some 20% of its<br>when in use, isn't so easy and surface is wet with a spec when in use, isn't so easy and surface if you think it isn't necessary, clean<br>you haven't seen the sort of disaster I saw recently at the dit, the<br>offices of Commodore's wipes publicity agency. There, the solution<br>simple process of putting in a dry sum<br>new window in a partition Details<br>wall had filled the drive with BFI El enough dust to ruin four disks.

To clean the drive, you put a special cleaning disk they into it. Some 20% of its cleaning fluid, the rest is dry, the language through and as the drive tries to read Software Architects, it, the cleanser alternately wipes the heads with the solution and then with the  $\frac{the}{\sqrt{2}}$ dry surface. Neat, isn't it?<br>Details on 01-941 4066, from  $01-7349402$ . BFI Electronics.

everybody uses it and yet<br>
they don't use Zilog's own<br>
very special language for<br>
Misworth's compare<br>
Misworth's compare very special language for programming it, PL/Z. Learn Microcomputers of<br>the language through Warrington, A simple PEEK Software Architects, instruction checks the light authorised course-runners for pen's photoelectric sensor, Zilog, in a three-day course at see if<br>the Holiday Inn in North the it's<br>London; get details on light 01-734 9402.

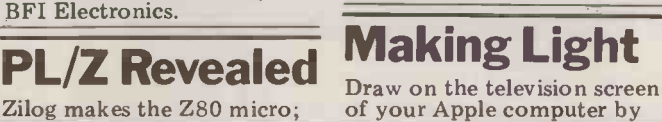

using the £34 light pen  $\frac{1}{2}$  Unsworth's company, Uinstruction checks the light<br>pen's photoelectric sensor, to see if the part of the screen it's pointing at is emitting light and then software follows the pen around the<br>screen. There is a sample program available (which comes free with the pen) on cassette, in case you think it's too complex. Details on 0925 54117.

Tom Williams reports from California with some thoughts on the future space on the hard disk. user is less of what are people going find a was

YANKEE DOODLES

This is by way of being a<br>gadfly, a bubble-popper, gadfly, <sup>a</sup> bubble -popper, indeed little short of a wet blanket. There are a lot of<br>illusions and tacit assumptions afoot about the future of microcomputers, which, if the software proves to b<br>while not impossible, do tend<br>to gloss over many of the speed and capacity of the to gloss over many of the problems standing in the way of all those delirious dreams.

### have been made which turn out inefficient."

ability of the software industry to keep up - let alone to and gett<br>fully utilize the enhanced can easil capabilities of the newer pro-<br>
cessors. Not only have newer<br>
operating systems come along<br>which try (not always success-<br>fully) to be compatible with fully) to be compatible with<br>existing applications programs but in trying to adapt<br>existing operating system<br>software to newer hardware, compromises have been made which turn out to be quite

inefficient.<br>A classic example came with the introduction of hard disks to micros. Existing operating system software was not able to efficiently because the sector size was<br>geared to floppies and required too great a percentage only vaguely defined in our of disk space to keep track minds. It's only after inter-<br>of directory and other house acting with the 'data base' of directory and other house-<br>keeping. In a couple of and<br>instances the hard disk itself (libr was not treated as a physical that we<br>entity, but was divided up directic into "virtual disks" that appeared to the programmer appeared to the programmer<br>
just like a large number of we originally anticipated.<br>
floppies. This may at first The point is that in a library<br>
seem to be a convenience  $\begin{array}{r} - \\ - \end{array}$  a social institution  $\begin{array}{r} - \\ - \end$ from the user's point of view, we're dot it's really just a patch just str and terribly wasteful of In

**if** complex parameters, etc. that<br>**i...COMDrOMISES** have been in the dreams of to do with 16 bit micros, or, wo<br>and (saints preserve us) the narroy<br>32 bitters? No doubt there'll ers wh be a great many fascinating things that can be done with things that can be done with his quest.<br>them, but it will be a shame At the if the software proves to be downrigh<br>an impediment. The increased allow my new machines could really anticocomputers that they bring about the level of simulation - colour, real time, what steam engines of the educators but which are not yet really possible on today's 8 -bitters. It's well to realize that hardware alone won't do the trick.

to be quite the shoother popular myth, Computers are getting big-<br>ger as they grow smaller. We are to make our lives<br>are now witnessing the spect-<br>simpler and more productive.<br>development outracing the spect deal of information, but<br>development outracing the sp Another popular myth, precise caused flab<br>prevalent in one form in I submit that the same can States, is that access to huge<br>data bases will instantly give of the newer cash registers,<br>us all that information we which instead of numbers on need to make our lives simpler and more productive. Sandwiches, drinks, etc.<br>Yes, data bases will contain a served by the establishment.<br>great deal of information, but Theoretically, one could train<br>getting to that information an orangutan to op and getting it in a form we a machine (the only imped can easily use is not a problem ment being the unions) but can easily use is not a problem that's seen a lot of attention.

### ...a shame if stantive items. proves to be an

The shape and organisation of a data base tends to reflect the interests and priorities of the people who and related it and not those of a broad and general public. We often walk into a library to research a problem that we've minds. It's only after inter-<br>acting with the 'data base' and with human resources<br>(librarians and bibliographers) graphics. This would be in<br>that we are able to focus the keeping with Radio Shack's that we are able to focus the beeping with Radio Shack's direction of our search. This bearangement with MicroNET, direction of our search. This arrangement with MicroNET, direction may take us on an by which the network service direction may take us on an by which the network service<br>entirely different path than will change its display format we originally anticipated.<br>The point is that in a library  $-$  a social institution  $$ we're dealing with more than just structured information. In today's data bases, the

user is left on his own to<br>find a way through the maze, find a way through the maze, or, worse yet, is led along a narrow path wearing blink- ers which prevent him from seeing things that might aid to market a machine put<br>his quest. together out of the German

quest.<br>At the risk of sounding<br>whicht reactionary, I'll downright reactionary, I'll s allow myself the following resolut analogy. It's been said of graphic<br>microcomputers that they Winch represent to the human mind what steam engines of the to human muscles. Human production did take a quan-<br>tum jump as a result, but persot<br>there's another side to the new s there's another side to the new, small Winchester.<br>
analogy . . . over-reliance on For much more so<br>
machines caused some ticated systems, Nati people's muscles to go flabby. be said of micros.

the keys, have pictures of the sandwiches, drinks, etc. served by the establishment. chip (M<br>Theoretically, one could train construe<br>an orangutan to operate such virtual n what if something goes<br>wrong? It's here that I cease<br>my ravings and turn to sub-

**the software** There's long been talk of a **impediment."** fact that it has been working with colour capability and<br>despite Tandy's efforts, it<br>hasn't been able to hide the fact that it has been working  $\Box$   $\Box$   $\Box$   $\Box$ of the Videotex terminal<br>indicates that it might have proces the same screen configuration addresses' and the memory<br> $-40$  characters  $-$ , 16 lines, manager then translates these  $-40$  characters  $-$ , 16 lines,<br>and relatively low resolution

# alone won't

will change its display format advantage of the power  $-$  soft-<br>to be compatible with the ware that is a superset of<br>new terminal. If these suspi-<br>cions turn out to be true, human imagination will do the long awaited new TRS-80 may turn out to be something of a disappointment.

what steam engines of the the contrased which industrial Revolution meant<br>Industrial Revolution meant associates, the original com-<br>to human muscles. Human pany). This should mark the On a more business orientated front, however, look for something new from Germany in the near future. A certain company there is preparing to market a machine put Kontron system, a very sophi-<br>sticated maching with high resolution black-and-white<br>graphics and the new 5%"<br>Winchester disk drive by Shugart Technology (not to be confused with Shugart first instance of a consumer/<br>personal computer using the personal computer using the new, small Winchester.<br>For much more sophis-

I'm thinking, for example, 16000 line. One member is<br>of the newer cash registers, especially adapted to handle<br>which instead of numbers on high level languages, and<br>the keys, have pictures of the another can, in combinatio ticated systems, National Semiconductor has introduced a new family of 16-bit<br>microprocessors, the NS<br>16000 line. One member is especially adapted to handle high level languages, and another can, in combination<br>with a memory management<br>chip (MMU), be used to<br>construct a computer with virtual memory capabilities.

#### "...the user is left on his own to find a way through the maze.'

**noise that to the programmer, do the trick. we have that such capabilities** are beyond the abilities or needs graphics. This would be in of users of personal compu-In virtual memory, the processor generates 'virtual addresses' and the memory into physical addresses which can be either in RAM or on disk. The important thing all addresses appear as if they are part of one, continuous memory. It may well be said that such capabilities are beyond the abilities or needs of users of personal computers. But, bearing in mind my earlier tantrum, if proper software is developed to take  $\frac{1}{n}$  existing software  $-$  then<br>human imagination will do the rest, and we needn't worry about our brains going flabby.

# COMPUTECH for **Capple** COMPUTECH for ITT

Well proven software (several hundred packages already licensed) for business applications on the ITT 2020 and Apple microcomputers. Prices excluding V.A.T for cash with order. F.O.B London NW3

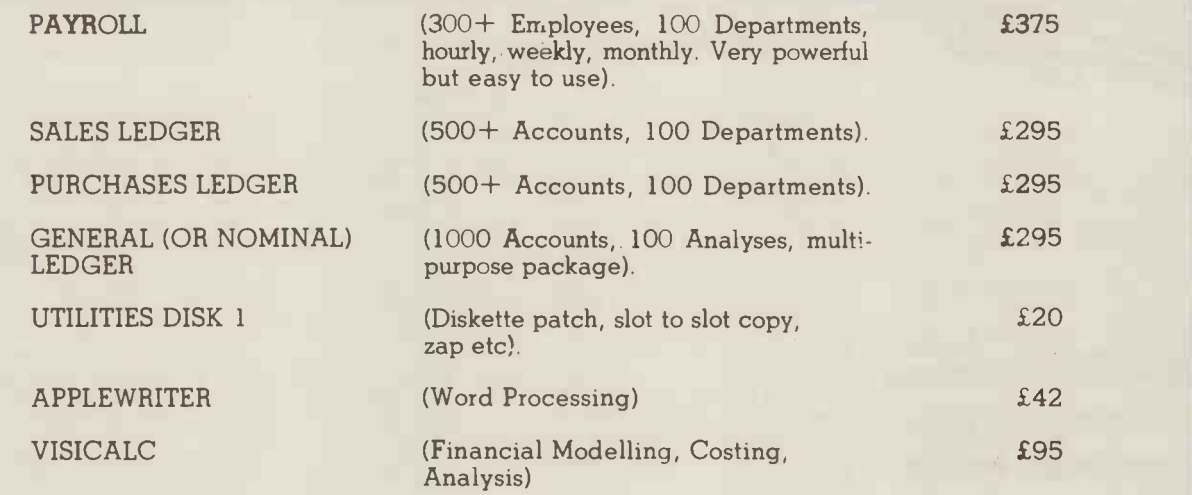

### AND NOW HARDWARE!

#### COMPUTECH DIPLOMAT H/S SERIAL INTERFACE

This card has been designed and built to the same professional standards that have resulted in the success of our software. The DIPLOMAT observes the proper "handshaking" protocol so that you can drive fast printers and send and receive data from other peripherals at high speeds without loss of data. Switch (& software) selectable baud rates to 19200 and many other options. Plug compatible with 'terminal' or 'modem' wired peripherals. Guaranteed.

#### MICROLINE M80 PRINTER **E450**

This neat, reliable machine prints at 10 characters per inch, 80 characters on an 8 inch line, or 40 expanded characters, or 132 very readable characters, upper and lower case and graphics, 9 x 7 dot matrix, 6 or 8 lines per inch. Parallel interface is standard, serial optional. Both friction and sprocket feed are standard, tractor optional. We can also supply the parallel interface card for Apple System computers for £80 and a driver to enable both text and graphics to be used. Optional custom colour matching for Apple or ITT.

#### THE FABULOUS MICROMUX 8000 from £800

This is a brand new product, an asynchronous serial multiplexor with up to 16 ports, any one of which may communicate with any other independently, like a 'telephone exchange' for data! Built in test function. Firmware may be customised for special applications. Available in multiples of 4 ports up to 16.

### COMPUTECH SYSTEMS

188, Finchley Road, London NW3 BHP. Tel: 01-794 0202

AGENTS THROUGHOUT THE UK AND OVERSEAS

#### **COMMUNICATION**

PCW welcomes correspondence from its readers. Be as brief and concise as possible and please add "not tor publication" if your comments/questions are to be kept private. Address letters to: "Communications", Personal Computer World, 14 Rathbone Place, London W 1P 1DE.

#### Talkers wanted

I am trying to organise a series of talks for the Kirklees Computer Club on the following subjects: Monitors, assembler languages (particularly 6502), error-<br>the more indispensible it handling techniques, disk operating systems (particularly CP/M), Pascal, Forth,<br>Fortran. The audience will comprise people ranging from those with little or no<br>knowledge or experience of personal computers to those which does not involve<br>who have owned one for friendship, trust and caring<br>some years.

Can I appeal for anyone who is willing to come to Huddersfield on a Monday night to talk on one of the above subjects for about two hours to write to me or phone Dudley Stilton on Hudders- field (0484) 652862. A Starkey, 46A Mill Moor Road, Meltham, Huddersfield size frie

I found Mr Frude's article on is all too possible that 'your<br>plastic pal that's fun to have around' will one day be introsuqued by, who else, the Sirius Cybernetics Corporation.<br>However, I feel that people's<br>attitudes to computers are changing in such a way that many will cultivate relationships with straight off-theshelf micros despite their inhuman, technical appearance. Microcomputer operaance, Microcomputer opera-<br>ting systems are becoming so<br>complex that each machine<br>and high The blow up<br>the manner of the specific the specific the specific that can<br>be specified in Playboy and the Show up complex that each machine<br>has a 'personality' all of its doll market would coll<br>own; indeed, here in Oxford like a pricked belloon; the computer freaks talk of `getting to know a new software release' or 'discovering a quirk in the video output' of their favourite machine. This does not mean that the computer is thought of in human terms; the relationship is of a completely different kind. Perhaps a 'hard' **EXITAL PROPERTY AND A FEATURE SET AND A FLASHIP SET ASSESS**<br>
box is more appropriate to the set of probability there is today's mechanised, computerised society than one<br>with a cuddly pet/companion<br>with a cuddly pet/companion<br>readers will view it as prostior even with another person: one is master of one's personal computer and the reward for a continuing, successful relationship is greater mastery and control over it  $-$  the machine  $\frac{\text{cancel to a real}}{\text{lambda}}$  anyhow when of considerate treatment and behaviour towards it unlike pets and humans. The phrase 'dolly birds'. more one becomes involved

**Animistics 1** which rejects the real thing, in the hardware/software specifics of one's machine (the things animistics tries to hide behind 'user friendliness') the more it will assume a character, and the in the August issue of P(<br>more uses one finds for it I have a manual entitled more uses one finds for it becomes. For those of us not spending our time exploring the intricacies of CP/M subroutines it is unlikely<br>that we could have a close information about the cirthat we could have a close relationship with anything which does not involve friendship, trust and caring, but to youngsters brought proud proud proud proud proud proud proud proud proud proud proud proud proud proud proud proud proud proud proud proud proud proud proud proud proud proud proud proud proud proud proud proud prou teddy bears, shunning the keeping secondary of other children to 1. the company of other children to play with hand-held Astro-Invader games, it might well 2, most of the chips were<br>prove to be a natural develop. purpose made; prove to be a natural development. It is hard to decide  $\frac{3}{2}$ , the British agents for which is the more daunting the system are Data Design which is the more daunting prospect: a society which prefers the company of lifesize friendly androids to the  $\frac{£600 \text{ for a copy of the set}}{2}$ <br>real thing, or a society The magnificent keyboard preferring to gaze intently at a screen and occasionally tap at a keyboard. down and corrupt the codi<br>Stephen Page, St Johns The keyboard coding does

College, Oxford

I read with fascination Neil Frude's article `Animistics' (July PCW).<br>While we are running

barefoot through the outer adjustment I have found the fringes of technology, how about a replacement of the doll market would collapse like a pricked balloon under the onslaught of a computer controlled responsive 'Randy Raquel'. Slot-in<br>ROM pacs can cater for whatever perversion is your bag of beans and vocabulary My department has red<br>pre-programmed from mur- acquired a PET micropre-programmed from murmers to howls of appreciation.

You may not like the idea Local Authority user or<br>but to extend Frude's criteria other interested body of of probability, 'there is they will be built'. No doubt tution of technology but this will not stop it (remember  $E = MC^2$ ?).

This is not a new concept. ence and software reli-<br>vone remember a film design/administrative Anyone remember a film called The Stetford Wives? Anyhow whatever the final systems with<br>outcome I am sure that it will department. outcome I am sure that it will give a new nuance to the  $j$  D Swift, Surrey

#### Viatron System 21

In reply to Mr Dion's letter Information for Operators 2111 Data Management Station which I would be pleased to loan to Mr Dion. This gives no technical <sub>.</sub><br>information about the cirinformation about the cir-<br>cuits or connections on the charges of a master con back of the brute. I understand that there is no microprocessor chip in the system house, a 120% increase in<br>and that it is basically a stock the price appears ludicrous. and that it is basically a stock 1. the company making them has ceased to exist;

on  $01-207$  1717 who have the circuits but want about  $£600$  for a copy of the set.

is a mechanical opto system with a nasty tendency to jam up or rather for a key to stay down and corrupt the coding.<br>The national press (Guarding does and coding does not come to conform to any 22 Aug) has reported that not seem to conform to any of the recognised systems<br>involving 13 bits.

**Animistics 2** and the set of the set of the set of the set of the set of the set of the set of the set of the set of the set of the set of the set of the set of the set of the set of the set of the set of the set of the s advertised in  $Playboy$  and  $I$  would be very grateful if he My own feeling is that unless the built-in operating the best use of the brute is as a case, power pack and let a VDU. With a little bit of VDU will resolve 32 lines of 64 characters. If Mr Dion has information on the chips, would make this available. J H Whittaker, Tonbridge, Kent.

My department has recently computer and I would be  $\frac{1}{\sqrt{C}}$  for computers could be forinterested to hear from any **Local Authority user or** *whose work had been ripped* other interested body of  $off-Ed$ . their experiences with micro-<br>computers.

In particular I would welcome observations on the level of support for the establishment of a user group<br>for the interchange of experience and software related to nection with the shocking management information systems within a technical department.<br>A J R Evans, Director,

Engineering Services, Dudley  $\frac{P}{L}$ Metropolitan Borough.

#### Rip-off ?

in the August issue of PCW, that the  $\$$  sign is directly<br>
I have a manual entitled replaced with a  $\&$  sign for the<br>
Information for Operators price. Just what sort of a rip-Time and again when software crosses the Atlantic to this country it seems that the \$ sign is directly replaced with a £ sign for the off is being made by the socalled 'software houses" While it is understandable<br>that some markup is necescharges of a master copy and for the licensing agreement with an American software house, a 120% increase in

has ceased to exist;<br>
2. most of the chips were purpose made;<br>
1. purpose made;<br>
3. the British agents for should be done independent Surely it is time for someone like yourselves to help breakdown in costs of importing a piece of software; this should be done independently as I expect UK software traders can justify any price hike.

Mike Gettings, Wantage, Oxon.

#### Unfair tape tax

The national press (Guardian, the Government is to impose a £1 surcharge on blank cassette tapes to benefit the British Phonographic Industry by offsetting losses caused

by record piracy.<br>I regard this as unfair and<br>an imposition on personal computer owners who owe nothing to the BPI. Perhaps readers who agree will lobby or write to their MPs as I have done.

J R Handford, Gosport, Hants.

**LAUSER'S** readers to lobby their MPs. We agree that personal computerists should, not be penalised in this way and we certainly advise readers to lobby their MPs.<br>We might, however, feel a little differently if the £1 surcharge on cassettes sold warded to programmers

#### No jobs for the boys

I am writing to you in conunemployment figures that exist at present in this country especially relating to the younger group of people.

I would like to know if your magazine could help by

### **COMMUNICATION**

setting aside half a page for any companies or businesses<br>who wish to acquire the There's an easier way of services of young and keen computer users to train Sta to the level that will be of  $\mathbf{A}$ service to them.

This letter was prompted by my own experience when I tried to obtain a 26 week training period in a field<br>related to computers/ related to computers/  $\begin{array}{cc} 10 \text{ PRINT "T} \\ \text{electrones. At present I am} \end{array}$ at South Bank Poly on an  $\frac{20}{30}$  PI HND Elect.Eng. course and in the course of trying to obtain this training (and<br>I stress training not sponsorship) I wrote to over 65 companies in London and the south-east.

The reply was consistent, no training for students<br>given, however if I contacted plotting in your July issue. given, however if I contacted for me.

Business is out of touch with reality, they do not seem to realise that no train-<br>ing by a company means no qualification as the diploma/<br>certificate is with held until this training has been done. **Catch 22!!** 

I finally got a job in a local government department teaching degree qualified officers how to program in Basic on a 32k PET. The trouble is that I am the one who is supposed to be trained.

Thank you for letting me air my thoughts, keep up the good work in your excellent tome.

Graeme Caselton, Orpington, Kent.

#### PET pranks

sss Commodore BASIC sss 7167.08002 BYTES FREE READY.

I thought you might like to see the enclosed photo of an 8k PET screen after power-on. It seems to prove that even micros have a sense of humour or perhaps it had just had a good night's rest previously. Anyway, I can deny it<br>represents my efforts at getting a small foothold in the add-on memory business. R D Eberst, Edinburgh

#### North Star GETting

GETting characters in North Star Basic (`Computer Answers', August PCW). Version 6 Basic, which comes with Version 5 DOS and is probably what Mr Kirby is using, provides the INCHAR\$( ) function. This

waits for input from the specified device and then returns the character. CTRL-C will interrupt the program as usual, unless it has been disabled in the way Sheridan describes. The sample program thus becomes:

10 PRINT "TOUCH A KEY PLEASE",

20 B\$=INCHAR\$(0)\REM ASSUME CONSOLE IS DEVICE 0 30 PRINT B\$

S Withers, University of Warwick.

#### 3D improvement

them again when qualified, With slight modification,<br>they could guarantee a job his program is very suitable<br>for me. for use on the HP85. It is pos-I was interested in Malcolm this I believe improves the Banthorpe's article on 3-D With slight modification, his program is very suitable sible, by adding a couple of lines, to show also the visible underside of the surfaces and

this I believe improves the Base<br>picture. Enclosed, with program listing, is an HP85 plot  $\sup_{t=0}^{\infty}$  sup figure, with visible underside shown. Professor R H Macmillan,

Cranfield, Bedford

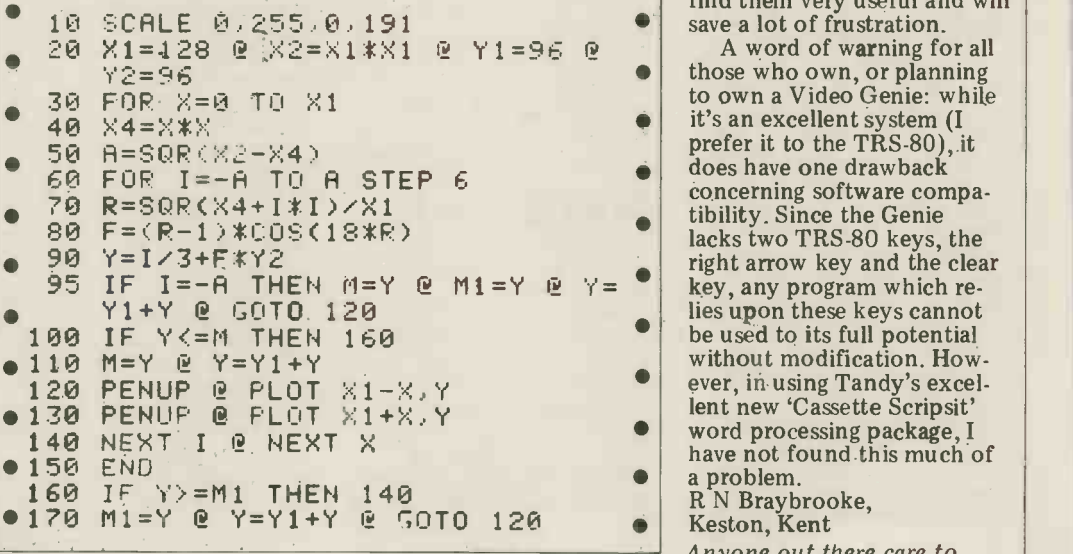

Genie graphics

Research Machines 380Z users will of course be aware of two particularly useful graphics commands, these being GRAPH 1 and GRAPH 0. The former restricts the scrolling of data and instructions to the bottom four lines of the screen, while leaving the graphics intact. The latter command simply reverts the screen to its full scrolling format.

Since changing systems to my own Video Genie (which uses TRS-80 Level II Basic), I have felt the loss of these two commands. Even though Level II Basic is very similar to RML 9k<br>Basic, the graphics on the 380Z are without doubt far superior, but are much easier to use. I would be grateful if you could print two subroutines which perform the functions described above, and I am sure that all TRS-80/Video Genie users will find them very useful and will save a lot of frustration.

those who own, or planning to own a Video Genie: while it's an excellent system (I prefer it to the TRS-80), it does have one drawback concerning software compatibility. Since the Genie lacks two TRS-80 keys, the<br>right arrow key and the clear lies upon these keys cannot be used to its full potential without modification. However, in using Tandy's excellent new 'Cassette Scripsit' word processing package, I have not found this much of a problem. R N Braybrooke, Keston, Kent Anyone out there care to

offer the subroutines  $-$  Ed.

#### Ohio quickie

In response to your call for<br>short programs, I'd like to offer the following for an Ohio Superboard:<br>1 S=53692+Y ;  $V = PEEK(S) = 49 : POKE$  $S,49+V : Y=V-V*Y :$ GOTO 1 Note that  $V = PEEK(S) = 49$ is not an error. P Smith, Middlesbrough, Cleveland.

We haven't tried this and we've no idea what it does, so you're on your own!<br>Ed.

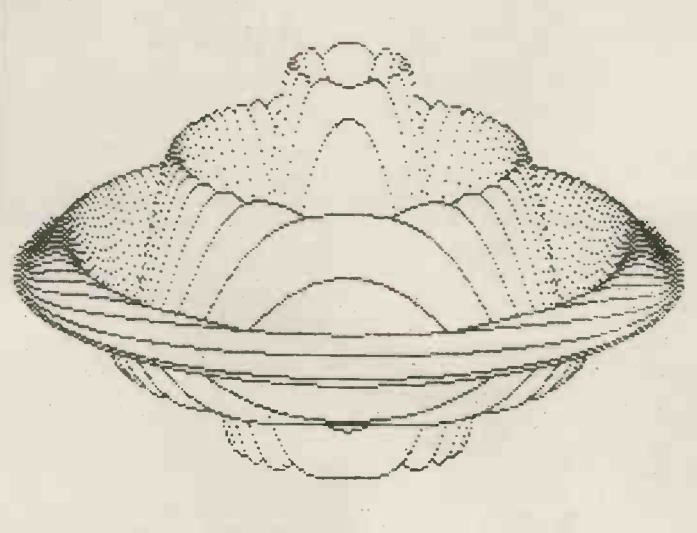

 $\overline{\bullet}$  $\overline{\phantom{a}}$ **II**  $\mathbf{F}$ uter **EATURE IND** Index to current volume, up to, and including, last month. (Previous volumes were indexed in March and April 1980 issues)

**Hardware** Projects

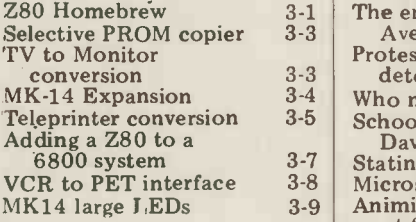

3-9

#### **Benchtest**

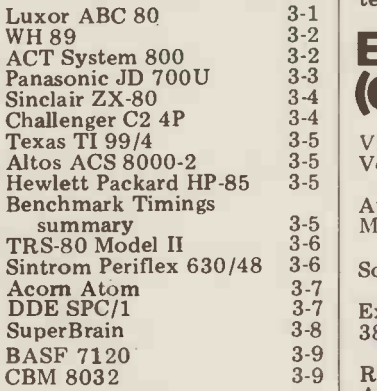

#### **Series**

PASCAL  $3-1,2,3,4,5$  **Calc** David Levy's Games  $\begin{array}{c} 3-1,2,3 \\ 4,5,6,7 \end{array}$  **COI** On the line  $\begin{array}{c|c} 8, 9 \\ 3-1, 2, 3 \end{array}$  TI 58/ Viewdata 3-4,5,6 Casio F<br>Pascal Part 10 - Casio F Concluded 3-6 Pack<br>IEEE interface - Part 2 3-6 TI 58/9<br>Chess 3-7, 8, 9 IEEE interface  $-$  Part 2 3-6<br>Chess 3-7, 8, 9<br>Gateways to Logic 3-7, 8, 9<br>Face to Face  $$ the man/machine<br>interface  $3-7, 8, 9$ interface  $3-7, 8, 9$  HP 410 Network Notes 3-7, 9 Artificial Network Notes 3-7, 9<br>Secrets of Systems 4-9<br>Analysis 3-9<br>PCW Sub Set 3-9 Analysis<br>PCW Sub Set

#### Fact Sheets

6800 opcodes 3-1<br>6502 opcodes 3-2 6502 opcodes

#### Personal **Opinion**

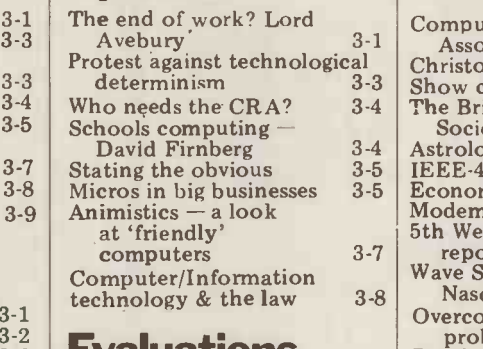

#### $\frac{3.2}{3.2}$  Evaluations Random  $\frac{3\cdot3}{3\cdot4}$  (Checkout)  $\left.\begin{matrix} 8 \ 3 \end{matrix}\right)$  $3-4$  |  $3-7$

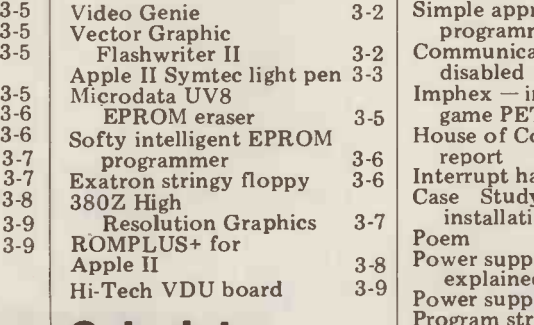

#### **Calculator** Corner

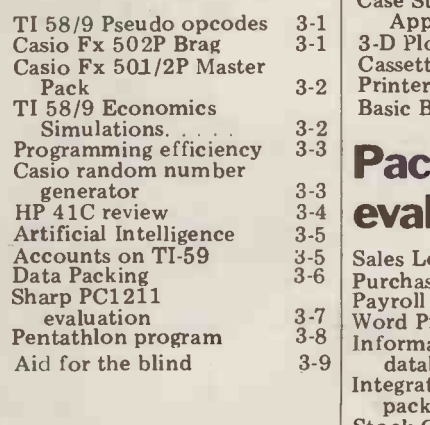

#### **Special** Features

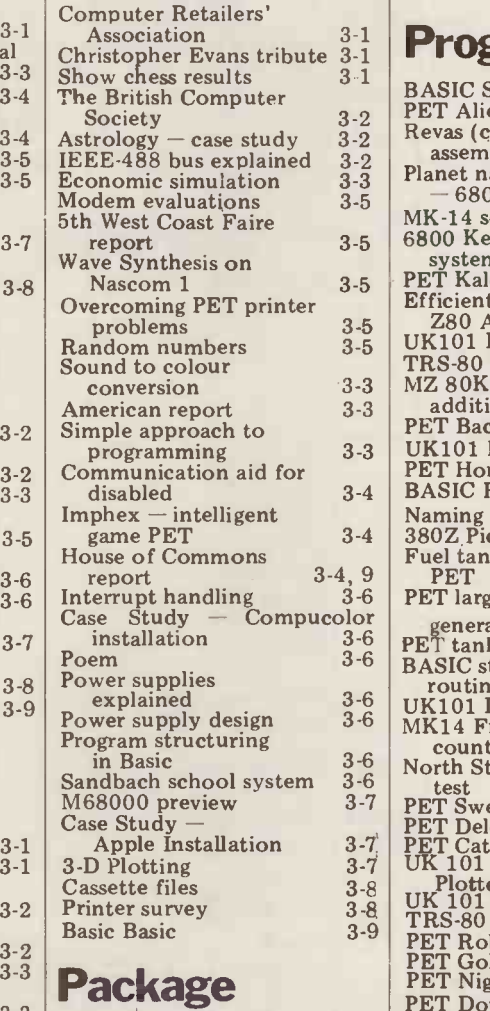

#### 3-3  $3-4$  eva  $\frac{3.4}{3.5}$  evaluations  $\left| \frac{PET}{PET} \frac{Bk}{2} \right|$

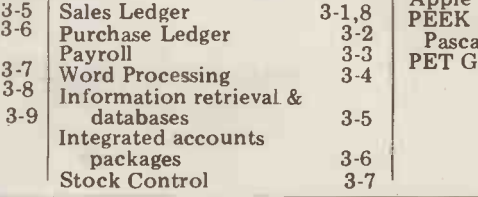

3-5 3-6 3-7

#### Indexes

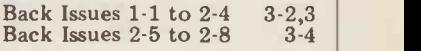

#### Programs

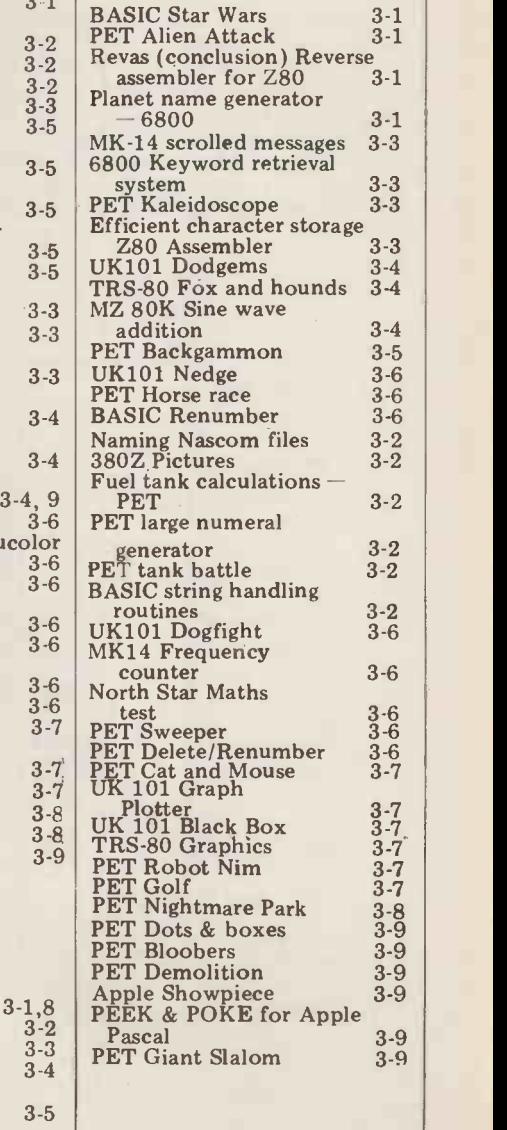

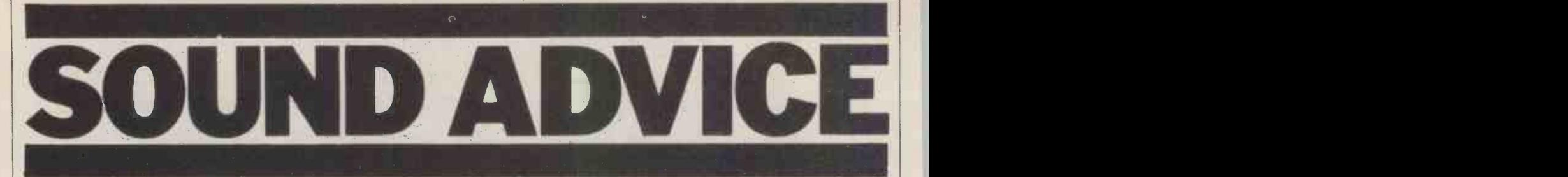

Adding sound to your micro computer opens up a whole new range of possibilities but until recently it tended to keep the CPU rather busy. Now there's a simpler way, using the easy-to-interface GI AY-3-8910 programmable sound generator chip, as David Harper explains.

The 8910 is well-suited to such tasks a micro, you can create from software as adding sound effects to computer an almost infinite variety of sounds games, or generally giving your microsof from explosions, gunshots, whistles and the power of whines and groans, if not whines to piano notes, clock chimes, indeed of speech itself. It has 16 pro- and even drum beats and cymbals, grammable registers which control three The 16 independent registers can be independent tone generators, a white easily a<br>noise generator, three logarithmically - Basic vi tapered output level controls, a set of and the mixers and an envelope shaper with a mical of variety of profiles and variable repe- complex tition frequency. As a bonus, the chip also provides two user-defined ssary to 8 bit input/output ports. The whole start of a sequence of the device, which comes in a 40-pin DIL continue to package, draws a modest 60 mA from a CPU resets it. This of course gives it single 5 volt supply and is available great advantages over less sophisticated single 5 volt supply and is available great a at around  $\pounds8.25 + \text{VAT}$ . There's also a sound 28 -pin version, the AY -3-8912, which is identical to the 8910 but provides only<br>a single 8-bit port; this IC, however, does not appear to be as readily available<br>as the 8910 at the time of writing.

With all these facilities at the call of

whines to piano notes, clock chimes, and even drum beats and cymbals. easily and efficiently controlled from these CPUs to Basic via PEEK and POKE commands and the device is also extremely econo- to the PSG's shared bus and to use mical of CPU time. Even for fairly software to generate data which the complex sounds such as a repeated chime or piano note, it is only necessary to set the registers once at the its contr start of a sequence and the PSG will is to create the appropriate set of continue to produce sounds until the control signals, which inform the PSG CPU resets it. This of course gives it whether the data on its bus is to b sound generators which can monopolise the CPU completely during sound output.

#### **Interfacing**

The 8910 was designed for compati-

a micro, you can create from software bility with the CP1600 CPU and since<br>an almost infinite variety of sounds the latter device uses a shared address<br>from explosions, gunshots, whistles and and data bus, the 8910 cannot bility with the CP1600 CPU and since the latter device uses a shared address and data bus, the 8910 cannot be directly hooked up to CPUs such as the 6502 or Z80, whose buses are separate. The easiest way to interface these CPUs to the PSG is to connect the CPU data bus more or less directly to the PSG's shared bus and to use PSG can use either as an address or as true data depending on the state of its control lines. All that is then required is to create the appropriate set of used as an address or as true data and whether data is to be read or written.

Figure 1 gives a circuit which does just this; it was evolved for use with the Compukit UK101 and because this machine has no parallel port the circuit was designed to connect to its expansion socket; with very little

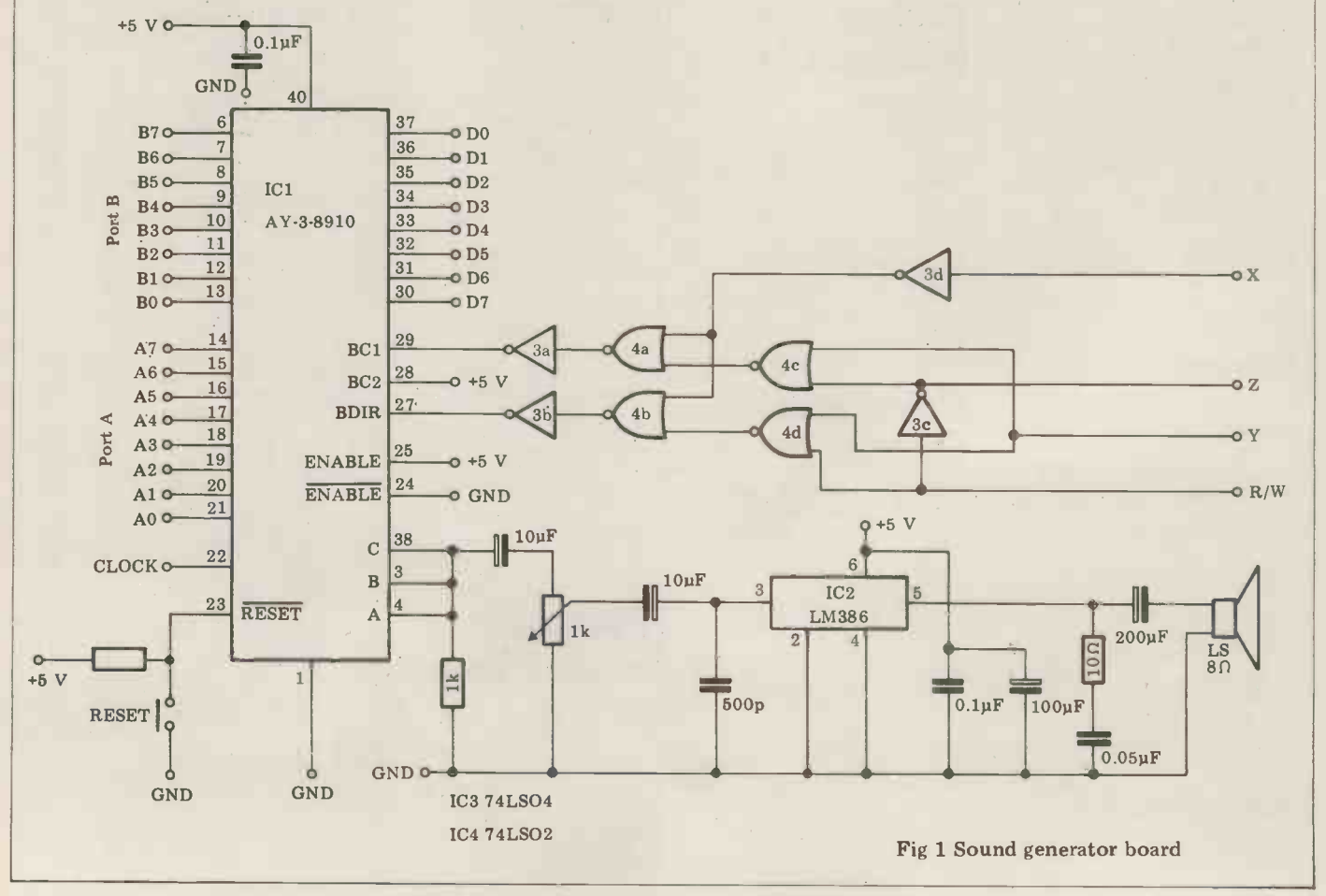

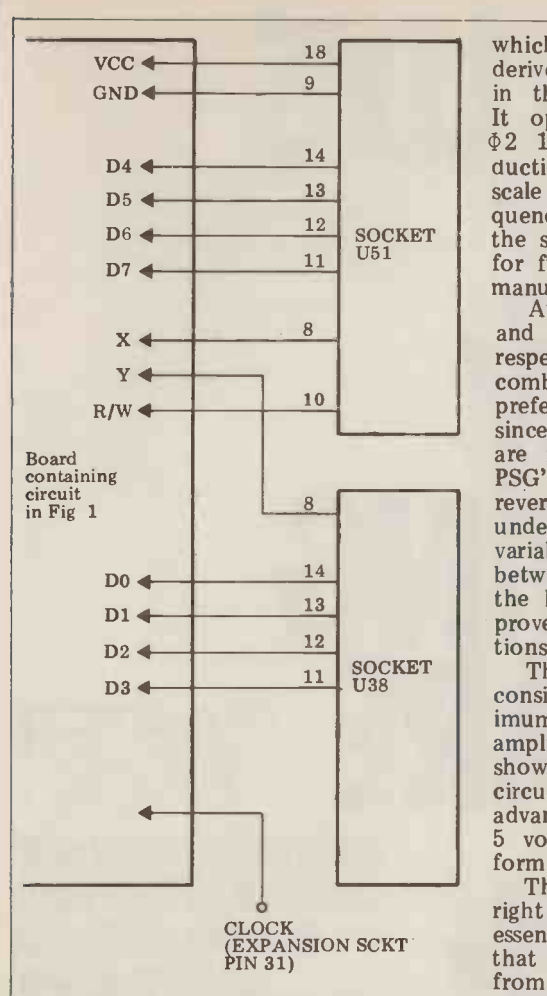

Fig 2 Sound generator board connections conceptions<br>to top 2k RAM sockets on UK101. Note that Tal<br>all four 2114s of the top 2k must be unplugged - Tal<br>sockets U37 and U52 must be empty. dur

modification it should function satisfactorily with almost any 8-bit micro modification it should function satis-<br>factorily with almost any 8-bit micro<br>which has separate data and address buses. It is also possible to interface<br>functions of Table 1. The states are the 8910 to 10 lines of a parallel output port such as is found on many micros and details of this method will be the  $650$ given later. It should be noted, however, that although the hardware for this latter interface is much simpler than for the former, it does suffer from a number of disadvantages. Not the least **of these is that it ties up 10** lines of an output port with a device which, because of its great utility, will quite  $\lambda$ 11 probably be permanently connected being the micro. It also requires rather more complex software, as will be more complex software, as will be<br>clear later, and of course the ports<br>must be initialised each time after a<br>reset, and between read and write and between read and write operations. The proposed circuit suffers from none of these disadvantages and achieves the generation of control signals using only two 14-pin DIL

packages.<br>The full circuit for the interface is given in Figure 1. It will be seen from  $A_2 \circ A_3$ this that pins 30-37 of the PSG carry its shared bus and this should be wired to the CPU's data bus. The chip also has two chip-select pins  $(24 \text{ and } 25)$ , though these have been hard -wired since this function is performed via the BC1 and BDIR lines whose op-<br>eration is explained below. The RESET line is wired to a separate push-button; closing this zeros all registers. Alternatively this line could be wired to the CPU's RESET circuitry (it is 6502 compatible). Pin 22 requires a clock pulse of between 1 and 2 MHz from

which the various tone outputs will be derived, after division by the data held in the PSG's note control registers.<br>It operates well from the UK101's operates well from the  $\Phi$ 2 1 MHz clock, although for production of an equal tempered chromatic is low, or read from it if  $R/W$  if high.<br>scale I suggest you use a clock fre- Thus suppose that line X was enabled scale I suggest you use a clock fre- Thus suppose that line X was enabled quency of 1.78977 MHz. This is half by address 35,000, while line Y by the standard colour crystal frequency; 35,001, then the following Basic comfor further details see GI's 8910 data manual.

Audio output from channels A, B and C appears on pins 4, 3 and 38 combined directly as in Figure 1, or,<br>preferably, via separate manual mixers,<br>since although the three output levels<br>are individually controlled when the<br>PSG's envelope shaper is not in use, all<br>revert to maximum volume wh between pins 3 and 38 gives control of the level on channel  $\tilde{C}$  and this has POK proved most useful in some simulations.

The audio output from the chip is considerable (about 1 volt p-p at maximum volume) so that almost any audio amplifier may be used with it. That shown in Figure 1 is based on the<br>circuit suggested by GI; it has the great circuit suggested by GI; it has the great cuit in<br>advantage of operating from a single the un <sup>5</sup> volt supply and was found to perform well.

right of the PSG chip in Figure 1 is essentially to simulate the status signals addres that the PSG would normally receive 8191. 7 from a CP1600 CPU along its three 6666 and control lines BDIR, BC1 and BC2.<br>Table 1 gives the states of these lines<br>during PSG operation and since BC2 will p<br>may remain high in each case, it has while functions of Table 1. The states are<br>generated in response to the CPU<br>READ/WRITE line (high READ, as for READ/WRITE line (high READ, as for  $\begin{array}{|l|}\n\hline\n\text{READ} & \text{if } 0.021 \\
\text{The 6502) and to the two address-\n}\hline\n\end{array}$ decoded, low-enable lines X and Y.  $\int_{\text{m-h}}$ When X goes low, the PSG will take

data on its bus to represent a register address, while when Y is low it will use the bus for data associated with the last selected register, and will either write into that register if the R/W line is low, or read from it if  $R/W$  if high. mands would place the value 254 into register 7 of the PSG:

POKE 35000,7

POKE 35001,254

Changing the contents of register 7 to 250 immediately afterwards would simply require the statement: POKE 35001,250, since register 7 of the PSG has already been called up. Read op-<br>erations are performed in a similar erations are performed in a similar<br>manner. Thus in order to read the contents of register 8 for example, it is necessary to POKE the pseudo address 8, before PEEKing 35001:

POKE 35000,8

PRINT PEEK(35001)

m well.<br>The function of the circuitry to the For address X any number between Now let's look at the production of the two Enable lines from which the circuitry of Figure 1 is controlled. If your machine is a Compukit and you are not at present using more than 6k of RAM, then you can plug the cir-<br>cuit in Figure 1 directly into two of the unused 2114 sockets in your machine. The wiring of the two 18-pin DIL plugs required is given in Figure 2. For address X, any number between  $6144$  and  $7167$  will suffice, while for address Y the range is from  $7168$  to 8191. The easiest to key in would be 6666 and 7777. Thus: POKE 6666,2

POKE 7777,15

will put  $15$  into register  $2$  of the PSG,

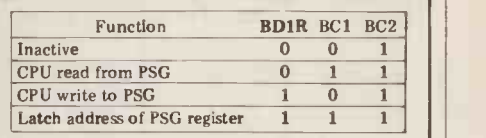

Table 1 8910 control line functions

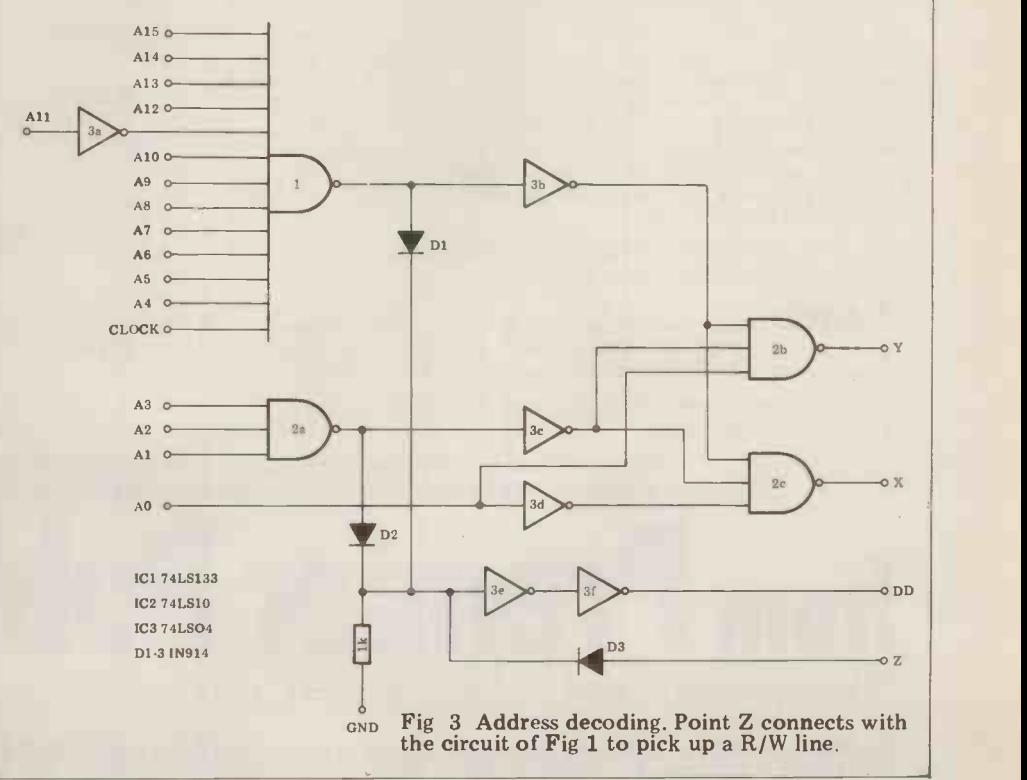

#### **UTILITIES PACK for** Compukit UK101 and Ohio Superboard (all screen formats)

with FULL protection against under/over (line I column 1 is address  $101$ ) Sixteen utility programs that will<br>revolutionise your programming revolutionise your programming techniques. All programs feature<br>NEW logical screen address system OHIO SUPERBOARD<br>(line 1 column 1 is address 101) OHIO SUPERBOARD<br>CitapantED to appeal to enthus poking.

with single GOSUB calls \* Inputs<br>displayed at any screen address without with single GOSUB calls \* Inputs<br>displayed at any screen address without CASIO 501/502P \* SQUA scrolling \* Strings displayed at any screen address without scrolling \* Full page of strings displayed by defining just one variable \*TEXTRA text display - a full screenful of text displayed direct from the keyboard \* Graphics Design Toolkit - 'Graphics Underlay' and ← ™ 'Screen Address Indicator' to speed your graphics design  $\textcolor{red}{*}$  Precision Random Number Generator - a great improvement  $\quad \quad \textcolor{red}{\textbf{\large\char'42em}}$ on Microsoft's RND \* Instant clear and fill screen and other invaluable routines \* Modular design to minimise RAM needed (full pack 1300 bytes - 500 - 600 bytes in typical applications)  $\texttt{*}$  Written entirely in BASIC for easy customisation \* Comprehensive operating instructions and demonstration program. Simple and complex graphics created

Our best-selling UK101/SUPERBOARD program pack: NOW ONLY £14.95 including VAT

TO ORDER: Enjoy the ultimate demonstration of program OVERSEAS: Please deduct VAT (divide price by 1.15) and add quality - in your own home on your own computer, with the postage for 200 grams weight OR send two International security of our 10-day money-back guarantee of satisfaction UK: Just send cheque/PO to include 50p to cover post, packing and insurance.

#### for the STRATEGY GAMES PACK for TRS 80 (16K). Video Genie, Compukit UK101 (8K). COMPUKIT UK 101 Ohio Superboard (standard screen, 8K), and Sharp MZ-80K SUFTWARE TASIER SHARP MZ-80

THE WORLD'S

**HOBBY** 

FINEST

 $\blacksquare$ 

COMPUTING |

 $-1$  $\pm$  =  $\equiv$  :

Three extra-special games WIDEO GENIE who want something a little more thoughtwho want something a little more thoughtprovoking than Space Invaders!

> 11,30 111) \* SQUARE SOLITAIRE - Solitaire brought up to date. Unique REPLAY feature gives you a slow-motion replay of all your moves, and allows you to resume play at any point, helping you

to develop winning strategy. Incredible graphics! \* NINE-IN-A-LINE - The age-old game of Reverse with new and challenging variations to keep you engrossed for hours.

\* EXECUTIVE JIGSAW - An entirely new game that's as frustrating as it is fascinating. Use your skill to exactly fill the jigsaw frame. Great fun (even if you don't like ordinary jigsaws).

Other leading software publishers would probably ask £8-f12 for just one of these 'Rolls-Royce' games. But PREMIER's value -for -money price is only £12.95 for all THREE, and that includes VAT.

Reply Coupons for quotation/program details.

Orders normally despatched within five working days PLEASE SPECIFY YOUR COMPUTER WHEN ORDERING

PREMIER software is available ONLY direct from PREMIER PUBLICATIONS We will be pleased to send you details of our software range for your computer- phone or write today

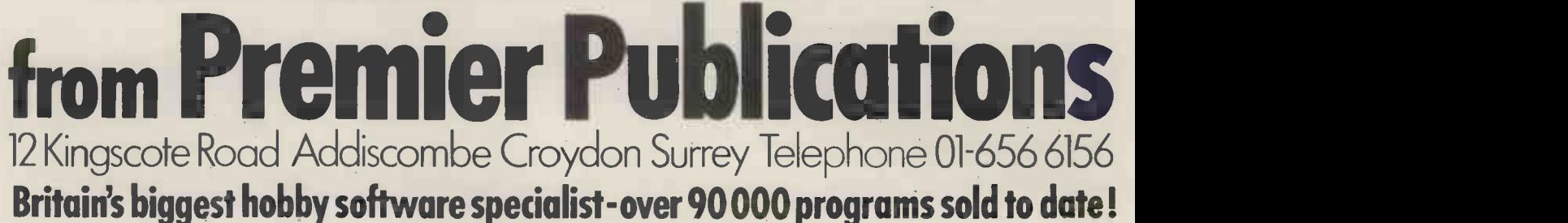

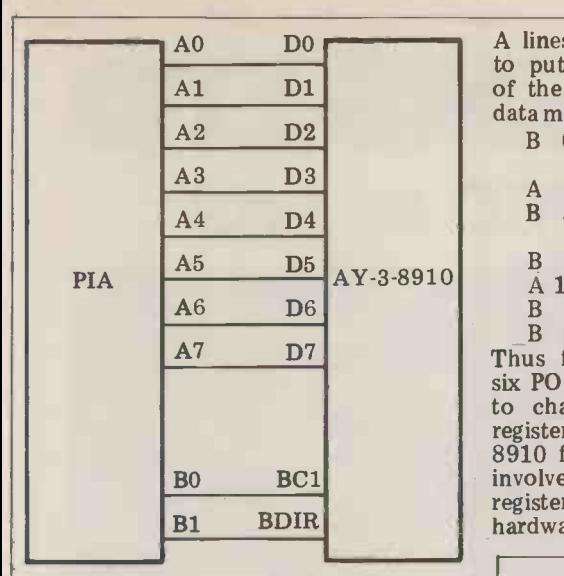

Fig 4 Interfacing the PSG to 10 lines of a parallel port.

POKE 6666,5

PRINT PEEK(7777)<br>will print the contents of register 5.

If your machine is not a Compukit, or if you are not prepared to sacrifice the top 2k of the Compukit's RAM space, then you will need to decode two<br>appropriate addresses from the CPU's address bus. Figure 3 gives a circuit which does this with a minimum of components; three diodes and three ICs are used. As it stands, the circuit will decode the addresses 63486 and 63487. These fall in an unused area of R6 the Compukit's address map, just below the 2k monitor. For use with other<br>machines the circuit may need to be machines the circuit may need to be R7 modified so that the two addresses decoded are not ones used for other purposes. This can be done by changing the position of the inverter on address line 11 to a different line (or by adding  $\parallel$  R9 inverters to other lines. Note in this  $\sqrt{P_{R10}}$ context that IC3 of Figure 1 contains  $R10$ two unused inverters). Moving it from All to Al2 would decode the addresses 61438 and 61439.

The circuitry involving the three<br>diodes in Figure 3 produces a Data diodes in Figure 3 produces a Data<br>Direction signal, required by all inter-<br> faces plugged into the Compukit's  $\sqrt{P_{R+1}}$ a Read operation. The DD line must<br>be forced low for the bidirectional data buffers in the machine to allow the CPU to read data at the expansion socket. If this part of the circuit is not included, or fails to function, then or fails to function, then  $\begin{bmatrix} 99 \end{bmatrix}$ it will only be possible to write to the  $PSG -$  which will be sufficient for  $\begin{array}{c|c} 1900 \\ 110 \\ 110 \\ 120 \end{array}$  many purposes.  $\begin{array}{c|c} 190 \\ 120 \end{array}$ 

It should be a fairly simple matter  $\begin{array}{|l|l|} 124 \ \text{modify the circuit of Figure 3 to} & 125 \end{array}$ to modify the circuit of Figure 3 to  $\begin{array}{|l|c|c|c|c|c|c|c|} \hline 125 \\ \hline \end{array}$ suit the needs of individual machines.  $\begin{bmatrix} 130 \\ 140 \end{bmatrix}$ As suggested, however, there's a much  $\frac{140}{150}$ simpler way to interface the PSG if  $\begin{array}{c} 150 \\ 160 \\ 170 \end{array}$ <br>your machine possesses 10 bits of  $\begin{array}{c} 150 \\ 170 \end{array}$ simpler way to interface the PSG II<br>your machine possesses 10 bits of 170 POKED<br>parallel port which you are prepared 180 NEXT X<br>to devote to sound generation and do 200 REM PO to devote to sound generation and do <br>not object to extra software complexity. 210 The remarkably simple circuit for this,  $215$ <br>based on one suggested by GI, is given  $220$ <br>in Figure 4. In this approach the BDIR  $230$ in Figure 4. In this approach the BDIR  $\begin{bmatrix} 230 \\ 240 \end{bmatrix}$ and BC1 status lines are controlled<br>directly, by two lines of the output port.  $\begin{bmatrix} 240 & POLE D.D1 \\ 260 & GOTO 210 \end{bmatrix}$ directly, by two lines of the output port.  $\begin{bmatrix} 260 \\ 260 \end{bmatrix}$ <br>Using this circuit it will obviously  $\begin{bmatrix} 260 \\ 300 \end{bmatrix}$ 

take several POKE commands to fill one of the PSG's registers with data or to read from it, since the control lines must be made inactive before the port

A lines can be changed. Thus in order cost. Note that if you do use this to put the number 16 into register 6 data must be put through ports A and B:

B 0 Begin with control lines in inactive state

A 6 Place pseudo address on port A<br>B 3 Latch the address register of 3 Latch the address register of the PSG

B 0 Return PSG to inactive state

- $\overrightarrow{A}$  16 Place data on the bus<br>B 2 Cause data to be write
- 

B 0 Return PSG to inactive state Thus from an initially inactive state to change the contents of any PSG register, and since programming the 8910 for a particular sound effect can involve anything from three to 14 registers, it is clear that this simple hardware solution is not without its

of the PSG, the following sequence of the non-zero state for more than a data must be put through ports A and B: fraction of a second; in testing this method, port B should not be left in the non zero state for more than a circuit, this caused random data to be written into the registers. Once the software was modified to return to port B to zero immediately after each operation, no further problems were encountered with this interface.

#### Register layout

2 Cause data to be written<br> **Reform PSG** to inactive state Table 2 shows the 8910's 16 registers. six POKE commands would be required audio channels, and the register pairs<br>to change the contents of any PSG  $0 \& 1, 2 \& 3$ , and 4  $\& 5$  determine The device contains three independent audio channels, and the register pairs the time period of the notes produced on channels A, B and C respectively. The second of each register pair, the coarse tuning, is only four bits wide and together with the 8-bit fine tuning

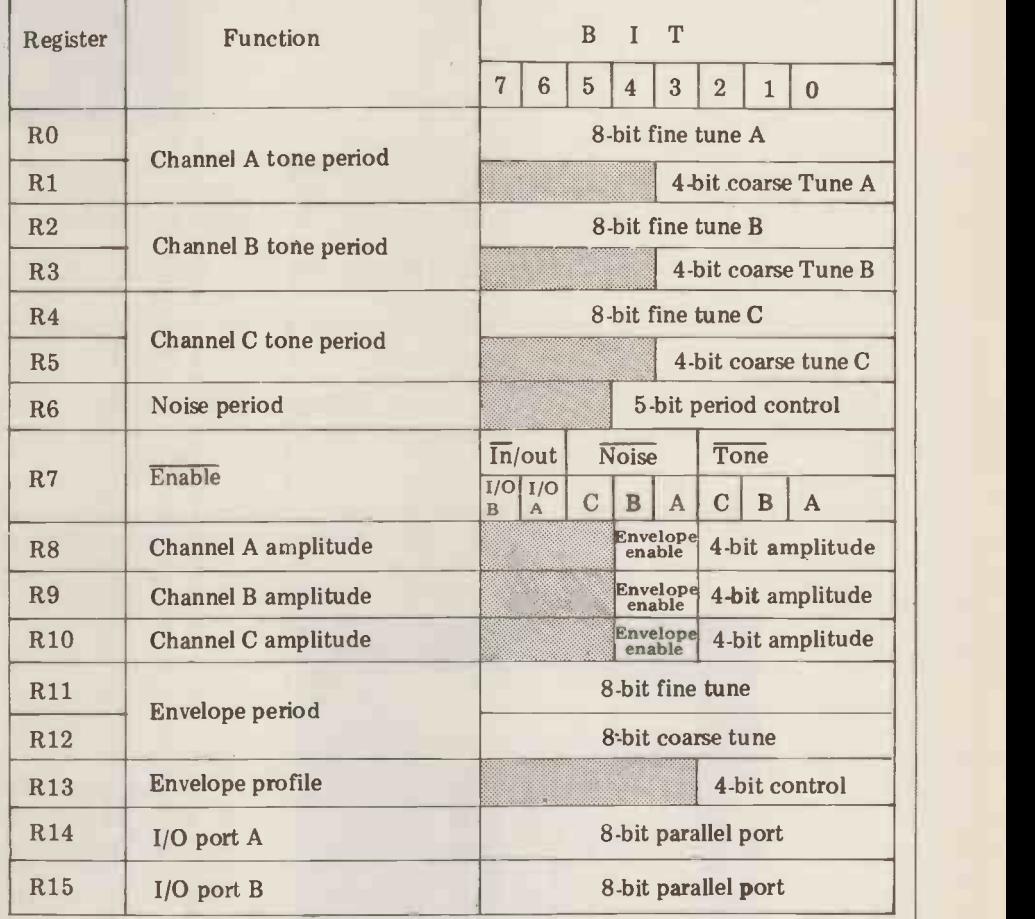

Table 2 8910 register layout

99 REM AY-3-8910 SOUND ROUTINE<br>100 FOR S=0 TO 15: PRINT : NEXT S<br>110 PRINT, "AY-3-8910 POKE/PEEK ROUTINE"<br>120 PRINT, "USING ADDRESSES 6666 & 7777"<br>124 PRINT, "(NOTE DATA > 255 CAUSES A READ)"<br>125 PRINT : PRINT \_\_\_\_ 130 A = 6666 : D = 7777 140 REM ZERO ALL REGISTERS 150 FOR X = 0 TO 15 160 POKE A,X 170 POKE D,0 180 NEXT X **REM POKE/PEEK ROUTINE** 210 INPUT " REGISTER"; A1 <sup>215</sup> IF Al>15 THEN PRINT, "TOO LARGE, TRY AGAIN":GOTO 210 220 POKE A,A1 230 INPUT " DATA";D1 POKE A, A1<br>
INPUT "DATA"; D1<br>
IF D1 >255 THEN 300 250 POKE D,D1 260 GOTO 210 300 PRINT, "CONTENTS OF REG"; Al; "=";PEEK(D) 310 GOTO 210 Fig 5 Program for experimenting with the PSG

# XITAN SYSTEMS LTD The South's CROMEMCO experts

Need a Hard Disk System with FAST RELIABLE Backup?

Xitan now have the answer with the Z-2H plus DC300 Tape cartridge BACKUP system (S100 controller, drive, psu & software).

The Cartridge BACKUP system is available separately for existing Z-2H users (13.4 Megabyte capacity  $-1$ Megabyte per 5 minutes).

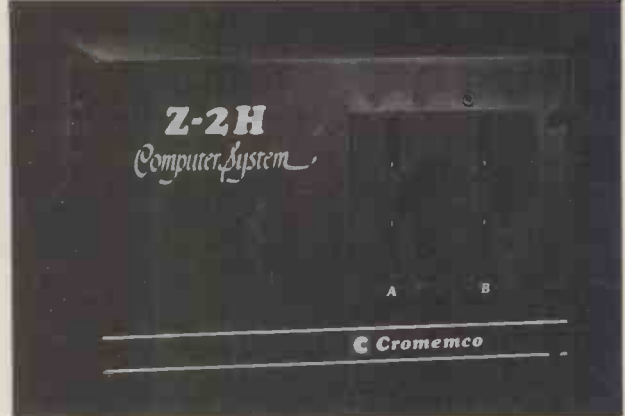

Utilities/Software for CROMEMCO Systems.

Tired of XF ER - Use FCOPY or DFCOPY. Single sided 8" copy in 54 seconds, Double sided 8" copy in 104 seconds, £50.00 ea. Need to build Assembler libraries - try LIBR at £50.00.

CP/M 2.2 and MP/M 1.1 available for System 3 and Z-2H systems.

EASYFORM. For creation/editing of forms on the 3102 VDU with structured Basic. Forms useable from Cobol, Fortran etc. £160.00.

BUSINESS SOFTWARE

CROMEMCO systems - a complete Business system based on the system 3 from CAP-CPP. Phone for an appointment to see it running.

For the smaller customer, we have an integrated Sales, Purchase and Nominal system for the North Star Horizon. Nothing fancy -- but installed and running for over 7 months. IT WORKS! WHATIF! Cash Flow, Accounts budgetting utility. Just released. Incredible value at £95.00. Also available an Incomplete Records system for the Horizon.

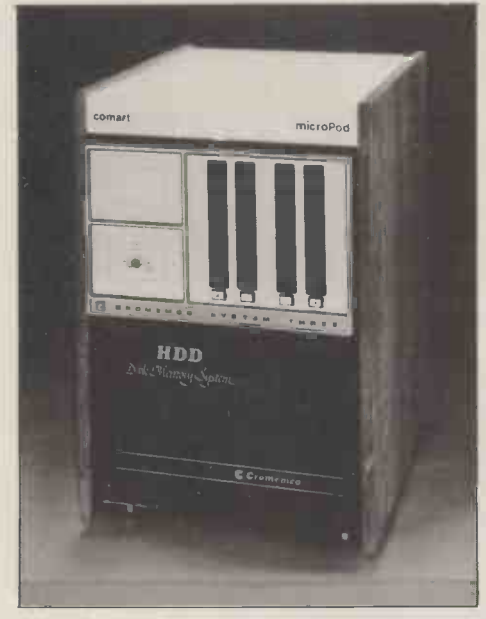

SPECIALS.

Real Time Clock - S100 - 100 microseconds up to 99,999 days £155.00. Hi -Tech S100 PAL colour card, 24 x 40 Prestel format £295.00. Video Vector Fastlib £495.00. Dual Tandon Double/sided 40 track mini floppy sybsytsem £625.00.

INTEGRATED SPECIALIST SYSTEMS. MEDIDATA 32,000 patient Doctors' system. Installed & running. Prices from £7500.00. RETURNED ALE. Run a brewery? Keep track of returned ale and reclaim Excise Duty. Track down production & storage problems. Copes with 10,000 + barrels. Prices from £8500.00.

Xitan Systems also supplies and stocks vdus, printers, NORTH STAR HORIZON computers, Commodore Business Machines PETs, S100 boards, and books. We are here to demonstrate the range of quality microcomputer systems available for use today. Ring up for an appointment now! You'll not be disappointed. We have Osborne's Sales Ledger and Payable Ledger in source form for use on Cromemco System 3 with CBASIC2, and we can offer a customising service on these programs. Additional software includes Microsoft Basic Interpreter and Compilers, Cbasic, Macro80, and CP/M for the North Star Horizon.

Xitan Systems Ltd., 23 Cumberland Place, Southampton SO1 2BB. Tel: (0703) 38740 Hours Tue-Sat 9.30 am to 5.30 pm

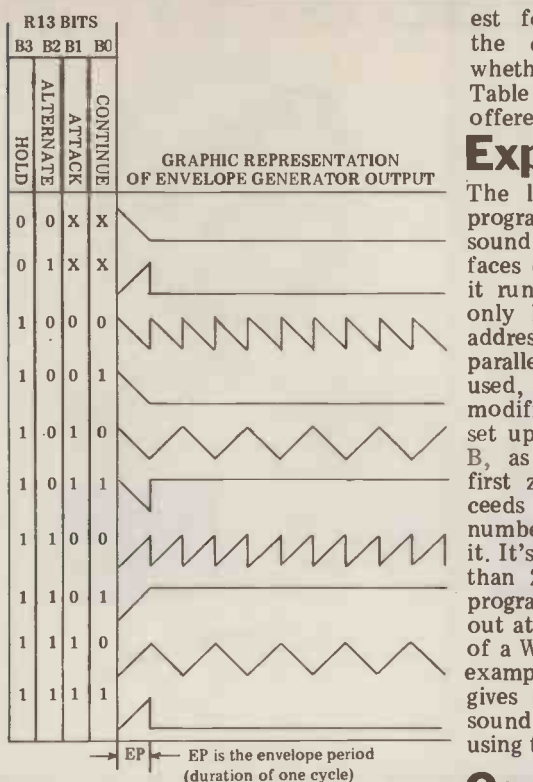

Table 3 Envelope profile control at register 13.

provides a 12-bit number which is  $of$  so divided into a constant frequency NEXT Io divided into a constant frequency NEXT loops can be used to particularly<br>source obtained from the clock input. good effect on the tone frequency<br>A high number in any pair of registers and of course when just a single<br>will quency note, and if both coarse and fine<br>registers of a particular channel are at address once at the beginning of the<br>ddress once at the beginning of the zero, then the tone generator for that  $\frac{1}{2}$  operation. When using the generator in channel will produce a square wave of  $\frac{1}{2}$  pare s and other programs, the most one sixteenth of the clock frequency<br>(62.5 kHz for a 1 MHz clock). Register 6 is five bits wide and controls the tonal characteristics of the white noise generator. Here again a large number results in a low frequency. Register 7 is the most difficult to use and actually requires some degree of thought. Its and which designates variables to be lowest six bits control mixers on all<br>three channels, determining whether each should carry tone and/or noise or neither, while the highest two bits control the direction of the two ports. control the direction of the two ports.  $\frac{1}{100}$ <br>You need to be good at converting ters. A su binary to decimal if you are POKEing the regist this register in Basic, and the problem<br>is slightly aggravated by the fact that a 1 disables rather than enables. To give an example, the number 180 (10110100) an example, the number 180 (10110100  $\begin{array}{|c|c|c|}\n1 & R \\
\hline\n\end{array}$ lowing effect: port A will be set to input, port B to output, Channel A will carry tone and white noise, B will carry tone only, and there will be no output from channel C.

output from channel C.<br>Registers 8, 9 and 10 control the amplitude of the outputs of the three channels; data can range from 0 to 15 (15 represents maximum volume) and the digital to analogue conversion is arranged logarithmically to suit the human ear. Placing a 1 in the fifth bit of registers 8, 9 or 10 (or any combihuman ear. Place is  $8, 9, 9$  in the form any combi-<br>nation of them) causes channels A, B or<br>C to come under the control of the envelope shaper rather than giving a  $\begin{vmatrix} 2 \end{vmatrix}$ 

Registers 11 and 12 exercise fine and coarse control over the time constant of the envelope, while the lowest four bits of register 13 control the envelope shape and determine whether it is one-shot or repeating. Table <sup>3</sup> gives the range of options offered here.

#### **Experimenting**

The listing in Figure  $\frac{5}{5}$  is a simple  $\frac{8070 \text{ RETURN}}{1 \text{ y}$  is a simple  $\frac{1}{5}$  a simple  $\frac{1}{5}$  surface  $\frac{1}{5}$  is a simple  $\frac{1}{5}$  surface  $\frac{1}{5}$  surface  $\frac{1}{5}$  surface  $\frac{1}{5}$  surface  $\frac{1}{5}$  program for experimenting with the If you intend to use only one register<br>sound generator appropriate for inter-<br>configuration in a given program, then it sound generator appropriate for inter faces of the type in Figure 1. To make is probit run on different machines it should  $\frac{1}{2}$  into the only be necessary to change the two  $\frac{WIII}{T}$  set u addresses A and D in line 130. If the  $\frac{100 \text{ gal}}{200 \text{ gal}}$ parallel port method of Figure 4 is one vital register set for zero output (eg<br>used, the program will need to be register 7 could be set to 255). When<br>modified to initialise the ports and to sound is actually required at a set up the appropriate outputs on port B, as suggested earlier. The program first zeros all registers and then pro- ceeds to ask the user for a register number and then the data to be put into it. It's so arranged that if a value greater than 255 is entered as data, then the<br>program will cause a Read to be carried program will cause a Read to be carried any support at the last entered register, in place in a state of a Write, and the result printed. As an example of the use of the PSG, Table 4 gives lists of data for two different sound effects which may be set up  $\overrightarrow{As}$  an exusing this program.

Once the CPU is used to vary the contents of the PSG's registers under program control an almost infinite range The first problem in adding noise<br>of sounds can be produced. FOR... subroutines is to identify the point<br>NEXT loops can be used to particularly in the program at which they are to b good effect on the tone frequency registers and of course when just a single are two useful clues to look for: the register is being varied in this way it is easiest is the score-change statement address once at the beginning of the using as a cue. Thus in Dodgems, sounds operation. When using the generator in have been added both when the player games and other programs, the most crashes and when he hits a beacon; series of subroutines to control it placed at the end of the program. This for an SC=SC-100 (for a crash) and an method is useful for adding sound SC=SC+200 (for a beacon). This task method is useful for adding sound effects to programs already written. The was n first routine encountered should be one which resets all PSG registers to zero and which designates for the two CPU addresses used for the device. And of poin course if you're using the parallel port two course if you're using the parallel port two types of 'blips' during the game.<br>method, this would also be an ap-<br>propriate point to set its control regis-<br>propriate insertion points is to scan ters. A suitable subroutine for zeroing the registers is:

8000 REM AY -3-8910 ZEROING 8010 A=6666 8020 D=7777 8030 FOR X=0 TO 15 8040 POKE A,X 8050 POKE D,0 8060 NEXT 8070 RETURN

If you intend to use only one register configuration in a given program, then it is probably easiest to insert extra lines into the end of this routine which, will set up most of the registers required for sound generation but which leave one vital register set for zero output (eg register 7 could be set to 255). When sound is actually required at a given point in the program it can then be turned on or off with a single com-<br>mand. But if a variety of complex sounds are involved that are produced in different ways, then it's probably better to set up the PSG from scratch each time a sound is produced, to avoid any subroutine leaving the registers in a state inappropriate for the next.

#### Sound effects for dodgems

**Controlling the PSG** way in which sound effects may be As an example of the use of the 8910<br>under program control let's look at the under program control let's look at the<br>way in which sound effects may be<br>added to Dodgems, a nicely written games program for the UK101 by<br>
N E Berry (PCW April 1980).<br>
The first problem in adding noise

subroutines is to identify the point in the program at which they are to be are two useful clues to look for: the eassociated with the event that you are crashes and when he hits a beacon;<br>the relevant position in software was found by visually scanning the program<br>for an SC=SC-100 (for a crash) and an was made much easier because in writing the original program, Mr Berry writing the original program, Mr Berry used the mnemonic SC for the score variable. Tracing further changes in SC led to the discovery of the insertion point for a statement which produces

A second way to track down apthe program for statements containing relevant character codes. Thus one

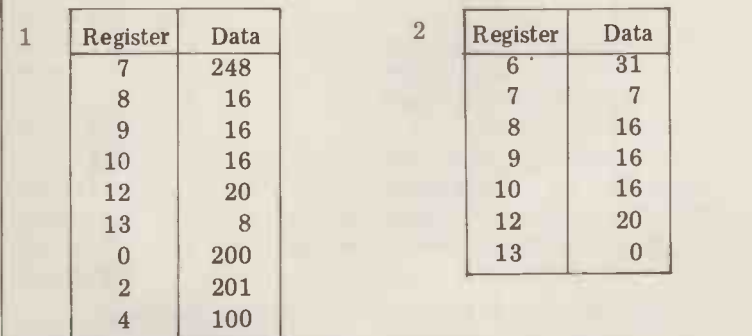

Table 4 Two sound effects:

Electronic piano note: changing the data on register 2 to either 66 or 101 adds a 'twang' to the quality of the note,

2 Explosion: entering another zero into register 13 will reproduce the effect and replacing the zero with 8 will cause it to repeat.

# NORTH STAR BUSINESS SYSTEM

WORD-PROCESSING STOCK CONTROL INVOICING SALES & PURCHASE LEDGER ETC. ETC.

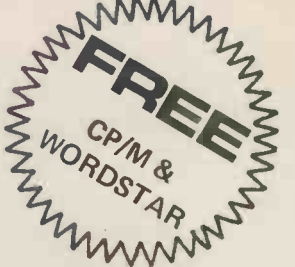

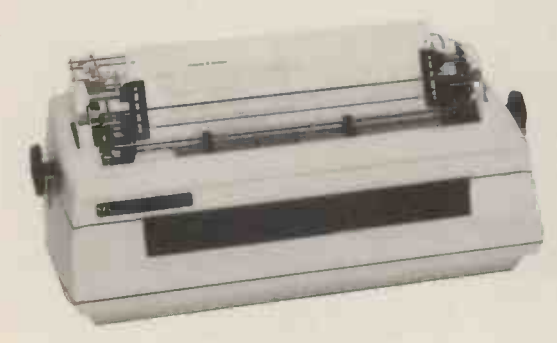

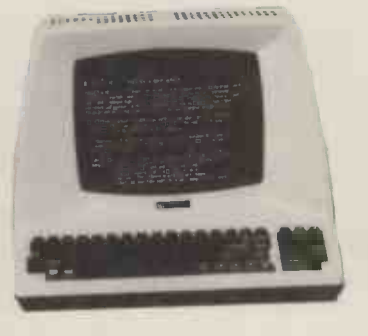

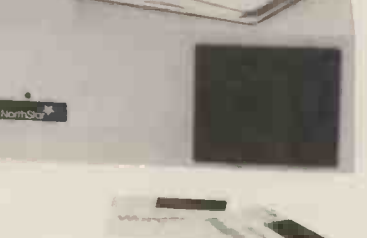

A

#### C<sub>B</sub>

# EX-STOCK PROVEN RELIABIL

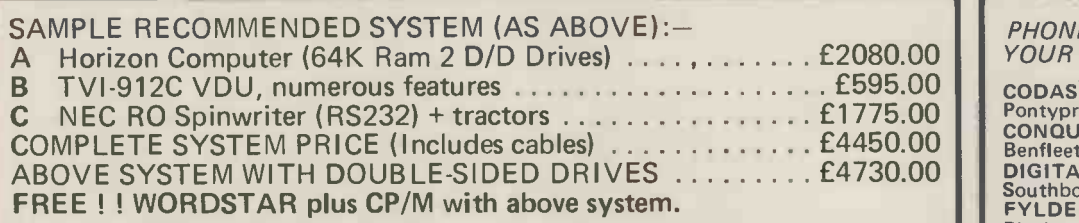

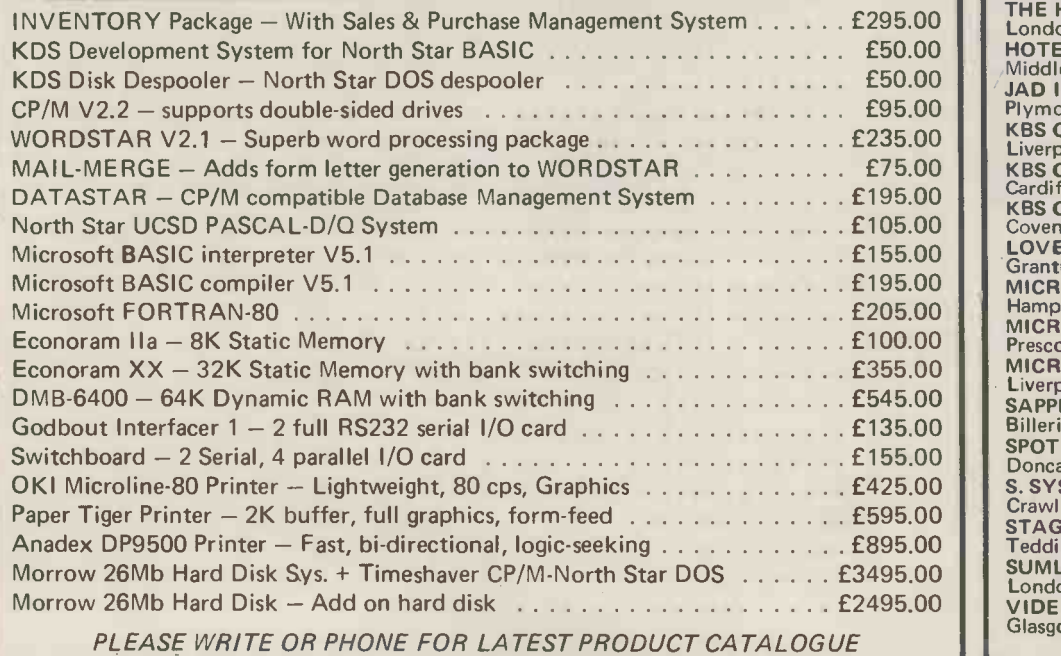

#### PHONE US OR CONTACT YOUR NEAREST DEALER

CODAS LTD Pontypridd Wales Tel: 0443-406450 CONQUEST COMPUTER SALES LTD Benfleet Essex Tel: 03745-59861 DIGITAL DEVICES LTD Southborough Kent Tel: 0892-37977/9 FYLDE MICROCOMPUTER SERVICES Blackpool Lancs. Tel: 0253-692954 THE HARDCORE SOFTWARE CO. London NW3 Tel: 01-722 6436 HOTEL MICROSYSTEMS LTD Middlesex Tel: 01-890 9696 JAD INTEGRATED SERVICES Plymouth Devon Tel: 0752-626164 KBS COMPUTER SERVICES Liverpool Tel: 051-236 8333 KBS COMPUTER SERVICES<br>Cardiff Wales Tel: 0222-394313<br>KBS COMPUTER SERVICES<br>Coventry Warwicks, Tel: 0203-27266<br>LOVEDEN COMPUTER SERVICES LTD Grantham Lincs. Tel: 0476-72000 MICRO FACILITIES LTD Hampton Hill Middx. Tel: 01-979 4546 MICROSYS LTD Prescot Merseyside Tel: 051-426 7271 MICROTECH COMPUTER SERVICES Liverpool Tel: 051-236 2208/9 SAPPHIRE SYSTEMS Billericay Essex Tel: 02774-57743 SPOT COMPUTER SYSTEMS LTD Doncaster Yorks Tel: 0302 50833 S. SYSTEMS<br>Crawley Sussex Tel: 0293-515201<br>STAG TERMINALS LTD<br>Teddington Middx. Tel: 01-943 0777<br>SUMLOCK-BONDAIN LTD<br>London EC1 Tel: 01-250 0505<br>VIDEO VECTOR DYNAMICS LTD<br>Glasgow Scotland Tel: 041-226 3481/2

# **JTLINTERAM**

UK Distributor: INTERAM Computer Systems Ltd. 59 Moreton Street,<br>Victoria, London SW1V 2NY Tel: 01-834 0261/2733 Telex: 925859

look ahead PEEK statement testing for or to really hot things up a second the beacon's character code, which is 9. PSG could be added to give a stereo the beacon's character code, which is 9.

1155 IF PEEK(I)=9 THEN SC=SC+200:FOR LL=1 TO 2000:<br>NEXT NEXT

In this case of course SC=SC+200 serves as a much more obvious marker  $\begin{bmatrix} 1 \\ 2 \end{bmatrix}$ to the line.

Figure 6 lists the modifications and<br>
see four sound effects. The additions<br>
see four sound effects, the additions<br>
shows the subvoutines:<br>  $\frac{3}{2}$  first zeros all registers, and then<br>
trially sets them up for sound pro additions to Dodgems to produce 3710 these four sound effects. The additions 372 consist largely of three subroutines:<br>the first zeros all registers, and then partially sets them up for sound pro-<br>duction. This is possible because dif-<br>ferent channels of the PSG have been used for the different noises. Channel A<br>gives the beacon noise, B the two types of 'blip', and C the crash, this latter using the envelope shaper. For the sake of economy of timing, the 'blips' are handled within the program itself with a minimum of POKE commands. Line 1154 decides the tone of the `blip' and activates it, while line 1005 turns it off. The beacon and the crash noises provide examples of the use of FOR loops on the PSG's registers to produce two very different sounds and are handled in the subroutines at lines 4000 and 5000 respectively.

**Finally**<br>The options available of course do not The options available of course do not  $\left| \begin{array}{cc} 5060 \\ 5070 \end{array} \right|$ to accompany the 'GAME LOST' and  $\frac{5075}{5000}$ `YOU WIN' messages. The appearance

could tell in Dodgems when the player of a beacon and direction changes of hits a beacon because there will be a the robot would also make good cues, A visual scan of the program immedi-<br>ately identifies the line:<br>bilities that the exceptionally versatile of a beacon and direction changes of or to really hot things up a second silent programs which can be brought PSG could be added to give a stereo about using this device must, as they effect. There is no end to the possi-

8910 offers the programmer and the complete transformation of previously silent programs which can be brought say, be seen and heard to be believed.

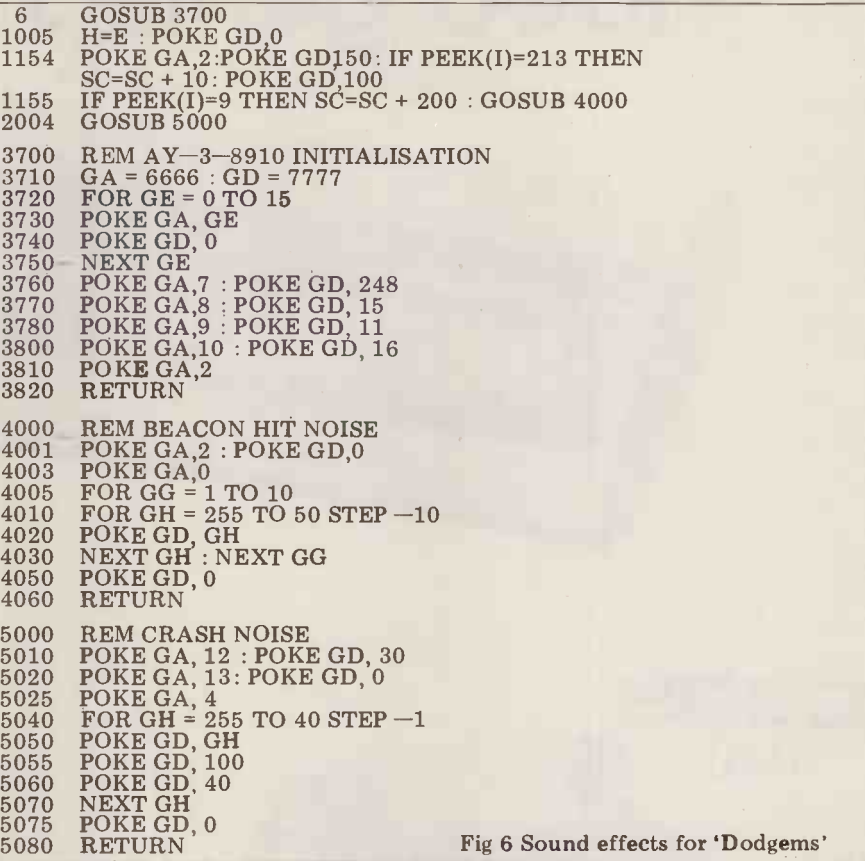

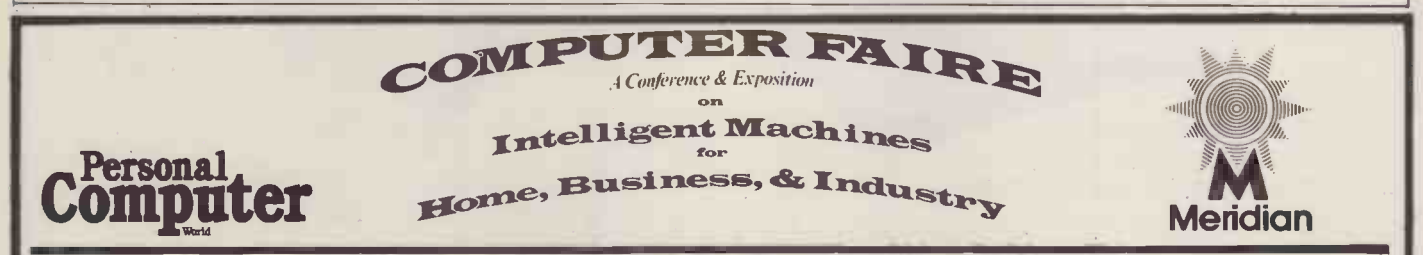

#### Spring in San Francisco from £440

Enjoy a two-centre holiday in sunny California,  $1-9$  April, 1981 just in time for the 6th West Coast Computer Faire.

Lounge on Santa Monica beach, visit the first ever computer store or maybe even take a peek at Hollywood. Follow this with a few days in San Francisco visiting the Computer Faire and possibly pop down El Camino Real to Silicon Valley.

All this, and much more can be yams if you take advantage of Meridian Tours' special offer to PCW readers, details of which are now being finalised.

Three holidays are planned, each of which ensures that you are in San Francisco for the duration of the Faire, which must be the biggest micro-dedicated show in the world. The first holiday comprises one night in Los Angeles at the first-class Sheraton Miramar at Santa Monica Beach followed by six nights in San Francisco at the Civic Centre Holiday Inn, just round the corner from the Faire. The second holiday provides the chance to spend three nights in Los Angeles and four in San Francisco while the third allows you to 'do your own thing' for a week following one of the above holidays, simply returning to base for the journey home.

The holiday price includes all flights, hotel accommodation, supervised transfers between airports and hotels, entrance to the Faire, a copy of the conference proceedings and compulsory insurance. The cost does not include transport to and from Gatwick, meals abroad or additional accommodation for those wishing to stay an extra week.

Car hire can be arranged at special rates by Meridian before departure and special excursions may be booked with their local representatives while abroad.

Having said all that, this promises to become quite an event in the PCW year; it's bound to be fun - even for those who aren't too interested in computers. They can make the most of San Francisco with its Golden Gate Bridge, cable cars, Chinatown, Fisherman's Wharf not to mention a more recent phenomenon, lobby watching in the Hyatt Regency.

For further information and a booking form write to West Coast Trip, PCW, 14 Rathbone Place, London W1P 1DE

This holiday is being organised by Meridian Tours Midlands Ltd who are bonded tour operators (Air Tour Operator's Licence No. 700B)

# Enter the Computer Age video genie system

Video Genie Jurtem so

#### 80 COLUMNS 70 LINES PER MINUTE GRAPHICS CHARACTERS INTERFACES TO MOST MACHINES

#### See it at the following dealers **See it and the following dealers**

Advance Television Services Shipley 585333

+VAT

Amateur Radio Shop Huddersfield 20774

Allen TV Services Stoke on Trent 616929

Arden Data Processing Peterboro' 49577

Blandford Computers Blandford 53737

Briers Polytechnic Bookshop Middlesbrough 242017

Buss Stop Watford 40698 Newport Pagnell 610625

Cambridge Microcomputers Ltd Cambridge 134666

£395

Cavern Electronics Milton Keynes 314925

Computer Business Systems Lytham 730033

Computerama Limited Bath 28819

Computer and Chips St Andrews 72569

Computopia Limited Bath 28819

Catronics Limited Wallington 01-669 6700/1

Derwent Radio Scarborough 65996

D B Microcomputers Limerick 42733

Eiron Computers Limited Dublin 808575/805045

Eley Electronics Leicester 871522

Gemsoft Woking 22881

G B Organs & Television<br>Jersey 26788/23564

Kansas City Systems Chesterfield 850357

Chesterfield 31696

Kays Electronics

Matrix Computer Systems Limited Beckenham 01-658 7508/7551

> Mighty Micro Watford 38923 Basingstoke 56417

Mighty Micro Limited Burnley 32209/53629

Melton Mowbray 812888

Microdigital Limited Liverpool 227 2535

Midland Microcomputers Nottingham 298281

MRS Communications Cardiff 616936/7

SECOND CASSETTE INTERFACE

+VAT

£330 |

video genie zwtem LAVE **PLCCTOONES BWE** 

#### 100's OF PROGRAMS AVAILABLE TRS-80 LEVEL II SOFTWARE COMPATIBLE

Leisuronics Optelco<br>Blackpool 27091 Rayleigh Rayleigh 774089

Matron Microcomputer Q Tek Systems Ltd Services Stevenage 65385

Rebvale Computers Ltd Garboldisham 316

SMG Microcomputers Gravesend 55813

3 Line Computing Hull 445496

Tryfan Computers Bangor 52042

Univ Radio Stores (Nott'm) Ltd Nottingham 45466

Ward Electronics Birmingham 021-554 0708

Watford Electronics Watford 38923

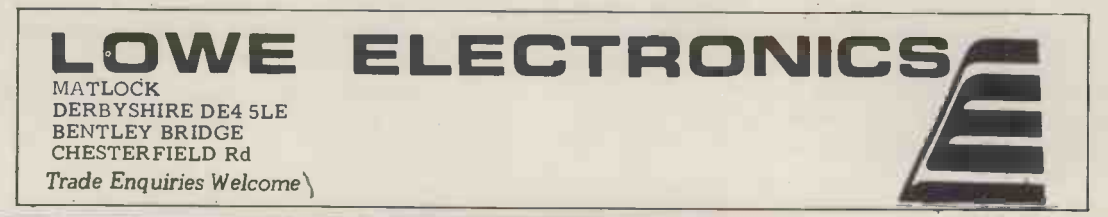

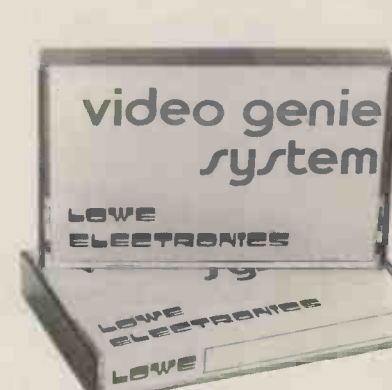

12K MICROSOFT BASIC 16K RAM, UHF MODULATOR INTERNAL CASSETTE

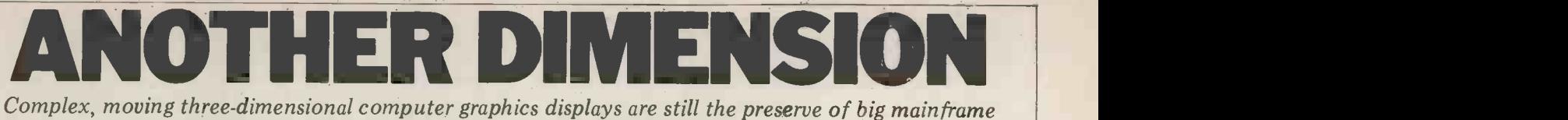

computers, yet there's plenty of scope for producing 3D images with microcomputers. Maurice Shepherd describes the maths involved and gives ideas for experimenation.

Points in three-dimensional space can be the asso<br>uniquely described by their Cartesian below coordinates  $(x \ y \ z)$ . The unit cube shown in Figure 1 can therefore be  $\blacksquare$ described by a set of eight  $(x \ y \ z)$ coordinates plus information about **UL** which points are joined by straight lines. The

Since the 'joining' information the use remains constant even if the coordinates are altered by, for example, moving or coordinates. Four homogeneous co-<br>rotating the cube, we can neglect this ordinates  $(X \ Y \ Z \ H)$  are necessary to<br>aspect for the moment and concentrate define a point in 3D space. For o example,

a Translation  $-$  moving the object in 3D space

 $\mathbf{b}$  Scaling  $-$  making the object larger or smaller

c Rotation – rotating the object about  $Z/H$ ). These<br>an axis programmed.

and obtain a set of transformed **That** coordinates  $(x' y' z')$ . Ultimately these **IIIE** transformed 3D coordinates have to be represented on a 2D surface such as a **WIGUTIX** video screen, X-Y recorder or graph A set of n points in 3D space can therepaper. This requires a two-dimensional fore be described by an n X 4 matrix of projection of the points  $(x' y' z')$  onto some plane, say the z=0 plane, to give transfor a set of (x" y") coordinates. (Note that with or v<br>Figure 1 is a 2D projection!) It would done, eit also be useful, in some circumstances, tior to have a perspective view of the object.

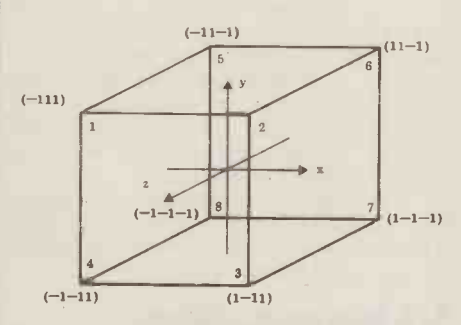

involve a great deal of complicated 3D geometry, it can all be done remarkably easily and elegantly using matrix **Rot** algebra. Enough detail is given in the following sections to allow those rea- sonably familiar with matrix multiplication to develop programs for their own<br>purposes; the material is also incorporapurposes; the material is also incorpora- matrix. We will first look at some ted in the Basic program IMAGE and specific

the associated subroutines described below.

#### **Homogeneous** co-ordinates

various ways corresponding to, for geneous coordinates  $(x, y, z, 1)$  or any one example, of the set of homogeneous coordinates the use of homogeneous coordiantes instead of the more familiar Cartesian coordinates. Four homogeneous co-<br>ordinates (X Y Z H) are necessary to angle causes a counter-clockwise<br>define a point in 3D space. For our rotation of point(s) about the relevant<br>present purposes it is sufficient to know that the point with normal coodinates (x y z) can be represented by the homo-<br>geneous coordinates (x y z 1) or any one (nx ny nz n) where n is not zero. In reverse, the Cartesian coordinates of a point represented by the homogeneous coordinates  $(X \ Y \ Z \ H)$  are  $(X/H \ Y/H)$  $Z/H$ ). These conversions are easily

### The transformation

#### matrix

Free be described by an n X 4 matrix of homogeneous coordinates. Coordinate transformations and projection either with or without perspective can then be done, either individually or in combination, by multiplying this  $n \times 4$  matrix of the original coordinates by an appro-<br>priate  $4 \times 4$  transformation matrix to<br>give a product matrix of the transformed homogeneous coordinates, as shown in Table 1.

 $(1-1-1)$  er Basic interpreters a suitable subroutine is given in the program IMAGE. Fig 1 Cartesian coordinates of the vertices of a cube centred on the origin. don't expect to obtain rapidly chang-Although the above may appear to ing complex displays  $-$  they must still This is a straightforward operation particularly if you use a Basic which<br>includes a MAT operation for matrix includes a MAT operation for matrix LOCAL<br>multiplication. Since MAT instructions are not usually available with the small-<br>er Basic interpreters a suitable subrou-However since the multiplication of an 8 X 4 and a 4 X 4 matrix, which would<br>be necessary for the simple cube in<br>Figure 1, is likely to take at least a second with a micro Basic interpreter, be left to the larger main-frame computers.

#### Rotation, scaling and translation

So, on to the 4 X 4 transformation coordinate transformation

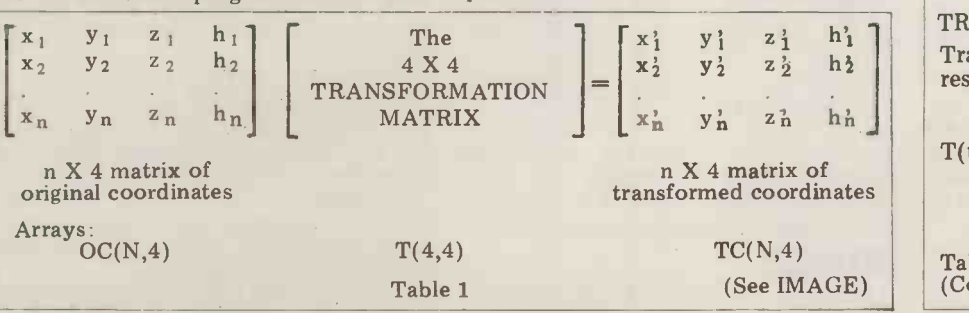

The necessary matrix algebra requires and  $\gamma$  about the x, y and z axes respectively and are therefore special cases of matrices and then at the central projection technique. Individual transformation matrices for rotation, scaling and translation are given in Table 2. The three matrices  $R(\alpha)$ ,  $R(\beta)$  and  $R(\gamma)$  pro-<br>duce rotations through angles of  $\alpha$ ,  $\beta$ and  $\gamma$  about the x, y and z axes respeca more general but also more complicated rotation matrix. A position rotation<br>angle causes a counter-clockwise rotation of point(s) about the relevant rotation of point(s) about the relevant<br>axis when viewed along the negative-<br>going direction of that axis.<br>Also shown in Table 2 are the

matrices for scaling (local and overall) and translation. It may seem that

#### ROTATION

Rotate by angles  $\alpha$ ,  $\beta$  and  $\gamma$  about x, y. and z axes respectively.

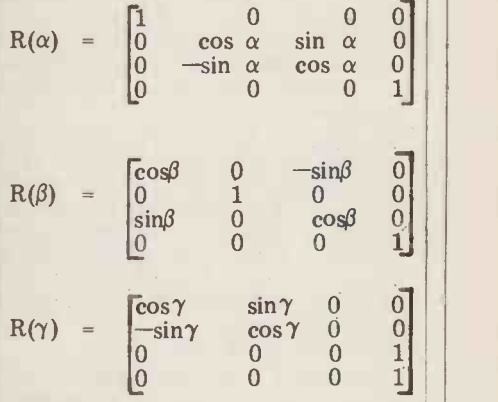

#### LOCAL SCALING

Multiplies x, y and z by a, b and c respectively.

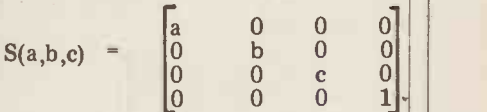

#### OVERALL SCALING

Multiplies  $x$ ,  $y$  and  $z$  by  $1/d$ .

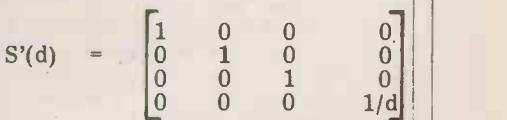

#### **TRANSLATION**

Translates x, y and z by u, v and w respectively.

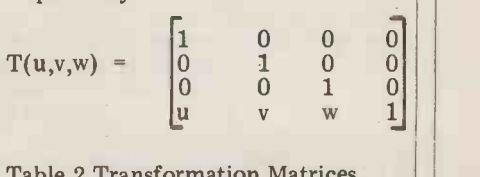

Table 2 Transformation Matrices (Continued over)

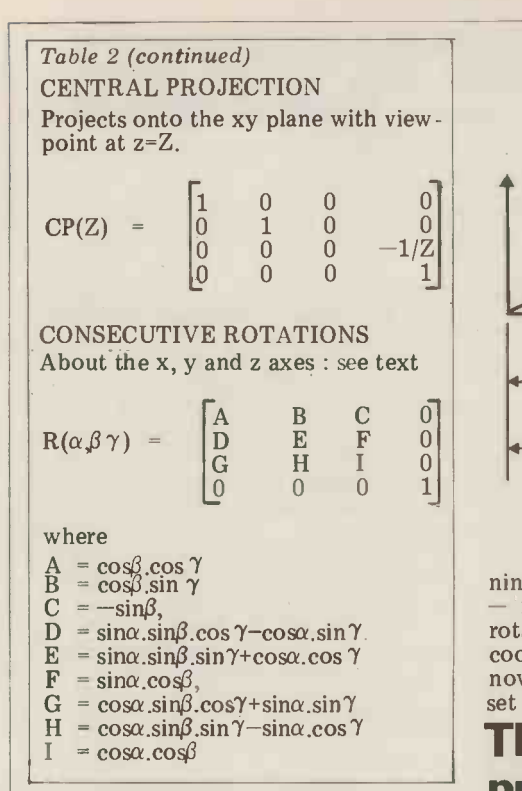

these particular operations could be more readily done by conventional multiplication and addition but the advantage of the matrix multiplication to be introduced. In this relatively becomes evident when as is usually the simple projection method a viewpoint becomes evident when, as is usually the case, several consecutive transforma-

tions are required.<br>A series of consecutive transforma-<br>tions can be done using one 4 X 4 matrix which is the product of the indi-<br>vidual 4 X 4 transformation matrices. of projection, is on the z axis at  $z=Z$ <br>Suppose, for example, that one requires and the image plane is the  $z=n$  plane. Suppose, for example, that one requires consecutive rotations by angles  $\alpha$ ,  $\beta$  and  $\gamma$  about the x, y and z axes respectively. This can be done using the single matrix image plane at the image point  $(x'' - R(\alpha, \beta, \gamma))$  where  $R(\alpha, \beta, \gamma)$  where<br>  $R(\alpha, \beta, \gamma) = R(\alpha) \times R(\beta) \times R(\gamma)$ 

This matrix is given in Table 2. Going  $z=0$  (or xy) plane,<br>tage further one may derive the trans- $x'' = xZ/(Z-z)$ a stage further one may derive the transformation matrix, RST, required to give<br>the above rotation sequence followed by local scaling, followed by transla- Z being infinite  $(1/Z = 0)$  we have what tion,

RST =  $R(\alpha, \beta, \gamma)$  X S(a,b,c) X T(u,v,w)  $\gamma$  and show that which

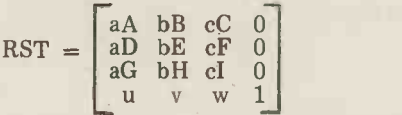

elements of the  $R(\alpha,\beta,\gamma)$  matrix. It is essential that the individual matrices are multiplied in the order in which the transformations are required. For examdoes not give the same result as the same translation followed by the same  $rotation - or put another way, matrix multiplication is not commutative.$ 

In the local scaling transformation it is apparent that the overall shape of the object is altered if a, b and c are not equal. The local scaling factors also allow reflections through the xy, yz and xz planes to be made eg  $a=b=1$  and to  $-1$  cause a reflection of points through the  $xy$  plane  $-$  it changes the gonal pr signs of all the z coordinates. if  $a=b=c=-1$  then all points are inverted  $\blacksquare$ through the origin. The transformation matrix RST has

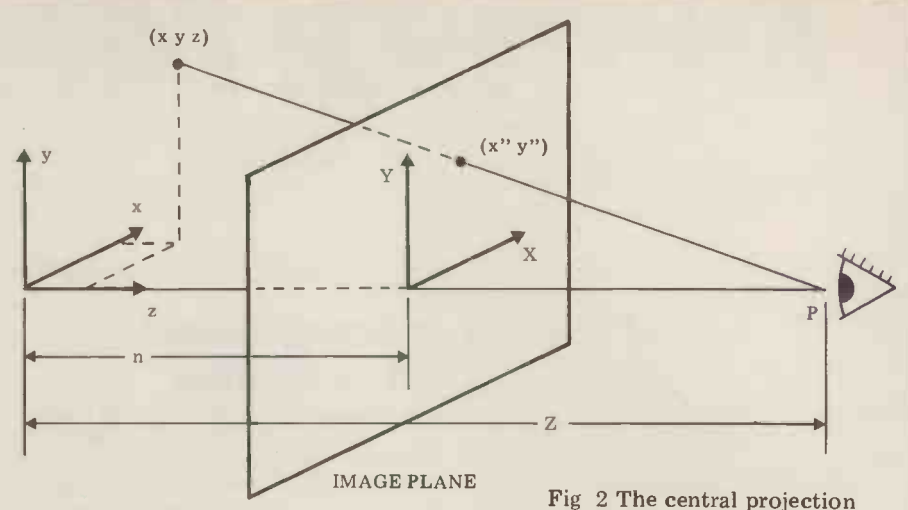

rotation angles. The transformed 3D set of 2D coordinates.

#### The central projection

The central projection method, illustrated in Figure 2, also allows perspective to be introduced. In this relatively P, is selected on one of the orthogonal axes and the 3D points are projected onto the image plane which lies normal to this axis.

and the image plane is the z=n plane. Some ex-<br>The straight line passing through co-<br>ordinate (x y z) and P intersects the sired view image plane at the image point  $(x^{\prime\prime})$ . From elementary geometry it may mations y"). From elementary geometry it may<br>be shown that for a projection onto the derive the appropriate transformation

is known as an orthogonal projection, ie  $x'' = x$  and  $y'' = y$ , in which all lines which are parallel in the 3D object are also parallel on the image plane. Orthogonal projections are often used in mechanical drawings.

**EXECUTE:** CP, is given in Table 2. Rotation, local<br>where A to I are the corresponding scaling, translation and central projec-The transformation matrix for **VII** central projection onto the z=0 plane, Mo<br>CP, is given in Table 2. Rotation, local ind<br>scaling, translation and central projec-add transformation matrix, RSTCP, where  $RSTCP = RST X CP$ 

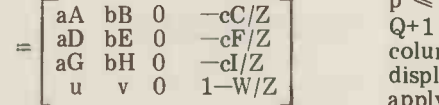

Original coordinates are transformed by the RSTCP matrix, as shown below<br>(x y z 1) X RSTCP =  $(X \ Y 0 \ H)$ 

(x y z 1) X RSTCP = (X Y 0 H) 200.<br>
and the points in the image plane (x'' It's n<br>
y'') calculated by dividing X and Y by blem to the corresponding H ie a homogeneous Strictly this is not necessary with ortho-<br>gonal projections because H is always unity. Now a Basic program to do all this.

#### Image

The Basic program IMAGE illustrates

nine input parameters  $(\alpha, \beta, \gamma, a, b, c, u, v, w)$  the use of the transformation matrix,<br>
- remember A-I are functions of the RSTCP, derived above. The starting<br>
rotation angles. The transformed 3D Cartesian coordinates are st coordinates obtained using RST must convenience, as DATA and the program<br>now be projected onto a plane to give a requires 10 input parameters  $(\alpha, \beta, \gamma, a, b,$ <br>set of 2D coordinates.<br> $\Box$ the use of the transformation matrix, RSTCP, derived above. The starting convenience, as DATA and the program some extra programming it may be<br>worth setting default values for these<br>parameters of  $(0,0,0,1,1,1,0,0,0,0)$ , ie an orthogonal projection of the starting coordinates.

In Figure 2 the viewpoint, or centre<br>projection, is on the z axis at  $z=Z$ <br>d the image plane is the z=n plane.<br>l the image plane is the z=n plane. Some typical results produced by IMAGE are plotted in Figure 3 for a series of transformations with and without perspective. Some care must be taken in choosing the value of  $1/Z$ ; if the viewpoint is too close to the origin then a very distorted and unrealistic perspective view is obtained. Similarly parameters will probably be necessary before you can readily achieve the de-<br>sired views.<br>If a different sequence of transfor-

 $x'' = xZ/(Z-z)$  and  $y'' = yZ/(Z-z)$  matrix by multiplication of the indivi-<br>The effect of perspective decreases with increasing Z until in the limit of appropriate order as described above with increasing Z until in the limit of matrix by multiplication of the indiviand by making the relevant substitutions in subroutine 300.

> Although the image plane coordinates from IMAGE can be manually plotted they are not suitable for direct input into most graphics displays.

#### Videographics

tion can therefore be done using the as  $PLOT(p,q)$ . The display coordinates transformation matrix, RSTCP, where  $p$  and  $q$  are usually positive integers with  $U = \begin{bmatrix} 0 & -\text{cr } 0 & -\text{cl}/Z \\ \text{cl} & 0 & -\text{cl}/Z \\ \text{u} & \text{v} & 0 & 1-\text{W}/Z \end{bmatrix}$  columns of addressable points on the display. These general principles also Most micro video graphics systems allow individual points on the screen to be addressed by using an instruction such as  $PLOT(p,q)$ . The display coordinates p and q are usually positive integers with machine dependent ranges of, say,  $0 \leq$  $p \leq P$  and  $0 \leq q \leq Q$ , where P+1 and  $Q+1$  are the number of rows and columns of addressable points on the apply to X-Y recorders. For so-called high resultion micro graphics, P and  $Q$ are generally of the order of 300 and

Cartesian coordinate conversion. for a video display. Figure 4 illustrates 200.<br>It's not a particularly difficult problem to take the IMAGE coordinates and convert them into a suitable form a mapping of coordinates onto the dis-<br>play plane  $-x''$  y")  $\rightarrow$  (p q)  $-\text{with the origin of the image plane being mapped}$ <br>onto the centre of the display plane  $(P/2 Q/2)$ , and in this case,

 $p=x''Q/YD+P/2$  and  $q = y''Q/YD+Q/2$ .

58 PCW

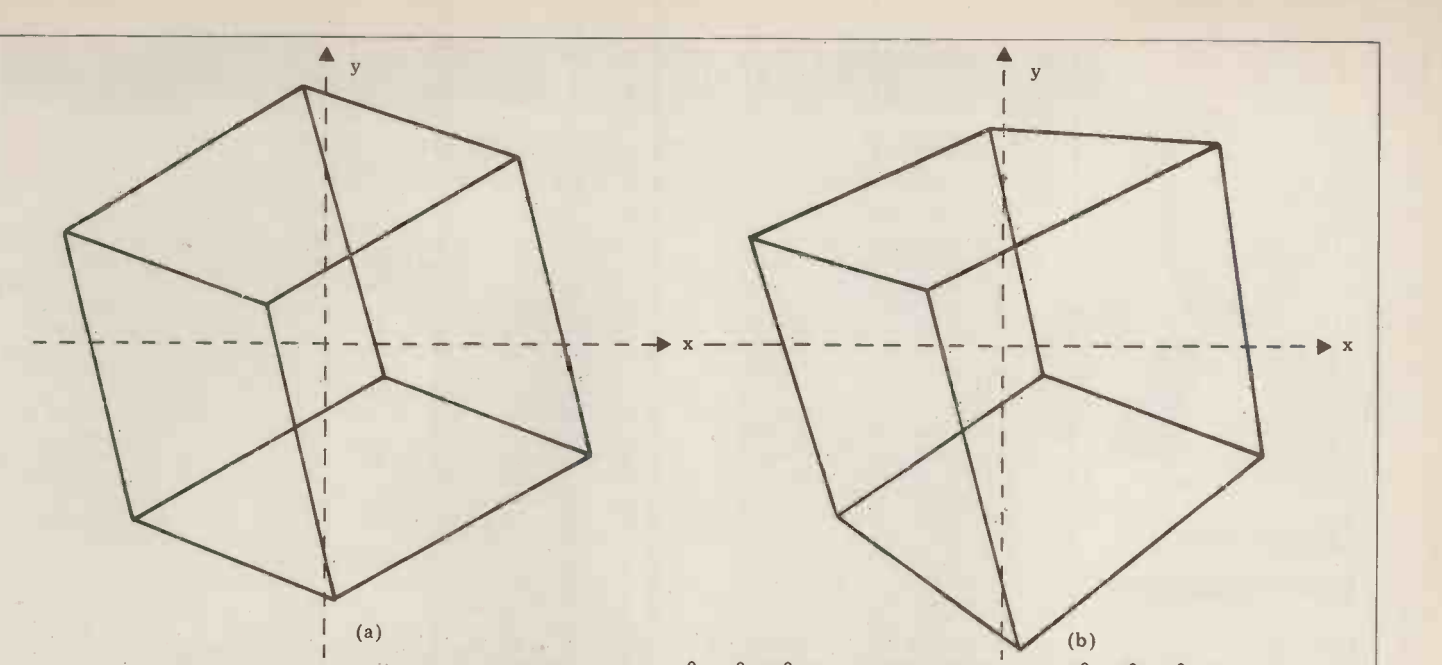

Fig 3 IMAGE results plotted for input parameters of (a)  $(30^0, 30^0, 30^0, 1, 1, 1, 0, 0, 0, 0)$  and (b)  $(30^0, 30^0, 30^0, 1, 1, 1, 0, 0, 0, 0)$  using the cube coordinate set.

The values of P and Q are obviously machine dependent but the value YD (or the starting coordinates) must be chosen with care to ensure that all<br>image coordinates map onto the display plane. This is a common problem in computer graphics and offers scope for give sufficient background to allow<br>ingenious programming. It is also the quite powerful graphics programs to be ingenious programming. It is also the

successfully draw a graph!<br>The program IMAGE can be easily using the two equations above. The transformation matrices could be stored<br>optional subroutine 700 given after the and multiplied in the program as requir-<br>IMAGE listing will do this and could re-

coordinate conversion involves an times would speed up the matrix multi-<br>overall scaling and a translation. In view plication and the line drawing, both of of the above, a much neater and faster means of doing it would be to incorporate these transformations in the transformation matrix. The appropriate<br>transformation matrix, VIDEO, is transformation matrix,<br>derived from

derived from  $VIDEO = RSTCP X S'(d) X T(U,V,0)$ where d=  $Q/VD$ , U =  $P/2$  and V =  $Q/2$ ,<br>ie an overall scaling of the image coordi-<br>nates followed by a translation. The elements of VIDEO, although fairly complicated, are easily programmed YD following the general example of following<br>IMAGE.

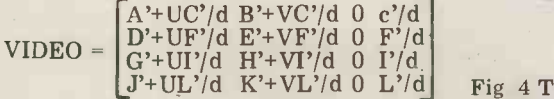

where A' to L' are the corresponding elements of RSTCP.

#### Joining information

The program IMAGE does not deal with the problem of joining the appropriate coordinates on the video screen. Most graphics systems however include an instruction to draw a 'straight' line joining two points on the screen, such as  $J\tilde{O}IN(x_1, y_1, x_2, y_2)$ . The framework of  $\bullet$ the cube in Figure 1 for example, is defined by twelve specific lines and the drawing of these lines can be done with  $\begin{array}{|l|l|} \hline \end{array}$  80 a Basic routine similar to that given in subroutine 800.

If a JOIN or similar instruction is not available then a separate routine The must be written.

#### Further extensions

problem you solve every time you written. There are several areas which successfully draw a graph! can test programming skills. For exam-The program IMAGE can be easily ple, in order to allow transformations to modified to give screen coordinates be done in any order the individual Place subroutine 600 in IMAGE - but object can be tedious and full use could remember to value P, Q and YD appro-<br>priately and y appro-<br>priately. This image plane to display plane this problem. Judicious use of subrou-<br>co give sufficient background to allow written. There are several areas which be done in any order the individual the scope of this article. transformation matrices could be stored any, of the object in order to reduce this problem. Judicious use of subroutines would speed up the matrix multi- of colour plication and the line drawing, both of scopic in which can be relatively slow using an on suitable interpreter. This would be especially have real useful if fairly rapidly -moving displays

The information and example above inside out as you look at them, presu-The types of programs discussed here produce 'wire frame' pictures. These<br>pictures result in objects like cubes having the annoying tendency to turn mably the brain is struggling because it has no 'z' information. The problem of suppressing the 'hidden' lines to give an artist's drawing with hidden surfaces is however a difficult one and beyond

and multiplied in the program as requir-<br>ed. Defining the coordinates of a given<br>would be to produce two stereoscopic<br>object can be tedious and full use could<br>images. After all stereoscopic images are One not totally flippant approach to recovering the missing 'z' information would be to produce two stereoscopic images. After all stereoscopic images are<br>only 2D perspective projections with<br>different viewpoints, an extension of the above discussion. Then, with the aid of colour graphics, display each stereo- scopic image in a different colour, put on suitable viewing spectacles and you have real 3D graphics!

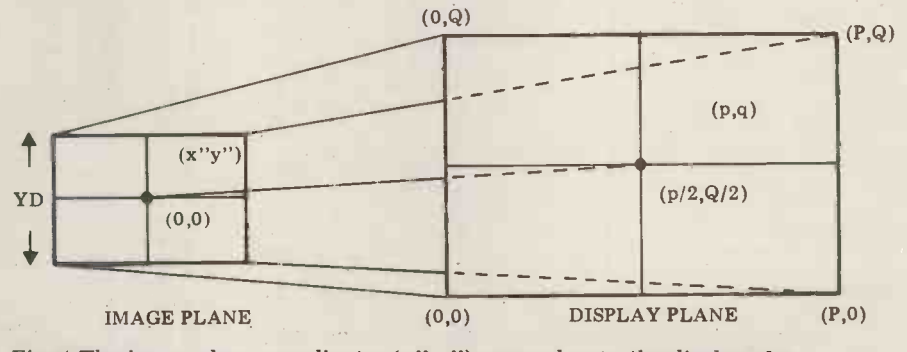

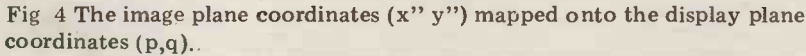

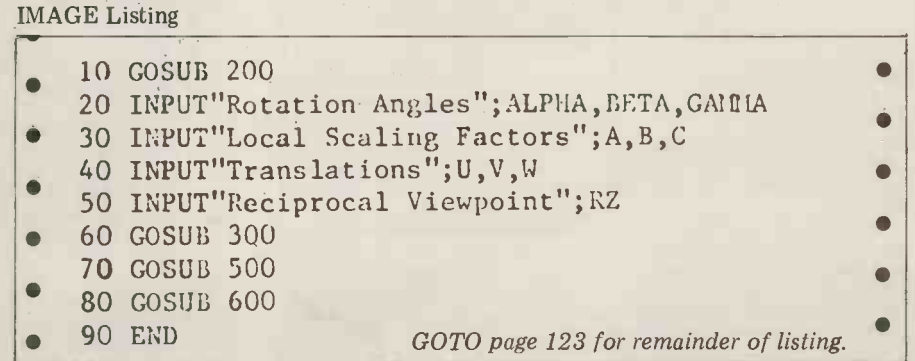

#### **BOOKFARE**

This month Malcolm Peltu takes a look at the latest enticements for the microcomputing novice, the way the French deal with 'telematics', and the human side of computers.

don't know Robin that well an easy and relaxed read<br>but, except for his mate Guy without ever becoming to but, except for his matter and the does not seem to<br>loosely informal and enables<br>like Personal Computer a broad spectrum of techno-World, which he claims is a based and applications to be<br>"still looking for a real role to covered in a way which never<br>play in the developing hobby becomes hard-going.

market".<br>You, dear reader, will have You, dear reader, will have the usua<br>made your own judgement on micro, whis comment. Fortunately impact of for me, the Bradbeer and<br>Banks books are aimed at large, the micro in industry Banks books are aimed at sufficiently different markets to avoid forcing me to make a direct comparison. Bradbeer's Personal

**bandwaggon** Bradbeer's Personal Computer Book is a studied intro- $Computer Book$  is a straight  $-$ that all developments are duction to the technology of personal computers, the systems on the market and possible home applications. The world, starting with the Although it lacks the laid-<br>Although it lacks the laid-<br>back West Coast style of the strategic framework that the same subject, it gains in parate developments in

nt.<br>At least Pinocchio had the running the local hobby computer beginner.<br>
example of software and I/O<br>
Personal Computer World capabilities that would be which first took the mystique for information that is bout<br>out of the technology.<br>In book publishing, the quickly. Anyone wishing to<br>late Chris Evans' Mighty purchase equipment would North London Polytechnic, writing style, means that running the local hobby club where he has had to answer puting innocents. He explains one segment of the market<br>the components which or giving undue weight to any the components which comprise a computer lucidly<br>with the help of cartoony<br>technologies. diagrams and covers all the But emphasising the neural state of software and I/O<br>
capabilities that would be the stain a healthy degree of expected in a book of this<br>ilk. There are also almost 50 seepticism, Banks makes at pages containing product he says that information for information that is bound to become out of date very quickly. Anyone wishing to<br>purchase equipment would<br>obviously look in magazines hatio<br>like PCW for the latest news.

index to the book although<br>there are many helpful<br>appendices providing infor-<br>mation on computer clubs,<br>books, manufacturers and a  $\frac{d\rho}{dy}$ <br>or s books, manufacturers and a<br>reasonable little glossary.<br>Martin Banks' Living with

the Micro covers a wider personal computer market.<br>
As a survey of the way micro-<br>
electronics fits into overall<br>
the large, clear type of the<br>
personal Computer Book is developments in information technology, it is one of the lar more attractive to fullest, most rounded and

being.<br>
Before proceeding with<br>
the Banks and Bradbeer<br>
book where the technological<br>
book where the technological strange description to apply to a book about a new technological 'revolution' but it's the best way I can find of identifying the quality Banks has of offering the reader a touch of humanity and humour at those points in the and rough, like describing<br>software as "anything you dictio can't kick". This gentle style  $\overrightarrow{A}$  Crass can't kick". This gentle style A Crash Course in Micro-<br>infuses the book, making it computers and Introduc

without ever becoming too a broad spectrum of techno-<br>a comprehensive coverage of<br>logies and applications to be<br>relevant words with a strong

strength by sticking to the basics without any frilly<br>basics without any frilly<br>writing.<br>He has based the contents of the information sciences.<br>This coherent framework,<br>on his experiences at the coupled with the gentle The topics covered include<br>the usual things  $-$  what is a the usual things — what is a<br>micro, what is software, the is a 'bro<br>impact of the technology on designed and so on which have bee<br>dealt with in other books.<br>What makes Living with the Micro something special is The technical depth that all developments are covered by the Dictionary that all developments are covered<br>placed within the context of means t<br>Information Technology, the to be of subject which has been identified by governments around the world, starting with the Japanese in the late 1960s, as brings together otherwise dis-<br>
parate developments in microphoney and Handbook by

This coherent framework, ope<br>coupled with the gentle tec<br>writing style, means that and<br>Banks offers the reader a full, wh easily assimilated picture rather than the partial views which come from looking at

There are also almost  $50$  least one major booboo when EPCW for the latest news.<br>It's a pity that there is no<br>the would be true of any user<br>would be true of any user But emphasising the need for any innocent abroad to retain a healthy degree of If this ty<br>scepticism, Banks makes at least one major booboo when he says that information unhelpfu retrieval and dissemination does not require any knowledge of programming. I Computer Programming in think he meant that from the user end it is not necessary to Learning is<br>
know how to retrieve infor-<br>
mation from a pre-<br>
Bookfare. application. He does,<br>however, provide a very<br>useful Appendix called Where do you go from here? which does not contain the breadth<br>gives reference to books on of coverage or the useful loca particular subjects that would

gentlest of the many books<br>on the subject.<br>That should be taken into<br>that should be taken into clear up any misconceptions. The P<br>Just one point of direct Book.<br>comparison between the the large, clear type of the Personal Computer Book is far more attractive to a smaller typeface of Living inspired 'information<br>with the Micro and is a point revolution.' The French wen<br>that should be taken into about it differently.<br>account by publishers, even if In April 1975 the French account by publishers, even if the larger type adds to the

cost. Now to the bundle of Uncle Sams books. Howard W Sams has been one of the most prolific personal computing publishers. This summer, delay<br>Prentice Hall made available Inspe Prentice Hall made available Inspector General of<br>a number of new Sams books Finances, was asked in the UK.

computers and Introduction to

logies and applications to be relevant words with a strong covered in a way which never American flavour and spelling; business and on society at educational tutorial, the dense large, the micro in industry, definitions and type would and so on  $-$  which have been become a bit mind-blowing Microcomputers for the Ham<br>Shack, The cheaper (paper-<br>back) Computer Dictionary has Shack. The cheaper (paper-<br>back) Computer Dictionary has<br>a comprehensive coverage of<br>relevant words with a strong<br>American flavour and spelling;<br>first published in 1966, it has<br>been fully revised since then.<br>Although Sipp designed to be read as a kind of educational tutorial, the dense definitions and type would become a bit mind-blowing<br>very quickly if they were

other information sciences. introduction to com<br>This coherent framework, operational research `browsed through'. The technical depth means that it is more likely to be of use to someone<br>deeply into computing  $-$  as a deeply into computing  $-\text{as a}$ <br>hobby or for business  $-\text{rather than the kind of new-}$ comer targetted by the Banks<br>and Bradbeer books. The<br>hardback *Computer* hardback Computer<br>Dictionary and Handbook by<br>Sippl includes the paperback<br>dictionary in full plus an introduction to computing, operational research techniques and mathematical and statistical definitions, which I do not feel warrants the extra £11.00. The Crash Course is a self -tutorial book in which the student follows through a sequence of `lessons' with blank spaces at key points for him to fill in before proceeding to the next before proceeding to the next<br>lesson; at the end of each section there's a self-test quiz.<br>If this type of approach grabs<br>you, the book might appeal<br>but I find it irritating and unhelpful and nowhere near<br>as educationally appropriate as the self -instruction Basic course from Cambridge<br>Learning Enterprises which reviewed in a previous

The Ham Shack introduction by Harry L Helms Jr is a more hardware oriented version of the Bradbeer-type of book but does not contain the breadth of coverage or the useful local information obtainable from The Personal Computer

#### French lesson

Britain needed a TV programme to alert its Establishment to the micro inspired 'information revolution.' The French went

They include two computer take an 'exploratory mission' dictionaries by Charles J Sippl, with two aims: to stimulate Council of Ministers decided it was necessary to appoint an official to examine the computers on society. Over a<br>year later (I wonder why the<br>delay?), Simon Nora, an Inspector General of Finances, was asked by President Giscard to underwith two aims: to stimulate thinking on how the computerisation of society

# **Beginners**

 $nF$ 

Like J Worthington Foulfellow and Gideon (the fox and cat) in Pinocchio, systems<br>
publishers around the world spossible<br>
have spotted a fresh-faced Althoug innocent stepping out on the back West Coast style of<br>road of knowledge with a few many US hobbyist books on road of knowledge with a few<br>quid to spare. Pinocchio was on his way to school when he strength by sticking to t<br>was waylaid by Foulfellow basics without any frilly<br>and Gideon; the likely lads writing was well and Gideon; the likely lads<br>and lasses who interest<br>modern publishers are off on on his experiences at the modern publishers are off on the road to micro enlightenment.

wisdom of Jiminy Cricket<br>and magic of the Fairy Queen the initial questions of com-<br>to guide him; the seeker of puting innocents. He explain computing truth is faced with<br>a confusion of temptations, a confusion of the ideal starting to be the ideal starting point for the diagrams and covers all the starting point for the

led the populist computing expect bandwagon in this country, ilk<br>following on the growth of pag the personal computing<br>the personal computing<br>publishing scene in the States<br>an excessive amount of space

late Chris Evans' Mighty Micro, published last year, became the hallmark for books about computing aimed at a non-technical audience. Since then the there are many helpful<br>floodgates have opened to a ppendices providing inforfloodgates have opened to a appendices providing infor-<br>gush of introductions to the mation on computer clubs, rush of introductions to the micro/mini/information revolution/Basic/Pascal/ inicroetcetera. Many of these intros have already been  $the$  *the M* covered in Bookfare but this spect covered in Bookfare but this spectrum than just the<br>month the postman has been personal computer may huffing and effing under the<br>weight of the latest and<br>largest wave. Of these, two largest wave. Of these, two develd<br>British books emerge with techno distinction, Living With The fullest<br>Micro by Martin Banks and gentle,<br>Robin Bradbeer's The on the Robin Bradbeer's The Subject.<br>
Personal Computer Book. In Gentleness might seem a addition, Uncle Howard Sams has launched a bunch of Stateside books in our direction. Other recent intros will, I am afraid, have identif<br>to remain outro for the time has of

the Banks and Bradbeer reviews, I should declare my proad might seem a bit harsh<br>prejudices. I know Martin and rough, like describing  $well - in fact I employed him on *Computer Weekly* to run$ the Micro News section. I

#### BOOKFARE

should be carried out, and to complained about the juxta-<br>define the nature and scope position I said I would define the nature and scope of the strategic policy decisions that will need to be taken. In January 1978,<br>about the time Jim Callaghan manufacturer replied that he initiated a British study into<br>the impact of semiconductors and shortly before the BBC damage health.<br>
Horizon Now the Chips Are As a result of Down programme, Nora and expressed in th a colleague who helped him on his study, Alain Minc, presented their report, which became an immediate best seller.

programme which includes<br>giving a micro to every<br>school, developing a cheapo school, developing a cheapo readin<br>
mass facsimile device and in ma putting a VDU into every contribution home, starting with<br>experimental uses of VDUs as electronic telephone potential damage to eyes<br>directories. Meanwhile,  $\frac{1}{2}$  directories of Meanwhood<br>a policy-making vacuum. example giving operators

a policy-making vacuum.<br>The Nora report has now<br>been published by the Massachusetts Institute of and job satisfaction. Detaile<br>Technology in a semi-English descriptions are provided of Technology in a semi-English<br>version under the title The<br>Computerization of Society. The poor translation makes the book heavy going and<br>difficult to understand in<br>parts. The whole subject has also had such a mass media and book publishing bashing since Nora that the arguments now appear old hat. But it is still worth reading, both to<br>provide an historical perspective on the way government intervention can directing developments and as and workload pressure.<br>an insight into the areas of of the observations and technological impact which will have to be resolved during the 1980s.

The personal computer<br>industry gave computing a industry gave computing a specific<br>human face: colour, graphics, etc and sound synthesis, etc are<br>are standard parts of the 'user are standard parts of the 'user<br>friendliness' of personal conditi

computing market, however, Safety Law which requires<br>has been noticeable for its that new technology does not lack of concern shown for<br>human factors in computer use. One reason why viewdata in Scandinavia in general it<br>has proved attractive to becoming difficult to sell<br>businessmen is that it has equipment which does not businessmen is that it has colour displays whereas it was less than a year ago that IBM introduced the first colour business VDU.

Concern about the possible damage to the health coming onto the cen<br>of computer and word And about time too. processor users through<br>poorly-designed systems, particularly VDUs, first surfaced in the late 1970s when printing workers The w<br>claimed that prolonged scienc<br>operation of VDUs damaged predic their eyesight. I remember<br>
running one of these stories submarines and Arthur C running one of these stories when I was editor of Computer Weekly; by chance, satelling<br>it appeared on the same page discus it appeared on the same page<br>as a VDU advertisement. When the irate manufacturer

knew of no research that the manufacturer replied that  $\frac{1}{100}$  and  $\frac{1}{100}$  replied that  $\frac{1}{100}$  and  $\frac{1}{100}$  and  $\frac{1}{100}$  and  $\frac{1}{100}$  and  $\frac{1}{100}$  and  $\frac{1}{100}$  and  $\frac{1}{100}$  and  $\frac{1}{100}$  an

As a result, the French The findings of that study is<br>launched their telematique now published in the Visual expressed in the printing Fut industry, the International Research Association for Newspaper Technology Vogt, Harry Harry However, 2008. commissioned a study into the human view of VDUs. The findings of the findings of the findings of the finding of the finding of which should be essential and the verbatim transcripts of which should be essential speeches which ramble a bit. reading for anyone involved It reading for anyone involved in managing or using computer systems. The book looks far

beyond just the question of as, as Joe Lu<br>potential damage to eyesight. But for sci<br>It examines how methods of but for sci suitable rest periods - can be used to increase productivity and job satisfaction. Detailed hardware characteristics and the best ergonomic designs<br>that should be expected from featured: suppliers. The way in which<br>
VDUs are located, the<br>
disturbing effects of screen<br>
Nartin Banks (Sigma disturbing effects of screen<br>reflections, glare, legibility  $\begin{array}{cc} \text{Wartu} \\ \text{Techn} \\ \text{The } P \end{array}$ lighting, noise and positioning<br>of VDUs in relation to windows are all factors which are discussed.<br>Psychological factors

at work, job design, fatigue and workload pressure. Many  $\frac{and}{p}$  publicat<br>of the observations and  $\frac{1}{2}$ <br>recommendations are bosed  $\frac{1}{2}$ <br> $\frac{1}{2}$ recommendations are based<br>
on surveys of staff who have<br>
been using VDUs.<br>
Ergonomic considerations Louis<br>
of VDUs are becoming an public<br>
public of VDUs are becoming an

**The human view** intrinsic part of industrial *Introdu*<br>
The personal computer unions are asking for the *Shack* Asm computers. the traditional business the computers technology is introduced. In The traditional business Norway there is a Health and specification of minimum health and safety standards as<br>
part of technology agree-<br>
Stewart<br>
ments which cover the<br>
standard and the standard state of the standard standard state<br>  $\frac{17.50}{2}$ conditions under which new Safety Law which requires  $\frac{x}{2}$  The Computerization of that new technology does not<br>adversely effect the quality of Society<br>the working environment and All the S in Scandinavia in general it is all the Same publications<br>in Scandinavia in general it is mentioned are published in<br>becoming difficult to sell<br>equipment which does not meet in the UK by Prentice/Hall meet ergonomic<br>considerations.<br>The subject of ergonomics,

so long the Cinderella of the computer world, is therefore coming onto the centre stage.

#### Sci-fi

science fiction writers have predicted future develop-<br>
predicted future develop-<br>
ments, like Jules Verne's<br>
submarines and Arthur C<br>
submarines and Arthur C<br>
Submarines of register-orientated pro-Clarke with communications satellites, has led to much discussion about how much sci-fi can be used to gain an memory-orientated Cr os.<br>insight into gainnes reality [1] make no secret of my insight into science reality.

complained about the juxta-<br>
position I said I would<br>
publish any evidence that<br>
contradicted the claims<br>
contradicted the claims<br>
discussion to fly out a load of<br>
against VDUs; the<br>
British journalists and sci-fi mage health. have now been brought<br>As a result of the fears together in a book called<br>pressed in the printing Future Imperfect. It contains discussion to fly out a load of to lo<br>British journalists and sci-fi the f<br>writers to Nice last year to judio chew the sci-fi cud in the together in a book called some interesting ideas from sci fi masters such as A E van Vogt, Harry Harrison and

> Unfortunately, the editor of more at<br>the book hasn't tightened up ming; at the text, some of which looks speeches which ramble a bit. Apple, so it can't be all bad<br>It also assumes a knowledge of a lot of sci fi work as there<br>are  $\frac{6502}{2}$  Software Design is<br>are frequent references such typical of books of this ilk. are frequent references such "as Joe Lueker wrote in

But for sci fi freaks and others interested in the subject, it should provide an  $\frac{\text{cover}}{\text{aspects}}$  of assembler langinteresting read. And Sperry<br>Univac is donating its royalties uage p<br>to The Save The Children a nothi w The Save The Children<br>Fund, so at least give Future anything useful.<br>Imperfect a chance and a settle preliminaries, Imperfect a chance.

This month's Bookfare featured:

are uscussed.<br>Psychological factors discussed include alienation<br>discussed include alienation  $\begin{array}{c} R8.40 \\ \text{m}8.40 \\ \text{m}9.40 \\ \text{m}1.40 \\ \text{m}1.40 \\ \text{m}1.40 \\ \text{m}1.40 \\ \text{m}1.40 \\ \text{m}1.40 \\ \text{m}1.40 \\ \text{m}1.40 \\ \text{m}1.40 \\ \text{m$ by Robin Bradbeer (MCB Publications, £5.25) The Computer Dictionary by The Computer Dictionary by requires a special decimal<br>Charles J Sippl (A Howard  $\frac{1}{\text{adjust instruction after eq}}$ )

Microcomputers for the Ham<br>Shack by Harry L Helms Jr Shack by Harry L Helms Jr (A Sams publication, £3.20) (A Sams publication, £3.20) of the useful things (although Visual Display Terminals by A Cakir, D J Hart and T F M with a little cursorily), the Stewart (John Wiley & S

the UK by Prentice/Hall

#### by Peter Rodwell

The way in which a few the low level there s a quie<br>science fiction writers have more fundamental rift bet-6502 Software Design Leo J Scanlon (Howard W Sams. £6.85) Sams, £6.85) 6502 instruction set summary.<br>While the Basic/Pascal/etc 1'm still not converted debate continues among highlevel programmers, down at<br>the low level there's a quieter, ween, on the one hand, those the 8080/8085/Z80 family you'd need at least some<br>of register-orientated pro- idea of what low-level proof register -orientated pro- cessors and, on the other, those used to the 6800/6502 memory orientated CPUs. basic leve<br>I'll make no secret of my assumed.

Computer manufacturer allegiance to the former<br>Sperry Univac thought there group and I suppose that, like most Z80 freaks, I've tended to look down somewhat on the 6800/6502 camp, a prejudice which, in my case at least, was based more on ignorance than any specific facts for there are good and bad points about both approaches to CPU architecture.

This book arrived just as I'd decided that I ought to make a serious effort to learn make a serious crioti to rea<br>more about 6502 program-<br>ming; after all, the damn thing is used by people like<br>Commodore, Atari and

6502 Software Design is typical of books of this ilk, offering a basic grounding in the processor's architecture and its instruction set and then progressing to cover all the elementary uage programming which<br>you'll need to get started on

Living with the Micro by and then looks at mathem-<br>
Martin Banks (Sigma Technical Press, £4.50)  $\frac{1}{2}$  including integer arithmetic<br>
The Personal Computer Book and more briefly. BCD The Computer Dictionary<br>
and Handbook (A Sams<br>
publication, hardback, and resets. Frequent<br>
publication, hardback, and resets. Frequent<br>  $\mathcal{L}[9.45)$ <br>
The Howard W Sams Crash<br>
to the Aim 65 and that mach-Course in Microcomputers by<br>
Louis E Frenzl Jr (A Sams are used throughout, although<br>
publication, £11.40) wou certainly don't need an<br> *Introduction to*<br>
Microduction to Scanlon goes on to discuss<br>subroutines, time delays,<br>lists and look-up tables (which get a whole chapter) atical routines in some detail, including integer arithmetic and, more briefly, BCD (the 6502 has a handy BCD mode, unlike the Z80 which adjust instruction after each arithmetical operation) and floating point number-<br>base conversion is covered quite well, as are interrupts and resets. Frequent to the Aim 65 and that machine's assembler mnemonics are used throughout, although you certainly don't need an book.

Future Imperfect edited by<br>
Rex Malik (Frances Pinter,  $\Omega$ , 0)<br>  $\Omega$ , 0)<br>
The Computerization of course, the assembler lang-<br>
Society by Simon Nora and uage programmer must have<br>
Society by Simon Nora and uage programmer **TECHNICAL REVIEW** scanned and encoded key-<br>boards, Teletypewriters and Having thus covered most<br>
of the useful things (although the use of the stack is dealt with a little cursorily), the book then goes into hardware with a handy section on This is very useful because, of work. The book ends with a<br>chapter on I/O in general, covering switches, software-<br>scanned and encoded keyseven -segment displays. Two appendices contain the apparently compulsory hex-<br>ASCII look-up table and a

I'm still not converted<br>away from the Z80 but at least I'm now more aware of the 6502's potential, having read the book. On the whole it's a useful introduction to the subject, although I think you'd need at least some gramming is about before you started to read it as a certain basic level of knowledge is

# Half the people you meet today are not upied<br>with pollution, perversion or persecution. it's worse<br>than that - they've lost a copy or two of PCW and<br>don't know where to find replacements.<br>I enclose cheque/P.O. for £

ceann a

**INDERS KEEP** 

Perso

LOSERS WEEPERS EUROPE'SLEAD

World

 $\frac{1}{2}$ 

So keep your copies of PCW in a boautiful bright yellow binder.  $\pounds2.95$  worth of small security.

Just check the coupon at the foot of the parts.

Binders: £2.95 Please send me $\_\mathrm{PCW}$  Binders  $\Box$ 

**C MICRO MAGA** 

NAME

ADDRESS

#### (Block capitals please)

I enclose cheque/P.O. for £ made payable to Sportscene Publishers Ltd. Send coupon to PCW (Subscriptions), 14 Rathbone Place, London W1P 1DE. Allow at least 14 days for processing.

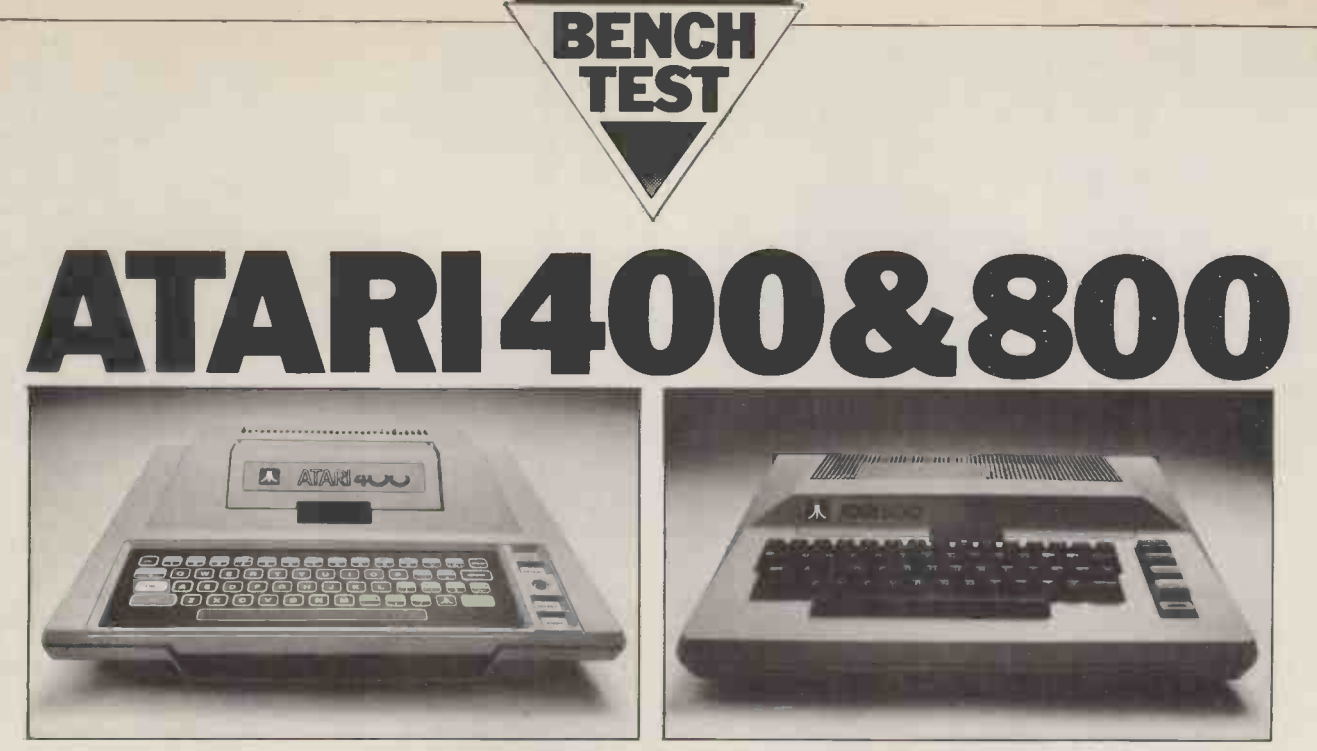

Once again PCW brings you an exclusive Benchtest  $-$  this time it's of two exciting computers to be be launched early next year. By offering TV games and audio-visual education capabilities as well as normal computing, Atari says it has created the first machine to be aimed at the true home **m**arket.  $\qquad$ The easy-to-use computers plug into the domestic TV and through it provide a wide range of graphics, colours and sounds; David Tebbutt reports.

Atari claims its 400 and 800 series computers are the first of a new gener-<br>ation of home/personal computers. They uter.<br>are primarily aimed at the home user Both machines plug into the domestic are primarily aimed at the home user Both who will be able to play pre-packaged TV (colo games, learn all manner of things with audio-visual educational packages, sort from a cassette recorder (Atari), disk or out his finances or simply compute. No they can be run from a plug-in cartridge. doubt people running small businesses It's interesting to n many of them will find it suitable but digital information which means that at the moment it does have some limit- the audio channel can be played back ations — all Atari printers use paper through the television speaker u ations — all Atari printers use paper throu<br>rolls as opposed to sprocket fed fan- progr fold paper and few business packages forms<br>are available. It's quite possible that this ages m<br>will change so don't rule it out comp- a sock **letely** 

that Atari will create the market with one such disk,<br>the home education packages on this Other peri the home education packages on this  $\frac{1}{10}$  Other peripherals available are disk machine. One thing is very clear  $-\frac{1}{10}$  as drives, printers, an RS232 interface  $-\frac{1}{10}$ the rate of change in our society increases, so we shall have to learn new devices (other reases, so we shall have to learn new devices (other printers perhaps) – games skills to cope with this change. It is paddles (three types) and a light pen. well known that enjoyment goes handin hand with learning — people learn price and<br>more when they're having fun — so could do more when they're having fun  $-$  so could do very well.<br>Atari has quite sensibly latched on to<br>this and, bearing in mind the social **Hardware** this and, bearing in mind the social<br>climate, sees its educational packages I was<br>being used by children and adults alike. 48k m<br>The consumer education market is a 40-col<br>big one; the Atari machine is well contro suited to it and it has the potential to selection

do extremely well. Both machines are well made and look quite pretty  $-a$  glance at this der. The television display problem was month's cover will tell you far more caused by interference from one of the month's cover will tell you far more than any words I write. The 400 differs from the 800 in that it has a flat touch for the review. This was quickly cured sensitive keyboard and limited expan-<br>with the addition of a few smoothing sensitive keyboard and limited expan- with the addition of a few smoothing<br>sion capabilities. It is capable of doing capacitors which will now be incor-<br>everything that an 800 of the same porated in production models. A mo everything that an 800 of the same memory size can do and anyone buying a 400 and then wishing to upgrade to

an 800 will be able to run all their existing programs on their new computer.

letely.  $\frac{1}{2}$  imagine the potential for this machine<br>We've all been scratching around for when video disks come along  $-\text{it}$  will<br>years now wondering if and when the home market will ever exist  $-1$  think Mbytes of d TV (colour or black and white) and are very easy to use. Programs can be loaded from a cassette recorder (Atari), disk or they can be run from a plug-in cartridge. found.<br>It's interesting to note that the cassette fident t recorder is used for audio as well as ment of digital information which means that the audio channel can be played back program control  $-$  no doubt this feature forms the basis of the audio-visual packages mentioned earlier. The 800 contains The model 400 measures  $13^{1/2}$  x a socket for a video cassette recorder when video disks come along  $-$  it will Mbytes of digital information on just totally flat keyboards. Having spent a<br>one such disk. week switching backwards and for-

> Other peripherals available are disk wards be drives, printers, an RS232 interface - keyboard necessary for talking to non -Atari paddles (three types) and a light pen. and a cassette recorder but, in view of Given the right marketing, the right my cassette problems, I hooked up a price and right level of support Atari disk drive and it worked. The d

#### Hardware

40 -column impact printer, two joystick controllers, a cassette recorder and a selection of disks and cartridges. The selection of disks and cartridges. The the 400<br>only problems encountered were with could pro the TV display and the cassette recor-<br>der. The television display problem was changeab<br>caused by interference from one of the with a B<br>power supplies - a prototype made up Basketbal for the review. This was quickly cured with the addition of a few smoothing the week playing Star Raiders rather capacitors which will now be incor-<br>than preparing this review. capacitors which will now be incorserious problem occurred with the cassette recorder which would only

work properly about five percent of the time. We tried three different recorders, all of which worked before leaving Atari but none of which worked properly on arrival. My own mains power is the main suspect but at the time of writing the cause has not been found. Once it is, then I am quite con-<br>fident that Atari will modify the equipment design to overcome similar problems in the future. Atari itself has had no problems with the recorders and a software house I know has been using the recorders (eight of them) for nine months now without any problems.

I WALCH was supplied with a 16k model 400, a 48k model but with just 4238 bytes for prog-<br>48k model 800, a 90k single disk drive, a 48k model 800, a 90k single disk drive, a DOS requirement by about 5 kbytes 111/2" x 41/2" and weights 53/4 lbs. It has <sup>a</sup> flat keypad with each 'key' having raised edges, which makes for a much better feel than the more common totally flat keyboards. Having spent a wards between this and a conventional keyboard with real keys I definitely prefer the latter. In theory the 400 should only be connected to a printer disk drive and it worked. The disk operating system gobbled up rather a lot of memory with the result that I ram storage. It is possible to reduce the DOS requirement by about 5 kbytes leaving just the bare minimum of routines to keep the disks running. Really, the 400 isn't a disk machine but you

could probably get away with it  $-$  just.<br>Finally the 400 has one slot for ex-<br>changeable cartridges. I was supplied with a Basic cartridge and three games: vaders. It was very tempting to spend the week playing Star Raiders rather

The 800 is clearly a more grown-up machine. It has a normal keyboard which came as a great relief after stubbing my

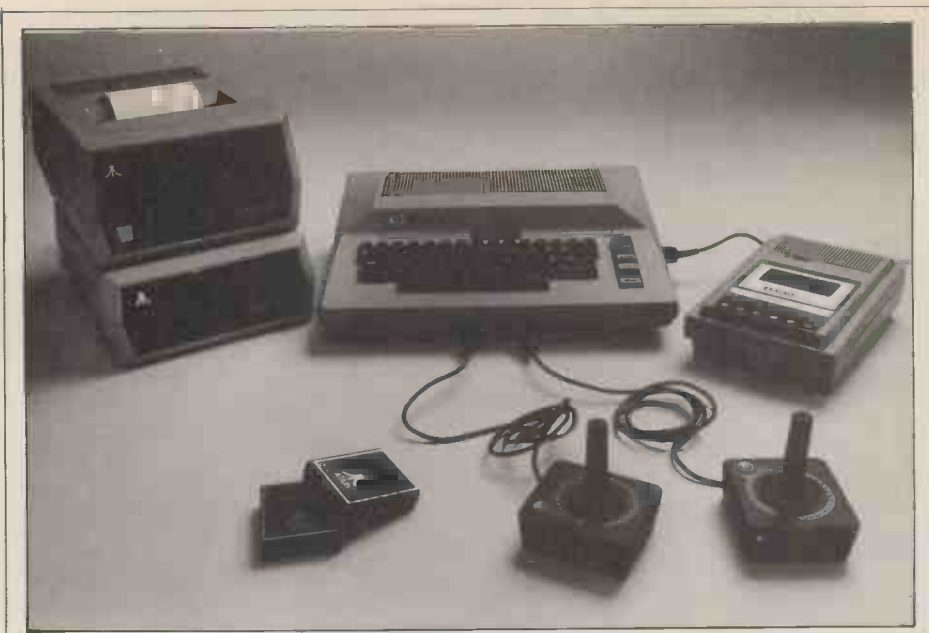

A useful configuration comprising an Atari 800 with disk drive, forty column printer, cassette recorder and a couple of joysticks.

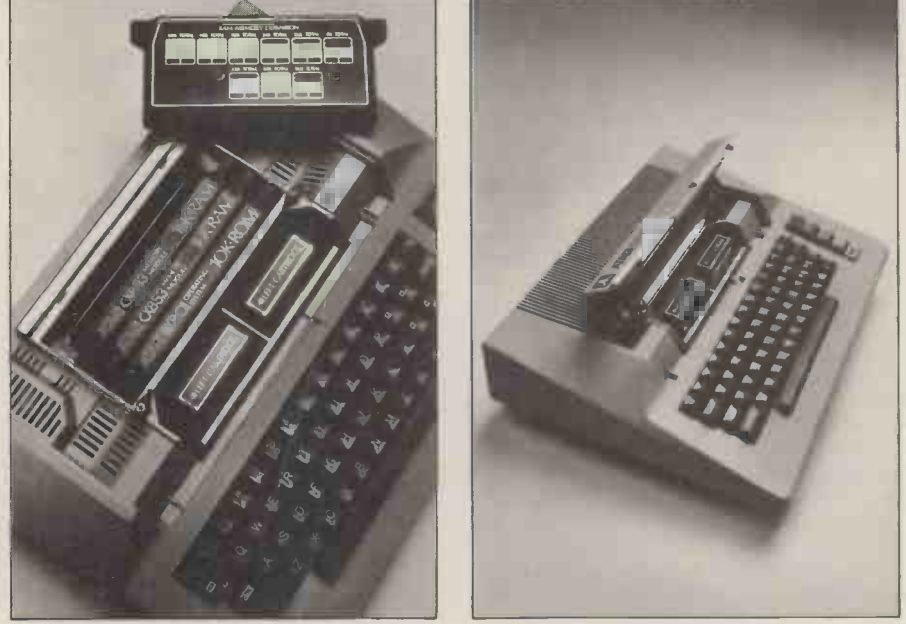

Two views of the 800 showing the locations of the various plug in modules.

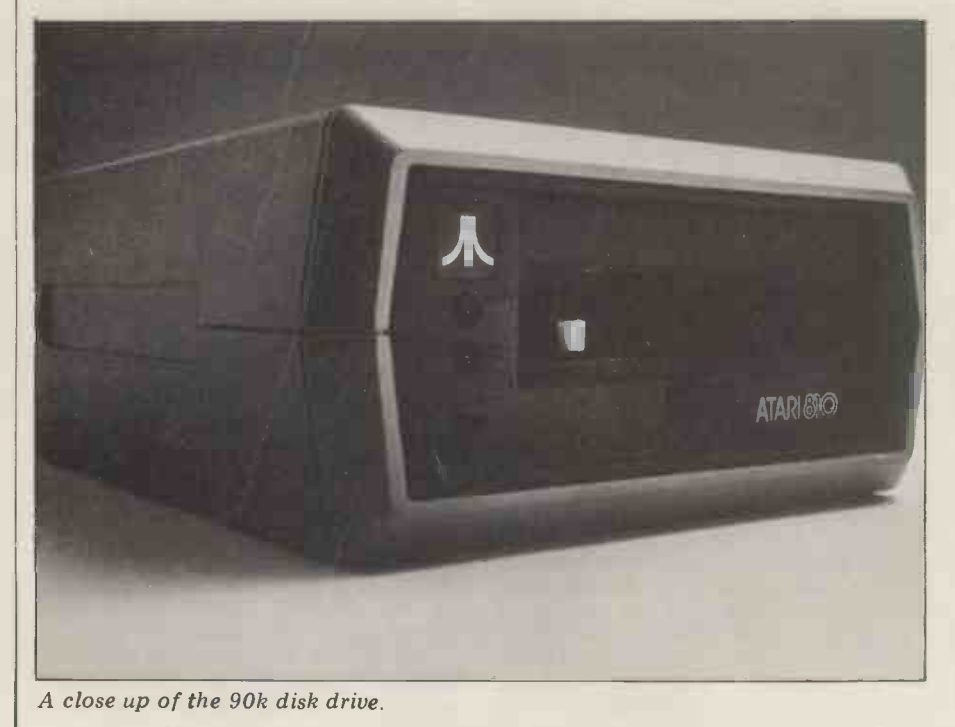

fingers on the 400 for a few days. The reset button is protected by a plastic surround which stops you pressing it<br>inadvertently. For those buying a 400, don't worry - the reset doesn't clear your program. Two cartridge slots are provided: the left one is the equivalent of the one in the 400 while the other's a bit of a mystery. Somebody did mutter something about bubble memory but I think it was speculation rather than a fact. It seems to me that some cartridge programs will exceed the 8k limit and the second slot will enable them to overflow. The 800 has a DIN<br>socket for connecting a VCR or an external monitor  $-$  see my earlier notes about

video disks.<br>The 800 can be expanded using either 8k or 16k expansion memory modules.<br>(Rumour has it that the 8k will be drop-<br>ped and that a 32k is on its way.) Three<br>slots are available giving a maximum of 48k if you use 16k modules. A fourth slot contains the 10k operating system. The fact that this occupies a plug-in slot must mean that the operating system can be easily upgraded. All these modules may be installed by the home user in about 30 seconds flat.

The cartridge slots occupy memory locations from  $32k$  to  $48k$  so if you have a 48k system you will lose 8k if  $s$ slot A is in use and 16k if both are being

used. Like the 400 the 800 is compact measuring 16" x 121/2" x 41/2" and it weighs in at 93/4 lbs.

I have now covered all the main differences and the rest of the review relates to both machines. For convenience I shall call the machine the Atari.<br>The keyboard is arranged in the stan-

dard qwerty format with the addition of<br>a number of control and special function keys. Each key may be used in three or<br>four different modes: control, upper<br>case, lower case and graphic character.<br>With 57 keys this means that over 170<br>different characters can be generated.<br>In addition to this, each cha be displayed in normal or inverse video<br>giving a true range of over 340 choices. Each time a key is pressed the key-<br>board (not the television) 'peeps', very<br>useful on the 400 when you can't al-<br>ways be sure you've made contact.<br>Cursor movement is as flexible as<br>you're likely to need with up, down,

left, right, clear screen and tab controls provided. It is possible to set and unset tabs anywhere along a single line on the screen. The manual suggested that tabs<br>could be set anywhere in a logical line could be set anywhere in a logical line<br>(up to 120 characters); if it's true I'd like someone to explain how. All keys repeat after they have been held down for about a second, which is especially useful when screen editing. All character modes - upper case, lower case, inverse video and graphics - may be 'locked' until changed. When the machine is in lower case mode, upper case characters can still be obtained by pressing the shift key just like a normal typewriter.

The screen format can be any resolution from  $12 \times 20$  to  $320 \times 192$  with up to five colours. In normal text mode it is 24 lines of 38 characters although the line may be altered to any length between one and 40 columns. A logical line is three times the physical line length and when nearing the end of  $a$ logical line the keyboard 'peeps' a war- ning. Character insertion and deletion is

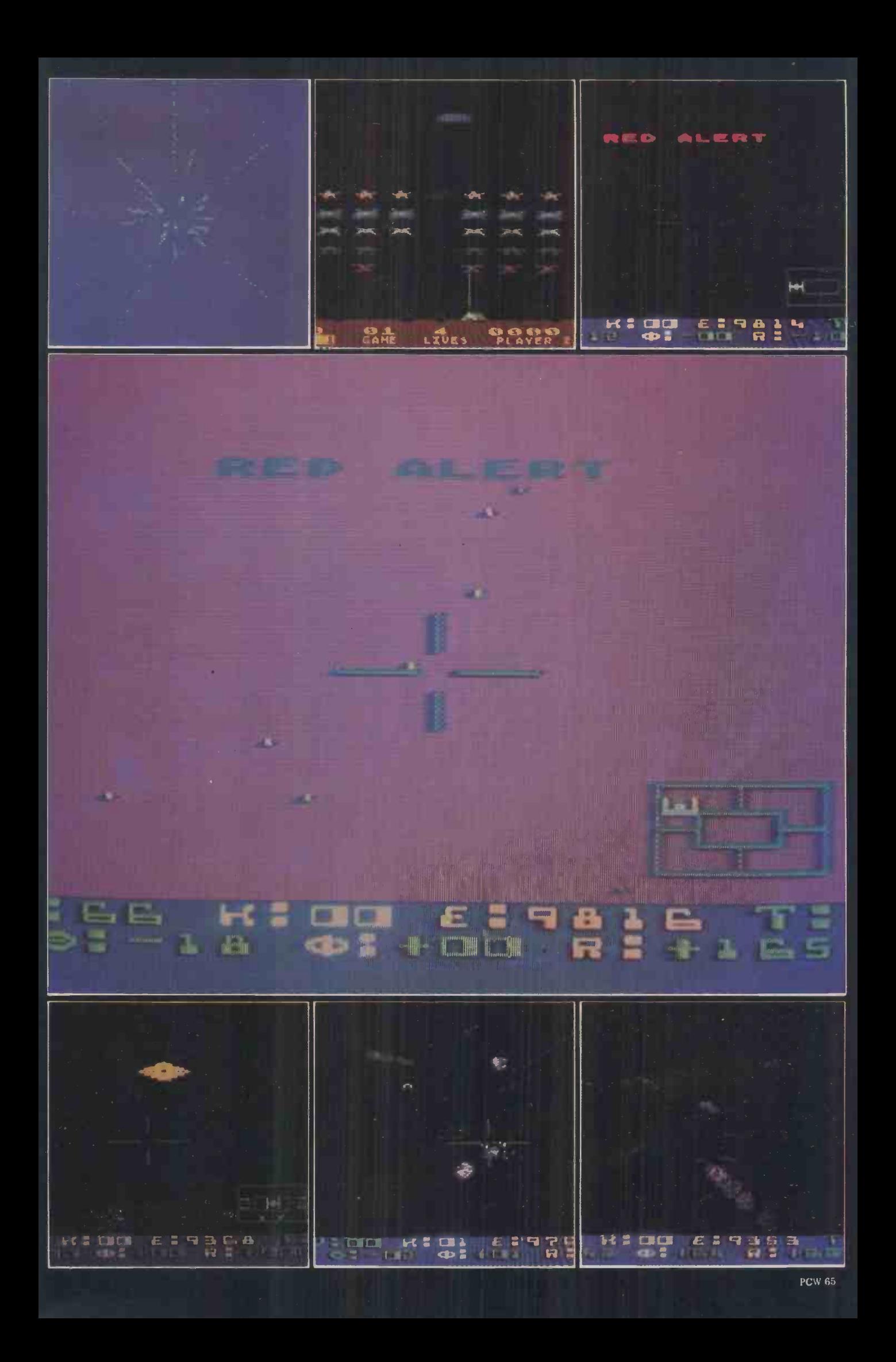

# S100 COLOUR VIEWDATA DISPLAY | ESTE

- S100 Bus, compatible with Northstar Horizon, Cromemco, Exidy Sorcerer, etc.
- Outputs to an ordinary Colour Television UHF/PAL/625L
- Memory mapped for fast update
- Supplied with Driver Software (Z80/8080) which decodes Viewdata ESC Sequences. eg ESC A sets Red Alphanumerics
- Scroll/Page Mode, Visible/Invisible Cursor, Full Cursor Addressing • Background Colour/Double Height/Separated Graphics/Hold Graphics, and all '76 Codes supported.
- Software available to store and retrieve Pictures from Disc (NSDOS/CP/M)
- CD1 PAL or UHF £295.00

CD2 RGB & Syncs Price includes Driver Software, P&P, but not 15% VAT. £310.00

hi-tech electronics

3 College Place, London Road, Southampton. Telephone (0703) 581555

#### **SUPERBRAIN from SUN** THE GROUP WITH A WEALTH OF HARDWARE AND SOFTWARE EXPERIENCE IN THE COMPUTER INDUSTRY

"=1.1^

**forthStor** 

Hi -tech Electronics

Telephone 0703-555072 The Hi -tech electronics Colour VDU is a standard 8100 cord suitable for the wide range of 8100 computers on the computers on the computers  $\sim$ The board will drive  $\mathbf{s}$  standard T.V.set (British 625 P.A.L.) .<br>and is compatible

with;-<br>Wiewdata  $*C$ eefax $*$ \*Teletemt<br>\*Oracle<br>\*Prestel..the Post Office ow  $*$ Hi -text intelligent  $\qquad \qquad$ viewdata owstite

ftsen i den kanton

01111111=

NOW WITH

#### **TWO QUAD DENSITY FLOPPIES (788K)**

OR TWO DOUBLE DENSITY FLOPPIES (320K

**TWIN Z80A MICROPROCESSORS** 

**64K RAM** 

- CP/M OPERATING SYSTEM
- **M BASIC FORTRAN PASCAL COBOL**
- **II UP TO 90 MBYTE HARD DISK OPTION**
- **WORDSTAR WITH MAILING CAPABILITY**
- **INTEGRATED BUSINESS PACKAGES**

REMEMBER, as major distributors we provide our dealers with:

"NO QUIBBLE" WARRANTY FULL SUPPORT SERVICE COMPEITITIVE MAINTENANCE AGREEMENTS IN HOUSE SOFTWARE DIVISION

DEALER ENQUIRIES WELCOME

SUN COMPUTING SERVICES LTD Write or phone for the name and address of your nearest dealer: 138 Chalmers Way, North Feltham Trading Estate, Feltham, Middlesex. Tel: 01-751 6695 Telex 8954428 SUNCOMG

SUPERBRAIN is a registered trade mark of Intertec Data Systems.

### Unique in concept-the home computer that grows as you do!

**The Acorn Ato** 

Special features include \* FULL SIZED **KEYBOARD** \* ASSEMBLER AND BASIC  $*$  TOP QUALITY MOULDED CASE  $*$  HIGH **RESOLUTION** COLOUR GRAPHICS\*

The Acorn Atom is a definitive personal computer. Simple to build, simple to operate. A powerful, full facility computer with all the features you would expect.

Just connect the assembled computer to any domestic TV and power source and you are ready to begin. (Power requirement: 8V at 800mA). There is an ATOM power unit available ● Full-sized QWERTY keyboard ● 6502 see the coupon below.

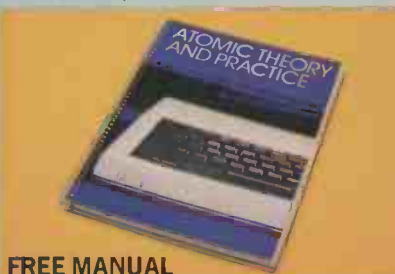

Free with every ATOM, kit or built, is a computer manual. The first section explains and teaches you BASIC, the language that most personal computers and the ATOM operate in. The instructions are simple and learning quickly becomes a pleasure. You'll soon be writing your own programs. The second section is a reference

DRAW and MOVE

\* optional

#### WHILLING AND A LOCAL THREE REPORT OF THE RESERVED ON THE RESERVED OF THE CONTROL INTO A LOCAL THREE CONTROL IN

manual giving a full description of the ATOM's facilities and how to use them. Both sections are fully illustrated with example programs. The standard ATOM includes: **HARDWARE** 

Microprocessor Rugged injection-moulded case 2K RAM 8K HYPER ROM ● 23 integrated circuits and sockets ● Audio cassette interface  $\bullet$  UHF TV output  $\bullet$  Full assembly instructions **SOFTWARE** 

● 32 bit arithmetic (±2,000,000,000) High speed execution 43 standard/extended BASIC commands Variable length strings (up to 256 characters)  $\bullet$  String manipulation functions 27 x 32 bit integer variables 27 additional arrays **Random number** function  $\bullet$  PUT and GET byte  $\bullet$  WAIT command for timing DO-UNTIL construction ● Logical operators (AND, OR, EX-OR) ● Link to machine - code routines PLOT commands,

#### The ATOM modular concept

Also available ready built

plus VAI and  $p\&p$ 

The ATOM has been designed to grow with you. As you build confidence and knowledge you can add more components. For instance the next stage might be to increase the ROM and RAM on the basic ATOM from  $8K + 2K$  to  $12K + 12K$ respectively. This will give you a direct printer drive, floating point mathematics, scientific and trigonometric functions, high resolution graphics.

 $\left|\sum_{\text{plus }\text{VAI and }\text{p&o}}\right|\leq\text{where shows mixed graphs}$ 

**E** 

 $\bullet$  The picture shows mixed in three colours

From there you can expand indefinitely. Acorn have produced an enormous range of compatible PCB's which can be added to your original computer. For instance:

A module to give red, green and blue colour signals Teletext VDU card (for Prestel and Ceefax information) An in -board connector for a communications loop interface - any number of ATOMs may be linked to each other or to a master system with mass storage/hard

copy facility Floppy disk controller card. For details of these and other additions write to the address below.

**ACORN** PUTER 4a Market Hill, **PUTER** CAMBRIDGE CB2 3NJ

Your ACORN ATOM may qualify as a business expense. To order complete the coupon below and post to Acorn Computer for delivery within 28 days.

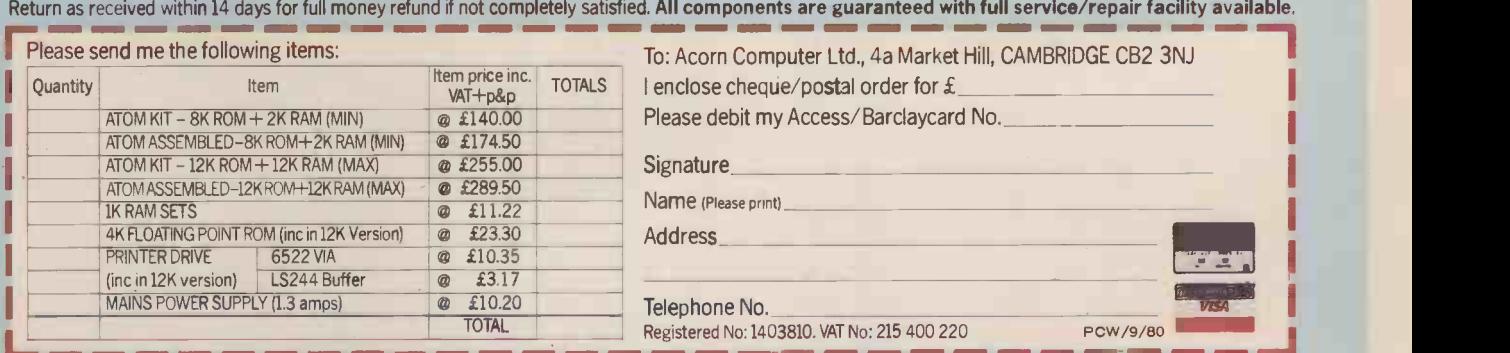

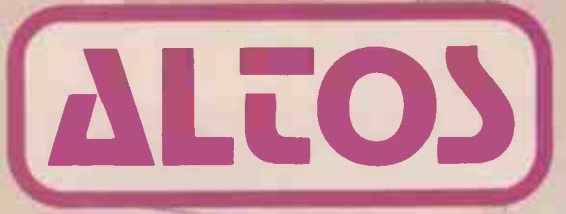

## The true multi user computer system

The ALTOS ACS 8000 range of business/ scientific micro computers creates a new standard in quality and realiability in high technology micro computers.

#### Hard Disk/Multi User Systems

The Winchester hard disk/multi user systems are now available supporting up to 4 simultaneous users and providing a maximum of 58 Megabytes of hard disk data storage.

The systems are truly flexible and allow expansion **of** the ALTOS floppy disk system to **COMM** keep pace with the users requirements.

Still single board, features include • a high speed I/O section with up to six serial ports and one 8 bit Parallel port up to 208K of on board R.A.M. High speed (4 MHz.) D.M.A. control as standard.

Yes, mini power and at micro cost too.

#### Hard Disk Security Back-up

The 17.5 Megabyte funnel tape unit permits selective dumping from the Winchester at a rate of 1 Megabyte per minute.

#### Built-in Reliability

The ACS 8000 range are true single board micro computers making them extremely reliable and maintainable. All electronics are socketed for quick replacement. Complete diagnostic utility software for drives and memory is provided.

The board and Shugart floppy disk drives are easily accessible and can be removed in less than ten minutes.

#### Quality Software

Unlimited versatility. The ACS 8000 range support the widely accepted CP/M and MP/M operating systems plus basic (Microsoft and CBasic), Cobol, Pascal, and Fortran IV. All available now.

Logitek in conjunction with its own microsoftware house, Interface Software Ltd. of Camberley are able to supply a wide range  $\frac{1}{4}$ of proven 'off -the -shelf' business software including general accounting, word processing, stock control, mailing list etc.

There are already over 1000 micro computer installations using this software. A track record which we consider speaks for itself. Why 're -invent the wheel' when there is standard software of this quality available now?

#### Communication Software

Two new custom software packages are now available for the Altos Computer System operating with CP/M to enable it to communicate with remote machines over ordinary telephone lines. ASYNC is an asynchronous package that operates with  $A_{\text{M2}}$ almost any remote machine. SYNCH is a synchronous package for use with the IBM 3780 protocols.

#### Custom Graphics & Scientific Software

A full graphics and scientific package is now available for use for the Altos with FPP.

GRAFLIB is a custom Altos software package containing a complete range of FORTRAN-callable graphics subroutines. It is designed with DRE RG-512 board, or a Tektronix 4000 series graphics terminal. Several multi-colour X-Y plotters are supported allowing hard copy in addition to screen graphics.

#### After Sales Support

Logitek are supported by DDT Maintenance Ltd. who provide a nationwide field maintenance service for Altos products and offer the option of maintenance contracts.

#### Availability

Logitek carry deep shelf stocks of Altos hardware and compatible peripherals.

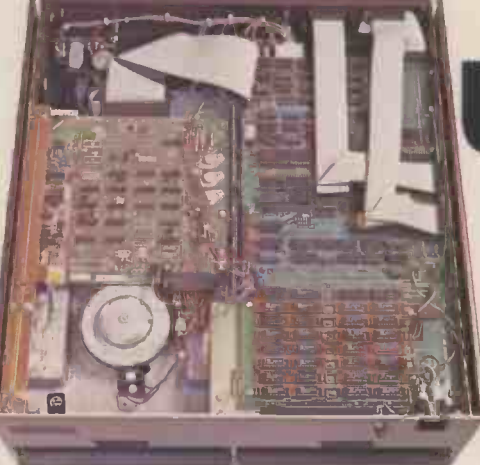

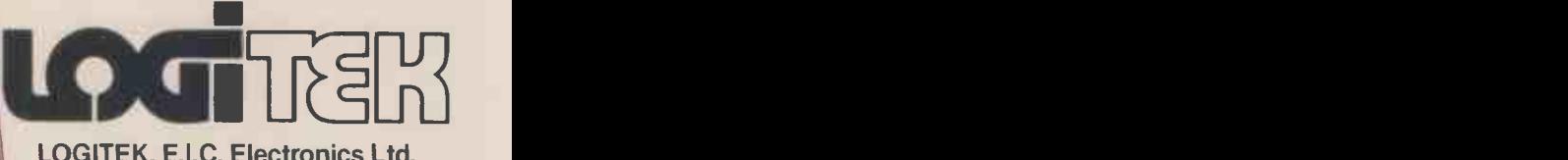

LOGITEK, E.I.C. Electronics Ltd. All enquiries to 8-10 Fazakerley St., Chorley, Lancs. Tel: 02572 67615/70206 also at

30 Kelvin Ave., Hillington Industrial Estate, Glasgow G52 4LH

Logitek are now the exclusive distributors of Altos Computer Products for the U.K. and Eire

provided as well as line insertion and deletion. Line delete removes a whole logical line from the display but not **f**rom memory (if you're keying a progfrom memory (if you're keying a program) whereas line insert makes space for a single physical line.

Four remaining keys on the right of<br>the keyboard allow for system reset, select, option and start. Apart from reset<br>these keys relate to the selection and<br>initiation of functions in a cartridge.

initiation of functions in a cartridge.<br>The processor used is the 6502, the same as that in the PET, Apple and others. It runs at 1.8 MHz and gives benchmark timings which are a little slower than PET or Apple. The real time clock runs at 50 Hz, unlike the American version which runs at 60Hz so some US<br>packages will run a little slow in the UK.

Four ports are provided at the front<br>of the machine for attaching controllers<br>— either knobs, joysticks or keypads. Up to eight controller knobs may be attached (in pairs) each returning a value from one to 228 depending on the knob's position. The joystick is a nine - position controller and up to four may  $\rho(F)$  (c)  $F$ be attached. As well as the positional<br>controls, each device contains a trigger button. Up to four keypads may be att-<br>ached, each containing keys 0 to 9, \* and  $#$ .

One input/output port is provided on the side of the machine. Each device which can be attached has two sockets to enable others to be 'daisy chained'.<br>The printer, disk drives, cassette recorder and RS232C expansion unit may all be connected in this fashion. A light pen plugs into one of the front controller ports.

The cassette recorder can be used with any high quality audio tape and reads from two channels-one audio, the other digital. It transfers digital information at 600 baud and is very sensitive to speed fluctuations. Sound is output through the television. The recorder has a tape counter to give the<br>approximate position of a program and, as each recording has an 18 second leader, the precise location of the program start is not too critical.

The printer supplied was a 40-<br>column impact machine with 5 x 7 matcolumn impact machine with 5 x 7 mat-<br>rix. With its on board 6502, I reckon it could do more than I could find out. I managed to get the standard character<br>set but no graphics. The documentation<br>gives tantalising hints of more features,<br>mainly to do with the ability to print<br>horizontally and vertically but I couldn't<br>get it to work.

Two other printers are available, a thermal 40-column device and an 80column machine. All three printers use a paper roll which limits the scope of the machine a little.<br>The disk drive supplied was a 5<sup>1</sup>/<sub>4</sub>"

90k single sided device whose origin appears to be Atari. I had a little peek inside and could find no manufacturer's references other than Atari itself. Up to four drives may be attached or, if you<br>need more storage, a double density 48k. At the moment games and other<br>dual drive is available diving about package modules occupy the same slot dual drive is available, giving about as the Basic cartridge.<br>
160 kbytes per disk. Again, up to four as the Basic cartridge.<br>
The Basic cartridge.<br>
The Basic cartridge.<br>
The Basic cartridge.<br>
Every package comes with an i

well made and certainly enough to have in the home.

#### **Software**

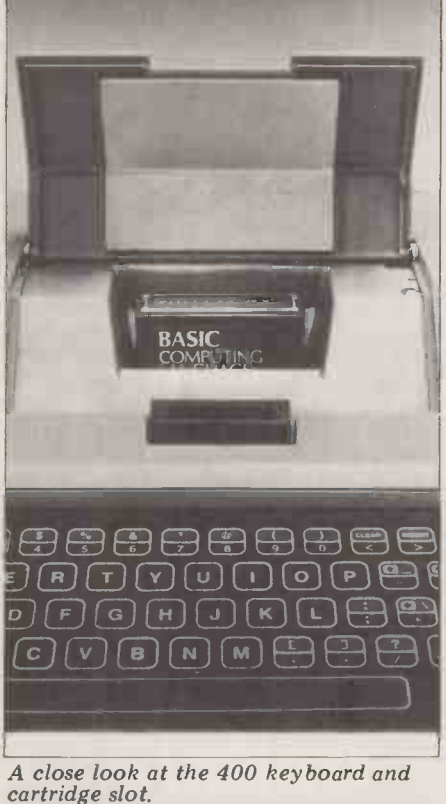

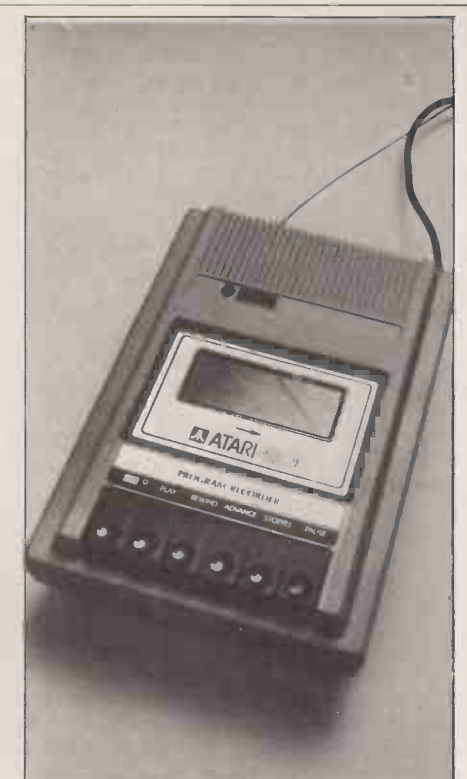

The special Atari recorder.

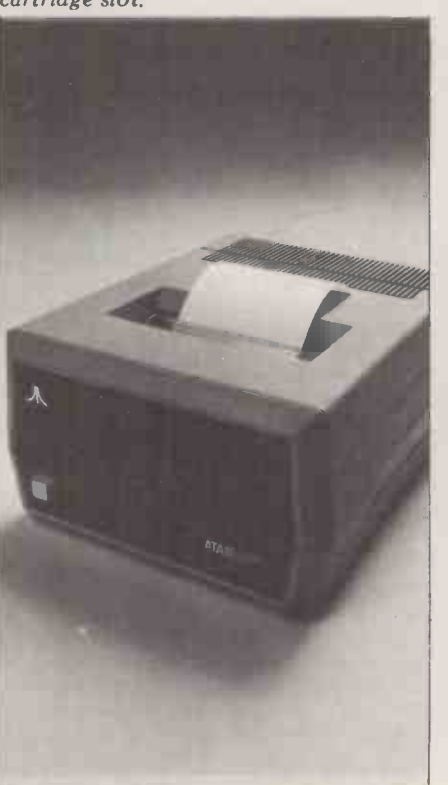

Outside and...

10k ROM slot, the disk operating sysalmost 9k of user RAM and the Basic as the Basic cartridge.

beta over 1.2 MBytes.<br>I consider the hardware to be very stantial: a 12-page booklet explains the hardware to be very star Raiders game for example. To dig-<br>Ill made and certainly attractive Star Raiders game for example. **SOITWATE** gives what appears to be a three-dimen-<br>The main operating system occupies a sional view of space. In fact it creates Every package comes with an instruction booklet which can be quite sub-<br>stantial: a 12-page booklet explains the about<br>Star Raiders game for example. To dig- availab<br>ress for a moment, the Star Raiders with w game is similar to many of the Star Trek Two type games except the television screen  $8k$  programs and the other for 16k. The sional view of space. In fact it creates games as well as new programming lan-

. . . inside the 40 -column impact printer.

tem is loaded from disk and takes up your spaceship. Believe me it's quite cartridge occupies the RAM from 40 to play, each rewarding you with a whole 48k. At the moment games and other series of grades depending on your per-<br>package modules occupy the same slot formance in your mission. It could the illusion of being the window of addictive and there are several levels of play, each rewarding you with a whole formance in your mission. It could take rank of star commander.<br>I've been told by someone who knows

about these things that the programs available now are nothing compared<br>with what's coming along.<br>Two program libraries exist, one for

latter contains this new generation of

guages and business information processing packages. An enormous amount of hardly exciting. For a start all strings Talk and Teach courseware is being must be defined using a DIM statement, prepared, such as Basic Psychology, thus turning each string into a si Basic Sociology, Effective Writing, Coun-<br>selling Procedures, Supervisory Skills, 16k Basic. No string arrays (in the nor-<br>Principles of Accounting, Principles of mal meaning of the term) are allowed,<br>Economics, Spelling, Economics, Spelling, History and so<br>on...  $\mathsf{on.}$  ...

A terminal emulatorand an assembler/ editor look like interesting cartridges to get hold of as well.

**Basic**<br>It would be impossible to give a full des-It would be interesting to desired in this review.<br>
Instead I shall restrict my comments mainly to those aspects of the language which with two separated by a comma. A<br>
which are different to the Basics nor-<br>
single charac mally encountered.

to program input and editing. Atari Basic checks command syntax quite carefully<br>at the time of input and, if it detects at the time of input and, if it detects<br>
an error, highlights it with a marker at<br>
the part of the line at fault. Unfortun-<br>
the machine gives no warning if the<br>
ately this admirable approach stops<br>
when programs are run. GOTO LET, yes, you can GOTO a variable name. Finally CTL 1 allows you to  $A_{m}$ freeze the screen (and program) and unfreeze it at will. This is great if the door-<br>bell rings while you're in the middle bell rings while you're in the middle substanting<br>of a fast moving game for example. The defined

Saving and loading programs on machine cassette is quite neat; the keyboard  $A_{\text{micro}}$ peeps' once if you're to press PLAY and to define and twice if PLAY and RECORD are to  $\frac{30}{9}$ be pressed. A number of commands are available for these functions, LIST,  $_{\text{he}}^{13}$ CLOAD, LOAD, ENTER, CSAVE and  $\frac{\partial E}{\partial l}$  reset SAVE. SAVE or LIST can record prog-<br>rams for later merging by the LOAD instruction w and ENTER commands.  $CSAVE$  saves a remove and ENTER commands. CSAVE saves a remove the top entry from the stack,<br>more compact version of the program. essential if you decide not to RETURN

#### Memory map

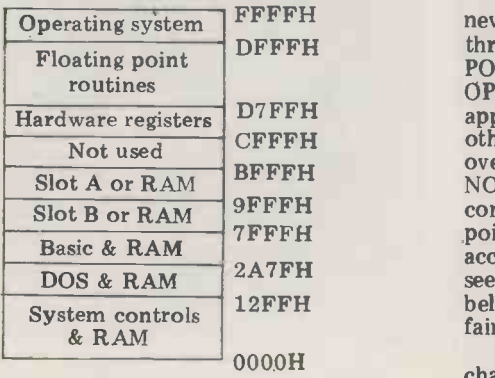

First of all a couple of points relating while two characters define the start The string functions are adequate but 1 ocation<br>hardly exciting. For a start all strings by one. thus turning each string into a single dimension array, as in Cromemco's<br>16k Basic. No string arrays (in the normal meaning of the term) are allowed, bright side, there's no limit on the length of a string although substrings that is to  $F$ <br>are limited to a maximum of 99 char. graphics area. are limited to a maximum of 99 characters. Substrings may be concatenated surpl but not with the usual '+'; on the Atari it are is necessary to devise an expression such  $\frac{\text{are}}{\text{a}}$  no as  $Z\$(LEN(Z\$)+1)=A\$(; this adds A\$( to\ among\ of\ A\$)$ the end of **Z\$**. All string variables can be subscripted either with a single number<br>or with two separated by a comma. A the mode won't change until another<br>single character means 'from this char-<br>RAD or DEG instruction is encounteacter position to the end of the string', red. CLOG gives logarithms to base 10.<br>while two characters define the start. Mathematics are to nine-place accuracy and end positions within the string.

The INPUT instruction will accept so many other Basics. Unfortunately the machine gives no warning if the string is too long for the space available to accept it  $-$  the poor thing is simply<br>transponents. Up to five colours may be truncated. Another orientation of the particular<br>in the INPUT statement and it's neces-<br>gives the range of ontions together with

ADR returns the memory address in decimal of the start of any given string. A matrix has a maximum of two

dimensions as opposed to the more last local usual three. Unlike the ZX80 which can defined only work with integers, it is impossible to set each of the five possible colours.<br>to define integer variables on the Atari Mixed text and graphics are allowed, to define integer variables on the Atari machine.

A nice feature is TRAP; this allows gram control must pass when an error sent to the graphics<br>is encountered – very useful This must appear at that position. is encountered - very useful. This must<br>be reset with a new TRAP instruction<br>following each error trapped. The graphics commands take a lot of<br>fort to master but they are definitely

instruction which enables you to essential if you decide not to RETURN from a subroutine.

Disk handling is somewhat crude but far<br>nevertheless effective. It comprises away three useful commands  $-$  NOTE, telling the POINT and OPEN. I only mention bright point of DEN because a file may be opened in software OPEN because a file may be opened in software and then to spill the beans.<br>append mode which is quite useful. The (To PCW perhaps?) For now I would<br>other two commands give direct control suggest you go to a pub or an arcad NOTE saves the current sector/byte get some idea of their potential. One combination while POINT sets internal of the interesting features is the 'simulcombination while POINT sets internal pointers to the next sector/byte to be<br>accessed. Think about it. Sadly I didn't see a DOS manual but I have been led to spaceships etc). believe that file handling software is<br>fairly non existent at present.

GET and PUT read or send one character to a specified device and the location pointer is then incremented

Many instructions are quite lengthy so an XIO command has been provided to give a sort of shorthand. The required function is accessed by issuing an XIO with a command number selected from a table. It has one extra function not provided by any other command and that is to  $\overline{FILL}$  a previously defined

graphics area.<br>Surprisingly, user defined fuctions are not allowed in Atari Basic. There are, however, a number of functions, among which are RAD, DEG and CLOG. RAD or DEG selects whether results are to be in radians or degrees RAD or DEG instruction is encountered. CLOG gives logarithms to base 10. except for EXP which will be at least six.

The graphics on this machine more than make up for any minor deficiencies in the other departments. It is possible to select from 128 colour/luminance combinations and 17 different screen displayed, depending on the particular gives the range of options together with their RAM requirements.

Two of the more useful commands are DRAWTO which draws a line from the last location plotted to the coordinates defined and SETCOLOR which is used to set each of the five possible colours.<br>Mixed text and graphics are allowed, so it's necessary to move an 'invisible cursor' around the screen. This is done using the POSITION command; text sent to the graphics area will then

formig each error trapped. a POP worth it. You may even find a few effort to master but they are definitely modes that are not in the manual, as I did.

One look at the Basketball or Star Raiders games tells me that there are far more graphics facilities locked away inside the machine. Atari isn't telling though, so it will be left to some bright programmers to get inside the software and then to spill the beans. (To PCW perhaps?) For now I would suggest you go to a pub or an arcade get some idea of their potential. One taneous' movement in different directions of large graphic figures (people,

Up to four sounds may be played simultaneously; the pitch of each may be varied from one octave below middle <sup>C</sup> to two octaves about it. Special

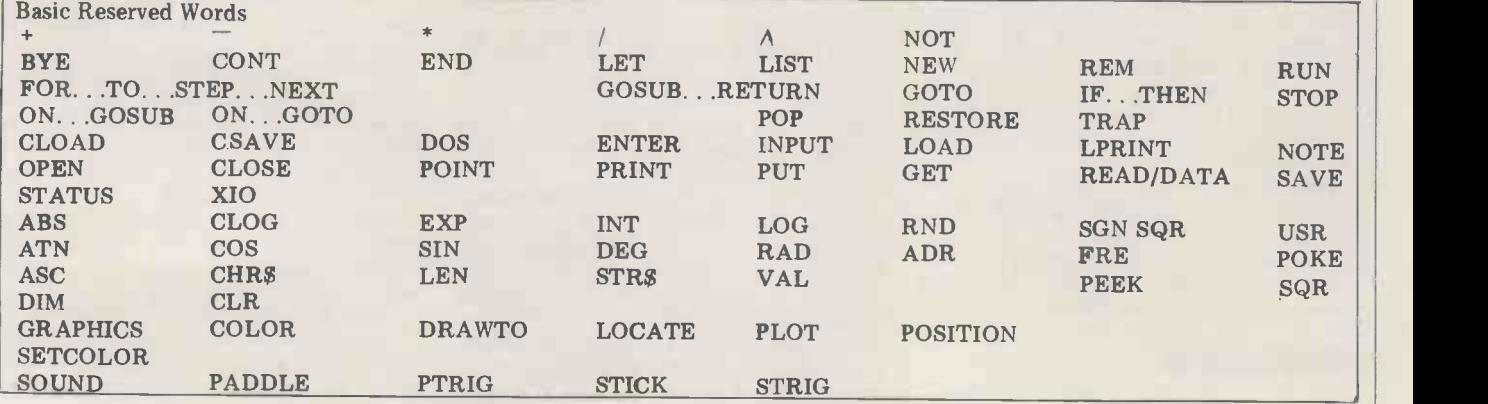
distortion effects and separate volume controls may be applied to each voice, using the SOUND command, and once a sound is initiated it will continue until stopped by a reset, END or another widest sense. The audio visual facilities SOUND instruction for the same will find a place in the home, in com-SOUND instruction for the same will find a place in the home, in com-<br>channel.

You will see from the Basic reserved words table that there are many com-<br>
mands not even hinted at here. In my in computing while at the same time<br>
view it's a good Basic with just the involving those who wouldn't nor-<br>
one or two limitations mentioned mally one or two limitations mentioned above.<br>The disk operating system (DOS)

least because the machine has to be use it but probably only the smallest, switched off before DOS can be loaded. switched off before DOS can be loaded. The architect or engineer perhaps. The<br>It was difficult for me to evaluate the 400 should be ruled out for serious It was difficult for me to evaluate the DOS properly as I didn't have the DOS manual; all  $\tilde{I}$  can say is that it worked<br>for me  $- I$  had no disk problems at all and I was saving and loading both pro-<br>grams and files. A menu can be display-<br>the RS232C interface will ensure that<br>ed which shows that DOS offers the<br>some quite serious users will buy.<br>usual functions such as file copy, rename, lock, unlock as well as disk<br>level commands such as copy, write level commands such as copy, write behind<br>DOS to disk, format disk and duplicate cations. disk. I was disappointed not to find  $\frac{1 \text{hs m}}{\text{4 \text{m} \cdot \text{cm}}}$  mention of any file handling procedures as this would save each user reinventing this particular wheel.

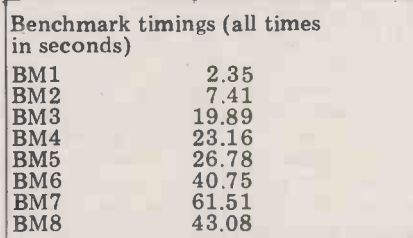

Potential use

The disk operating system (DOS) whale of a time while the more serious must be booted in before programming may reconcile their household accounts starts, which is very important, not and taxes on it. The businessman may Without doubt this machine is aimed at the home user and education in its widest sense. The audio visual facilities I/O commands, that is. Experienced will find a place in the home, in com-<br>mercial training establishments as well book but I would recommend a beginas in the school. The games will be an a ner to work through it carefully. The attraction to those already interested Atari Basic reference manual is quite attraction to those already interested Atari Basic reference manual is quite in computing while at the same time good for the experienced programmer in computing while at the same time pole. The home computeer will have a sorts of interesting information such as whale of a time while the more serious the derivation of mathematical func-<br>may reconcile their household accounts tions in terms of Atari Basic and taxes on it. The businessman may maps, useful POKE & PEEK locations, use it but probably only the smallest, error codes and the various graphics. computing although it is ideal for games/computing/education. The 800 offers a more grown-up option with plenty of growth capability; disks and tion.

Both machines are friendly, they have the solid backing of Atari and, behind it, Warner Brothers Communications.

This machine is probably the strong-<br>est contender for the home computer<br>market in Britain today.

# Documention

A lot of effort has gone into the pre- paration of the documentation. It has been well produced although there is still some room for improvement. The operator's manuals are very clear as are the instructions for operating the  $\frac{1}{6}$  or the various cartridges. A Basic manual written by Albrecht, Finkel and Brown was also quite excellent.

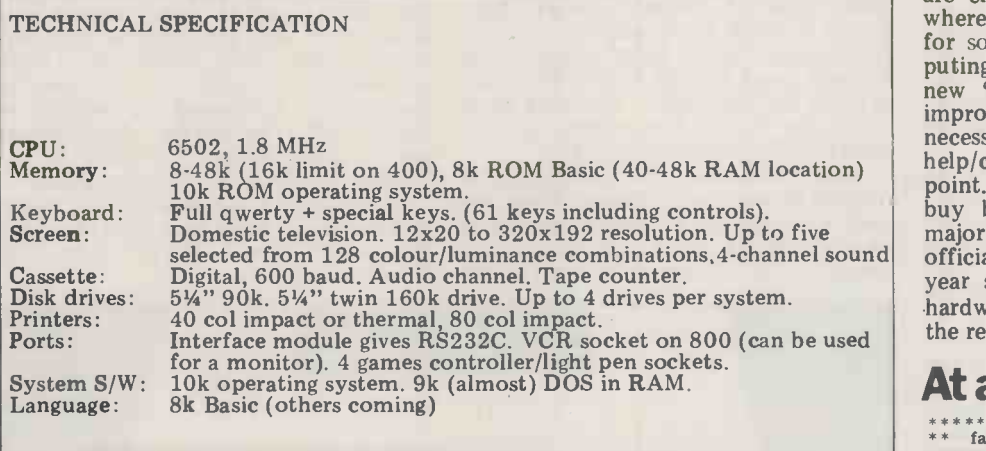

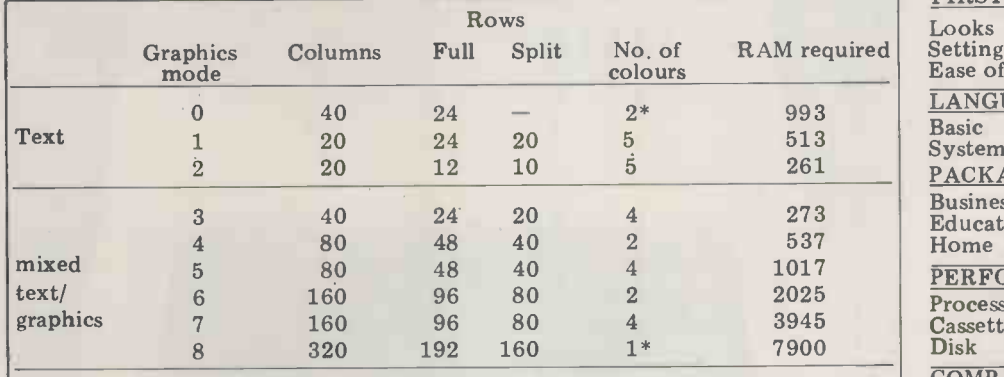

\* 2 luminances may be defined for one colour

4 text lines are provided at the foot of each split screen.

Table 1 Graphics options

# Aimed at the absolute novice, this book takes you through most of the various features and functions of Atari Basic. All except our friends the I/O commands, that is. Experienced but not a lot of use to the beginner<br>except for the appendices which give all sorts of interesting information such as<br>the derivation of mathematical funcerror codes and the various graphics modes.

I'd like to have seen more in Atari's own manual; I did feel that they skimp-<br>ed a bit on explanations, especially with regard to printer and disk operation.

# Prices

Prices in the UK have not been finalised so <sup>I</sup> shall give Atari's "approximate anticipated retail" figures which include VAT.

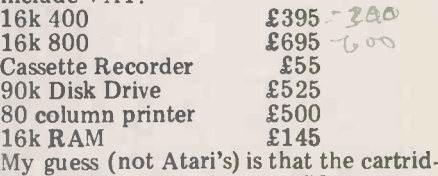

ges will range from £20 to £50.

# Conclusion

official UK launch isn't until early next<br>vear so Atari has time to fix the odd I've said it all earlier in the review but for the benefit of those busy people who only read the introduction and conclusion, I think that Atari is doing<br>a very professional job. The machines are clearly aimed at the home market where, as well as satisfying a demand for sophisticated games and Basic computing, they might spawn a completely new 'consumer education' boom. Self improvement is rapidly becoming a necessity and Atari seems set fair to help/capitalise depending on your viewpoint. Some small business owners may buy but they are unlikely to form a major part of the installed base. The hardware problems encountered during the review.

# At a glance

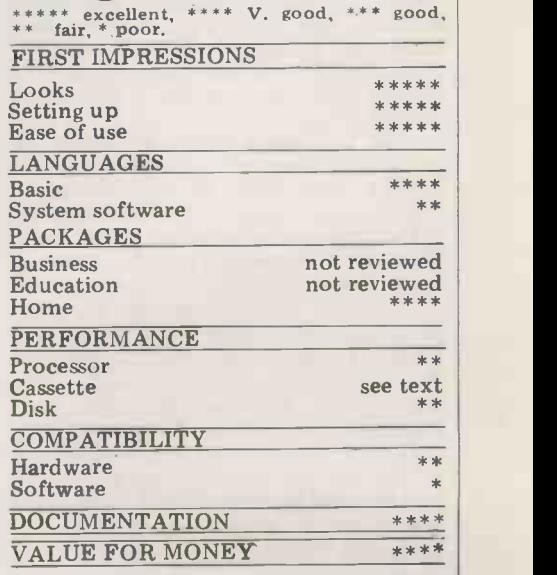

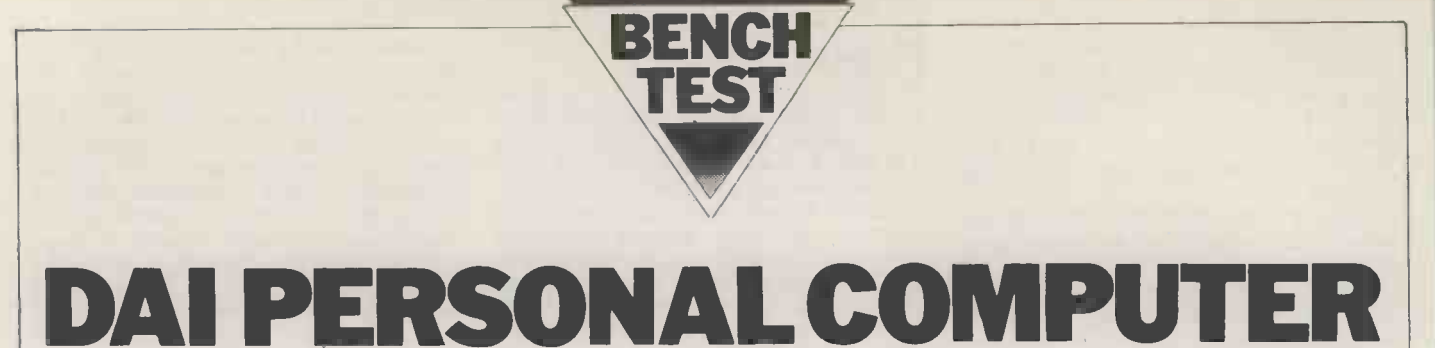

Continuing this month's special look at home computers, Sue Eisenbach tests a new machine from Belgium.

Rumour has it that when Texas Instruments was designing its personal computer, it knew that producing a for a fla colour signal for English and European TV would cause difficulties and so it approached a Belgian firm, Data Applications International (DAI), to design a European microcomputer. The There's<br>brief was wide – using Texas back o components, produce <sup>a</sup> personal computer with sound and good colour graphics that may be used with domestic televisions. By the time the is seen<br>DAI personal computer was developed, memor DAI personal computer was developed, memory block starting at 0000H. The TI had had a change of heart: it decided first RAM bank (which may not exist) is to market the 99/4 in Europe with an for programs, while the second to market the  $99/4$  in Europe with an<br>American colour monitor – which American colour monitor increased its price but solved the data. 'European problem'. DAI was left lov holding a computer, the design of which 16-bit had been funded by TI... and it is this The machine that Data Applications [UK] 8k, 12k,<br>Ltd has now launched onto the British The 1 market.

**Hardware**<br>The DAI personal computer is a single The DAI personal computer is a single able board based around the 8080A micro- giving processor. It's contained in a smart 24 white lightweight case, which also holds address range F800H to F8FFH which the keyboard and is held together by is used by the 8080A for stack space the keyboard and is held together by four black plastic pins which can be while the top of the address<br>pushed in or out by hand.<br>For mass storage the DAI expects an ordinary automorphism or ordinary and the CDAI expects of<br>the DAI has five programs of the DAI

audio cassette interfaces with motor and t control work at 600 baud. The machine produces sound (more on this later) which can be output in mono through the loudspeaker of a domestic TV or<br>through a stereo system for full stereo.

There's a socket on the PCB for the AMD 9511 maths chip, which the review machine contained. Benchmark 8 tests the speed of mathematical functions; I disabled (by software) the AMD 9511 and ran benchmark 8 a<br>second time and it ran eight times slower.

The DAI plugs into a domestic TV and produces an excellent colour picture. According to the manual, it can also be plugged into SECAM and NTSC televisions or a colour monitor. NTSC televisions or a colour monitor.<br>The ASCII keyboard is fairly standard with cursor control keys on the left.<br>On booting the system, the keyboard produces only upper case letters but there's a control key that toggles in a full typewriter -style keyboard. (The Basic does not accept lower case commands so this is a feature which may have limited use.) The reset button in the top left hand corner is recessed and requires pressure from a hard object (eg a pencil point) to activate. The computer contains a software keyboard

scan and encoder.

The DAI has an external connector for a flat cable to the DCE bus  $-$  the positions bus used by Data Applications' other on-off e<br>bus based computer. According to the **Bas** connecting up to <sup>a</sup> parallel printer. There's also an RS232 connector on the back of the computer. The dynamic RAM is divided into

three separate memory banks which can contain 0, 4k or 16k of RAM. The RAM first RAM bank (which may not exist) is used for both programs and display data. The second two banks contain the low order and high order bits of the 16-bit words needed for the display. The RAM configurations allowable are 8k, 12k, 32k, 36k and 48k.

sits in ROMs starting at address C000H E0OH through EFFH have four switch -  $\overline{IMP}$  INT I-N declares all variables that able banks of program address space start with I-N as being integer variativing a total ROM address space of ables. Not only are there no address range F800H to F8FFH which while the top of the address space is

used for memory-mapped I/O. The DAI has five programmable floating interval timers, two external interrupts and two serial I/O interrupts. According to the manual, it has the appropriate circuitry for connecting two games

paddles as input devices. Each paddle contains three variable resistors whose positions are read as values and one on -off event.

# **Basic**

is seen by the program as a continuous 24k and although written by DAI, memory block starting at 0000H. The shows a strong Microsoft influence, as first RAM bank (which may not exist) is can be seen from the table of Basic On power -up, DAI PERSONAL COMPUTER appears in large white hitting any key clears the screen and<br>puts BASIC V1.0 in small black letters on a white screen. The Basic occupies reserved words.

The Basic and other system software assumed to be floating point unless<br>in ROMs starting at address COOOH declared with a % sign after the variable<br>d extending to EFFFH. Addresses name or by means of an IMP statement. DAI variables can be up to 14 characters long. Both integer and floating point numbers are recognized; integers are 9 digits whereas reals are in the range  $10^{-18}$  to  $10^{18}$  (4 bytes) with 6-digit printout. All numbers are assumed to be floating point unless declared with a % sign after the variable name or by means of an IMP statement. IMP INT I-N declares all variables that IMP INT I-N declares all variables that start with I-N as being integer varierrors when using integers but there can also be a substantial improvement in speed. When I changed the variables in benchmark 1 to integers, the program ran in 0.68 seconds, or 73% of the floating point version of the program.

Leaving aside the graphics and sound commands for fuller treatment later, the commands that don't Microsoft include:

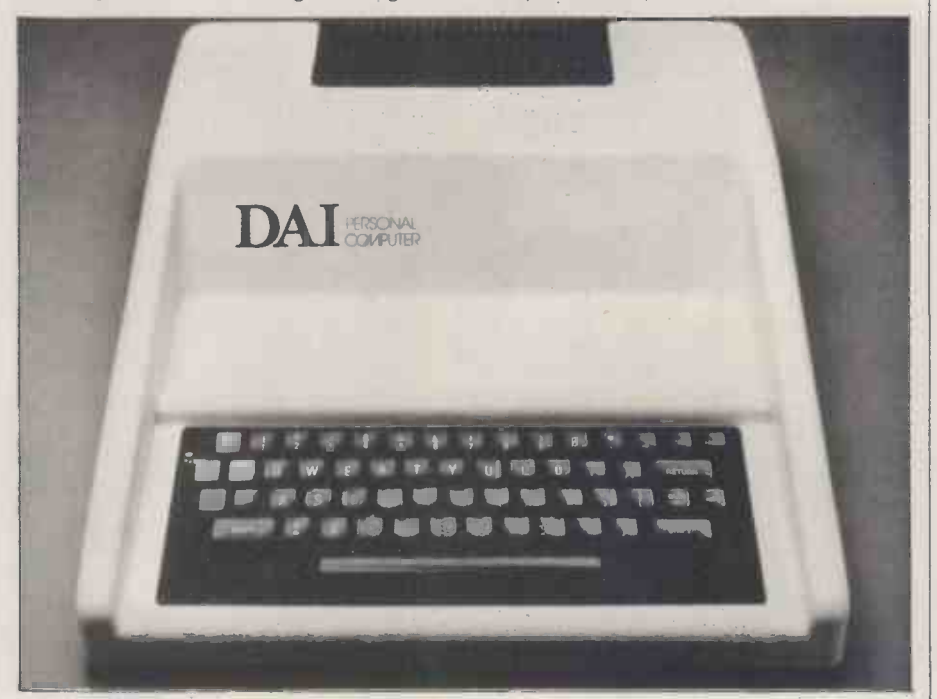

pair will contain the address of variable V. Upon return all 8080 registers and flags are restored to their original state:

the Ith paddle potentiometer;<br>UT calls the machine

CHECK scans a cassette tape (or easily edited out when the line is disk) and examines all files to see if corrected in the editor.<br>their checksums are correct: Every effort has been made in DAI their checksums are correct;

language program stored as an array); SAVEA saves an array on cassette (or

disk);

a Basic program;  $A = VARPTR(B)$  variable A is set to ERROR the address of B;

HEX\$(I) returns a string of characters representing the hex value of the number I;

LOGT(X) calculates the logarithm base  $10$  of  $X$ :

 $RND(X)$  for which the user has the medium choice of a hardware or software an all generated random number.

effect as in Microsoft Basic. Rather, pixels; medium - 1<br>EDIT calls the editor, loads the current  $-260 \times 352$  pixels. EDIT calls the editor, loads the current program into it and displays the first 24 lines of text. Once in the editor, a<br>program can be easily altered by either moving the cursor (using the cursor executing program uses a graphics only keys) around to the appropriate place mode and the user breaks in, the DAI and retyping or by moving the text will move the picture up, switching i retyping. Up to 255 characters may be CONT the picture roll stored in a line and viewed by 'panning' the program continues. the screen. Carriage returns are visible The graphics takes up user RAM (see within the editor. If only a few lines are memory map) so you need at least required then the editor can be called 32k to use the high resolution with EDIT N-M, EDIT N, EDIT N- or The DAI provides 16 colours; if all of EDIT -N. The editor is very easy to use these were usable without restrictions, and can be left by pressing BREAK, far too much of the user RAM would be followed by space (to keep the changes) occupied with the screen image. Instead, or BREAK, BREAK if the edit is to be DAI has two modes, a full-colou disregarded. I found the editor and a restricted 16-colour mode for convenient and very easy to use. convenient and very easy to use.<br>DAI Basic is 'semi-compiling'

after each line is typed in, it is

CALLM N, [V], which calls a translated into an intermediate code machine language routine located at N. It that is faster to execute than the Basic If the second parameter is included in a statement typed in. Usually a 'se  $A = \text{INP } (\#N)$  reads a byte off the type a long line again because of a silly Nth Port into A; typing error but DAI Basic has got OUT  $#N$ , A puts A into Port N; around this problem. When an incorrect  $A = \text{PDL } (I)$  sets A UT calls the machine language is listed, the erroneous line is there but monitor;<br>monitor;<br>has \*\*\* in front of it. These can be translated into an intermediate code changed at will, and the existing picture that is faster to execute than the Basic compiling' Basic will not accept a line if it contains errors since it cannot translate it into intermediate code. This can be quite irritating if you have to colours can be used.<br>
type a long line again because of a silly  $\overline{A}$  demonstration type a long line again because of a silly around this problem. When an incorrect line is typed in, an error message immediately appears. When the program has \*\*\* in front of it. These can be out and then the sky faded into light easily edited out when the line is blue. After the horizon became visible easily edited out when the line is blue. After the horizon became visible corrected in the editor.<br>the (perfectly round) sun slowly rose. corrected in the editor.

LOADA loads an array (or machine Basic to help the user debug a program guage program stored as an array); easily. As well as the debugging state-STEP allows single-stepping through 25 distinct error messages. These are<br>Masic program: more helpful than the usual SYNTAX Basic to help the user debug a program ments STEP, TRON, TROFF and the listing of error lines with \*\*\*, there are completed, clouds passed across the<br>25 distinct error messages. These are screen and night descended.<br>more helpful than the usual SYNTAX The colours were clear and the<br>ERROR and a ERROR and are in English (eg COLOUR NOT AVAILABLE IN LINE 200).

# Graphics

erated random number. The mode displays 60 by 24 characters. The Typing EDIT does not have the same graphics definitions are: low  $-65 \times 88$ graphics definitions available (low, COLORT A B 0 0 for text  $-$  this medium and high resolution) as well as sets up A as the background colour and an all character mode. The character graphics definitions are: low  $-65$  x 88 pixels; medium  $-130 \times 176$  pixels; high

At each level of definition the user has the choice of all graphics or four<br>lines of text on the bottom. If an rectangle with opposite corners at X1, lines of text on the bottom. If an executing program uses a graphics only mode and the user breaks in, the DAI will move the picture up, switching into graphics and text mode. On typing YMAX. The maximum allowable Y<br>CONT the picture rolls back down and value for the current graphics mode.

The graphics takes up user RAM (see X, Y. mory map) so you need at least 32k to use the high resolution graphics. The DAI provides 16 colours; if all of in the see were usable without restrictions. Seen were usable without these were usable without restrictions, far too much of the user RAM would be CU<br>occupied with the screen image. Instead, cursor occupied with the screen image. Instead, and a restricted 16-colour mode for mode the user choses four colours out of the 16 available (which can be

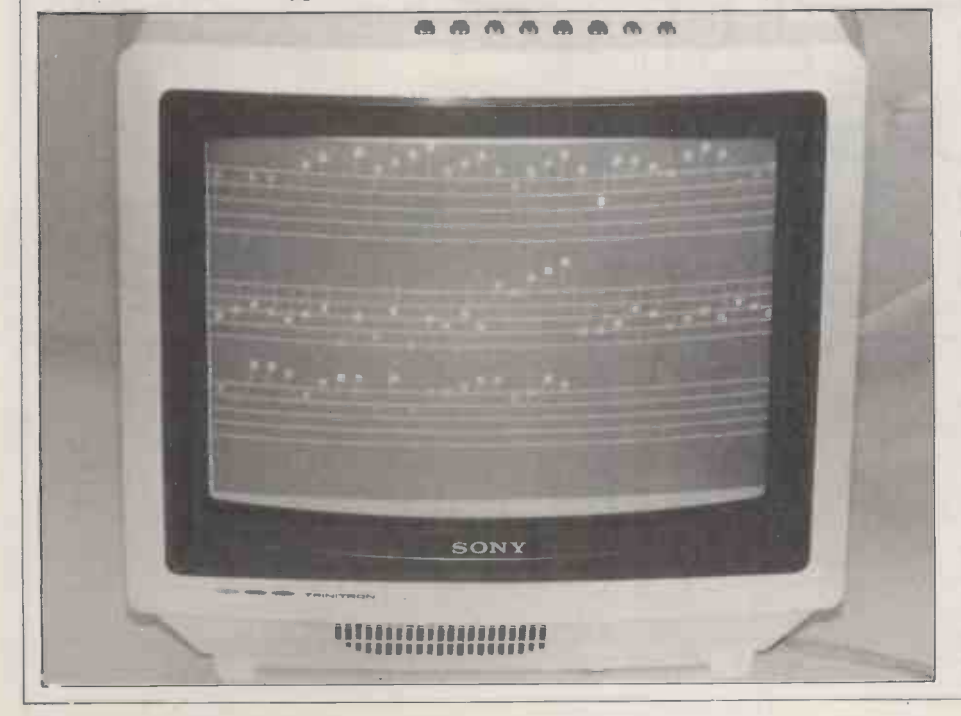

changes colour immediately) and can use any of these colours anywhere on the screen. In a 16 -colour mode, the screen is divided into vertical fields 8 pixels across. Within each field only two

colours can be used.<br>A demonstration program <sup>A</sup> demonstration program was provided with the machine that followed a place through a full 24 hours. It started with a crescent moon in the left hand corner on a dark blue screen. As time went by, first stars came<br>out and then the sky faded into light<br>blue. After the horizon became visible the (perfectly round) sun slowly rose.<br>When it was high in the sky a Dutch flag was raised on a flagpole. This was followed by the playing of the Dutch national anthem. When this was completed, clouds passed across the screen and night descended.

The colours were clear and the respone the graphics can be accessed through machine code or by the following commands in Basic: COLORG A B C D for graphics

 $\frac{1}{\sqrt{1-\frac{1}{\sqrt{1-\frac{1$ to be used in four colour mode.

COLORT A B  $0$  0 for text - this sets up A as the background colour and B as the character colour.

DOT X, Y, A. This places a pixel of colour A at point X, Y. DRAW Xl, Y1 X2, Y2 A. This draws

a line of colour A between X1, Y1 and X2, Y2.

FILL X1, Y1 X2, Y2 A. This fills a rectangle with opposite corners at Xl, Y1 and X2, Y2 with colour A,

XMAX. The maximum allowable X value for the current graphics mode. YMAX. The maximum allowable Y

 $SCRN(X, Y)$ . The colour coordinates

CURSOR X, Y. In text mode this moves the cursor to the Xth character in the Yth line from the bottom of the

CURX. The Xth coordinate of the

CURY. The Yth coordinate of the cursor.

I found the graphics easy to use and impressive. My criticisms are twofold. Firstly, I'd like to see a set of subroutines for drawing characters in graphics modes (graphs do improve with labels on their axes), and it would be nice (especially with the  $48k$  machine) for there to be low and medium resolution modes that allow the use of 16 colours anywhere on the screen.

# Sound

The DAI can generate sound using three independent programmable oscillators and a random noise generator. Each of the oscillator channels can programmed to produce sound in the frequency range 30 Hz to 1 MHz at whatever amplitude is required. The noise generator which produces random frequencies is designed to simulate white noise and to provide a random<br>sequence for random numbers. sequence for random Oscillator channels one and two are used to produce sound for the left stereo output while channels two and three are used for the right stereo<br>output.

output.<br>
A music program 'Music Tutor' came<br>
with the review machine. When run, staves appeared on the screen and the

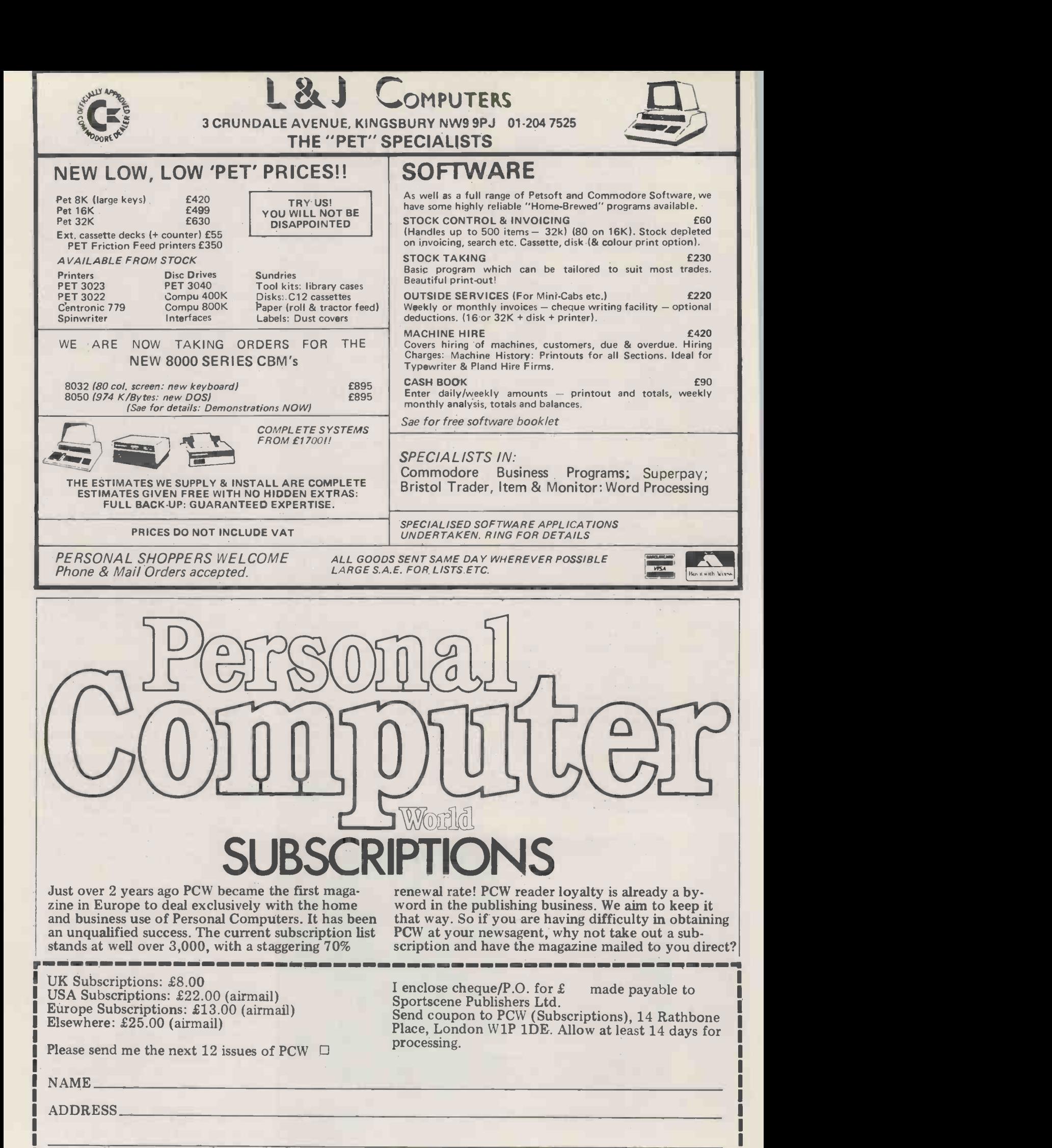

L(Block capitals please)

typing keyboard became a musical keyboard. Hitting a key produced both a sound and a note on the screen. of software (all notes were crochets) it<br>did demonstrate some of the potential of the DAI's sound capabilities. The bottom row of keys became a piano's white keys while the next row up contained the black keys. Pressing a key in the next row produced a chord while the top row was used to alter the quality of the notes produced. By presquality of the notes produced. By pres-<br>sing a key in the top row the volume could be increased or decreased or the duration of the notes hit could be altered from normal to either staccato or an organ-like (filled with overtones)<br>legato.

The sound can be generated from either Basic or machine code. In Basic the commands are:

 $A = FREG(N) - sets A$  to a number that can be sent to a sound generator<br>channel to result in an N hertz rate.<br>ENVELOPE  $\langle$ ENV $\rangle$  [ $\langle$ V $\rangle$ ,  $\langle$ T $\rangle$ ;]

ENV selects which of two envelopes is being defined,  $V$  is a volume level (0 to  $16$ ), and T is a time length in the range <sup>1</sup> to 254 (where each unit lasts 3.2 milliseconds). Anything in [ ] brackets is optional and can be repeated any **Frontier** number of times.

NOISE ENV VOL

NOISE OFF

These commands turn the random noise generator either on or off.

SOUND <CHAN> <ENV> <VOL> <TG>
FREQ <PERIOD>
SOUND  $\begin{bmatrix} \text{supp} \\ \text{supp} \end{bmatrix}$ <CHAN> OFF

SOUND OFF

CHAN selects programmable oscillator **CHAN selects** programmable oscillator **CHAN** previously defined envelopes should be used; VOL selects a volume for a sound which is multiplied by the volumes in the ENVELOPE command; TG is an expression in the range 0 to 3 which selects tremolo/no tremolo and glissando/no glissando; PERIOD sets the period of the required sound in units of 1/<sub>2</sub> microseconds.

# **Documentation**<br>The documentation comprises two

The documentation comprises books  $-$  a general introductory text  $The$ designed for someone with no<br>knowledge of computers and one paginat knowledge of computers and one paginated and has an excellent table of entitled *Personal Computer Manual* contents (eg 'How to get Restarted if which is more technical. Accidental Reset During Program

The introductory text is not a manual: it starts from unpacking the computer and introduces both hard- ware and software ideas slowly by solving the problem of getting colours on the screen. Solutions are reached but each solution except the last throws up more difficult problems to be tackled. This book takes quite a good approach for teaching a beginner about **computing in general and the DAI in The minimit** particular. Unfortunately, its tone is so white ve patronising as to easily put off any resolution graphics. This can be novice.<br>
expanded to a system like the review novice.

Fortunately the manual is free of the textbook's tone. It's quite comprehen- graphics the single board is fully sive about both hardware and software populated. There's a DCE bus connector and even includes 40 pages of programs. which can be used to attach a D Although there are ambiguous sections, overall it's quite clear and most features have limited examples. The manual is

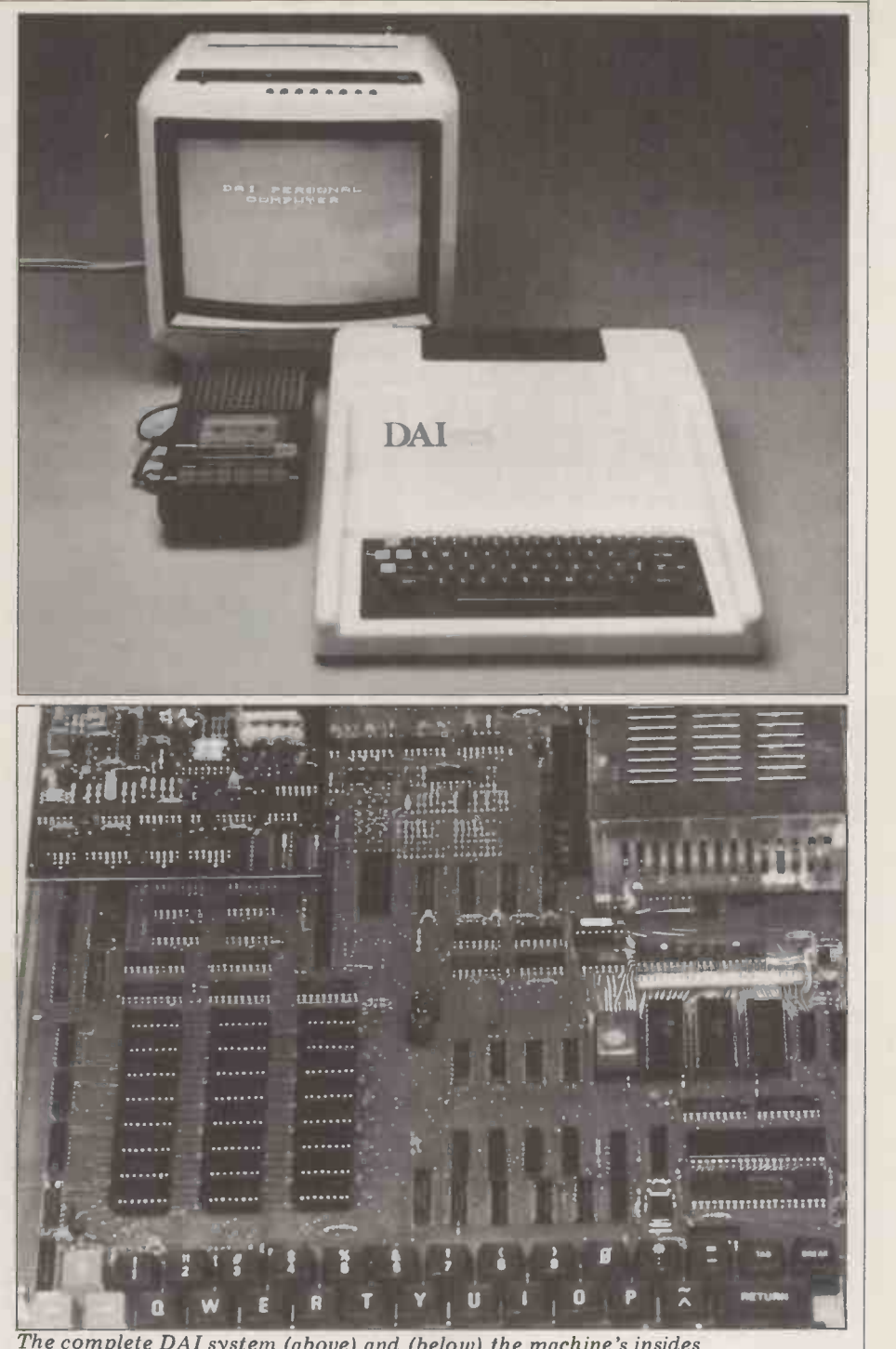

The complete DAI system (above) and (below) the machine's insides.

paginated and has an excellent table of contents (eg 'How to get Restarted if **POLCITIAL**<br>Accidental Reset During Program In common with the other European<br>Keying or at End of Program'). The machines that I have reviewed, tions for design features (such as the system software but no applications graphics resolution) which make for packages. At this stage the DAI micro graphics resolution) which make for interesting reading.

**Expansion**<br>The minimum system is an 8k black and white version with low and medium resolution graphics. This can be machine; and with 48k and full colour disadvantages. For teaching Basic it has graphics the single board is fully populated. There's a DCE bus connector (although r<br>which can be used to attach a DCE graphics and backplane and any number of DCE only impres Eurocards, which include EPROM, RAM and a wide range of I/O cards.

# Potential

machines that I have reviewed, the DAI personal computer has rather nice system software but no applications is only interesting to programmers or people who want to learn to program.<br>As the DAI personal computer has a

Data Applications DCE bus, it can be connected to those cards. Using an expanded system should enable the development of process control systems for example.

As a machine for educational purposes the DAI has advantages and disadvantages. For teaching Basic it has many fine features: the Basic is large (although missing ELSE) and the graphics and sound capabilities are not only impressive but are accessed via sensible Basic commands. The machine is light and portable but unfortunately

the box is too fragile for school use. for someone who wanted Being limited to Basic makes this and record computer music. Being limited to Basic makes this<br>machine unsuitable for teaching programming at a higher level, yet it rather limited software will be able to may have a place in higher education as compete with either the Apple or the a machine for monitoring and current offerings from Texas and the a machine for m<br>controlling experiments.

Both the sound and graphics capabilities could be put to good use in games ties could be put to good use in games in this programs, assuming that it's acceptable to tie up the TV and stereo for extended periods of time. With  $DAI$   $48k$ real world cards a user should be able to  $\frac{H}{\text{Hardwa}}$ wire up a home so that everything may be remotely controlled!<br>Assuming price is not a deterrent, the

major disadvantage of the DAI machine<br>as a home computer must be its lack (both current and proposed) of home<br>application packages. I think if I bought a computer to play with I'd want arcade games and personal finance packages at least.

Conclusion

I found the DAI personal computer an entertaining machine to play with. With<br>its range of add-on boards, its potential as a computer for process control is good. Both its colour graphics and sound capabilities are impressive and would make an interesting proposition

# Technical Data

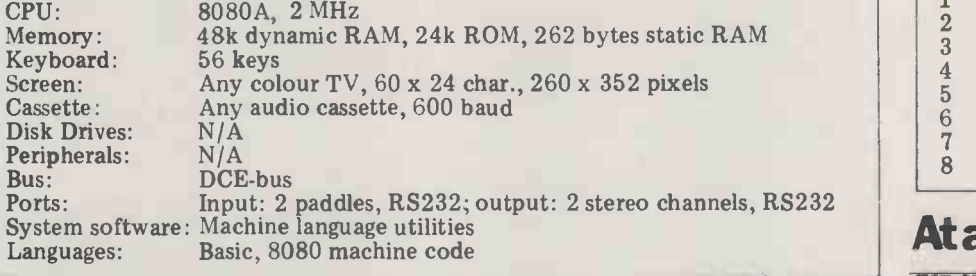

# Basic Passacres and the set of the set of the set of the set of the set of the set of the set of the set of the set of the set of the set of the set of the set of the set of the set of the set of the set of the set of the reserved words

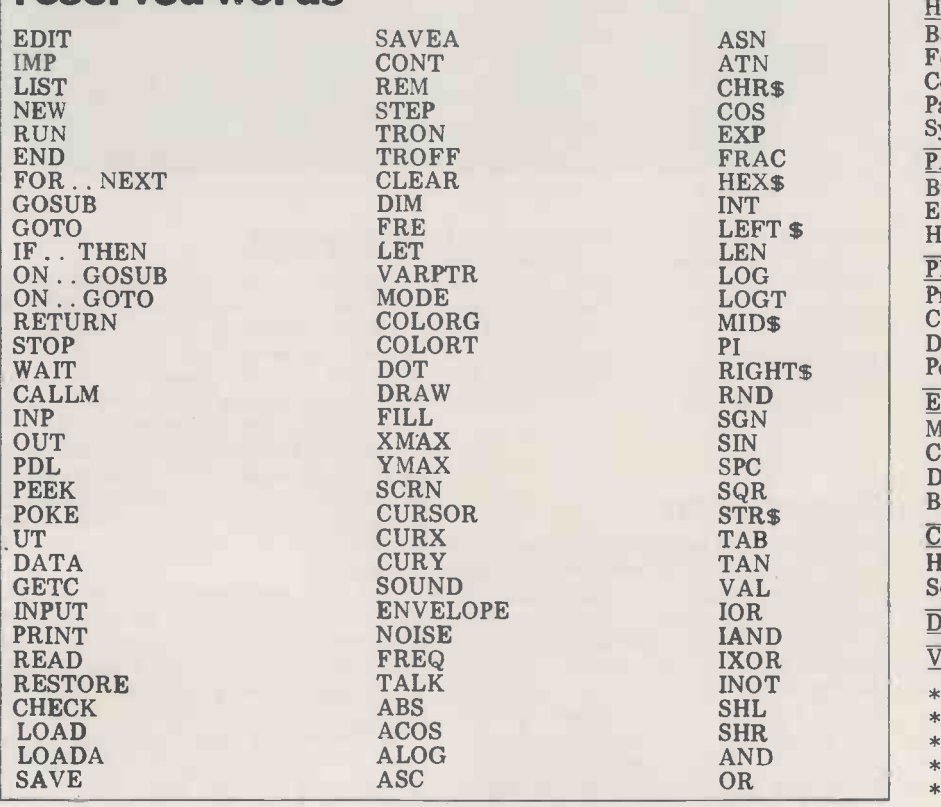

for someone who wanted to produce

I'm curious whether a machine with rather limited software will be able to compete with either the Apple or the American game manufacturers - such as the Atari machines reviewed elsewhere in this issue.

# Prices

 $48k - \pounds 795$ ,  $32k - \pounds 725$ ,  $12k - \pounds 595$ , Hardware Maths Module £149. All prices are exclusive of VAT and delivery charges.

Machine Language Utility Commands LOOK DISPLAY GO FILL **SUBSTITUTE** MOVE EXAMINE EXAMINE REGISTERS VECTOR EXAMINE VECTOR EXAMINE BYTES READ **WRITE** 

Memory map

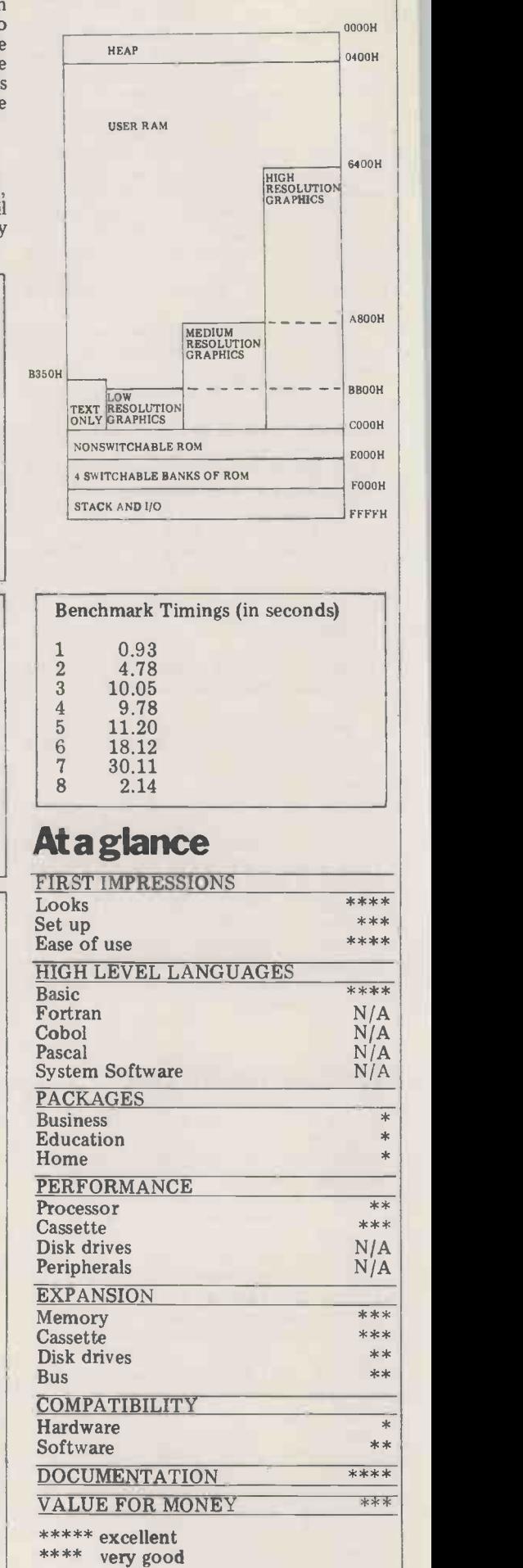

good fair poor \*

\*\*\* good  $**$  fair

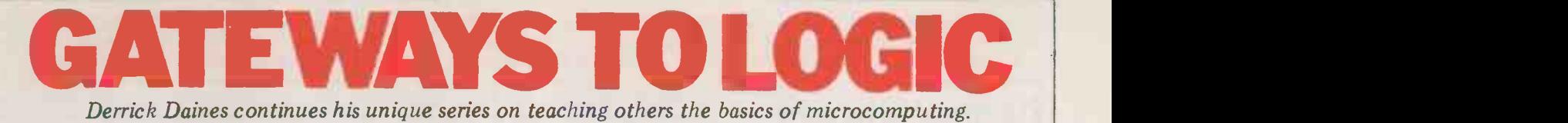

CHAPTER 4: BINARY ARITHMETIC

At the most fundamental level, all computers, silicon chips and allied  $\begin{bmatrix} 00001 \\ 00010 \end{bmatrix}$ gadgetry work with binary arithmetic.  $00010$ <br>Tell most people this and they throw  $0011$ up their hands in horror: "I don't  $\begin{bmatrix} 00 \\ 001 \end{bmatrix}$ know anything about binary!" they 00110 exclaim and give up there and then.  $\begin{bmatrix} 0 & 0 & 0 \\ 0 & 0 & 1 \end{bmatrix}$ <br>Of course they know about binary  $-$  0100 far more than they realise. How many hands have they got? How many legs, arms, eyes, ears, nostrils and knee caps?<br>In every case the answer is two, unless accident or surgery has deprived them.<br>If you know that two halfpennies make<br>a penny, then you know almost every-<br>thing that there is to know about binary.

thing that there is to know about binary. 1<br>Thinking about it, binary is the simp-1 lest and most natural kind of arithmetic  $\begin{bmatrix} 10011 \\ -0.0100 \end{bmatrix}$ there is. Of course, we are more familiar with decimal (counting in tens), but  $\begin{bmatrix} 10 \\ 10 \end{bmatrix}$ only through many years of practice. In  $\frac{10110}{10111}$ fact we count in tens simply through an accident of nature  $-$  we all have ten digits on our two hands. Had we all been born without a little finger, we'd have counted in eights  $-$  which, by the

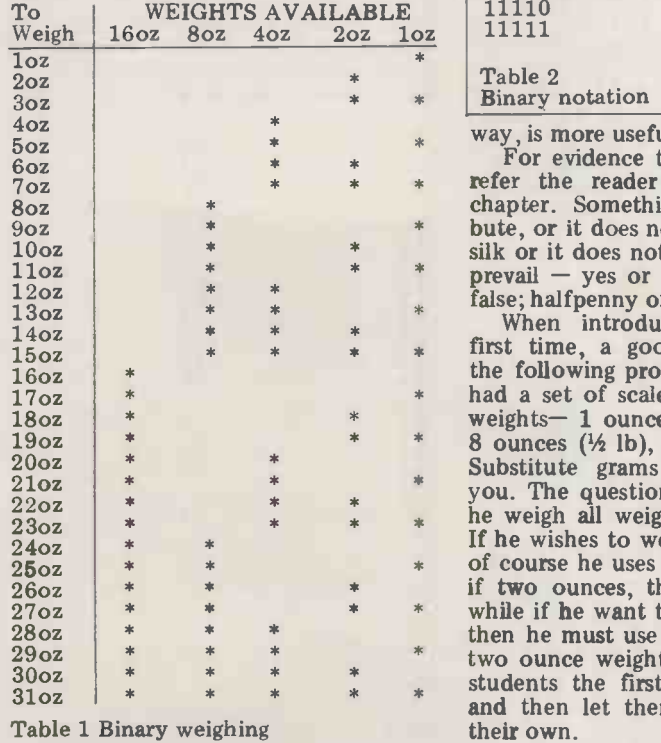

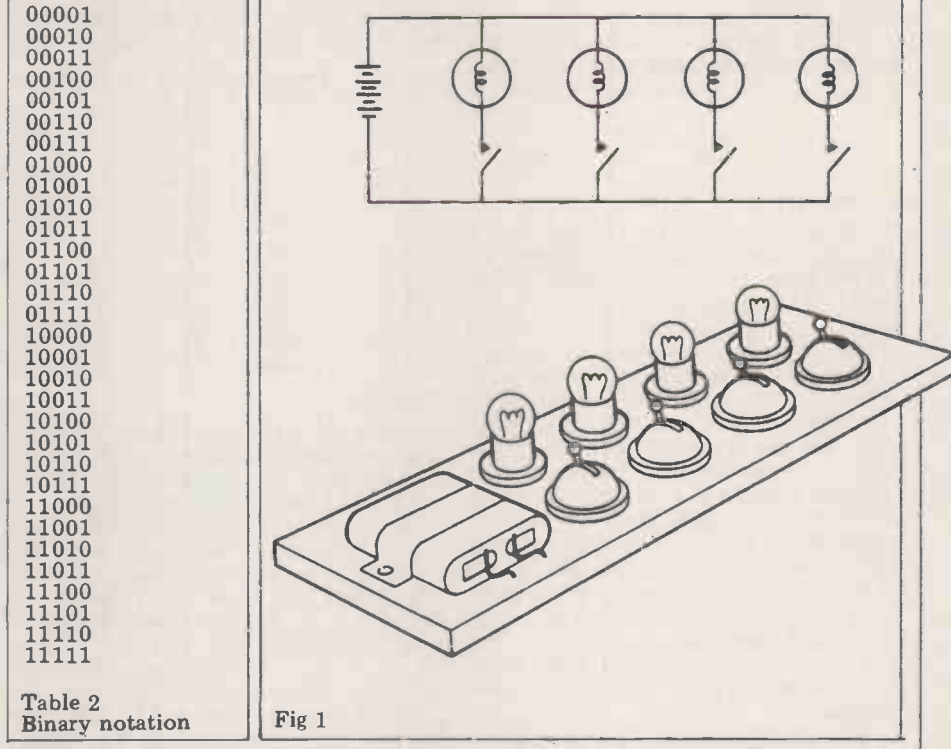

way, is more useful than decimal.

refer the reader back to a previous cross and inserting 0s in all the bl chapter. Something possesses an attri-spaces, we have the binary represel bute, or it does not. That dress contains tion of the first 31 numbers  $$ prevail - yes or no, on or off, true or

 $*$  first time, a good plan is to present be \*  $*$  you. The question you ask is, how can have each  $*$  he weigh all weights up to 31 ounces? value bu  $*$  two ounce weights (Table 1). Give the **Bin** the following problem: a certain grocer far sated a set of scales but a limited set of partic weights- 1 ounce, 2 ounces, 4 ounces, and 8 ounces  $(1/2 \text{ lb})$ , and 16 ounces (1 lb). 8 ounces  $(\frac{1}{2} \text{ lb})$ , and 16 ounces (1 lb).<br>Substitute grams if the spirit moves he weigh all weights up to 31 ounces? value by he weigh all weights up to 31 ounces? value but as the students get better you If he wishes to weigh out 1 ounce then should remove the labels. In school, I of course he uses the one ounce weight; ask various children to t if two ounces, the two ounce weight, while if he want to weigh out 3 ounces, then he must use both the one and the students the first five or six examples<br>and then let them finish the table on Starting from the right, jot down the<br>their own their own.

For evidence that binary is better, I first, putting the figure 1 in place of the If a new table is drawn up from the first, putting the figure 1 in place of the cross and inserting Os in all the blank spaces, we have the binary representa tion of the first 31 numbers  $-$  or 32, if

false; halfpenny or no halfpenny. lamps and switches as in Figure 1 and When introducing binary for the although the battery drain can at times Any handiman can wire up a few lamps and switches as in Figure 1 and be quite heavy, I personally find it<br>far safer than a mains-powered board particularly for school use. Many useful and happy hours can be passed using this tool, transmitting decimal number values in binary form. To begin with, have each lamp labelled with its decimal should remove the labels. In school, I ask various children to take over transmitting a decimal number; the class has to speak up if a mistake is made.

# Binary to decimal

Starting from the right, jot down the

of course twice the value of the one to its right. If a 1 is present, add it in; if a 0, ignore it. The total value is the decimal count.

# Decimal to binary

Divide the decimal number by 2. If there is a remainder, write 1 in the leastsignificant place of the binary equival-<br>ent (Figure 2). If there is no remainder<br> $\frac{1}{2}$  or di

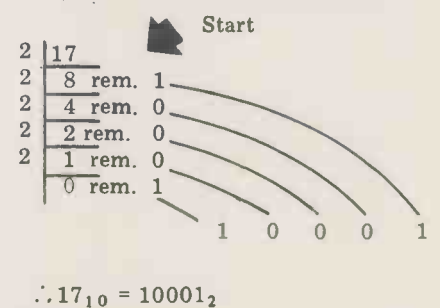

Fig 2

write 0. Divide by 2 again, putting any remainder in the next least-significant (Mil place. Continue in this way until

1 (Figure 3). One way to show this would

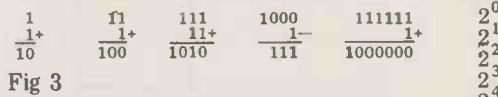

be to ask the students to add 1 to a decimal value transmitted through the binary lamps. What will happen is that they will translate the binary number to decimal and then add the  $1 - a$  method which can be cross-checked by working in binary before translation into decimal. A useful little gadget to be introduced dix). Several types are available; some from repeated doubling  $-$  both to see work by means of a pawl that actuates how far they can progress without error the next column if a carry is generated, and to see how big the numbers get.<br>while others require that the carry is<br>noted by the user. You can see that worth telling. The oldest concerns the<br>adding any two binary digits mu (i) 0 and no carry, (ii) 1 and no carry, (iii) 0 and carry, (iv) 1 and carry. The last condition is generated only when there has been a carry from the previous column.

Surprisingly, simple binary addition for the helps people to understand decimal addition a little better. The reason for the carry is better understood, part-<br>icularly in relation to the base of the icularly in relation to the base of the board, had the Emperor been able to arithmetic - ie, 10 or 2. Once this point is grasped, the student is begin- ning that transition from hard slog with numbers to looking for and utilising their underlying beauty and pattern.<br>Obviously from a classroom point of view this transition is of vital importance if a student is ever to understand thoroughly, let alone enjoy, mathematics. I find one road into this enjoyment is to insist on working in<br>binary and encourage the chortles of delight when carry after carry is generated.

Adding three or more numbers<br>in binary format requires care and is not really recommended. For one thing, there's a tendency to err and for ano-<br>ther it's not necessary. No computer or microprocessor adds three numbers at once  $-$  they work on a series of operations on two binary numbers at a time

and there is no reason why this should not be done by us as well.

Neither is there any special virtue in tion of rice since the dawn of time!<br>adding or subtracting enormously long Tear a sheet of newspaper across, binary numbers. It may be attempted thus doubling its thickness, then tear of course and students frequently get it again. Continue in this way as far of course and students frequently get pleasure from such strenuous (and useless) activity; in general it's best to few 'doul confine efforts to six or eight digits. were po<br>Nor do I advocate binary multiplication just a or division . Again, though quite possible, for the same reason they're not able necessary. Computers complete these<br>operations by multiple additions or subtractions  $-$  either of the mantissa **IOW** or the exponent or both  $-$  points that Binary arithmetic crops up in the most can well be made to the students. It's unlikely places and this ancient game a good exercise to set a problem such as or puzzle is one of them  $3 \times 4$  to be worked out by multiple is easy – a few books of different sizes addition in binary before final transla- will do, or a child's set of nesting bricks; addition in binary before final translation of the product into decimal.

place. Continue in this way until later). When working in binary, the nothing is left to divide.<br>
Simple binary arithmetic operations by doubling the previous (Table 3) and are best begun by adding or subtracting Bower. Do very **familiar or** comfortable with the values of decimal digits above 1000. They start off very confidently  $-$  units,  $tens, hundreds, thousands, er - millions?$ (Million is a much-bandied word  $-$  see<br>later). When working in binary, the hater). Which working is easily calculated eight discs are enough.<br>by doubling the previous (Table 3) and The first few moves can be demon-

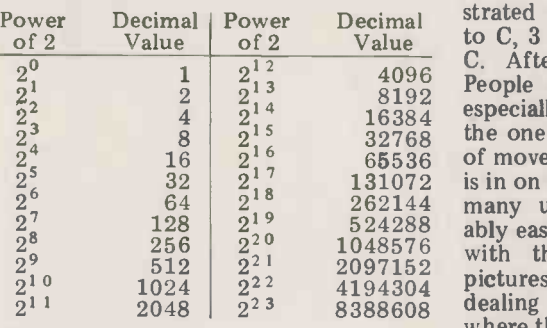

## Table 3

students do derive enormous pleasure that it's binary in nature. As with the from repeated doubling  $-$  both to see grocer and his weights, so it is with the from repeated doubling  $-$  both to see grocer and his weights, so it is with the how far they can progress without error discs. What is the pattern? Well, the

worth telling. The oldest concerns the problem the smallest disc is moved<br>mythical inventor of the game of chess. every alternate go. Easy though it may<br>The story goes that the Emperor of be to spot this, it's not so obvio that he offered the wise old man a ment, from prize. "I am a modest man," wheezed  $A, B, C$ , the wily old devil, "Just give me one simple rul<br>grain of rice for the first square, two est numb grain of rice for the first square, two est number of moves will result; that's for the second, four for the third, then eight for the fourth and so on until all the board has been dealt with." Since there are 64 squares on a chess

comply with the request, he would have needed the entire world production of rice since the dawn of time!

thus doubling its thickness, then tear it again. Continue in this way as far as you can ... you'll be surprised how  $few$  'doublings' you can make. If it were possible for you to carry out just a few more, the wad of paper would be so thick that you'd be able to stand on it and reach the moon.

# Tower of Hanoi

tion of the product into decimal.<br>I find few children under 12 to be of plywood discs of increasing size and<br>very familiar or comfortable with the three nails in a block of wood (Figure 4). unlikely places and this ancient game<br>or puzzle is one of them. The equipment of plywood discs of increasing size and three nails in a block of wood (Figure 4).

The problem is simply stated. Moving one disc at a time, the object is to move the stack to one of the other pegs, with the sole proviso that at no time is a disc to be stacked above one smaller. Six or

 $4096$  People  $8192$   $150\mu$  $\begin{array}{cc} 16384 & \text{especial} \\ 32768 & \text{the one} \end{array}$ 65536 of moves. I guarantee that unless the user 131072 is in on the secret, he or she will expend 262144 many unnecessary moves. It's reason- $524288$  ably easy to see what to do when dealing  $1048576$  with the smallest discs (thinking in eight discs are enough. The first few moves can be demonstrated  $-$  disc 1 to spike B, 2 to C, 1 to C, 3 to B, 1 to A, 2 to B, 1 to B, 4 to C. After that you're on your own! People can play this game for hours, especially if there's a prize going on for the one who does it in the least number many unnecessary moves. It's reasonpictures again!), but when it comes to dealing with the larger discs, that's where the problems start.<br>The clue to the solution is to realise

grocer utilised his smallest weight every alternate weighing and in the current every alternate go. Easy though it may be to spot this, it's not so obvious that the smallest disc has a pattern of move-<br>ment, from spike A to B and C;  $A$ , B, C,  $A$ , B, C, .... it never varies. If these two simple rules are followed then the small-<br>est number of moves will result; that's

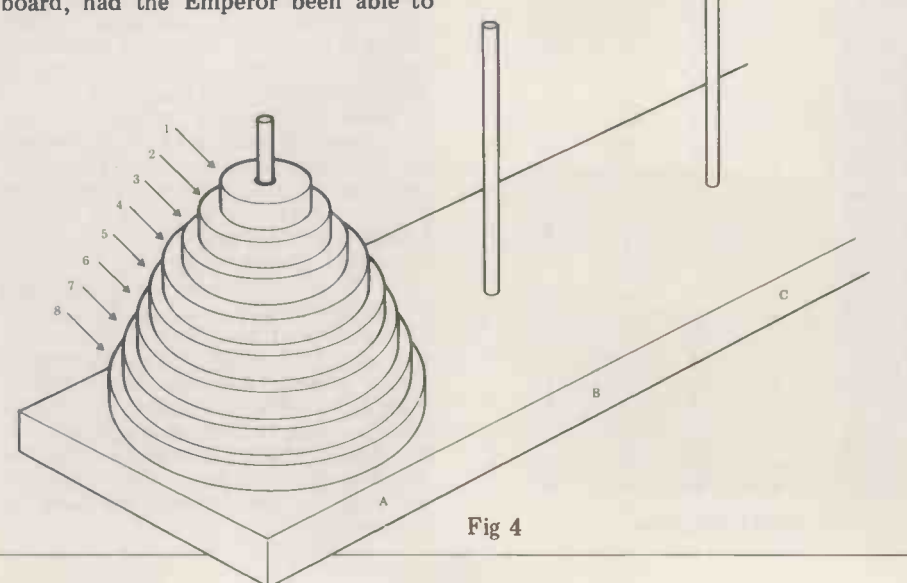

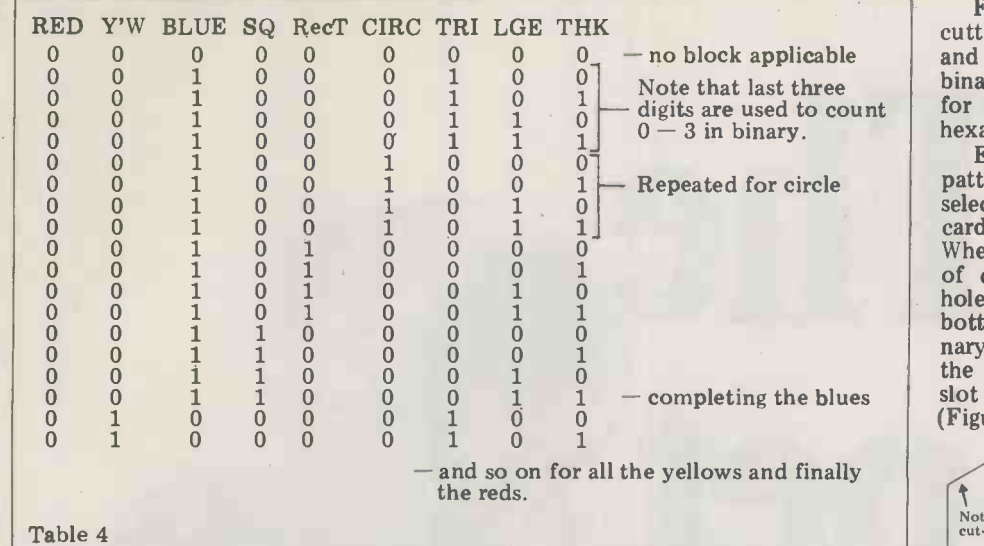

because, of the two spikes other than another, there have to be separate that occupied by the smallest disc, there is only one legal move. If the game is lique one method of binary coding for<br>interrupted, it's only necessary to a set of logic blocks. There are of course interrupted, it's only necessary to remember whether or not the smallest several acceptable methods, depending disc was moved last time.

To find the minimum number of moves necessary we work from the top down. If there was only one disc of distribute the pages. Each student takes<br>course there would only be one move; one type of product  $-$  ladies' fashions,<br>two discs  $-$  three moves; three discs  $-$  watches bicycles  $-$  a seven moves; four discs - fifteen series of questions, answerable by yes<br>moves. Spot the connection? The or no that will differentiate one product number of moves needed is the binary<br>series of Table 3, less 1. If you follow which he is dealing. The set of questions series of Table 3, less 1. If you follow<br>the table, you will see that 63 moves the table, you will see that 63 moves is then<br>are needed for six discs, while for eight yielding discs the figure rises to 255 moves. that Masochists might like to make them-<br>selves a set of ten discs  $-\text{ and be happy}$  same coo in the knowledge that they will require be dev a minimum of 1,023 moves.

The story, you might like to hear, is that in the ancient city of Hanoi there is<br>a team of Buddhist monks dedicated<br>night and day to the task of moving one disc a minute and that when they've finished the puzzle, the world will end. Since there are 32 discs in their set, should we worry? Not on your life! Apart from the fact that <sup>I</sup> secretly doubt a Communist regime tolerating such a useless pursuit, with that number of discs and at that steady speed of operation, the puzzle will take over 8000 years to complete! Incidentally, the fastest computer in operation, moving a million discs a second, would take over 3 days to complete the job.

**Binary coding**<br>The great advantage of binary coding and the reason why computers are<br>good at keeping track of things as<br>well as crunching numbers - is that piece is either thick, or it is not (and if, for instance, it is *not* thick, we have no need to enquire whether it is thin.) The possession of such an attribute can be assigned the binary number 1, while of course absence of the attribute is indicated by 0. This provides us with a very powerful tool for computer class-<br>ification. ification.

But of course you'll soon be asked the question, "If we have 1 for red,<br>0 can't be blue, since it could be yellow!" Quite right. In circumstances where one attribute does not necessarily exclude

binary bits for each attribute. In Table 4 upon the order in which the attributes questions must be matched, hole for are considered. <br>hole. I recommend that, to avoid conare considered.

Tear up a mail-order catalogue and watches, bicycles  $-$  and devises a simple  $-$  product, pictured on the back. from the next within the category in  $\frac{1}{2}$  may then put the stack of cards in the which he is dealing. The set of questions  $\frac{1}{2}$  box for easy selection with the aid of is then applied to each product in turn,  $a k$ yielding a multi-digit binary number ple, a yielding a multi-digit binary number ple, a range of dresses may be sorted to that becomes the code for each product. see which have a vee neckline; put the If two products turn out to have the needle through the vee neck same code, then another question must shake. Since the box has no bottom,<br>be devised to differentiate them. In those cards bearing a yes answer –<br>order to eliminate ambiguity absolutely, binary  $1 -$  will not be held by th order to eliminate ambiguity absolutely, binary  $1 -$  will not be the choice of questions requires needle and will fall through. the choice of questions requires<br>the choice of questions requires<br>considerable thought; the number of<br>questions asked has also to be kept to<br>the very minimum. With minor the very minimum. With minor object variations, this is essentially the method sea, a used in mail-order houses, a point which should be made to the student. Ask questions like, "If Mrs Smith writes 7F red flannel nightie, a bloodstained con-<br>on her order form instead of 7E, what crete slab or a pair of prehistoric knickon her order form instead of 7E, what product will she get?" The answer to this question will do much to explain the irritation of modern computerised shopping!

For display purposes, it's worth<br>cutting out some attractive pictures and mounting them on card to illustrate binary coding. (See a previous chapter for a method of turning binary into

hexadecimal.)<br>Exactly the same method will vield a pattern of 1s and 0s for use in a binary selection box. Both boxes and suitable cards are available commercially. cards are available commercially. When purchased, the cards are of course blank but with a series of holes punched along the top and<br>bottom edges. A hole represents a bihary 0 and to change it into a binary 1, the user simply turns the hole into a slot with two quick snips of the scissors (Figure 5). Cut-out pictures from the

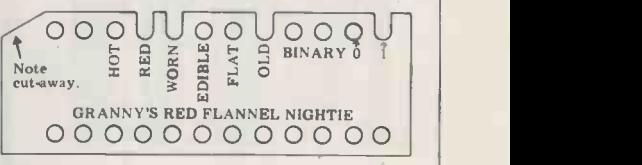

## Fig 5

mail order catalogue are stuck onto the faces of the cards and of course the fusion, the bottom row of holes be ignored for now; later it will be possible to use them with a different type of product, pictured on the back.

Having assembled a collection of pictures coded in this way, the student may then put the stack of cards in the box for easy selection with the aid of a knitting needle (Figure 6). For examsee which have a vee neckline; put the shake. Since the box has no bottom,

Perhaps a more exciting method is to imagine a widely disparate selection of objects such as the Sahara Desert, the sea, <sup>a</sup> fire engine, a two -ton Xmas pudding, a Chinese penny and so on, including a few fun objects like granny's red flannel nightie, a bloodstained coners. This can be coded as before, posing such questions as, "Are you red?", "Are<br>you near?", "Are you hot?" and so on.<br>Note, by the way, that the cards all

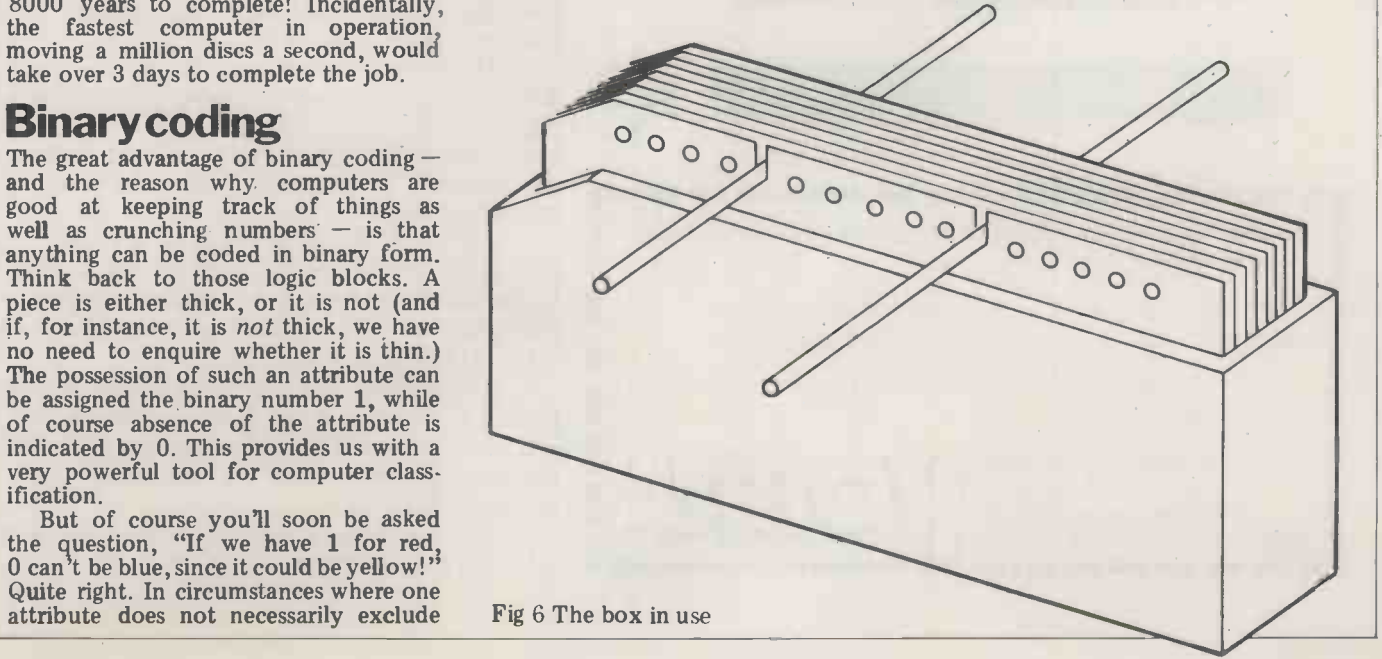

# lt's l'he M Sh

 $\begin{array}{|c|c|c|c|c|}\n\hline\n\text{C: commonedore} & \text{UBIVI} & \text{computer} & \text{C.} & \text{C.}$ Multi-User PET (Mu<sub>pet)</sub> links 3-8 PET computers to one Commodore disc drive and a printer.

> Mu -pet is very good news indeed for those PET users wanting a multi-user computer system and who, up until now, have run up against a budgetary brick wall.

Mu-pet delivers the goods at very low cost... which is one of the reasons it's become the world's biggest selling multi-PET system. Precisely engineered in the U.S. and Canada, Mu -pet makes the most of PET computers - without the need for program changes.

I Name Common and the Common and the Common and the Common and the Common and the Common and the Common and the Common and the Common and the Common and the Common and the Common and the Common and the Common and the Commo  $\blacksquare$  eight, is £125 for each addition. £595 is all it costs for a standard Mu-pet system that links three PET computers to a single Commodore disc drive and a printer. The cost of linking more PET computers, up to a maximum of

**I** printer. All machines have access to the disc drive and printer. The hardware which all runs via the IEEE bus has been so well designed that each PET thinks the disc is its own, and priority depends on who gets there first.

If you've three or more PETS, then you need a Mu-pet to make the most of them.

Yes. I want to see the Mu-pet show-please advise me on my nearest dealer.

I Address

KOBRA MICROSYSTEMS West Ealing London W13 OSR **International Condon W13 OSR** International Property of the Manual Property of the Manual Property of the Manual Property of the Manual Property of the Manual Property of the Manual Property of 14 The Broadway PCW VVest Ealing London VV13 USK  $M_{\text{max}}$   $M_{\text{max}}$  come with one corner snipped off; this is simply to ensure proper alignment<br>within the box....all cut corners must<br>line up.

The method of extracting all cards carrying an object with a given attri-<br>bute has been described already — we<br>put a needle through the hole and shake.<br>Those cards with the attribute drop<br>through and, conversely, those wi it stay in the box, suspended by the computer gating.<br>needle. But operations may easily be Many of the combined. If for example we wish to find all objects that are RED AND accept a range of OLD AND WORN, we put needles type of through RED, OLD and WORN simultaneously. The OR operation is slightly series of different. If we want objects that are cards bet<br>RED OR OLD OR WORN, three tion that operations are needed to shake out head first those that are red, then those that<br>are old and lastly those that are worn.

Combinations can get quite complicated. If, let us say, we're asked for acceptable que objects that are RED AND OLD OR able by yes or RED AND WORN, we must be very A pract careful. Does it mean (RED AND OLD) OR (RED AND WORN), or RED AND systems were widely used commercially  $(OLD, OR, RED)$  AND WORN? before the advent of the computer. One (OLD OR RED) AND WORN? before<br>Read that again — they really are card c<br>different! Let's suppose that what with is required is (RED AND OLD) OR colour of eye (RED AND WORN). Two operations academ are needed; first a shake with needles remaintably a multiplicity of logistic through RED and OLD, then a shake with needles through RED and WORN,<br>The NOT attribute is useful too.<br>Suppose we want articles that are OLD

 $\Delta \text{ND}$  RED AND NOT WORN then minute." A steel rod through the again two operations are percepany. The hundreds of cards at the spot marked again two operations are necessary. The first shakes out those that are OLD AND RED by means of needles through both at once. Now, discard those cards that  $\frac{answ}{that}$ remain in the box and put in their place  $\frac{\ln 2}{\ln n}$  the the OLD AND RED. Insert the needle  $\frac{\text{time}}{\text{going to}}$ the OLD AND RED. Insert the needle going to each class in turn and counting again, this time, through WORN. Those heads often cyntaining what is wonted that fall out are of course WORN and therefore not wanted.

We may summarise the operations easily apply the method to their own as follows:<br>class grouping and will soon spot the

- 
- 
- $(iii)$  AND operation two or more
- needles at once<br>
(iv) OR operation two or more We could needles in different operations

Sooner or later students will notice that the questions are ambiguous. This road, street, avenue, lane and close.<br>will happen when the result of the Clearly, we would soon run out of<br>operation produces an unexpected re-<br>available space on the cards. The syste operation produces an unexpected re-<br>sult. "That's not near!" they will is inefficien<br>protest, and they'll be right. Just what unnecessary. do we mean by near, anyway? How hot is hot? We could perhaps stick to tion, ho unequivocal questions and decisions simple when devising the cards  $-$  as for exam- "I am the vee neck question  $-$  but it's 0 and 9.<br>better to deliberately allow ambiguity three gues better to deliberately allow ambiguity<br>to creep in so that the teaching point is made a little more forcibly. Now is<br>the time to start introducing the idea

particular number in one or more luck. Another way would be to start<br>operations At first it may seem possible at 0, then  $1$ , then  $2 - by$  then you operations. At first it may seem possible operation, but a little thought will show that this is not true. Suppose for example we wish to select binary 1. To do that we put a needle through the first position; half the cards will drop out and will require further operations

upon them. Several more operations are needed because the 1 required is (NOT 32) AND (NOT 16) AND.... etc. to (NOT 2). It follows therefore that we put needles through 32, 16, 8, 4 and 2 cards that have that attribute, leaving behind the one that we want. This is a rather important concept and one I shall return to when dealing with

Many of the computers that check  $\frac{1}{2}$ batches of products are programmed to accept a range of tolerances and a good type of question to pose with binary selection cards is to ask students for a<br>series of operations that will select all cards between, say, 8 and  $12 - a$  question that will cause some considerable

The old parlour game of Twenty loading as a p<br>Questions is a good lead up to binary less computer. coding of products, since of course  $A_{\text{nR}}$ acceptable questions must be answer-<br>able by yes or no.<br>first

A practical use of the binary selection box is a school filing system. Such card could be made out for each pupil, with questions relating to birth date, colour of eyes and hair, games played, academic achievements, languages stud-Immediately, a multiplicity of logistic questions are solvable in moments.<br>"How many red-haired children have we got that ride bikes? Hang on a coded number cards and place them<br>minute." A steel rod through the in the box. Now the question is, what hundreds of cards at the spot marked is the 1<br>RED HAIR, another through the spot meeded to<br>marked BICYCLE, a shake, and the order? T answer is there in the number of cards binary that drop out. Compare that with the time taken by the usual method of heads after explaining what is wanted.

(i) Positive attributes drop through weakness in the system, that of address-<br>(ii) Negative attributes remain in the sting. If the school sits in the middle of Negative attributes remain in the ing. If the school sits in the middle of box<br>box I find that students will happily and easily apply the method to their own weakness in the system, that of addressing. If the school sits in the middle of an estate for example, how do we set about dealing with the question, "How is sixth bit, all cards will be in the correct many children live in Farnsfield Road?" binary-coded order. We could have a binary bit for Farnsfield<br>Road, but that would also mean that we<br>would need a binary bit for every other with the binary selection how would need a binary bit for every other with the binary selection box.<br>
road, street, avenue, lane and close. The physical operations poster on the cards. The system of available space of available space of the cards. The is inefficient and luckily it is also

Before I go on to consider the solution, however, I would recommend a  $\frac{01}{15}$  coard simple game. One player announces, is search!<br>"I am thinking of a number between deep in 0 and 9. What is the number? You have  $\frac{ueep}{\sin \theta}$ three guesses." To each guess the reply  $\frac{du}{dt}$  in  $\frac{du}{dt}$ is given, "Too high," "Too low," or  $\frac{115}{100}$  in the "correct."

of standards and precision. One way would be to hop about wildly Make up a set of cards so that the at random, hoping to hit on the answer.<br>binary numbers 0-111111 are repre- This is the most inefficient method, sented (0 at random, hoping to hit on the answer. This is the most inefficient method, although it might result in a stroke of luck. Another way would be to start having much to offer for the teaching<br>at 0, then 1, then  $2 - by$  then you and understanding of binary arithmetic,<br>would have run out of guesses. This is the organisation of data and the u like having one binary bit for every  $\frac{d}{dx}$  standing street on the estate. The best method  $-\int_{0}^{5}$  of co and one that results in the correct answer every time  $-$  is to divide the margin of error. At the start, one Invicta Plastics Ltd., Oaknows only that the number sought Supply Binary Counters

lies between 0 and 9, so we divide the error and guess 5. Suppose that's low. We now know that the number lies between 6 and 9, so again we<br>divide the margin of error, guessing 7. divide the margin of error, guessing 7.<br>The next time we are certain to get the answer right, save solely in the extreme case of  $9$ , which will require one more guess (Figure 7). This game,

# ORIGINAL MARGIN OF ERROR

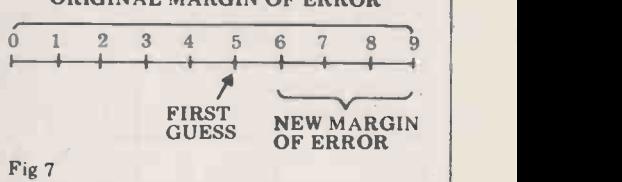

by the way, lends itself admirably to loading as a program in even the simp-

And it gives us the clue we need to tackle the addressing problem; we must divide the margin of error. The first question to ask is if the chosen address is North or South of a line drawn through the school; then if it is East or West of a similar line at right angles to the first, Hence in two binary bits we are able to describe four areas. By now I expect you're beginning to see the start of a Carroll mapping.

We cannot move on from the binary selection box without mention of the sorting sequence. Shuffle the pack of in the box. Now the question is, what is the minimum number of moves needed to put them all back into correct, order? Those who have studied the binary sequence will know that the number is surprisingly small; with 64 cards, only 6 moves are needed. Starting with the least-significant bit, insert one needle and shake. All the cards that drop out are retained in their original order, but placed carefully behind those that remained in the box. Repeat, using a needle in the next least-significant bit, and the next, sixth bit, all cards will be in the correct binary-coded order. I'll leave the reader to sort out why this is so. Children are as they are by everything connected<br>with the binary selection box.<br>The physical operations performed

How would you tackle the problem? Speed of operation that tends to conceal<br>in way would be to hop about wildly from us the painstaking way in which it by pushing needles through the holes in cards has its close analogy in the way that the computer searches through data. As we'll see later, all data consists of binary digits, so that if the computer<br>is searching for a bank account number, fingerprint match or what have you, deep in its electronic heart it carries an image in binary of whatever it is that it's looking for and it compares that image, bit by binary bit, with all relevant store contents. It's only the terrific speed of operation that tends to conceal searches.

The binary selection box is therefore an excellent teaching aid at several levels, the organisation of data and the under-<br>standing of logic; it's also a handy model of computer operation.

## Suppliers

Invicta Plastics Ltd., Oadby, Leicester.

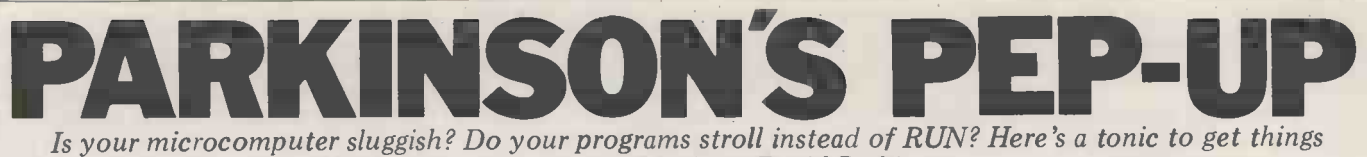

moving more quickly, from David Parkinson.

Microchess is a small chess program<br>written by P Jennings and T O'Brien. The version I have was written in 1977 and so it was a simple matter to connect and is in 8080 machine code. From a passing reference in Byte (March 1978<br>p166) I believe my version of Microchess p166) I believe my version of Microchess may be a translated version of the program originally written for the circuit KIM1 in 1976. The current versions general for Apple, PET, TRS-80, etc may well differ in internal structure so all references to Microchess here refer to the<br>early 8080 version.

Having reverse assembled it I altered and moved certain sections of the code<br>in order to produce a 'ROMable' version. While doing this it became apparent that once the program had been written and debugged no real attempt had been simultaneously and then executes an made to tidy up the remaining code. 'RST 56' instruction. In other words, Among other things I found a condi- taking the  $\overline{\text{INT}}$  pin low automat Figure and around an unconditional jumps that terminated in an unconditional return.<br>It seemed it might be possible to gain a noticeable decrease in the program's response time by removing redundant coding such as this.

Running at the 'normal' speed setting, Microchess takes about 90 seconds of the (Z80 at 2.5 MHz) to decide on its move. the During this period it is going through a repetitive process of generating a move, repetitive process of generating a move,<br>saving the board position, moving a<br>piece, evaluating the new position, exchanging sides, restoring the previous position and trying a new one. All the routines had at least one small (or not routines had at least one small (or not<br>so small) possible modification but which were worthwhile? Saving a single<br>10 -cycle instruction from a routine that<br>was only executed 100 times would not<br>be noticeable, but if it were repeated be noticeable, but if it were repeated 1,000,000 or more times it would. The evaluation routine could well be one worth attention (cf David Levy, PCW<br>May 1979).

The way to find the critical routines is by measurement rather than by<br>inspired guesswork. By regularly guesswork. By sampling the microprocessor's program counter, a histogram or similar record can be built up showing the level of<br>activity in various areas of the executing<br>program, the areas of highest activity program, the areas of highest activity<br>being the ones offering the possibility<br>of the best return for any recoding

effort.<br>Luckily we already possess the tool necessary to do this  $-$  the processor itself  $-$  so there's no need to beg borrow or steal expensive and complex analysers to connect to the address bus. The sampling can be done by the processor in response to <sup>a</sup> request through its interrupt system.

# The interrupt system

The way to use this approach depends on your particular microprocessor and

its hardware configuration. In my system the interrupt system is unused stack. By arranging for the interrupts and so it was a simple matter to connect to occur on a regular basis the interrupt the circuit shown in Figure 1 to the system. Those whose interrupt systems are already in use should be able to find a suitable way to connect a similar of co circuit to their system, or be able to generate a regular interrupt with existing and, if we take a large enough sample, hardware such as a counter-timer. hardware such as a counter -timer.

The program offers three levels of here's an outline of the Z80's (mode 1) play and runs in about 3.5k of RAM. Interrupt behaviour: at the end of each I wanted to transfer the program to an instruction cycle (if the inter A full description of interrupts and of the activity within the program.<br>
errupt systems will not be discussed But beware! For this approach to be interrupt systems will not be discussed But beware! For this approach to be here but for those unfamiliar with them possible the interrupted program must here but for those unfamiliar with them here's an outline of the Z80's (mode 1) interrupt behaviour: at the end of each instruction cycle (if the interrupt system is enabled) the Z80 samples the state of the INT line. If the line is overwrite valid data. Also, on return high the Z80 continues with the pro-<br>from the interrupt routine, all i gram it is executing. If the line is low the Z80 does not fetch the next instruction but outputs an acknowledge (Microc signal by taking  $\overline{M1}$  and  $\overline{IORQ}$  low pointer back simultaneously and then executes an areas, bu TRST 56' instruction. In other words, data is taking the INT pin low automatically the stack causes a CALL to address 38H provided the interrupt system is enabled.

# Why interrupt?

The interrupt effectively inserts a CALL instruction into the program flow. As a result of this CALL the current content of the program counter is pushed onto the stack; so, to discover which section of the program was executing, all the the play interrupt routine has to do is to

examine the return address on the stack. By arranging for the interrupts routine can build up a table which shows where it found the program<br>executing. The more often a section executing. The more often a section<br>of code is executed, the more likely<br>it is to be 'caught' by an interrupt, it is to be 'caught' by an interrupt,<br>and, if we take a large enough sample,<br>we should have a representative picture<br>of the activity within the program.<br>But beware! For this approach to be<br>possible the interrupted program

fashion. At any time, if an address is suddenly pushed onto the stack as a result of an interrupt it must not overwrite valid data. Also, on return CPU registers must contain the values they held at the time of the interrupt. (Microchess does switch the stack pointer back and forth between two areas, but these are two normal stacks;<br>data is PUSHed on and POPped off,<br>the stack pointer always pointing to the<br>bottom of the current saved data/ addresses and never into the middle.)

# The software

In building up the table we are only interested in certain sections of the program. (There is no need to speed up the first section of Microchess because nearly all the time is spent waiting for the player to type in his move.) There are two possible approaches to ensure

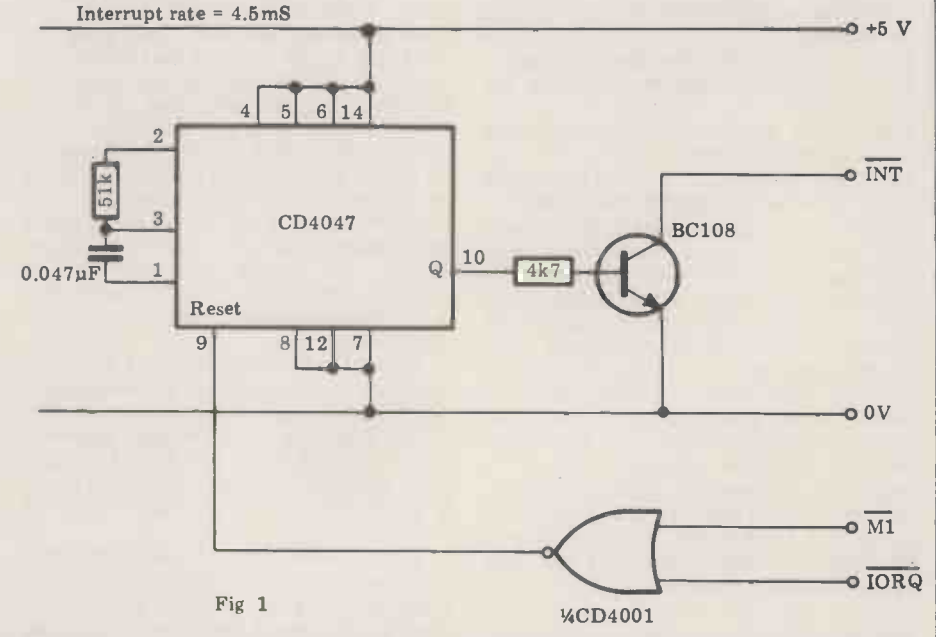

The CD4047 monostable is wired to run in its astable mode. When the Q output goes high it switches on the transistor (any small signal NPN transistors will do) which pulls the INT line low. The Z80 acknowledgement (if it occurs) is detected by the NOR gate and is used to clear the 4047. This removes the interrupt request and starts the 4047.timing period off again. If the Z80 interrupt system is not enabled the 4047 free runs and the INT line (which goes alternately high and low) is ignored by the Z80.

Alternatively the 4047 Q output, (or the output of a baud rate generator),could be connected to the strobe input of a parallel I/O port such as a Zilog PIO or Motorola PIA if such a device is already connected into the interrupt system.

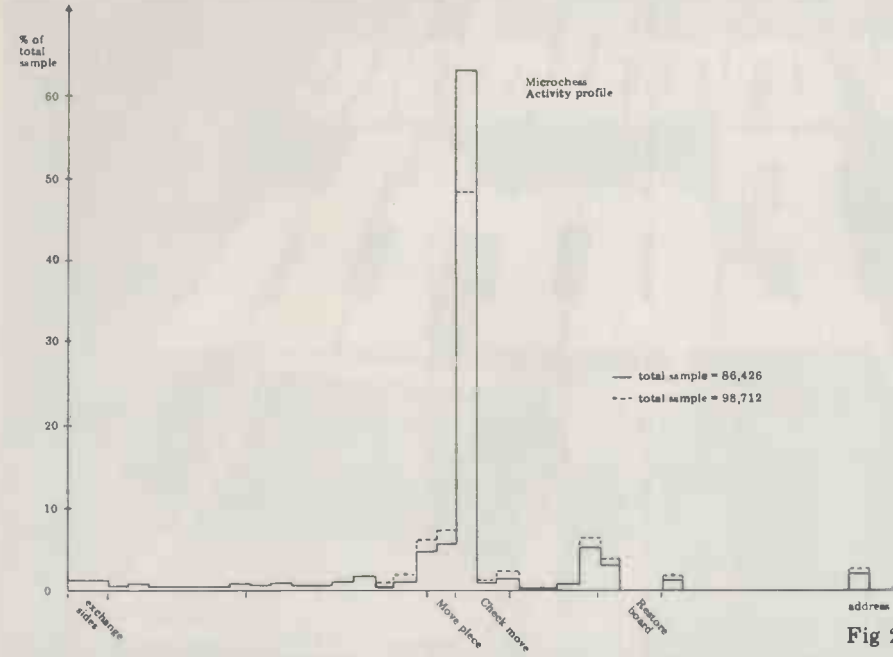

that only useful data is recorded: the first is to enable the interrupt system only while the program is within the area of interest; the second, applicable to those whose interrupt system cannot be used equally as well. Assembler<br>be inhibited, or where the analysis is language programs can of course be<br>more complex, is to make the routine used, or even a manual examination of ignore any addresses that lie outside memory the range of interest.

The interrupt routine used on<br>Microchess is shown in the listing. The complexity of this routine will depend on several factors, the pri-<br>mary one being the amount of free<br>memory left in the system after the merged under investigation has been<br>loaded. Ideally it should be a simple `data collection' type of routine which leaves the basic data to be analysed  $\bullet$   $\frac{0.038}{0.038}$ by another program. This allows the  $\frac{1}{2}$   $\frac{0.38}{0.38}$ analysis program to be run several  $\int_{50}^{90}$ times, the analysis criteria being changed between runs in order to amplify any interesting points revealed by the earlier runs. With too much preprocessing the interrupt routine  $\begin{array}{|c|c|c|c|c|c|}\n\hline \text{would have to be changed and the}\\ \text{whole sampling process repeated, but} & \bullet \text{ soon} \end{array}$ whole sampling process repeated, but<br>this cannot be avoided if there is only<br>a small amount of free memory left after the program under analysis is loaded.

# Application to **Microchess**

Within Microchess the main program flow is:

Ċ

- Player makes move Call Display
- Call Microchessmove
- Print move<br>Call Display
- 

and so to control the range analysed by the interrupt routine 'enable interrupt' and 'disable interrupt' instructions were inserted before and after the call to Microchessmove. The interrupt  $\begin{array}{|c|c|c|c|c|}\n\hline\n&1\n\end{array}$ routine (see listing) used one  $16-bit$ counter per two addresses within  $\bullet$   $\stackrel{\text{46A6}}{ }$ Microchess.

The table area was cleared and  $\frac{46A}{9}$   $\frac{0}{46AB}$   $\frac{0}{52}$ Microchess started running. A game value of the was then played against Microchess until the interrupt routine dropped back to the monitor (automatic when any 16 -bit count reached 32,512).

USR function was used to access the table, although PEEK or DEEK could table, although PEEK or DEEK could repeated<br>be used equally as well. Assembler (5x32=16 language programs can of course be began to<br>used, or even a manual examination of (If the memory from the monitor, but a Basic program is the simplest approach, assuming there's still room to run it. The program summed the samples to

produce a total and then printed out the percentage occupancy (to two significant figures) per  $16$ -byte block of code; with graphics facilities you could produce a more readable display. From these figures the activity profile of Figure 2 (solid line) was plotted. The program apparently spent 63% of its time in just 16 bytes of code!

 $\frac{1}{\text{6d} \times \text{6d}}$  (11H). Thus the program, having<br>Eightharpoone a move to a particular square, Fig 2 has to search the piece table to see if Having generated the data table it was anything is actually standing on that analysed by a simple Basic program. The square. It was only after realising that After checking the hardware and software and repeating the measurement, I accepted this as fact and ex-<br>amined the code of those 16 bytes.<br>This is also shown in the listing and<br>related to Microchess's internal representation of the chess board. Micro-<br>chess does not hold an image of the chess does not hold an image of the board, but instead has a 'piece table'.<br>This table, which contains one byte per chess piece (ie 32 entries), holds the board position of each piece. If a piece has been captured its board position is greater than 77H, the board coordinates being  $0,0$  (00H) to  $7,7$ (77H). Thus the program, having generated a move to a particular square, has to search the piece table to see if anything is actually standing on that square. It was only after realising that the five lines of the loop are often repeated at least 32 times per move  $(5x32=160$  lines of program) that I began to accept the figure of 63%.<br>(If the routine finds the square is occupied it may already be well down the table. If the piece is of the same colour it immediately generates a new GOTO page 123

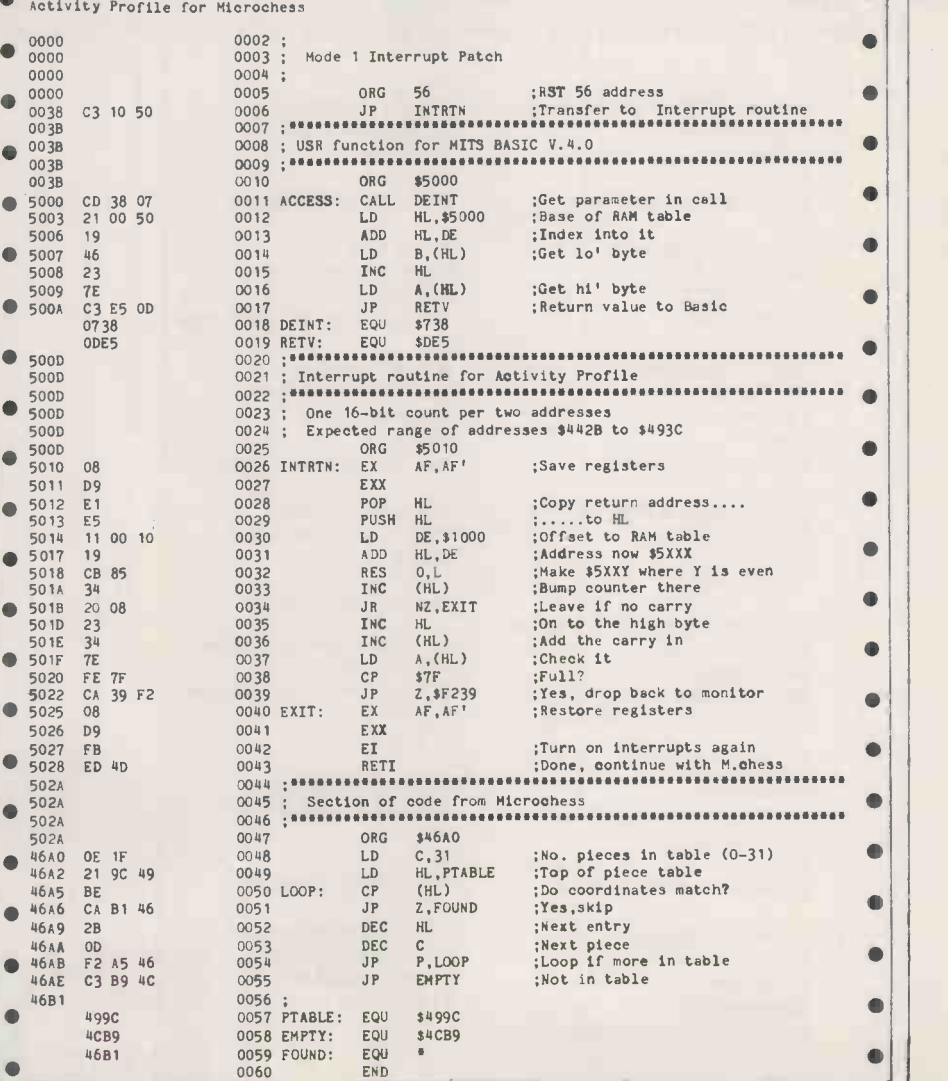

# THE SHARP MZ-80 COMPUTER SYSTEM

W

The Sharp MZ-80 System is a new approach to computer applications and their efficient use. Our aim is to make computers relatively simple and therefore better

> Business & Electronic Machines 7 Castle Street **Edinburgh** Scotland Edinburgh (031-226) 5454

Central Calculators Ltd 86-90 Paul Street London EC2 01-729 5588

Crystal Electronics Ltd 40 Magdalene Road Torquay Devon Torquay (0803) 22699

Digital Design & Development 43 Grafton Way London W1 01 387 7388

Electronic Business Systems Ltd 54 Clement Street Birmingham 1 West Midlands Birmingham (021-233) 3045

Fortronic Ltd Holden Way Donibristle Industrial Estate Dunfermline Fife Dunfermline (0383) 823121

Gilbert Computers Old Hall Lane Lubenham Leicestershire Lubenham (0858) 65894 H B Computers Ltd 22 Newland Street Kettering Northants Kettering (0536) 83922

*Now ave* 

Howes Elect Microcomputer Centre Newton St Lincoln 0522 32379/791088

A & G Knight 108 Rosemount Place Aberdeen AB2 4YN Aberdeen (0224) 630526

Kratos-Instem Ltd Walton Industrial Estate Stone **Staffordshire** Stone (0785) 812131

Lion Computer Shops Ltd Lion House 227 Tottenham Court Road London W1 01-637 1601

Newbear Computing 40 Bartholomew Street Newbury Berks Berks (0635) 30505

Personal Computers Ltd 194/200 Bishopsgate London EC2M 4NR 01-626 81 21

understood and better used by those they are designed to serve. Take a look at the Sharp range it will change the way you think about computers.

> Peter Scott (Exeter) Ltd 76 South Street Exeter Devon Exeter (0392) 73309

Scope Stone House Houndsditch Entrance 128/140 Bishopsgate London EC2M 4HX 01-247 8506

Sumlock Bondain Ltd Sumlock Anita House 15 Clerkenwell Close London EC1R OAA 01-250 0505

Sumlock Bondain (East Anglia) Ltd. 32 Prince of Wales Road **Norwich Norfolk** Norwich (0603) 26259

Tomorrows World Ltd 17 Harcourt Road Dublin 2 Eire Dublin (0001) 755885

This is a list of dealers participating in associated advertising and not a full list.

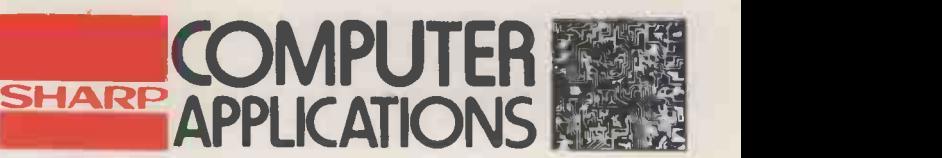

Business Systerris, Audio, Video, Calculators, Cash Registers,Copiers, Microwave Ovens.

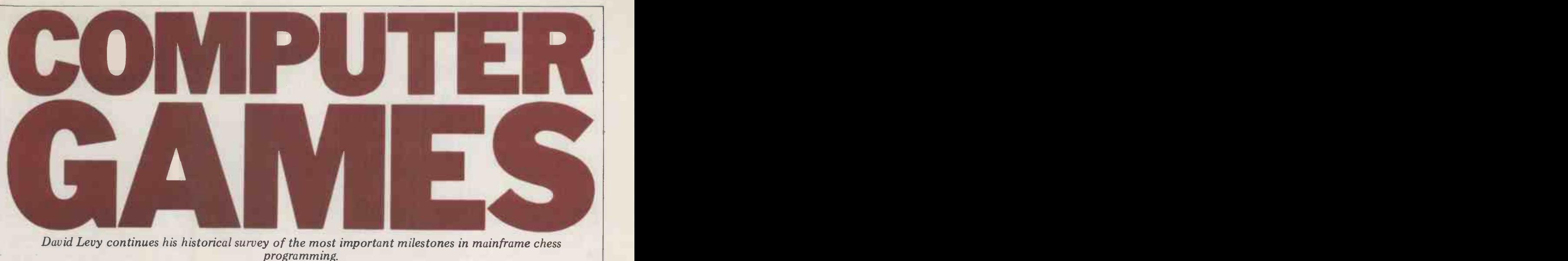

David Levy continues his historical survey of the most important milestones in mainframe chess programming.

The first program of the modern genera-<br>tion was written at MIT by Richard tion was written at MIT by Richard of the boat Greenblatt, a student, and two whether o colleagues. Work on the program began in November 1966 and by April the following year it had scored two wins, two draws and no losses in a tournament terms (as opposed to its actual material with human players. Based on statistics value) was related to the number of with human players. Based on statistics given in Greenblatt's paper, I would estimate that his program, at that time, to the number of enemy pieces that it was stronger than any commercially attacked. These strategic values were available chess machine currently on the computed for the piece in its market. The name of his program was

MacHack VI.<br>MacHack employed a plausible move MacHack employed a plausible move should be on the plausible move list. In generator containing some 50 heuristics. other words, if a move appears to put a The program was intelligent enough to piece on a better square, th nature of the position. In this way, types of attack on squares that were<br>moves selected by the plausible move considered possible weak points, for<br>generator were not always exactly the example weak pawns, pinned pieces, same set of moves as those which would and pieces defending other pieces.<br>have been chosen by a linear evaluation Moves which fell into these categories have been chosen by a linear evaluation Moves which fell into these categories function. From this aspect of were also added to the plausible move function. From this aspect of wer<br>MacHack's decision process the micro- list. programmer can learn an important MacHack performed an alpha-beta trick  $-$  it is often useful to use one search, with forward pruning. The evaluation mechanism (or set of plausible move generator would select a evaluation mechanism (or set of heuristics) to select the plausible moves for the tree, and another one for performing the evaluation of terminal moves which<br>nodes. conditions: all

its decisions by considering the moves themselves, rather than the positions arising after the moves were made. For example, if a move is bad because it blocks the line of attack of another of the player's pieces, the program would highly pl recognize the fact rather than look at of n the resulting position and say to itself generato<br>"Hey! This position is bad because my of looka bishop is blocked." By accepting or ie wh rejecting moves for the plausible move per mov

tion, each square of the chess board was<br>assigned a measure of importance, assigned a measure of importance, not exist (for example when one side corresponding roughly to the estimated was in check or had only its king on the value of having an extra piece attacking that square, or the cost of moving away a piece which currently attacked that square. The most important criteria used for assigning these values included moves.

squares it attacked ie its mobility, and many other games, it is frequently to the number of enemy pieces that it possible to reach the same position by to the number of enemy pieces that it possible to reach the same position by attacked. These strategic values were different routes, and we call this pheno-<br>computed for the piece in its old and menon transposition. As a s new locations and a strategic gain was taken as an indication that the move other words, if a move appears to put a position as if White had made his moves<br>piece on a better square, that move is A and C in the reverse order. MacHack

The program encouraged certain types of attack on squares that were considered possible weak points, for stored the score for the position and a example weak pawns, pinned pieces, and pieces defending other pieces. evaluation took place. If the position is Moves which fell into these categ list.

The plausible move generator made examined; at the first and second plies decisions by considering the moves all captures were investigated; the moves rejecting moves for the plausible move per move, the program would examine a list in this way, the program saved a minimum of 15 moves at the first two great amount of computation. ply, nine moves at the next two ply, and MacHack performed an alpha-beta the value search, with forward pruning. The for th. number of moves at each level of look- form, it was able to save considerable ahead, and add to this number any computation time and as a side benefit, ahead, and add to this number any computation oves which satisfied certain it was qui conditions: all safe checks were repetition. examined; at the first and second plies of a certain number of distinct pieces Shannon's paper because it was the first are examined, so that the program all of the moves of a single piece were highly plausible. The minimum number impressive and created consider of moves selected by the plausible move publicity for computer chess among generator was normally six at each lev generator was normally six at each level of lookahead, but in tournament mode, ie when playing at a rate of 2-3 minutes minimum of 15 moves at the first two example the Slate/Atkin/Gorlen group<br>ply nine moves at the next two ply and at Northwestern University and ply, nine moves at the next two ply, and Only when the minimum number did board) would the search be narrower, though of course the alpha-beta algorithm would often prune away

how near the square was to the centre of the few advantages that main-<br>of the board or to the enemy king, and frame programmers have over those<br>whether or not the square was occupied writing for a micro, is the availabilit The value of a piece in strategic which are advantageous in preventing ms (as opposed to its actual material the program from evaluating the same writing for a micro, is the availability of position more than once. In chess, as in different routes, and we call this phenomakes move B, and White then makes move C, we shall reach the same A and C in the reverse order. MacHack produced a hash value for every position evaluated in the tree search, and together with this value the program evaluation took place. If the position is program would not recompute the score for the position but would take it from the value scored together with the hash for that position. Even though MacHack stored only 32,000 positions in hashed form, it was able to save considerable it was quickly able to detect draws by

repetition. The MacHack program represents the first really significant milestone after Shannon's paper because it was the first program to make good use of the Shannon-B strategy. The strength of the program in 1967 was extremely impressive and created considerable publicity for computer chess among the computing and chess fraternities. This publicity served as the impetus for many of the groups which started programming around 1967 or 68, for example the Slate/Atkin/Gorlen group Northwestern University and Newborn at Columbia University. In fact Greenblatt and his colleagues probably did as much for computer chess in 1967 as Shannon had done almost 20 years earlier.

branches on which there were plausible Greenblatt program. The first is a moves.<br>position which was shown to several <sup>I</sup> should like to offer you two examples of the playing strength of the Greenblatt program. The first is a strong American chess players, including Masters, and defeated a number of them.

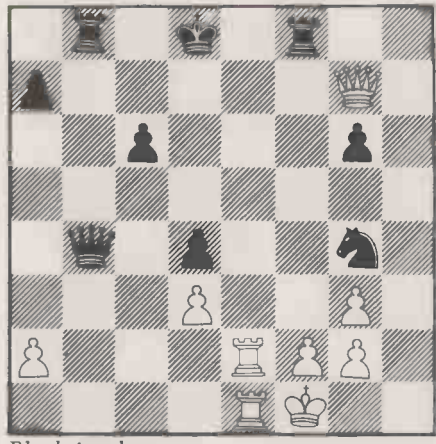

Black to play<br>This position is a win for Black, who has an extra knight for a pawn. But the was took is to find a quick win  $\frac{16}{10}$  White is  $\frac{15}{10}$ task is to find a quick win. If White is allowed to survive he might conjure up counterplay based on the exposed position of the black king and the weakness of Black's pawns on g6 and a7. How can Black force a quick win?

MacHack discovered the correct continuation:

 $\ldots$  f8-f2+<br>For the program to play this move it must have been able to see 9-ply ahead, in the crucial variations.

2 fl-gl

The alternative was  $2 e2-f2 g4-h2+$  $3 \text{ } f1 \text{ } e2 \text{ }$  (or  $3 \text{ } f1 \text{ } g1 \text{ } b4 \text{ } e1 + 4 \text{ } g1 \text{ } h2$  It is perhaps worth mentioning in el -f2, when Black is a rook ahead)  $3...$  it is perhaps worth mentioning in<br>b4-b2+ 4 e2-d1 b2-b1+ 5 d1-e2 b8-b2 Gillogly during the early 1970s on a mate.

- $1 \ldots$  f2-e2
- $3 g7-h8+ d8 c7$ 4 h8 -f6 e2 -el+

5 Resigns<br>To show that a computer program is a good chess player, it is not enough to give an example of its tactical prowess. The very best programs are extremely often let down by their poor strategic understanding. So the proof of the whole pudding must lie in an examination of complete games. The following is the first game ever won by <sup>a</sup> computer program in a chess tournament. Its opponent was rated 1510 on<br>the USA rating scale, equivalent to a the USA rating scale, equivalent to a hindered<br>weak club player. The game was played formance in the Massachusetts State Champion-<br>ship, 1967.

WHITE: MacHack VI BLACK: Human<br>1 e2-e4 c7-c5 1 e2-e4 c7-c5<br>2 d2-d4 c5-d4  $2 d2 - d4$ 3 dl -d4

MacHack knew no openings at that<br>time and plays very much as many of<br>today's commercially available commercially machines. This type of opening is bad for White because it allows Black to<br>bring out his pieces 'free of charge'. by using developing moves to harass that your strategic<br>the white queen. is well thought out. the white queen.

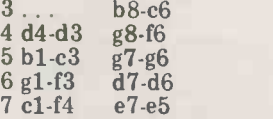

A dubious decision. The human was advance of the white pawn from e4 to little mo e5, but Black should have continued 7 and I w

attacking White's bishop.<br>8 f4-g3 a7-a6 8 f4-g3 a7-a6<br>9 e1-c1 b7-b5  $9e1-c1$ 

10 a2 -a4 f8 -h6+ ?

An ineffective move that weakens an important central pawn. One gets the impression that the human felt he could take risks against MacHack.

 $11$  c1-b1 b5-b4<br> $12$  d3-d6

Black, when making his tenth move, almost certainly overlooked the fact that on the d6 square, White's queen or rook will fork the two black knights on f6 and c6, thereby rendering harmless Black's threat to the white knight on c3.<br>12...  $c8-d7$  $12 \ldots$   $c8-d7$ 

13 g3 -h4 h6 -g7

14 c3 -d5 f6 -e4

 $15 d5-c7+$ 

response, but in any event his position a very small tree, this second approach<br>is clearly endowned with some merit, was hopeless.<br>15 ... d8-c7

16 d6-c7 e4-c5<br>17 c7-d6 g7-f8

17 c7-d6 18 d6 -d5 a8 -c8

19 f3 -e5 d7 -e6

20 d5 -c6+

 $a_0$ -co+<br>MacHack spots a simple queen drastic forward pruning. sacrifice that forces mate.<br> $20...$ c8-c6

21 dl -d8 mate

# A benchmark

passing the work performed by Jim sufficient experience with intelligent program designed as a benchmark for which approach is superior but I hope<br>other chess programs. Gillogly's that the following game, despite other chess programs. Gillogly's<br>program, which he named TECH, had a program, which he named TECH, had a exhibiting example program structure which will concould easily be emulated by anyone is not the only using a micro. Rather than perform master strength strategic evaluation on all terminal those programming chess on a micro,<br>nodes in the tree the TECH program the intelligent approach offers much nodes in the tree, the TECH program the intelligent only took a close look at the nodes at sco the first level of look -ahead. It evaluated all these positions, sorted them into interestin order and only changed this order if a full-width search revealed the forced win or loss of material for a root move. Programs with such a structure can play perfectly recognisable chess and are tactically quite satisfactory but they are hindered in their overall playing per-<br>formance by a lack of strategic depth.

Those of you wishing to start writing chess programs for your own machines could do a lot worse than employ Gillogly's approach. Because strategic evaluation is only carried out on the (say) 3040 root moves, the program can perform quick full-width search, using the alpha -beta algorithm, to detect forcing variations that affect the pieces material status of the board. Such a program is relatively easy to write and should perform at roughly the same level as a Chess Challenger, provided unable to that your strategic evaluation function  $10...$ 

obviously worried about the possible probably write a TECH type program in advance of the white pawn from  $e4$  to little more than 2k of code (assembler)  $.$  .  $.$   $f8-g7$ , and if e4 e5, then f6 h5, program of that size playing better chess that your strategic evaluation function  $10...$ <br>is well thought out.  $11 g5-e7$ <br>Gillogly argued that to be of any real  $12 e1-c1$ <br>merit, a chess program must be able to  $13 d2-h6$ !<br>play better than a TECH type program, Immed given the same amount of time, because the TECH program did not do anything  $13-185$ <br>clever. A really good programmer could 13. clever. A really good programmer could probably write a TECH type program in 14d3-f5 g6-f5<br>little more than 2k of code (assembler) 15f3-g5 d8-g5+ and I would not be surprised to see a Giving up the queen was the only

than some of the 8k and 16k cassette programs available to personal computer users today.

# Deep or shallow search

Black may have overlooked this play. Since numan cness players look at the player over the position a very small tree, this second approach Not entirely unconnected with the previous section is the question of how essential it is to search the game tree as essential it is to search the game tree as deeply as possible. There are two distinct schools of thought on the subject: programmers usually prefer to search as deeply as possible, on the grounds that they are more likely to notice neat tactical possibilities; but a minority believe that shallow search, with more attention being devoted to each node, can lead to equally good play. Since human chess players look at but most chess programmers prefer the exhaustive search technique, possibly because of a lack of confidence in their own ability to create an advanced evaluation function that would be sufficiently sophisticated to perform

**Chess program** performing only a material evaluation at<br>It is perhaps worth mentioning in the terminal nodes. We do not yet have Up to now almost all of the world's strongest programs have been the 'brute force' type  $-$  searching enormous trees but performing relatively little sophisti-<br>cated evaluation at the terminal nodes. The TECH program is possibly the<br>supreme example of this genre, performing only a material evaluation at chess programs to be able to determine that the following game, despite exhibiting rather passive play by Black, will convince the reader that brute force is not the only possible route to a master strength chess program. For those programming chess on a micro, scope for original research and I would like to hear from readers who have any interesting or fresh ideas on this subject. This game was played in a computer

tournament in Dortmund in 1975. WHITE: Schach MV 5.6 BLACK: Fischer/Schneider

1 bl-c3 d7 -d5  $2 d2 d4 c8 - g4$  $3 f2 - f3 g4 - f5$  $4e2 - e4$  d5 $-e4$ <br>5f3 $-e4$  f5 $-d7$ 5 f3-e4 f5-d7<br>6 g1-f3 b8-e6 6 gl-f3 b8 -c6  $7e4 - e5$  e7-e6<br>8 c1-g5 f8-e7 8 c1-g5 9 d1 -d2 g7 -g6 10 fl -d3

So far Black has played rather passively, but White has developed its pieces on sensible squares. White's latest move is, in fact, a mistake, which should lose a pawn to  $10...$   $c6-44$  11 g5 $\cdot e7$ <br>d4-f3+ 12 g2-f3 g8 $\cdot e7$ , but Black was unable to see this far. 10 ... b7 -b6

11 g5-e7 g8-e7<br>12 e1-c1 e8-g8

- 
- 13 d2 -h6!

Immediately beginning an attack against the black king. The threat is f $3-g5$ , followed by h $6-h7$  mate.<br>13... e7-f5

14 d3-f5 g6-f5

way to prevent mate. If 15 ... f8-e8

16 h6 -h7+ g8 -f8 17 h7 -f7 mate.

16 h6 -g5+ g8 -h8

17 g2-g4<br>
A fine move, opening up other lines piece.<br>
of attack to the black king. 17... f5-g4 updati

- 
- 18 g5 -g4 f7 -f5
- 19 g4 -h4 f5 -f4
- 20 c3 -e4

Here comes the other knight.<br>20... f4-f3

- 
- 21 e4 -g5 f8 -f7

Again the only way to prevent mate on h7.

- $22 g5 f7 + h8 g8$
- 23 h4 -f6 f3 -f2
- 24 f7 -h6 mate

It would be reasonable to deduce,<br>having played over this game, that the program playing the white pieces had a fact that they noticed certain moves, very good idea of what it was doing; which appeared good when examined to that it planned a king-side attack from early on and then executed this attack<br>in a well planned manner. In fact, White did not employ any look ahead whatso-<br>ever. All of its moves were found as a problem because their plausible move<br>moves were found as a problem because their plausible move result of a one-ply search. Its king<br>attack feature was obviously well attack feature was obviously designed but there was no tree search the planning was all implicit in the to the evaluation function. This should provide brute f<br>some idea of just how much *can* be electroni achieved without a deep look-ahead and 2-3 years.<br>I hope it will encourage some of you to The p I hope it will encourage some of you to The I<br>write intelligent programs rather than contains<br>programs which perform brute force quantify searches of large trees.

# program

brief description of the famous doubl program, witten at Northwestern program, witten at Northwestern<br>University, by David Slate, Larry Atkin and (in the beginning) Keith Gorlen. This program has won most of the of the 1970s, and the interested reader would do well to read a more detailed rotten your whole position is eventually account of this program, which may be liable to crack under pressure. This account of this program, which may be liable to crack under pressure. This found in Peter Frey's outstanding book program considers doubled pawns (two Chess Skill in Man and Machine.

program, whose successive generations have been named CHESS 2.0, ...<br>CHESS 3.0, ... CHESS 4.0, ... CHESS 4.9 (the first digit represents a working generation, the second digit is a version within that generation), was born in 1968. When the first computer chess progres tournament took place in 1970, the advanced program proved itself to be the Knig strongest and it maintained this reputastrongest and it maintained this reputa-<br>tion for most of the decade. values of the squares they attack, parti-<br>Occasionally another program would cularly if the squares are near the enemy Occasionally another program would cularly if the squares are near the enemy<br>win an event ahead of the Northwestern king or the centre of the board. Rooks<br>program but such occurrences were the are given bonuses for being s exception rather than the rule. At the time of writing, this program holds the rook on title of World Computer Champion, serious threa<br>which it took from the Russian KAISSA have not ye in 1977. The forthcoming World discouraged from moving towards the Championship contest in Linz, Austria centre of the board; except in the end-Championship contest in Linz, Austria be the toughest event in which the which determines whether or not program has participated and we may is well sheltered by its own pieces. even see a new title holder.

Much of the program's power is due to its great speed. The programmers have devoted much effort to the alpha-b speeding up of essential processes such killer moves, etc. In fact the North-<br>as legal move generation and to this end western program provides us with an as legal move generation and to this end

which includes, among other things, a list of every square attacked by each piece. This list is updated whenever a move is made in the game tree, and by updating it rather than recreating it, against International Masters and Grand-<br>the programmers reduce the time taken masters. These outstanding results have to provide the attack and defence lists been achieved more through the effects for the newly-created position. The of a cleverly programmed brute force for the newly-created position. The program also uses a hash table for transpositions, as described in the section on chess knowledge, which is still primitive.<br>Greenblatt's work. The success of the program shows good

For some time, the Northwestern programm program employed a plausible move generator to restrict the number of game nodes in the game tree but various reasons prompted the programmers to change to a full width search. One of the prime reasons for doing so was the fact that they noticed certain moves, electron<br>which appeared good when examined to absolute a depty of (say) 5 -ply, but which ranked too low at the root of the tree to be included in the first plausible move list. To illustrate the prowess of the Chess masters are not faced with this Northwestern program I shall offer you problem because their plausible move the following game, which was it problem because their plausible move the follo<br>generator is much more sophisticated ever wir and accurate and I suspect that the The gan and accurate and I suspect that the The game was played at blitz speed, chess programs of the future may return which requires each player to make all to the plausibility approach, unless of his moves within five minutes. to the plausibility approach, unless brute force searching produces an fact the electronic chess master within the next

**The northwestern** ahead in material to exchange where To conclude this survey I shall give a enhanced when an enemy piece is contains a number of terms which<br>quantify the best known chess quantify the best known heuristics. Material is measured in such a<br>way as to encourage the side that is of material if the program is losing. Another feature gives a bonus for attacking enemy pieces and this bonus is doubly threatened.<br>Pawnstructure is an important

The Northwestern University one file); isolated pawns (pawns that ogram, whose successive generations cannot be supported by pawns of their ve been named CHESS 2.0, ... own colour); backward pawns (pawns Pawnstructure is an important 6f1<br>feature of the game of chess at higher 7g1 levels of skill and any program which 8e1-g1 aspires to master strength must understand the finer points of pawn- 10 structures. If your pawn formation is 11 a1rotten your whole position is eventually For more pawns of the same colour on  $\frac{15 \text{ g1-h1}}{15 \text{ g1-h1}}$ <br>one file); isolated pawns (pawns that  $\frac{15 \text{ g1-h1}}{15 \text{ g1-h1}}$ <br>cannot be supported by pawns of their which make it possible to recognize the which do have adjacent friendly pawns, but which are less far advanced than its neighbours); passed pawns (those which have no enemy pawn impeding their<br>progress to the eight rank); and progress to the eight rank); and<br>advanced pawns.

advanced pawns.<br>
Knights, bishops, rooks and queens 18 a2are given bonuses according to the 19b3-a2 king or the centre of the board. Rooks far, it is clear that Black has a are given bonuses for being situated on dominating position. His pawns control open files or on the seventh rank (a) the centre while White's e4 pawn rook on the seventh rank usually poses a serious threat to enemy pawns which pieces are active, White's are passive.<br>have not yet moved). The kings are But the program has one important<br>discouraged from moving towards the advantage — its opponent thinks that to<br>c game, and there is a safety feature and he tries to take the program's which determines whether or not a king

all of the techniques that we have search w encountered in previous articles: the alpha beta algorithm, with a 'window', speed.<br>killer moves, etc. In fact the North-  $20...$ 

the program maintains a data base excellent illustration of the power of all which includes, among other things, a these neat tree searching tricks  $-$  it plays better chess than more than 99.5% of the world's chess playing population and has even won some quick games<br>against International Masters and Grandbeen achieved more through the effects search than as a result of the program's programming is even more important than an advanced knowledge of the game, when producing a program of the strength currently being exhibited by microcomputers. Certainly it will be necessary for a human chess expert to be involved in the programming of an electronic Grandmaster but there is absolutely no reason why the readers of this column should not write a program that can play respectable chess.

The program's evaluation function was permitted a total of five minutes for tains a number of terms which CPU time and satellite transmission To illustrate the prowess of the Northwestern program I shall offer you ever win over a human Grandmaster. which requires each player to make all fact the rules were slightly different for the two participants  $-$  Stean was playing in real time but the program was permitted a total of five minutes for time, with no penalty for the time taken by its human operator to move the pieces.

WHITE: CHESS 4.6 BLACK: Stean 1 e2 -e4 b7 -b6 2 d2 -d4 c8 -b7 3 bl-c3 c7 -c5 4 d4 -c5 b6 -c5 5 c1 -e3 d7 -d6 6 fl -b5+ b8 -d7 7 g1-f3 e7-e6<br>8 e1-g1 a7-a6  $8e1 - g1$ 9 b5 -d7+ d8 -d7  $10 d1 - d3 g8 - e7$ 11 a1 -d1 a8 -d8 12 d3 -c4 e7 -g6 13 f1-e1 f8-e7  $14 c4 b3 d7 c6$ 

play of a computer. A strong human player would never move his king onto a diagonal occupied by his opponent's queen and bishop, unless it was forced.

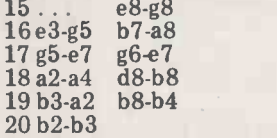

The tree searching routines employ against a strong program  $-$  the tactical of the techniques that we have search will reveal tricks that the human 20 b2-b3<br>If we sum up what has happened so far, it is clear that Black has <sup>a</sup> dominating position. His pawns control the centre while White's e4 pawn pieces are active, White's are passive. But the program has one important position by storm. This is exactly the opposite of the way one should play against a strong program  $-$  the tactical misses, especially at this breakneck

 $20...$  f7-f5?

GOTO page 123

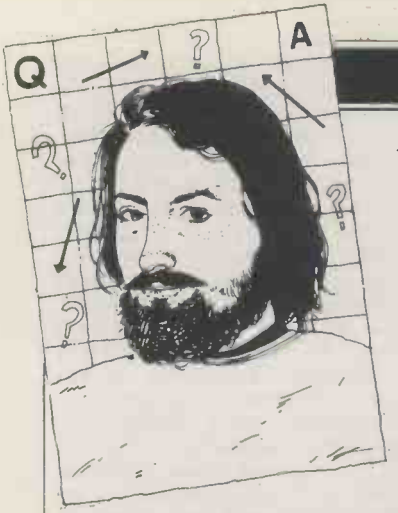

I need consultants to answer questions on the TRS-80 and Compucolor, with thorough experience of machine code programming, the disk operating systems and the hardware of these machines. Please write to me, Sheridan Williams, at 35 St. Julian's Road, St. Albans, Herts, stating your experience. A reminder to readers that personal replies can only be given to Computer Answers if an SAE is enclosed. Send your questions to me at the above

COMPUTER ANSWERS

address.

in our laboratory which could run any of 20 or so fairly simple (but not necessarily a special cassette with an short) programs at short endless tape this device gives short) programs at short endlemotice and frequent intervals much<br>during the day. At the same more<br>time we would like to use it in the same to teach people to program although it's not as fast as<br>in Basic in preparation for disks (see PCW Vol 3 No 6). in Basic in preparation for the time when we have a the microcomputer could<br>then be used as a terminal. TRS-80 for the remaining then be used as a terminal.<br>We could find £1000, or maybe up to  $£1200$  for the complete micro -system (excluding printer). Have you board to give the RS23 any suggestions as to suitable interface, or wait until any suggestions as to suitable interface, or wait uniquipment?<br>September when the equipment?<br>Name and address supplied.

It's a great pity that you<br>
can't afford another £1000, stands<br>
for the Hewlett Packard 85 tan 65 is almost what you are looking for, except for the looking for, except for the There are bound to be<br>ability to use it as a terminal! other permutations and com-<br>And even that might come by binations, and there is also next year. Short of the HP 85 I would think, from your need to change from one program to another frequently and at short notice, that<br>cassette storage would not be<br>very suitable. That's a pity,<br>for faster means of loading are much more expensive,<br>generally speaking. Providing<br>even one 54" floppy disk drive and controller is prob-<br>
ably going to use up the best short trip and at the same<br>
part of half of your  $\hat{x}$  1000. Unne feel like getting eith<br>
which doesn't leave much 16k or 32k PET. I will be<br>
for the computer alone a VDU, monitor or<br>TV set. An Apple with a<br>single drive would just about single drive would just about<br>do it, but if you needed to buy a TV set or monitor you<br>would be well into your upper<br>figure of £1200. An Ohio<br>Challenger C2 with disk<br>would work out at about the same kind of figure. You could get a 16k TRS-80<br>model 1, level II, with expan-<br>sion interface, single disk<br>drive, and monitor at about drive, and monitor at about<br>the £1000 level. This would<br>certainly be capable of later certainly be capable of later<br>upgrading for use as a ter-<br>Another approach would be<br>to concentrate on the eventual situation and start off by  $\#$ getting a VDU terminal with keyboard and RS232 interkeyboard and RS232 inter-<br>face. This would again take

**Lab system**<br>in the Stringy Floppy, made We need a micro computer by Exatron in the USA, terminal running into our in-<br>house mainframe. Ideally  $\begin{array}{c} \text{for a TRS-80 costs about} \\ \text{£200 in this country and you the microcomputer could might be able to get a 16k} \end{array}$ need both a computer and<br>fast storage and retrieval fast storage and retrieval and **an**<br>facilities, how could it be pla done with disks access at £500? The answer could lie enough? in the Stringy Floppy, made Tunde<br>by Exatron in the USA, and I h<br>which has only just come to Garden notice in the UK. By using a special cassette with an much faster, and apparently<br>more reliable, program load-<br>ing than ordinary cassettes, although it's not as fast as  $\frac{1}{2}$  it back to the UK! Not only<br>disks (see PCW Vol 3 No 6) is it fairly heavy, due to the A single drive and controller<br>for a TRS-80 costs about £200 in this country and you shape to might be able to get a  $16k$  TRS-80 for the remaining  $£500$  or so. Alternatively, you mind the remaining could think of an expanded<br>Microtan 65 with the Tanex board to give the RS232 September when the  $\frac{1}{2}$  or a printer. available - this will include<br>
the necessary RS232 port as<br>
standard, and, like the Micro-<br>
tan 65, should be able to<br>
interface the Stringy Floppy.<br>
There are bound to be<br>
or mo

other permutations and com-<br>binations, and there is also would be<br>the large field of second-hand moludes equipment, not only micro-<br>computers, but also possibly this countly oldertypesof mini-computers. time<br>P Mcllmoyle

I am going to the USA for a computer home there are a<br>short trip and at the same number of other points to short trip and at the same nur time feel like getting either a 16k or 32k PET. I will be

about half of your available staying in New York  $-\text{coul}$ <br>funds. As you would still you advise on the possibility staying in New York  $-\text{could}$ of getting a PET there and an alternative (if any). I am planning to take  $$1500$  for the  $PET -$  should this be the

You should have no difficulty it's worthwhile bearing i<br>at all in getting a 16k or 32k mind that the American at all in getting a 16k or 32k mind th<br>
PET in New York, but you colour 7<br>
may have difficulty in getting differen<br>
it back to the UK! Not only NTSC, built-in screen and metal case not give true colours when but the box is an awkward shape to carry very far.<br>
\$ 1500 should adequately<br>
shape to carry very far.<br>
\$ 1500 should adequately<br>
cover the price, bearing in<br>
will also be a number of o<br>
mind the very much lower<br>
costs: there's the transform assuming that you just want ably a cassette recorder,<br>the PET itself without expen-unless you make use of existsive extras such as disk drives ing equipment. But there we or a printer.

or a printer.<br>Alternatively, you could ever g consider the Apple II, the the Tandy TRS-80 Model 1, level 2, and the Exidy Sor-<br>level 2, and the Exidy Sor- line<br>cerer. The first and last of le level 2, and the Exidy Sor-<br>
line, assuming that they will<br>
cerer. The first and last of<br>
these don't include a screen<br>
extra baggage, and, whatever or monitor as standard so would be easier to carry; the TRS-80 Model 1 usually includes a monitor screen. In this country it is also some-<br>times available as just the times available as just the abou<br>keyboard unit, without the pleas screen. I'm not sure if it can screen. I'm not sure if it can computer through the Green<br>be bought in the States in Channel; it's very likely to

**US PET**<br>Apart from the problems<br>of actually carrying your bear in mind. Equipment sold .in the US is designed to oper-

enough: Tunde O Osibubi, Chatham.<br>
and I Harwood, Welwyn buter from running, but it Garden City often leads to a very unate on 110 volts, 60 Hz mains supply. The voltage is fairly readily taken care of by using a transformer to reduce the British 240 V to 110, but the frequency is another matter entirely.The difference often leads to a very un-<br>steady display on the mon-Steady display on the molecular<br>itor screen. Talking of screens,<br>it's worthwhile bearing in<br>mind that the American<br>colour TV system is very different to ours (they use<br>NTSC, we use PAL), and an<br>Apple II from the States will used with a British colour TV as monitor.

mind the very much lower costs: there's the transformer,<br>prices current for personal mentioned above, a TV set<br>computers in the US and or other monitor, and probthis form, but this could be be spotted and you run the worth looking out for. <br>
Apart from the problems but also of having your<br>
of actually carrying your computer permanently con-<br>
computer home there are a siscated! will also be a number of other construction above, a TV set or other monitor, and prob-<br>ably a cassette recorder, ing equipment. But there will ever get your computer home: there could well be an excess baggage charge from the airline, assuming that they will extra baggage, and, whatever model you have chosen, there will be not only VAT (at 15%) to pay before you (at 15%) to pay before you<br>can get the machine into the<br>UK but also Customs duty at<br>about seven percent. And<br>please don't try to take a computer through the Green Channel; it's very likely to be spotted and you run the risk of not only a hefty fine but also of having your computer permanently con-

fiscated! If you end up having your purchase sent on to the UK rather than carrying it over

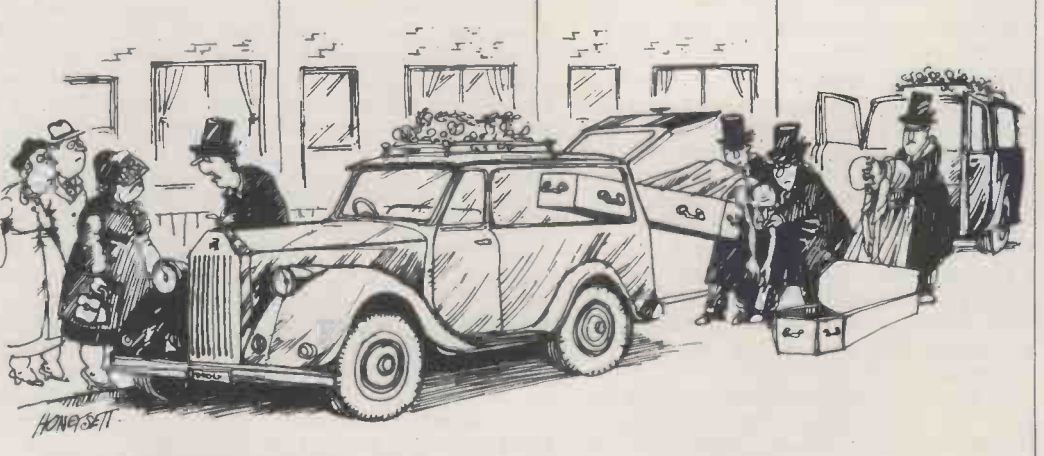

"I'm most terribly sorry about this, Mrs Kewbeer, we've had no end of trouble since we installed a computer in the office

TEMPLEMAN SOFTWARE LIMITED 25-26 'Greenhill Street, Stratford Upon Avon Warwickshire CV37 8LR Telephone: Stratford Upon Avon (0789) 66237

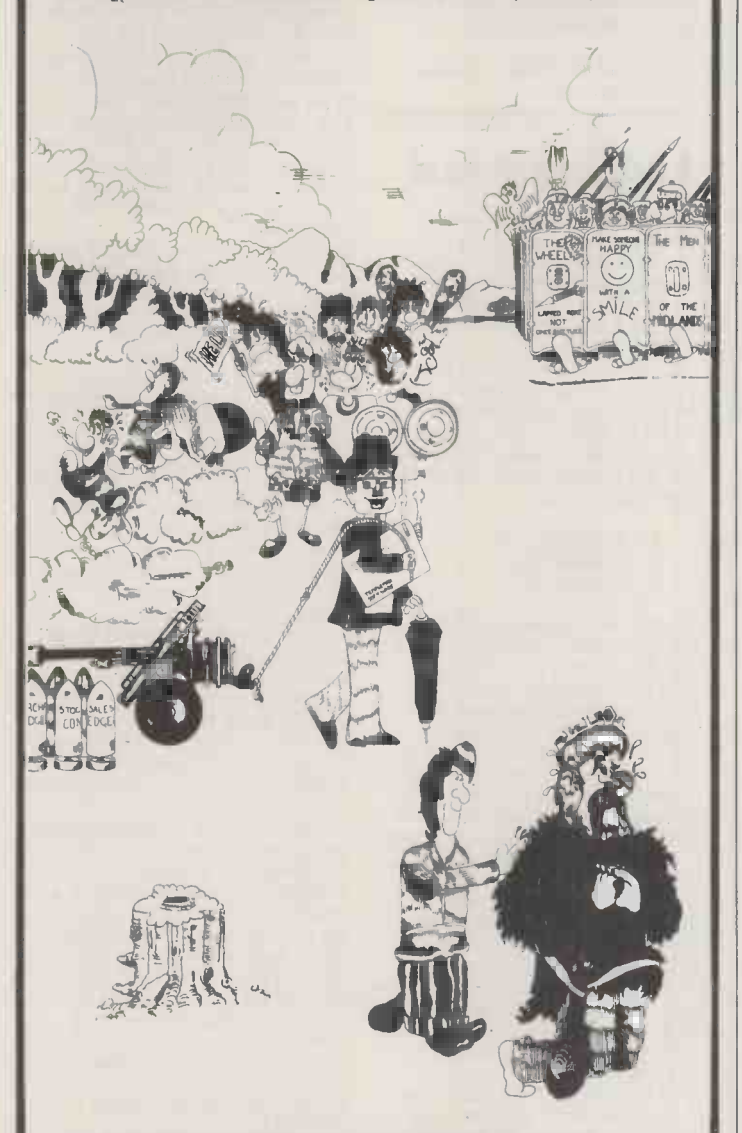

# "DON'T BOTHER ME NOW, CAN'T YOU SEE I'M WORRIED!"

8" FLOPPY DISC DRIVES £1500 (exc VAT) SALES LEDGER, STOCK CONTROL, INVOICING, PURCHASE LEDGER, NOMINAL LEDGER. ALL THESE PROGRAMS SHOULD BE AVAILABLE FROM YOUR LOCAL ITT/APPLE DEALER.

or visit us at the WHICH BIKE COMPUTER SHOW STAND 332. 25th -28th NOVEMBER NEC BIRMINGHAM<br>
we for the property of the property of the same sixth and it's<br>
up to you whether you kill Telephone for complimentary tickets

SOFTWARE IS OUR MIDDLE I them instead. NAME

# COMPUTER ANSWERS

yourself you will also have to game, unlike any that you<br>pay for a freight agent to will have seen already. Bet<br>clear it through Customs for you get too excited, there

If it were me, I would cer-<br>tainly look for something<br>more portable than a PET, quite possibly an Apple. But,<br>bearing in mind that you<br>can buy a 32k PET in this can buy a 32k PET in this is a<br>country for under £680 Her<br>(plus VAT), which is very thin close to \$ 1500 (plus VAT), as 'fil<br>I would be very inclined to be like the buy my machine here. At film : electricity supply problems. up your<br>Of course, if you were to find Adventu<br>that PETs were very much an adver<br>less than \$ 1500, that would can cont<br>be another matter. to find y be another matter.<br>P McIlmoyle.

# **Sorting**

Please will you give me<br>
references for further study<br>
of the 'Quicksort' that you ruined<br>
mentioned several months started mentioned several months<br>ago? The whole area of<br>sorting fascinates me.

I had dozens of letters asking<br>this question so here goes: Example 12 Find only<br>
E. The Art of Scher words, I had only<br>
Computer Programming covered just over one half of<br>
Volume 3, Addison-Wesley, the cave system and this was<br>
1973, pp 86-95, 289; Lorin, only a small version of the Efficiency of the Quick-<br>sort, Comm ACM 13, No 9 (1970) pp 563-566, 693;<br>
Wirth, N: Algorithms + Data<br>
Structures = Programs,<br>
Prentice Hall, Ch 2.<br>
Probably the best starting I have c<br>
point is the last book, which I 2X80 is<br>
used. Both this and Knuth are slightly

very expensive (over £14) ask your local library to get out that<br>the books for you - use your 2114s,<br>library more as they are only priced as too pleased to help.<br>*Sheridan Williams* 

# **Unadventurous** games

I'm bored stiff with computer quite suitable provided they<br>games that involve killing are of sufficiently fast speed<br>Klingons, Robots, Piranhas, Don't forget that 'Uncle'<br>Space Invaders, Androids, Clive is quoting for two<br> I'm also bored with computer versions of chess, Othello, draughts, pontoon etc. What's amic RAM chips, and so<br>next, other than suicide? non-compatible with the<br>J James, Slough ZX80 because the Z80's J James, Slough

How about a game called 'Adventure'? There are Adventure'? There are cuitry would be needed,<br>
dwarves, dragons, trolls, This information and a<br>
pirates, snakes and other game and it's up to you whether you kill<br>
up to you whether you kill<br>
join the National ZX80 them or not. As you have this aversion to killing per-<br>haps you could try 'stroking' chem instead.

Adventure is a totally different type of computer

clear it through Customs for you get too excited, there<br>you. might not be a version availbuy my machine here. At film you are given very little least it would make servicing chance of fantasising, but much easier and avoid the with a book you can conjure electricity supply problems. up your own mental pictures **references** course of action to proceed. game, unlike any that you<br>will have seen already. Before able for your machine, and<br>even if there were it would<br>not be worth getting unless not be worth getting unless you had disks. Still we can dream; let's assume that it is available for your machine. Here's an analogy: If you think of most computer games as 'films' then Adventure can be likened to a 'book'. In a film you are given very little<br>chance of fantasising, but<br>with a book you can conjure<br>up your own mental pictures.<br>Adventure is like that. It is an adventure story that you can control, the object being to find your way into a cave system and collect lots of hidden treasure. The more score. Along your journey a great many things can happen<br>and you must find the correct Before you think 'yawn' I must tell you that when I tried Adventure it totally ruined a whole weekend. I started playing at 10am on Saturday and apart from about six hours' sleep, I was still playing at 1130pm on Sunday night! And I still only scored 200 out of 380. In other words, I had only covered just over one half of the cave system and this was<br>only a small version of the<br>game. The versions I have<br>used are on a PDP11 and an RML 380Z. If you can get a<br>copy then jump at the chance.<br>Sheridan Williams

# ZX8Ochips

I have ordered a Sinclair ZX80 in kit form and I am slightly confused regarding<br>RAM memory. I have found<br>out that the ZX80 uses<br>2114s, which I have seen 2114s, which I have seen priced at under £5. Sinclair is quoting £16 for his RAM memories. I have seen 4027s (4k) and 4116s (16k) at more reasonable prices - could these ICs be used with any success in the ZX80?<br>
G S Dawson, Glasgow

 $2114s$  of your own source are are of sufficiently fast speed.<br>Don't forget that 'Uncle'<br>Clive is quoting for two

extra decode chip.<br>  $2114s$ , and possibly even an<br>  $4027s$  and  $4116s$  are dyn-<br>
amic RAM chips, and so are<br>  $2880$  because the  $790'$ s<br>  $280$ refresh line is used to drive the video display; extra cir-

great deal more should be available to all those who Users club. Send an SAE to Tim Hartnell, 44-46 Earls<br>Court Road, London W8 6EJ.<br>They are publishing a newsletter (already in its third issue) and offering 10% off

# PETE & PAM COMPUTERS ECOMPUTER ANSWERS

# (PETE + PAM FISHER) MAILORDER APPLEFARE BY REPUTABLE COMPANIES AT FAIR PRICES

# MICROSOFT

Z-80 SOFTCARD -175.00 At Last! A card that runs software written for Z-80 based systems, on APPLE, Inc. CP/M system. Compatable with Lang. Card and all peripherals.

TYPING TUTOR - 7.95 Now you can turn your APPLE into the Aristotle of Typing Tutors! Requires 16K + APPLESOFT, (Cassette)

 $ADVENTURE - 14.95$ For the first time, the original uncut ADVENTURE fully implimented on a personal computer (32K disk)

# M+R ENTERPRISES<br>SUP-R-TERM - 189.95

SUP -R -TERM - 189.95 The best of the 80 Column Video Cards, Check out the rest and then try this. Inc. shift-lock mod.  $80x24$  lines.  $128 \text{ U} + \text{L}$  case 5x8 dot ASCII chr set.

# HIGH TECHNOLOGY INC.

DATA BASE MANAGEMENT SYSTEM - 49.95 The one you've seen elsewhere in this mag. for between 100.00 and 205.00! We offer it at a FAIR price. Sort, search, print large amounts of data in the way you want. The best price you'll find.

## INFORMATION MASTER - 69.95

Store information then let INFORMATION MASTER do the work: Organizing Sorting Searching Selecting Alphabetizing Scheduling Indexing Calculating Multiplication Division Addition Subtraction Exponentation Summation Reporting Paging Labeling Cataloging Summarizing Totaling Subtotaling

# CHARLES MANN & ASSOCIATES

MASTER TEXT PROCESSOR - 69.95 Includes Mailing List and Form letter elements. Floating text. One of the best. Sold 1,000 so far.

STATISTI**CS** PAC – 45.95<br>Inc. data management system. Curve fitting Probability Gen.<br>stats Distribution Maths Test stats. Uses High Res. graphics, Reg.  $32K + disk$ 

TEACHER PLUS - TAPE 13.95 DISK 17.95 Applesoft teaching program. Supports all major programming capabilities. Reg. 16K tape 32K disk.

FLOATING POINT DICTIONARY - DISK 18.95<br>Ask the program for an explanation of any term in the language and it will respond with a definition working examples of the statement form you may use, and a test program you may run to see the results of the commands use. Inc. a HELP command.

PLUS TEACHING PAC - DISK 29.95 A combination of Teacher Plus and F.P. dictionary.

PERSONAL SECRETARY PACKAGE - TAPE 31.95 DISK 34.95

Keep track of phone numbers, filed records and appointments. Developed around a major bank concept to improve efficiency.

PROFESSIONAL SEC. PACKAGE - TAPE 43.95 DISK 46.95 Designed to service the professional who requires effective use of his/her billabletime. Keep track of a years appointments, client phone numbers and case files. Has a unique time management element to keep track of billable time automatically as work is done and provides an end of day record by client and task.

PLEASE ADD 15% VAT. FREE POSTAGE AND PACKING. WE WANT TO BE YOUR MAILORDER SUPPLIER. IF YOU KNOW WHAT YOU WANT - AND DON'T WANT TO PAY AN INFLATED PRICE - GIVE US A CALL. WE'LL TRY OUR BEST!

TEL 01 677 2052 (24HRS) SEVEN DAYS A WEEK 98 MOYSER ROAD LONDON SW16 6GH.

computer books, cheap RAM Small mi chips, low-priced software<br>and a membership list. They comput have over 500 members to computers in the x200 random date.

The 6502 microprocessor does not have an indexed so what is the next best way to handle a 'jump table'?<br>
L Meddock, Peterborough  $L$  Meddock, Peterborough  $L$  and  $L$  mes in this price range.

This is a common problem in programming, where we want<br>to select one case from many, high level language like Ba<br>For example, a sales ledger<br>at present be made from system may present a menu on the screen from which the user can select:

- 1 Account setup<br>2 Transaction
- 2 Transaction<br>3 Statement e
- Statement etc

High level languages provide special verbs, such as 'CASE<br>N OF' in Pascal or 'ON N<br>GOTO' in Basic. A solution are contries in a low level language will<br>depend on the architecture in hex;<br>of the processor and so will be less well-known. Here's an be less well-known. Here's an<br>interesting and particularly<br>simple solution which I have<br>computer althis range. One<br>computer althis range. One not seen mentioned elsewhere.

The general principle is to  $\frac{1}{2}$  Newbre index along a 'jump table',<br>pick up the address of the desired routine by conven-<br>lot tional programming, then<br>push the address onto the Basic w<br>stack and 'return' as if from a  $\frac{\text{lmit}}{\text{pc}}$ .191 subroutine. The processor<br>will go to the chosen address. Ac<br>There are a few items to There are a few items to<br>watch out for:

- $-$  remember to double the  $\frac{\text{const}}{\text{Newb}}$ index (shift left one) to<br>allow for the 16-bit add-<br>resses in the jump table the st
- beware of the order in<br>which the low and high bytes of the address are<br>pushed onto the stack<br>study the 'return' in-
- struction for your micro-<br>processor; the 6502 for<br>instance always adds 1 at of the selected routines.

The idea can be extended in

- then look for a match with letter
- use the address of an error<br>routine in the jump table  $\begin{array}{c} \text{loop} \\ \text{is not} \\ \text{but the} \end{array}$ to simplify input valid-<br>ation
- ation  $\overline{C}$  use the first (or last) and  $\overline{C}$  and  $\overline{C}$  and  $\overline{C}$  and  $\overline{C}$  and  $\overline{C}$  default routine
- implement a computed `GOSUB' by pushing the real return address before using the jump table.
- R Ross-Langley, Mine of<br>Information

# **Small micros**

date.<br>
Sheridan Williams + Comp<br>
Shop, Barnet **Shop, Barnet** reviewed anywhere? Has it **Jumping about**  $\frac{1}{RAM}$  "roughly equivalent to Could you advise on micro-<br>computers in the  $£200$  range, Has the Acorn Atom been any real competitors apart<br>from the Sinclar ZX-80? How

\* any tes in a conventional<br>computer"?<br>D S J Hargreaves, Halifax and<br>A J Moorhouse, Blackpool.

There are now several machalthough, if you want a<br>ready-built machine with a high level language like Basic, at present be made from among the Sinclair ZX80,<br>the Acorn Atom, the Nascom 1 and the Microtan 65, with the Ohio Superboard II a bit<br>above your range. If you can build from a kit you can save some £20-£50, and this<br>would bring the UK101<br>nearly into your range, on a<br>VAT-inclusive basis. If you are content to limit your activities to machine coding activities to machine coding<br>in hex, then the Elf and original Acorn can be considered. If you wait till the autumn there may well be some more choice in this range. One computer already announced for introduction then is the Newbrain, which in its simplest form would offer a ready built machine with a lot of I/O and an extended Basic well within your price<br>Basic well within your price<br>limit. There is also the Sharp limit. There is also the Sharp<br>PC-1211 pocket computer.<br>As regards reviews, the<br>Acorn Atom was featured in

the July PCW which also contained items on both the Newbrain and the Sharp PC -1211.

the end of the RTS oper-<br>the end of the RTS oper-<br>ation, so you could put a  $\frac{1}{2}$  at the first instruction<br>NOP as the first instruction abouble precision fp. One<br>have will hold 512 integer some interesting directions.<br>
Try these:<br>
- add a byte before each<br>
address in the jump table,<br>
performance by storing Basic key-<br>
address in the jump table,<br>
performance (such as GOTO, the input byte. This per-<br>mits a mnemonic code lines into a given amount of How does Sinclair do it? To start with, 1 kbyte of memory will hold 1 kbyte of binary code, regardless of whose it is. It's what can be packed into that binary code that's significant. For exam- ple, on some machines (such as the TRS-80), data can be<br>stored as integers, singledouble precision fp. One<br>kbyte will hold 512 integer hold one minimized integer<br>numbers, 256 single-prec-<br>ision, or 128 double-precision numbers. The ZX-80 saves words (such as Goto)<br>PRINT, etc) as single bytes and so gets more program lines into a given amount of memory. Perhaps it's not too surprising that the ZX-80 is not unique in doing this,<br>but there are certainly a lot<br>of computers which don't.

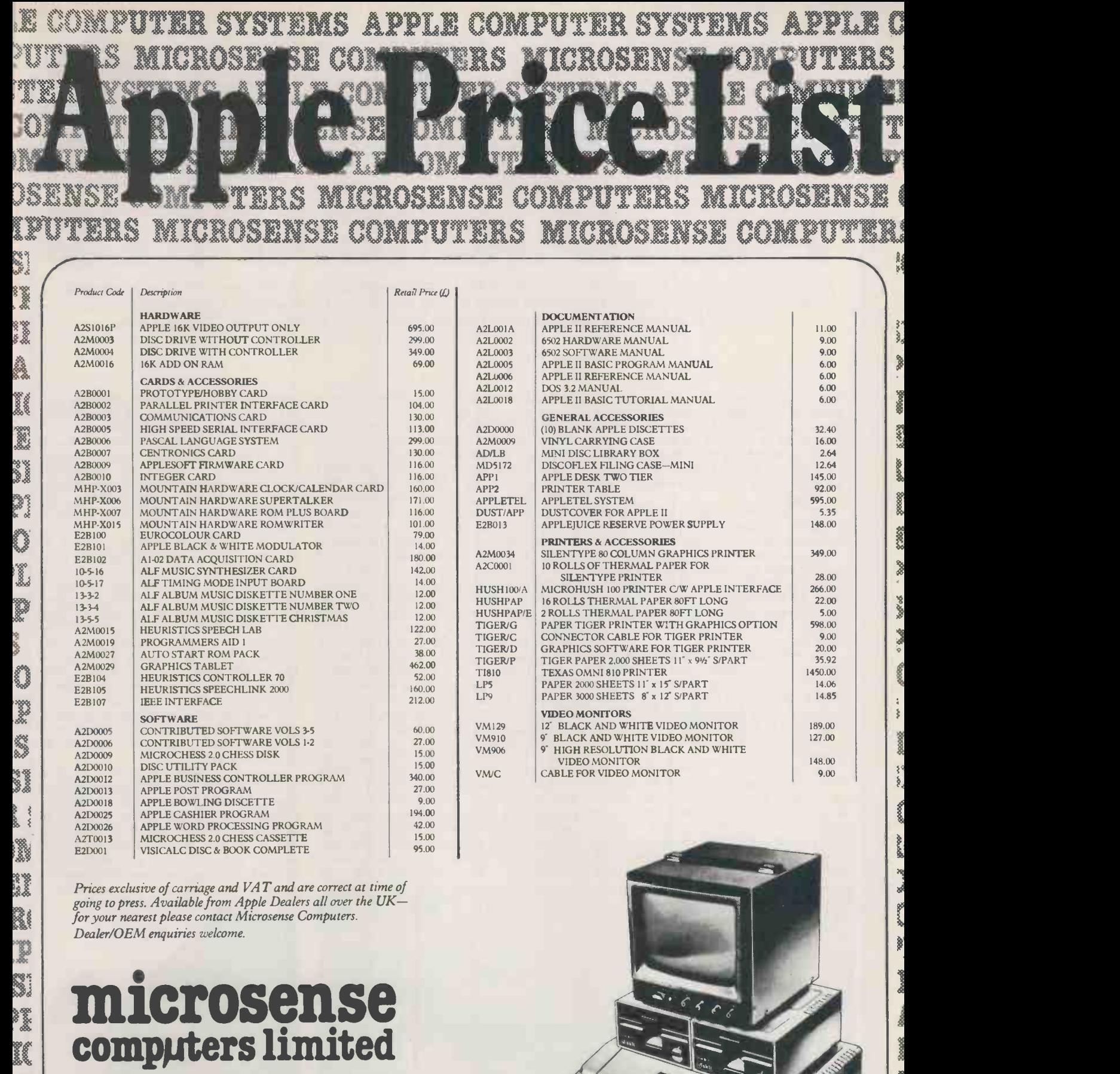

ER Tel (0442) 48151 and 41191 Finway Road, Hemel Hempstead, Herts HP2 7PS

§ee`ee<br>@eege am

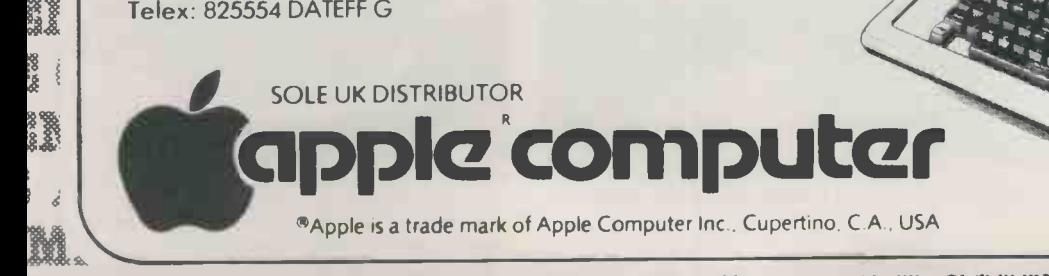

I APPLE COMPUTER SYSTEMS ER SYSTEMS APPLE COMPUTER SYSTEMS AP IMPITPITTERS M1CROSENSE COMPUTERS MICROSENSE COMPUT1

**, E1** 

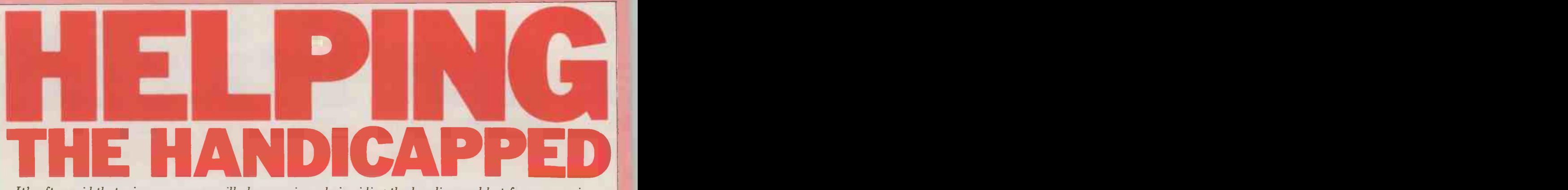

It's often said that microprocessors will play a major role in aiding the handicapped but few companies seem interested in actually doing much about it. One exception is Telesensory Systems Inc, which specialises in aids for the disabled. Julia Charles reports from California on TSI's activities.

Telesensory Systems Inc (TSI) is a small Palo Alto, California. The company is located on a hillside surrounded by idyllic views of the San Fransisco Bay array of vibrating pins a tactile image and hills in an area where electronic which is a magnified facsimile of letters and hills in an area where electronic which is companies are both numerous and focused companies are both numerous and flourishing.<br>TSI differs

TSI differs from the other hand companies, however, because of the electroni specialised nature of its expertise for came it concentrates on the application of impression from the camera is converted sophisticated equipment for the handi- into electronic signals so that an capped, a field now entitled 'rehabili- enlarged, vibrating representa may augment, substitute or enhance the on a tactile array that the user feels physical or sensory limitations of an beneath his index finger. The blind

individual.<br>The company was formed in 1970 to The company was formed in 1970 to  $\frac{1}{10}$  in the same was produce and market the OPTACON reads visually (OPtical to TActile CONverter), a reading device for blind people which<br>resulted from a research project led by Professor J G Linvill at the Department pins arranged in six columns. of Electrical Engineering, Stanford University.

OPTACON after he realised the size of OPTACON had been developed that it the barrier that the blindness of his was decided to put it into quantity the barrier that the blindness of his daughter, Candy, imposed upon her production. However, commercially, its ability to read. During that period potential was extremely dubious; it's an Candy was at school and the time expensive and esoteric device whose use Candy was at school and the time<br>required for translating materials from print to braille, as well as the sheer bulk

of braille material, were severe impediments to her studies.

tactile converter that generates with an array of vibrating pins a tactile image was necessary to form a new company which is a magnified facsimile of letters in an attempt to bridge the chasm. TSI on its silicon retina. The OPTACON equipment comprises a with<br>hand-held camera and a box of produ electronics; as the user moves the 1971. camera across a line of print the optical The OPTACON Research Group at impression from the camera is converted Stanford still continued with its aims impression from the camera is converted into electronic signals so that an enlarged, vibrating representation of the people but<br>image the camera is receiving is displayed organisation on a tactile array that the user feels immediately available to TSI, as they person is therefore able to read tactually in the same way that a sighted person that the sighted see. The tactile array the only insurance TSI had against is a small rectangular pad about half an competition was its own effectiveness. is a small rectangular pad about half an inch by one and a half inches, with 144 TSI still

Professor Linvill developed the improved and compact model of the began in 1963 and by 1970 such an **IMPRACON had been developed that it limited market, the OPTACON displays** was decided to put it into quantity many of the features that necessarily production. However, commercially, its characterise rehabilitation techno production. However, commercially, its expensive and esoteric device whose usepopulation. The gulf between the

nts to her studies. The manufacturing and marketing capa-<br>The OPTACON is an optical to bilities required to bring that product to<br>tile converter that generates with an its intended market was so great that it university -based research product and the manufacturing and marketing capa- bilities required to bring that product to was necessary to form a new company in an attempt to bridge the chasm. TSI was established for the purpose in 1970 with Dr J Bliss as President, and production of the OPTACON began in 1971.

reads visually  $-\overline{\ }$  he feels the same shapes the blind population in ensuring that that the sighted see. The tactile array the only insurance TSI had against is arranged in six columns.<br>The research project at Stanford Stanford faculty members are on its<br>gan in 1963 and by 1970 such an Board of Directors. The OPTACON Research Group at of developing useful devices for blind people but as with any research their findings were to any other interested party. The openness of this relationship was valuable, for it provided a safeguard to the blind population in ensuring that TSI still maintains a close relationship Stanford faculty members are on its

> As a sophisticated device of use to a many of the features that necessarily devices and which help to explain why this is an area where successful manufacture and marketing is so difficult to achieve: the research and development

![](_page_93_Picture_12.jpeg)

The neonatal screening audiometer is designed to detect hearing deficiencies in newly -born babies.

![](_page_93_Picture_14.jpeg)

The TSI Optacon, with its miniature camera to the right. The tactile 'reading' pad is visible inside the slot.

cost of equipment of this nature is high;<br>a handicapped population is generally<br>small and the usefulness of any particular device is limited according to the type<br>and degree of disability of the user<br>(not all blind people can use an OPTACON, for example); handicapped<br>people are generally hard to locate and<br>they often do not have a lot of money.

they often do not have a lot of money.<br>Bearing in mind these factors it's interesting to look at TSI's development over the past decade, to consider some of the reasons for its success and to review some of its products.

Firstly TSI has always received considerable financial support from government and non-profit based organisations, which has subsidised<br>research and development costs. For  $TSI's S_I$ instance, much of the work on the OPTACON was done at Stanford with<br>government support, keeping the price in the area of bimorph transducers. of the OPTACON lower as it was not necessary to recoup these research and OPTACON a<br>development costs. The government both the development costs. The government<br>investment, however, has been investment, adequately retrieved in that a blind person, with the increased capabilities that the OPTACON gives him, is able to conceived and developed by Dr F Blair<br>be more productive in the economic Simmons at Stanford University Medical society in which he is expected to participate.

Secondly, TSI has been able to trans-<br>
For the technology developed for the Serious hearing impairments in new-<br>
OPTACON to a number of other borns, using a narrow band noise<br>
products so that today it has several stimulus products so that today it has several stim<br>commercial products on the market dete<br>which derive from two basic techno- deci logies: synthetic speech and bimorph motor ad logies: synthetic speech and bimorph motor activity in response to a series of transducers. To illustrate these transfers 30 stimulus trials. Early identification it is best to look at TSI's current range of hearing impair

calculator was introduced in 1975 and is not diagnosed until the child<br>was the first consumer product to or three, which is an average<br>provide voice output through micro-detection by conventional means. provide voice output through micro-<br>processor-generated speech. The processor-generated calculator has a 24-word mathematical processor-based Braille information vocabulary and is available in English, processing system which allows quiet vocabulary and is available in English, French, German and Arabic speaking models.

is also the voice of TSI's Game Centre,<br>a microprocessor-controlled collection of eight electronic games, similar to video games but using only synthetic speech output and other audible cues to provide game information to the players so it can be utilised by blind teletypew

persons. The same synthetic speech technology is also available as pre-assembled<br>speech boards and so can be used for speech boards and so can be used for producexperimental purposes as well as in success such products as the talking Chess buted

Challenger.<br>Having moved into speech techno-<br>logy, the next development was Having moved into speech techno- when new products are being logy, the next development was developed: that the product must obviously to make a talking OPTACON, fulfill a real customer need, that it as this would increase education and vocational settings. Voice output and automatic scanner units are expected to be commercially available and manufacturing strengths possessed<br>in 1982. The units have been under by TSI. Also, it should be a profitable in 1982. The units have been under development for four years, stemming from work on speech synthesis An<br>originally based at the Massachusetts these j Institute of Technology. This autumn be seen<br>prototype units are to be evaluated in nearing c prototype units are to be evaluated in nearing completion. The Autocom is a<br>the field over the next year before final device which was originally developed at<br>decisions are made concerning design the TRACE Centre for the S features.

employed technology transfer has been

![](_page_94_Picture_9.jpeg)

TSI's Speech+ talking calculator for the The VersaBraille is, in effect, almost c<br>blind. word processing system for the blind. blind.

in the area of bimorph transducers. These were originally utilised in the OPTACON and are now incorporated in Crib-O-Gram and the VersaBraille.

of products. The second product TSI brought out development of language and cognitive utilised the first of these technologies, faculties that may otherwise be synthetic speech. The Speech + talking seriously impeded if th The Crib-O-Gram is a neonatal screening audiometer and was initially conceived and developed by Dr F Blair items by moving a pointer to a chosen Simmons at Stanford University Medical square on the board's grid surface. The Centre. The technology was transferred to TSI under licence from Stanford serious hearing impairments in new- programmable and can be simple or borns, using a narrow band noise complex in that vocabulary items can stimulus, a highly sensitive motion detector and a microprocessor-based words decision analysis to assess neonatal 30 stimulus trials. Early identification different items may be stored and the of hearing impairment allows early user programmability means that each of hearing impairment allows early user pro treatment to facilitate the normal development of language and cognitive<br>faculties that may otherwise be faculties that may is not diagnosed until the child is two a wide range of users.<br>or three, which is an average age of TSI came into bei

The synthetic voice of the 'Speech +' economical way of storing Braille text. The VersaBraille is a portable microprocessor-based Braille information new and complex field in which the and efficient writing, reading and notetaking as well as being a compact and It's also an audio tape recorder which position where it is able to broaden the can record sound and Braille on the range of these fields. The potential can record sound and Braille on the same tape and can provide an index and automatic retrieval system for both audio and Braille materials. Attachments for computers, typewriters and areas both of disability and non-<br>teletypewriters increase the system's disability. The reputation TSI has teletypewriters increase the system's<br>usefulness in many vocational settings.

usefulness in many vocational settings. gained for TSI has therefore utilised the spin-off ensure<br>of two particular technologies to governm produce seven successful products. The organis success of these products may be attri- heavy research bias, and although the buted to the clearly defined organisa- company is expanding it is still tional objectives that provide TSI's goal when new products are being developed: that the product must fulfill a real customer need, that it provides lasting value and represents an new market, a risky venture for any unmatched contribution in the market-<br>unmatched contribution in the market-<br>proportional organisational framework is<br>place, and that it matches t place, and that it matches the marketing and manufacturing strengths possessed concern.

The second area in which TSI has University of Wisconsin. The rights to these principles to a new product may be seen in the Autocom project, now nearing completion. The Autocom is a <sup>from</sup> its staff. TSI has been successful device which was originally developed at because it has been able to offset riskdevelop, manufacture and market the

![](_page_94_Picture_16.jpeg)

The VersaBraille is, in effect, almost a

Autocom were awarded to TSI in 1978 and it is hoped that it will be in production later this year. The production later this year. The<br>Autocom is a communication system for individuals who are both motorically and vocally impaired. It allows a user to select, store and display vocabulary items by moving a pointer to a chosen board is housed in a wheelchair laptray, giving the user complete freedom of giving the user complete freedom of mobility. The vocabulary store is user-<br>programmable and can be simple or be symbols, pictures, letters, numbers, words or word parts, phrases or sentences. By using many 'levels' of electronic memory several thousand different items may be stored and the user programmability means that each individual may create and modify his own personal vocabulary. The variety of input and output modes available also helps to make the Autocom suitable for

TSI came into being 10 years ago to research, develop and commercialise<br>rehabilitation devices. It was entering a rehabilitation devices. It was entering a new and complex field in which the probability of success was low. However, during the 70s it not only established itself as a world leader in its specialised fields but is now in a applications for products utilising high quality voice synthesisers are both numerous and obvious and will benefit<br>areas both of disability and non-<br>disability. The reputation TSI has gained for quality and reliability should ensure the continuing support of government and non-profit making<br>organisations so allowing it to retain its heavy research bias, and although the company is expanding it is still sufficiently small to be involved in

An example of the application of duction and maintenance and assessment<br>se principles to a new product may and training of users are extremely high. TSI came into existence because it wanted to introduce a new product in a needs and is fluid to allow for adaptations to changing environments. Its standards of research, development, production and maintenance and assessment and training of users are extremely high,<br>as is the level of expertise demanded from its staff. TSI has been successful taking against these high standards.

# SIX OF THE BEST Pet Programs from Petsoft

![](_page_95_Picture_1.jpeg)

76 COMMON BASIC PROGRAMS A collection of 76 useful programs on one cassette from Adam Osborne's best selling book. These include personal finance, maths, statistics and general interest topics. Excellent value for stand alone or incorporated use.

£15 on cassette.

![](_page_95_Picture_4.jpeg)

PAYROLL 200 Comprehensive, easy-touse package for small businesses with up to 200 employees. Facilities provided include Holiday Pay, Sick Pay, Bonus Payments and two rates of overtime, as well as allowing a 'Standard week' to be specified for each employee. Weekly and monthly summaries are provided and amendments necessary because of a Budget are made very easy. Prints wage slip and coin/note analysis. Tax & NI are computed automatically from knowledge of employees codes. Update service available. Full manual provided. £50 on Commodore or CompuThink Disk.

Cassette system also available at £25

PROGRAMMERS TOOLKIT £44 =

STUUK **Terminister** CONTROL

STOCK CONTROL Powerful and flexible stock system with full facilities for recording and control of stock information . An audit listing is automatically printed which itemises all transactions including the entry amendment and deletion of master stock information, issues receipts, allocations, purchase orders. Printed reports include Full Stock Control, Stock Valuation, Reordering Report, Audit Listing, The system is highly flexible .

£50 on CompuThink or Commodore Disk.

![](_page_95_Picture_11.jpeg)

PETPLAN BUSINESS SIMULATION Petplan is a general management business simulation game which is exciting to play. Already it is widely used by colleges and Industrial Trainers to teach the skills needed to run a business. The program creates the model of a manufacturing company; you take the decisions. You will need to hire workers, invest in plant and premises, set advertising budgets and prices. At each stage screen reports (which may be printed out) show the results of decisions as they take effect. 50 page manual and voice guide on cassette. For 32K PETs. £60 on Cassette.

Petsoft is backed by the resources of Applied Computer

Techniques Ltd., Britain's leading computing group. With over fifteen years experience of developing business software, ACT has a reputation second to none in the industry. That is your guarantee.

![](_page_95_Picture_13.jpeg)

WORDCRAFT A true Word Processor for the 32K PET. Wordcraft is a genuine word processing system, easy to understand and use, but containing all the facilities normally found only on more expensive dedicated Word Processors. Features include scrolling in both vertical and horizontal directions (to overcome small screen size), up to 117 characters wide and 98 lines deep for a full page of text. Written entirely in machine code for speed and compactness. Truly the Rolls-Royce of PET Word Processors.

£325 on CompuThink or Commodore Disk.

![](_page_95_Picture_16.jpeg)

PET BASIC TUTORIAL 2 A revised version of our best selling course on programming the PET in Basic. Let PET take you through its commands and functions at your own speed. Over 50K of lessons including working examples of the programming techniques that are described. Suitable for novices and those with some programming experience, from literacy age 10 on.

le press, considération de la conservation de la conservation de la conservation de la conservation de la conservation de la conservation de la conservation de la conservation de la conservation de la conservation de la co

. . .

.

£15 on cassette.

VAT and were the copy of

If you would like more information on any of the programs mentioned on this page, clip out the coupon. We will see that a free copy of our complete c,07. Method on the coupon.

Plug-in ROM Chip adds nine useful commands to PET BASIC including RENUMBER, TRACE,<br>DUMP, FIND and APPEND RENUMBER, TRACE, DUMP, FIND and APPEND.

You will find Petsoft programs on sale in more than 200 computer shops throughout the country, and in many more all over the world. We invite you to try them.

If you can't find the program you need, contact us directly. We offer over 200 titles and can supply you in the industry. That is your guarantee.<br>directly. We will even take credit card orders over the If you would like more information on any of the directly. We will even take credit card orders over the If you would like more information on any of the telephone. Since we normally carry all programs in programs mentioned on this page, clip out the stock, you won't hav telephone. Since we normally carry all programs in stock, you won't have long to wait.

PET is the trademark of Commodore.

![](_page_95_Picture_23.jpeg)

Telephone 021 455 8585 and  $\frac{1}{2}$  are the second  $\frac{1}{2}$ Telex 339396 Part of the Address Address Protected Charges Control Charges

# MICRO CHESS

This month our microchess expert Kevin O'Connell looks at two new chess-playing computers.

# Once more -this time with feeling

Perhaps the title should say twice more whether you have selected the same since this month I am looking at the move that was actually played and gives since this month I am looking at the move that was actually played and gives two new Chess Challengers, with no indication of whether that was the two new Chess Challengers, with no indication of whether that was the sensory boards, which should take over best move or not. On the whole an from the Challenger 7 and the Voice Chess Challenger.

# **Sensory Voice<br>Challenger**

short time to test the one and only prototype in the UK at the time. That was obtained moves which are employed at the start sufficient to test all the features but not not see the employed at the start to form a reliable estimate of its playing strength, the program for which, in any case, was still being developed and<br>improved. The ROM has been almost doubled and it should at least play rather better than the Voice Chess<br>Challenger – that would be sufficient to put it in the top three commercially - under rate wide range of responses and should be available programs.

The unit's appearance is quite in no danger of being bored by the<br>pleasant and the angled display over-<br>comes the small but irritating problem<br>associated with the earlier Challenger<br>that on the one serve is proceed in the machines  $-$  it was necessary to crane that on the new model it is possible to over the machine if an E or F was union The user can also choose to

displayed to see which of the two it was.<br>The sensory board is something that many major manufacturers have been<br>working on but Fidelity is the first to<br>working on but Fidelity is the first to<br>make one available on a moderately-<br>priced unit. The machine which I tested<br>on or completely off; the probl sensory board was so slight that natural<br>piece movement was usually adequate. However, that was a sample and first<br>production units of the Sensory 8 are<br>indeed your own moves Giving the user less satisfactory  $-$  I found it necessary indeed, your own moves GIV to press down very firmly with the edge<br>of a piece. It remains to be seen whether of a piece. It remains to be seen whether by the fact that the display is no longer production units of the Sensory Voice, by the fact that the displaying the computer's and later Sensory 8s, are more like the required for prototype <sup>I</sup> tested in their sensory action. If they are, then it is a great<br>enhancement, for it makes playing against the computer both easier and more like playing a real game of chess.

When the computer chooses a move, it announces it both audibly through its voice chip, and by lighting up two of the 64 LEDs on the board. It lights up both the square on which the piece it wants to move currently stands and the square to which it wants to move that

Something completely new is the<br>Great Game feature: 64 complete games have been stored in ROM. The Game feature enables the user to try and predict the moves played by one of the chess masters represented. The idea of a thest to establish 'How good is your chess' has long been a popular one in chess magazines and several books have been published using this theme. Those books and articles enjoy one great advantage  $-$  by assigning a certain number of points to each move, they enable you to rate your own play in certain types of game. The Sensory The Sensor<br>Voice's Game feature merely indicates

**Challenger** not involve anyone who ever held the This is a new product and I had only a title. whether you have selected the same moves, is the inclusion of a chess clock.<br>move that was actually played and gives This enables the user to see how much<br>no indication of whether that was the time each player takes for ea best move or not. On the whole an as well as interesting innovation, although, as a player si chess player, I take exception to also be us<br>Fidelity calling the games "The 64 that one of<br>Greatest Games by World Chess time allow Champions" since six of the games do whole gand involve anyone who ever held the time he title.

in depth from just one move to 18 (nine for each side).In all there are 377 moves stored in ROM. That doesn't compare with the thousands upon an appoi thousands of moves stored in a chess drag yourself away from an intriguing master's head but it is more than position which has developed on the master's head but it is more than enough to ensure that the user meets a in no danger of being bored by the

Sensory Voice's unfeeling predecessor is writing. When it does become available that on the new model it is possible to (it is scheduled for November and will turn down the volume of the synthetic cost about  $\pounds$ 170) it will plug into the turn down the volume of the synthetic cost about voice. The user can also choose to back of the restrict the machine's vocabulary, so permaner that it will only warn of illegal moves on or completely off; the problem with that is that the synthetic voice soon begins to grate on the ears, yet if you switch it off you have to keep looking at the machine to see if the computer Voice. Fidelity claims that the program<br>has made a move, and you do not get is an improvement on that in the  $7 - 1$ <br>any audible check of that move nor, have no reason to disbelieve th indeed, your own moves. Giving the user

Another innovation, made possible required for displaying the computer's

![](_page_96_Picture_14.jpeg)

The Sensory Voice Challenger.

The Sensory Voice has quite a large human chess in which everyone knows openings book  $-$  the pre-programmed the latest possible completion time for a moves, is the inclusion of a chess clock. This enables the user to see how much as well as the total elapsed time for each player since the start of the game. It can also be used in Count Down mode, so that one can pre-set the total amount of<br>time allowed for each player for the whole game (if one player runs out of time he automatically loses), thus duplicating a popular form of inter-<br>human chess in which everyone knows the latest possible completion time for a game. This is obviously very useful if you know that you have only 50 minutes to devote to playing chess and wish to avoid the frustration of an unfinished game or the risk of missing drag yourself away from an intriguing board.

Fidelity has taken a leaf out of SciSys-W's book by deciding to make available an accessory printer but this had not been developed at the time of (it is scheduled for November and will back of the main unit and will provide a permanent record of any game you play against the computer.

# Sensory8

The Sensory 8 is basically the old, but ever -popular, Challenger <sup>7</sup> with <sup>a</sup> sensory board attached. It has none of the special features of the Sensory have no reason to disbelieve this, but my tests so far have not revealed any noticeable differences, so the improvement can only be slight.

# **Summary**

The Sensory 8 Challenger is widely<br>available at about £129. The Sensory Voice Challenger should also now be in most shops, priced at about  $£279$ . The machines they augment, the Challenger reduced in price to, respectively, less than £90 and about £219.

My thanks to Paul Balcombe, Nick Beddoe and David Morein of Computer Games Ltd, Fidelity's UK distributors, for their help and loan of the machines. Thanks also to Peter Nasca and Oscar Segal of Fidelity Electronics. It required some courage on the part of CGL to persuade Fidelity to let a designer of rival systems be the first to review its new products!

# Next month

Another new chess computer, one with several major innovations which make it the first chess machine which genuinely is useful for anyone interested in chess from someone who does not even know how the pieces move up to and including the world champion himself.

# **TUSCAN' FROM TRANSAM**

![](_page_97_Picture_1.jpeg)

# THE CONCEPT

<sup>0</sup> , .. , a' e., 4.

 $\frac{1}{2}$  ,  $\frac{1}{4}$  ,  $\frac{1}{2}$  ,  $\frac{1}{2}$  $4, 4, 6, 6, 6, 8$ 4,..

How many ways are there to build an S100 system? Not many, and all expensive.TUSCAN changes all that.

Five S100 boards on one single board—just for starters. Plus five extra slots for future expansion. What a combination! Z80 and S100 with the TRANSAM total package of system and applications software.

How do we do it? Our prices start at £195 and you can build up in easy stages to a fully  $\mathbb{CP}/\mathbb{M}$  compatible disc based system. Something to think about!

# THE HARDWARE

The first Z80 single board computer with integral S100  $\Box$ expansion. British designed to the new  $IEEE (8 BIT)$  $\mathcal{S}100$  specification, the TUSCAN offers total system  $\mathbb{N}0\mathbb{B}$ flexibility. A flexibility available now.

The board holds the equivalent of a Z80 cpu card, 8k ram, 8k rom video and I/O cards with 5 spare S100 expansion slots and offers a price/performance ratio which is hard to beat.

Just compare our price with a commercial S100 ten  $\frac{1}{4}$  Name slot motherboard with this specification.

## THE SOFTWARE

TUSCAN offers the user the choice of system monitor, editor, resident 8k basic, resident Pascal compiler or full CP/M disk operating system. All options are upwards compatible and fully supported with applications software. Both 51/4" and 8" drives are supported in double density.

# THE PACKAGE

TUSCAN is available in kit form or assembled. With several hardware and software options to suit your requirements and budget. Attractive desk top case also available holds  $2 \times 5\frac{1}{4}$ " Drives.

![](_page_97_Picture_237.jpeg)

TRANSAM COMPONENTS LTD., 59/61 THEOBALD'S ROAD, LONDON WC1. TEL: 01-405 5240/2113

YOUNG COMPUTER WORLD

Compiled and written by Derrick Daines

There's this old boy (not me) driving A largedown the M1 at a steady 45mph. His ago we car's only a year old but suddenly - Walton's bang! - there he is, stranded for hours ed to give on the soft shoulder. When he finally gets home, sitting on the doormat is a £9999999.99!

He ought to have stayed in bed! In<br>one day the poor old chap has been the victim of two breakdowns  $-$  his car and some computer or other. Stand by for a stupid question: which of those ing as well as educational and most had two breakdowns will receive the novel features. I was particularly imprestwo breakdowns will receive the greater publicity?

We know, don't we, that the computer breakdown will be headline news the following morning? Maybe questions will be asked in Parliament, with found the car rally game a little irritation demands that the computer be scrap- ing in that it asked me for a current ped. The broken-down car will be ignor- position that it knew b ed.

A full discussion on the reasons why there is this difference in attitude<br>towards the car and the computer would take up far more room than I these are small niggles.<br>have available here. It would certainly Verdict - a must for any primary include the glee that we all feel - some-school with a PET. Enquiries to Don at what uncharitably  $-$  at the downfall of the mighty. In some ways the computer is the victim of its own success. That Anybody out there with a ZX-80 is to say, we have come to expect the (which must be more than a few) should is to say, we have come to expect the (which must be more than a few) should computer to be so reliable that it is drop a line to Mark Wylie  $(16)$  of 24

headline news when it fails.<br>A good example of this attitude at A good example of this attitude at ford 59<br>work was given by the recent missile a buffer scares in the US, caused by a faulty tion of m computer in the defence network, Critics immediately called for the scrap- ping of the system, although they did not suggest what should replace it. An ted.<br>Observer Corps with binoculars, A thick duplicated booklet called the binoculars, perhaps?

<sup>I</sup> mention all this because I was recently in a computer store and saw the embarrasement on a boy's face as he struggled to convince his dad that computers don't break down. Dad wasn't convinced and wouldn't buy. I was intrigued; why did dad insist upon<br>total infallibility? Why should the boy have felt the need to prove something ever made the selection, for they were that in his heart he knew to be false? without exception thought-provoking that in his heart he knew to be false? without exception<br>Wouldn't it be better for all of us to and forward-looking.

Wouldn't it be better for all of us to admit that yes, computers do sometimes break down? Anything that exists will fail sooner or later! And wouldn't it McCarthy, 7 St. Kevin's Park be better for manufactuers and others Blackrock, Co. Dublin, Eire. be better for manufactuers and others Blackrock, Co. Dublin, Eire.<br>to admit it openly too and spend as Diwyang Mistry (I hope I've got that to admit it openly too and spend as much on a repair service as ehy do on

the possibility of breakdown and the assurance of swift and reasonably cheap<br>repair. There are as yet no corner garage that can get a faulty computer up sarily an indication of the best compu-<br>and running. No doubt they will come ter brain.) He makes two points: Good and running. No doubt they will come<br>in time  $-$  but that's another story. but that's another story.

computerised bill dunning him for Houghton, Huntingdon, and he sent<br>£99999999.99! along a tape of eight games for the PET A large postbag this month. A while and accompanying documentation; and ago we published a listing of Don insisting on a program or piece of hard-Walton's game Cat and Mouse, design- ware would preclude those without ed to Houghton County Primary School, ment but have my doubts about the Houghton, Huntingdon, and he sent second. If you have no access to a along a tape of eight games for the PET computer, what do you know about with an educat with an educational flavour. He is selling the tapes at £12 each, which is good value by anybody's standards. I tested experience that keen youngsters are all the games and found them entertain- pretty quick at turning out interesting all the games and found them entertaining as well as educational and most had sed by a word matching game and a Robert Schifreen (16) of 4 Edgespelling game for two players; both warebury Gardens, Edgeware, wrote in must make a great contribution to read- with a plea for books or manuals about ing skills. On the debit side, I personally the Superboard 2 because h ing skills. On the debit side, I personally the Superboard 2 because he finds the found the car rally game a little irritat- manuals supplied are unhelpful. Anyfound the car rally game a little irritating in that it asked me for a current body with ideas or suggestions drop a<br>position that it knew but there's no line to Robert. He also suggested that<br>doubt that it would teach geography in we publish a conversion table f doubt that it would teach geography in an interesting way. It was also possible for either play in in Noughts and Crosses to overlay his opponent's position, but

Verdict  $-$  a must for any primary the above address; proceeds go to the school fund for another PET.

Anybody out there with a ZX-80 drop a line to Mark Wylie (16) of 24 one contemplating a similar arrangement Oakgrove, Hertford or ring him on Hert- to consider the Aim as the daughter ford 59081, because he has designed micro. I would like to quote mor a buffered interface to allow the addition of more RAM, which can't be bad. Mark will let you have a photocopy of the circuit for only 20p and an SAE! Fife. I'm sure a lot of people will be interested.

CESI Newsletter (some letter  $-$  it ran to 56 pages!) arrived from the Computer Education Society of Ireland. I found it a good read, even the Gaelic  $\frac{N \text{ought}}{44}$ bits. It's the journal of Eire teachers  $(14)$  of interested in computers and, as well as some domestic stuff, included a reprint of selected articles from around the world. My congratulations go to who-<br>world. My congratulations go to who-<br>ever made the selection, for they were<br>without exception thought -provoking<br>Kirby (14) of Pitlochry. and forward -looking. CESI was set up in 1973 and interes-

ted parties can write to Diarmuid  $\overline{C}$  AN McCarthy, 7 St. Kevin's Park, Kilmacud,

Perhaps all that the dad really want- Young Computer Brain of the Year<br>ed was a frank and open admission of competition. (Regular readers will right) who is 16 and lives in Middlesex, I must add, by the way, that Rachael's weighed in about the Sunday Times printout and letter are far and away the Young Computer Brain of the Year most beautifully printed that I have remember that the competition was criticised on this page because the ability to write an essay is not necesprograms require good writing skills

and accompanying documentation; and ware would preclude those without

access to a computer.<br>I can see the force of the first argu-<br>ment but have my doubts about the second. If you have no access to <sup>a</sup> computer, what do you know about their limitations and possibilities? If you have some access, then it has been my experience that keen youngsters are pretty quick at turning out interesting programs. Anybody else with views on the matter?

warebury Gardens, Edgeware, wrote in line to Robert. He also suggested that we publish <sup>a</sup> conversion table for screen locations between the UK101 and Superboard. We'd be glad to, if<br>somebody would care to send one in!

Finally for this month, John Cowie of Fife wrote in extolling the virtues of the Aim conputer. This was in response to the article we published by<br>S. J Hemming on the mother/daughter computer arrangement they've got at Sandbach High School. He urges anyone contemplating a similar arrangements<br>to consider the Aim as the daughter<br>micro. I would like to quote more of at 2 St Colme Road, Dalgety Bay, Fife. It will be worth your while.

# Programs received

Breakout with Sound  $-$  Mark Knowles (14) of Bolton.

Noughts and Crosses for ZX80 — J Grove<br>(14) of Tokyo.

 $Car$  Race  $-$  Kim Mulji (13) of Calne, Wilts.

 $Mk14$  Routines - Richard Osborne (16) of Gateshead.

Lunar Lander Improvements  $-$  Graham

Laser Duel — by P A Jefferson (160 of<br>Bradford. —<br>— AND (tarahhhh!) another girl —

German Noun Declension, by Rachael McGhee (16) of Welwyn Garden City.

most beautifully printed that I have<br>ever seen. I don't know what printer she uses  $-$  perhaps she'll tell us  $-$  but it is of professional quality.

![](_page_99_Picture_0.jpeg)

![](_page_99_Picture_1.jpeg)

# **SHARP'S DESK-TOP** BRAIN. MZ-80K FROM £480 Plus VAT

An amazing Z-80 controlled personal computer<br>supplied with 78-key ASCII keyboard; 14K extended<br>BASIC;VDU (40 characters x 25 lines);fast cassette<br>facility;4K monitor ROM;80 x 50HR Graphics;and a choice of 20K,32K or 48K of internal random access

memory. A 50 -pin universal BUS connector allows the addition of printer,floppy discs.etc.There is also a built-in 3 -octave music function.

![](_page_99_Picture_595.jpeg)

NEW MAN

It's true! A real computer that employs the BASIC

FOR UNDER £100 +VAT

# NASCOM-2

MEMORY 0 8K Microsoft BASIC 0 2K NAS-SYS 1  $\mathbf{NASSC}$ ● On-board 8 sockets provided for memory expansion<br>using standard 24-pin devices:2708 EPROMS and<br>MK4118 static RAM. MICROPROCESSOR ● Z80A The Nas which will run at 4MHz but is selectable between 2/4 MHz. HARDWARE Industrial standard 12" Y 8" PCB,through hole plated, masked and screen printed. All bus lines are fully buffered on-board. INTERFACES\* Licon 57 key solid state keyboard (included) @ Monitor/domestic TV interface<br>
C Kansas City cassette interface (300/1200 baud) or the Nascom 2 kit is supplied<br>
The Nascom 2 kit is supplied complete with sexering<br>
The Nascom 2 kit is supplied compl

construction article and extensive software manual for the monitor and BASIC.

EXPANSION OPTIONS  $\bullet$  MK4118 £10 + VAT each Plus V.<br>16K RAM B Board £140 + VAT 32K RAM B Board £175 +VAT

![](_page_99_Picture_11.jpeg)

# NASCOM-1

12" x 8" PCB carrying 5LSI MOS packages,16 1K MOS<br>memory packages and 33 TTL packages. There is<br>on-board interface for UHF or unmodulated video and cassette or teletype. The 4K memory block is assigned<br>to the operating system and video display leaving<br>a 1K user RAM. The MPU is<br>the standard Z80 which is Nascom-1 Kit Price

respable of executing 158<br>instructions including all 8080  $\sum_{\text{VAT}}$ code. Built price £140 + VAT. + P&P £1.50

![](_page_99_Picture_15.jpeg)

# NASCOM FIRMWARE IN EPROM

![](_page_99_Picture_596.jpeg)

# **NASCOM SOFTWARE ON TAPE**<br>BKBASIC 8K BASIC £15.00 4 VAT ZEAP 2 £30.00 + VAT 50p P&P

# NASCOM IMP PLAIN PAPER PRINTER

The Nascom IMP (Impact Matrix Printer) features: ● 60 lines per minute ● 80 characters per line ●<br>Bi-directional printing ● 10 line print buffer ● Automatic<br>CR/LF ● 96 characters ASCI set (includes upper/lower<br>case. \$, £) ● Accepts 84" paper (pressure feed)<br>● Accepts 94

110 to 9600 **External signal for optional** 

synchronisation of baud rate

● Serial RS232 interface<br>● Optional TRS80 interface Nascom Imp • Optional TRS80 interface Nascom Imp<br>• Ribbon cartridge £9.90+VAT<br>• 2000 sheets Fan Fold paper  $\bullet$  Ribbon cartridge £9.90+VAT  $\,$   $\rm G325$   $\,$   $\,$   $\rm SH$ 

Plus VAT + P& P £2.99

![](_page_99_Picture_25.jpeg)

# NASCOM HARDWARE

![](_page_99_Picture_597.jpeg)

# function, and maintains all<br>programs and data in its

**SHARP PC-1211** 

![](_page_99_Picture_29.jpeg)

programming language and fits into a pocket!<br>The PC-1211 measures only 175mm wide by 70mm<br>deep by 15mm high and welghs a mere 170g (less than<br>6 ounces) yet look at its features! Up to 1424 program<br>steps, 80 character input

LCD display and built-in tone function are included. An optional cassette interface is available for loading

POCKET COMPUTER

**ARP**  $48k$ го CKS

Butter Board £32.50 + VAT + 500 P&P discrete semiconductors,capacitors,resistors.VERO products,OK Tools and accessories for both NAS-BUS EPROM Board £55.00 + VAT + 50p P&P professional and amateur constructors. Just 200 yards approx. Amersham station. We stock PET at discount prices.Sharp MZ-80K,and extensive range of electronic components including ICs,

Prices correct at time of going to press.

INTERFACE COMPONENTS LTD. OAKFIELD CORNER, SYCAMORE ROAD, AMERSHAM, BUCKS HP6 6SU TELEPHONE: 02403 22307. TELEX 837788

PCW 98

![](_page_100_Picture_0.jpeg)

One of the most fascinating projects for the hobbyist is a computercontrolled robot. Leslie Solomon, technical director of controlled robot. Leslie Solomon, technical director of amplifier.<br>
the US magazine Popular Electronics, passes on some tips and ideas. To test the basic system, feed a con-<br>
ventional music source to the loop

I'll begin by telling you the story of the complex mechanics, guy who went into the pizza parlour simultaneously having to and ordered a large pizza. The man computer and its software. behind the counter asked him whether<br>he should cut the pizza into six or eight he should cut the pizza into six or eight<br>slices. The customer said, "Cut it into<br>six slices because I can't eat eight!"

Stuart Briers

bv

six slices because I can't eat eight!" before<br>The same is true of creating a robot should<br>- we have two large pieces, large after enough so that we couldn<sup>?</sup>t 'eat' them have been tested both. One half is the mechanics of robotics while the other half is computer. It's difficult enough to build

complex mechanics, rather than amplifier simultaneously having to sweat out a even a s

computerized robot: first it should be mechanically constructed and tested before installing the computer, then it you should be mated with the computer, magneti<br>after the computer and its software turn, b have been tested.

Building the physical elements of a the music will be heard one of chine is just as difficult as con-<br>floors above and below the loop. machine is just as difficult as constructing the computer interfaces and

writing the software. The question is like asking which came first - the chicken or the egg? Do we build the robot then the computer, or vice versa?<br>
Or do we build both together, and what<br>
do we do if the damn thing doesn't<br>
work? How do we decide where the problem is? I determined that we needed a separate electronic and mechanical approach and this is what we did.

Since we should be able to test the various physical elements of the robot various physical elements of the robot<br>as construction goes along, what's needed is a simple, low-cost, yet<br>effective means to perform the tests,<br>that also will emulate the future computer. In a real sense, we should first create our mechanical man analogue and have full control over it before we install the 'intelligence' Let's first take a look at a simple remote control.

The most common and usually the first thing that comes to mind is radio control, using the same systems as<br>model planes -- provided you have<br>enough channels. However, this involves RF transmissions, the need for a licence, and a possible visit from governmenttype people who usually have no sense of humour. There are a couple of other ways that don't involve RF and the need for a licence, and they remove the probability of external noise or signals causing unwanted problems.<br>The first approach is called Induction

Transmission and can be built by anyone. Unless two experimenters work in the same building, there will be no cross interference, and you can have quite a number of signalling channels going at the same time.<br>The technique is simple. All you have

to do is wind a turn or two of conventional insulated wire around the area<br>where the robot experiments are to take where the robot experiments are to take place. In my case, I wound my turns along the junction of the walls and ceiling of my workshop. It makes no difference how small or large the area<br>is as long as the total resistance of the is as long as the total resistance of the wire is not excessive; you can wind the turn around an acre if you so desire. This turn forms the primary of what will wind up as a strange-looking transformer.

This turn of wire is connected to the output of a conventional audio<br>amplifier — the power requirement<br>depends on how large the loop is, but depends on how large the loop is, but<br>a 5 or 10 watt amplifier will usually suffice. The turn then simulates the speaker load. The secondary of the transformer is formed by using a lot of turns a few inches in diameter, with this coil connected to a small transistorized battery powered audio

nultaneously having to sweat out a even a speaker to the portable amplifier<br>mputer and its software. There are two steps in creating a the portable secondary within the large To test the basic system, feed a conamplifier and connect an earphone or primary turn and orient the secondary so that it is parallel with the primary, you should hear the music. The magnetic field is strongest within the turn, but it also extends outwards a little; if the turn is on an upper floor the music will be heard one or more

Some of you will probably realise

that this magnetic induction technique operation, and stopping. The latter is<br>can be used to listen to a silent radio very important!<br>(a boon for those of you that have By using the loop technique, you can (a boon for those of you that have<br>teenage children who play their music at deafening volumes), or can even be used as a hearing aid for those who need it, without the receiver tone-decoders. The testing does constraints of having any inter- not have to take place on the robot constraints of having any connecting wires.

whose outputs can be connected to the or two tone decoders, just for the input of the loop power amplifier. Each element you are testing. At one time input of the loop power amplifier. Each generator has a pushbutton switch

At the receiver there's a companion array of tone decoders following the audio amplifier  $-$  the 567 PLL is a good choice. The output of each tone decoder operates a simple transistor switch that opens or closes a relay. A look at the 567 specs will show several circuits that can be used.

Each relay controls the supply power<br>a particular motor: as each to a particular motor; as each originating pushbutton switch is  $5\frac{1}{2}$  HP, or some  $5kW$  of power operated, the associated remote relay 300 amps from a conventional operated, the associated remote relay 300 amps from a conventional 12 volt operates. Latching flip-flops can be battery. If you use four 17 lb car operates. Latching flip-flops can be battery. If you use four 17 lb car<br>arranged to maintain a tone for some batteries, and add the weight of the

period if desired.<br>That then is a simple yet powerful<br>remote control system which can be<br>used anywhere without causing any electronic problems. In fact, using this can cut down to two batteries. So you technique, it's possible to build and had better sharpen up your pencil, technique, it's possible to build and operate a complex robot without having

a computer.<br>Now to the robot. Since it's always best to start at the beginning, the first consideration should be total robot movement. This usually requires consid-<br>eration of how to obtain forward, back-<br>Now for the computer. Essentially, ward, right/left rotation, sideways motion (if desired), and any other direction you see fit. Then you have to con- sider the degrees of freedom for each  $limb - these$  are the joints. You can have hinge, rotation and telescope and

combustions of the above.<br>Two very important items we discovered at great  $cost - be$  sure to one particular set of bits; 256 discrete install limit stops on all mechanical motion and don't make the arms too even a complex robot.<br>long! It's amazing how much damage Software can either can come when cables and PC boards get ripped out by excessive rotational zeal, and how easily things get bent out of shape by heavy robots falling on them. them.

You, the builder, have to consider Simul whether to use driven wheels, tracks or make articulated legs. Keep in mind that  $\overrightarrow{Byte}$  magazine.<br>wheels and slender narrow tracks are  $\overrightarrow{We}$  used Li Chen's program with a<br>are good only in a billiard table type of little modification because like the death.

After deciding on the means of<br>motive power, it's best to start with the baseplate that mounts the drive motors, software enables the cursor to walk<br>their battery, and the remote control around obstacles. In real life, the signals<br>receiver with one (or more) channel driving the video cursor can relays controlling motor power. Add sufficient weight to the baseplate to So, no simulate the estimated final weight of position since it's possible to build and the robot.<br>
operate a robot without a computer, the robot.<br>Using the

Using the master pushbutton and you switches on the tone system, you can without a now test the mechanism. Drive the you can c now test the mechanism. Drive the you can combine the two.<br>baseplate around the area and Then there is the ques thoroughly check its operation as to forward

children who play their now construct any types of limbs or<br>at deafening volumes), or other mechanical items and test them Now, suppose you build an array of receivers is so low (just a loop, an OP audio tone generators, each operating amp and a tone decoder) that you can at a different audio frequency and build a few of them, each with only o that turns its associated tone on and off. items at the same time while our robot At the receiver there's a companion baseplate was 'taking a walk' around our By using the loop technique, you can out of computer – unless you install a<br>now construct any types of limbs or disk system. With one thing leading to<br>other mechanical items and test them another, you suddenly realize that merely by connecting them to the receiver tone decoders. The testing does and renot have to take place on the robot The itself. The cost of the small the robot computer should do; different receivers is so low (just a loop, an OP people have different ideas. My answer receivers is so low (just a loop, an OP amp and a tone decoder) that you can or two tone decoders, just for the element you are testing. At one time level,<br>we were playing with three different position items at the same time while our robot workshop using a computer program which in turn operated our computer to turn on the various tones.

It'll be useful at this point to make another small diversion.

If you consider a robot having a planned weight of 100 lbs and designed planned weight of 100 hs and designed 100 hs and designed to travel at about 20 mph, or to carry a port? Using the light pen, we could<br>300 hold at 5 mph, you'll need about sketch the area in which we wanted the<br>5/2 HP, or motors, mechanics, etc, you will have<br>reached 100 lbs. If you cut the top speed to 10 mph, and the top weight to 200 lbs (100 machine + 100 load), you can cut down to two batteries. So you its travels. Of course, the computer had better sharpen up your pencil, operator, having the other transceiver, break out the old physics book, and do would perform this miracle.<br>a lot of paper work before construction We found that although the tone a lot of paper work before construction.

Give some thoughts to the installation of a small solid-state TV a really highcamera so you can 'see' what the robot band

(and Off) a simple transistor relay driver that now substitutes for the loop-driven relays. Since most computers have 8 data bits, you now have the means to<br>turn on 256 different relays. It's not difficult to create a logic tree, so arran- data link we built a pair of high-speed ged as to turn on any selected relay with ultraviolet transmitters using a few functions are probably enough to run

the computer, or you can start with something like Dr Li Chen Wang's `Robot' language as published in volume 2, issue 8 (number 18) of Dr Dobbs robot Journal, or John Webster's Robot nov Simulation On Microcomputers that appeared in the April 1978 issue of

environment - rough or soft surfaces computer-emulating tone loop just<br>may cause the machine to hang up, described, you don't need a robot to use<br>water can cause shorts, and mud is this software. The cursor on the video<br>de little modification because like the computer-emulating tone loop just what limited the range the robot could described, you don't need a robot to use traverse even though we found out this software. The cursor on the video and you can use the software to guide the cursor through its paces. The software enables the cursor to walk drive the robot.

position since it is possible to the vector of the same and you can design and test software is mechanical and electronic viewpoint without a robot. After all is cleaned up, and I guess that's what this computer you can c

Then there is the question of what<br>the computer should do in the robot. Unfortunately, it's been found that

operation, and stopping. The latter is when you consider all the things that very important! you would like the robot to do, you run disk system. With one thing leading to another, you suddenly realize that your computer will start to look like a tank

There's no right answer as to what people have allowed the robot was simple: why not have the robot computer do only internal 'house-<br>keeping' — watching over battery level, robot mechanical component positioning, contact sensing, and other internal tasks. But what about the rest?

I thought that since my main<br>computer had 56k of RAM, a dual 8 inch disk system, a light pen, an excellent video display and loads of software (in which I had Li Chen's language running), why not use it to control the robot by treating it (the robot) as a high-speed (19 kbaud) serial port? Using the light pen, we could sketch the area in which we wanted the  $\vert \vert$ robot to do things, include obstacles such as chairs, tables, walls, etc, and have the cursor wander along its course, avoiding the obstacles and behaving as if it had sense.

CB transceiver in the robot, so it could communicate with anyone it met during communicator with any one to mee during its travels. Of course, the computer

Now for the computer. Essentially, a German audio system —built by Senall the computer has to do is turn on heiser — that uses a bank of infra-red link worked fine, what we needed was a really high-speed link that wasn't bandwidth limited like the audio system. It was about this time that I saw heiser  $-$  that uses a bank of infra-red LEDs to talk to an infra-red detector mounted in a set of headphones. The audio reception was great and I decided to try this technique.

Software can either be written for would cover a wide area. One was used To experiment with this optical ultraviolet transmitters using a few UV LEDs in parallel, arranged so that their optical polar diagrams overlapped to produce a broad fan-like beam that as the computer receiver and the other as the robot receiver and a conventional serial interface was installed on the robot computer. Thus, our robot now be passed back and forth between the host computer and the computer resident in the robot. At 19 kbaud we found that lots of data could be passed back and forth.

Of course, using this technique some- what limited the range the robot could traverse even though we found out that the UV link could go around reasonable corners. The built-in TV camera, having its own RF link back to our TV receiver, enabled us to see what the robot was up to in its wanderings.

driving the video cursor can be used to concepts of what a robot is and how it drive the robot.<br>should be controlled. But the robot, So, now you are in an interesting the induction loop and the optical This approach may violate your concepts of what a robot is and how it system worked fine and we had a lot of mechanical and electronic viewpoint -

# m

At any given time, your hardware is only as useful as the software you run in it. Our programs let you realise the full potential of your hardware

Graham Dorian provides highly detailed and well documented programs. All pretested on the job. Each so comprehensive that it takes little time to learn to run a program - even for someone who's never operated

a computer before.<br>Graham -Dorian programs are on-line now working for us and others around the world. They are ready to go to work immediately or to be tailored for your more specific needs. Each package contains a software program in BAS and INT film form plus a user's manual and hard copy SOURCE LISTING.<br>Programs are compatible with most major computers

using CP/M disk operating systems, and come in

standard 8" or on various mini-floppy disks.<br>Graham Dorian stand behind dealers with technical advice.

Yes, there's a world of difference in business software. Graham -Dorian has more per -package capabilities and more packages (with new ones added every few months).

Distributors for Micropro:- Wordstar, Datastar & Mailmerge. CP/M for Tandy Model I & II

> †GDSS are appointing UK Dealers and European<br>Distributors, Enquiries and applications invited. .CBASIC-2 is a trade mark (copyright 1980) of Compiler Systems, Inc. GDSS are the European Distributor for CBASIC-2.

Purchase Ledger Sales Ledger Job Costing Order Entry & Invoicing Payroll Manufacturing Inventory

**Manufacturing** Job Costing Wholesaler Inventory Retailer Inventory Cash Register Apartment

Surveying<br>Dental

CBASIC-2\* Ask your dealer for a demonstration soon.

Graham -Dorian Software Systems A division of Graham -Dorian Enterprises Terodec (Micro Systems) Ltd. 17 The Gallop, Yateley, Camberley, Surrey. Tel: (0252) 874790/(0344) 51160

# Britain's first con computerkit.

# The Sinclair ZX80.

![](_page_103_Picture_2.jpeg)

Price breakdown ZX80 and manual: £69.52 VAT: £10.43 Post and Packing FREE

Please note: many kit makers quote VAT-exclusive prices.

You've seen the reviews... you've heard the excitement. now make the kit!

This is the ZX80. 'Personal Computer World' gave it 5 stars for 'excellent value.' Benchmark tests say it's faster than all previous personal computers. And the response from kit enthusiasts has been tremendous.

To help you appreciate its value, the price is shown above with and without VAT. This is so you can compare the ZX80 with competitive kits that don't appear with inclusive prices.

## `Excellent value' indeed!

For just £79.95 (including VAT and p&p) you get everything you need to build a personal computer at home...PCB, with IC sockets for all ICs; case; leads for direct connection to a same pers<br>cassette recorder and television (black and a same white or colour); everything!

Yet the ZX80 really is a complete, powerful, full-facility computer, matching or surpassing other personal computers at several times the price.

The ZX80 is programmed in BASIC, the world's most popular computer language for beginners and experts alike.

The ZX80 is pleasantly straightforward to assemble, using a fine -tipped soldering iron. It immediately proves what a good job you've done: connect it to your TV... link it to an appropriate power source ... and you're ready to go.

## Your ZX80 kit contains...

- Printed circuit board, with IC sockets for all ICs.
- Complete components set, including all ICs-all manufactured by selected worldleading suppliers.
- New rugged Sinclair keyboard, touch sensitive, wipe-clean
- **OReady-moulded case OLeads and plugs for connection to Fig. 1.**
- domestic TV and cassette recorder. (Programs can be SAVEd and LOADed
- on to a portable cassette recorder.) **OFREE course in BASIC programming and** user manual.
- Optional extras
- Mains adaptor of 600 mA at 9 V DC nominal unregulated (available separately-see coupon).
- **Additional memory expansion boards**<br>
allowing up to 16K bytes RAM. (Extra RAM chips also available - see coupon)

Use a 600 mA at 9 V DC nominal unregulated mains adaptor. Available fromSinclair if desired (see coupon)

## The unique and valuable components of the Sinclair ZX80.

The Sinclair ZX80 is not just another personal computer. Quite apart from its exceptionally low price, the ZX80 has two uniquely advanced components: the Sinclair BASIC interpreter; and the Sinclair teach yourself BASIC manual.

The unique Sinclair BASIC interpreter offers

- remarkable programming advantages: Unique 'one -touch' key word entry: the ZX80 eliminates a great deal of tiresome typing. Key words (RUN, PRINT, LIST, etc.) have their own single -key entry.
- Unique syntax check. Only lines with correct syntax are accepted into programs. A cursor — roughly (<br>identifies errors immediately. This prevents — tional co<br>entry of long and complicated programs with — BASIC. (I faults only discovered when you try to<br>run them.
- Am Them.<br>
The Excellent string-handling capability takes is fast<br>
up to 26 string variables of any length. All<br>
strings can undergo all relational tests (e.g. uniqu<br>
comparison). The ZX80 also has string input- low p to request a line of text when necessary.
- Strings do not need to be dimensioned. Up to 26 single dimension arrays.
- FOR/NEXT loops nested up to 26.
- Variable names of any length.
- BASIC language also handles full Boolean arithmetic, conditional expressions, etc.
- Exceptionally powerful edit facilities, allows modification of existing program lines.
- Randomise function, useful for games and secret codes, as well as more serious applications.
- Timer under program control.
- PEEK and POKE enable entry of machine code instructions, USR causes jump to a user's machine language sub -routine. High -resolution graphics with 22 standard
- graphic symbols.
- All characters printable in reverse under program control.
- Lines of unlimited length.

## Fewer chips, compact design, volume production more power per pound!

The ZX80 owes its remarkable low price to its remarkable design: the whole system is packed on to fewer, newer, more powerful and advanced LSI chips. A single SUPER ROM, for instance, contains the BASIC interpreter, the character set, operating system, and monitor. And the ZX80's 1K byte RAM is roughly equivalent to 4K bytes in a conventional computer- typically storing 100 lines of BASIC. (Key words occupy only a single byte.) The display shows 32 characters by 24 lines.

And Benchmark tests show that the ZX80

is faster than all other personal computers No other personal computer offers this unique combination of high capability and low price.

![](_page_103_Figure_45.jpeg)

Determine a Maria Land

# The Sinclair teach -yourself BASIC manual.

If the features of the Sinclair interpreter mean little to you - don't worry. They're all explained in the specially -written 128 -page book free with every kit! The book makes learning easy, exciting and enjoyable, and represents a complete course in BASIC programming -from first principles to complex programs. (Available separately - purchase price refunded if you buy a ZX80 later.) A hardware manual is also included with every kit.

## The Sinclair ZX80. Kit: £79.95. Assembled: £99.95. Complete!

The ZX80 kit costs a mere £79.95. Can't wait to have a ZX80 up and running? No problem! It's also available, ready assembled and complete with mains adaptor, for only £99.95.

Demand for the ZX80 is very high: use the coupon to order today for the earliest possible<br>delivery. All orders will be despatched in strict<br>rotation. We'll acknowledge each order by<br>return, and tell you exactly when your ZX80<br>will be delivered. If you choose not t money will be refunded at once. Again, of course, you may return your ZX80 as received within 14 days for a full refund. We want you to be satisfied beyond all doubt -and we have no doubt that you will be.

zxso Science of Cambridge Ltd

6 Kings Parade, Cambridge, Cambs., CB21SN Tel: 0223 311488

![](_page_104_Picture_219.jpeg)

![](_page_104_Picture_220.jpeg)

I enclose a cheque/postal order payable to Science of Cambridge Ltd for £ Please print Name: Mr/Mrs/Miss

Address

PCW 10180

in Sancho Capitalino

Can<br>your business, your business, research project or teaching laboratory be made more efficient? Yes. Today's users demand complete, high performance micro computer systems. Expandable to meet future needs and with software capable ofimmediate application.

The North Star Horizon is the answer. A cleverly balanced configuration: Z80A processor with 12 slot S100 chassis, one parallel and two serial interface ports. Now with double or quad capacity too.

The compact design gives you value for money and economy of space. The Horizon will not break your bank or your desk top.

Quick delivery and nationwide service are only part of the attraction. Add to this the wealth of software available, including the well known CP/M, and you can see why the Horizon has already sold in thousands.

The reason for its success is simple. The North Star Horizon reflects your needs.

![](_page_105_Picture_6.jpeg)

NorthSlan

# North Star Supplier.<br>PO Box 2, St. Neots, Cambridgeshire.

Tel: (0480) 215005.Telex: 32514. COMART G.

# North Star Hopi zon reflects a new age in computing

**CALCULATOR CORNER** 

This month Dick Pountain takes a breather from key-pressing to look at a fascinating and thought -provoking book

Gödel, Escher, Bach

and the Tortoise, characters borrowed from Zeno's Paradox.

The book is so original in style and woven into this book; in fact the text the text<br>ntent that it is infuriatingly difficult itself is structured as an Endlessly Rising with a structure which reflects their write some recursive programs for the content, such as the one about the Casio, which is quite easy due to the content, such as the one about the Crab Canon, a musical form where a theme is played forwards and backwards simultaneously in different without becoming ensnared by left-<br>voices. This dialogue imperceptibly over Return commands. Unfortunat stops in the middle and then repeats its words in reverse order while making not very rewarding since the stack only perfect sense, in the manner of a verbal has ten registers and so recursions can perfect sense, in the manner of a verbal palindrome. It is impossible to list all only nest to a depth of ten, which is<br>the tricks and devices, puns on many quite useless for evaluating a series fr levels, acrostics and such which are woven into this book; in fact the text onacci series,  $F(x)$  itself is structured as an Endlessly Rising beyond ten terms. Canon, since the final words take you  $\overrightarrow{II}$  If I tell you that not far from here back to page one but on a higher level Hofstadter has moved on to the genetic back to page one but on a higher level level back to page one but on a higher level of abstraction!<br>
of abstraction! code considered as a formal system,

The book abounds with problems for the reader, many of which will may be solved by a calculator program. and density of this work.<br>One such example which had me grab-<br>Unlike many such works written in One such example which had me grabbing for my Casio occurs in the section on number theory. A number is chosen; if it is odd, triple it and add 1; if it is even, halve it. Then repeat the process. If by enough repetitions you arrive at 1 the number is a Wondrous number; if not it is Unwondrous. With some starting numbers the journey down to one book is concerned with science, with is very long indeed. I played for several hours with a Casio program for testing numbers for the property of "wondrousness". The fact is that no-one has in this way before. Rather than we ver discovered an unwondrous number, another weighty textbook he has ever discovered an unwondrous number, another weighty textbook he has but it cannot be proved that they don't<br>but it cannot be proved that they don't chosen to humanise his theme by his but it cannot be proved that they don't chosen to humanise his theme by his example was introduced to witty use of analogies drawn from art. exist! This example was introduced to illustrate the idea of terminating and non -terminating searches, which then leads Hofstadter on the theory of Turing machines, those primitive imaginary computers which can nevertheless in time perform any task which is possible on the largest mainframe. stadter invents three simple computer languages to illustrate Turing's theory. As a final tantaliser for programm<br>This chapter has some comfort for cal-<br>culator fans, since he demonstrates<br>that any language which allows loops formal system which he calls "Typo and conditional tests to control looping is capable of solving any problem which is computable. This means that in a curious (and not very useful!) sense, a TI-59 or Casio 502 or HP-67 is as itself and codes for the synthesis of powerful as any computer which has enzymes. The system looks to me a powerful as any computer which has ever been built or ever could be built. The fact that it may take several million years to compute some problems should pride!

Hofstadter goes on to discuss recursive functions and recursive programming in such a lucid way that I grasped the concept properly for the first time, along with pushing, popping and the

Many of the dialogues are written In fact I was immediately moved to operation of stacks, which had prev-<br>jously filled me with a certain unease. write some recursive programs for the automatic subroutine return feature. A program can call itself as a sub -routine over Return commands. Unfortunately recursive programming on the Casio is not very rewarding since the stack only quite useless for evaluating a series from a recursive function such as the Fibonacci series,  $F(x) = F(x-1) + F(x-2)$ ,

If I tell you that not far from here and then onto the brain considered as a hierarchy of computer languages, you will begin to get an idea of the scope

the last decade, Godel, Escher, Bach has<br>no trace of crankiness, nor any megalomaniac tendencies. Hofstadter is not preaching any soul-saving new revelation; indeed he is quite scornful of the guru culture and all its ramifications, as well as the craze for the 'paranormal'. His certain threads in modern science which are of profound significance and which have never been pulled together in this way before. Rather than write As a result, any intelligent reader of PCW should have no trouble in following his path through these difficult regions. Anyone with any interest in<br>computers must read it, if only for his wise and spirited defence of artificial<br>intelligence. And anyone with a love of mathematics will, like myself, be very<br>sad when the last/first page rolls around.

As a final tantaliser for programmers, formal system which he calls "Typo-<br>genetics". By manipulating the symbols  $\mathbf{C},\mathbf{G},\mathbf{A}$  and T according to a few simple rules, this sytem mimics very convincingly the way in which DNA replicates very suitable candidate for programming on a micro or even maybe an HP -41C. The result would be like a biochemical version of the 'Life' game. Anyone out there interested?

Godel, Escher, Bach by Douglas R Hofstadter, Harvester Press 1979 £10.50

Having regaled you for a couple of months with readers' programs, I now propose to shoot off at a tangent by reviewing a remarkable book which has nothing to do with programmable calculators. Nevertheless the contents of the book, Godel, Escher Bach theme is played forwards and bac<br>by Douglas Hofstadter will certainly wards simultaneously in different by Douglas Hofstadter will certainly mesmerize many readers of this column, as they did me, especially if, as I suspect, you are more mathematically biased than the average computeer. Hofstadter perfect sense, in the manner of a verbis, incidentally, the assistant professor palindrome. It is impossible to list all is, incidentally, the assistant professor of Computer Science at Indiana University

content that it is infuriatingly difficult to convey in a few words what it is Canon, since the about. It isn't about mathematics, back to page of music, painting, philosophy, molecular of abstraction! music, painting, philosophy, molecular biology, computers, neuroscience or artificial intelligence. In fact it is about about about all these subjects but intertwined in delight the calculator buff and which such a unique way that no-one should be scared off by ignorance of any of them.

The principal theme running through the book is the notion of recursion, of recursive processes, recursive thought, recursive computer programs etc. This theme is extracted from the work of<br>Hofstadter's three inspirers; the Incompleteness theorem of Kurt Godel. the music of Johann Sebastian Bach, and the paradoxical paintings of M C Escher. If you think that sounds pretentious all I can do is assure you that it isn't; Hofstadter's light touch nimbly sidesteps the precious and the pseudo intellectual and you will very quickly accept his demonstrations that the structures of a Bach Canon, of Godel's Proof and Escher's Waterfall have in common a particular form of recursion (or self-reference) which he terms the "strange loop". And from there you will the theory<br>be effortlessly led through the theory is possible on the largest mainframe.<br>of formal systems, logic, number There follows a chapter in which Hofof formal systems, logic, number theory, computer languages and up to some remarkable hypotheses about the languages to illustrate Turing's theory.<br>
mode of functioning of the human This chapter has some comfort for cal-<br>
brain and the possibility (to Hofstadter culator fans, since he demons a certainty) of artificial intelligence. That any language which allows loops You may surmise from this that it is not and conditional tests to control loopi light reading and indeed it is a very demanding book which can on occasion make one's brain hurt. But it is rendered utterly absorbing and readable by the astonishing tour-de-force of style which Hofstadter has accomplished. Not so much the prose style, which though<br>readable tends to the slightly whimsical American East Coast Academic, but the not be allowed to spoil our new found form.

The book is written in alternating The book is written in alternating chapters and dialogues. The dialogues, which are humorous but which illustrate points to be made in the following serious chapter, are between Achilles

# FACE TO FACE

This month David Hebditch considers ways of hotting up input procedures.

Last month's discussion of 'free -format' dialogues covered a style which seems to cause the program to call the subrou-<br>be most appropriate to applications tine at statement 2000 which may then<br>where the display terminal has limited display a further menu for the functionality and/or power. However, funct<br>it is possible to achieve a much higher recor level of 'user friendliness' in situations custom where more control can be exercised over the use of the keyboard and this approach: display.<br>
'Formatted' dialogues are struc-

available to the user and, thereby, reduce the possibility of things going wrong. In this article we shall consider

- instruction -and -response and

- 'forms mode'.

Menu -based dialogues can make a major contribution to ease -of -use. The fundamental concept is that at each key stage in the dialogue, the user is presented with a range of possible options on merely by typing a single key.<br>the screen. Each of these is numbered The technique can also be applied at the screen. Each of these is numbered The technique can also be applied at so that the choice may be made merely 'data' level. For example, if the user so that the choice may be made merely 'data' less typing the number of the choice wishes t required, just like ordering food in a Chinese restaurant! Menus may be implemented at a control level or as a means of selecting data. For example, at the beginning of a sales accounting SPINE. program, the user might see the following:

![](_page_107_Picture_8.jpeg)

If the user types '1' then this will men<br>cause the program to call the subrou- is no tine at statement 2000 which may then display a further menu for the particular all, what the user does is fast so why record, delete customer record, modify customer record and so on.

Formatted' dialogues are struc- the dialogue exactly what can be done tured to limit the degree of freedom next (thus minimising the need to refer available to the user and, thereby, to manuals) and next (thus minimising the need to refer

three main types of structured dialogue: further option to the menu list, extend—<br>menu selection ing the range-check at statement 1020, it is easy for the programmer to extend the program merely by adding a further option to the menu list, extending the range-check at statement 1020, 100 INPU<br>adding a further subroutine address to Conseque the ON. . .GOSUB statement at 1050 a whole and by writing the new subroutine itself.

The user does not need to learn command words and can select the option

wishes to enter some product descriptive information, the system could help by describing the options:

![](_page_107_Picture_655.jpeg)

single key in order to enter the colour<br>code. To work effectively, only the colours actually available for the pro-<br>duct concerned (A4 2–RING BINDER, display as:<br>etc) should be displayed. This makes it display as:<br>(theoretically) impossible to get an error PRODUCT CODE? GA439<br>(theoretically) impos

A word of warning: the response

menus must be very fast if the user is not going to become frustrated with the speed of the system overall. After can't the computer keep up?<br>Instruction and response (or 'ques-

There are at least two advantages to minantly to data input. The technique sapproach:<br>sapproach: has been around for a long time but it is clear to the user at each stage in really gained prominence through the edialogue exactly what can be done use of Basic on multi-access minis and Instruction and response tion -and -answer') dialogues apply predominantly to data input. The technique on single -station micros. The classic exchange is:

100 PRINT "ENTER NAME";

110 INPUT NM\$

or, in its more streamlined version, 100 INPUT "ENTER NAME"; NM\$ Consequently the dialogue is built up as a whole series of questions and answers, some of which may be multi -part, as shown below:

100 INPUT "PRODUCT CODE"; PC\$ . (Checking routines)

200 INPUT "PRODUCT DESC"; PN\$

500 INPUT "VAT CLASS"; VC\$

and so on. This may appear on the display as:

PRODUCT CODE? GA439 PRODUCT DESC? PENCILS(HB) QUANTITY UNIT? DOZ PURCHASE PRICE? 1.45

VAT CLASS? 1

 $\bullet$  $\bullet$ 

 $\bullet$ 

 $\bullet$ 

time of 'data entry' applications of systems. However, the technique does dialogue from the user point of view and can be applied to a wide variety of systems. However, the technique does not make full use of the formatting capabilities of the screen. Further, the Basic can produce problems all of their own. For example, if you press RETURN on the PET without entering any data the system exits the program. Embarrassing.

On many commercial display termi- nals today, it is possible to make use of a facility for 'formatting' a screen so that its use resembles the filling -in of a form. This is achieved by being able to specify (through the use of control
characters) that some areas of the DDMMMYY format. When the last screen, once set up by the program, are character is typed the cursor will autoscreen, once set up by the program, are `protected', ie cannot be modified from the keyboard. Other areas are 'unprotected' and can be used for data entry<br>from the keyboard. The actual control from the keyboard. The actual control ed:<br>characters used to implement this tech-<br>nique vary enormously from display  $\boxed{\text{DATE:} }$ to display, there being no provision in  $A/CNUI$ 

ASCII for this capability.<br>In the following example, I am using  $\mathcal{L}$  (left square bracket) start input field and  $\int$  right square bracket) to indicate end input field. In the screen is initially displayed with the the ava The screen is initially displayed with the input fields blank and the cursor positioned at the beginning of the first item.

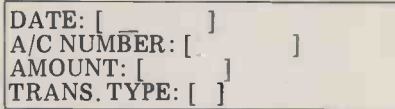

the cursor. Seven characters are allowed for the date which is entered in the

# BENCHMARKS

We have received a large number of requests for details of the Benchmark programs used in our Benchtests so we're reprinting them here. You'll also<br>find the timings for machines Benchtested since May this year, including those

in this issue.<br>The Benchmark programs, originally The Benchmark programs, originally published in Kilobaud, are fairly self-<br>explanatory and provide a rough rule-<br>of-thumb guide to the efficiency of the<br>machines' Basic interpreters and, to a lesser extent, to the efficiency of certain<br>aspects of hardware design. They should aspects of hardware design. They should  $\frac{\sqrt{CDM}}{\ln t}$  be interpreted as such, and not used as  $\frac{1}{\ln t}$ absolute guides to which machine is  $\frac{m}{F/I}$ absolute guides to which machine is  $F/P =$ Floating point Basic<br>'better' than another; this is a decision<br>which involves a great many factors and which involves a great many factors and which can only be arrived at by studying the full Benchtests and by forming a clear idea of which machine is best suited to the purpose to which you intend to put it.

intend to put it.<br>The disk Benchmark timings which were introduced earlier this year have<br>not been listed, and neither have the they do not apply to all machines. As different dialects of Basic have such BM3 widely different disk I/O formats, we cannot provide listings of a specific<br>suite of programs which can run unaltered on any machine. Here, however, is a summary of what the disk tests do:

Test 1 OPEN a new file, then im-<br>mediately CLOSE it.

mediately CLOSE it.<br>Test 2 Using a FOR . . . NEXT loop,<br>fill two strings, A\$ and B\$ with 128<br>As each; OPEN an existing file; using a FOR . . . NEXT loop, fill each of the 100 records, each of which contains two  $\parallel$  BM5 fields of  $128$  characters, with A\$ and B\$ in ascending order; CLOSE the file. Test 3 Identical to Test 2 except that the records are written in reverse order. Test 4 OPEN the file; read records 1 to 100 into A\$ and B\$; CLOSE the file. Test 5 Identical to Test 4 except that

the records are read in reverse order.

# FACE TO FACE

DDMMMYY format. When the last matically skip to the beginning of the next field  $(A/C$  NUMBER). This continues until the last item has been entered:

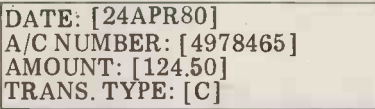

In the case of items which do not fill<br>the available space, the user will have to the available space, the user will have to press a special key (usually TAB) to indicate that he has finished and to ...and so force the cursor to the next item. fit of

The underline indicates the position of even better use can be made of the completed, a single command can be tems such used from the program to clear the cases the input items only and to return the cur-<br>sor to the start. In the above example, judicious<br>even better use can be made of the Basic GE screen by changing the format as 'forms mode' style of follows:<br>discussed next month. follows:

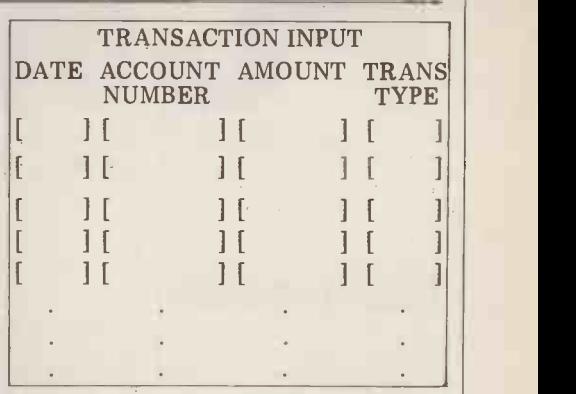

When the transaction has been possible on memory-mapped video sys-<br>mpleted, a single command can be tems such as the Apple and PET. In these . and so on for as many lines as you can fit on the screen. This technique is also possible on memory -mapped video syscases the effect is achieved not by the use of control characters but through the judicious use of cursor control and the Basic GET command. More ideas on the 'forms mode' style of dialogue will be

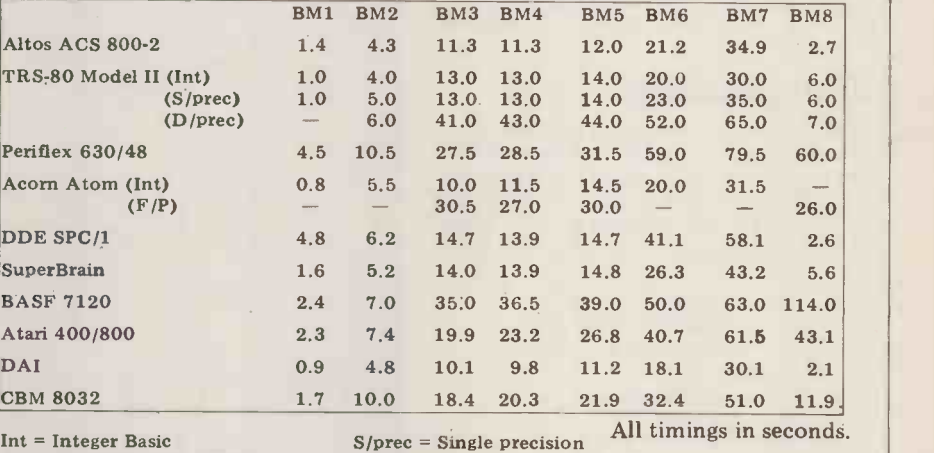

Int = Integer Basic

800 END

BM4 300 PRINT "S"

800 END BM5 300 PRINT "S"

820 RETURN

400 K=0 500 K=K+1

400 K=0 500 K=K+1

700 PRINT "E"

300 PRINT "S"

500 NEXT K 700 PRINT "E"

D/prec = Double precision

400 FOR K=1TO 1000 BM2 300 PRINT "S"<br>
400 K=0<br>
500 K=K+1<br>
600 IF K<1000 THEN 500<br>
700 PRINT "E"<br>
800 END BM3 300 PRINT "S"<br>
400 K=0<br>
500 K=K+1<br>
510 A=K/K\*K+K-K<br>
600 IF K<1000 THEN 500<br>
700 PRINT "E"<br>
800 END 510 A=K/2\*3+4-5 600 IF K<1000 THEN 500 510 A=K/2\* 3+4-5<br>520 GOSUB 820<br>600 IF K<1000 THEN 500<br>700 PRINT "E"<br>700 PRINT "E" BM6 300 PRINT "S" BM7 300 PRINT "S" BM8 300 PRINT "S"  $400 K=0$ <br>430 DIM M(5) 430 DIM M(5) 500 K=K+1 510 A=K/2\*3+4-5 520 GOSUB 820 530 FOR L=1 TO 5<br>540 NEXT L<br>600 IF K<1000 THEN 500<br>700 PRINT "E"<br>800 END \_\_\_\_\_ 820 RETURN  $400 K=0$ <br>430 DIM M(5) 430 DIM M(5) 500 K=K+1 510 A=K/2\*3+4.5 520 GOSUB 820 530 FOR L=1 TO 5 535 M(L)=A 540 NEXT L 600 IF K<1000 THEN 500 700 PRINT "E" 800 END 820 RETURN  $400 K=0$ <br> $500 K=K+1$  $500 K=K+1$ <br> $530 A=K+2$ 540 B=LOG(K)<br>550 C=SIN(K)<br>600 IF K<100 THEN 500<br>700 PRINT "E"<br>800 END

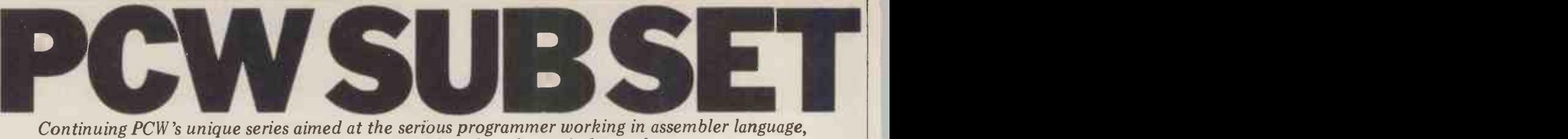

Continuing PCW 's unique series aimed at the serious programmer working in assembler language, Alan Toothill brings more examples of work sent in by readers.

# Relative calls

We said last month that we might use relative calls to produce position in- dependent code. The Z80 does not have a relative call instruction, so we need some code to do it and this is the subject of our first Datasheet this month.

## Location

A routine with such wide general use will need <sup>a</sup> location that does not change. What better place than one of the eight Z80 restart locations 00H, | ;<br>08H, 10H, 18H, 20H, 28H, 30H, 38H, | ; if you have one free? The routine can then be entered with a one-byte RST<br>instead of a three-byte CALL, with the displacement now following the RST.  $\frac{1}{2}$ , STACK US<br>Nascom does this in its NAS-SYS1  $\frac{1}{2}$ , LENGTH: monitor.

# The problem

The problem with this routine is in incrementing the return address to skip the displacement byte, after saving any registers used in doing this. Not having to save the DE register at this stage,<br>NAS-SYS1 neatly uses the six bytes<br>of:-

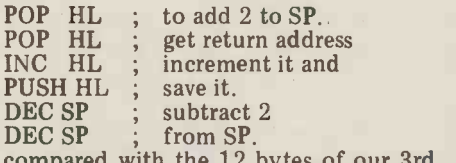

2 bytes of our 3rd to 12th instructions.

But this will not make a PCW Class 1 routine because it is not interruptable. An interrupt when the address in SP is above the address of any values on the stack we want to save can corrupt those stack we want to save can corrupt those values. So our 12 bytes is the best we can do. Or is it?

# **1 Byte into 2**<br>See how the single byte displacement in

See how the single byte displacement in  $\parallel$ ;<br>A, which might be positive or negative, is loaded into the double byte DE register:<br>LD E,

 $LD E, A$ RLCA **R** SBC A,A LD D,A Have you a better way?

# RLTV in action

A reader has sent a routine which calls another routine it contains both from behind and ahead. Ideal for testing RLTV! You will also need a routine, called INPUT here, to wait for a character from the keyboard and return with it in A. The subroutine called by RLTV is labelled LSCN3. The routine enters characters from the keyboard, calculator fashion, into the least significant end of a RAM field. If you have a video RAM system, set the DE register to point to the end of a field in the video

## **Datasheet**

 $;$  RLTV  $-$  Relative call

- $;\!/\!\!/$  "RLTV" level 0; class 1
- ;/ TIME CRITICAL? No
- ;/ Causes a call to the address formed by adding the displacement, ;/ given in the byte following the CALL RLTV instruction, to the
- address of the next instruction following the displacement byte
	- address of the next  $(SP + 0/1) \leftarrow (SP 1/2)$  $\leftarrow$  ( SP + 0/1 ) + 1<br>  $\leftarrow$  ( SP + 0/1 ) + displacement<br>  $\leftarrow$  ( SP - 2 ) PC low  $\leftarrow$  (SP-2)<br>PC high  $\leftarrow$  (SP-1)
		- PC high  $\leftarrow$  (SP 1)
- ;/ INPUT: The byte following the CALL RLTV instruction holds the positive or negative displacement<br>OUTPUT: The program counter is set to the address of the
- displaced routine to be executed
- REGs USED: None

STACK USE: 6

;/ LENGTH: 27

;/ SUBr DEPENDENCIES: None

INTERFACES: None 8080 COMPATIBLE? Yes

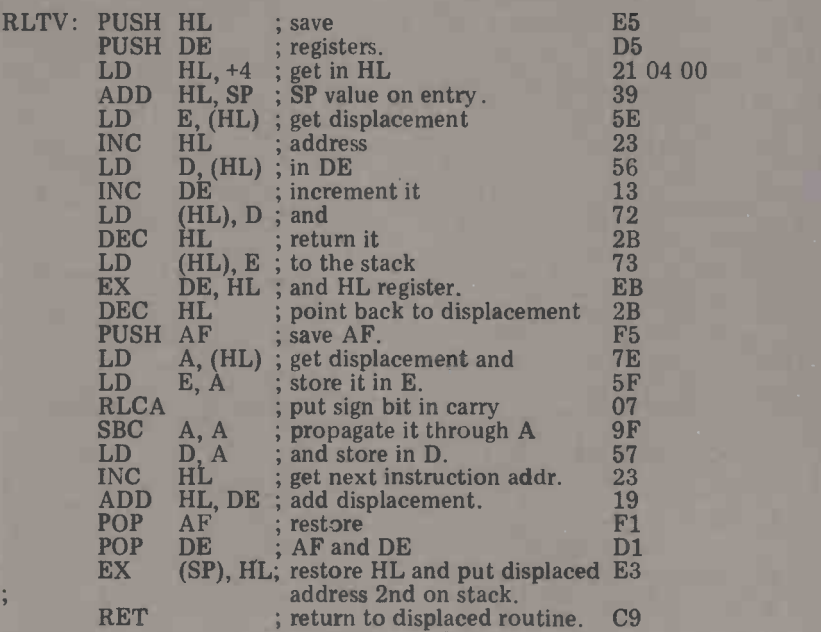

# Datasheet

 $;$  LSCN  $-$ ;I ;/ Loads RAM from the keyboard to the highest addressed byte ACTION: ;/ INPUT: B contains maximum number of characters to be entered. LSCN - Enter characters calculator fashion  $"LSCN"$  – level 1; class 1 TIME CRITICAL?: No of a field, shifting previous entries to adjacent lower locations.<br>ACTION: A  $\leftarrow$  keyboard<br>(DE - 1)  $\leftarrow$  (DE)  $( \text{DE } -1 ) \leftarrow (\text{DE } -1 )$ <br>  $( \text{DE } -2 ) \leftarrow (\text{DE } -1 )$ etc<br>  $( \text{DE } ) \leftarrow A$  $(DE) \leftarrow A$  $B-1$ repeated until  $B = 0$  or<br>return code entered C contains a code to return before the maximum number of characters has been entered.

(Continued on next pag

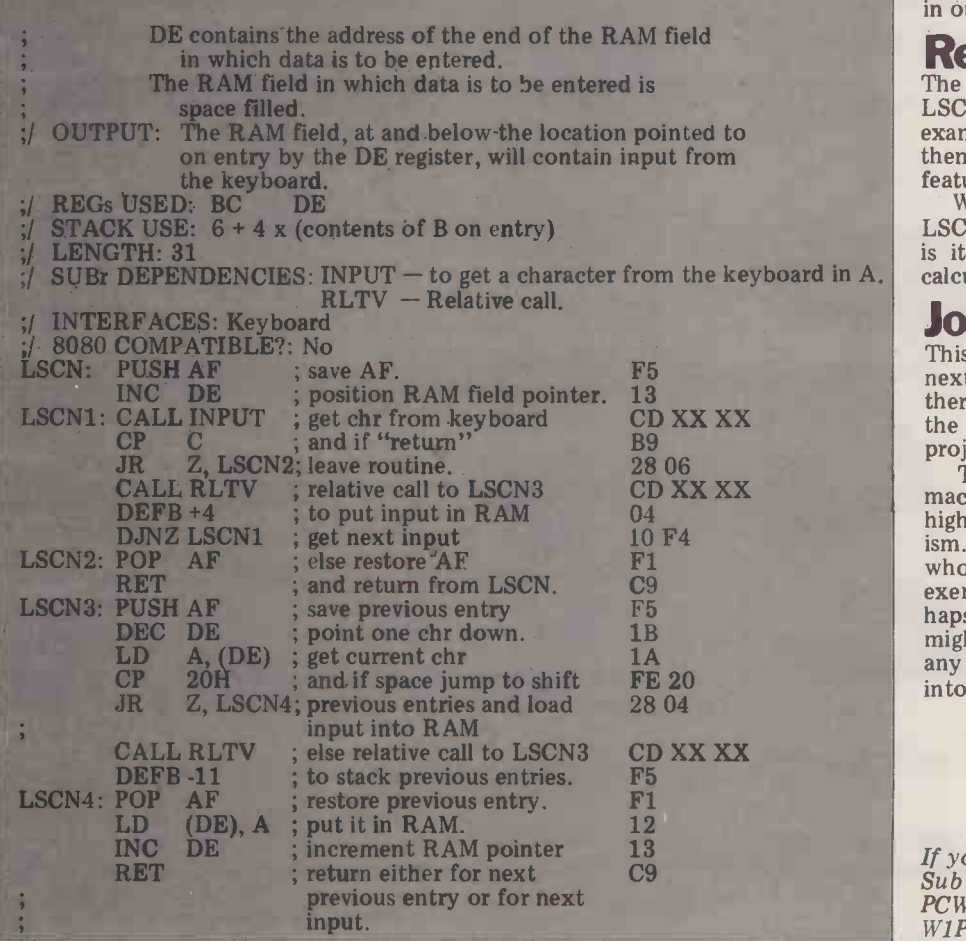

RAM, so that you will see on the screen the data as it is entered. The routine is  $\vert$ in our second Datasheet.

**Recursion**<br>The second relative call comes within LSCN3 calling itself. If you have other examples of recursion like this, send them in and we will do a separate feature on them.

With its relative calls and recursion, LSCN is an interesting little routine. But is it the best way to enter characters calculators fashion? You tell us!

**Join in**<br>This piece on datasheets, and probably This piece on datasheets, and probably next month's, has to go to press before there has been time for any response to the September issue, in which the

project was launched.<br>The idea is to build up a collection of The idea is to build up a concentration of machine-code routines, improved to a high standard by exposure and criticism. We will be trying to see that you who submit routines gain more from the exercise than readers who do not, perhaps by way of access to material there might not be space to print. You will in any case gain from putting your work into a shape fit for other people to see.

If you have any contributions for PCW Sub Set, send them to: PCW Sub Set, PCW, 14 Rathbone Place, London W1P 1DE.

# 15 good reasonsfor visiting Cambridge

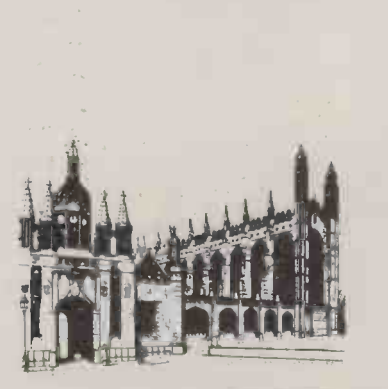

- 1. TRS-80 Model I & II 8. Sinclair ZX80
- 2. Apple II & III 9. Acorn Atom
- 3. CBM (PET) 3000/8000 10. Infoton vdu
- 4. North -Star Horizon 11. Houston
- 5. Cromemco 12. Qume
- 6. Hewlett-Packard HP -85 13. Centronics
- 
- 
- 
- 
- 
- 
- 
- 7. Compukit 14. WordStar

With a uniquely comprehensive selection like this  $$ all generally on demonstration and available from stock with full support by our team of computer professionals  $-$  you'll have the ideal chance of finding precisely the right system for your application.

Looking for a microcomputer?  $-$  then visit us at:

# Cambridge Computer Store

1 Emmanuel Street Cambridge CBI 1NE Telephone: (0223) 65334/68155

PCW 109

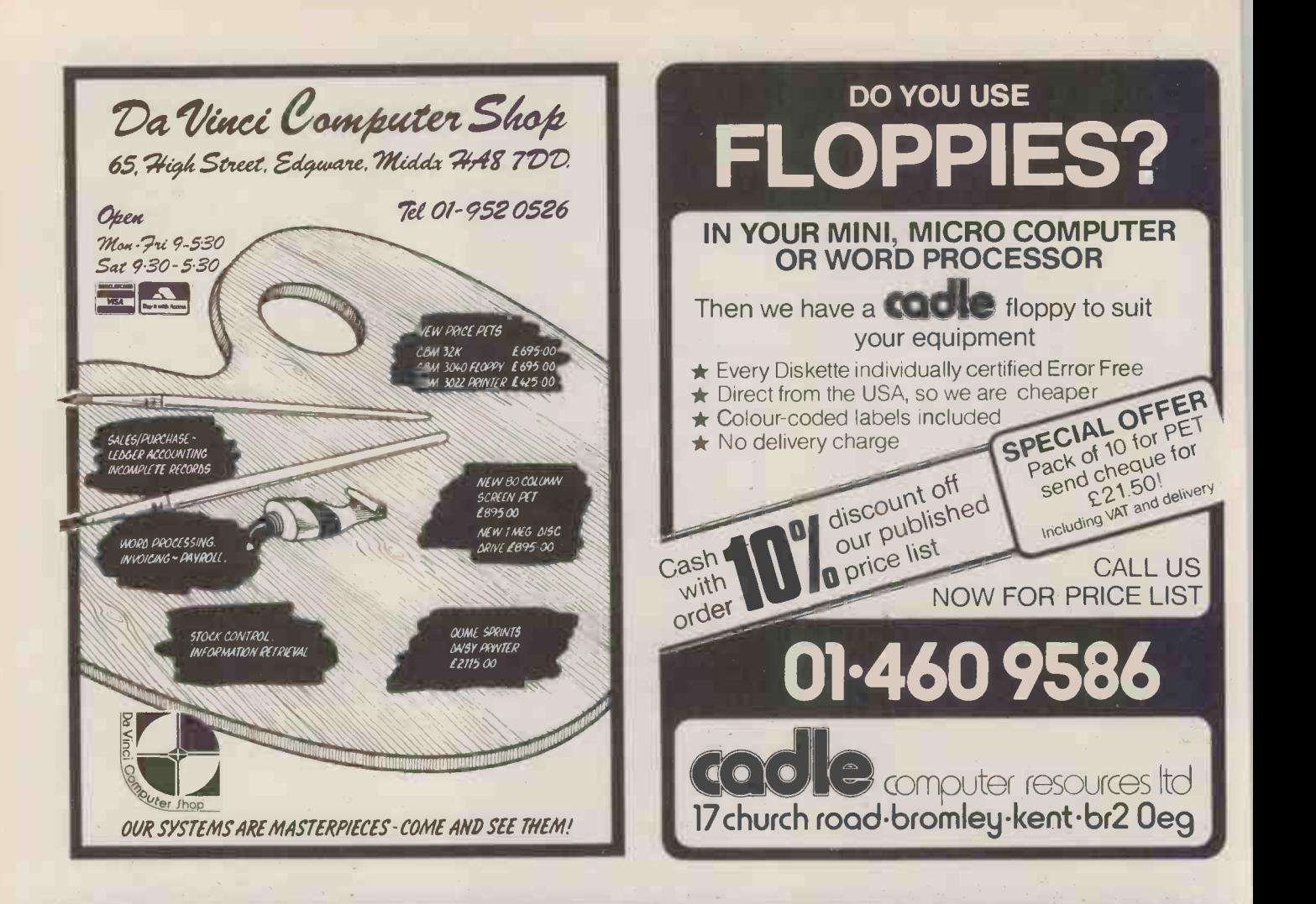

# **FATE SFI 11:1 IFL 1:1 CMLMILL** COMPUTERLAMO

### Commodore Business System

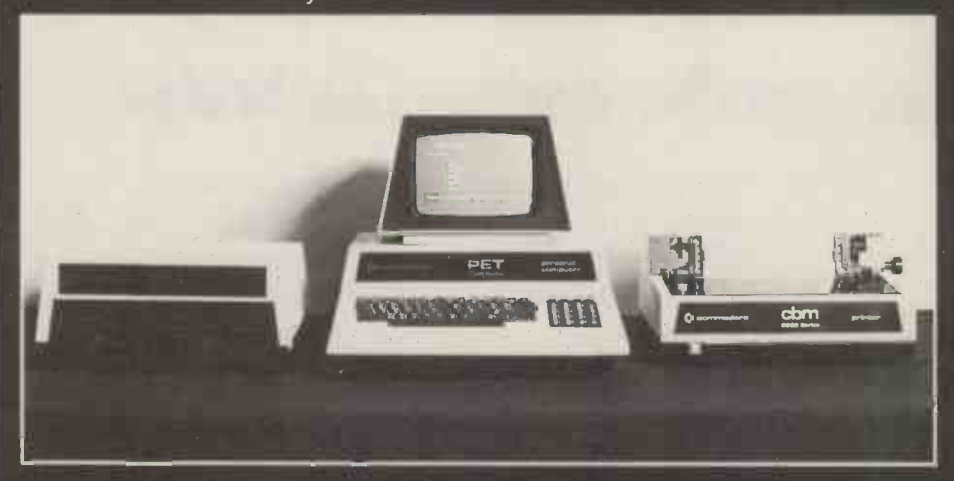

Well-proven systems for the serious user. Our computer stores are staffed by business experts, backed by first class maintenance support.

The Commodore is a complete computerized business system, ideal for first time users. Based on the world famous PET computer, it is easy to use and extremely cost-effective. The system includes large capacity disks

and an excellent quality printer thus bringing many applications within the reach of the small business.

Find out why the Commodore Business System is so popular - call in to any of our shops for advice and a demonstration of this and other systems.

### London

48 Tottenham Court Road London W185 4TD Tel. 01-636 0647

Nottingham 92a Upper Parliament Street Nottingham NG1 6LF Tel. 0602 40576 Telex. 377389

# Manchester

11 Gateway House Piccadilly Station Approach Manchester Tel 061-236 4737 Telex. 666168

**Birmingham** 94-96 Hurst Street Birmingham B5 4TD Tel 021-622 7149 Telex. 336186

## Glasgow

Magnet House Waterloo Street Glasgow Tel. 041-221 7409 Telex. 779263

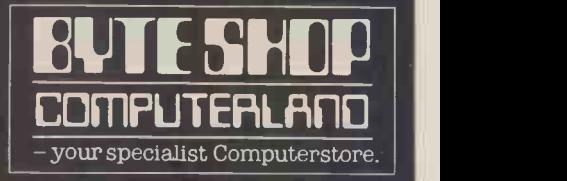

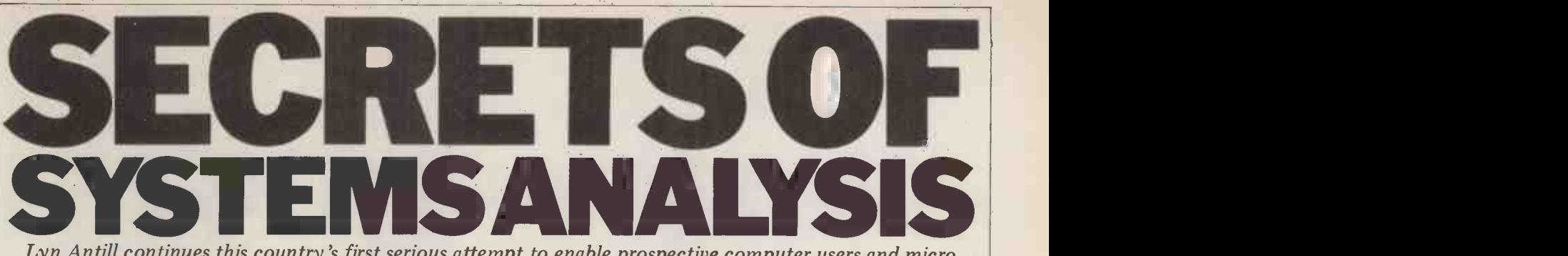

Lyn Antill continues this country's first serious attempt to enable prospective computer users and micro specialists to bridge the gulf of misunderstanding that undoubtedly exists between them. The aim of the series is to enable users to analyse their own problems so that both sides are able to work constructively together towards successful system implementations.

Most of the first article in this series was devoted to justifying the existence<br>of systems analysis as a discipline of systems analysis as <sup>a</sup> discipline distinct from computer programming. I finished with a few examples to and so t illustrate the importance of defining methods or solutions, just ones which<br>in advance exactly what it is you want seem more or less appropriate. your micro to do for you and what can go wrong if you don't. I shall be refering again to the saga of Mr Bloggs' garage.

# Definitions

I must stress the word *defining*; which is more than just deciding. Require-<br>ments have to be spelt out in detail use a microcomputer as a tool to imple-<br>for two reasons: the first is to encou- ment a solution. It is the use you are rage the user to follow through the implications of what he thinks he machine itself which will determine wants to do to see whether or not it is whether your life is any easier or your wants to do to see whether or not it is feasible and that nothing has been left writing the programs will know nothing solve your problems but a system based about those requirements except what on a micro might. about those requirements except what on a r<br>has been written down. He (or she) So will not have years of accumulated think a m knowledge of the business and the way vide the solution. The first stage in find-<br>it works, nor of any specialised vocabu- ing out whether or not you need a it works, nor of any specialised vocabu-

you'll be able to get away without<br>this definition of requirements. Pro-<br>gramming is a complicated activity, concentrating the mind on the technicalities of the machine, and unless you have already defined what you need, you will be tempted to settle for the solution that is easiest to program, or solution that is easiest to program, or you with one that although elegant, isn't relevant. which m<br>A definition does not have to be any bett

fixed and inflexible. You can modify to discus it as you go along. (At least you can if it's only micro-sized.) But this does and wh presuppose that there is something impartial about your problem,<br>written down to modify. The main If you cannot find a list<br>reason for this is that you might not you are probably just as well reason for this is that you might not you are otherwise see the implications of the ing one. change that you want to make. A ful, especially if common mistake is to change A, for- start. I fore that it needed to be like that to someone getting that it needed to be like that to someone who is intelligent, sympathe-<br>fit in with B, and realising too late that tic, not conversant with the work, but<br>the system doesn't work because you totally interested and w forget, though, that if you change the requirements after the programs have been written, or even partly written, Ferm written, or even paid for quite a few is a difficult process and one needs<br>man-hours' work that will have been tools and techniques for doing it well,<br>wasted writing programs to do things Almost invariably a genius is wasted writing programs to do things Almost invariably a genius is able to that aren't required.

Having now (hopefully) convinced anyone who might have doubted the importance of defining requirements, I can go on to discuss how this might

be done. Not, unfortunately, with blem -`the way to do it', because systems analysis is a field of human endeavour off business. The more time and rather than an academic discipline trouble you put into it, the more insight rather than an academic discipline trouble you put into it, the more insight and so there are never right or wrong you will gain. Perhaps the best thing methods or solutions, just ones which about this reflection is that i seem more or less appropriate.

# the problem

So you've got a problem and you think a microcomputer might provide the number solution. Wrong! You might be able to problem ment a solution. It is the use you are able to make of it rather than the **NHO** machine itself which will determine It is ve whether your life is any easier or your you are<br>business any more efficient. Lesson this sta number two - a microcomputer cannot problem<br>solve your problems but a system based spelt ou

Even if you are going to write your the analysis stage. But how do you set own programs, don't kid yourself that about doing that? Well, it's just like any you'll be able to get away without other problem — you find an im think a micro-based system might pro-<br>vide the solution. The first stage in find-<br>ing out whether or not you need a what nee<br>micro is to define the problem; this is took tin the analysis stage. But how do you set careless<br>about doing that? Well, it's just like any arose w<br>other problem  $-$  you find an impartial only lab<br>and sympathetic listener and talk it rect tha through. If you go to someone with recorded on the till roll, although the with the same problem, you'll both product code might not have been finish up crying in your beer. If you go to someone like a micro shop, then they have a vested interest in providing yould be no way, other than checking<br>you with a certain sort of 'solution' which might not actually make things sure that the teloius and lengthy job<br>any better. The salesman should weaknesses of the systems he stocks, and what each can do, but he cannot be

you are probably just as well off imagining one. Personally I find this very help- making even heavier going of the recor-<br>ful, especially if I don't know where to ding, which was causing the problem in start. I form a clear mental picture of the first place. Of course this is only a someone who is intelligent, sympathe- very superficial reading of the situation, totally interested and who will listen without interrupting, then ask perceptive questions about what I am explaining. You've probably written me off finger on<br>now as some sort of nut but thinking the old or is a difficult process and one needs tools and techniques for doing it well. explain the techniques he uses for per-<br>forming hefty intellectual tasks and **WANT** most academic teaching is intended The nex to train the student to think. Well, this is my thinking tool for analysing a pro-

**Getting started on** From the problem and get things into<br>the **nucleus** time off that you have to discipline yourblem - explain it to your 'analyst'. This explaining isn't a simple oneyou will gain. Perhaps the best thing about this reflection is that it doesn't cost anything. It is the sort of thing you do automatically when you stand back from the problem and 'get things into perspective'. It is when you can't take self to look objectively at what you are trying to do. This brings us to lesson number three: you can't solve the problem until you know what it is.

# **Knowing the problem**.<br>It is very important to remember that

solve your problems but a system based spelt out the problem, although I think<br>on a micro might. I can guess what it was. As each item<br>for you've got a problem and you was sold, that sale should have been<br>think a micro-bas If you cannot find a listener then even more in trying to make corrections.<br>u are probably just as well off imagin- So the suggested solution appears to be you are not sketching out a solution at<br>this stage, merely trying to explain the problem. In part one, Mr Bloggs hadn't I can guess what it was. As each item was sold, that sale should have been recorded so that the item could be re-<br>ordered. Analysing the records to see what needed to be re-ordered obviously took time and was perhaps prone to careless mistakes, but the real problem arose when sales were not recorded; only laborious stock -checking could cor- rect that. Every sale should have been product code might not have been<br>entered correctly and there would be no way of checking that. Also, there would be no way, other than checking through the whole roll again, of making sure that the tedious and lengthy job had been performed without any mistakes. From my experience of boring key-punching jobs done at close of day, there would be lots of mistakes made and ding, which was causing the problem in the first place. Of course this is only a based only on the published letter and <sup>I</sup> have used it solely to illustrate the general point that the first step in designing a new system is to put your finger on what is causing problems in the old one.

# What features do you want to keep?

The next stage, having found out what we want to change, is to decide what we want to keep. We've defined the prob-

lems, now let's define the good features;<br>don't replace Victorian terraces with

tower blocks.<br>Before micros came along I used to Before micros came along I used to work with visible record computers, particularly the Burroughs L range. The first complete system I was responsible<br>for installing was remarkably successful. It handled twice as much work with half<br>the number of staff and kept records which were significantly more accurate and up-to-date. When I studied the system a few years later I was disturbed to find that it only worked because the Burroughs ledger cards looked sufficiently like the old NCR ones that the accounts clerks could check the work in the same way they had before. If I had stored on a floppy disk the information<br>that was on the magnetic stripe at the back of a ledger card, then I might have known that it held the same information but there was no way the accounts clerks could have proved it. I would dures for checking the accuracy of the accounts. In this case the good feature that I had under-valued was the ease with which the visual data on the ledgers

could be checked and cross-checked.<br>It is a standard human failing to be more aware of what is wrong than of what is right. You take it for granted that if your new system puts right what<br>is wrong with the old, you will be better<br>off. If you don't spell out what is worth keeping, you might find you've lost it.<br>When you're telling the programmer<br>what needs to be done, try to remember<br>all the things you take for granted — he<br>might not be aware of them. It is an often repeated cry of programmers that,<br>"the user never knows what he wants" until he hasn't got it". Of course the user *knew* he wanted it, he just hadn't thought it needed spelling out to the thought it needed spelling out to the programmer.

# Errors

In any system some errors are picked up by deliberate checks, others are spotted by chance and some are written off as inevitable. If you are computerising an existing system, it is important to look ——<br>at the sorts of checks that are being made and the errors that are being made and the errors that are being<br>found as well as the ones that are<br>getting through. You make different sorts of mistakes when you process<br>things in different ways. In a manual system, mistakes are often made in the following ways:

- miscasting columns of figures
- $-$  posting items to the wrong account  $-$  missing items or putting them
- 

through twice<br>mis-keying or transposing characters. We are accustomed to these sorts of fit into the pattern. After all, you or errors and deliberately check for them. your assistants have been storing that errors and deliberately check for them. your ass<br>On the other hand, people are very good sort of at picking up nonsense, such as a years ab<br>customer who appears to have ordered been pro 1000 Rolls-Royces, or a string of numbers where a name should be. Unless you consciously realised that I w your computer couldn't spot these a good errors, you wouldn't think of checking do for y

ing routines. You can even get the com- puter to build up profiles of the sort of entries you are accustomed to receiving

errors, you wouldn't think of checking do for you. At this stage, though, just<br>for them yourself. The mediation of the solution of the things that need to be<br>If you have a powerful mainframe checked. You'll be surprised ho and query anything that doesn't seem to fit is sort of information in your heads for the pattern of information in your heads for the pattern when some been processing. You know when some-which requirements would normally be thing 'just looks wrong'. Don't forge thing 'just looks wrong'. Don't forget that the micro doesn't. In a later issue output i that the micro doesn't. In a later issue output first. After all, there is no point I will look at some of the checking that in creating a micro system unless you a good micro program should be able to are going to be able checked. You'll be surprised how much data vetting you're doing. For my his compu fourth lesson, 1 shall adapt Murphy's case, on<br>Law - if it can go wrong it will, so have bee build a check for it.

# Input, Processing, Storage,Output

These are the four main headings under which requirements would normally be in creating a micro system unless you are going to be able to get something out of it. (Incidentally, this is where, hobbyist. What the latter gets out of his computer is therapy.) In Mr Bloggs' case, one of the main outputs would have been a list of all the parts that had been sold and needed to be re-ordered.

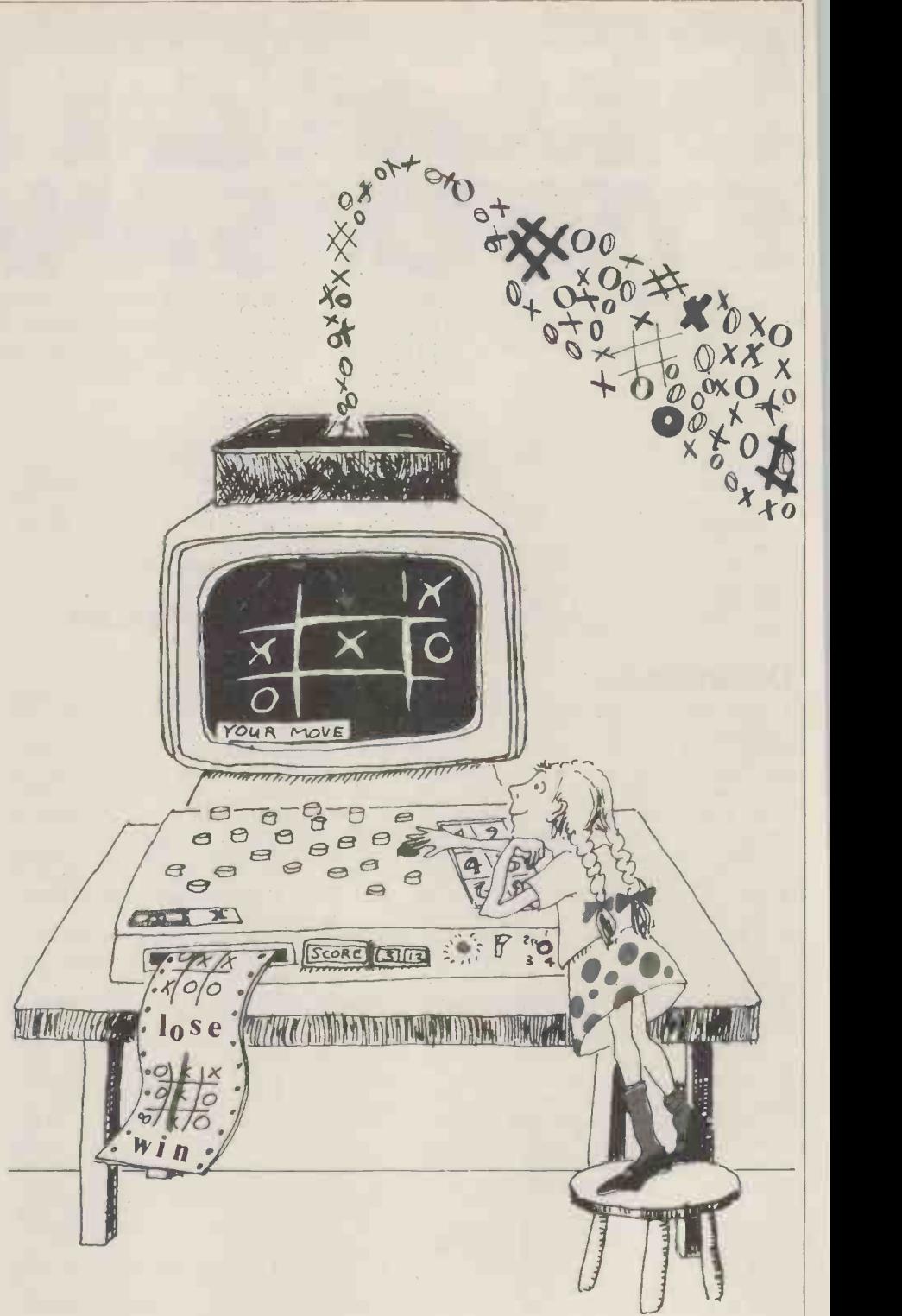

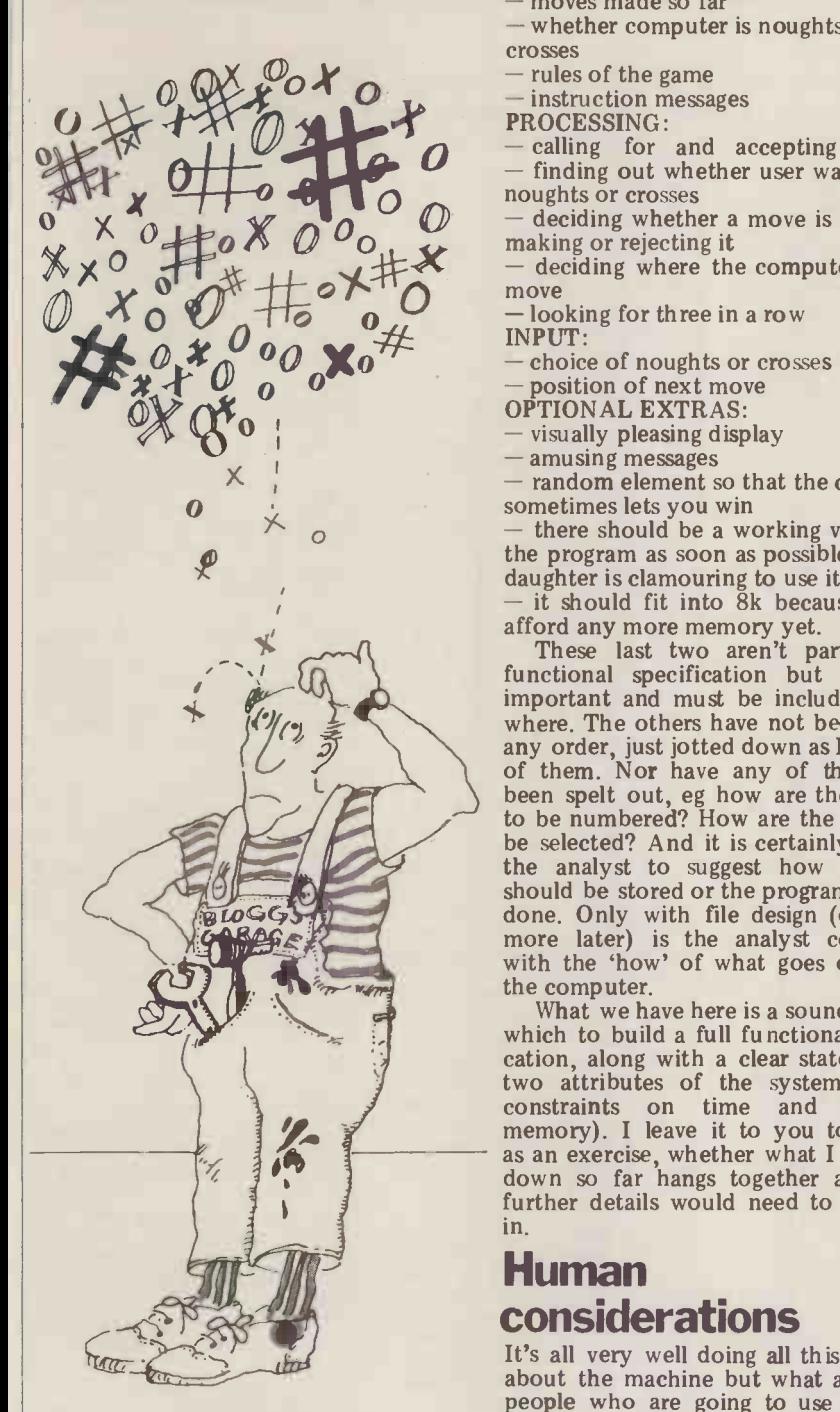

an equation, letters to your customers greasy fingers or protective gloves on, or visual displays. In order to produce or that the screen should be legible this output you have to put data in, by someone at a distance, or this output you have to put data in, by someone a store it and process it; this gives us the without your other three. When you design a system can't look at a these are sketched out first in rather tom h broad terms; later sufficient detail is filled in for the programmer to work or even predominant. Micros can be of from without having to know any more. Let me give a simple example:

My daughter wants to play noughts and crosses against the computer. OUTPUT:

and the moves made

- computer moves instructions to the operator STORAGE:

moves made so far

 $-$  whether computer is noughts or crosses

rules of the game

PROCESSING:

calling for and accepting moves finding out whether user wants to be

noughts or crosses<br>- deciding whether a move is valid and

- deciding whether a move is valid and any microsological making or rejecting it<br>- deciding where the computer should because in<br>move case and

- looking for three in a row

INPUT:

- choice of noughts or crosses

position of next move

OPTIONAL EXTRAS:

visually pleasing display

- amusing messages

sometimes lets you win

there should be a working version of the program as soon as possible because daughter is clamouring to use it  $-$  it should fit into 8k because I can't

afford any more memory yet. These last two aren't part of the functional specification but they are important and must be included some- where. The others have not been put in any order, just jotted down as I thought larly true of the boss, whose only real<br>of them. Nor have any of the details concern is to keep the business viable.<br>been spelt out, eg how are the squares Others, particularly thos been spelt out, eg how are the squares<br>to be numbered? How are the moves to be selected? And it is certainly not for the analyst to suggest how the data and emotionally slow to adapt. Their should be stored or the programming be concern has always been with getting show the programming be the programming be details right and much of their self-<br>more later) is the analyst concerned image and way of life has been built<br>with the 'how' of what goes on inside around doing things a certain the computer.

What we have here is a sound base on<br>which to build a full functional specifiwhich to build a full functional specifi- camp<br>cation, along with a clear statement of shoul two attributes of the system (ie the analysis s constraints on time and available<br>memory). I leave it to you to decide, memory). I can exercise, whether what I have put down so far hangs together and what successfully.<br>I down so far hangs together and what successfully. in.

# Human considerations

printout? It may well turn out that one<br>Outputs may simply be the answer of your requirements is that input<br>to an occasional query, the solution of should be done by a mechanic with about the machine but what about the<br>people who are going to use it? They may also have requirements and they will certainly have things to say about<br>the functional requirements as well. Who is actually going to be pressing the<br>
way by mainframe users a decade or so<br>
keys, looking at the screen, reading the<br>
way by mainframe users a decade or so<br>
printout? It may well turn out that one<br>
of your requirement greasy fingers or protective gloves on, and take a long cool look at it; talk it or that the screen should be legible involved and listen to what they say; without your reading glasses on (you split the functional requirem without your reading glasses on (you can't look at a screen through the bottom half of your bifocals).

visual representation of the square son has a separate keyboard, this can be d the moves made great value to the handicapped. The  $\frac{100}{2}$  mind  $\frac{100}{2}$  don't try to impose a solution. touch sensitive keyboard and the ability  $\frac{m \ln d - q}{\ln d}$  about try to impose a solution. to correct mistakes on the screen can<br>make typing much essier for those with mind you are ready to start talking to make typing much easier for those with limited hand movement. If such a per-

where it is most accessible. Such a requirement must be specified or it may be overlooked.

If a machine is going to be used by<br>children it must be robust. A good set of graphics is immensely important,<br>especially for juniors. They are captiva-<br>ted by cartoons and will cheerfully spend ted by cartoons and will cheerfully spend hours learning to use the machine as well as learning what the program was intended to teach. (And if there are sounds too, so much the better.) Also, any micro for infants or juniors must have lower case characters (many don't) because children learn to read in lower case and many don't take readily to

- amusing messages some apparently trivial thing like one of candom element so that the computer his best employees who just can't type, If you have specialised requirements<br>like these, you probably don't need to be reminded to specify them. It is the person in a normal situation who is<br>more likely to be scuppered because of more likely to be scuppered because of<br>some apparently trivial thing like one of<br>his best employees who just can't type,<br>or one who gets headaches looking at a flickering TV screen when you could have bought a high-quality monitor.<br>Another question you have to ask

Another question you have to ask<br>yourself is, 'how ready are you and your staff to change the details of your working life?'. Some people don't care how they go about doing a job just so long as they get it done as quickly and efficiently as they can. This is particularly true of the boss, whose only real concern is to keep the business viable. been doing the same job in the same way for years, will be both mentally and emotionally slow to adapt. Their concern has always been with getting the details right and much of their selfimage and way of life has been built decide, nevertheless, to start on a steady campaign to talk them round and you should certainly bring them in on the analysis stage. If you bear their detailed requirements in mind, you are more<br>likely to come up with a system that they are able and willing to operate

Lesson number five: one of your requirements is that the user should be able and willing to use the machine.

# **Summary**

It's all very well doing all this thinking You propably think I ve been going on<br>about the machine but what about the a bit about the preliminary stages and Some of these limitations are obvious wrong; ust all the practical constraints over predominant. Migros can be of (like cost); distinguish between essential You probably think I've been going on a bit about the preliminary stages and you're right. But I've only done so because the majority of computer systems that come to grief do so because this preliminary work has been neglec-This lesson was learnt the hard way by mainframe users a decade or so be making the same mistakes all over<br>again. So stand back from the problem through with the people who will be split the functional requirements into think of all the things that can go wrong; list all the practical constraints and desirable features; and keep an open

salesmen and programmers. Next month  $-$  how to put your rquirements in a form that the programmer can use.

# NEWCOMERS -START HERE

This is PCW's unique quick-reference guide for the microcomputing novice. While it's in no way totally comprehensive, it should help you pick your way through the most important pieces of (necessary) jargon which you'll find in PCW. We trust you'll find it useful. Happy microcomputing.

Welcome to the confusing forming arithmetic on, o<br>world of the microcomputer. by comparing them with<br>First of all, don't be fooled; data. It's the latter funct<br>there's nothing complicated that gives a computer its world of the increasing there's nothing complicated about this business, it's just appare<br>that we're surrounded by an ability immense amount of necessary jargon. Imagine if we had to continually say "numbering system with a radix of sixteen in which the letters A to F represent the values 10 to are only 15" when instead we can while t<br>simply say "hex". No doubt binary<br>soon many of the words and program<br>phrases we are about to metho explain will eventually fall into the words and programming), the usual<br>phrases we are about to method is to have a special<br>explain will eventually fall programming he usual<br>into common English usage. English or near-Engli

physical components neces- sary to implement these

functions.<br>The microcomputer is capable of receiving information, Program instructions are processing it, storing the typed in at the keyboard results or sending them some- where else. All this information is called data and it comprises numbers, letters uses an interpreter which<br>and special symbols which picks up each English-typ<br>can be read by humans. instruction, translates it is can be read by mumans.<br>
Although the data are (yes, incremended and then feeds<br>
it's plural) accepted and out-<br>
put by the computer in execution. It has to do this<br>
"human" form, inside it's a<br>
each time the same instruc-`human' form, inside it's a each ti<br>different story — they must be held in the form of an Twe electronic code. This code will h<br>is called binary - a system of Basic<br>numbering which uses only 0s They<br>and 1s. Thus in most micros acces each character, number or symbol is represented by eight binary digits or bits as they are called, ranging from 00000000 to 11111111.

To simplify communication between computers, several standard coding sysseveral statuture tems exist, the most common<br>being ASCII (American Stantine system work. dard Code for Information Interchange). As an example of comp<br>of this standard, the number oentr five is represented as a simple is represented as a simple as the complicated for a simple mumans, but easy for the complex as b computer! This collection of eight bits is called a byte and computer freaks who spend a system Lot of time messing around are either soldered directly with bits and bytes use a half-<br>with bits and bytes use a half-<br>way human representation or are mounted in sockets.<br>called hex. The hex equiva-<br>In some microcomputers called hex. The hex equivalent of a byte is obtained by giving each half a single on a<br>character code (0-9,A-F): 0the<br>0=0000, 1=0001, 2=0010, 0=0010, 0=0000, 1=0001, 2=0101<br>3=0011, 4=0100, 5=0101 ing :<br>.....E=1110 and F=1111. ted

Our example of 5 is therefore these a<br>35 in hex. This makes it PCBs, easier for humans to handle func complicated collections of 0s card<br>and 1s. The machine detects its su these Os and 1s by recognis-

ing different voltage levels. Called the S100.<br>The computer processes data by reshuffling, per-<br>in which to kee

microcomputer's functions faster the programming time.<br>and then examine the On the other hand, program forming arithmetic on, or by comparing them with other data. It's the latter function apparent 'intelligence'  $-$  the (Read Only Memory). The ability to make decisions and to act upon them. It has to be given a set of rules in but in<br>order to do this and, once Two t<br>again, these rules are stored static in memory as bytes. The rules really need know is that are called programs and dynamic RAM uses less while they can be input in power and is less expensive binary or hex (machine code than static, but it requires being the usual method is to the usual method is to have a special method is to to the usual method is to programming considerably; the nearer the programming considerably; the nearer the programming considerably; the near mathine code. This speeds<br>programming considerably;<br>the nearer the programming<br>language is to English, the On the other hand, program execution speed tends to be slower.

The most common microexample is a procedure in the media of the computer language is Basic. PROMs (Programmable<br>Program instructions are ROMs) and EPROMs (Erase typed in at the keyboard, to be coded and stored in the computer's memory. To run such a program the computer erase<br>uses an interpreter which B picks up each English -type instruction, translates it into<br>machine code and then feeds floppy disks are used to save<br>it into the processor for programs and data for later it into the processor for propexecution. It has to do this use.<br>each time the same instruc-<br>ders

tion has to be executed. Two strange words you will hear in connection with Basic are PEEK and POKE. They give the programmer<br>access to the memory of V the machine. It's possible to read (PEEK) the contents of by one<br>a byte in the computer and won't

to modify a byte (POKE). ano<br>Moving on to hardware, time<br>this means the physical com- ponents of a computer sys- to lo tem as opposed to software - among<br>the programs needed to make mation

At the heart of a microcomputer system is the on more<br>central processing unit (CPU), systems. computer system is the<br>central processing unit (CPU),<br>a single microprocessor chip with supporting devices such thin plastic, coated with a as buffers, which 'amplify' magnetic recording surface the CPU's signals for use by  $\sigma$  the components in the The disk, in its protective system. The packaged chips envelope<br>are either soldered directly to drive wh a printed circuit board (PCB) move<br>or are mounted in sockets. acros

the entire system is mounted<br>on a single, large, PCB; in on a single, large, PCB; in of w<br>others a bus system is used, ded<br>comprising a long PCB hold-gran<br>ing a number of interconnec-syst ted sockets. Plugged into track of exactly where inforthese are several smaller mation is on the disk and it these are several smaller PCBs, each with a specific can get t<br>function – for instance, one by moving<br>card would hold the CPU and appropr its support chips. The most<br>widely-used bus system is the<br>called the S100.

in which to keep programs

and data. Microcomputers where special<br>generally have two types of corded on the<br>memory, RAM (Random hard sectoring<br>Access Memory) and ROM are punched t (Read Only Memory). The disk a<br>CPU can read information one po<br>stored in RAM - and also<br>put information into RAM.<br>Two types of RAM exist - string<br>static and dynamic; all you contin really need know is that the continuous loop tape<br>really need know is that carridge, faster than a<br>dynamic RAM uses less cassette but cheaper than a<br>power and is less expensive disk system. Hard disk system<br>than static, bu than static, but it requires are also<br>additional, complex, circuity comput to make it work. Both types infor<br>of RAM lose their contents disks when power is switched off, whereas ROM retains its contents permanently. Not sur-<br>tents permanently. Not sur-<br>prisingly, manufacturers and store interpreters and store interpreters and store interpreters and the store interpreters and the set of the set of the set of the set the like in ROM. The CPU<br>can only read the ROM's can only read the ROM's<br>
contents and cannot alter<br>
them in any way. You can<br>
which device; EPROMs can be<br>device derased using ultra-violet light.<br>Because RAM loses its

contents when power is switched off, cassettes and programs and data for later  $(1/O)$  requires a series of<br>ders are often used by con-<br>ders are of a primer, and recording<br>verting data to a series of a primer, and it sends out<br>audio tones and recording a series of audio to them; later the computer can listen to these same tones and re -convert them into data. Various methods are used for this, so a cassette recorded with<br>by one make of computer the re<br>won't necessarily work on byte another make. It takes a long<br>time to record and play back<br>information and it's difficult<br>is referre to locate one specific item among a whole mass of infor-<br>mation on a cassette; there-<br>fore, to overcome these pro-<br>per second. fore, to overcome these pro-<br>blems, floppy disks are used the one more sophisticated<br>systems.

The CPU needs memory where on a track each systems.<br>A floppy disk is made of ho thin plastic, coated with a more recording surface on rather like that used on tape.  $\overline{wh}$ <br>The disk, in its protective to envelope, is placed in a disk<br>drive which rotates it and<br>Fir moves a read/write head across the disk's surface. The disk is divided into concendisk is divided into concen-<br>tric rings called tracks, each modems to exchange of which is in turn subdivided into sectors. Using a pro-<br>gram called a disk operating system system, the computer keeps<br>track of exactly where infor-<br>mation is on the disk and it can get to any item of data by moving the head to the appropriate track and then easy into which the handse appropriate track and then fits, and which has no elecappropriate that and then<br>waiting for the right sector<br>to come round. Two methods are used to tell the computer sector starts: soft sectoring

where special signals are re- corded on the surface and hard sectoring where holes are punched through the disk around the central hole,

one per sector.<br>Half-way between cassettes and disks is the stringy floppy -a miniature continuous loop tape cartridge, raster than a<br>cassette but cheaper than a<br>disk system. Hard disk systems computers; they store more information than floppy disks, are more reliable and information can be transferred to and from them much more quickly.

buy special ROMs called with a typewriter-style key-<br>
ROMs) and EPROMs (Erase-<br>
able PROMs) which can be<br>
programmed using a special want a writen record (hard<br>
device; EPROMs can be copy) of the computer's<br>
erased using u able to communicate with the computer and the generally accepted minimum for this is the visual display unit (VDU), which looks like a TV screen with a typewriter-style key-<br>board; sometimes these are<br>built into the system, sometimes they're separate. If you want a written record (hard

copy) of the computer's output, you'll need a printer. The computer can send out and receive information in two forms - parallel and serial. Parallel input/output<br>(I/O) requires a series of<br>wires to connect the compua printer, and it sends out data a byte at a time, with a separate wire carrying each bit. Serial I/O involves sending data one bit at a time along a single piece of wire, with extra bits added to tell the receiving device when a byte is about to start and when it has finished. The speed that data is transmitted is referred to as the baud rate and, very roughly, the baud number of bytes being sent

receiver and transmitter link horrors, standards exist for serial interfaces; the most common is RS232 (or V24) while, for parallel interfaces<br>to printers, the Centronics<br>standard is popular.

Finally, a modem connects<br>a computer, via a serial inter-<br>face, to the telephone system allowing two computers with modems to exchange information. A modem must be wired into the telephone system and you need<br>British Telecom's permission;<br>instead you could use an acoustic coupler, which has two obscene-looking rubber<br>cups into which the handset<br>fits, and which has no electrical connection with the phone system - British<br>Telecom isn't so uppity about the use of these.

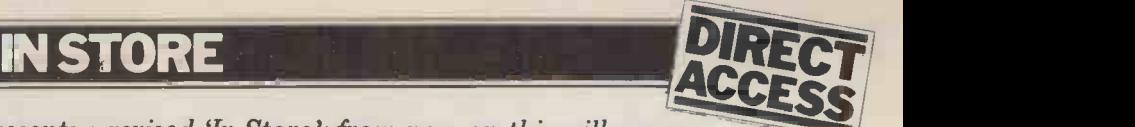

Dick Olney of Heuristics Consultants presents a revised 'In Store'; from now on this will appear<br>bi-monthly, alternating with our 'Packages' software guide. Updates and revisions for In Store should be sent to Dick, c/o PCW, 14 Rath bone Place, London W1P 1DE.

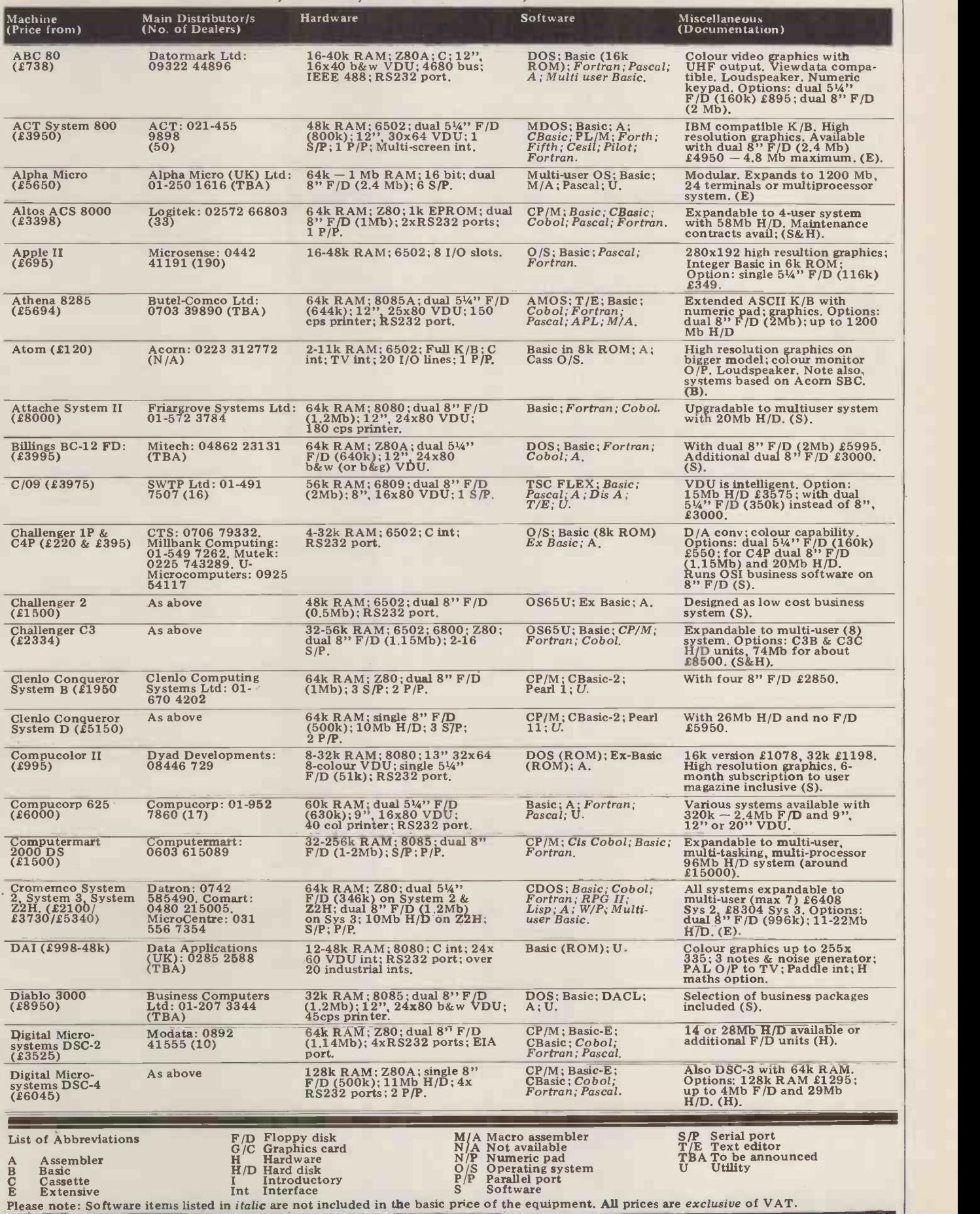

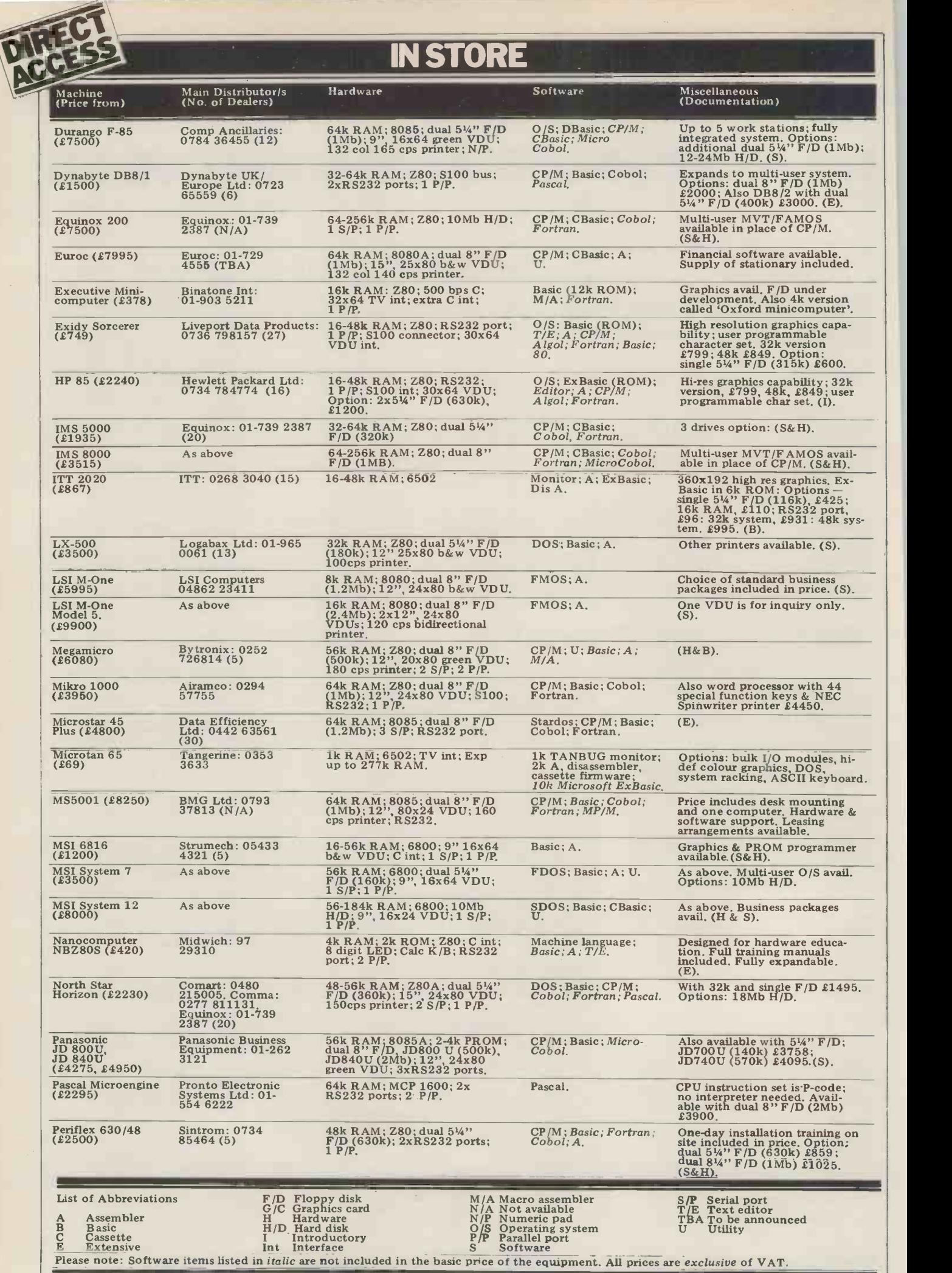

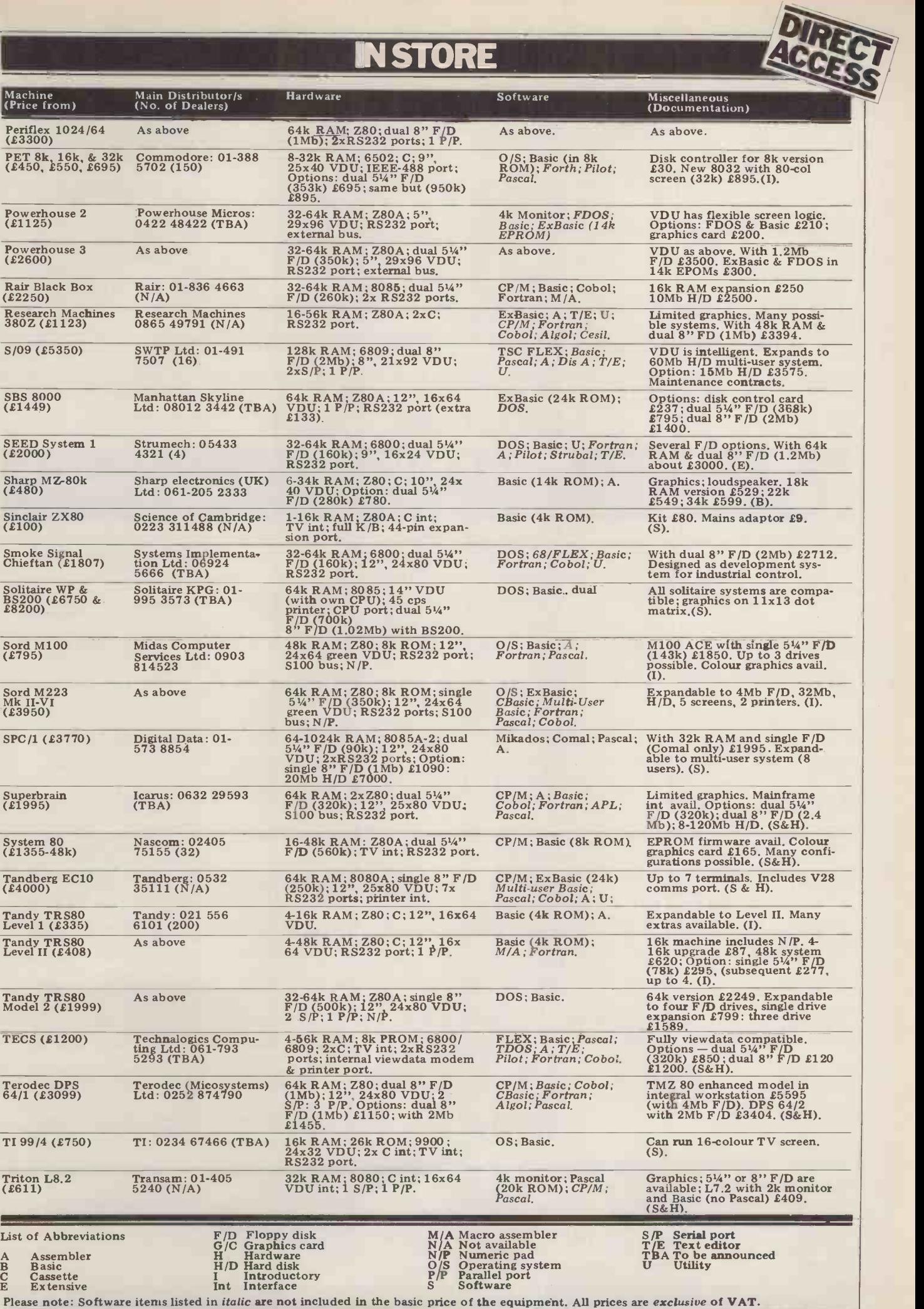

٩

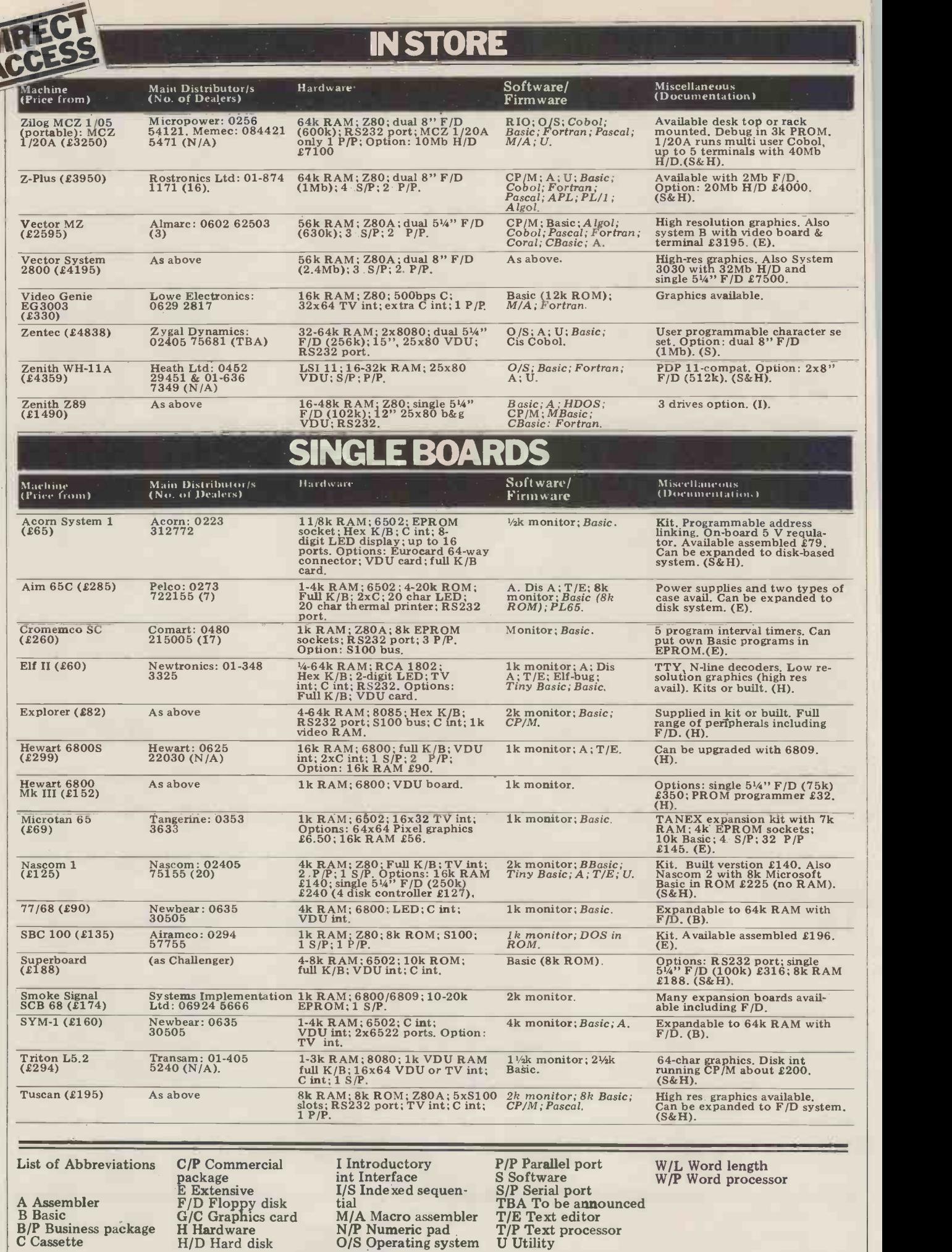

Please note: Software items listed in *italic* are not included in the basic price of the equipment. All prices are exclusive of VAT

Ī

UK101 (£179) Comp Shop: 01-440 4k R<br>
7033 VDU

SINGLE BOARDS 4k RAM; 6502; full K/B; 16x48 1k monitor; 8k Basic; VDU or TV int; C int; RS232  $Dis A$ ; U, port, Options: 4k RAM £29.

VDU or TV int; C int; RS232 Dis A; U. portor; 8k Basic; Graphics. Will run Superboard VDU or TV int; C int; RS232 Dis A; U. software. New monitor EPRC with enhanced U £22. (S&H).<br>
1k RAM; Z80A; 3 RROM Will take any 2708/ ZCB (£260) Almarc: 0602 1k RAM; Z80A; 3 PROM Will take any 2708/ S100 bus compatible. Expand-<br>625035 sockets; RS232 port; 3. P/P. 16/32 software, able to full system. (E).

# DIARY DATA

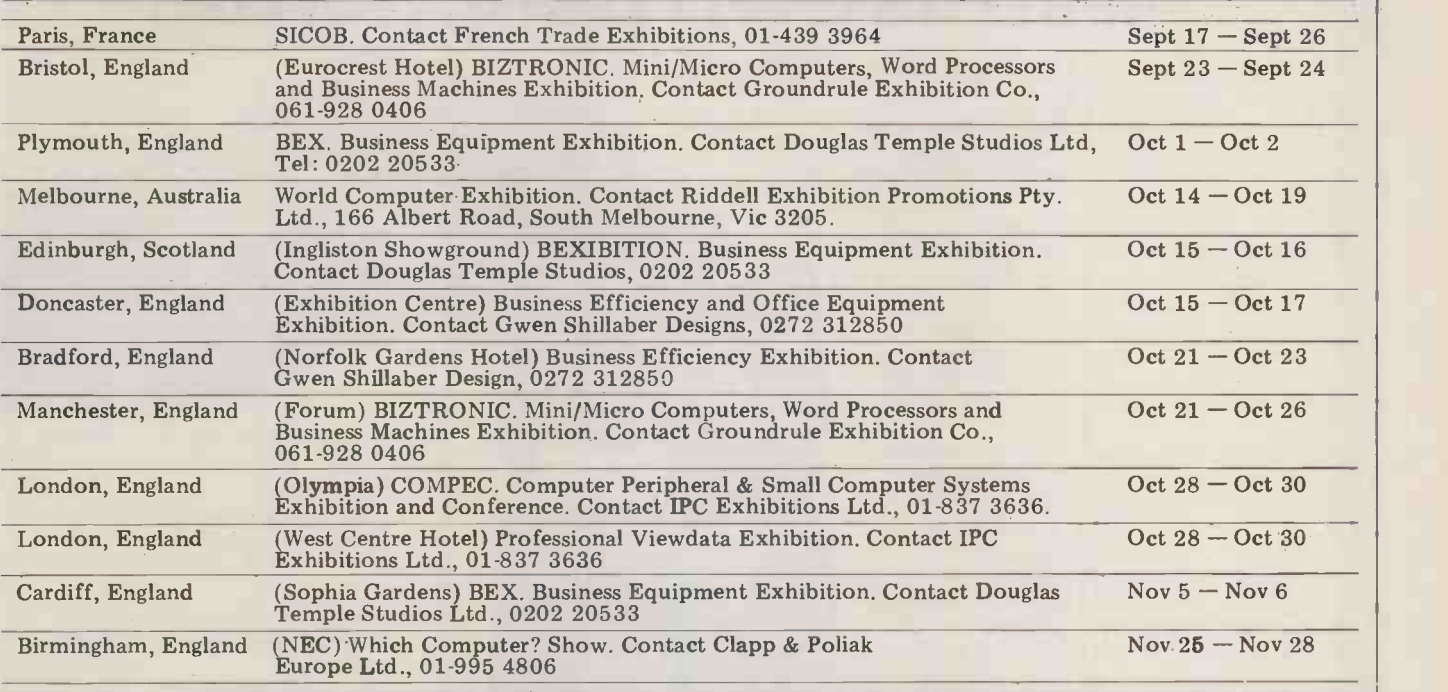

# USER GROUPS INDEX

Here are the details of additions and changes recently notified. If we have failed to include YOUR group (or have published incorrect information) either here or in the complete listing, then please address changes/additions to: PCW (User Groups Index), 14 Rathbone Place, London W1P 1DE. Finally, the next complete listing will appear in our November issue.

International<br>Microcomputer Users Club: metablished for pro-<br>
gram writing and exchange, £5.50 or, if you include a<br>
emphasis on 6502/Z80 users. Program with your cheque emphasis on 6502/Z80 users. Program<br>Contact c/o Synthetronics then it<br>Microcomputers, P.O. Box Murph 151, 1322 Hoevik, Norway.

### National

Sharp User Group: Sub £3<br>p.a., inc newsletter and free p.a., inc newsletter and free IPUG<br>Space Invaders cassette for SUPA<br>MZ-80K. Contact: Knights TV & Computers, 108 42 Computers Rosemount Place, Aberdeen. Tel 0224 630526.

Nr. Liverpool L37 3JU, Tel 070 48 72137.

National TI58/59 Club: bimonthly newsletter, program IoW TRS-80 Users Club:<br>exchange etc. Annual sub Meets each Friday at 8 pm at £5.50 or, if you include a 72 Union Street, Ryde.<br>program with your cheque Contact: Mr M R Collins, then it's £3.50. Contact: R M Murphy, Dept of Electronic Engineering, University College Swansea, S. Wales.

South IPUG has changed its name to sation). Meets monthly, sub SUPA (Southern Users of  $\frac{\pounds 3}{\pounds 3}$ . Contact Mrs Christine PETs Association). Contact: Webster, 13 Ladywood Road, 42 Compton Road, Brighton BN1 5AN.

### Cornwall

Sorcerer Program Exchange a computer club in Cornwall,<br>Club: Contact Colin Morle, 32 catering mainly for PET,<br>Watchyard Lane, Formby, ZX80 and UK101 computers Anyone interested in forming Merseyside Microcomput<br>a computer club in Cornwall Group: Alan Pope of the a computer club in Commun, 380Z Users Group has chancelering mainly for PET, should contact: M F Grove, 35 Causeway Head, Penzance, Cornwall.

### Isle of Wight

IoW TRS-80 Users Club: Meets each Friday at 8 pm at Mereway,<br>
72 Union Street, Ryde. Mereway,<br>
Contact: Mr M R Collins, 3 Contact: Altofts Gardens, Ventnor, school, Tel Mer<br>IoW. Tyne and Wear IoW.

### Kent

MACRO (Medway Amateur Personal Computer Society:<br>Computer & Robotics Organi- meets first Tues each month sation). Meets monthly, sub Webster, 13 Ladywood Road, me<br>Cuxton, Rochester, Kent. sub Tel: 0634 78517.

### Lancs

ged his tel. no to 051-924 South-East London Micro-<br>2470 computer Club: Chairman is 2470.

Northants Northants<br>
Inaugural meeting of the Thames Polytechnic,<br>
Northampton Personal Woolwigh

Merseyside Microcomputer 573905 or John on 0632 Computer Users Club takes place on 1 October at Mereway Upper School, Mereway, Northampton. Contact: J R Jackson at the school, Tel Mereway 63616. Newcastle-upon-Tyne Personal Computer Society: in Room D103, Newcastle Polytechnic. Over 60<br>
members, sub £5.00. Several sub-groups inc. PET, TRS-80<br>and S100 (last one meets weekly). Contact Pete 0632 579887.

### London

South -East London Micronow Roger Kreitman; club Polytechnic, **Woolwich** 

# **TRANSACTION FIL**

The classified service that's free to non-commercial readers. Advertisements (50 words max) to: PCW Transaction File, 14 Rathbone Place, London W1P 1DE.

# For sale

Casio FX502P... plus FA-1 713626<br>cassette int & music adaptor, with 1TT 2020<br>manuals. leads, cases, program used in an

library, demo cassette & some colo<br>orig progs, owner moving to bigger fish, £90 ono. Tel 0702 disk<br>713626 ono. Tel 0702 disk ITT 2020... 48k, new & never used in anger, Palsoft in ROM,

colour, UHF/video output, full 2X8<br>
doc, first over over £730. Also<br>
disk drive & controller with progs<br>
inc Space Invaders, £275. Tel Lawle<br>
06284 73776<br>
office

 $ZX80...$  4k RAM, assembled<br>with PSU, leads etc, list price<br> $E186$ , accept £120. Tel Chris<br>Lawless, 01-903 1333 ext 393<br>office hours or 0442 40953 after

# Introducing HP-41C

# A powerful new calculator- with its own peripherals!

A new Hewlett-Packard calculator is always a special event. But the new HP-41C is especially special!

It's a fully programmable calculator-advanced, powerful and very versatile. Yet it's also remarkably easy to use, with a helpful alphanumeric display and a range of application modules.

Most important, it has its own dedicated peripherals- including printer, card reader and memory modules. A unique machine

Program power. 400 lines of program memory (or 63 data storage registers) as standard, expandable up to 2000 lines (319 data storage registers). With RPN logic, for faster problem -solving.

Alphanumeric display. You can name and label programs, functions, variables and constants. The calculator uses words and sentences to prompt for data. The display shows calculator modes and status.

'Customise'feature. Assign any of 68 keyboard functions (or 130 library functions) -or any program you've written yourself to any key on the HP -41C. To help you, the HP-41C comes with keyboard overlays. (Each assigned function or program name is

displayed prior to execution.) Continuous Memory. Maintains program and data when your HP-4IC is switched off.  $\|\cdot\|$ Simply switch on, and continue with your calculation.

### A unique system

Look at this impressive list of add-on peripherals!

HP -41C printer. Quietly gives numeric, upper and lower case alpha characters, in  $\left\| \cdot \right\|$ single and double width, as well as special characters. And performs high resolution plotting routines.

Application modules. For engineers,

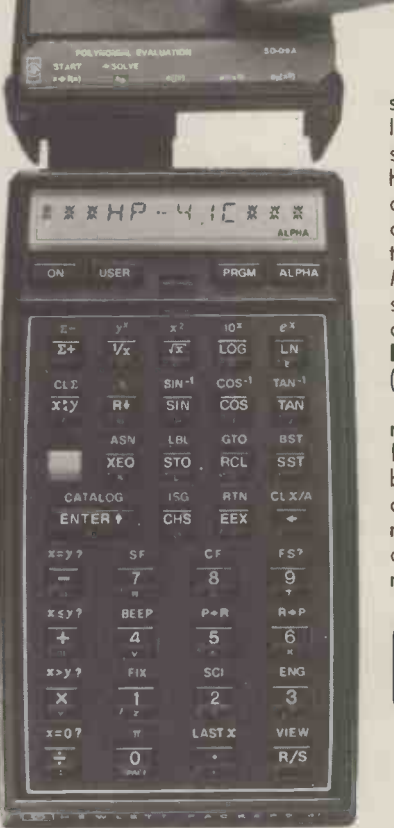

students, businessmen, scientists and others. Instantly converts your calculator to a specialised discipline.

HP -41C card reader. Saves program and data on magnetic cards. Keeps track of cards as they're read, and prompts you for the next card.

Memory modules. Each contains 64 data storage registers (400 program lines, or any combination).

### Incredible value at £192.55 (including VAT)!

This price includes the calculator, 63 registers for data or programs, owner's handbooks, overlay kit, zip-up pouch and batteries! Compare the HP -41C with other calculators in its price range. You'll find it has more functions and more options. See your dealer for a demonstration- you'll find his name below.

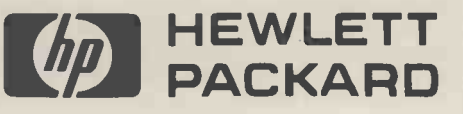

Aberden Iyseviries Services. Belfast Cardia: Services Services Services Services Services Services Services Services Services Services Services Services Services Services Services Services Services Services Services Servic

# **TRANSACTION FILE**

Nascom 2... 16k R AM board, Acorn...<br>
extra graphics R OM, PSU & ing with<br>
extra graphics R OM, PSU & ing with<br>
print cradle for T159/T158, £140<br>
computink ... 800k dual disk<br>
computink... 800k dual disk<br>
Rochdale 524932<br>

PET... 16k, large keyboard, green anti -glare filter on screen, 1450. Tel: Mr Trevena, 01-648 7090.

Cheap memory... 18-pin National<br>al full spec MM5270 4k x 1 dyna-<br>mic RAM chips, 200 ns acces,<br>400 ns cycle, TTL comp. (except<br>CE), sold in lots of 8 plus 18-<br>pin sockets for £1.50 each. Peter<br>Bennell, 69 Rhyd-y-Defaid<br>Driv

Drive, SREUY, Swaises SAZ 6AN.<br>
MK 14. .. revised ROM, improve-<br>
ed keyboard, standard doc.,<br>
240 ono: Elf II static RAM and<br>
251 giant board, klug board,<br>
Elf Tiny Basic, Elfbug, users man-<br>
ual & other doc., 1190 ono.<br>
B

Acorn. .. 6502 CPU, hex key- board, LED display, tape interface, built and working with doc. tiser g<br>and PSU, £80. Tel: North Weald  $\begin{array}{r} 1.440 \\ 637,882) 2924 \end{array}$ 

77-68... VDU board complete, PE<br>230; 77-68 4k RAM board, Sports, Sports, 200;<br>wired, TTL & sockets less memo-<br>ries, £12.50; all LS & buffers memofor MON 2, £5; alloy rack for 5 disk:<br>boards, £7.50. Tel: Aldridge mair<br>52639 after 6pm. 10:

PET 2001... 8k, small keyboard, with 2nd cassette. £395 ono.<br>Tel Cardiff 77195.

Pascom 1... cased, PSU, T2+2k<br>Tiny Basic A; offers or px for<br>TRS-80 16k, C2.4P, PET or sin.<br>If no takers then wanted, Nas-<br>com upgrade bits: m/board,<br>buffer, memory boards, 8k<br>Basic, Vero case, fast cassette<br>int, etc. Tel:

UK101... prof. built & cased, 8k RAM, 8k Microsoft Basic, extra 2 x 8-bit PIO using 6522 VIA, ideal for beginner, with several working progs and m/c code textbook, etc, full working order, £270. Tel: Colchester 61193.

rexas T158...prog calc, as<br>
new, £45; MK 14, additional<br>
keyboard, PSU, sockets & software, £40; disco system inc<br>
MMAP360, Altec speakers,<br>
Citronic console, Solar 250 etc,<br>
will exch for Nascom 2, Tandy,<br>
Apple, PET with

PET 2001-8k... green screen, sound box, books, 15 tapes, Microchess etc 9 months old, £450; must sell, unemployed. Tel: Mick Jarvis, (0322) 60150.

PET 2001-8... 8k RAM, inte-<br>gral cassette, inc £100 of soft-<br>ware, £30 of books plus lots of<br>PET literature, as new, all for<br>£450 (worth £680). Tel (0344)<br>27660.

4k SS50... memory boards, built, tested, burnt in, £50 each or £160 for all 4 inc. postage. Tel: Nigel (07048) 76566 after

UK101... 4k RAM, 8k Micro-<br>soft Basic, cased with sep. PSU & 97 Fingmer<br>expansion sockets, fully working, Sussex BM1<br>£250. Tel: (06924) 2130. Triton

PET 2001... 8k, hardly used, still under guarantee, £420 for quick sale. Tel: Doncaster 851269 evenings.

Nascom 1... fully built & tested<br>inc NASBUS ext board, 8k RAM, comp.<br>8k Basic, NAS-SYS, mounted in der & the<br>Vero rack case, 5 months old, able of<br>1320 ono. Mr Sturgess, 108 Cleve-aloms 3<br>land Rd., Midanbury, Southamp-<br>ton

Acorn. . . system 1, assembled  $\&$  complete with PSU  $\&$  manual, thus casset full working order, save over £30 on list, £65. Tel: 0905 353768 (eve).<br>
business hours, ask for Steve. (eve).

Acorn... system 1 built & work-<br>
ing with all doc plus several 6502 cassette<br>
books, total value £100+, no<br>
seep face<br>
reasonable offer refused or px<br>
sealing because of lack of time<br>
selling because of lack of time<br>
for

PET 16k... large keyboard, Stuart, £30<br>new ROMs, TIS workbooks, 397 Clarkst<br>lots of programs, books & mags,  $644$  3JN on<br>£600 ono. Also spare set of new  $\frac{600}{1600}$  and PET ROMs, £70 ono. Write J<br>
Bell, Flat 124, Summertown 501<br>
House, 369 Banbury Road, Du<br>
Oxford Du

TRS-80 L2... 16k, approx 4 months old, used for learning plus<br>only, with manuals, Stock control, Purchase Ledger, Mail-<br>Control, Purchase Ledger, Mailing List plus a few games. Brand after 6<br>new CTR 41 inc. but no VDU, 2X80.<br>£360 ono. Tel: Graham, 04218 2X80. 3347 or write 11 Glenlea Drive, plete with ma<br>West End, Southampton S03 3GU leads, little us

KIM 1... 6502, 2k ROM, 1k<br>
RAM, hex keyboard, 6-digit<br>
display, Teletype & cassette ints, plus KIM4 motherboard, 2 x £130<br>
FAM-8B 8k RAM Basic cassette intertape, manuals & PSU, all £275.<br>Tel: 072 275 640

Sharp MZ-80K... 20k RAM MK 14... S<br>with integral VDU, cassette & RAM, audio<br>PSIL SCAMP LS, excellent graphics, only 4<br>
months old, hardly used (in<br>
home), with manual, demagne-<br>
tiser games, etc. Best offer over<br>
tiser games, etc. Best offer over<br>
EVA40 secures. Tel: (77) 44935 Mers<br>
evenings.

PET 32k... with Toolkit, ROM, Spacemaker, hardware repeat memo<br>Spacemaker, hardware repeat memo.<br>printer, 3040 disk, dust covers, evenin<br>printer, 3040 disk, dust covers, evenin<br>mains interf. unit, doc.,.software 2270 inc Wordcraft, absolutely per-<br>fect, £2350 ono for complete system (won't split). Tel: 061-<br>969 7508.

UK101/Superboard... sound<br>module, generates tunes etc under software control, ready<br>built with software on cassette,<br>£5.50 inc p&p. Mr A Lall, 22<br>Netley Dell, Letchworth, Herts,<br>Tel: 74089.

ASR33... printer, inc PET int/ 01-959<br>software, manual, stand, good Sorcere<br>working order throughout, £150 ment p ono; ASR33 spares: motor, 20 Poult<br>mA int, perf etc available 8850 separately or with above, £15<br>ono. Tel: 0403 69835. Sixt

HP41C... plus 2 memory modu-les & full doc, only 3 months old, £230. Tel: 0329 280642 after 6.

UK101... 8k RAM, manual,<br>games/demo tape, cased with all ful<br>cables, powerful Basic, ideal for (co teaching, £275. Buyer collects. (exp b)<br>Mr Blatch, 2 Newbury St., pected<br>Kintbury, Berks. Tel: Kintbury (work<br>353.

S100... 8k static RAM board, fully working, £80 ono. G R Cass, 4 Kingsley Place, Heaton, Newcastle-upon-Tyne NE6 SAN.

Superboard II... with PSU, modulator, cassette int, all cables to link to TV and cassette, all cassette, fully built in Microcase with 4k extra RAM fitted for 8k total, hardly used, complete with all manuals  $\&$  selectio of games, some homegrown, £200. Tel: Pudsey 551015.

zzoo. 1ei: ruusey 331013.<br>Cheap printer. . Creed 7B<br>teleprinter £15. Motorola card<br>reader with V25 (?) and tele-<br>printer int, £6. IBM-style qwerty<br>keyboard £3, buyer collects or<br>97 Pingmer Road, Worthing,<br>Sussex BN13 1DU.

Triton... Transam built, L5.1 First<br>Tiny Basic and good 8080 0385<br>monitor in ROM. Full on-board<br>memory, internally expandable, Nasco<br>software on cassette, doc, newsletters plus file of personal notes on software and use of comp. Also Merantz C190 recor- der & blank cassettes. All reason-able offers considered. Tel: Earl-doms 319.

PET<sup>1</sup>2001-8... complete with TRS<sup>4</sup>-stem desk, software, manuals, cassettes, green screen, ideal for manuals, cassettes, green screen, ideal for manuals, element of the system of the chris Slade 048 bility (eve).

MK 14... revised monitor, cassett UK<br>cassette int, extra RAM, single by step facility, £40. ASCII key-<br>board KB756, never used, £30.<br>Tel: A Robson, Hull 443316.

NM1... plus 3 amp PSU, £110. Nascom 1.<br>CC Soft level A Basic for NM (S100), 8k on two EPROMs, £10. W M SYS & B-<br>Stuart colour graphics, built by graphics,<br>397 Clarkston Rd., Glasgow G44 3JN or Tel: 637 6704.  $m/c$  & Ba<br>G44 3JN or Tel: 637 6704.  $m/c$  & Ba

T158... prog calc, manuals  $\⊂>20.514$ <br>software book, excellent cond,  $\⊂>20.71$ el: 01-807 3249.

Due to upgrading... must sell TRS-80 16k L2, numeric key-<br>
pad, manuals, books, tapes, plus software. Keyboard fully dep<br>
plus software. Keyboard fully debounced. Offers around £500. Tel: Cradley Heath 634798 661<br>
Tel: Cra

ZX80... works perfectly, com- plete with manual, TV and tape leads, little used, £70 inc p&p UK. ir<br>Tel: Maidstone (Kent) 678782. b

SYM1....sbc with extra 1k<br>RAM, PIA, connectors, PSU,<br>£130.ono. Boxed, unused com-<br>ponents for 5100 PSU, £20.<br>Tel: Alan Calderwood, Dunto-<br>cher 74451 evenings.

MK 14... SCIOS monitor,  $\frac{1}{2}$  RAM, audio int, cased with PSU, SC/MP tech manual & data sheets, £40 ono. Casio FX201P Prog. calc, batt/mains, £20. N Rushton, 123 Roughwood Cabinet, Drive, Northwood, Kirkby, Electric Reception, Rushton, 2008, 2008, 2008, 2008, 2008, 2008, 2008, 2008, 2008, 2008, 2008, 2008, 20

HP41C... with 4 additional memory modules, as new £220 UK1<br>
ono. Tel: Colchester 72772 all le<br>
evenings. inc

UK101... 8k, built & tested, £270. Various books inc in price.<br>Tom Allaway, 15 Stewards Close, Sutton, Cambs, Tel: 0353<br>778122.

TRS-80... 16k L2 with library 100 & chess progs, £500 ono. Tel: Lincoln 53254 after 6.

HP-41C.... brand new as bought, unwanted gift, still in same packa-<br>ging, 3 manuals, overlays, wallet, case, extra progs, £180 ono. Tel:<br>01-959 7818.

Sorcerer... 32k plus develop-<br>ment pac, £600 ono. Tel:<br>Poulton-le-Fylde (0253)<br>885067.

Sixteen... 4027 (4k x 1) memory ZX80..chips, suitable for Nascom 1, £1 leads, PS<br>each, all 16 for £15. Tel: Dave on my own<br>0702 218662. master m

Sorcerer... 32k with word procession<br>
and development pac, all as new,<br>
full doc & tech manual, £800<br>
Manual, 200 (cost £1100+). Sorcerer S100 addit<br>exp box, working but with sus- int with<br>pected fault, manual, £100 ono. Tel: Nigel Clark, Harlow 24416 softw<br>(work), 414234 (home). Start

Nextrainer, 1220, 132k, Basic, Rapids, Rapids, Rapids, Rapids, Rapids, Rapids, Rapids, Rapids, Particle 12, 21<br>
type sockets at rear, toroidal<br>
trimr, full doc & tapes, £750,<br>
2 high speed optical tape read-<br>
2 high speed

TRS-80...48k, NEWDOS, build printer int, 2 disk drives, dairy old farming & accounts progs, as T<br>new, £950 complete. T R Worth, support and Truro, Tel: Mitchell 377.

ITT 2020... 48k, new cond, 23222, little used, with floppy disk drive Triton<br>& controller card, colour modu-<br>lator, Centronics int, disks, brand board & new manuals, owner likely to booth abroad so rig must go!<br>
work abroad so rig must go!<br>
First £1100 secures. Tel:<br>
0385 61767. Tel

Nascom... 16k DRAM board, Tel By fleet<br>built, tested, working on Nas-<br>com 1, full doc, memory tests & ASR 28, 240 Basic on 300 baud cassette, £110<br>
ono or £155 with 32k Robin Arak, LSVR, Southampton University, Tel: 0703 559122 S100 b<br>
ext 2196. University, Tel: 0703 559122 S100 b<br>
ext 2196. University, Tel: 0703 559122 S100 b

TRS-80... L2'16k, cassette deck, leads etc, 2 programming manuals, software, inc Mailfile, bility etc. all vgc, £350. Tel: Medway 271595 after 5.30.

UK101... 5k RAM, case, built<br>by comp engineer, many games &<br>routines on tapes, offers around<br>£230. Tel: Mr Church 0245<br>869370 after 6.

**4CCESS** 

Nascom 1.... 8k static RAM<br>
(S100), 8k Basic ROM, NAS-<br>
SYS & B-BUG, Nascom<br>
graphics, 12" portable TV, joy-<br>
graphics, 12" portable TV, joy-<br>
manuals, loads of software —<br>
m/c & Basic, Space Invaders,<br>
£270, Stuart colour

Superboard II... cased, good cond, little used, 2 months old (self-constructed PSU & monitor),<br>expanded to 8k, fully working,<br>£220 ono. Mr S Macnaughton,<br>66 Dannette Hey, Cantril Farm,<br>Liverpool L28 6YF.

Philips MDCR... mini cassette drive with int to CBM & supporting software in EPROM, 6000<br>baud, 64 kbytes per side, 6<br>months, including assembler/<br>debug software, all for £190.<br>Milt Bathurst, 73 rue du Village,<br>4545 Feneur, Belgium, tel 041/<br>87 40'16.

MK 14... I/O port, extra memor<br>memory, cassette int, new key-<br>board, revised monitor, £45.<br>Tel: 01-464 2147, ask for Steve.

TRS-80... L2 16k with printer driver, sound box, light pen, wall cabinet, lots of software inc. Electric Pencil, cost £1100+, accept £500 cash. May also sell printer. Tel: 099 387 241

UK101... 4k, fully working with<br>all leads, cased, various cassettes<br>inc extended monitor, disassembler, some games, £200, buyer<br>collects. Whitchurch (Hants)<br>2602 after 6.

TRS-80... L2 16k, VDU, cassette<br>rec, manuals & some software,<br>£400. 32k expansion int, Teac 40 track dual disks, manuals & some software, £700. Both for £1050. Tel: 0732 356728 eves/weekends.

Elf II ... with giant board, monitor, 8 -bit I/O, RS232/20 mA & cassette ints, 2 x 86-pin edge connectors, RF modulator, cased, PSU & RCS manuals + short programming course, £100. A T Holt, 65 John Street, Nelson, Lancs.

ZX80... Sinclair-built, inc all<br>leads, PSU, manual & tape with<br>my own progs (Moon lander,<br>master mind etc), excellent cond,<br> $E65 - Tm$  buying larger<br>computer. Tel 0865 511956

UK101 . . 8k, cased, room for additional boards, RS232 printer int with cable, new editing<br>monitor supplied, loads of prof.<br>software inc chess & real time<br>Startrek. Have upgraded to an<br>Apple, therefore £275. Tel<br>Nottingham 255935, eves.

TRS-80 ... 16k L2, 7 months old, new style keyboard & green screen VDU, plus £200 worth of software inc Pascal, offers invited. Tel 01-979 5717 (eves)

TRS-80 . . . L2 16k, complete manual  $\&$  various progs, 8 months old but hardly used,  $\&$  425, no offers. Tel 0233 713198 after 6

T157... 50 fully -merged steps, subroutines, labels, trig, 8 fully arith mems, case, adaptor/<br>subroutines, labels, trig, 8 fully arith mems, case, adaptor/<br>charger, manual, £17. Upminster 232222, ask for Richard.

Triton ... built & cased, self-<br>contained monitor, tape rec, key-<br>board & numeric pad, mother-<br>board with 34k RAM card, 7k scientific Basic on ROM card &<br>PSU for expansion, £440 ono;<br>Teletype ASR 33, good cond,<br>working, with TRS-80 int, £200.<br>Tel Byfleet 42348

Cheap . . . hard copy, Teletype<br>ASR28, 240 V, 50 Hz, working<br>but no data so only £50. Tel 0494<br>711014.

S100 boards . . . 2 off Econoram II 8k, both working, £70 each;<br>Tarbell flobby disk PCB, FD1771 IC, bootstrap ROM & Tarbell manual, £55. Tel Camberley 0252 61543 after 6.

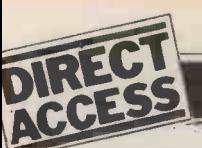

**TRANSACTION FILE** 

**32k Apple ... new, unused, must sell, double disks & controller, price new £1780, will accept £1500 ono. Tel Burgess Hill 44268, eves.** 

Nascom 1/Creed....buffer board, TRS-80...<br>2k exp RAM, PSU, 20-slot case, system inc<br>keyboard, Creed 75 printer & int, Backgamn<br>Nascom/Creed software, 2 D/A<br>converters with M5 software for after 7<br>CRT potting, 2225. Tektron

Telequipment D31R dual<br>trace scope plus 400 assorted<br>comics, books, electronics & computer journals, £100. Tel A com<br>Mr A Nicholls, Ingrebourne 75432<br> $\frac{Mr}{\Lambda}$  Micholls, Ingrebourne *15502* 

ZX89 ... with reverse video Surrey.<br>switch, leads, PSU, manual, £80. Memor<br>Tel Hockley 9541 Nascom

NS Horizon ... dual disks, 40k RAM, 2 serial, + parallel ports,  $4 \times 4118$ <br>Volker Craig VDU, built into  $8301$ <br>workdesk with computer, Creed<br>Envoy printer, 8 -pin punch & reader, with stand, several text reader, with stand home), sensible offers invited. Tel 042 784 372

MK14 ... fully working, cased, PSU, all doc, good cond, £40 ono. S Kheterpal, 8 Dunoon Close, Rise Park, Nottingham, Tel 0602 273688

TRS-80 ... L2 16k, complete, boxed with progs, tapes, large selection of books & magazines, all mint,  $6525$ . Tel Jim Mitchell, Duntocher 72773 after 6.30

PET 2001 . . . 32k, unused for 9 with PS<br>
months, with cover, electronic 0703 55<br>
demagnetiser, cassettes, progs,<br>
etc, for quick sale at £420; bi-<br>
directional RS232 to parallel printer,<br>
int complete for any RS232 seria

Triton ... 8k, prof built, leather Wor<br>case, full doc, full on board RAM, ware<br>V5.1 monitor, L5.1 Basic, Hitachi mon tape, leads & tapes, £260. Tel 0299 403418

ZX80 ... 3 months old, built & working, all leads & manual supplied, can be seen working, £80. Tel 0634 240053

MZ-80K ... 24k RAM, brand thew in makers box, inc Basic tape  $\begin{array}{c} \text{tan} \\ \text{flow in} \\ \text{&} \\ \text{with} \\ \text{m} \\ \text{with} \\ \text{with} \\ \text{the} \\ \text{time} \\ \text{time} \\ \text{time} \\ \text{time} \\ \text{time} \\ \text{time} \\ \text{time} \\ \text{time} \\ \text{time} \\ \text{time} \\ \text{time} \\ \text{time} \\ \text{time} \\ \text{time} \\ \text{time} \\ \text{time} \\ \text{time} \\ \text$ Invaders etc, Sharp User Club membership, full warranty, £500. old, a<br>S Fisher, 21 Balmoral, Adlington, Nr Chorley, Lancs PR7 4EL 879 2

Superboard II ... 8k RAM, UHF modulator, PSU, cased, working, with progs, offers around £240.<br>L J Stubbs, Tel Crewe 581657.

TRS-80 . . 16k L2, complete and<br>Backgammon, Blackjack tapes, Tw<br>Backgammon, Blackjack tapes, Tw<br>£450 ono. Tel Horley 73209 545<br>after 7 Geo

Sorcerer . . . 16k, Basic & 4800<br>Assembler, terminal software wire, (source), some tapes & games,  $\frac{1500}{200}$  or single  $\frac{250}{20}$ . Modified TV to give centron quality cassette units,  $\frac{20}{20}$  each. used on Tel 0628 20888  $\frac{275}{20}$ .

Acorn . . . system 1, assembled, the 6502, all for £85. Write 1 Amberwood Drive, Camberley,

Memory board . . . 32k for hire, Z<br>Nascom 1/2 with ZEAP 2 in EPROM, £190 or £75 less RAM; eves or<br>4 x 4118 (4k), £35. Tel 01-458 PET 36<br>8301 disk dr

TRS-80 . . . 16k L2, practically Bridge changes by Bridge changes of the selection leads & of games & progs, demo given,<br>offers around £400. Tel Ian,<br>Plumtree 4181

ZX80 . . . 2 months old, built, Coloui<br>leads, PSU, 4 C12 cassettes with board 8 progs, £87 ono. Tel Coventry board<br>415509 after 6 monitory

TRS-80 ... L1 4k, new, game pack, manual & cassette, ideal beginner, complete, £250 ono. Tel 01-802 0777

TM990/189 . . . university module tutorial system, new, with PSU & doc, £250 ono. Tel 0703 557067 after 6

**Printerm . . . high speed needle printerm . . . high speed needle printer serial & parallel ints, list price**  $$225$ **, as new at**  $$400$  **ono. Tel 023 062 200, eves or w/ends** 

Wordstar ... w/processing soft-<br>ware, unused disk cost £250 two months ago, offered at £165 inc<br>months ago, offered at £165 inc<br>manual. D Mortimer, 4 Royle<br>Cres, London W13, Tel 01-840<br>1410 day, 01-997 1072 eves.

Apple II . . . 48k Europlus, disk<br>drive, many disks & progs inc<br>library index, w/proc, Space 51453 Invaders, chess, utilities, less than a year old, still guaranteed, US-<br>  $$900.$  Tel Max, 01-743 1271 ext film<br>  $$960 day, 01-354 1767 eves.$ 

Apple ... Europlus, 16k, Applesoft in ROM, 7 months old, as new, with Hitachi 9" monitor & tapes, £585. Tel 043 879 203

UV EPROM ... cleaning tube unused,  $$12.50; 1CL T075$  impact termiprinter with keyboard, upper  $\&$  lower case, single  $\&$  double spacing, 10, 20 or 30 cps, answerback, RS232, £320 ono. Tel 051-722 6692 eves  $\&$  w /ends

Two oscilloscopes ... Tektronix origina<br>545, £100; Solartron, £45. Tel buyer of<br>Geoff Haydock, 04626 76422. Buzzar

Modems... 4400 Racal/Milgo, Dat<br>4800 baud, V24/RS232 2 & 4 type<br>wire, half/full duplex, sell as pair<br>or single units, £25 each;<br>Centronics 101 matrix printer, ings<br>132 col, record recently, working, but<br>132 col, record re

**Practical... . Computing magazine, all to date except** Nov 78, Offers? (I don't blame him for wanting to get rid of them  $-H$  d) Also wanted to buy/ hire, Z80/8080 monitor in EPROM. Tel Basingstoke 22955, eves or w/ends.

PET 3016... 16k, 2040 dual<br>disk drive, ext cassette deck, box<br>of disks, tapes, software inc<br>Bridge challenger & all usual<br>leads & things, hardly used, 3<br>months old, any sensible offers<br>considered, Tel 0202 23350

Colour graphics... (Stuart)<br>board for Nascom 1 with doc, arc (com<br>graphic monitor, as new, £30. Tel 0702 depth<br>218662 monitor

T159/PC 100C ... with stats module, RPN sim, maths/ utilities module, dust cover, doc, inc TI source book, mag cards, excellent cond,  $$300$  ono. Tel Chris, 01-449 9864

Apple . . . 48k, 1 disk, 4 months 80-cc<br>
old, as new £1250. Tel 082 581 asse<br>
3168 http://www.mt.fo

TRS-80 ... L2 16k, keyboard, mod, with manuals inc Learning<br>Level II, progs, £350. Tel<br>Berkhamstead 71827

Acorn ... Sys 1 with opt RAM/<br>IO chip, built Dec 79, good<br>cond, all doc, £80; Tel 0302 M

UK101 ... 4k RAM, built & tested but uncased, cassette rec, games tape, £170 ono. Tel 0670 514536 after 5

UK101 ... in Microcase, 8k RAM, new monitor ROM, working with manual, cassette software, all leads, recorder, £280 inc postage Tel 0969 23462 after 6.30

ZX80 . .. with manual & PSU, £90 ono. Tel Matthew, 01-340 6545

Full ASR terminal... made by<br>ATS; ASCII, RS232 int, Logabax<br>132pp matrix printer, tractor feed feed, 60 ch/sec, 1 line buffer,<br>full keyboard, excellent cond,<br>complete, working, on stand with full maintenance doc & spares,<br>originally £2500, asking £800, buyer collects. Tel: Leighton<br>buyer collects. Tel: Leighton

Dataplex word processor...<br>typewriter printer, 2 mag card<br>readers, utilities/word proc<br>software, full set working drawings & doc, bought for hard copy but has developed small fault so £60 ono. Also approx 1 Mbyte spare mag cards, £15. Tel: 0924 271089 evenings.

ZX80... fully assembled with<br>Sinclair PSU, brand new inc<br>cassette/TV connecting leads &<br>comprehensive instruction & pro-<br>gramming manual, £80. Tel: 0908<br>78884.

T159... calc plus print cradle, stats module, rechargeable batt pack, mag prog cards & all man- uals, cost £345, accept £195. Tel: Redcar 474707.

# Wanted

Nascom 2... for part/total exch<br>with Fischer 553-D metal detect-<br>or (cost £274) with ground neutraliwing effect control, max<br>depth penetration, exc. discri-<br>mination, 4-year guarantee, has<br>paid for itself in 12 months. John<br>Lewis, 16 Whittington Ave.,<br>Hayes, Middx.

80-col VDU... with lower case<br>ASCII to swop for a printing<br>terminal with integral cassette,<br>80-col, which can receive on<br>cassette while transmitting from<br>keyboard and printing, RS232<br>int for 10/15/20/30 cps. Tel: 01-<br>658 3

Vol 1... issues 4,5,6,7,9 in good<br>
Jond. will pay 70p per issue. A<br>
PostLewhite, 75 Glanrafon, Rhosl-<br>
lanerchrugog, Wrexham LL14<br>
2DP, Tel: Legacy 227.

MK 14 VDU... circuit diagram & components list for one week. I<br>Alder, 20 Camperdown, West<br>Denton, Newcastle, Tyne/Wear.

ITT 2020... 16k with Palsoft<br>in ROM, must be in good cond,<br>willing to pay about £570. Tel:<br>Nottingham 843970 after 6.

Creative Computing... vol 4 no 3 May/June 1978 or a listing of Oregon from that issue. Steward, 19-Carham Close, Corbridge, Northumberland, tel: 043-471 2913.

# BACK NUMBERS

Volume 1 No. 1 May 1978 Nascom 1/77-68: The Mighty Micromite/A charity system

Volume 1 No. 2 June 1978 Research Machines 380Z/ Computer in the classroom/ Volume 2 No. 3 July 1979<br>The Europa Bus. Vision link: Interfacing and

Volume 1 No. 3 July 1978 VDU<br>Buzzwords – A to Z of curso computer terms/Pattern re-<br>cognition/Micro music  $\frac{80}{V}$ 

Volume 1 No. 8 December 1978 Computers and Art/3-D Noughts and Crosses/Mickie - the interviewing micro.

Volume 2 No. 1 May 1979 Small computers for small organisations/Sorcerer graphics/Chess Programming Hints/ Parkinsons Revas.

Volume 2 No. 2 June 1979 MSI 6800/Witbit — disassem-<br>ble your programs/The Multi-<br>lingual Machine/Polytechnical<br>Processing.

Software for the Superscamp<br>VDU/Pet Preening/Extended cursor graphics for the TRS- 80.

Volume 2 No. 4 August 1979<br>The North Star Horizon/High the SWTP 6800/Garage Acco- unting program/Apple Medi- cal Application.

Volume 2 No. 7 November 1979 PCW Show issue/6800 Detecting literary forgeries/<br>Benchtest - the Challenger C3

PLEASE NOTE THAT THE FOLLOWING ISSUES ARE SOLD OUT VOLUME 1 Nos. 4, 5, 6, 7, 9,10,11, 12 VOLUME 2 Nos. 5, 6, 8 VOLUME 3 Nos. 1, 2,3 ,4, ALL OTHER ISSUES MAY BE ORDERED USING THIS FORM.

Any one issue 95p; Any two issues £1.75; Any three issues £2.50; Any four issues £3.00. All additional issues @ 50p each. Binders @ £2.95. All prices include post and packing. Cheque or P.O. payable to (PCW) Sportscene Publishers Ltd., 14 Rathbone Place, London W1P 1DE. Please allow up to 3 weeks for delivery and don't forget to state clearly your name and full address with your order.<br>Please send me the following copies of PCW. I enclose a cheque/P.O. for  $\pounds$ 

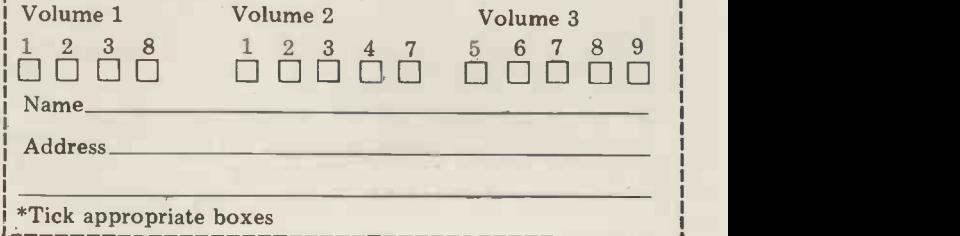

For this years back issues, see Feature Index on page 47.

Continued from page 83 move and searches the table again.)

# Optimisation

The loop takes 37 clock cycles to execute so, for every once round the the ret loop, the program spends 22 cycles in the rest of itself  $(37/(22+37)=63%)$ . and use the line number of the cur-<br>If the Z80 instruction CPDR is used rently executing line, which all Basics to search the table (21 cycles/loop) the ratio now becomes 21:22, approx- that stack point<br>imately 49% of the total time now weird things wit being spent in the loop. Changing the Nas-Sys 1 briefly on the RCAL and routine slightly to use CPDR gave the SCAL entry points (fixed on NAS-Sys routine slightly to use CPDR gave the SCAL endotted activity profile in Figure 2, and 3), but w Microchess's thinking time' was do? T

complicated and involves ensuring that<br>the piece table starts on a page boundary. As the program was com-<br>pletely dominated by this one small

### Computer Games cont. from page 85 27

A mistaken attempt to open up the diagonal to the white king.

 $21\bar{f}3-g5$  f5-e4<br> $22\bar{c}3-g4$  f8-f2

 $22 c3 - e4$  f8-f2<br>This move appears, at first glance, to has suf be very strong. If now 23 e4 f2, Black's program's<br>queen immediately gives mate on g2. But the program had seen further in and then the crucial variation than its opponent. 23 dl -d6!

When he saw this move Stean exclaimed, "Bloody iron monster". The point is that Black's queen is needed to exclaimed, "Bloody iron monster". The 31 f2-f3<br>point is that Black's queen is needed to 32 e1-e4<br>prevent d6-d8 mate, and the queen is 33 f3-g4<br>attacked. If the queen moves to a square  $34 g4 - e6$ that protects d8, White can then capture the rook on f2. So White must win material.<br>23... c6-d6

The best try.

24 e4-d6 f2-g2<br>Threatening to move the rook to g5, c2 or e2, with check from the bishop on b7. Any of these moves would win for Black, but ...

25 g5 -e4

Blocking the crucial diagonal.<br>  $25...$  g2-g4<br>  $26 c2-c4$ 

26 c2 -c4 Blocking off another line of attack. 26... e7 -f5 26... e7-f5<br>
27 h2-h3<br>
Stean had hoped for 27 d6-f5 e6-f5,

when Black wins the other knight which is pinned against the white king. When Greenbla the computer played h2-h3 Stean cried Joint Co out, "This computer is a genius".

### IMAGE Listing cont. from page 59

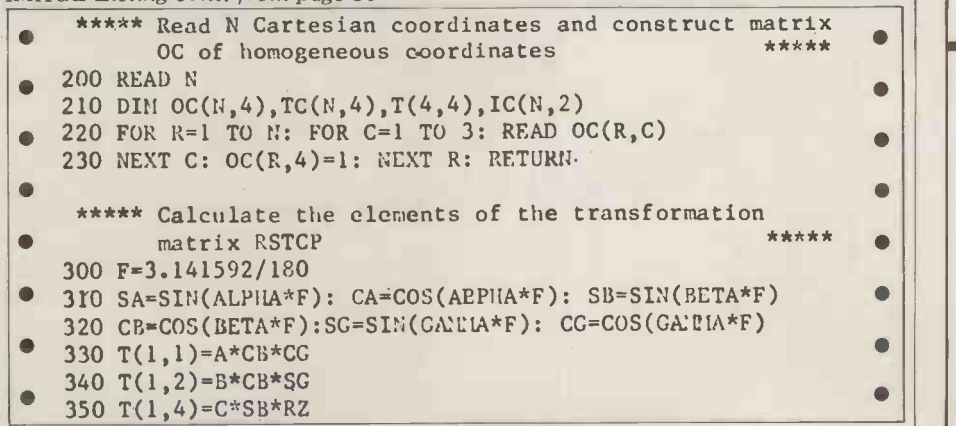

PARKINSON'S PEP-UP section of code, no further optimisation was attempted.

# **Other applications**<br>Although I have not tried this, it should

reduced by 27%.<br>
8080-compatible optimisation is more It does not take long to apply (less be possible to extend the technique to Basic programs. However in this case the interrupt routine must ignore the return address, (unless you are interested in profiling the interpreter) and use the line number of the curhold somewhere. Remember to watch that stack pointer - SWTP Basic does weird things with it almost everywhere, SCAL entry points (fixed on NAS-Sys 3), but what does your system/program do? The example of Microchess demonstrates the usefulness of the technique. than half-an-hour if you already have the hardware) and can save many fruitless hours' work, as it did in this case.

> $f5 - g3 +$ 28 h1-h2 g4-e4 29 a2 -f2!

Yet another tactical blow. Black had only expected 29 d6 -e4 g3 -e4, when he has sufficient material to make the program's task quite difficult. But this latest move, threatening mate by  $f2-f7+$ and then f7 -f8 mate, forces an even greater material advantage.<br>
29... h7-h6<br>
30 d6-e4 g3-e4

30 d6-e4 g3-e4<br>31 f2-f3 b4-b8  $31 f2 - f3$   $\bar{b}4 - b8$ <br> $32 e1 - e4$   $\bar{b}8 - f8$ 32 e1-e4 b8-f8<br>33 f3-g4 a8-e4  $33 f3-g4$  a8-e4<br> $34 g4-e6+ g8-h8$ <br> $35 e6-e4$  f8-f6  $34 g4 - 6 +$ 35 e6-e4 f8-f6<br>36 e4-e5 f6-b6 36 e4 -e5 f6 -b6<br>37 e5 -c5 b6 -b3 37 e5-c5 38 c5-c8+ h8-h7<br>39 c8-a6 Black Resigns

experts in computer science would say that "Computers can't play chess".

# **Bibliography**

Frey, Peter W: Chess Skill in Man and Machine, Springer Verlag, 1977.<br>Gillogly, J J: The Technology Chess Fracte<br>Program, Artificial Intelligence, vol 3 (1972), pp 145-163.

Greenblatt, Richard D, Eastlake, Donald E III, and Crocker, Stephen D: The Greenblatt Chess Program, Proc. Fall Joint Computer Conf. 1967, pp 801-810.

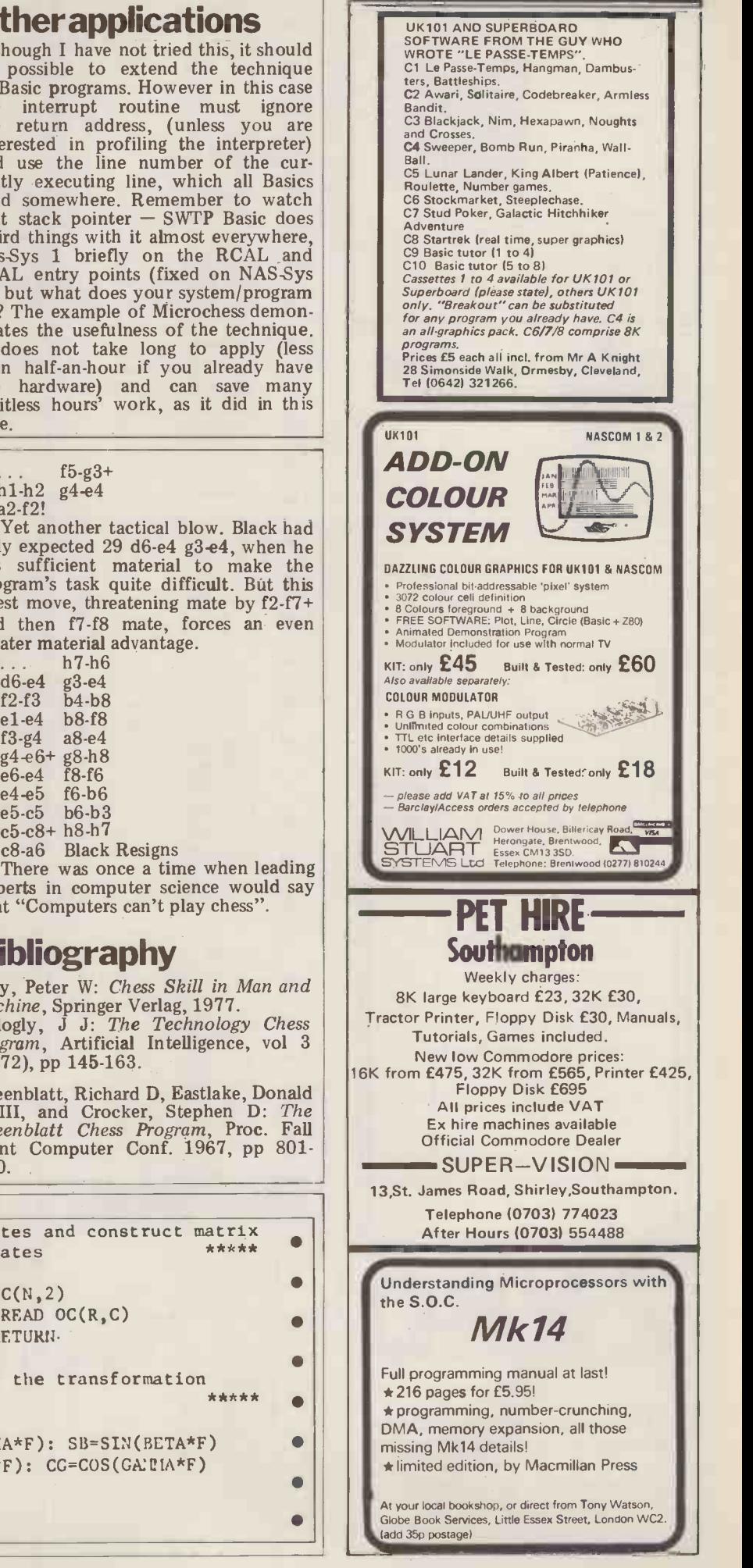

**ICROM** 

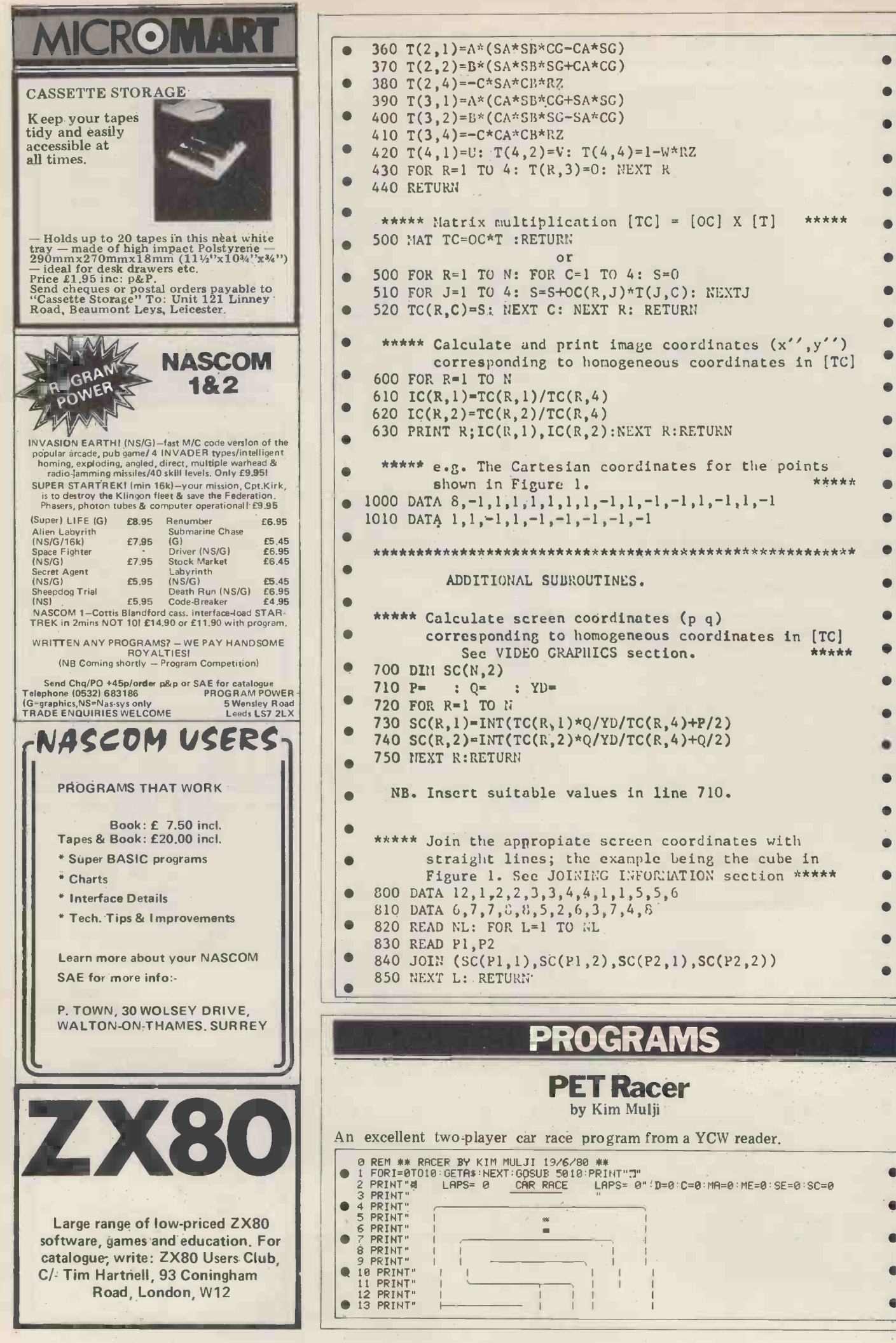

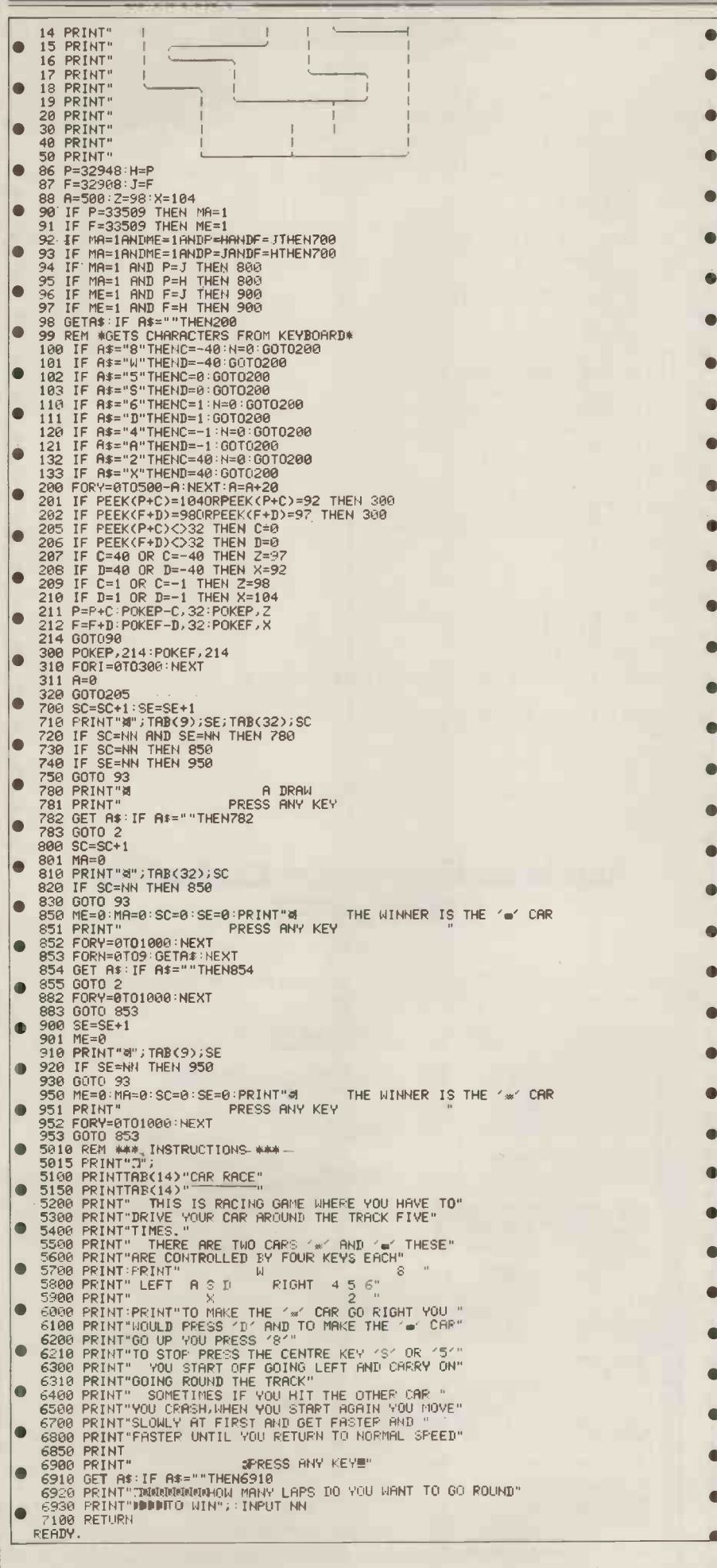

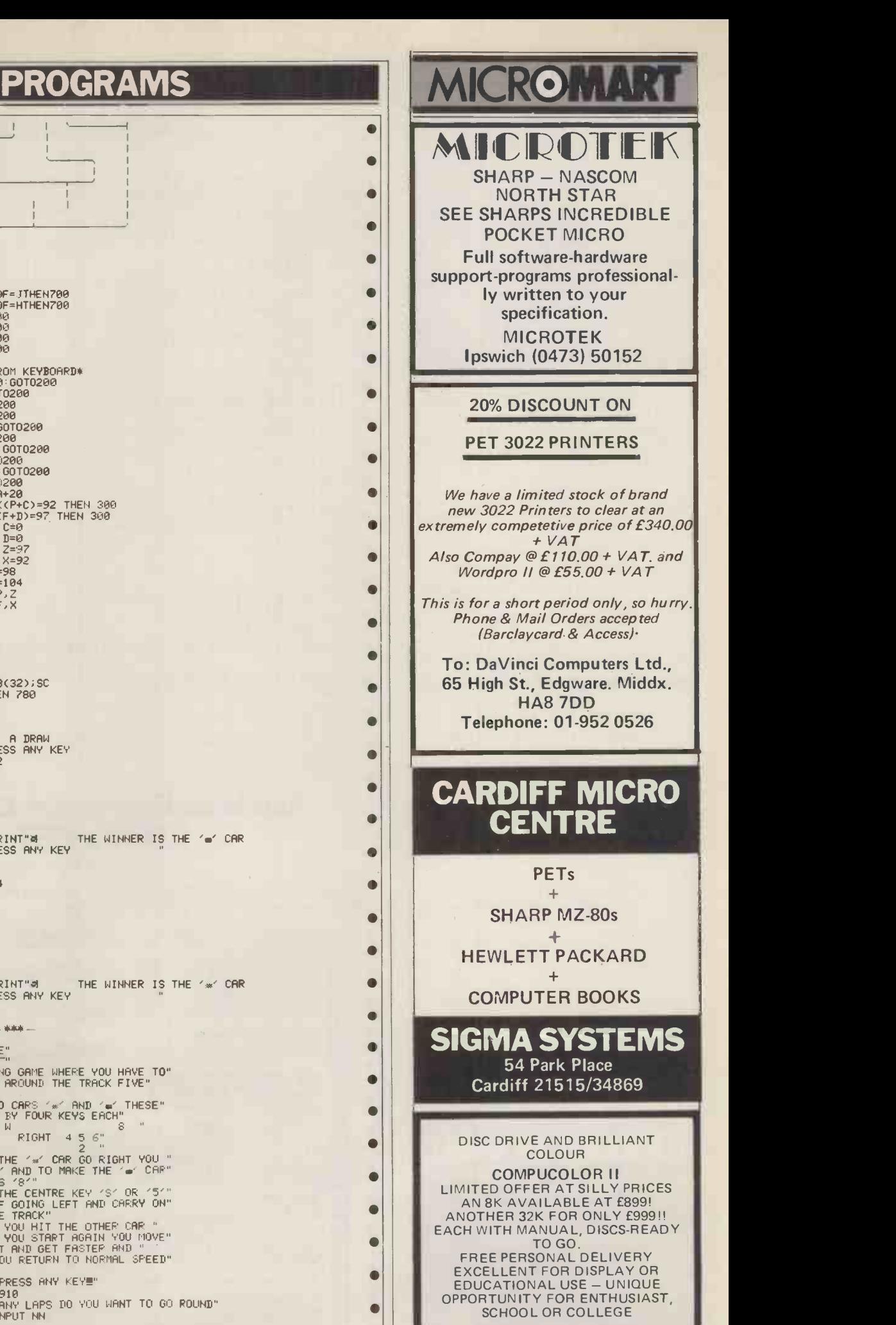

PHONE 0858 - 65894 FOR DETAILS

and<br>Pro

ava<br>Ser

**ICROMART** 

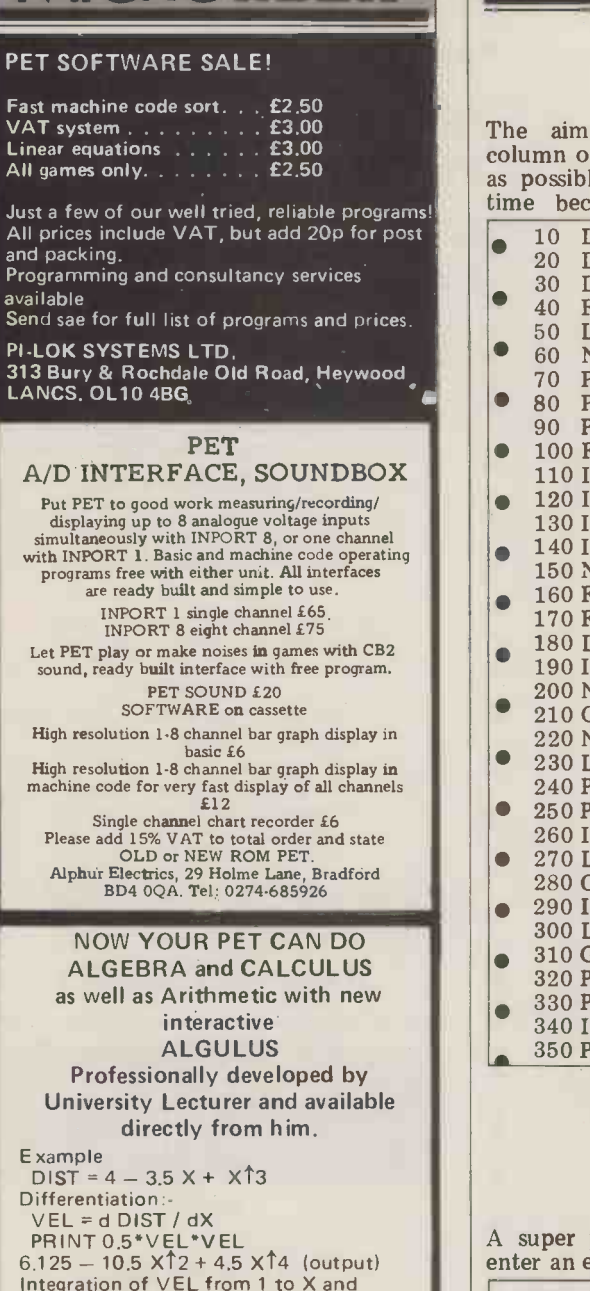

factorization: FACT  $3x12 - 5x - 4VEL - 28(1;X)$ VEL dX (9+2X) (1-X) (1+X) (output)<br>The polynomial based system features addition subtraction, multiplication, differentiation, integration (definate and indefinatel, substitution of numerical values and factorization.

For further details send s.a.e. For cassette send £15 cheque payable to D. J. Wright to: Dr D J Wright, Operational Research, Sussex University, Brighton BN1 9RF, U.K.

# EPROM BOARD for NASCOMS

For Nascom 1 and 2 plugs straight into Nasbus, and takes 8 X 2708 EPROMS plus 8K BASIC ROM £46 fully assembled, ex -stock Price includes VAT & p&p, but excludes 77 way connector socket.

Merseyside Nascom Users Group, Samuel House, Taylor Street, Liverpool L5 5AD.

PCW 126

# PROGRAMS

# ZX80 Breakout

by K I Allsop

as possible. Brick removal is based on missile at the wall. time because the screen is invisible

The aim is to remove a complete while the ZX80 is thinking. Hit 'return' column of five bricks in as few attempts when you think it's time to fire the possible. Brick removal is based on missile at the wall.

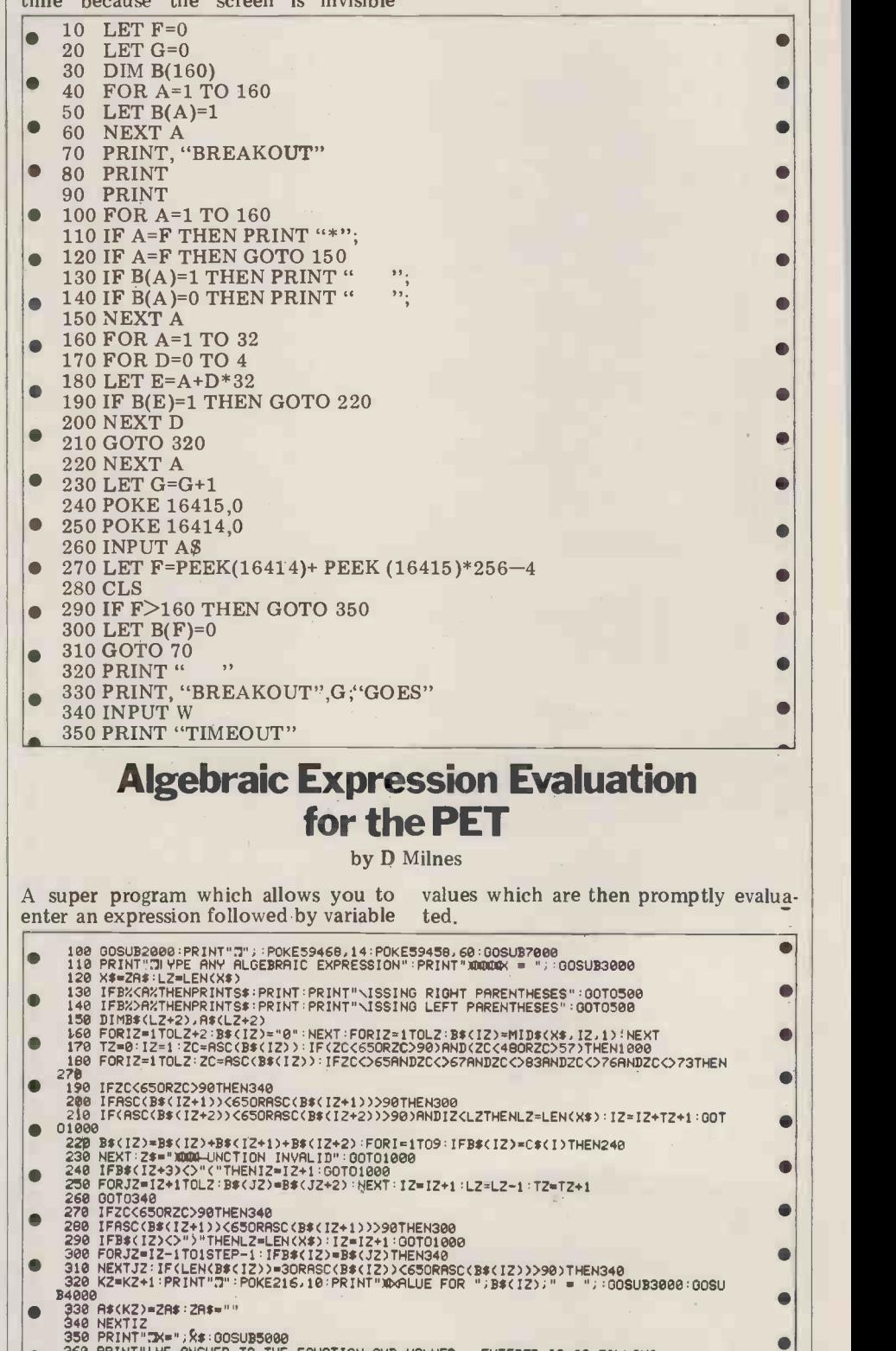

340 NEXTIZ<br>
1980 PRINT"IX="; K\$:00SUB5080<br>
360 PRINT"IXE="; K\$:00SUB5080<br>
360 PRINT"IXE="; K\$:00SUB5080<br>
360 FORJZ=1TOL2: IFRSC; C\$6(IZ))<650RRSC(B\$(IZ))>900RLEN(B\$(IZ))=3THEN420<br>
390 FORJZ=1TOL2: IFRSC(B\$(IZ))<650RRSC(B\$(  $\blacksquare$ 

10440<br>470 PRINT:PRINT"#AME EQUATION AS ABOVE ?";:00SUB3000:R\$=ZA\$:IFLEFT\$(R\$,1)="Y"TH<br>EN180

 $\bullet$ 

 $\bullet$ 

 $\bullet$ 

- 
- $\bullet$

 $\bullet$ 

# PROGRAMS

 $\blacksquare$ 

 $\bullet$ 

 $\blacksquare$ 

Ċ ā  $\bullet$  $\blacksquare$  $\blacksquare$  $\blacksquare$  $\blacksquare$ 

 $\blacksquare$  $\blacksquare$ 

 $\bullet$  $\blacksquare$  $\bullet$ 

 $\bullet$  $\bullet$  $\bullet$ 

 $\bullet$ 

 $\blacksquare$  $\bullet$  $\bullet$  $\bullet$ 

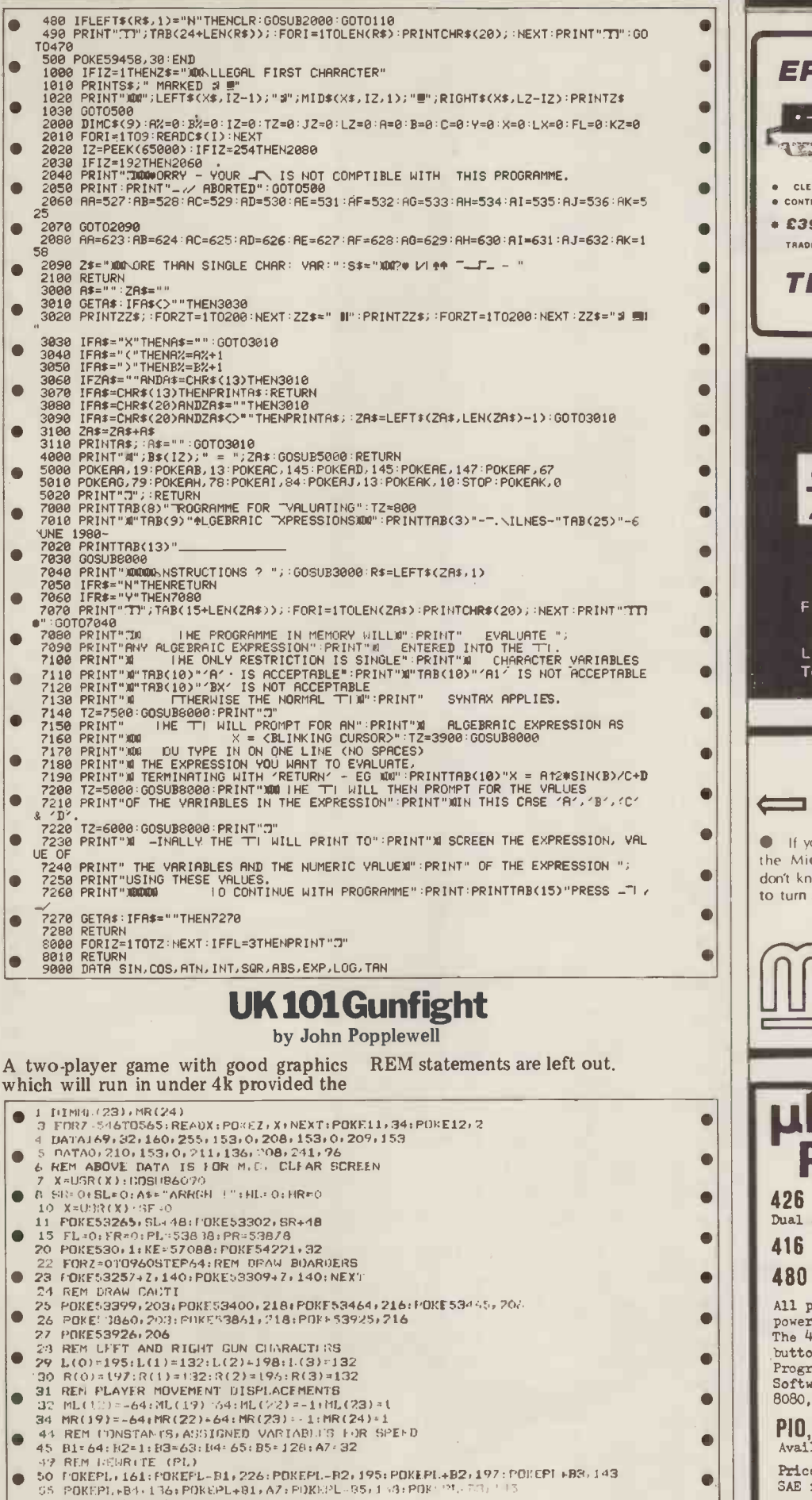

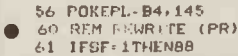

- 
- 
- T = 61 | IFSF+1THEN88<br>- 62 POKURR, 161:POKEPR=B2,195:POKEPR+B2,197:POKEPR+B1,276:POKEPR+B3,143<br>- 63 POKEPR+B4,136:POKEPR+H1,A7:POKEPR+B5,150:POKEPR+E:3,14''

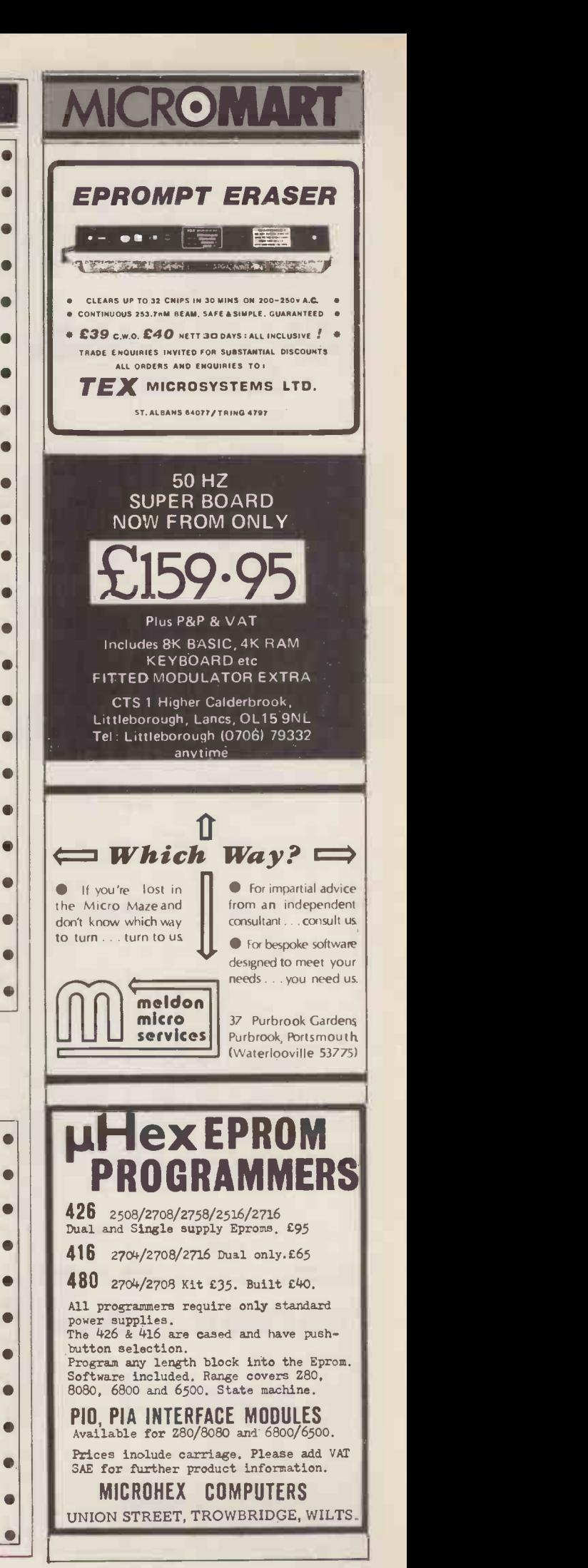

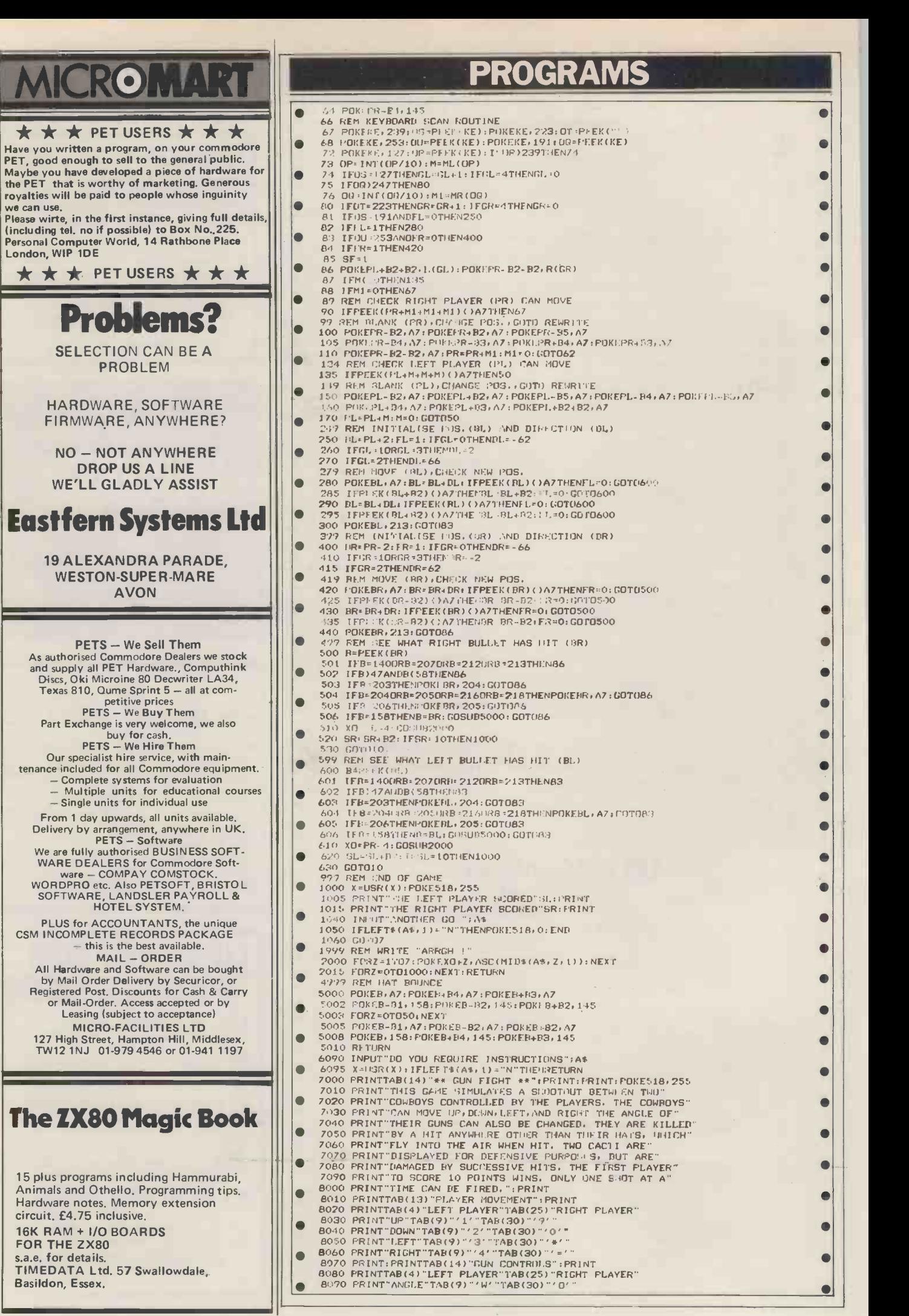

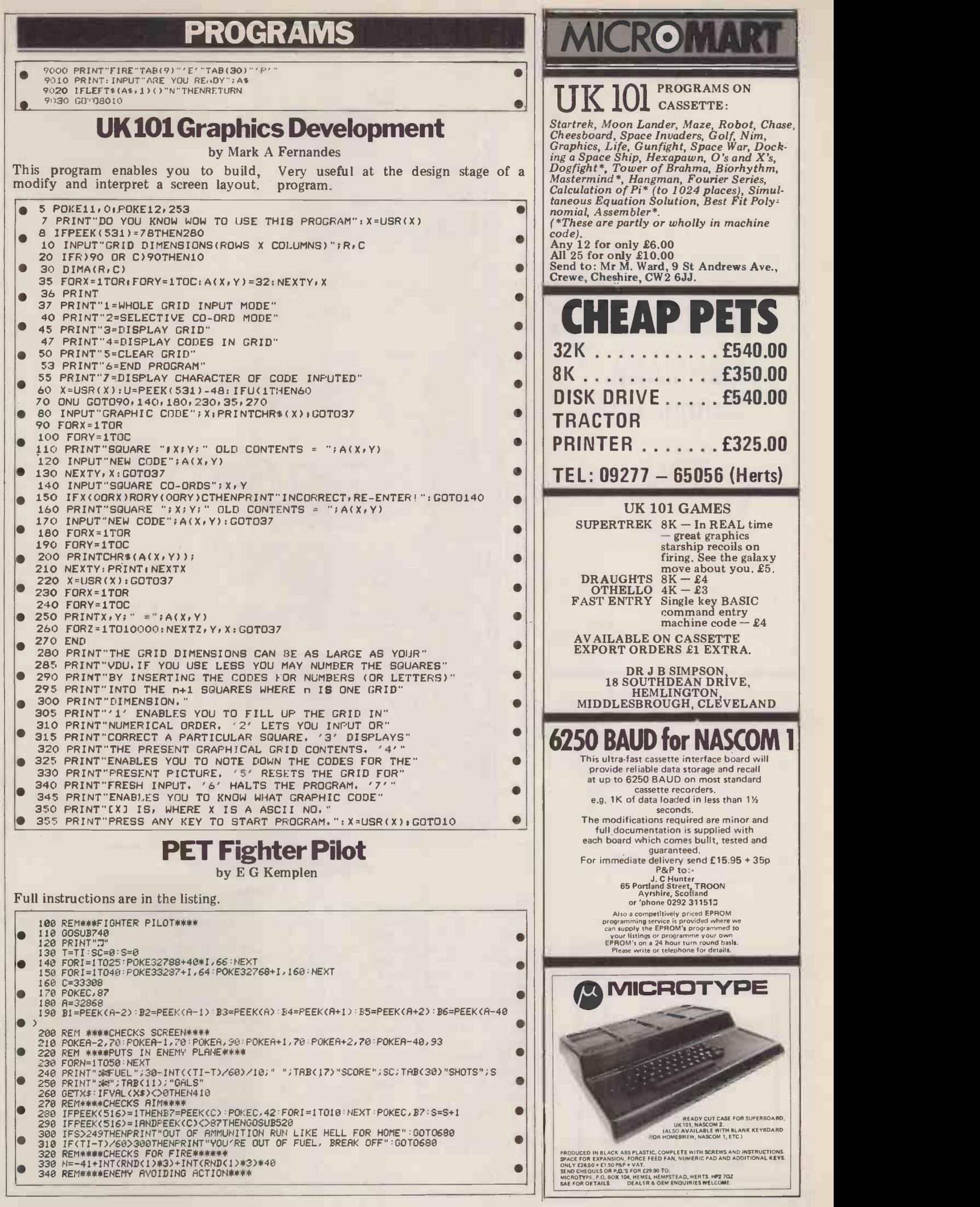

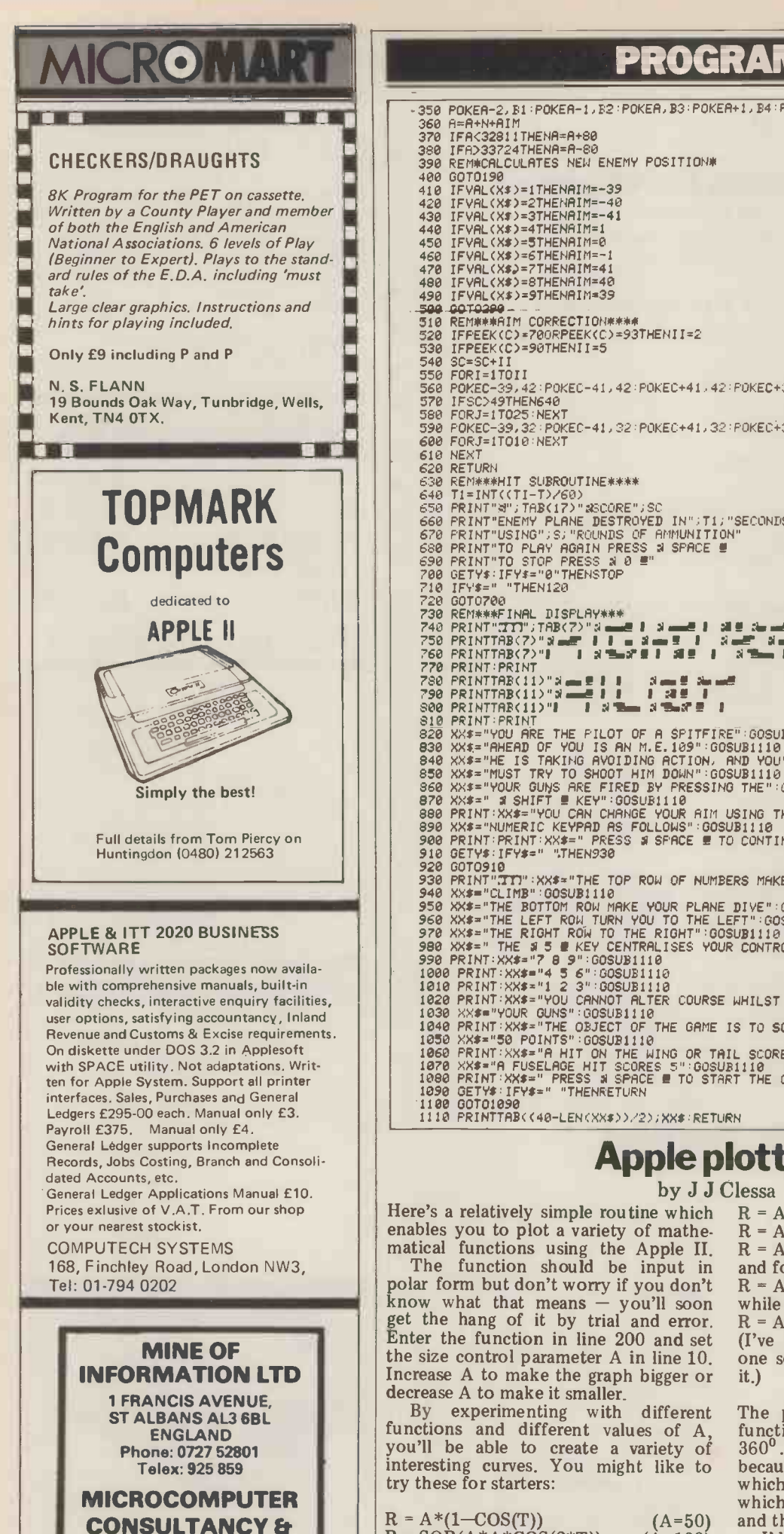

# PROGRAMS -350 POKER-2,\$1,POKER-1,52:POKEA.53:POKEA+1,54POKEA+2,P5 POKER -40,56

520<br>530<br>540 400 GOTO190<br>420 EFVAL(X\$)=1THENAIM=-39<br>420 IFVAL(X\$)=2THENAIM=-40<br>430 IFVAL(X\$)=3THENAIM=-41<br>450 IFVAL(X\$)=3THENAIM=1<br>450 IFVAL(X\$)=5THENAIM=6<br>460 IFVAL(X\$)=5THENAIM=41<br>480 IFVAL(X\$)=5THENAIM=40<br>490 IFVAL(X\$)=5THENAIM=40<br> 500-00T0290- - - -<br>510 REM\*\*\*AIM CORRECTION\*\*\*\*<br>520 IFFEEK(C)=70ORPEEK(C)=93THENII=2<br>530 IFPEEK(C)=90THENII=5<br>540 SC=SC+II 550 FORI=1T0II<br>560 POKEC-39,42:POKEC-41,42:POKEC+41,42:POKEC+39,42<br>570 IFSCD49THEN640<br>580 FORJ=1T025:NEXT<br>580 FORJ=1T010:NEXT<br>600 FORJ=1T010:NEXT 610 NEXT 620 RETURN<br>630 REM\*\*\*HIT SUBROUTINE\*\*\*\*<br>640 Ti=INT((TI-T)/60)<br>650 PRINT"3";TAB(17)"2SCORE";SC<br>650 PRINT"3";TAB(17)"2SCORE";SC<br>670 PRINT"USING";S;"ROUNDS OF AMMUNITION"<br>680 PRINT"TO PLAY AGAIN PRESS & SPACE !<br>690 GETY\$:TPY\$ 720 GOTO700<br>730 REM\*\*FINAL DISPLAY\*\*\*<br>740 PRINTTAB(7)"Somi I I & Somi I She i Somi I somi I somi<br>750 PRINTTAB(7)" I Ste steller I Stermen I to<br>760 PRINTTAB(7)" I Ste steller I Stermen I to 770 PRINT:PRINT<br>790 PRINTTAB(11)"3 = 211 3 = 2<br>790 PRINTTAB(11)"3 = 211 132<br>800 PRINTTAB(11)"1 132 3 = 3 = 3 = 1<br>810 PRINT:PRINT<br>820 XX\$="AHEAD OF YOU IS AN M.E.109":GOSUB1110<br>830 XX\$="AHEAD OF YOU IS AN M.E.109":GOSUB1110 949 XX\*="HE IS TAKING AVOIDING ACTION. AND YOU".COSUB1110<br>950 XX\*="HUST TRY TO SHOOT HIM DOWN":OGSUB1110<br>970 XX\*="HUST TRY TO SHOOT HIM DOWN":OGSUB1110<br>970 XX\*=""AS#="YOU CAN CHANGE YOUR ATH USING THE":OGSUB1110<br>970 XX\*=""

# Apple plotting

by J J Clessa<br>Here's a relatively simple routine which  $R = A*(1+2*COS(T))$ <br>enables you to plot a variety of mathe- $R = A*SQR(TAN(2*T))$ <br>matical functions using the Apple II.  $R = A*LOG(T)$ 

**INFORMATION LTD** the size control parameter A in line 10.<br>**INFORMATION LTD** Increase A to make the graph bigger or Increase A to make the graph bigger or decrease A to make it smaller.<br>
By experimenting with different

functions and different values of A, function of a range of T from  $1^{\circ}$  to you'll be able to create a variety of  $360^{\circ}$ . A FOR. . .NEXT loop isn't used

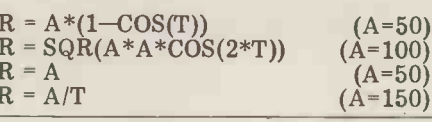

Here's a relatively simple routine which  $R = A*(1+2*COS(T))$  (A=25)<br>enables you to plot a variety of mathe-<br>matical functions using the Apple II.  $R = A*CG(T)$  (A=20)<br>matical functions using the Apple II.  $R = A*CG(T)$  (A=20)<br>The funct

one so you'll have to experiment with it.)

By experimenting with different The program calculates and plots the vou'll be able to create a variety of  $360^{\circ}$ . A FOR. . NEXT loop isn't used<br>interesting curves. You might like to because of the Apple's ONERR feature,<br>try these for starters: which is necessary here for functions<br> $R = A$ 

I'd be pleased to hear of any interes-<br>ting shapes you discover.

BOOK SELLERS

# PROGRAMS

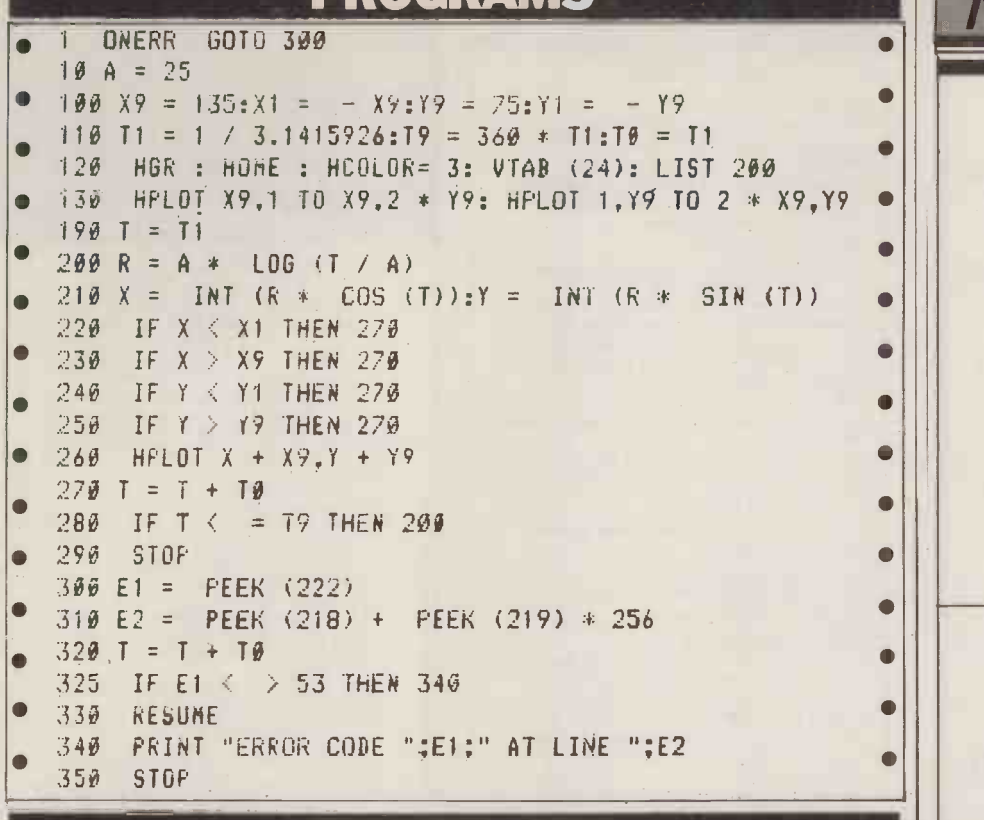

# LEISURE LINES

### by J J Clessa

Puzzle 11 must have been fairly easy  $-$  I'll call A and B. But unfortunately the I received over 100 correct entries, al- line was a bit crackly so I missed parts though one or two people couldn't get it right. There was even a card from a regular Scottish reader, who normally A: "I've just spent exactly  $\pounds 2$  on a mix-<br>sends abuse, saying that he needed eight ture of  $12p$ ,  $14p$  and  $17p$  stamps."<br>months to solve the puzzle due to the B: "How many of ea algorithm. There was a particularly good you that altogether there were<br>entry from the MacSwapping family in  $(CRACKLE)$  stamps."<br>Yorkshire — obviously the problem held B: "In that case I'll work it out . . . wait<br>some magnet Some magnetic attraction for the two required numbers are each you got. Did you buy only one of Anyway, the winning entry, selected at A: "(CRACKLE)" random, was from C C Sharp of B: "In that case you bought ..."

The winning entry, selected at A: "(CRACKLE)"<br>
random, was from C C Sharp of B: "In that case you bought ..."<br>
Leighton Buzzard. Congratulations, Mr<br>
(Mrs?) Sharp, 20 plugs are on their At that point the line went dead. U

ack strainbus beanslack doubled its<br>height every day. After 21 days it was many stamps of each value were bought. as high as the Town Hall; after how many days was it half the height of the Answers on a postcard please to

# Prize puzzle October.

The other day, while trying to phone **Prize of the month**  $\Box$ found myself listening to the following Boring, I'm afraid, but from now on I'm conversation between two people whom giving away a book token each month. conversation between two people whom

line was a bit crackly so I missed parts of what was said.

Ω

 $\blacksquare$  $\bullet$ 

(eventual) way to you.  $\begin{array}{c|c}\n\text{forward} & \text{forward} \\
\hline\n\end{array}$  fortunately at the two key points, a  $\begin{array}{c|c}\n\end{array}$ **Quickie** en the line prevented me from See VISICAL. As usual, no answers, no prizes for this: sure you'll all be able to tell me, with  $\sim$ As usual, no answers, no prizes for this:<br>Jack's famous beanstalk doubled its many stamps of each value were bought

Town Hall? Puzzle No 14, PCW, 14 Rathbone Place, **Puzzle No 14, PCW, 14 Rathbone Place**, **Puzzle No 14, PCW**, to arrive by 31

# BLUDNERS

back for a comparatively Bludner-free is all about the BASF. arrived. In case you hadn't noticed, the for the PET Demolition program  $-$  it last pages of the two Benchtests were was written by Peter Wright. somehow transposed - page 53 belongs

Just as we were patting ourselves on the to the SuperPET review and page 87 hack for a comparatively Bludner-free is all about the BASF.

And we accidentally omitted a credit<br>for the PET Demolition program – it

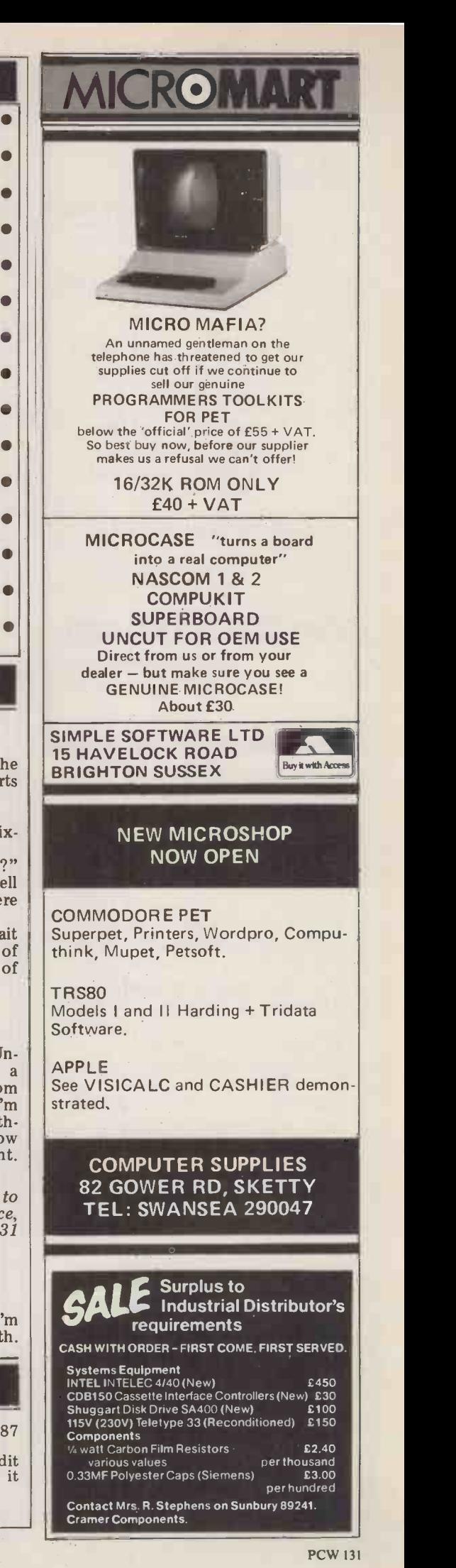

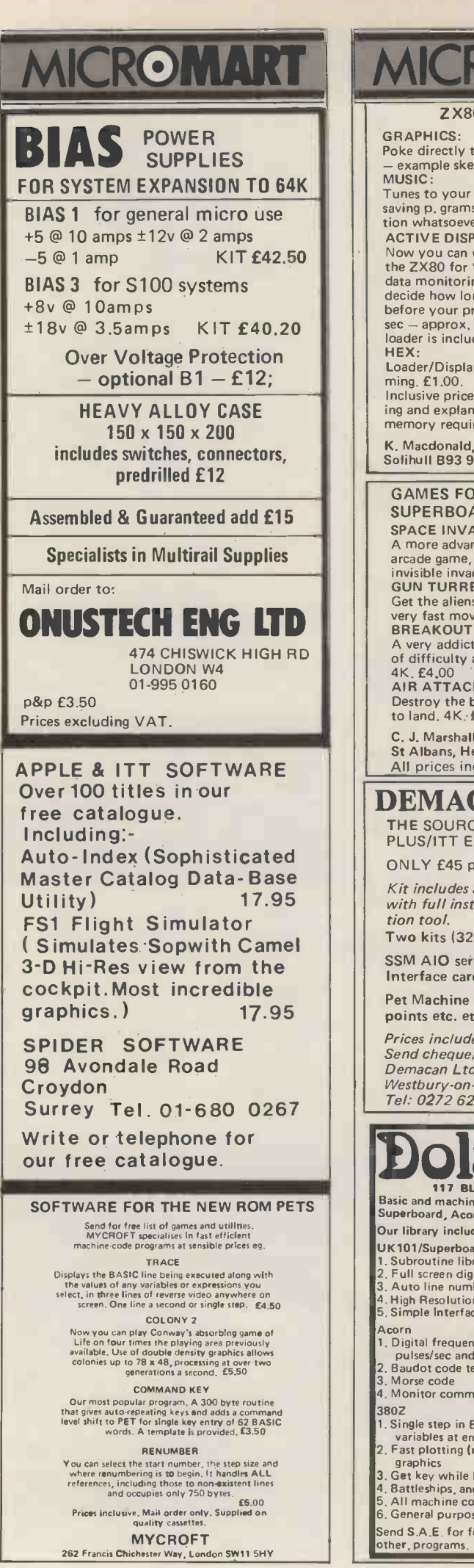

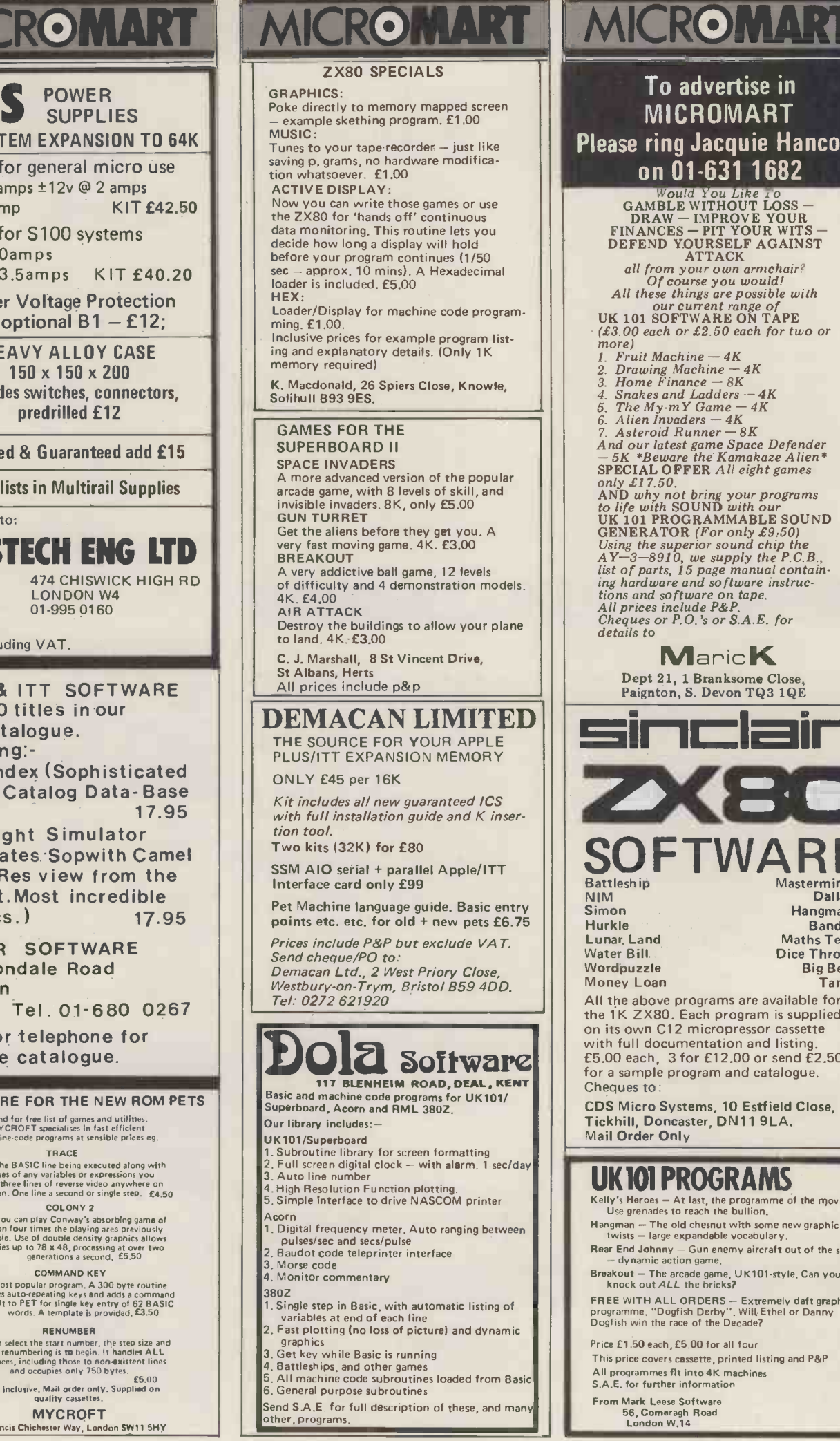

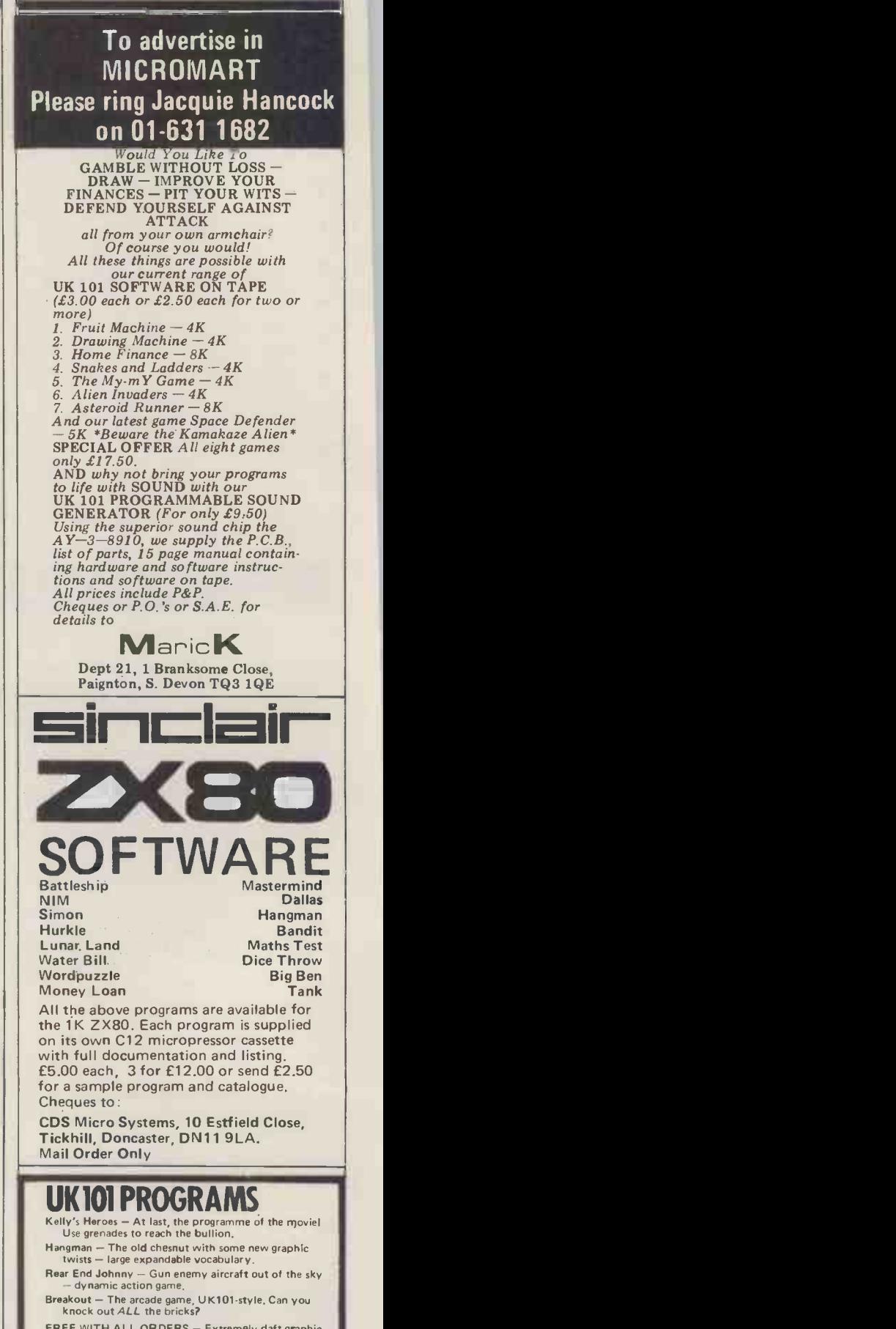

FREE WITH ALL ORDERS -- Extremely daft graphic<br>programme, "Dogfish Derby". Will Ethel or Danny<br>Dogfish win the race of the Decade?

Price £1.50 each, £5,00 for all four

This price covers cassette, printed listing and P&P All programmes fit into 4K machines S.A.E. for further information

From Mark Leese Software 56, Comeragh Road London W.14

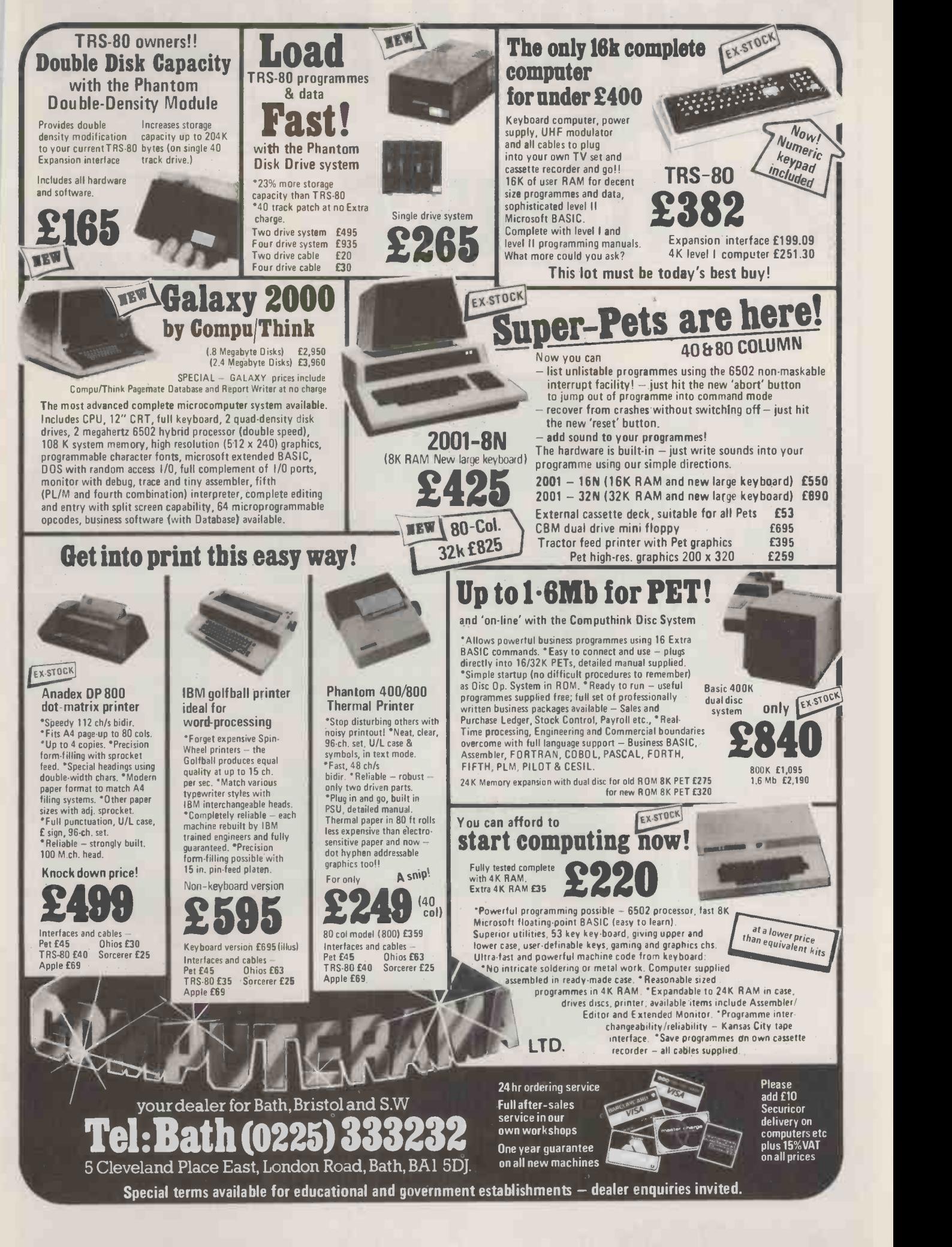

# POWERFUL MICROS Multi-Language Contraction Storage Contraction Storage Contraction Storage Contraction Contraction Contraction Contraction Contraction Contraction Contraction Contraction Contraction Contraction Contraction Contraction Con **TPRICE**  $\bullet$  Multi-User  $\bullet$  Multi-Tasking ● Multi-Language ● Hard Disc Storage  $\bullet$  Word Processing ● Priced from under £5000 Languages supported include - Basic, Cobol, Fortran.

OEM, Educational and Dealer enquiries invited

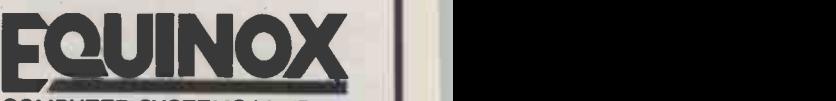

COMPUTER SYSTEMS LIMITED Kleeman House, 16 Anning Street New Inn Yard, London EC2A 3HB Tel:01-739 2387 & 01-729 4460

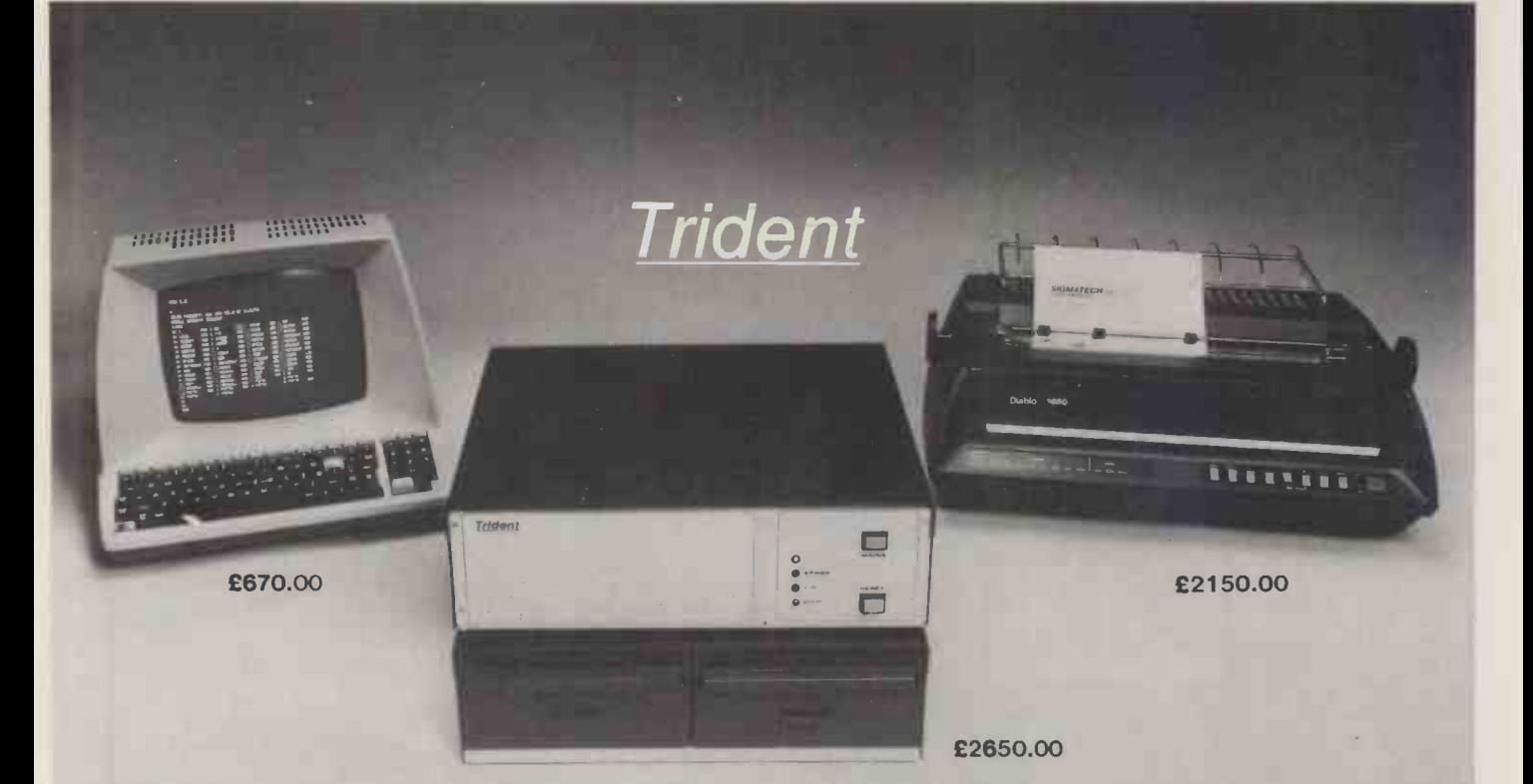

### Configuration shown is for word processing including WORDSTAR £5450

\* Full Business Systems available

111111111111111

- \* 64K 4 MUZ Memory
- $\star$  Rack Mounting available

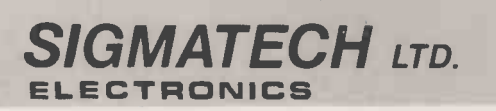

\* Interface to most VDUS and printers

- $\star$  Wide range of high level Languages available
- \* Fastest CPM Machine
- $\star$  6 slot S100 mother board
	- ★ 2 or 4MBYTE Disc Storage

SIGMATECH LTD. For further information:- Tel: (0734) 587000<br>ELECTRONICS 22, Portman Road, Battle Farm Estate, Reading, Berks.

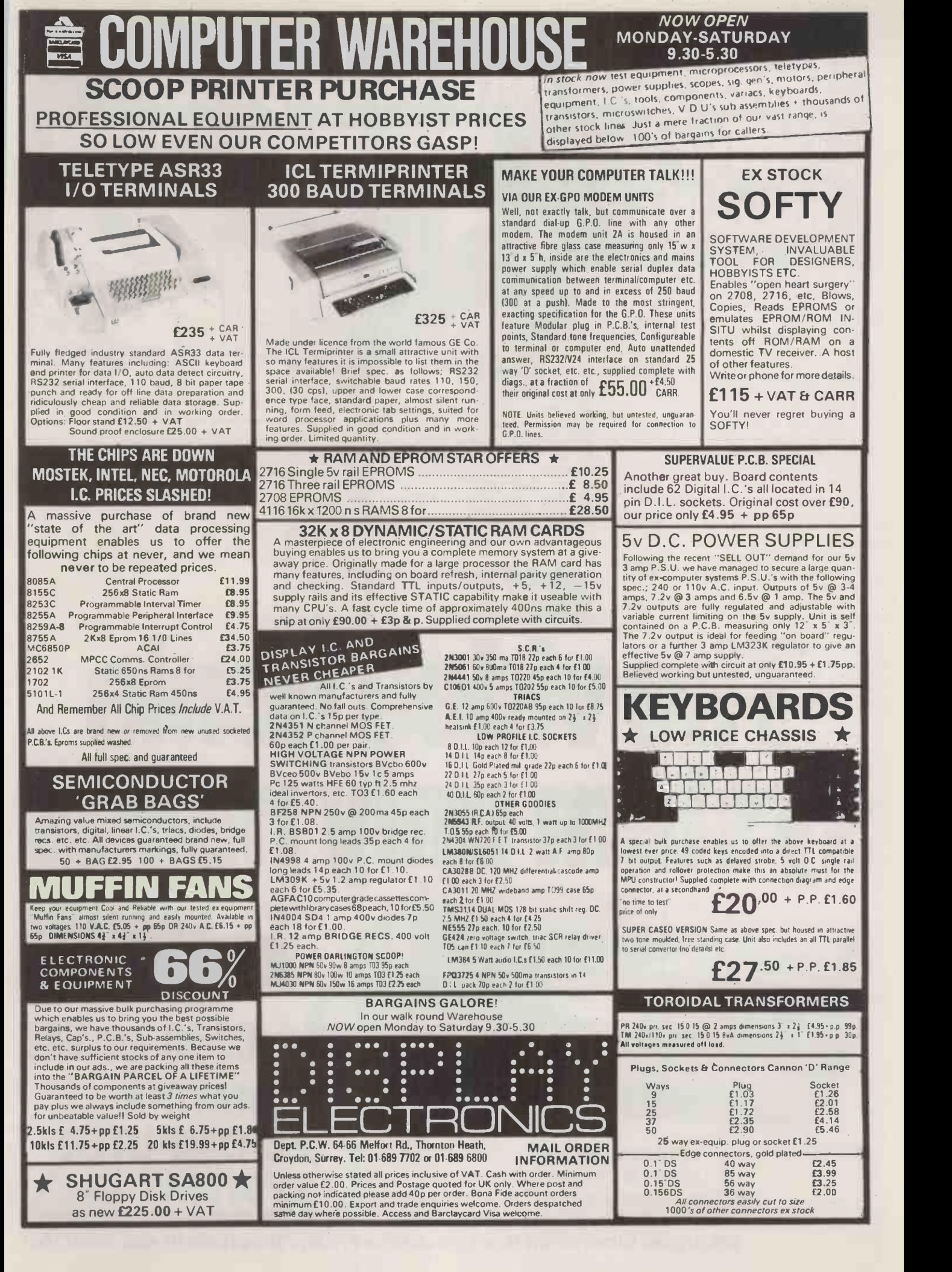

# Does your microcomputer suffer from hiccups?

If so, quite often the cause of irregular performance or breakdown is very simple.

It's probably a high voltage spike in the electricity supply, called a transient, affecting the performance. Heavy electrical loads in the vicinity of your microcomputer (from domestic electrical appliances to office photo -copiers) can often cause voltage transients, which in turn, play havoc with both hardware and software.

The Reguvolt 'P' Model Constant Voltage Transformer provides the answer to a very simple yet aggravating problem, offering the following benefits to safeguard your supply sensitive computer and equipment.

Transient suppression - gives software and hardware protection.

Brownout protection - prevents micro 'interruptions and system crashes.

 $\bullet$  Isolated secondary circuitry - gives complete electrical isolation between mains

and computer. **•** Fast voltage stabilisation - prevents VDU

screen drift and complete system failure.

 Automatic overload current limited protects equipment against damage during a fault condition.

 Low frequency mains harmonics removed, preventing VDU flicker and circuit overload.

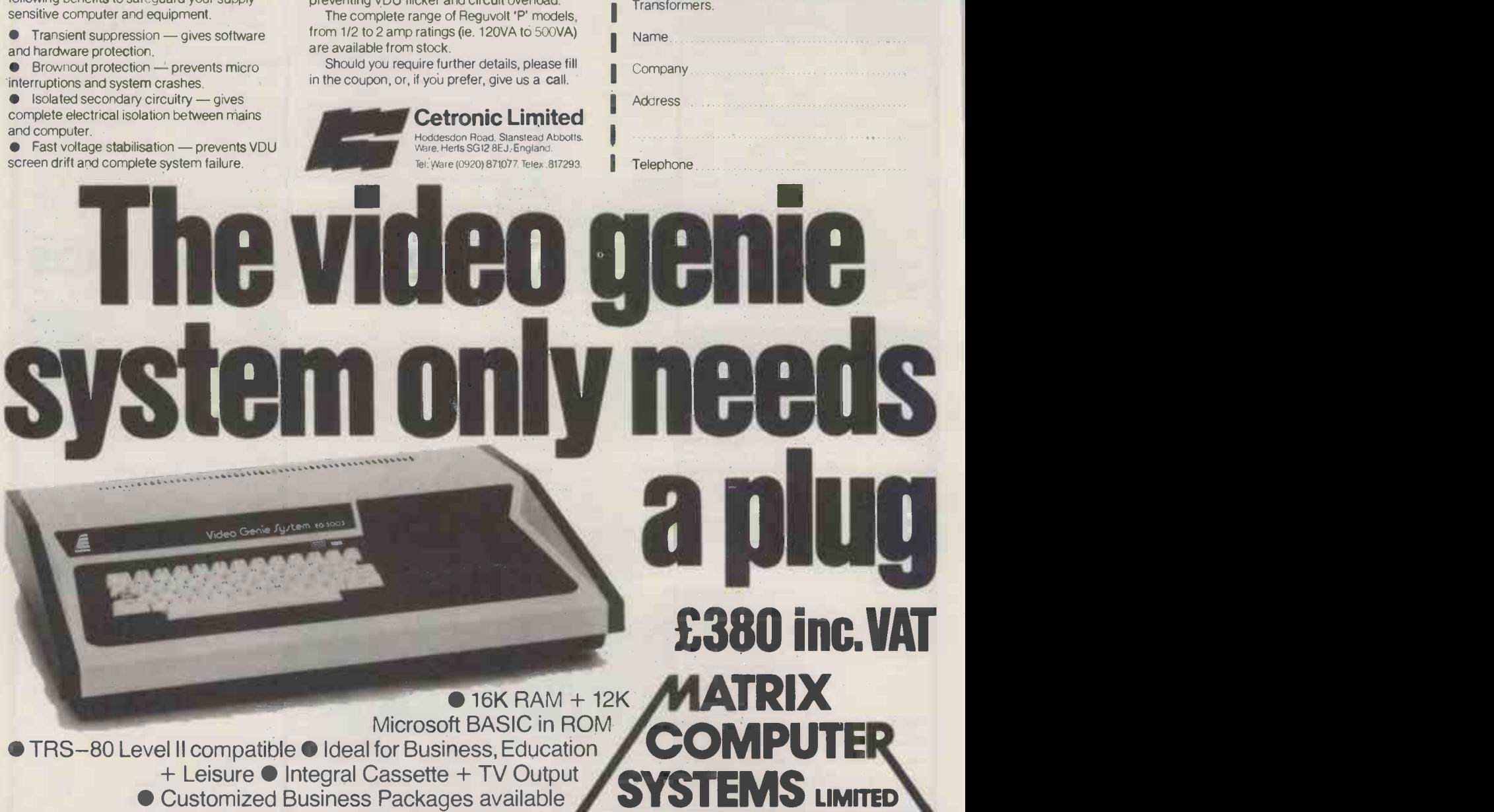

 $\begin{array}{c}\n\hline\n\end{array}\n\qquad\n\begin{array}{c}\n\hline\n\end{array}\n\qquad\n\begin{array}{c}\n\hline\n\end{array}\n\qquad\n\begin{array}{c}\n\hline\n\end{array}\n\qquad\n\begin{array}{c}\n\hline\n\end{array}\n\qquad\n\begin{array}{c}\n\hline\n\end{array}\n\qquad\n\begin{array}{c}\n\hline\n\end{array}\n\qquad\n\begin{array}{c}\n\hline\n\end{array}\n\qquad\n\begin{array}{c}\n\hline\n\end{array}\n\qquad\n\begin{array}{c}\n\hline\n\end{array}\n\qquad\n$ 

range of Reguvolt 'P' Model Constant Voltage

 $\bullet$  Expansion to Disks + Printer 325, Upper Elmers End Road, Beckenham, Kent. Telephone 01-658 7508/7551

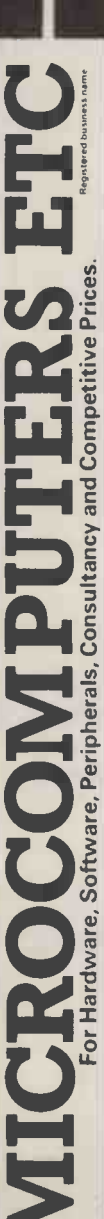

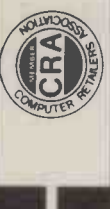

MICROCOMPUTERS ETC FOR HARDWARE, SOFTWARE, SOFTWARE, PERIPHERALS, CONSULTANCY AND COMPETITIVE PRICES. ICRA & COMPETITIVE PRICES. ICRA & COMPETITIVE PRICES. ICRA & COMPETITIVE PRICES. ICRA & COMPETITIVE PRICES. ICRA & COMPE PET 2001<br>
CONTROL PRESS CONTROL PRESS CONTROL PRESS CONTROL PRESS CONTROL PRESS CONTROL PRESS CONTROL PRESS CONTROL PRESS CONTROL PRESS CONTROL PRESS CONTROL PRESS CONTROL PRESS CONTROL PRESS CONTROL PRESS CONTROL PRESS CO IRS 80 Model II with integral 8' IlOppy disk dove and up to 64K RAM. Expendable up to 3 Megabytes Disk Storage lAvailable for demonstration - by appointment eery) P 0 A ACT BOO Systems prodding 108K RAM, 46K User RAM. lull size screen, high-res graphics. Ultra -fast data access and up to to 4 8 MEhres online disk storage P 0.A PET CBM 3048 (dual drivel 343K User storage 01395.00 Cornputhink Id.' drivel 400K storage Computhink (dual drive) 8006 storage Cl 145.00 TRSee Shugart drive 1299.00 Micropolis drive E299.00 Percom FD200 drive 110v E289.00 Micropolis Dual Drive l394K storage) C995.00 Corvus Hard Disk 111.81 113500.00 APPLE Apple Drive -116K storage 1st drive £349.00 Apple Dnve - 116K storage 2nd drive E299.00 Corvus Hard Disk I 1 1m8) 13500.00 SORCEROR Exidy - 143K storage Exidy Dual drive 1630K storage) Corvus Hard Disk 11 line) PET NESS SORTWARES<br>
EN CONSUMISSION CONTROL DE CONSUMISSION DE CONSUMISSION DE CONSUMISSION DE CONSUMISSION DE CONSUMISSION DE CON<br>
CONSUMISSION CONSUMISSION DE CONSUMISSION DE CONSUMISSION DE CONSUMISSION DE CONSUMISSION DE C

PM RAM £795.00<br>PM PM enterpreneural processes and the state of the state and an enterpreneural control of the state of the st<br>PM enterpreneural process and the state of the state of the state of the state of the state<br>TRSD GO PET BUSINESS SYSTEM \_,. .1i1. LOWER PRICES FOR PET up to C100 AMuceon re-- me turns Dee above Ice dete9) SgierS1 COurGersoa CBM 3032 Micro SUPER PETS ME HERE! CBM 8032 - COMPUTER won BO column screen computer CBM 3040 Duel Disk Dove. CBM 3022 6 sauna, keyboard reactor See, Puma, and ail cables E1 799 00 [BM 8050 - Dual Dot Dine gong 950K use, storage Sorenror Prizes Down -(for limited period only. ORDER NOW E895 CP 1895 00 IJ Member of the TV Johnson Group of Companies Camberley (Head Office) Oxford Johnson House. 148 Cowley Roach Oxford Park Street (At Pembroke Broadway), OX4 1JJ Camberley. Surrey. 0515 3PN. T (0685)721461 T (0276) 20448 Bristol 48 Gloucester Road, Bustol BS/ 8BH T (0272) 422081 NIKES EXCLUDE VAT. FREIGHT as HANDLING SF BO OR 1910FIF FOR PRIDE LIST IS BROCHURES rAll prKes correct et time of eoretelshonl Hours of business Mon -Fri. 9.30-5.30 Sat 9.00 - 12.30 + Ansaback eves and w/ends. Telex 858893 Weevers Dr A v R,rgeu Miss TG Johnson. BSc inaks S Johnson. MUSA. ALMS. MISC. heRree A 5 saner ACK MIRA. CaroAF

E1,690.00 Exidy Video Montor

# Dyap Developments

**Keyboard**<br> **Keyboard**<br>
Separate keyboard suth Standard ASCii 4 level,<br>
coaded with 192 codes Includes 2.Pl, Reisl croishast<br>
commercial les wareches CPU Restar and Auto-<br>
marie duk leading (AUTO) keys are included<br>
Optis

Microscopputer<br>
Central Processor (Mathematic School), 2 metrose-ved<br>
Central Processor (Mathematic School), 2 metrose-ved<br>
Exchange Mathematic School (Mathematic School), 10 metrose-ved<br>
distribution of the state of the s

Eight noise display was 32 interest of Mediatorers<br>
(2016) Capital of URS at 128 including vertex properties procedure of the state<br>
(2016) characters of the state of Mediator of Mediator<br>
(2016) and Mediator of Mediator o

# COMPUCOLOR II

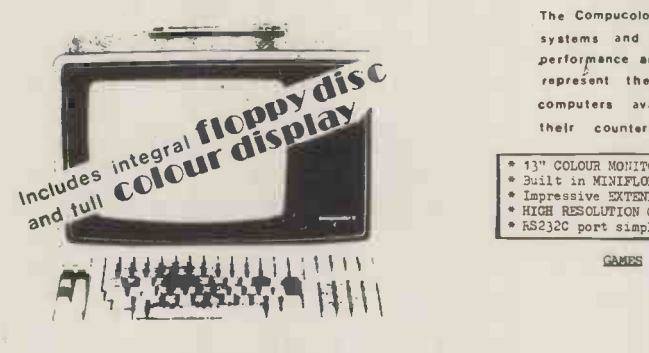

DEALER INQUIRIES WELCOMED

Compucolor Tiana the ISC 3621. This package includes the necessary<br>
Reyhoard conversions, documentation, and software to curn your computer<br>
Reyhoard conversions, documentation, and software to curn your computer<br>
into a p

of-the-artEs" achieses the Trendspotter software package is a "state-<br>of-the-artEs" achieses the Trendspotter software package is a "state-<br>created by the user. Trendspotter will automatically scale the data to<br>created by

The Priory - Great Milton - Oxon - OX9 7PB -Tel (08446) 729

### Dyap Developments are pleased to announce that they have been appointed UK Distributors of

# COMPUCOLOR II

The Compucolor Corp, are now supplying them with their up to date systems and these have been found to be exceptional in performance and reliability. These second generation machines represent the most sophisticated and powerful small computers available today and at only half the cost their counterparts.

\* 13" COLOUR MONITOR for COLOUR GRAPHICS etc<br>
\* Built in MINIFLOPPY DRIVE 51.2K per side<br>
\* Impressive EXTENDED BASIC on 16K ROM<br>
\* RS232C port simplifies FRINTER or MODEM atch. 3<br>
\* RS232C port simplifies FRINTER or MODEM GAMES

Formatted Twin Pack Sampler<br>Othello Chess Star Trip Blackjack Cubic Tic Tac The Sharks Air Reid Star Trader Swarms Bounce<br>Shoot Shoot Lunar Lander Solitaire Maze Master

ADD-ON DISK DRIVE<br>RS232 ADAPTOR CABLE<br>LOWER CASE CHARACTERS<br>ADD-ON PROM BOARD<br>ADD-ON PROM BOARD

SOUNDWARE<br>KEYBOARD UPGRADE 72-101<br>KEYBOARD UPGRADE 101-117<br>KEYBOARD UPGRADE 101-117

MAINTENANCE MANUAL

MISCELLANEOUS HARDWARE

### prices excl. VAT

8K User RAM  $32K$  " " f 998 1078 1198

SYSTEM/UTILITY

Assembler<br>Text Editor<br>Data Base Systems<br>Basic Utilities<br>Monitor<br>Screen Editor<br>Formatter MLDP<br>Fortran Fortran Macro Assembler Info -Link

EDUCATIONAL

# Hangman<br>Math Tutor<br>Basic Language 1-10<br>Basic Language 11-15

ENGINEERING

Statistics -I Statistics -II Statistics -III

**GUSTNESS** 

Word Processor Trend Spotter

# **NEW FOR THE SINCLAIR ZX-80**

This unique book contains 30 programs, all designed to fit in the basic 1K version of the SINCLAIR ZX-80!!

Programs include BLACKJACK, LUNAR LANDER, (with spaceship display), HANGMAN, NIM, LINE RENUMBER, MEMORY (calculates how much memory is left using USR function), and **GOMOKU** (a Japanese board game on a 7 x 7 board).

Even more important than the programs themselves are the programming techniques these programs utilise, illustrating space compression, PEEKs and POKEs, USR function and use of the display section as memory!

available

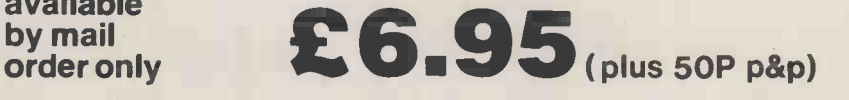

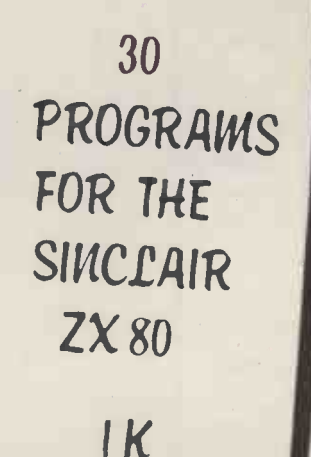

# COMING SOON: **ZX-80 MACHINE LANGUAGE PROGRAMMI**

MELBOURNE HOUSE

**MELBOURNE HOUSE** Orders to: 131 Trafalgar Road, London SE10<br>**PUBLISHERS** Correspondence: Glebe Cottage, Glebe House, Station Road, Cheddington, Leighton Buzzard, Bedfordshire.

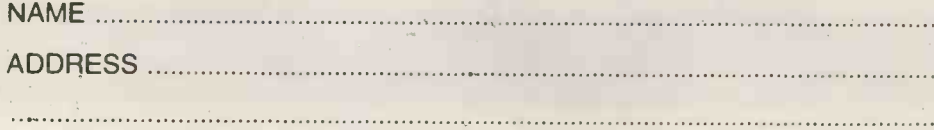

Please enclose cheque or P.O.<br>for £7.45 per copy.

# Sintrom Electronics

your specialists for business, scientific and educational microcomputer requirements

# PERIFLEX 630/48

Z-80 S100 4 MZ 48K RAM Dual Micropolis drives with 630K storage 3 parallel and 2 serial I/O ports 2K PROM CP/M operating system

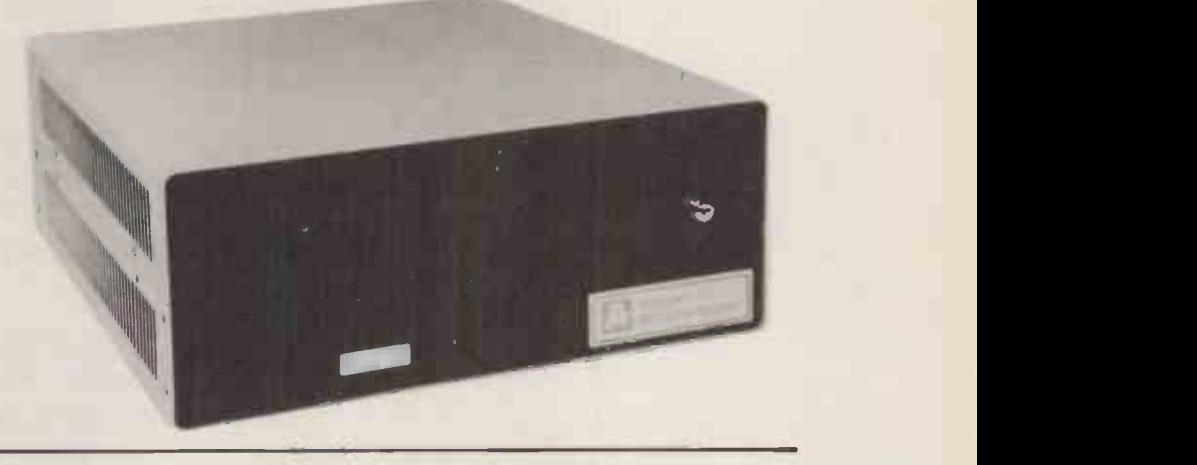

# MICROPOLIS FLOPPY DISKS

Wide range of drives available ex -stock 143K to 315K formatted storage per drive Suitable for most S 100 based micros Special units available for Tandy and Sorcerer OEM units with 143K to 315K storage

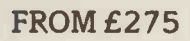

£1995

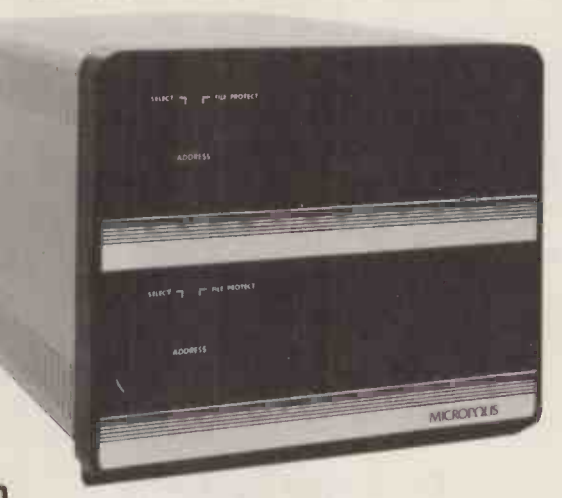

# MICROPOLIS 8" WINCHESTER HARD DISK

7.13M byte to 35.68M byte storage Intelligent controller EPM coding Access time 23MS Same size mounting and power requirements as 8" floppies

# OEM S100

6.2M byte to 31.2M byte storage IDA intelligent disk adaptor OSM Multiuser operating system and Basic Enclosure and power supply Connecting cable Suitable for most 8080/8085/Z80 S100 microcomputers

### FROM £2000

FROM £3000

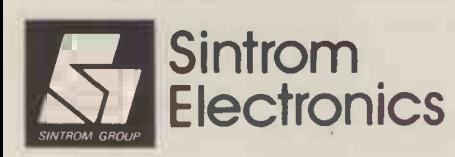

SINTROM GROUP Arkwright Road, Reading, Berks RG2 OLS \* CARTRIDGE BACK-UP ALSO AVAILABLE<br>FROM £3000<br>Michael Sintrom Electronics Ltd<br>Arkwright Road, Reading Sintrom Sintrom Electronics Ltd<br>Arkwright Road, Reading, Berks RG2 OLS

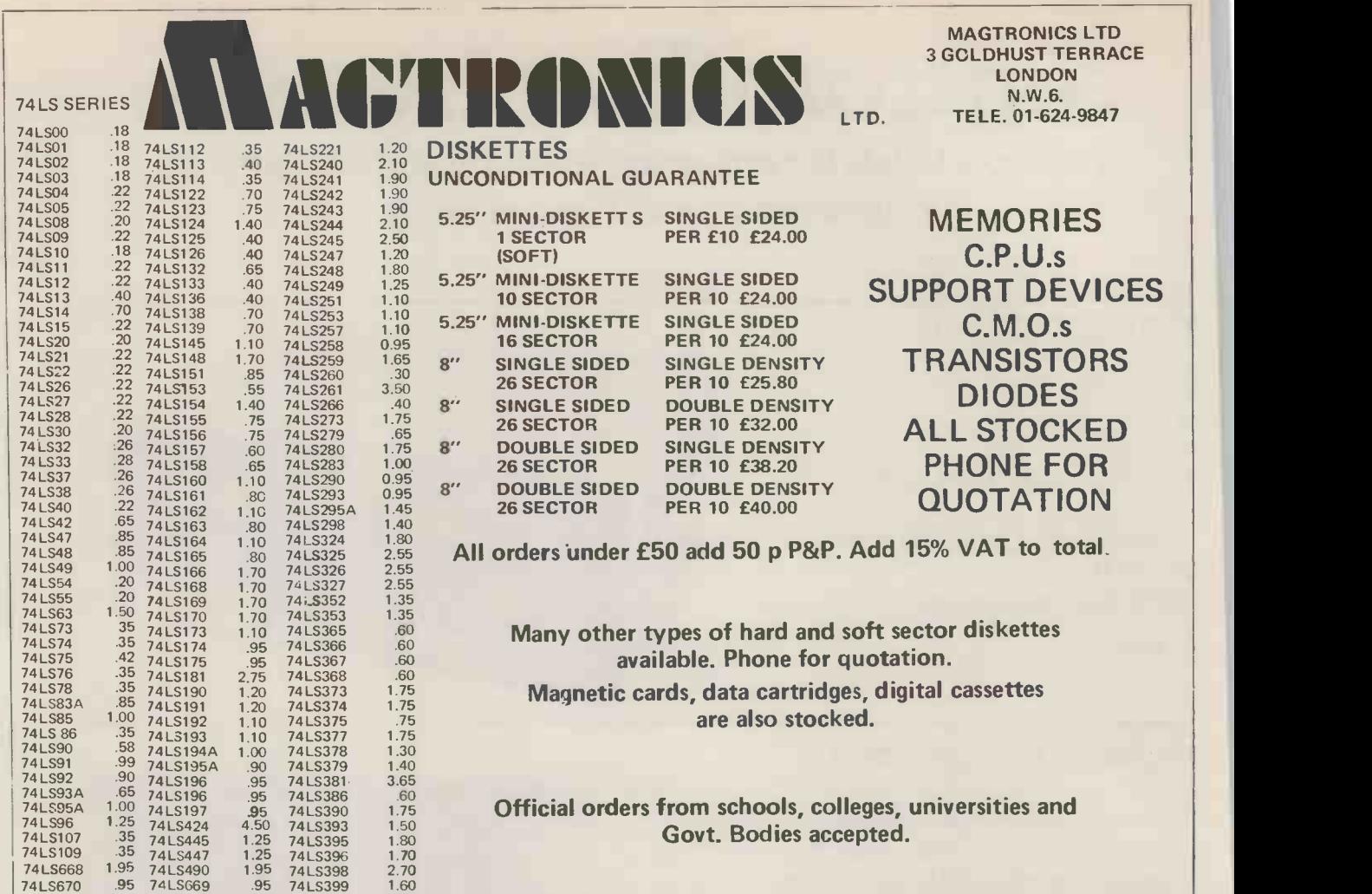

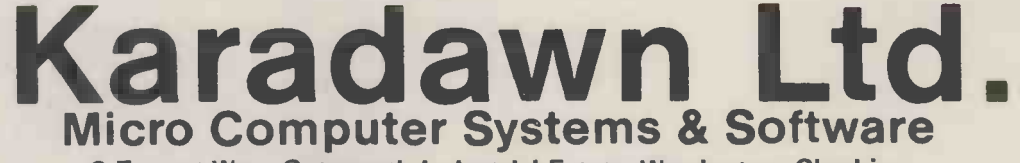

2 Forrest Way, Gatewarth Industrial Estate, Warrington, Cheshire. Tel: 0925-572668. Telex: 628269

### Business Systems

THE INCREDIBLE ROSTRONICS Z PLUS

- 2 MEGABYTE CAPACITY Z80 CPU 64K RAM
- ELBIT 1920-x TERMINAL WITH 15" SCREEN
- FULLY HOUSED IN CUSTOM BUILT WORKSTATION **DE**
- . DELIVERED + INSTALLED AT ONLY £4500.00

Printers for the above from  $£925 - £2,500$  by Teletype, Diablo, Qume, Centronics, Texas Instruments. 10 Megabyte Hard Disk system £7,950.

THE ULTIMATE PERSONAL/SMALL BUSINESS MICRO

### Superbrain by Intertec

• 320K Dual Double Density Floppies • CP/m Op System • 64K • TWIN Z80 A MICROPROCESSORS

DELIVERED + INSTALLED AT ONLY £1,950.00

# Word Processor Systems

\* 2 MEG Z Plus system \* Diablo Heavy Duty Daisywheel \* "Wordstar" Word Processor Pack \*

DELIVERED + INSTALLED FROM £6,950.00

### FOR THE PERSONAL COMPUTER

PRINTERS Centronics 730 C80/132 Character Mode, Roll/Sheet/Sprocket £525.00. Paper Feed, 110 C.P.5, 6 International CHR sets, TEAC Disc Drives. Smooth as Silk. Single Drives £250 Inc Cable, Double Drives. £450. Inc Cable. Floppies FREE plastic library case with every 10 disks 51/4" verbatim £33.00 81/4" Double sided, double density £45.00

ALL SYSTEMS CAN BE SUPPLIED WITH INDIVIDUALLY WRITTEN SOFTWARE TAILORED TO YOUR EXACT SPECIFICATIONS BY OUR OWN PROGRAMMERS. ALL OUR SOFTWARE IS FULLY SUPPORTED.

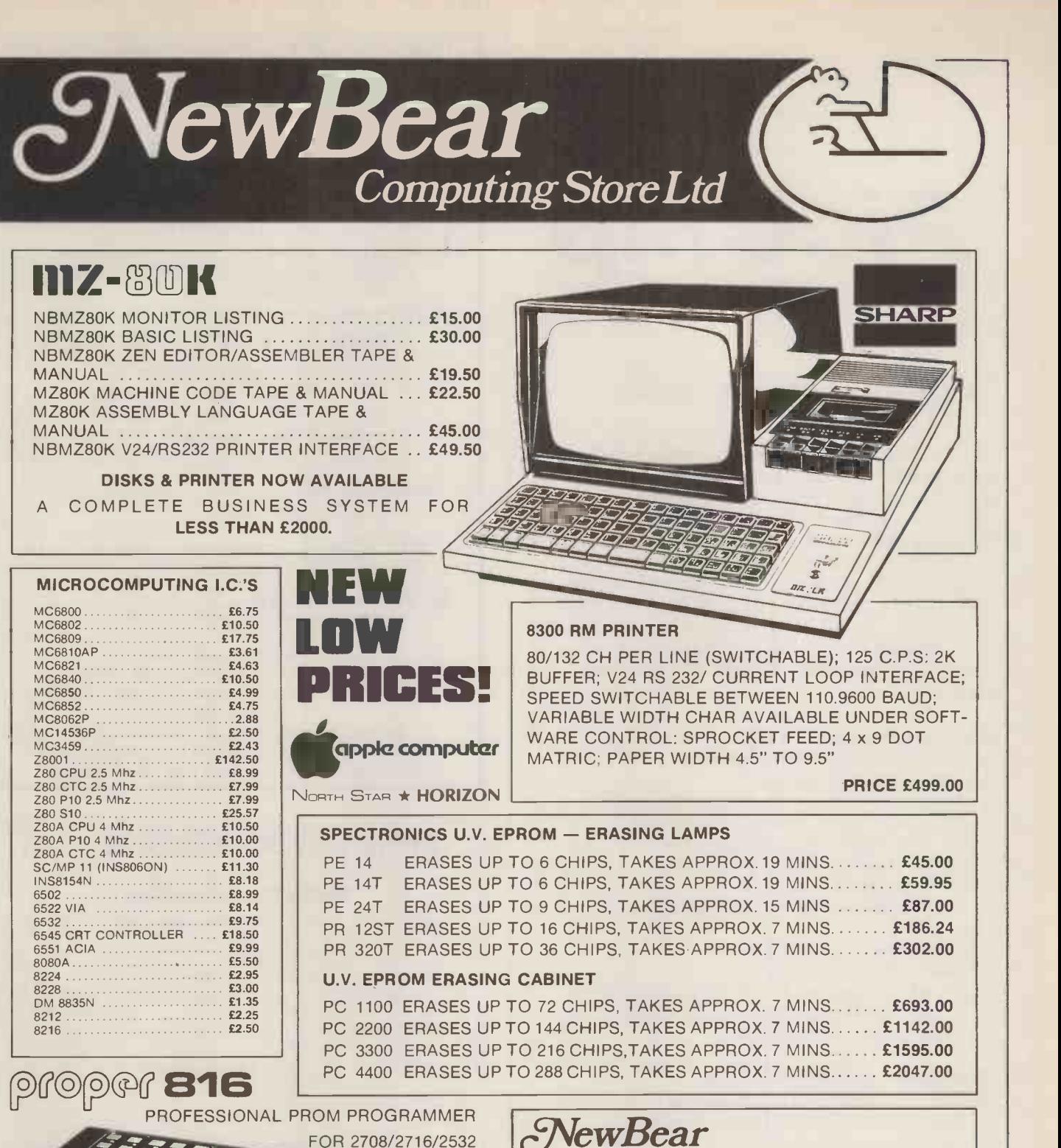

for the widest selection of computing books NEW BOOK LIST

PRICES FROM £565.00 SEND FOR FULL SPECIFICATION. 4116 (16K DYNAMIC)........ £4.50

2716 (INTEL + 5V TYPE) - . . £12.50 2708 £4.50

MEMORIES

NEWBEAR COMPUTING STORE LTD. (HEAD OFFICE) 40 BARTHOLOMEW STREET, NEWBURY. BERKS TELEX 848507 NCS (MAIL ORDER) TEL. (0635) 30505 FIRST FLOOR OFFICES, TIVOLI CENTRE, COVENTRY ROAD, BIRMINGHAM. TEL. 021 707 7170 220-222 STOCKPORT ROAD, CHEADLE HEATH, STOCKPORT. TEL. 061-4912290

### PLEASE ADD V.A.T. TO ALL PRICES.

PCW 141

FROM NEWBEAR

**Si**ckey

# PicChip

### A GRAPHICS MODULE FOR THE PET

The PicChip is a plug-in ROM module which adds over forty parameterised high-level BASIC commands enabling the graphic capabilities of the PET to be fully exploited. Complex shapes and patterns  $-$  moving or static - may be constructed concisely and clearly in simple BASIC programs. These fast commands pick up their parameters directly from BASIC variables X, Y, X0, YO, Xl, X2, Yl, Y2, Al, A2, N, C. Besides such useful facilities as a repeatkey on/off command, the available functions include:

Character Density (40x25)

- § Define rectangular window area<br>§ Area fill with character C
- § Area fill with character C
- § Area roll or shift N up, down, left, right<br>§ Set area in upper/lower/inverted case
- § Set area in upper/lower/inverted case
- § Set area normal/reversed/inverted<br>§ Cursor position read/set to X, Y
- § Cursor position read/set to X, Y<br>§ Poke character C to X, Y
- Poke character C to X, Y
- § Copy screen to/from any RAM address

Double Density (80x50)

- § Draw/erase point at X, Y
- $\S$  Draw/erase line from  $X1, Y1$  to  $X2, Y2$
- § Draw/erase perpendicular to X/Y axis
- § Draw/erase continuous line

Fine density (40x200/25x320)

- § Plot X value with 320 resolution § Plot Y value with 200 resolution
- 

Excellent for process-diagrams, maths, teachingaids, games, moving graphs etc. Works with `New ROMs' only. Plugs in to UD5 socket on 16/32K models. Earlier PETs need bus-adapter.

PicChip complete with comprehensive handbook: £57.59 inclusive Handbook separately: £5.00

Sterling cheque with order to:

Houghton-Insel Computer Arabellastrasse 58 8000 Muenchen 81 West Germany

UK Distributor enquiries invited.

# MICRO -SALES MICRO -LEASE MICRO-HIRE MICRO-BOUG MICRO FOR YOUR REQIRE

We have the best in Micros, Apple, lntertec Superbrain (rapidly becoming industry standard). Horizon are just some. Low maintenance rate after 1 year guarantee, if you ever need it.

MICROSALES: APPLE II + IN COLOR, WITH OTHER<br>CARDS FOR HOBBYIST, EDUCATIONALIST, BUSINESS,<br>PROFESSIONALS, 64K PASCAL, FORTRAN, APPLE-FORTH<br>AND OTHER SOFTWARE.

INTERTEC SUPERBRAIN 32K/64K AND MORE WITH S100 EXPANSION INDUSTRY<br>STANDARD CP/M, SYSTEM, TWO Z80 OPERATIONS.<br>TWO QUAD DENSITY OR DOUBLE DENSITY DRIVES<br>NICELY PUT TOGETHER WITH A SCREEN PCM PASCAL<br>APL FORTRAN OEM, Educational, & ASM COBOL dealship enquiries welcome<br>PLM 80<br>MICRO-CUSTOM DESIGN REQUIREMENTS: LET US<br>IMPLEMENT YOUR IDEAS IN ALL AREAS ASPECT OF<br>COMMUNICATIONS MAPCON REGISTERED CONSULTANTS.

WIC**ROLEASE:** TAKE ADVANTAGE OF LEASING,<br>THERE MAYBE PLENTY FOR YOU AND FOR HAVING A<br>MICROSYSTEM.

WIL**CHUME:** APPLE, HORIZON, SORCERER, PET, TRS 80,<br>SUPERBRAIN. SOME BELOW £12 PER WEEK. NO DELIV.<br>COLLECT CHARGES IN LONDON.

BARGAIN CORNER: slightly used micro-<br>COMPUTERs, apple, 1772020, SORCERER, PETS, TRS80,<br>FROM AROUND £300 - £600.

PROMG LOW LTD

Present address 12 Dene Road, N11. Moving to a new shopping precinct comparable to Westend.

North London Woodgreen, Piccadilly Line Ring: 01-368 9002. Mon -Sun, Including Evenings For communication aspects ring: 01-435 4493.

# **.British S100 BOARDS.**

(MANUFACTURED IN THE U.K. TO IEEE BY

### INTERACTIVE DATA SYSTEMS)

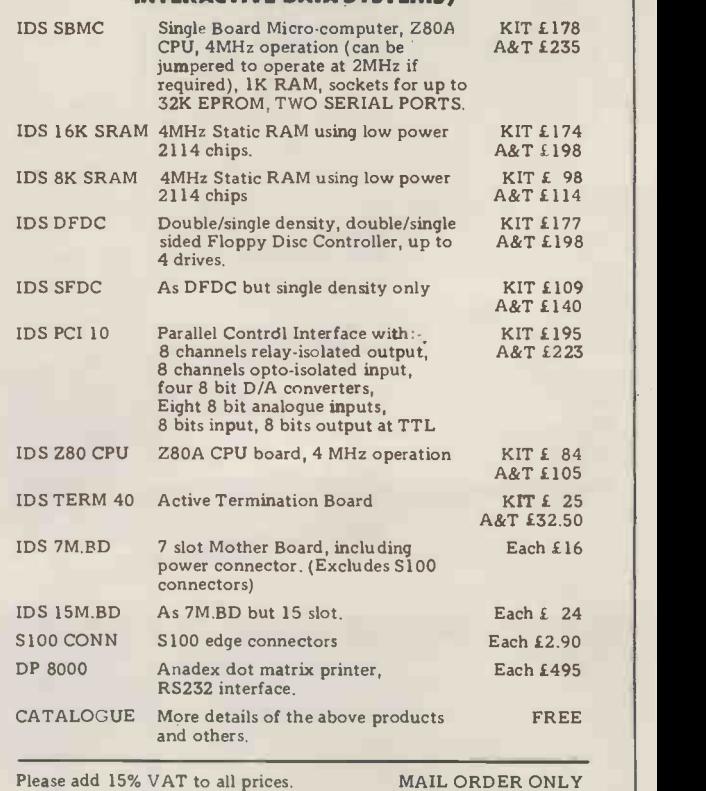

Mendip Computers.. 67 BATH ROAD, WELLS,SOMERSET, BA5 3HS. TEL: WELLS 107491 75249
# INNOVATIVE IRS -80 SOFTWARE

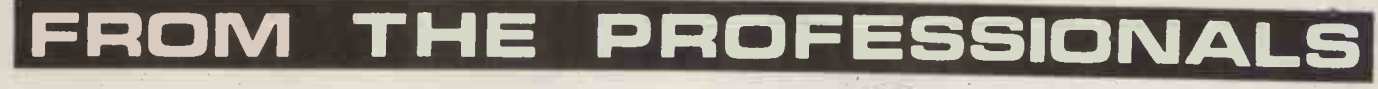

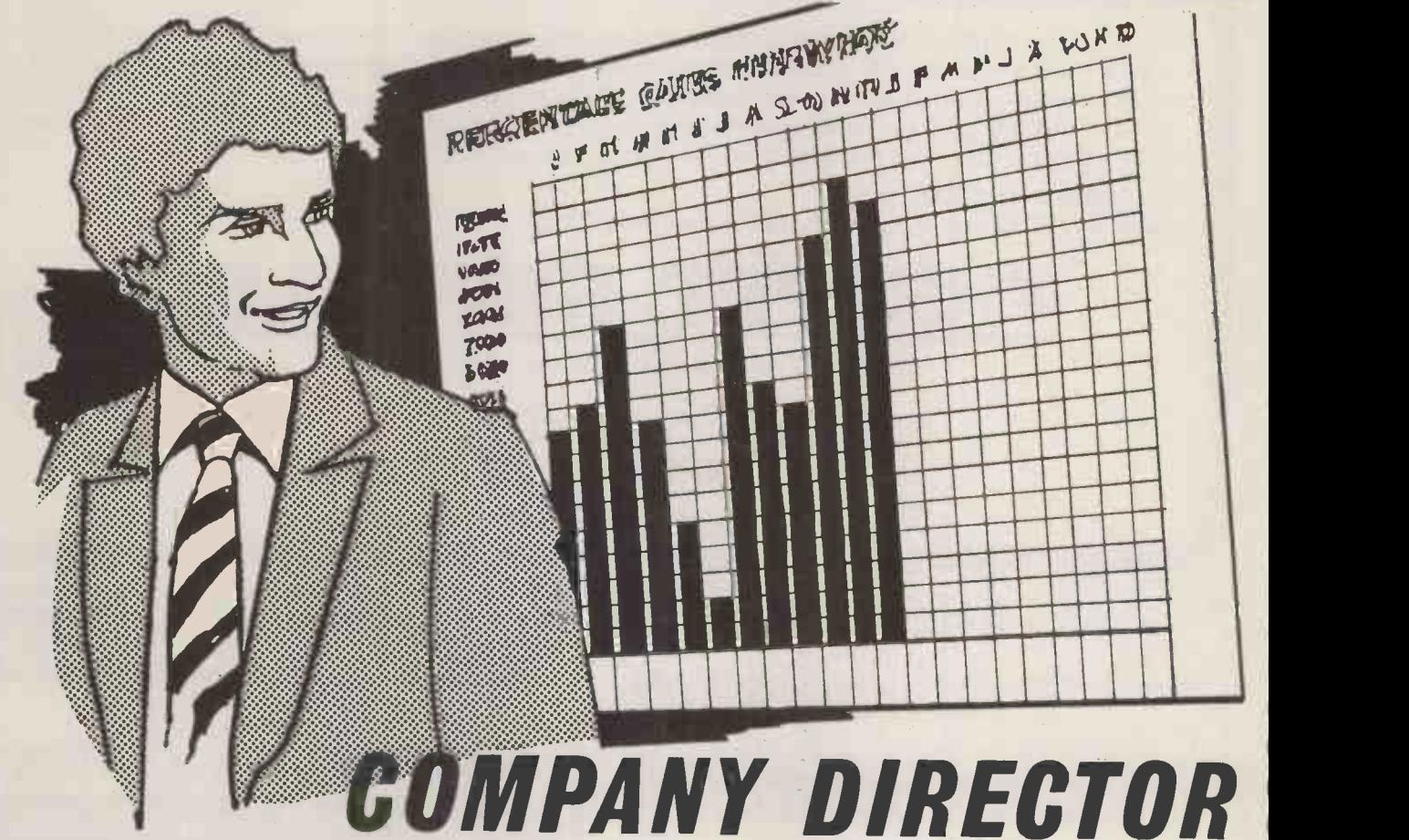

You are in charge of an Electronics Company able to produce digital watches, colour TVs and other products. You must cope with sales, production, research and development, industrial disputes with your labour force<br>- you name it! If you make the right decisions then the company will flourish, make them wrong and you will be out of business. This is a game which may be played by one to three players. Each player has his own company to manipulate. You will have the option of bidding for export orders (with a big penalty for non -delivery) and every month you will be given a Profit & Loss Account, a Balance Sheet and 3 graphs to help you decide on the next month's decisions. A gripping game which allows you to make or lose a fortune without leaving your chair : TRS-80 Level II 16K or Disk and the Video Genie. Supplied on cassette.

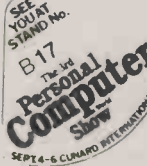

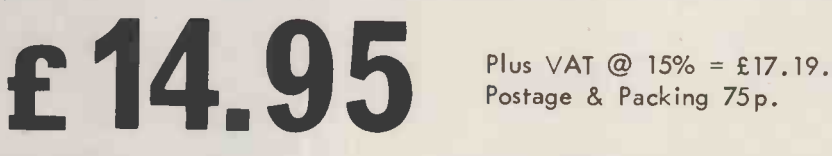

Postage & Packing 75p.

Send large SAE (38 p) for our current Catalogue of TRS-80 software. Add £1.85 for a binder.

A.J.HARDING (MOLIMERX)<br>MOLIMERX LTD.

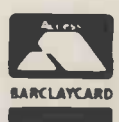

28 COLLINGTON AVENUE,BEXHILL-ON-SEA. E.SUSSEX. TEL: (0424) 220391 TELEX 86736 SOTEX G FOR A. J. HARDING

### Write better programs for your pet using THE PET SUBROUT LIBRARY <sup>40</sup> VOORE -

Containing a collection of useful subroutines, some in machine code, for readers to incorporate into their own programs.

Input/output routines incorporating error checking and validation  $-$  high density graphs and barplots  $-$  date input and validation  $-$  high speed machine code array sort (100 element array of any variable name sorted in a few seconds) - search routines  $-$  linked lists  $-$  utility programs  $-$  check digits  $$ double density graphics  $-$  random access files  $-$  large sequential file sort  $-$  disk file access by machine  $code$  – program chaining and menus – disk file utilities and displays – plus many others.

Price book only £10.00 or Book plus 3040 format diskette of all subroutines £20.00

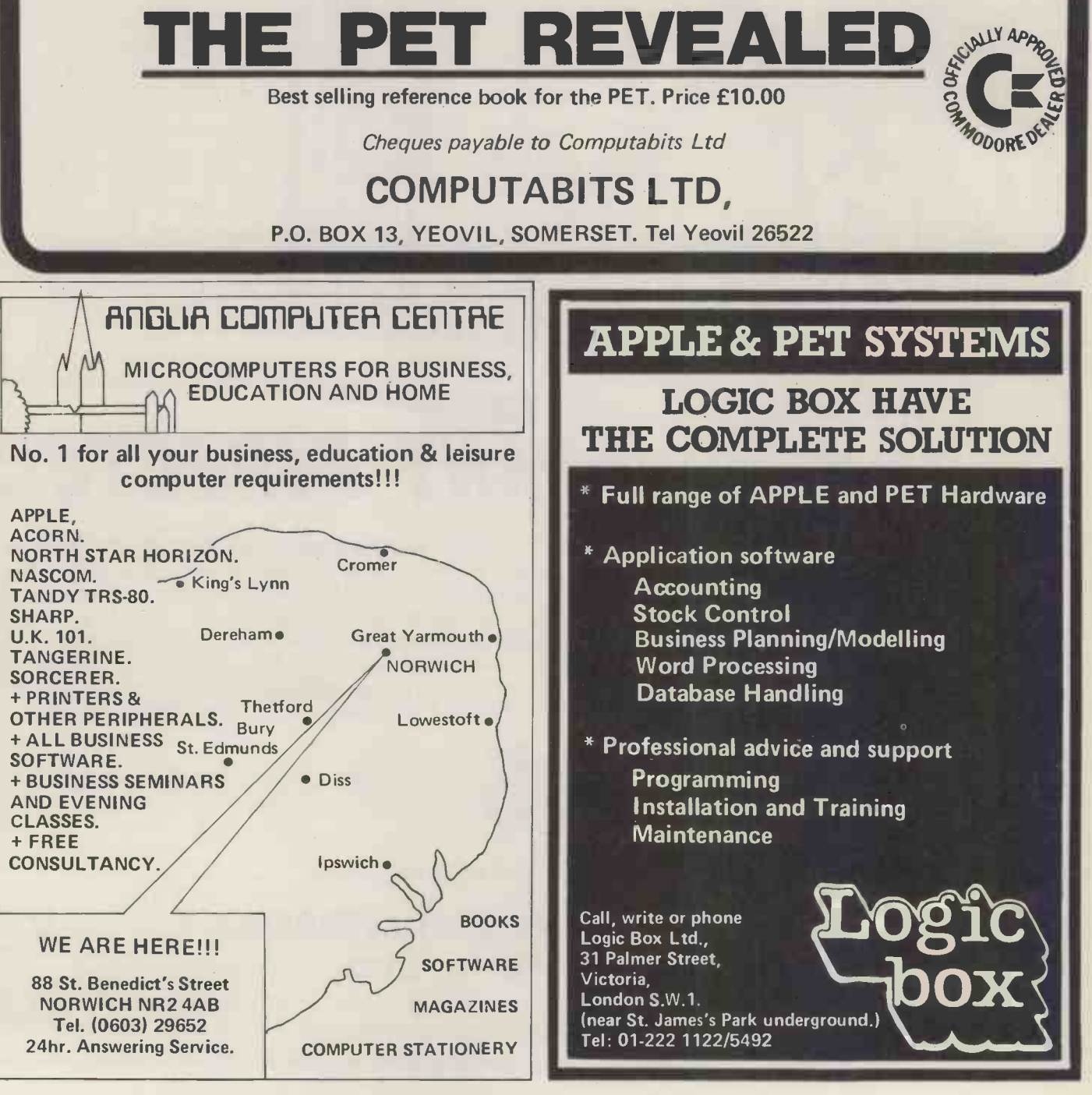

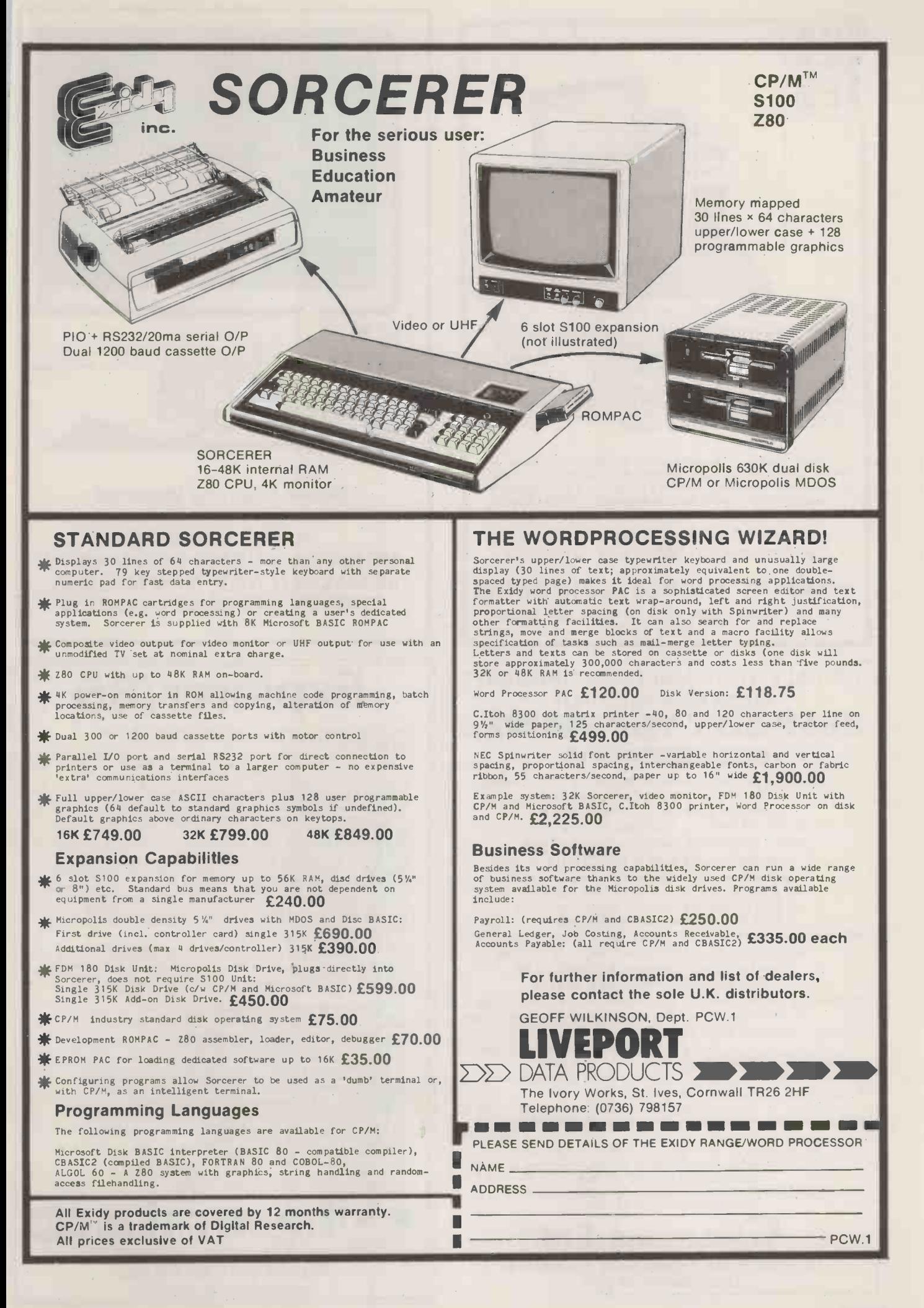

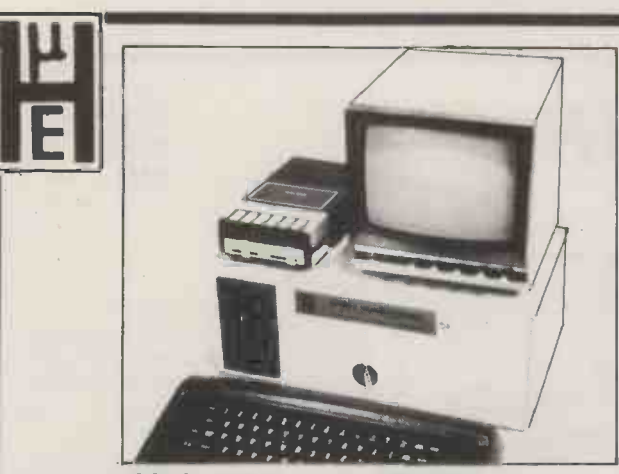

SS50 6800-9 SYSTEMS WE HAVE A COMPREHENSIVE AND GROWING RANGE OF SS50 BOARDS AND BUILT SYSTEMS PARTICULARLY SUITED TO EDUCATION, CONTROL SYSTEMS AND SOFTWARE DEVELPMENT

AVAILABLE: Processor Card £80, Memory Mapped VDU with U/L Case and Graphics £80, 16-32K RAM Card £130, Interface Card with Timer and Real Time Clock, Disc Card, Extra Thick Mother Board.

As an example of a built system, the illustration shows  $\begin{array}{c} \blacksquare \end{array}$ Trainer 2, a single disc teaching unit with cassette, TV, keyboard and interface + switchbox to give a compact teaching station for machine control using basic or assemble. Price £1130.00

WE ARE OFFICIAL APPLE DEALERS. 16K Apple now only E695 All prices exclude VAT

HEWART MICROELECTRONICS 95 Blakelow Road, Macclesfield, Cheshire Tel: 0625 22030

### FOR ALL YOUR MAIN REQUIREMENTS FROM ONE SUPPLIER JUST LIFT THE PHONE.

### 0252-5180221518717

Continuous Stationery - all types pre-printed including letterheads. Listing Paper - all sizes. Continuous labels - plain and printed. Printer ribbons, Pet etc., 3M Data Recording Products ACCO Continuous Stationery filing systems

**NOW AVAILABLE EX-STOCK** Plain listing paper in the following sizes: 11 x 8%, 11 x 9, 11 x 9%, 11 x 9%, 12 x All best quality white bond, tear off sprokets ONLY £14.00 per box of 2000 sheets

add carriage of £3.00 per box + VAT 5 or more carriage FREE. WE CAN ALSO PRINT CONTINUOUS FORMS WITH YOUR NAME & ADDRESS ETC PLEASE RING FOR FREE QUOTE

3M Personal Digital Computing Cassettes. Individually boxed, minimum order 10 10 min 47p each, 30 min 53p each, 5%" Mini Diskettes, 100% error free

£2.25p each, minimum order 10 as above but in plastic library case

£2.46p each, minimum order 10 8" Diskettes, 100% error free, storage box,

From £2.60p each, minimum order 10 NEW LINE - Smart Diskette binder, anti static, holds 20.5%" £15.25 each

as above but for standard 8" Diskettes £17.25p each \*ACCO paper binders, a must for all stationery filed or regularly used, from £1.86 each Add VAT and 80p post & packing for each item ordered,

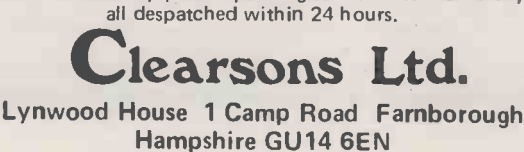

#### **MONITORS B & W - GREEN - COLOUR**

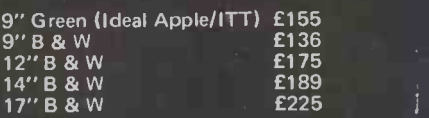

Top quality, high resolution monitors guaranteed 12 months. Carriage/V.A.T. extra. Full range of B & W and colour receiver Monitors available, P.O.A.

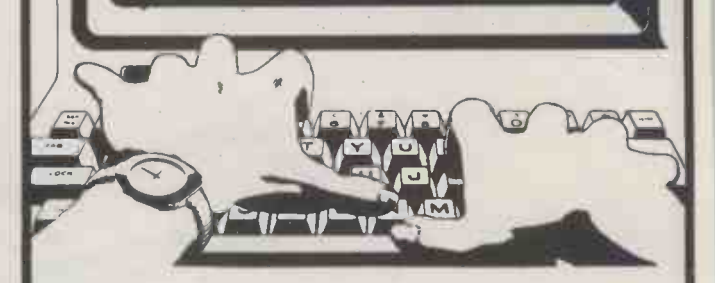

### Dealer Enquiries Welcome

HAMM & G IBSON MONITOR & VIDEO SPECIALISTS 43 MALDEN WAY, NEW MALDEN, SURREY KT3 6EA 01-942-9635

### Explorer/85

NOW AVAILABLE WITH 8" FLOPPY DISC SYSTEM. AN<br>INEXPENSIVE 80855 BASED 5-100 FOR MAXIMUM<br>FLEXIBILITY<br>EXPENSIVE 60855 BASED 5-100 FOR MAXIMUM<br>system you require. EXPLORER'85 can be your Beginners system,<br>System you require. E

bytes of scratch pad. Two S100 pads, room for RAM, ROM, PROM, and S100 expansion plus prototying space. Level is allows address decoding for onboard RAM & EPROM, address & data buses for onboard expansion. Walt state gener

64K GAWS' DYNAMIC RAM S100 BD INTEL 8202 CONTROL-<br>LER, hidden refresh, low power consumption, latched data outputs,<br>4116 RAMS, Onboard crystal, 8k bank select, fully socketed designed<br>16K kit £149: W&T £169: 22K kit £218:

to disc system when system reset\* 2716 PROM socket for user custom applications\* Onboard crystal controlled\* Onboard I/O

baud rate generators to 9600 baud<sup>\*</sup> Double-sided PC board<br>
(glass expxy)... E156.<br>
OISC DRIVE CABINET/POWER SUPPLY UNIT\* De Luxe steel<br>
cabinet for two 8<sup>3</sup> dives with individual power supply for maxi-<br>
mum reliability an

\*Microsoft Baisc\* General Ledger\* Accounts Receivable\*<br>Accounts Payable\* Payroll Package... £495.<br>New! Newtronics TVM 9" monitor.. £99.50.

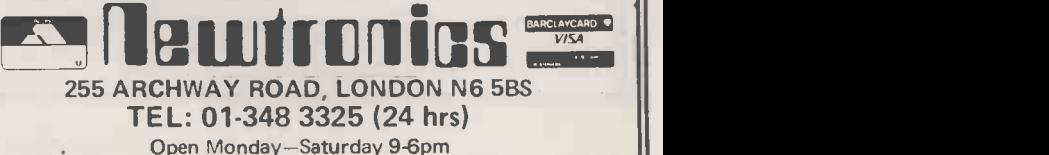

### CPM COMPATIBLE SOFTWARE FROM SUPERSOFT

### SYSTEM MAINTENANCE

CP/M COMPATIBLE SOFTWARE FROM SUPERSOFT.<br>System maintenance

System maintenance Diagnostics 1 - easily the most comprehensive set of CP/M, compatible system check-out programs ever assembled. Finds hardware errors in your system, confirms of decc<br>suspicions or gives the green light.

Tests: MEMORY (8080/8085/Z80( DISK PR INTER

The CPU test is the first of its kind to our knowledge. It pays to find problems before - Encode/l<br>they become serious, Minimal requirements 24k CP/M. Supplied complete with User - complete<br>Manual £39.95, manual alone £9.9

#### **BOOKS**

Please order books by reference no. and title, and add 50p post & packing for each book ordered.

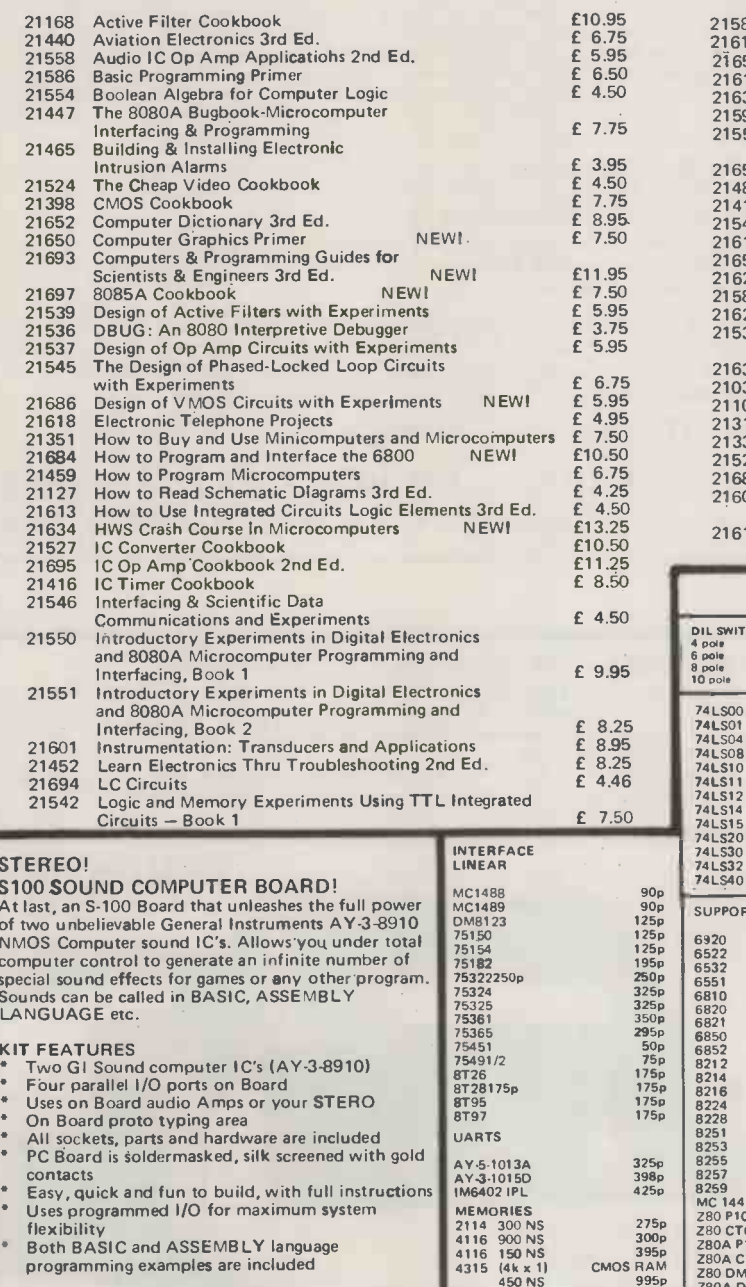

COMPLETE KIT ...ONLY £59.95 includes 60 page

data Manual BARE BOARD .... ONLY £25.00 includes 60 page 6514 (1k x 4)<br>450 NS CHARACTER GENERATOR RO3-2513 UC BIPOLAR PROMS CM<sup>®</sup>

data Manual<br>A Y-3-8910 chip special price with purchase of BARE R0-3-2513 u BOARD (2 chips) £15.

SOFTWARE<br>
SCL is now available! Our Sound Command Language<br>
makes writing Sound Effects programs a SNAPI SCL<br>
also includes routines for Register-Examine-Modify,<br>
Memory-Examine-Modify and Play-Memory, SCL is<br>
precisely<br> E000H.

### SOFTWARE SECURITY **SOFTWARE**

TERMINAL Encode/Decode is a complete software security system for CP/M, a sophisticated<br>coding program package which transforms data stored on disk into completely un-<br>recognisable coded text, Encode/Decode supports multiple securi

Encode/Decode II provides enhanced security for the most demanding needs. £79.95<br>complete with User Manual. Manual alone £9.95.<br>Both versions come supplied on discette.

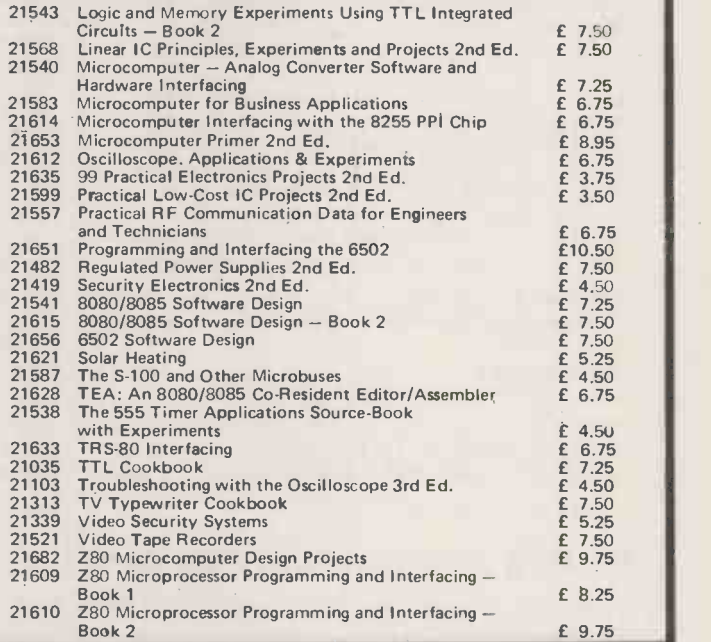

### MICROCHIPS AT MICRO PRICES

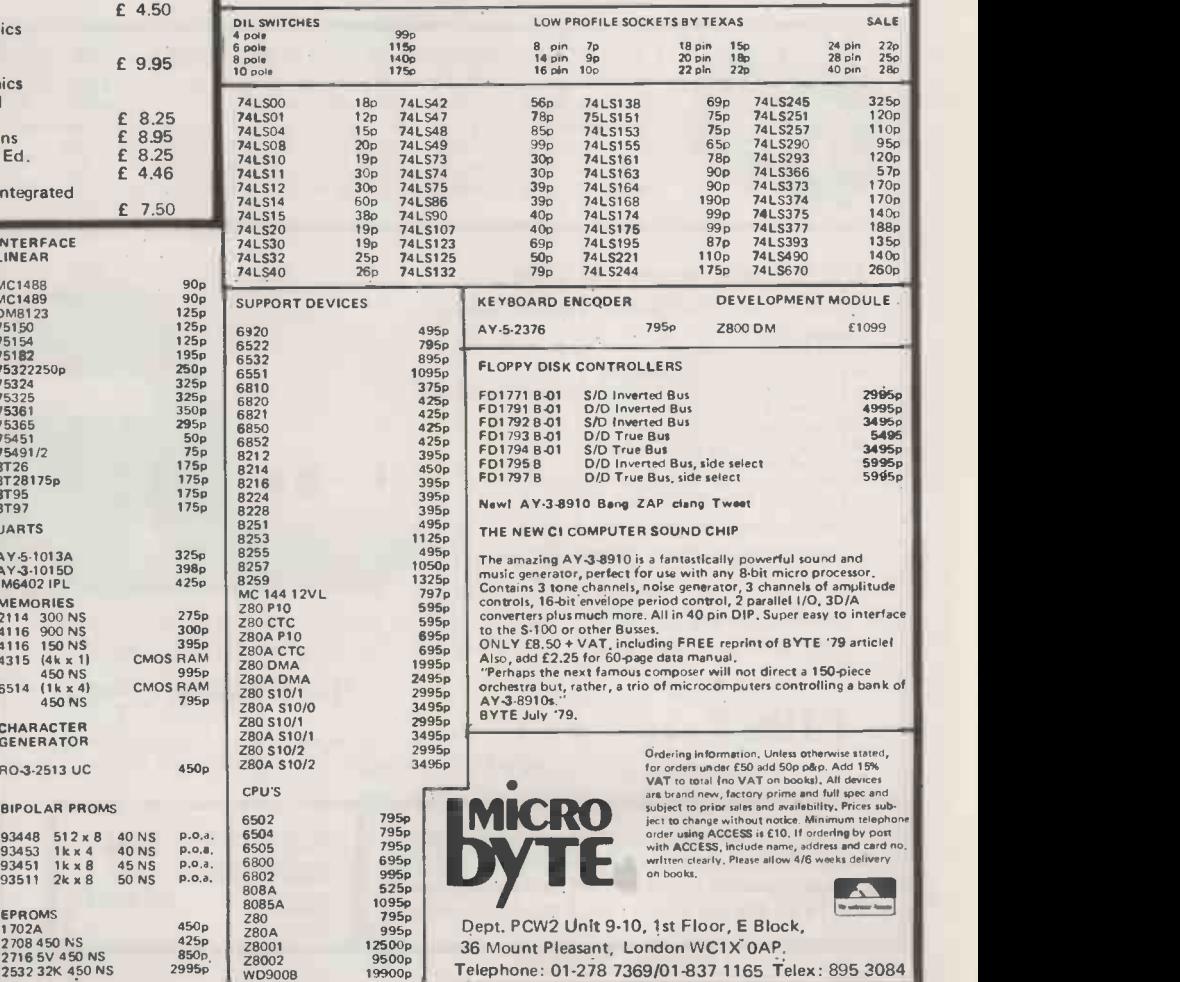

# Everything for OSI

The superior Superboard...

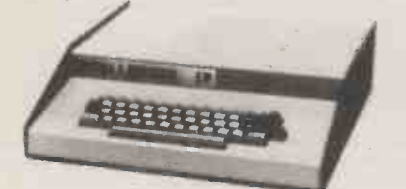

Ohio Scientific's Superboard has been around for some time now  $-$  a superb introduction to small computing. Mutek now offer the superior Superboard  $-$  the same superb BASIC, the same keyboard, utterly reliable cassette interface and other features, but modified to run at  $\qquad \}$ double the standard speed and with more than double the standard display: 32 lines of 48 characters. More than twice the execution speed for BASIC than Commodore's Pet®; twice the display area of the UK101. The superior Super-  $\qquad$   $_{\Box}$ board  $\div$  a superbly practical small computer.

### Enhanced Cl (CIE) £255 Complete with power supply, metal case and 4K user memory.<br>Superboard E...

. . . . . . . . . . . . . . . . . £195 Uncased version of C1E.

Upgrade service or kit to convert existing Superboard, C1 or UK101 systems to Mutek's enhanced specification (ask for details) .. £40

All prices quoted exclude VAT.

### a superior monitor...

CEGMON, 'the best thing for OSI systems since OSI itself', is now available! CEGMON is a new monitor PROM for all Ohio Scientific BASIC-in-ROM systems (Superboard/C1, C2 and C4 series) and UK101,<br>written by the organisers of the OSI UK User Group. It gives these systems the kind of features that only appear on machines at least twice the price  $-$  a full screen editor, an incredibly versatile screen-handling  $\begin{array}{|c|c|} \hline \end{array}$ system, a built-in expanded machine-code monitor, and much more.

□ Full screen editing — more flexible than simple line editing, the built-in twin-<br>cursor screen editor allows you to edit, combine, copy or renumber program<br>lines or text, copying from anywhere on the screen.

 $\Box$  Advanced display features — all output to the screen display can be directed<br>through 'windows' whose position, height and width are all user-definable, and<br>can be changed within programs quickly and easily. The 'wind free mixing of text and graphics; protected non-scrolling areas; and sophis-<br>ticated use of multiple scrolling and non-scrolling zones. 'Window'- and screen-<br>clear routines and cursor-positioning controls; text is printed today, it offers a whole new world in small-computer display

 $\Box$  Machine-code support — memory 'modify' allows entry of text or graphics as  $\parallel$  and well as hex instructions; tabular hex display of memory contents; breakpoint  $\parallel$  and handler; complete load and save routines.

 $\Box$  and more!  $-$  revised keyboard routine for word-processing use; user-<br>definable input/output; OSI-compatible floppy-disc bootstrap on Superboard/ C1, C1E and UK101 versions.

All this packed into a single replacement PROM! Versions available for standard Superboard/C1; Mutek's enhanced Superboard/C1; Mutek's enhanced Superboard/C1; Mutek's enhanced Superboard/C1; OSI C2 and C4 series (cassette only); and UK101. Further details available on request; please specify version required when ordering.

Price: £29.50 includes full documentation and reference card.

**Mutek**  $-$  improving personal computing...for less than you expect Mutek - the independent Ohio Scientific specialists - Quarry Hill, Box, Wilts. Tel: Bath (0225) 743289

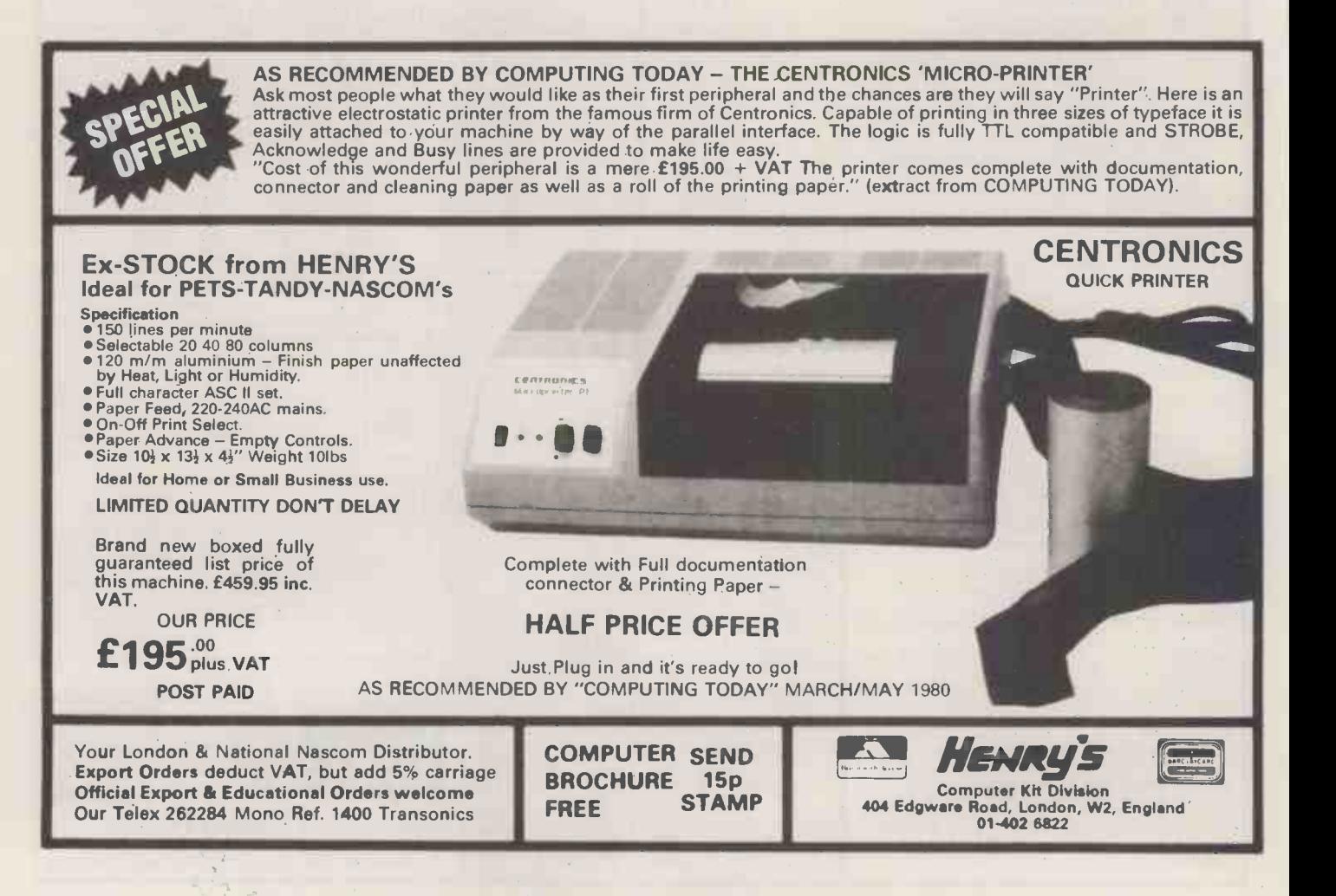

### PRINTER SUPERMARKET COMPLETE SYSTEMS

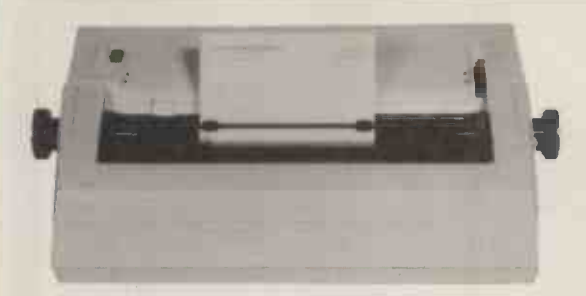

#### 60 CHARACTERS PER SECOND RICOH RP-1600 THE FASTEST DAISY WHEEL PRINTER. £1320

FAST, heavy duty commercial DAISY WHEEL printer, with high quality printout, coupled with low noise necessary for

office environment, Nationwide service by NEXOS. 90 day<br>warranty provided at your premises.<br>124 char: upper/lower case,  $\bullet$  10/12 chars: per inch giving 126<br>124 char: upper/lower case,  $\bullet$  10/12 chars: per inch giving 12

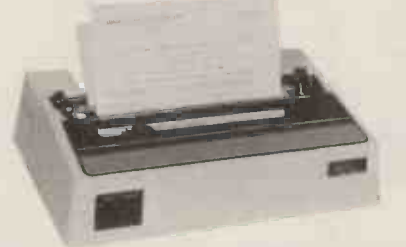

#### OKI MICROLINE 80/132. THE QUIET PRINTER YOU CAN LIVE WITH £495

THE QUITIEST DOT MATRIX AVAILABLE. 40, 80, OR 132<br>COLS PER LINE • EXCELLENT PRINT QUALITY • 3 WAY<br>PAPER HANDLING: LETTERHEADS, FANFOLD, OR PAPER<br>ROLLS • GRAPHICS • IDEAL FOR SOFTWARE WRITTEN<br>FOR LARGE 132 COL PRINTERS • CO DEALER ENQUIRIES INVITED

### NEW MAXI ANADEX WITH GRAPHICS £895<br>Takes up to 13.5 inch wide

Takes up to 13,5 inch wide<br>paper « Upper/lower case with<br>decenders «  $\pounds$  sign « 132 or 175<br>chris/line with double width<br>printing « Fast 150 CPS bi-<br>directional logic seeking printing «<br>Heavy duty print head giving<br>650 mi twice as much.

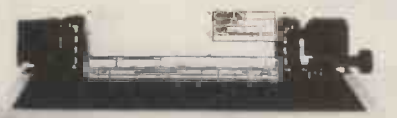

EPSON TX-80 £395 DOT-MATRIX PRINTER PET GRAPHICS.<br>PRINTS 80 COLUMNS ON PLAIN RAPER AT 90 CHARACTERS/<br>
RECOND. ADJUSTABLE<br>
TRACTOR • UPPER/LOWER<br>
CASE • DOUBLE WIDTH<br>
PRINTING • MICRO<br>
CONTROLLED • SELF TEST •<br>
HEAVY DUTY PRINT HEAD<br>
USING JEWELL BEARINGS<br>
FONG LIFE • MADE BY<br>
SHINSHU SEIKI AN AFFIL OPTIONS: PET, APPLE, AND SERIAL.

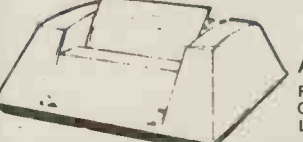

ANADEX DP -8000 NEW LOW PRICE £475 FAST 112 CHARACTERS PER SECOND BOTH RS -232, AND CENTRONICS PARALLEL INTERFACES BUILT IN UPPER/ LOWER CASE WITH £ SIGN

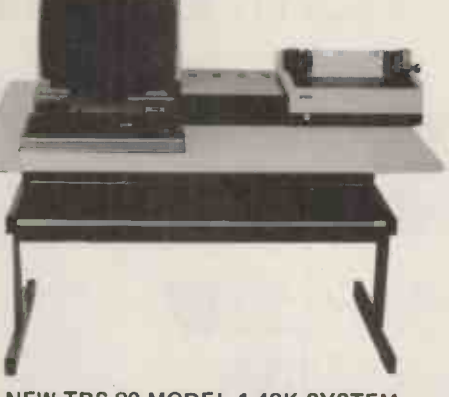

NEW TRS-80 MODEL 1 48K SYSTEM WITH DUAL DISC DRIVES. £1250 NEW GREENSCREEN VDU, WITH ROCK STEADY DISPLAY,<br>REDESIGNED 32K EXPANSION INTRFACE WITH TROUBLE<br>FREE DISC OPERATION, TWO 40 TRACK TEAC DISC<br>TRIDATA SALES, PURCHASE, INVOICING, PAYROLL<br>TRIDATA SALES, PURCHASE, INVOICING, PAYR WITH DESK AND EPSON PRINTER £1750

### NEW SUPER BRAIN DUEL DENSITY £1875/QUAD

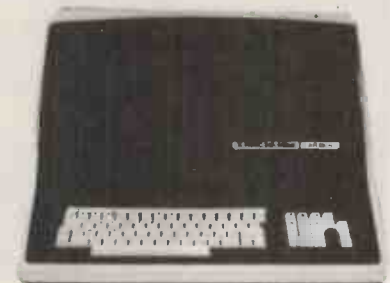

DENSITY £2250

NOW WITH CP/M 2.2, &<br>
NOCREASED DISC STORAGE.<br>
TWIN Z80-A 1MHZ + 2 DISC<br>
DRIVES, DUAL DENSITY 730 K<br>
DRIVES, DUAL DENSITY 700 K STORAGE<br>
• 64 K RAM • HIGH RESOLUTION<br>
12 INCH CRT. 30 x 24 LINES<br>
UPPER/LOWER CASE • 2 RS-232

TRS-80 MODEL £1999 STATE OF THE ART SECOND

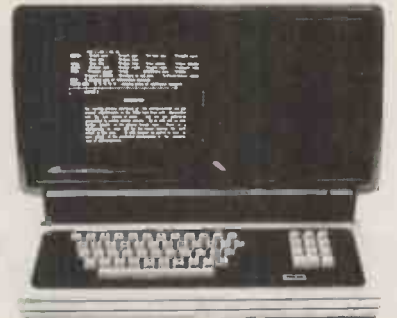

STATE OF THE ART SECOND<br>GENERATION COMPUTER.<br>OVER 10,000 ALREADY SOLD<br>IN USA, 8 SLOT BUS ENSURES<br>EXPANSION OF HARD DISCS<br>& OTHER PERIPHERALS., 76<br>Key professional keyboard, self<br>test on POWER UP. TRSDOS &<br>LEVEL III BASIC S processing packages instantly<br>usable.<br>NATIONWIDE SERVICE THROUGH 180 TANDY STORES & COMPUTER CENTRES.

#### LOW COST WORD PROCESSOR I

**BASED ON TRS 30 LEVEL 2 16K, CASSETTE RECORDER,<br>ELECTRIC PENCIL SOFTWARE, UPPER/LOWER CASE<br>MOD, PRINTER INTERFACE AND OKI DOT MATRIX<br>PRINTER. COMPLETE READY TO GO £1095. FREE<br>MAILING LIST PROGRAM.<br>WORD PROCESSOR II<br>SAME A** WORD PROCESSOR III

BASED ON SUPERBRAIN COMPUTER SHOWN ABOVE.<br>WITH RICOH PRINTER & "MAGIC WAND" THE ULTIMATE<br>IN WORD PROCESSING. LETTERS AUTOMATICALLY<br>FORMATTED WITH ADDRESSES FETCHED FROM<br>SEPARATE FILE. COMPLETE SYSTEM £3395<br>ILEDGER, PAYROLL FROM £250 PER PACKAGE

PRICES QUOTED ABOVE DO NOT INCLUDE VAT. PHONE OR CALL FOR FURTHER DETAILS OR DEMONSTRATIONS. LONDON COMPUTER CENTRE LIMITED

43, GRAFTON. WAY, OFF TOTTENHAM COURT ROAD, LONDON W1 TEL: 01-388 5721 OPENING HRS: 11-7 MON-FRI, 12-4 SATS.

> MICRO SYS LTD 58 HIGH STREET<br>PRESCOTT MERSEYSIDE TEL: 051 426 7271

NOTHERN DEALERS HORIZON SOFTWARE LTD REGENT HOUSE 16 WEST WALK LEICESTER LE1 7NG TEL 053355655(1

### Intex OATALOG LTD COMPUTERS DATALOG LTD

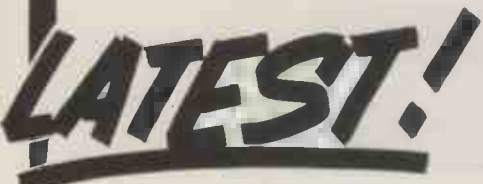

Micropay-200 is a complete payroll System designed to run on a COM-MODORE 32K PET microcomputer,<br>interfaced to dual floppy disk drives interfaced to dual floppy disk drives and a printer.

The System provides:

- Weekly/monthly payslips
- 2. Summary page of all payments and deductions that month
- MICROPAY-200 3. Summary page of all paymet 3. Summary page of all payments and deductions for the tax year to date 4. Weekly/monthly cash analysis slip for all
- The complete E All the Complete E All the Complete Supplements made cash payments made 5. Monthly summary of all payments and
	- deductions 6. Year end summary of all payments and

deductions The System copes with:

- 1. Up to 200 current employees, plus end of the year details of up to a further 400 Depa ex-employees who have left during the **E**a
- year<br>2. Suffix L,H,P,V and T cumulative and Week 1 Codes
- 3. Prefix D and prefix F, BR and NT codes All necessary alterations concerned with changes in income tax rates, band widths and personal allowances ntex

I\_I

c1 1nc1 1n1-11-1D-CI11

- Inn1\_\_0\_1\_\_f <sup>I</sup> I irni-n----<sup>I</sup> - -I I'll

- 5. National Insurance Contributions at rates A, B and C for contracted out employees and at rates D and E for non - contracted out employees
- All necessary alterations concerned with changes in N.I. contribution rates and earnings limits
- 7. Up to 5 user -definable wage rates for each employee, plus the normal hourly
- rate<br>8. Holiday pay including a check on the **the state** amount of holiday taken in the year
- Up to a total of 5 user-definable additions/additions/deductions to the before/after tax pay
- Changing an employee from one N.I. rate to another and backdating such a change
- 11. Job costing and analysis

Telex: 58252

For Full Specification write to: -**Intex Datalog Limited,** Department PCW-0980, Eaglescliffe Industrial Estate, Eaglescliffe, Cleveland, TS16 OPN. Telephone Eaglescliffe (0642) 781193

Tired of trying to figure out how to make North Star BASIC do what you want? Waiting to see if you can learn to program before buying a computer? Need someone to "translate" the user's manuals for you? Totally confused and frustrated?

### The solution is-

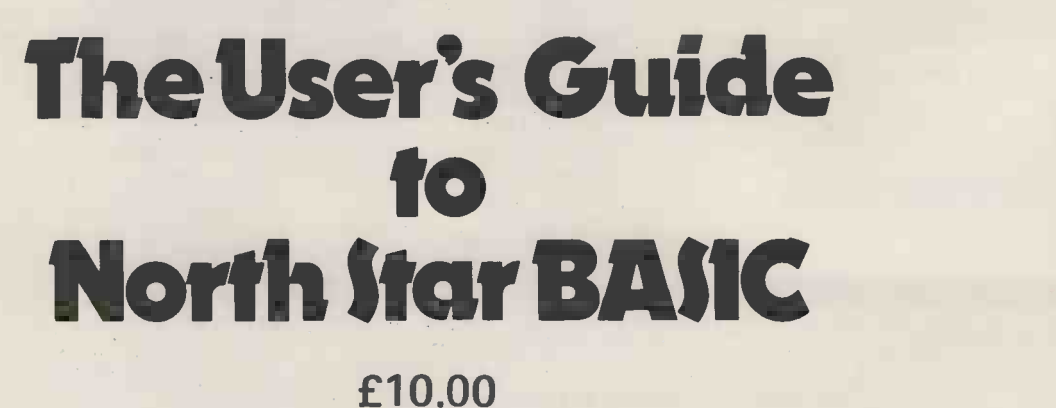

The essential book for anyone working with North Star BASIC.

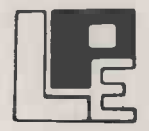

L.P. ENTERPRISES 8 Cambridge House, Cambridge Road Barking, Essex 1G11 8NT, England Tel: 01-591 6511 Telex: 892395

Mail order, credit card orders welcome. Trade enquiries welcome.

# **NIG electronics**

56 FORTIS GREEN ROAD MUSWELL HILL LONDON N10 3HN TELEPHONE 01-883 3705 01-883 2289

your soundest connection in the world of components

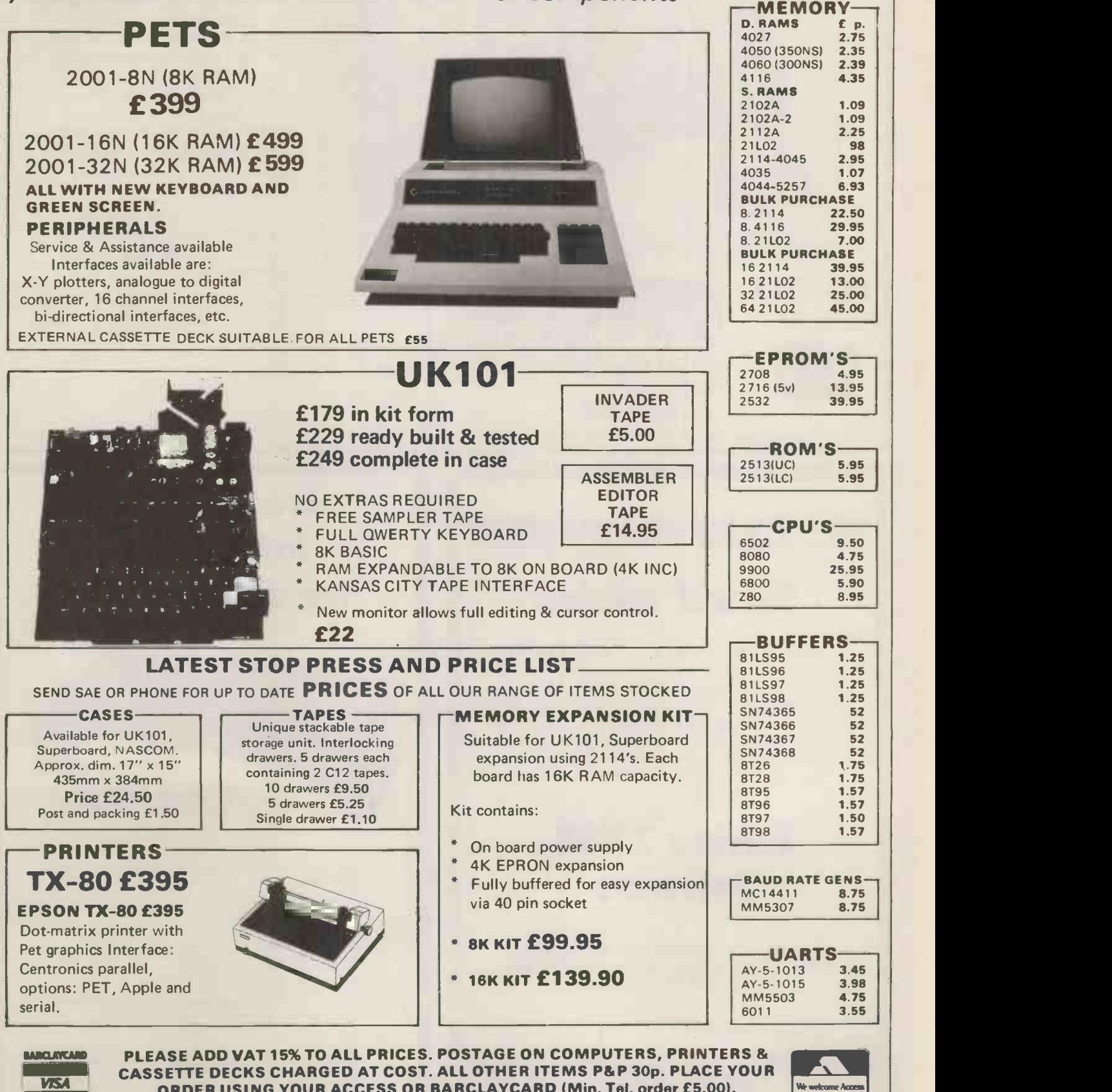

ORDER USING YOUR ACCESS OR BARCLAYCARD (Min. Tel. order £5.00). TRADE & EXPORT ENQUIRIES WELCOME, CREDIT FACILITIES ARRANGED.

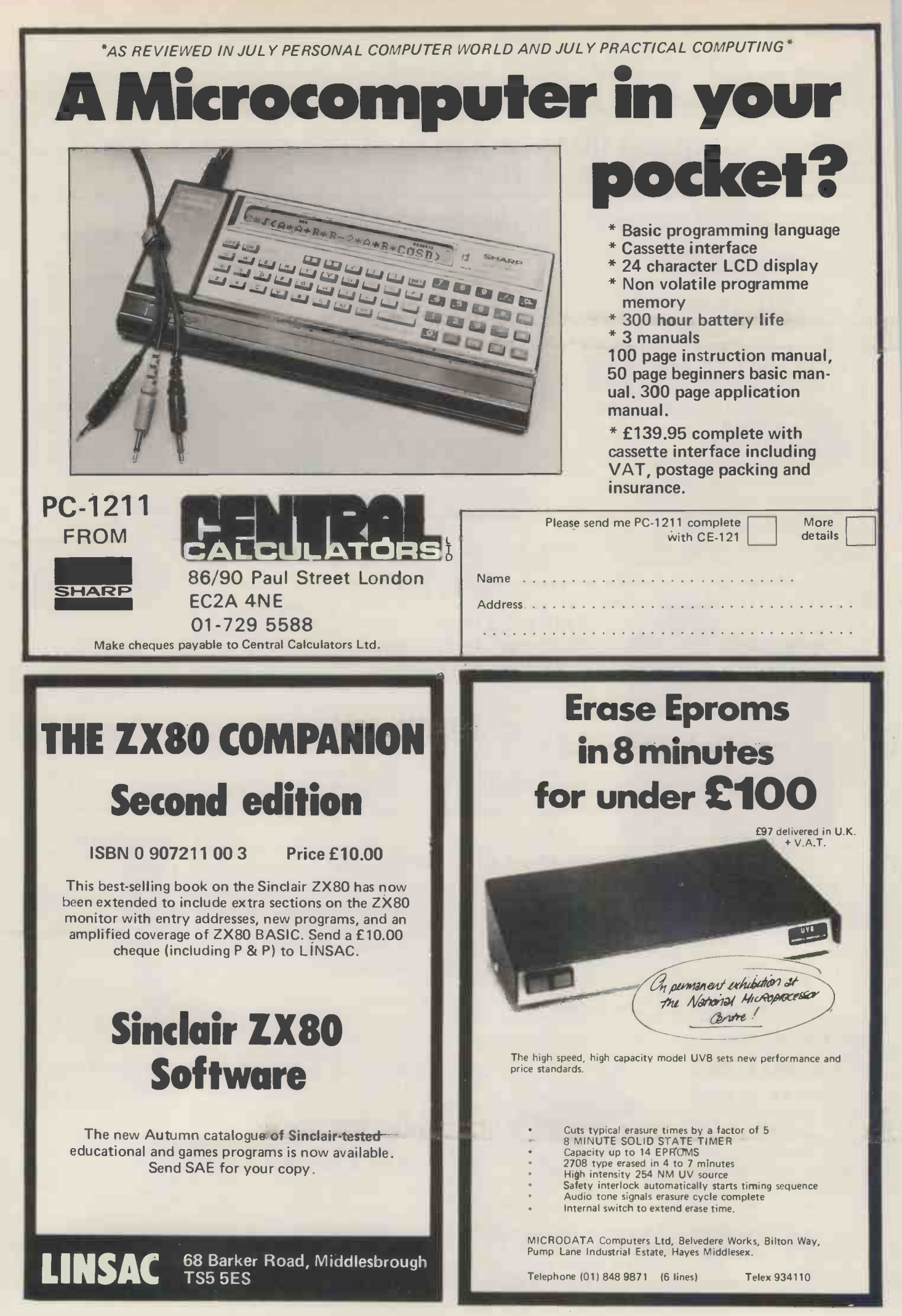

# SUPERBRAIN

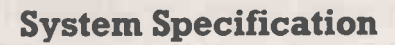

- \* Dual 4MHz Z-80 C.P.U.s
- \* Dual double -density mini -floppies (320K bytes)
- Dynamically focused 12 inch CRT
- \* 25 lines by 80 characters 8 x 8 in 8 x 12 field

- \* Full ASCII keyboard
- \* S-100 Bus via direct connection
- \* Dual synchronous/ asynchronous RS 232 ports
- $CP/M<sup>(tm)</sup>$  operating system
- Single desk top unit

### SOFTWARE SUPPORT

 Wide range of standard software (FORTRAN, COBOL, BASIC, APL, Pascal). Sales Order processing, invoicing, sales ledger, purchase ledger, nominal ledger, payroll, Word Star (word processing).

- 90 day warranty
- One year maintenance £155.00
- Full client support

\* OUR PRICE IS THE R.R.P.

COMPLETE (+ VAT)

£1495

K.G.B. MICROS LTD. 88 HIGH STREET SLOUGH, BERKSHIRE TEL. SLOUGH 38581

SUPERBRAIN<sup>th</sup> is the registered trademark of Intertec Data Systems.

## PROGRAMMER SW1

### Commercial experience unnecessary. Sound knowledge of BASIC essential.

Do you gain satisfaction from writing elegant, reliable programs which utilise system resources efficiently?

Do you want to become a member of a small growing team developing application programs within a progressive professional firm?

We have Hewlett Packard 3000 Series III and HP2000 Access systems, running on BASIC in interpretive and compiled forms, with 180 megabytes of

online storage and 20 user terminals. We can offer challenging programming fare, principally evolving new applications and extensions for our real-time database.

Please apply in writing to C. W. Jonas FRICS

Chartered Surveyors 16 Suffolk Street London SW1Y 4HQ 01-930 9731

Personal demonstrations available at all times in our new showrooms at 30 Lake Street. Also a large range of personal computers, books and magazines. Barclaycard and leasing available. **ACORN** annie 15 dez

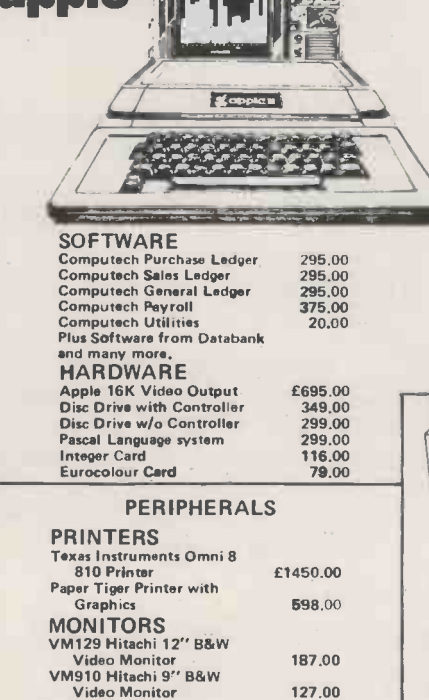

Floppy Disk 5%" Hard & Soft sectored pack of 10 30.00 Floppy Disk 8" Hard & Soft sectored pack of 10 35.00 pack of 10 4.00 4.00

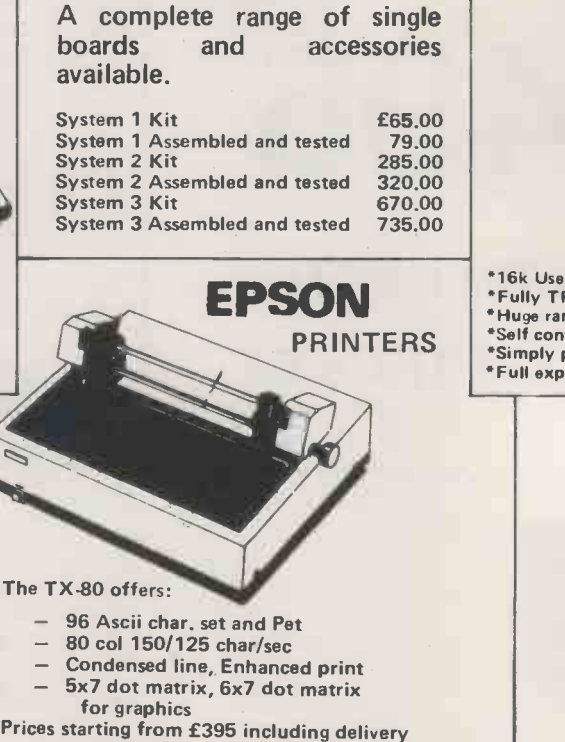

Interface boards and cables available for Pet, Apple, TRS 80. 1EEE488 and serial

etc.

DEM Prices available.

30 Lake Street, Leighton Buzzard, Bedfordshire Tel: (0525) 376600 24 hour Answering Service. THE VIDEO GENIE

CompUtopia

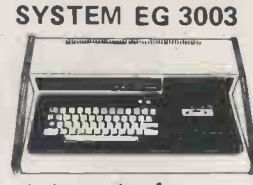

At last, value for money in microcomputers. £425 incl VAT

EPSON THUY TRS 80 level II software compatible **PRINTERS** Self contained, cassette, PSU & UHF modulator Simply plugs into video monitor or UHF TV \*16k User RAM plus 12k Microsoft BASIC in ROM \*Full expansion capability for disks & printer

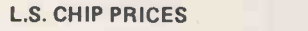

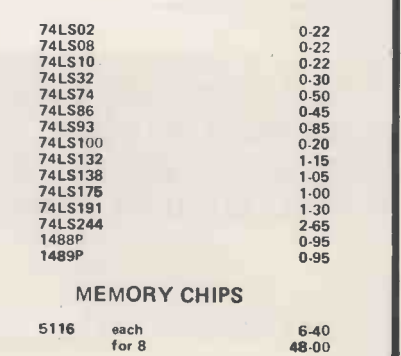

**ACCESSORIES** 

on request

Now the sky's the limit

Keenstar. A great new range of exciting products that will enable you to exploit your micro to the maximum. Our reputation as one of the country's leading microcomputer consultants and supplier of leading brands is enhanced still further by this latest addition to our extensive range of micros, peripherals, software and services.

Micros such as Apple, Pet, North Star Horizon and Sharp. Fast and reliable printers from Annadex and Quom. Bespoke and packaged software. And a level of service second to none. From single applications to expandable systems. From full system design through installation, commissioning and staff

training to outstanding after -sales -service.

Send off for the new Keenstar catalogue and you will see over 200 interface boards, special applications software and associated products. All designed to let you take the lid off computing. Why go elsewhere when you'll find all you need to build your microsystem under one roof. It's a roof to us, but with the advent of Keenstar there's no ceiling to your system! While you're waiting for your catalogue just browse through the tiny fraction of what is available listed below. Now that Keenstar's arrived you can really let your imagination loose.

**S100 HARDWARE**<br>K 20001 N 450ns static RAM Board 241.1 K 20002 N 300ns static RAM Board (\* 1289.)<br>K 20003 N 200ns static RAM Board (\* 1275.) K 20004 N 2200 Mainframe K 20005 N. Wire Wrap Board<br>K 20006 N. Solder Tail Board K 20007 N Extender Board K 20008 N 8080 CPU Assembled K 20009 N Z-80 CPU Assembled 220.00 K 20010 N Memory Mapped Video Interface K 02001 0 Word Star 255.00 241.13 K 21008 A Etch Board 20.00 269.50 K 21009 A Asynchronous serial card 130.00 275.00 K 2101<br>295.00 K 2101<br>30.00 K 2101<br>30.00 K 2101 30.00 K 21014 A Apple Serial/Parallel Interface 130.00 APPLI<br>!80.00 K 011 K 21007 A Extender 20.00<br>
K 21008 A Etch Board 20.00 K 21010 A Synchronous serial card 1110.00<br>K 21011 A Pi.a. 110.00 K 21011 A R ARITHME<br>K 21012 A Arithmetic Processor 1280.00 K 21171<br>K 21013 A Lower Case Adaptor 155.00 NORTH STAR SOFTWARE 26.00 Mord Star (1990)<br>160.00 K 02002 0 Wordmaster 75.00<br>180.00 K 02003 0 Supersort 125.00<br>295.00 K 02004 0 Supersort 1 105.00 K 20011 N I/O Mapped Video Interface 180.00 K 02003 0 Supersort I 125.00 K 20012 N 80 x 24 Video Interface (2MHz) 295.00 K 02004 0 Supersort II 105.00<br>K 20013 N 80 x 24 Video Interface (4MHz) 330.00 K 02005 0 Supersort II 75.00 K 20013 N 80 x 24 Video Interface (4MHz) 330.00 K 02005 0 Supersort III 55.00 75.00<br>K 20014 N 80 x 51 Upgrade (2MHz) 70.00 K 02006 0 Whatsit? (CP/M) 95.00<br>K 20015 N 80 x 51 Upgrade (2MHz) 70.00 K 02007 0 Whatsit? (CP/M) 12 K 20014 N 80 x 51 Upgrade (2MHz) 70.00 K 02006 0 Whatsit? (N. Star) 95.00 K 20015 N 80051 Upgrade (2MHz) 70.00 K 02007 0 Whatsit? (CP/M) 125.00 K 20016 N Parallel I/O Interface 110.00 K 02008 0 CP/M 95.00 SP 95.00 K 20017 N 2P + 2S I/O Interface 175.00 K 20018 N Music Synthesiser (4) 220.00 PET SOFTWARE K 20019 N Prototyping Board 65.00 K 03001 0 6502 Assembler<br>K 20019 N Prototyping Board 65.00 K 03001 0 6502 Assembler 20.00 K 2708/2716 EPROM Programmer K 03002 0 Microch  $\begin{array}{lllll} & 180.00 & \texttt{K 03004 O Gammon Gambler} & 15.00 \\ \texttt{K 20024 N 4K 1702 EPROM Board} & 110.00 & \texttt{K 03005 O Time Trek} & 15.00 \\ \texttt{K 20025 N 16K 2708 EPROM Board} & 130.00 & \texttt{K 03005 O Graphics Pak} & 15.00 \\ \texttt{K 20026 N 4ctive Termindator} & 55.00 & \texttt{K 03007 O Stimulating Simulations} & 15.00 \\ \end{array}$ K 20027 N 15 Slot Motherboard 140.00 K 03008 0 Bridge Partner 15.00 **Constantion** K 20028 N Extender Board 30.00 **PRINTERS**<br>APPLE HARDWARE K 01030 P Anadex DP 8000 575.00 **AC** K 11502 A Sony Colour TV. S⁄colour 349.00 K 1083 P Qume 45 RO 2280.00 K 2280.00 K 21001 A ROM/PROM Board 65.00 K 2100 A ROM/PROM Board 65.00 K 2100 A ROM/PROM Board 65.00 K 2100 A ROM/PROM Boar K 21001 A ROM/PROM Board 65.00<br>
K 21002 A Programmable Timer 130.00 APPLE BUSINESS SOFTWARE<br>
K 21003 A BCD Analogue to Digital 120.00 K 01176 B Desktop Plan 95.00<br>
K 21005 A Wire Wrap 195.00 K 01176 B Desktop Plan 95.00 K 21003 A BCD Analogue to Digital 120.00 K 01137 B Visi Calc 95.00 M 95.00 K 21005 A Wire Wrap 20.00 K 01176 B Desktop Plan 95.00 M P ( K 21006 A Solder Tail Board 20.00 K 01182 B CCA Data Management 95.00 K 01183 B Whatsit? K 01186 B Easy Writer - Original K 01885 B Easy Writer Pro TERMINALS K 11711 T Cifer (Wordstar terminal) 1150.00 APPLE SOFTWARE K 01136 S Apple -Pip (disc Doctor -Apple) K 01138 S Microchess K 01138 S Warlords (tape) K 01139 S Bridge Challenger K 01178 S. Checker King<br>K 01179 S. Gammon Gambler K 01180 S Bridge Partner K 01181 S Stimulating Simulations K 01184 S Apple -Doc 99.00 **b the Poultry, Nottingham NG1 2HW**<br>95.00 tel: 0602 583254  $\frac{95.00}{80.00}$  tel: 0602 583254 telex: 37297 (keenco) 28 Lower Addiscombe Road Croydon CRO 6AA 95.00 tel: 01-680 4646 15.00 7.00 1500 15.00 15.00 15.00 10.00 **LANS 20.00 <b>Haan Computery**<br>20.00</u> **Haan Computery** gm mi mi mi mi mg INE En mi mi mi mi mi mi mi mi mi mi  $\mathbf{q} = \mathbf{q}$ Please rush me the new Keenstar catalogue.  $\blacksquare$ Name **Position** Address PCW SEPT.<br>Finds and the time and time and time and time and time and time and

# IGHT'S TALE COM

### 108 Rosemount Place, Aberdeen. Tel: (0224) 630526.Telex: 739169.

### Free Toolkit from Sharp's big dealer

Dear Microfans,

Since our letter in August we have created the 'SHARP TOOLKIT' which adds eight new commands within the Sharp 14K Basic. These include auto line numbering, auto block delete, append  $-$  to join Basic programs together, PRING/S which outputs all the screen contents to the printer, auto renumbering, and trace which displays the line number being executed while the program runs (trace includes a single step feature).

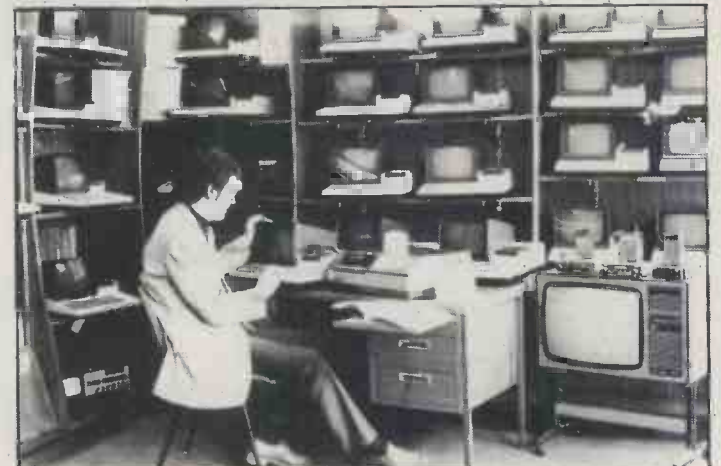

have a copy.

FOR **PRICE ON**<br>CO GENIE<br>STENIE **DEO GENIE<br>SYSTEMIE** SYSTEM

Our 'Sharp Toolkit' will be supplied free with all orders for Sharp MZ-80K micros.

Our prices (now £439 for the 24K model and £499 for the 48K model) include free Red Star - next day -delivery, one year's full guarantee including all transportation, our famous 50 free programs, membership of the Sharp User Group and our new Sharp Toolkit'.

The latest International Sharp User Group Newsletter (£3 if you bought your MZ-80K elsewhere) has all the latest news on the i/0 board, the Disk system, the colour board, etc etc.

We use the Sharp every day in our own business and will in association with PYE be doing a one day seminar at Leeds demonstrating our diagnostic servicing techniques to TV dealers. We will also be doing a personal users presentation at Leeds on the evening of 19th. November, write if you would like to attend.

Happy computing, Graham Knight

P.S. We have sold a number of machines to France, Holland Belgium. Export customers do not add VAT to the above prices but those of you in the UK remember to smile as you calculate Maggie's extra.

### Every TRS 80 & Video Genie owner should

LEVEL IV BASIC LEVEL III UPGRADE EDITOR, ASSEMBLER AND DEBUGGER SYSTEM MASTER MONITOR SYSTEM CREATE ASCERTAIN COPY WORD PROCESSOR DATA FILE MICRO TEST PLUS SOUND

PROGRAMS FOR BASIC PROGRAMMERS: RESCUE : DOUBLE-UP : BYTE SAVER MERGER : DELAY : RE -NUMBER

FOR USE WITH PRINTERS. SCREEN PRINT : LPRINT : TYPEWRITER REPEAT : DE -SLASH

PLUS LOADS OF GAMES WITH FULL GRAPHICS ALL AT TWO FOR THE PRICE FOR ONE

PLUS EXTRA SPECIAL OFFERS

And don't forget we operate a first class return of post service and every program recorded to suit both And don't forget we operate a first class return of post service and every program recorded to suit both<br>low to medium and medium to high output cassette systems!<br>Kansas City Systems, Unit 3, Sutton Springs Wood, Chesterfi

The Kansas Collection

### creative computiRd

### Basic Computer Games

Edited by David Ahl, this book con-<br>tains 101 imaginative and challenging games for one, two, or more players -<br>Basketball, Craps, Gomoko, Blackjack, Even Wins, Super Star Trek, Bombs Away, Horserace. Simulate lunar landings. Play the stock market. Write poetry. Draw pictures.

All programs are complete with listing in Microsoft Basic, sample run and description. Basic conversion table included. 125,000 copies in print. 192 pages softbound, [6C]£ 4.25

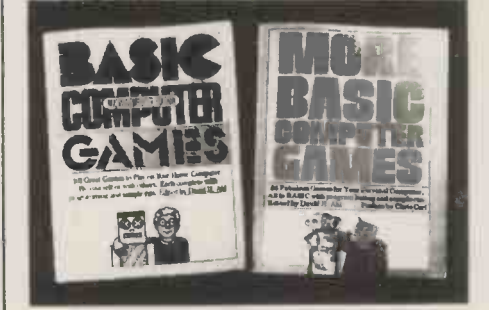

### More Basic Computer Games

Contains 84 fascinating and entertaining games for solo and group play evade a man-eating rabbit, crack a safe, tame a wild horse, become a millionaire, race your Ferrari, joust with a knight, trek across the desert on your camel, navicate in deep space.

All games come complete with program listing in Microsoft Basic, sample run and description. 192 pages softbound.  $[6C2]E$  4.25

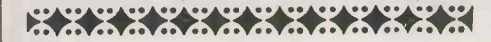

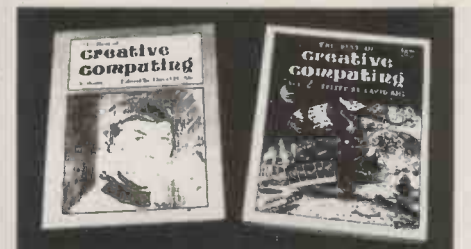

### The Best of Creative Computing

The : irst three years of Creative ages w Computing magazine have been edited book. [1 into three huge 324-page books full of my out out of mond or out of mond programs, tutorials, programming techniques, reviews of books and equipment, articles, fiction, games, puzzles and problems and much more. The material in these volumes has been carefully selected to be useful for years to come. Volumes 1,2 and  $3$ -each volume  $£4.95$ .

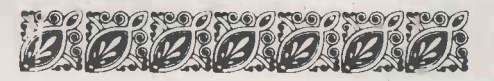

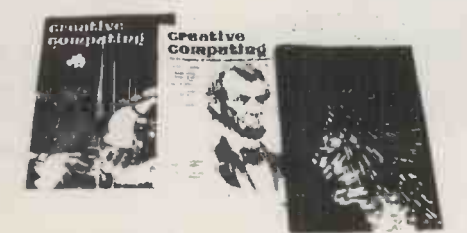

### Creative Computing Magazine

Creative Computing has long been Number 1 in applications and software for micros, minis, and time-sharing systems for homes, schools and small businesses. Loads of applications every nesses. Loads of applications issue: text editing, graphics, communications, artificial intelligence, simulations, data base and file systems, music synthesis, analog control. Complete programs with sample runs. Programming techniques: sort algorithms, file structures, shuffling, etc. Coverage of electronic and video games and other related consumer electronics products, too.

Just getting started? Then turn to our technology tutorials, learning activities, short programs, and problem solving pages. No-nonsense book reviews, too. Even some fiction and foolishness.

<u>Twee in Englandigher in the Second</u> E

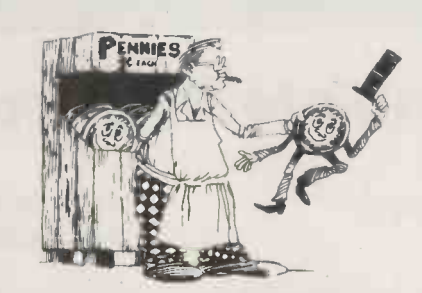

### Computer Coin Games

computers by simplifying the concepts of computer circuitry through games which can be played with a few pennies and full sized playing boards in the book. Enhanced by outrageous cartoons, teachers, students and self -learners of all ages will enjoy this 96 page softbound book. [10R]£1.95

### **Creative** a U.K. bank) computiRg

### The Best of Byte

This is a blockbuster of <sup>a</sup> book containing the majority of material from the first 12 issues of Byte magazine. The<br>146 pages devoted to hardware are <sup>146</sup> pages devoted to hardware are crammed full of how-to articles on everything from TV displays to joysticks to cassette interfaces and computer kits. But hardware without software might as well be a boat anchor, so there are 125 pages of software and applications ranging from on-line debuggers to games to a complete small business accounting system. A section on theory examines the how and why behind the circuits and programs, and "opinion" looks at where this explosive new hobby is heading. 386 pp softbound. £ 5.95 [6F]

0000000000000000000 000 00000®

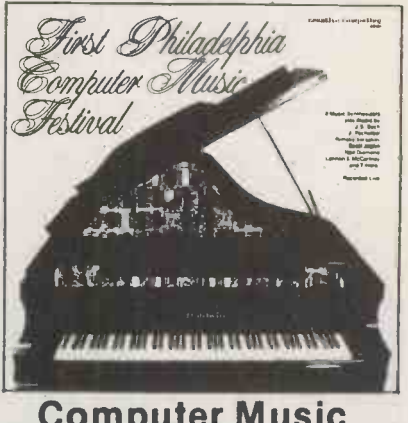

### Computer Music Record

A recording was made of the First Philadelphia Music Festival which is now available on a 12" LP record. It features eight different computer music synthesizers programmed to play the music of J.S. Bach, J. Pachelbel, Rimsky-Korsakov, Scott Joplin, Neil Diamond, Lennon & McCartney and seven others. The music ranges from baroque to rock, traditional to rag and even includes an historic 1963 computerized singing demonstration by Bell Labs.£ 3.50 [CR101).

### Computer Coin Games by Joe We  $\mu$ -**CONSULATION CONSULTANT CONSULTANT CONSULTANT** To Order

Many, but not all, of these items are

stocked by Creative Computing in Britain. Those in stock will be sent immediately; other items will be acknowledged and then shipped directly from the U.S.A.

To make payment send cash, postal order or cheque (in sterling drawn against a U.K. bank) plus £2.00 per order shipping and handling on books and records to Creative Computing, 27 Andrew Close, Stoke Golding, Nuneaton CV13 6EL.

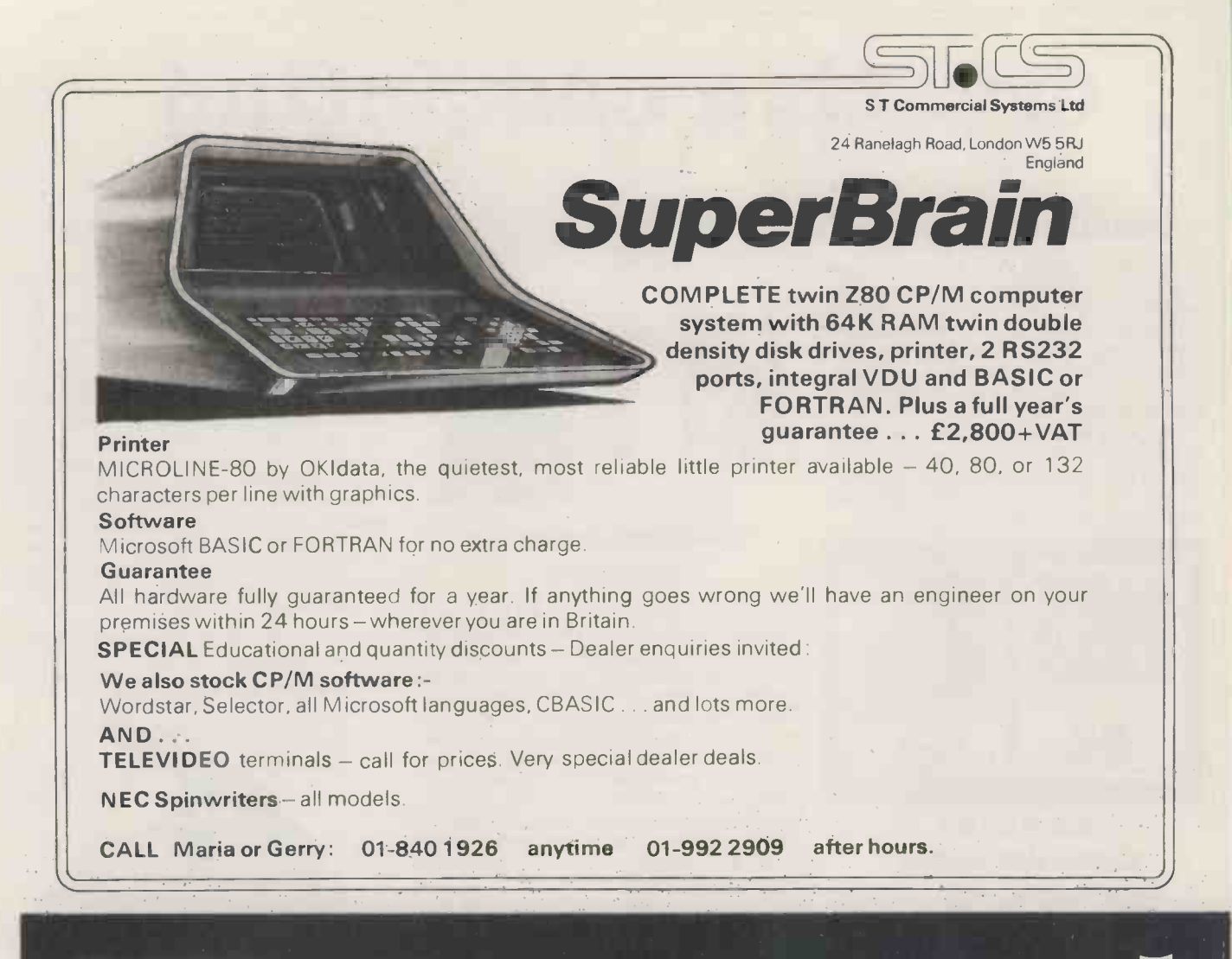

### **GATE MICROSYSTEMS LIMITED**

### Scotland's Complete Microcomputer Service

now supply and support:

HARDWARE: Apple II Systems and Peripherals Commodore Business Systems A wide range of VDUs, printers, etc.

SOFTWARE: Incomplete Records Accounting Sales Ledger Purchase Ledger Nominal Ledger Stock Control Payroll Word Processing **Database** 

Software can be tailored to your requirements or written completely to your specifications.

Our service is comprehensive, ranging from advice on system selection through installation and implementation, to operator training and comprehensive Hardware and Software maintenance.

> You don't have to take our word for it. Call us and arrange a demonstration. GATE MICROSYSTEMS LTD.,

THE NETHERGATE CENTRE, 66 NETHERGATE, DUNDEE. TEL: (0382) 28194.

# The AIRAMCO Mikro 1000

### -The Scottish Solution.

The Mikro 1000 is a Scottish built micro-computer which combines State of Art technology with simplicity and durability to give a powerful small business system at a very competitive price.

Driven by a 2.5 MHz or 4 MHz Z80 processing unit constructed around Industry Standard S100 Bus, the Mikro 1000 is designed to provide the ease of expansion necessary in a modern

growing business or industry - memory is expandable from 32K to 256K, with up to 4 Megabytes of on-line disk storage.

The integral VDU has an 80 cols. x 24 lines screen, and incorporates a green phosphor CRT, while the 117 key keyboard can he used remotely from the main body of the

machine, and may be programmed for user functions such as word processing commands.

As well as supporting all CP/M based languages, the Mikro 1000 has a full range of business software, including Sales, Purchase and Nominal Ledger, Inventory Control, and Payroll, as well as Word Processing (which is available at even lower cost as a separate system on the Mikro 1000 WP).

For further information on either Mikro 1000 system, please contact:

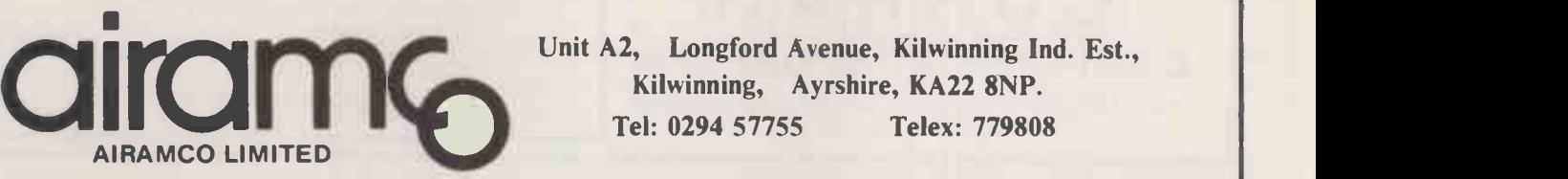

INTEGRATED

SMALL BUSINESS

**SOFTWARE** 

ISBS

 $\blacksquare=\blacksquare=\blacksquare$ 

SYSTEMS GROUP

V. VI . 111 . 111 . 111 . 111 . 111 . 111 . 111 . 111 . 111 . 111 . 111 . 111 . 111 . 111 . 111 . 111 . 111 . <br>1111 . 1111 . 1111 . 1111. MN. VI . 1111. MN. VI . 1111. MN. VI . 1111. MN. VI . 1111. MN. VI . 1111. MN. VI .<br>

Unit A2, Longford Avenue, Kilwinning Ind. Est., Kilwinning, Ayrshire, KA22 8NP. Tel: 0294 57755 Telex: 779808

### ISBS MODULES

**PAYROLL Standard PAYE/HMI Taxes routines, 250 employees,** weekly or monthly, cash, cheque or bank giro, cumulative YTD figures, employee lists, payroll logs, pay slips and giro slips.

 COMPANY SALES Complete sales accounting, invoice control & analysis, sales ledger, aged debtors reports, statements, VAT control, variable accounting periods, credit control and customer maintenence.

**COMPANY PURCHASES** Complete purchase accounting, invoice control analysis, purchase ledger, aged creditors reports, payment advices, Vat control, variable accounting periods.

 STOCK CONTROL Maintains stock records, monitors stock levels for optimisation. Stock descriptions, codes, unit prices, selling prices quantity on hand/min/on order/re-order/allocated/ unsatisfied, analysis reports, price lists, parts explosion.

 ORDER ENTRY & INVOICING Invoices for services and consumable items, part orders or part quantities, sales analysis reports showing movements and trends over user defined periods,

 GENERAL ACCOUNTING Nominal ledger, trial balance, profit & loss, balance sheet, user defined cost coding system and accounting periods.

 NAME & ADDRESS Complete control of names & addresses, user defined coding system, report generator produces selective **the set of the set of the set of the set of the set of the set of the set of the set of the set of the set of the set of the set of the set of the set of the** reports, prints anything from mailing labels to directories.

Designed for most of the popular 8080/Z80 Microcomputer disk systems running under CP/M\*. Requires 48K memory, dual floppy disks (or large fixed disk system), VDU and 132 col printer. GRAFFCOM SYSTEMS LTD, 52 SHAFTESBURY AVENUE, LONDON W1. 01-734 8862. \*CP/M is a trademark of Digital Research.

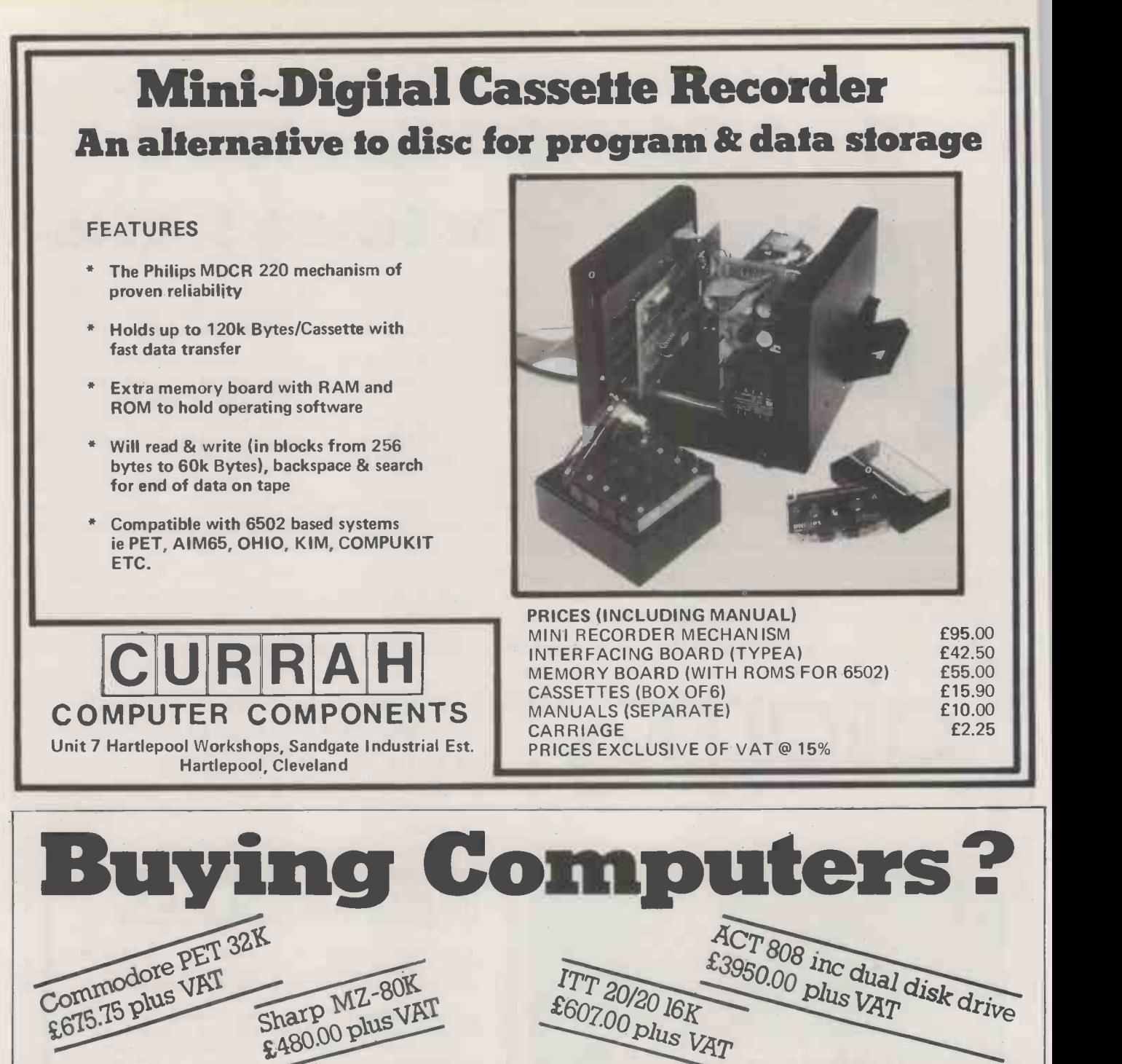

# We'll give you more than a good deal Under one roof in London's West End REFERENCE MATERIAL:

### you can find:

HARDWARE:

A comprehensive range of hardware to meet most applications - and business, education or the home. budgets, with terms to suit you.

### SOFTWARE:

Probably the widest range of off-the-<br>shelf software in the UK. Try out the packages and choose the one that suits you.

### CONSULTANCY SERVICES:

To apply micro computer systems to<br>business, education or the home, **DEMONSTRATIONS:**<br>make an appointment with our trained Regular, free demonstrations of busimake an appointment with our trained professionals for friendly advice based on extensive experience of discussing problems with many others like you.

MAINTENANCE AND REPAIR CLUB: that guarantees microcomputer users minimum downtime at very attractive premiums.

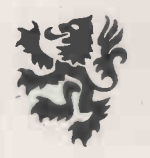

### LION MICRO -COMPUTERS

### Small Computers - to make your business bigger

Lion Computer Shops Ltd., Lion House, 227 Tottenham Court Road London W1 (First Floor) Telephone 01-637 1601 Telex 28394 Lion G.

Open 9 to 6, Monday to Saturday (Thursday to 7)

A library of publications covering all aspects of the microcomputer world, including back issues of this and other important periodicals.

#### DEMONSTRATIONS:

ness software - phone for details, times etc.

#### LION MICROCOMPUTER CENTRE

is the single source to meet all your The above prices do not apply to

account sales.

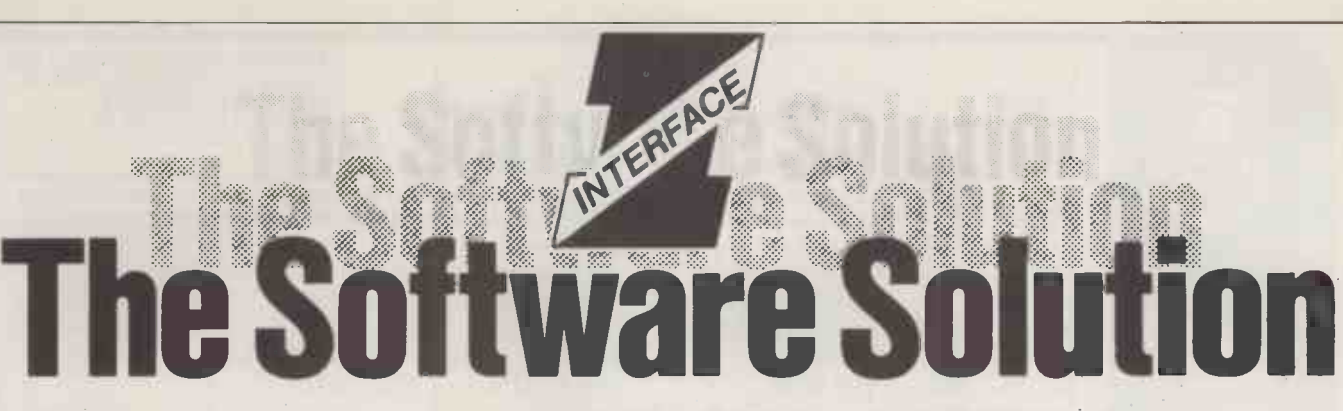

We all know that a computer system is only as good as the software and that much of the sales Ledger applications software hitherto available has proved to be the weak link. Written in Microsoft weak link. Written in Microsoft<br>basic for use with CP/M based a Word Processing M/ hardware, Interface Software is probably the most comprehensive and robust application software currently available, which really will transform your microcomputer into an effective problem solving tool.

### Applications Software

- $\bullet$  Nominal Ledger
- 
- Purchase Ledger
- **Payroll**
- 
- *. Word Processing (Wordstar)*
- Mailing Address Etc.,

### Systems Software

- CP/M
- MP/M
- MBasic 5.0 (CP/M) Interpreter/ **Compiler**
- CBasic (II) Interpreter/Compiler
- Fortron 80 Compiler
- Cobol 80 Interpreter/Compiler
- Pascal 8 (UCDS) Interpreter
- Z80 Macro Assembler

Recommended by Logitek for the ALTOS microcomputer and Rostronics for the Micromation but of course suitable for any CP/M based machine.

For more details contact Jim Reid or Sue Archer at:- **INTERFACE SOFTWARE LIMITED,** 

DEALER ENQUIRIES WELCOME.

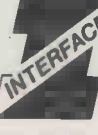

100, PARK STREET,<br>CAMBERLEY, CAMBERLEY,<br>SURREY.<br>Telephone (0276) 27982. SURREY.

### **ISCOUNT COMPUTE**

**PET** 

16K £480 32K £580 DUAL FLOPPY DISK £650 CABLES FROM £15 SUPERPET 8032 £800 DISK £600 C2N £50 PROGRAMMERS TOOLKIT £40

### PRINTERS

 $\emph{BASE 2 800B INC 2K BUFFER £375}$ FRICTION + TRACTOR, 3 INTERFACES, FULLY PROGRAMMABLE 3 CHARACTER  $\|\cdot\|$ SETS. EPSON TX8OB TRACTOR FEED £375

TEXAS TI 99/4  $\textit{CONSOLE}$  AND 14" SKANTIC TV £860

SUPERBRAIN WITH INTEGRAL DISK + VDU CP/M 22 X80 4 MH2 32KRAM 320K DISK £1500 64KRAM 320K DISK £1750

All prices exclude VAT Full technical backup from Mapcon Engineers Replacement if unrepairable quickly

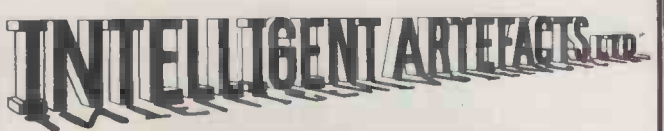

Cambridge Road, Orwell, Royston, Herts. Telephone: Arrington 689

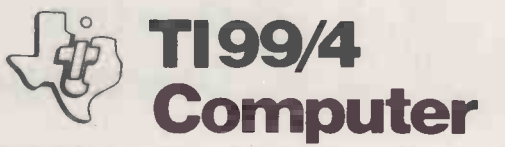

#### HOME COMPUTER **£569 + VAT**

Programmable colour graphics, sound generator, TI Basic with full file handling, TRACE, Auto -line etc. Ideal tool for both learning BASIC and programming power.

AMAZING ROMPAK PROGRAMS £p.o.a. Much of it CAL suitable down to 3 years old.

Modified SKANTIC 14" colour TV £299 + VAT NTSC from computer on channel 7. Serves also as second colour TV

SPEECH SYNTHESISER £100 + VAT Clear male speech from the famous chip set, necessary software £25 extra + VAT callable from BASIC.

THERMAL PRINTER **£288 + VAT** Fast, with built in and user-defined graphics.

DISC DRIVE **EXAMPLE 1** F400 + VAT All items plug together and share the matching smart appearance. ALL in stock. DISCOUNT 5% this month only.

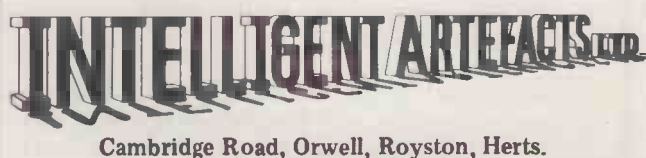

Telephone: Arrington 689

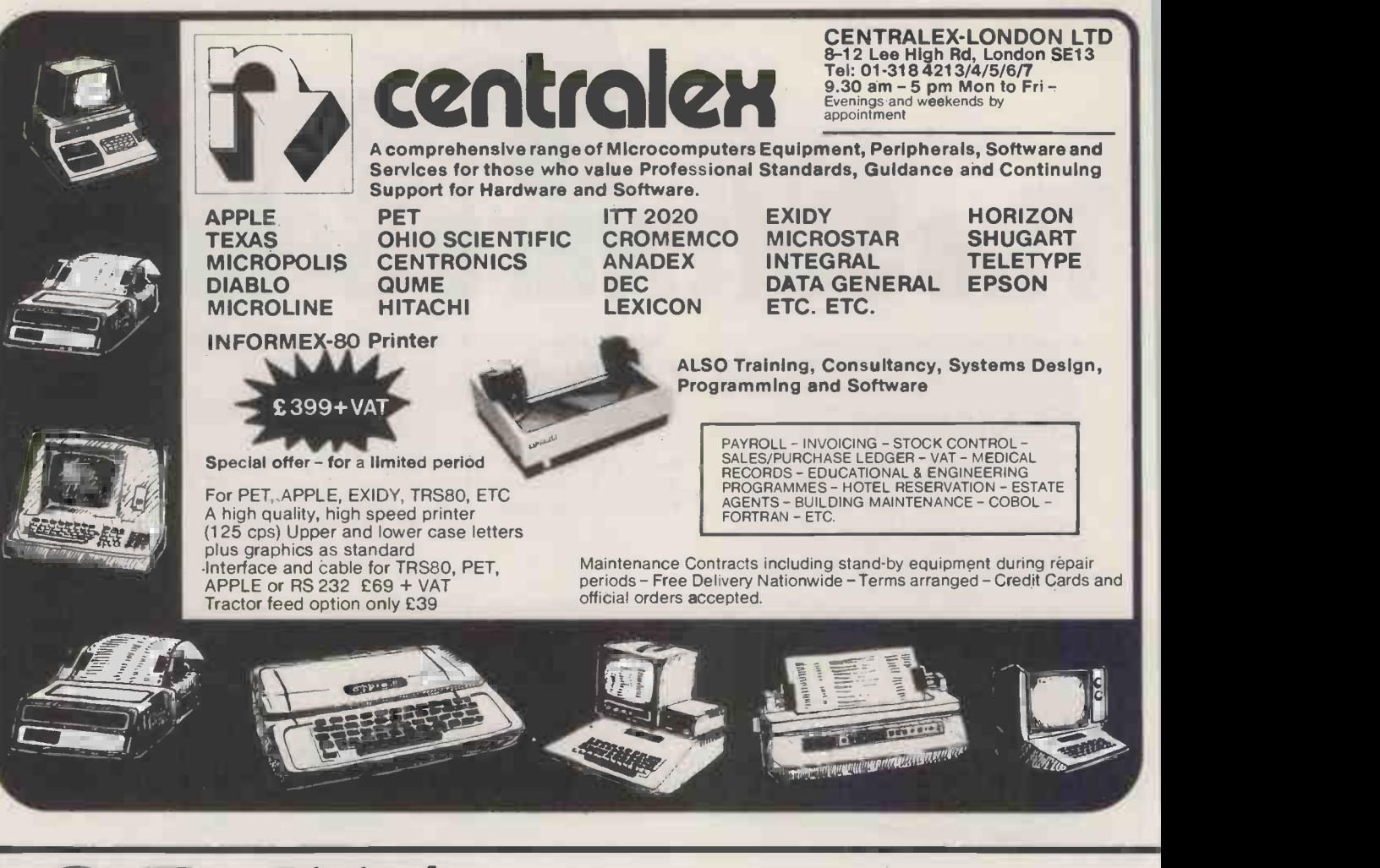

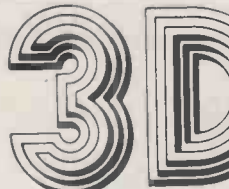

### **Digital** Design & THE **Development**

43 Grafton Way, London W1P 5LA Tel :.01-387-7388

### PET INTERFACES

- 16-CHANNEL 8-BIT A-D CONVERTOR UNIT IEEE -488 Compatible. PRICE: £300
- 8-CHANNEL 8-BIT D-A CONVERTOR UNIT IEEE -488 Compatible. PRICE: £350
- 16-CHANNEL RELAY UNIT IEEE -488 Compatible. PRICE: £350
- USER PORT CONVERTOR (A-D & D-A) Single channels IN & OUT. PRICE: £200
- **X-Y ANALOG PLOTTER INTERFACE** IEEE -488 Compatible. PRICE: £200
- 8-CHANNEL 12-BIT A-D CONVERTOR UNIT IEEE -488 Compatible. PRICE: £600
- 8-CHANNEL DIGITAL DATA INPUT UNIT IEEE -488 - 64 bits IN. PRICE: £400
- 8-CHANNEL DIGITAL DATA OUTPUT UNIT IEEE -488 - 64 bits OUT. PRICE: £350
- **FAST DATA ACQUISITION SYSTEM** 40,000 readings per sec. 4 A/D +4 D/A PRICE ON APPLICATION

All units boxed complete with IEEE -488 address interna internally selectable, with integral power supply, cables, switch, fuse, indicators and illustrate BASIC software.

### **INTERFACE** SPECIALISTS

### SHARP MZ-80K INTERFACES

- PARALLEL PRINTER INTERFACE. PRICE: £110
- SERIAL PRINTER INTERFACE. PRICE: £150
- BIDIRECTIONAL SERIAL INTERFACE. PRICE: £ £210
- 16-CHANNEL A-D CONVERTOR UNIT. PRICE: £280
- **FAST DATA ACQUISITION SYSTEM 40,000** readings/sec. 4 analog channels IN & 4 channels OUT. PRICE ON APPLICATION

### SHARP MZ-80K SOFTWARE

- AIR ATTACK Bomb the buildings to land  $successfully - E5$
- ANIMAL Learning program distinguishes between  $d$ ifferent creatures  $-$  £5
- CARD TRICK + ONE ARM BANDIT + LISSAJOU Ingenious mixed bag  $-$  £5
- MACHINE LANGUAGE HANDLER (T20C)- £22.5  $-$ £22.50
- \* EDITOR -ASSEMBLER + LOADER + DEBUGGER  $-$  £45.00

'Phone or write for further information.

TERMS All prices EX -VAT P&P extra Cheques should be made payable to 3D Digital Design & Development. All goods supplied under 90 days warranty.

CUSTOM DESIGN UNDERTAKEN

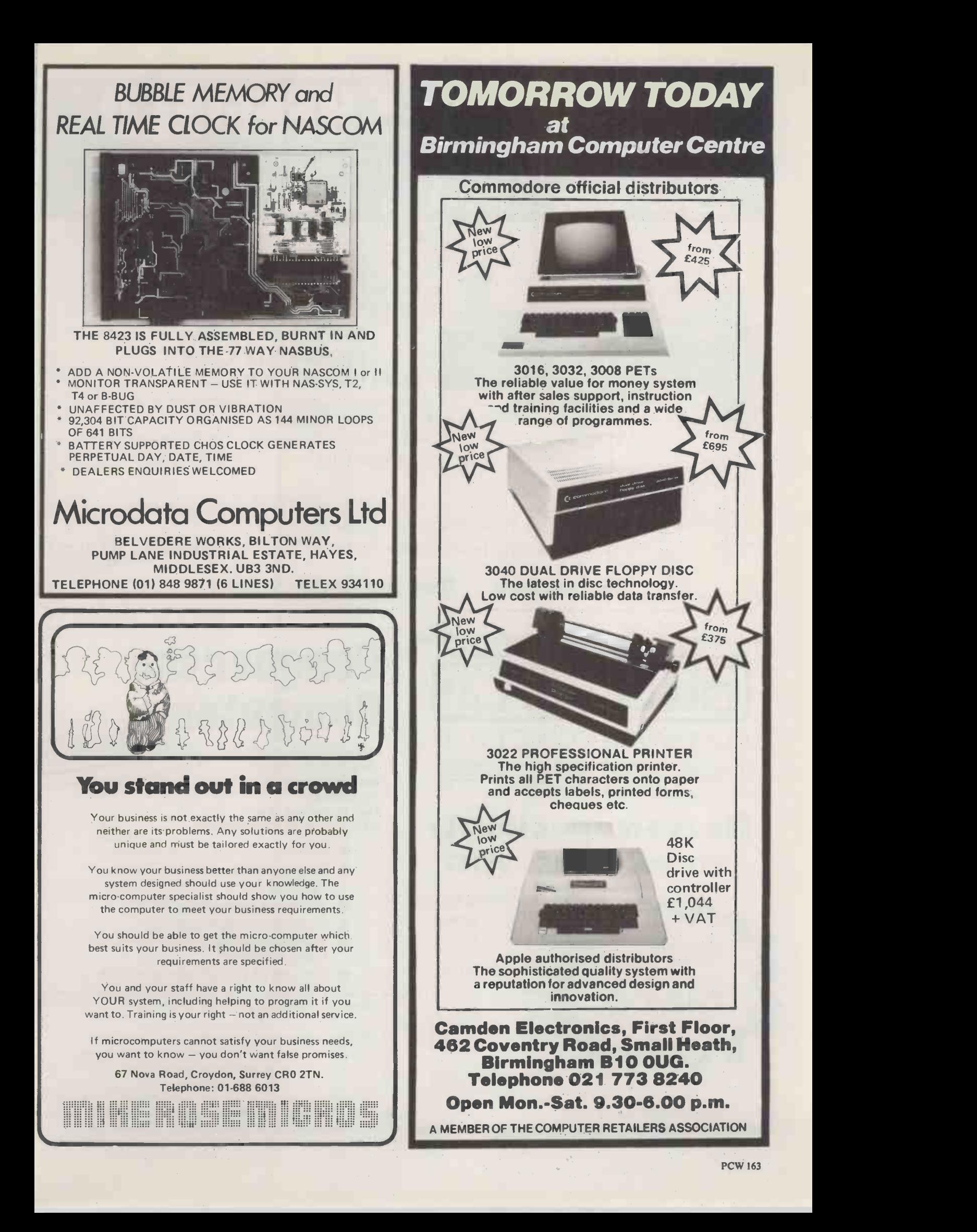

### DATRON of SHEFFIELD for TOP TOP TOP TOP TOP CHANGE TO THE CONTROL TOP TOP TOP CONTROLLED TO THE USE OF THE USE OF THE USE OF THE USE OF THE USE OF THE USE OF THE USE OF THE USE OF THE USE OF THE USE OF THE USE OF THE USE OF THE USE OF THE USE OF

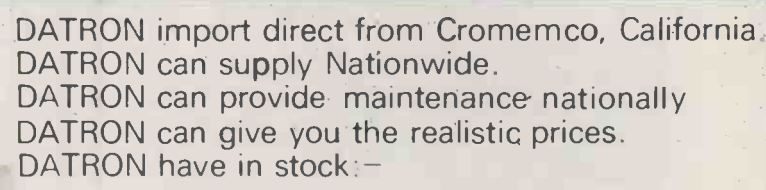

### SYSTEM 2 64 K £ 2095 SYSTEM 3 64 K £ 3746 Z -2H HARD DISC 10 M £ 5373

DATRON can supply Systems 2 and 3 with Multi-Tasking facilities. DATRON easily accessible  $-$  in the centre of the country.

Write or telephone for FREE colour brochure on System 3 or Z-2H. We use Cromemco for our own business, why not call in for a demonstration.

 $2-2H$ 

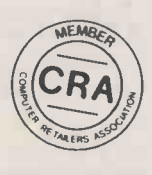

Demonstrations. 9am-5pm Monday-Saturday.

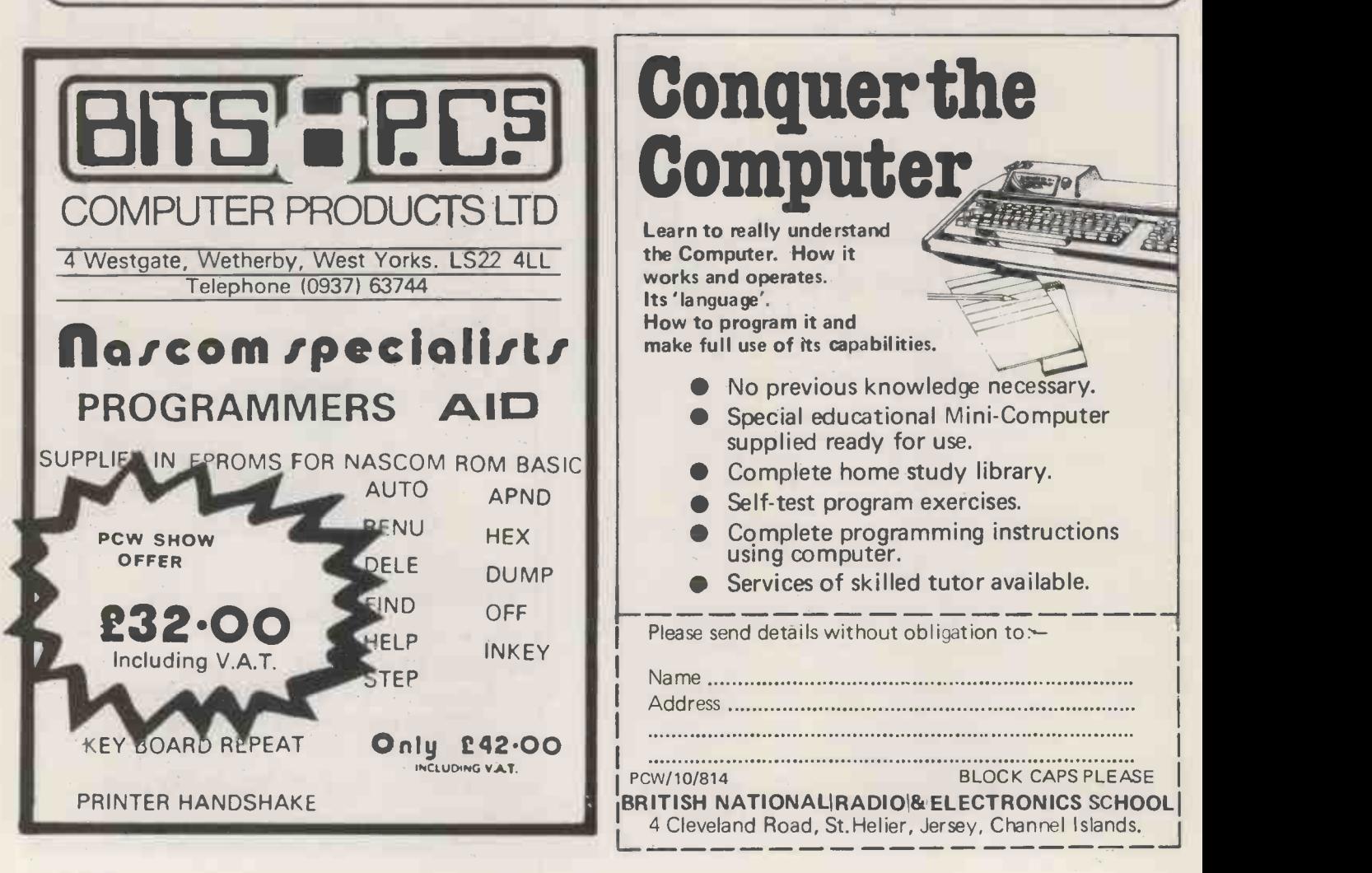

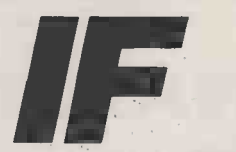

... you want the best service you need professional advice years of experience impress you you are trying to find the best computer equipment as well as the finest software . . .

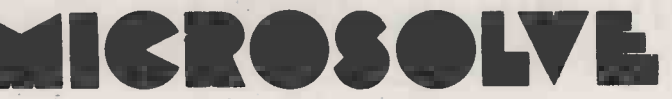

is the Company to contact

MICROSOLVE COMPUTER SERVICES LTD 3rd Floor (rear), MIDDLESEX HOUSE, 29-45 High Street, EDGWARE, Middlesex. (exit 4 M1/20 mins. West End). (prices ex. VAT)

01-951 0218/9/0

We cover a full range of equipment include<br>the APPLE II (from £695/16K); the<br>MICROSTAR multi-user system (from £4,<br>and the powerful ALPHA MICRO which<br>run 1 to 22 terminals – the most cost<br>effective system available today. We cover a full range of equipment including the APPLE II (from £695/16K); the MICROSTAR multi-user system (from £4,950) and the powerful ALPHA MICRO which will run 1 to 22 terminals  $-$  the most cost effective system available today.

**ECONSCRIPTED AND AND AND AND PROCESSING PACKAGES etc., for** WE OFFER A COMPLETE SERVICE which encompasses advice, systems design, sale and installatior of computer and peripherals, as There are fully documented ACCOUNTING and WORD PROCESSING PACKAGES etc., for Accountants, Solicitors, Manufacturers, Retailers, Medical Practitioners in fact all business applications.

> ALSO in stock are PRINTERS, VDUs, CONTINUOUS STATIONERY, DISKETTES, DISK BOXES, all from the best names in the computer world - TEXAS, LEAR SEIGLER, TALLY, QUME, PAPER TIGER etc.

> So if you either wish to buy a computer to program yourself or take advantage of our service TELEPHONE NOW FOR AN APPOINTMENT.

> > FIRST NAME IN

C.C.S. MICROHIRE

................... £89./Month

C.W.O. rates on our Standard Terms. want something different to these

PET - WHY PAY MORE? SAVE £200 +

our price £1722 (ex. VAT) Save £50 on most units

maintenance

C.C.S. MICROHIRE

Arcade, Letchworth, Herts SG6 3ET

 $\ldots \ldots$ . £79./Month<br>Each

MICROSOLVEMICROSOLVE

INTERACTIVE 14 Buskman C

Interactive Data Systems 14 Buckman Close Greenleys Militon Keynes MK12 BAB<br>Telephone (0908) 313997

> INDUSTRIAL CONTROL SYSTEMS Manufacture

#### THE BRITISH S100.

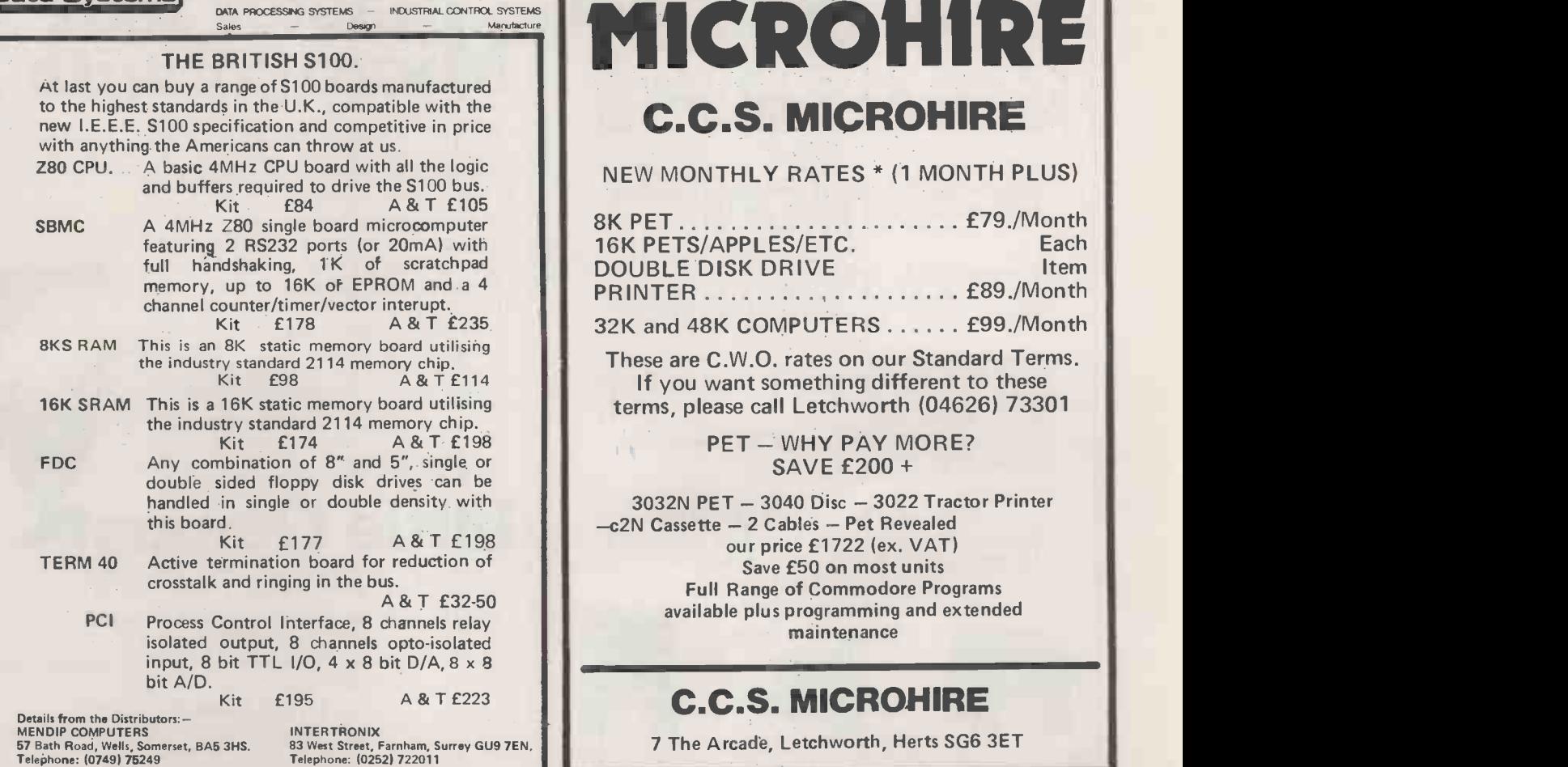

SOFTWARE **by the PROFESSIONALS** ARE YOU FED UP WITH WADING THROUGH THE SOFTWARE JUNGLE??? CAN'T YOU FIND ANY REAL BUSINESS SOFTWARE ??? STOP LOOKING!!! WE'VE GOT IT

If you're looking for a £50 business package or games DON'T call us.

We are one of the foremost micro-computer applications ' Software Houses' in the country and our packages developed<br>for the UK, offer facilities normally for the UK, offer facilities normally found only on larger and more<br>sophisticated computer systems.

The packages are simple to use, robust, secure against crashing, extremely flexible and cover most of the normal requirements of <sup>a</sup> small business.

We provide <sup>a</sup> <sup>12</sup> month warranty, with all our software products, plus advice, support and backup.

TRIDATA MICROS LTD., SMITHFIELD HOUSE, DIGBETH, BIRMINGHAM B5 6BS TEL. 021 622 6085

SALES **LEDGER** FROM €225

PURCHASE

LEDGER

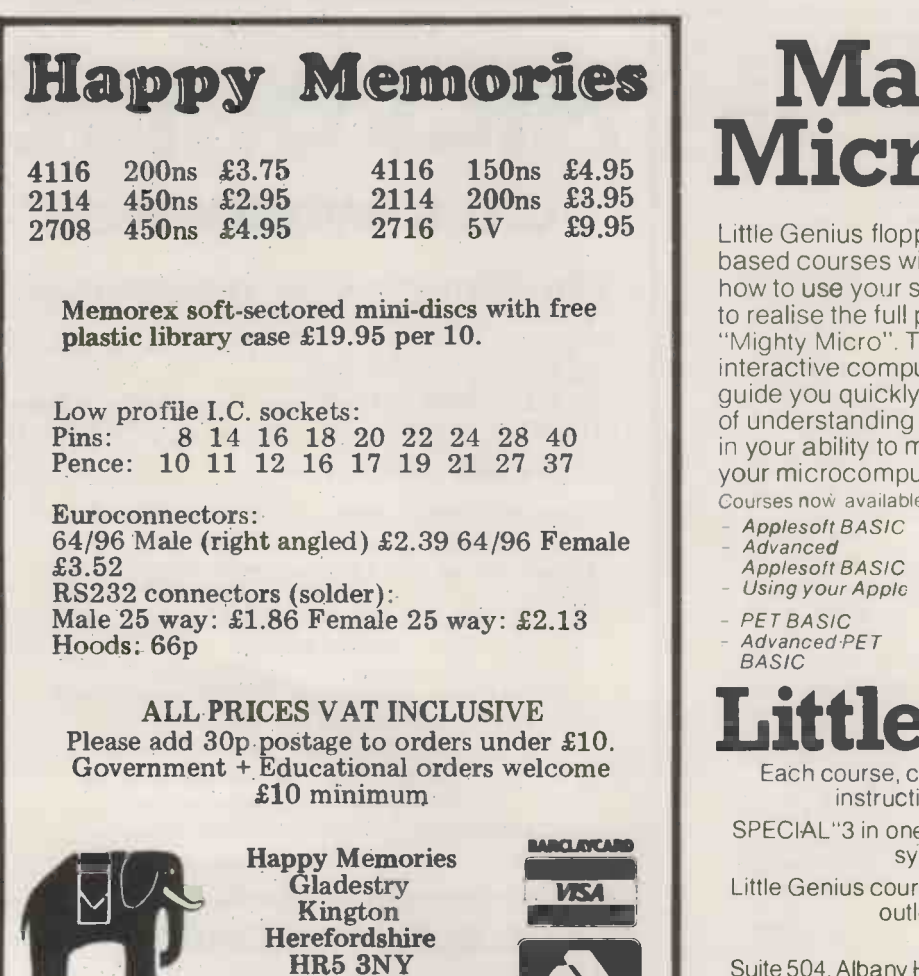

Tel: (054 422) 618

 $1.8 - 1.1$ 

FROM £218 £225

**FROM** 

INVOICING **FROM** £75

LEDGER (STOCK)

NOMINAL<br>
EROGER<br>
FROM<br>
E225 225 2200

**PAYROLL** 

**FROM** 

FROM  $\vert$ 

### Master Your **Micro FAST with**

Little Genius floppy diskette based courses will teach you, how to use your system and how to realise the full potential of the "Mighty Micro". These fully interactive computer lessons will guide you quickly to a high level of understanding and confidence in your ability to make the most of your microcomputer system. Courses now available

- Applesoft BASIC Palsoft BASIC Advanced Advanced Palsoft
- 
- Advanced Advanc<br>Applesoft BASIC BASIC - Using your 2020
- PET BASIC Advanced PET

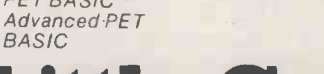

Little Genius instructions, costs only £40.00 Pius VAT.

SPECIAL"3 in one" OFFER for 3 courses covering the same system only £99.00 plus VAT.

Little Genius courses are available from most computer retail outlets, or direct mail order from:

LITTLE GENIUS Suite 504, Albany House, 324 Regent Street, London W1R 5AA. Telephone: 01-580 6361

### ADVERTISERS INDEX

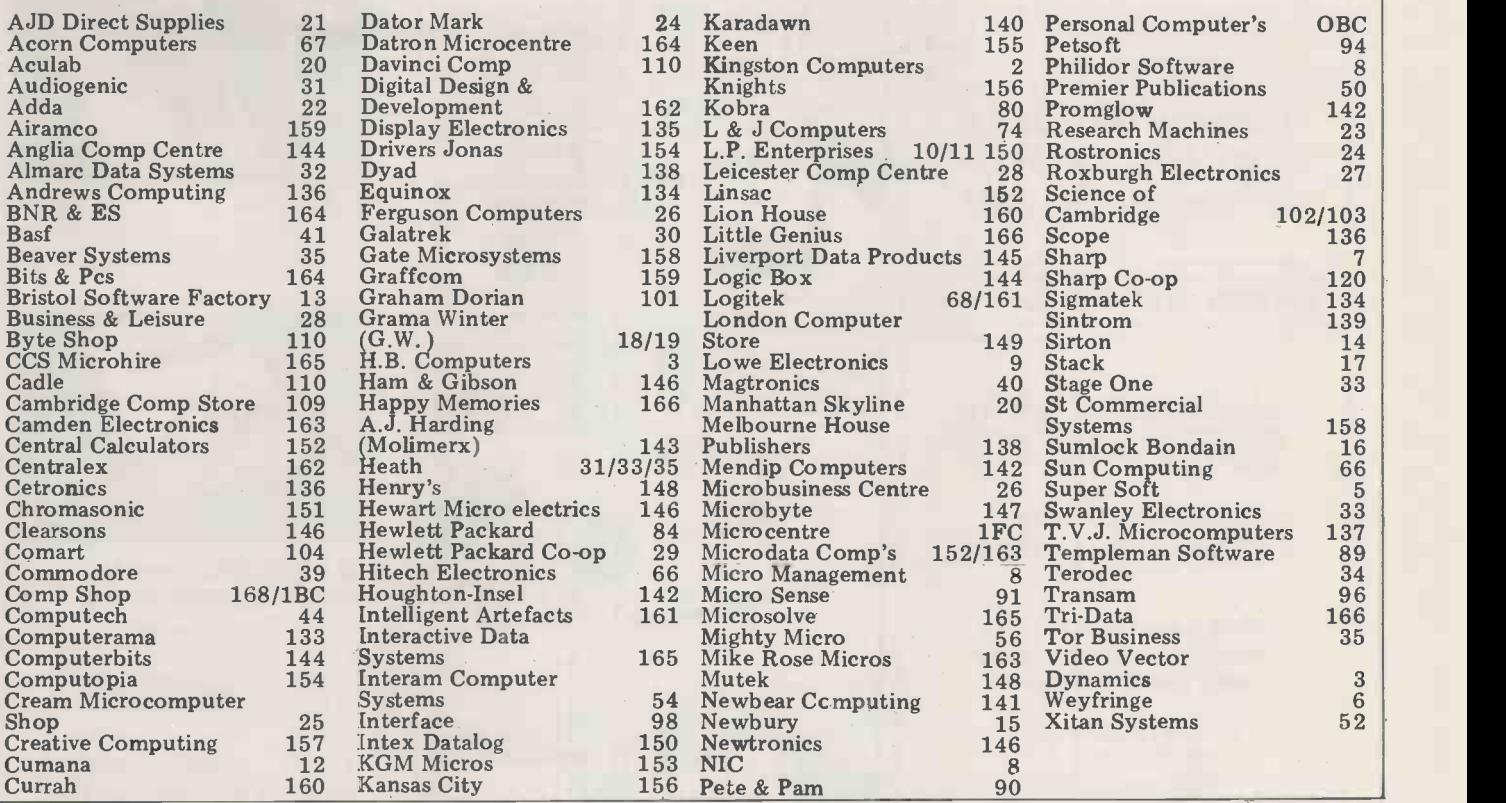

CHIP CHAT

A rivalry is now developing new British machine, whose in London between Tottenham Court Road - location is to u of Byte Shop, Lion House Tu<br>and others — and the Edg- bas<br>ware Road to see which will wil ware Road to see which will with 64k RAM; as yet a na<br>become Britain's Silicon has not been devised but it Strip. The position of the latter has been 'improved' by Nascon a recent extension of Chris<br>'Spangles' Cary's empire — `Spangles' Cary's empire - yes, Comp Shop of Barnet, and Santa Ana suddenly heat<br>Dublin and Santa Ana suddenly head<br>(California) has opened a new processors and california) has opened a new processors are<br>outlet at 311 Edg

allowed to buy shares in foreign companies, who'll for the<br>be the first to head the rush That's<br>on this side of the Pond for Apple Apple shares? Yes, Big A according a secording public and US are rumour investment analysts are waxing ultra -lyrical about the company's prospects on Wall Street. It seems that founders Steve Wozniak and Steve Jobs didn't originally tions, called Apple Rings, plan a share-out but a federal wherein certain dealers get plane a securities regulation virtually together to import Apples compels any company with directly from the States, compels any company with direct<br>more than 500 shareholders circui and \$1,000,000 in assets to go public. That Apple has those assets is no big surprise sissuin<br>but all those shareholders? all of but all those shareholders? all of the danger of buy<br>They're the result of an from these 'rogues' who<br>employee incentive scheme undercut their prices... employee incentive scheme . . . Coming soon, another

backers say their avowed aim is to underprice the Transam Broadway, Ea<br>Tuscan and promise a Z80-<br>based, CP/M twin disk set-up Watch out for<br>with 64k RAM; as yet a name Computers P<br>has not been devised but it which adds so has not been devised but it which adds software<br>won't, apparently, be called between the graphics tablet<br>Nascom 3... And delayed, and the screen – makes<br>the eagerly awaited British plotting a joy and lets you launch of the Maleca IV It seems the Brazilian backers 'Squire' Allason, ever keen to suddenly heard about 16-bit appear in these columns, processors and insisted on a re-design, despite the IV's<br>outstanding spec, so we'll<br>have to wait until next spring for the new Maleca V...<br>That's about the time the and Apple III will now appear,<br>according to informed rumour. As yet we've not de<br>found out why the delay but<br>it surely couldn't be connected with Apple going public<br>
- could it?... Rumours up to<br>
abound of secret organisa-<br>
begar abound of secret organisable and to receive enquiries<br>tions, called Apple Rings,<br>together to import Apples directly from the States, circumventing the Eurapple/<br>circumventing the Eurapple/  $\frac{1}{2}$  import Apple and Micros issuing press releases warning all of the danger of buying Adda has confused the world Fair, organised by Robin

by snaking its way to new 'Bogey' I<br>premises, from The poor soul<br>Broadway, West Ealing. ... the North C<br>Watch out for Personal works) for Computers PPS software mation and had met with between the graphics tablet  $\alpha$  is and the screen - makes plotting a joy and lets you take pla<br>key in text as well... . . . . . . the sou<br>'Squire' Allason, ever keen to advertis appear in these columns, (reviewist sent the Editor a green book eyeshade. A pity the Editor ann<br>hasn't got green eyes... . be been<br>Last month we promised son reality – see page 55 if you<br>haven't done so already for ... As is normal in the run-<br>up to our own show, we

bers of the public. Among those interested in the PCW Show were others, also askwhen we told them it was<br>at the Cunard Hotel, etc etc. Turned out that these were enquiring about the first London Computer Fair, organised by Robin

news of a jolly to California announcement sent a tumult<br>and this month it's a contract of apathy sweeping across the `Bogey' Bradbeer. These poor souls had telephoned the North London Poly-<br>technic (where 'Bogey' works) for further inforthe telephonic equivalent<br>of a very blank look...<br>When the Fair did eventually take place, a highlight was the sound of Bogey himself advertising his new book advertising his new book<br>(reviewed in this month's<br>'Bookfare') over the PA and announcing that he would be on his own stand in per-<br>son to autograph copies. The of apathy sweeping across the

details of a trip to the 6th just before the PCW Show,<br>West Coast Computer Faire gossip arising from that event<br>as part of a luxury holiday will have to wait until next up to our own show, we began to receive enquiries about the Show from mem-<br>about the Show from mem-<br>about the Show from memshow...<br>As this column was written<br>just before the PCW Show, just before the PCW Show, gossip arising from that event will have to wait until next month. 'Bumper' Harris was, however, threatening to cause an uproar by streak-ing through the Chess Championship. .. Finally, congratulations to our lovely Art Editor, Julia, who finally got her man to the altar. Our sincere condolences to the bridgroom.

### BITS & BYTES

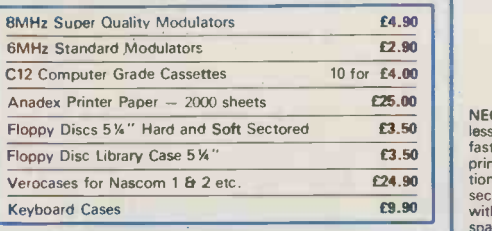

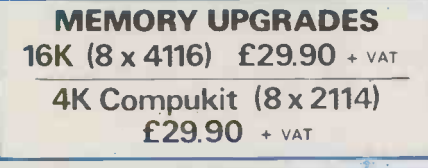

**EPROM 2716 £12.50 + VAT** 

LARGE SELECTION OF BOOKS. PET AND TRS80 SOFTWARE STOCKED

APPLE DISK DRIVES WITH CONTROLLER £299 WITHOUT £249

APPLE MUSIC MACHINE 9 CHANNEL AUTO PLAY AND COMPOSE £99.90

PAL/NTSC COLOUR MONITOR & TV FOR APPLE T/I & ATARI COMPUTERS

NASCOM GAMES TAPE "BATTLESHIPS £7 RE NO. 3D OXO SPACE INVADERS NIMBOY

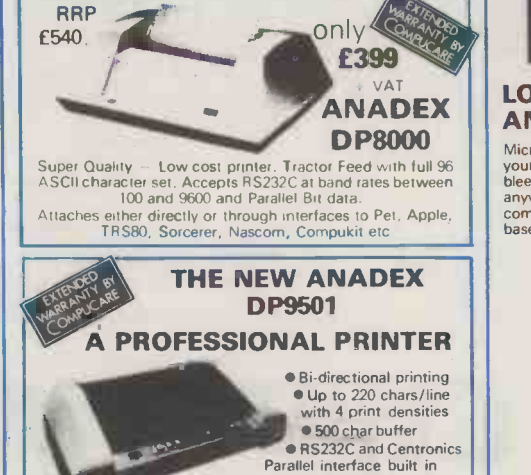

**NEC SPINWRITER** only £1490

r VAT

Parallel interface built in<br>
needles allowing graphics capability<br>
Parallel Software Control of matrix<br>
Parallel Width tractor feed. All this for only  $E895 + VAT$ .

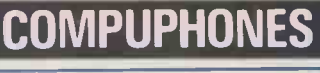

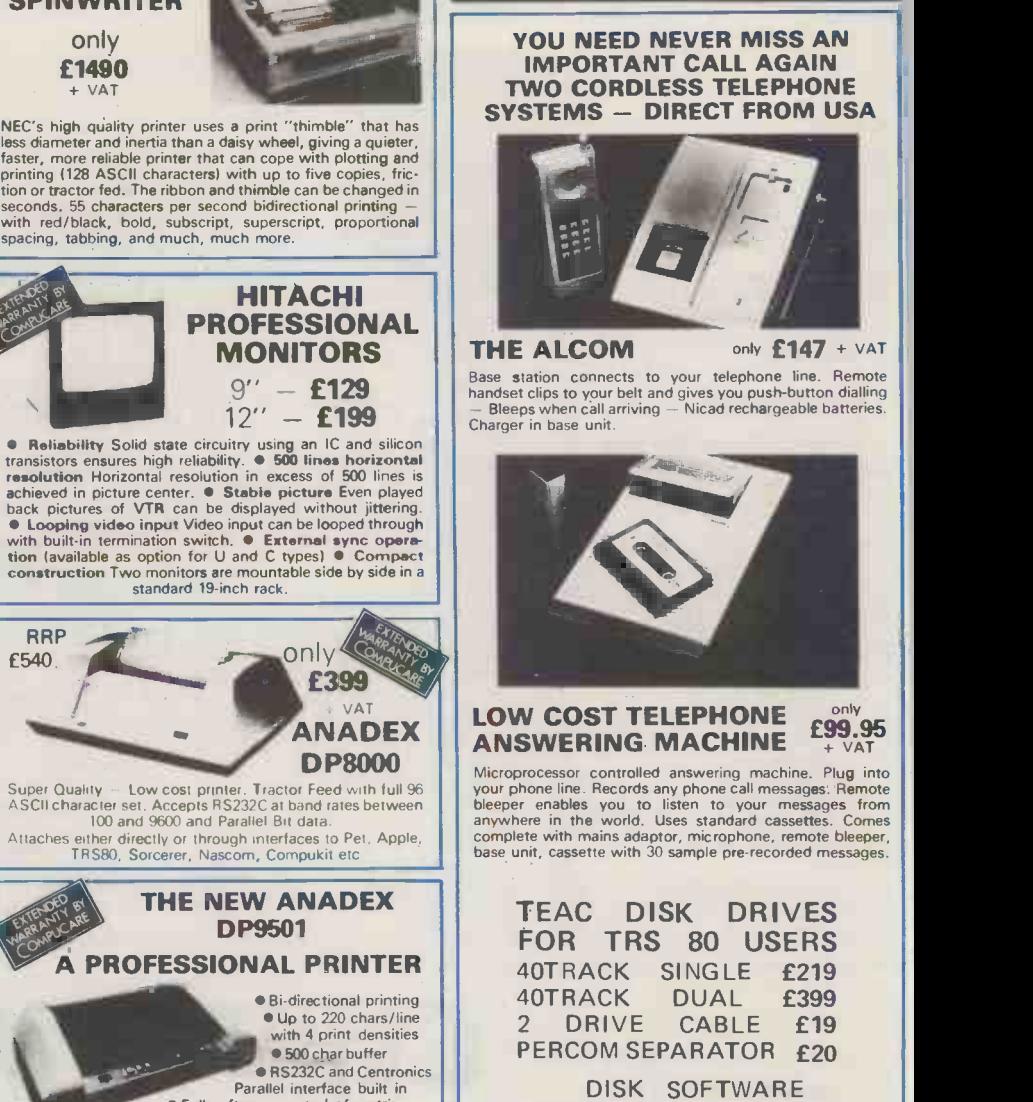

AVAILABLE FROM (STOCK C9 NEWDOS 40 £49

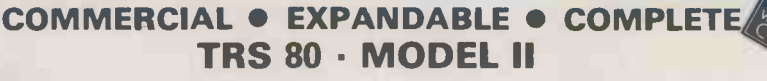

This new unit from the world's most successful micro company is now available immediately with software.

The basic unit comes complete with 64 thousand characters (bytes) of Memory. The built in 8" Floppy disc adds another  $\frac{1}{2}$  million extra characters including the disc operating system. More disc expansion is now available.

The Model II is a complete unit with a full keyboard including a numeric pad and 12" screen which gives 24 lines of 80 characters. The computer is supplied with both the disc operating system and the Level III Basic.

A full self test routine is written into the power up procedure to eliminate incorrect operation. Both serial and parallel expansion sockets are standard. A printer is a plug-in operation.

Both hardware and software necessary to talk to a mainframe are included. Terminal usage is very possible. With the addition of CPM2 you can operate with COBOL, FORTRAN, MBASIC, CBASIC in which languages are many other applications packages i.e. accounting, payroll stock etc.

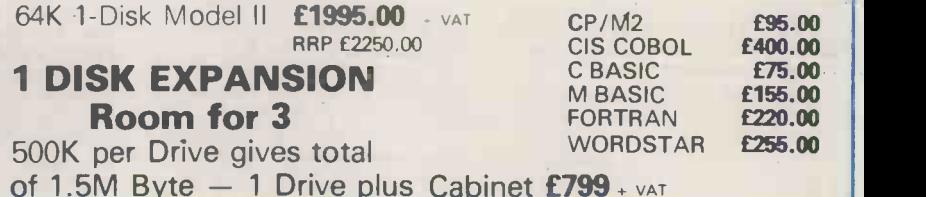

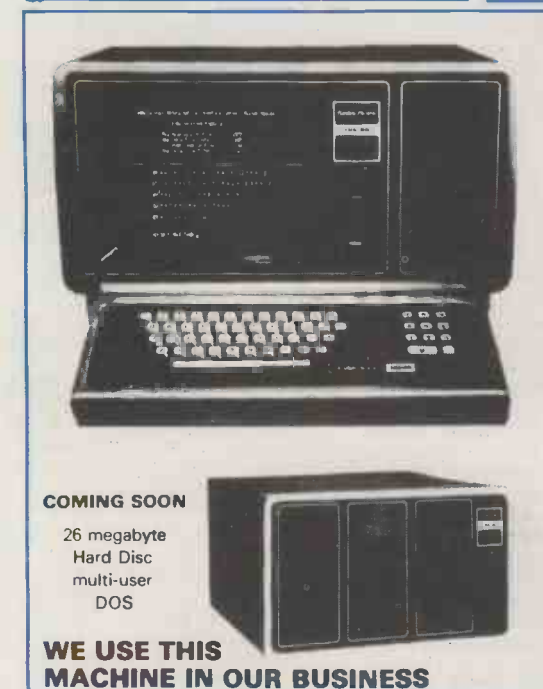

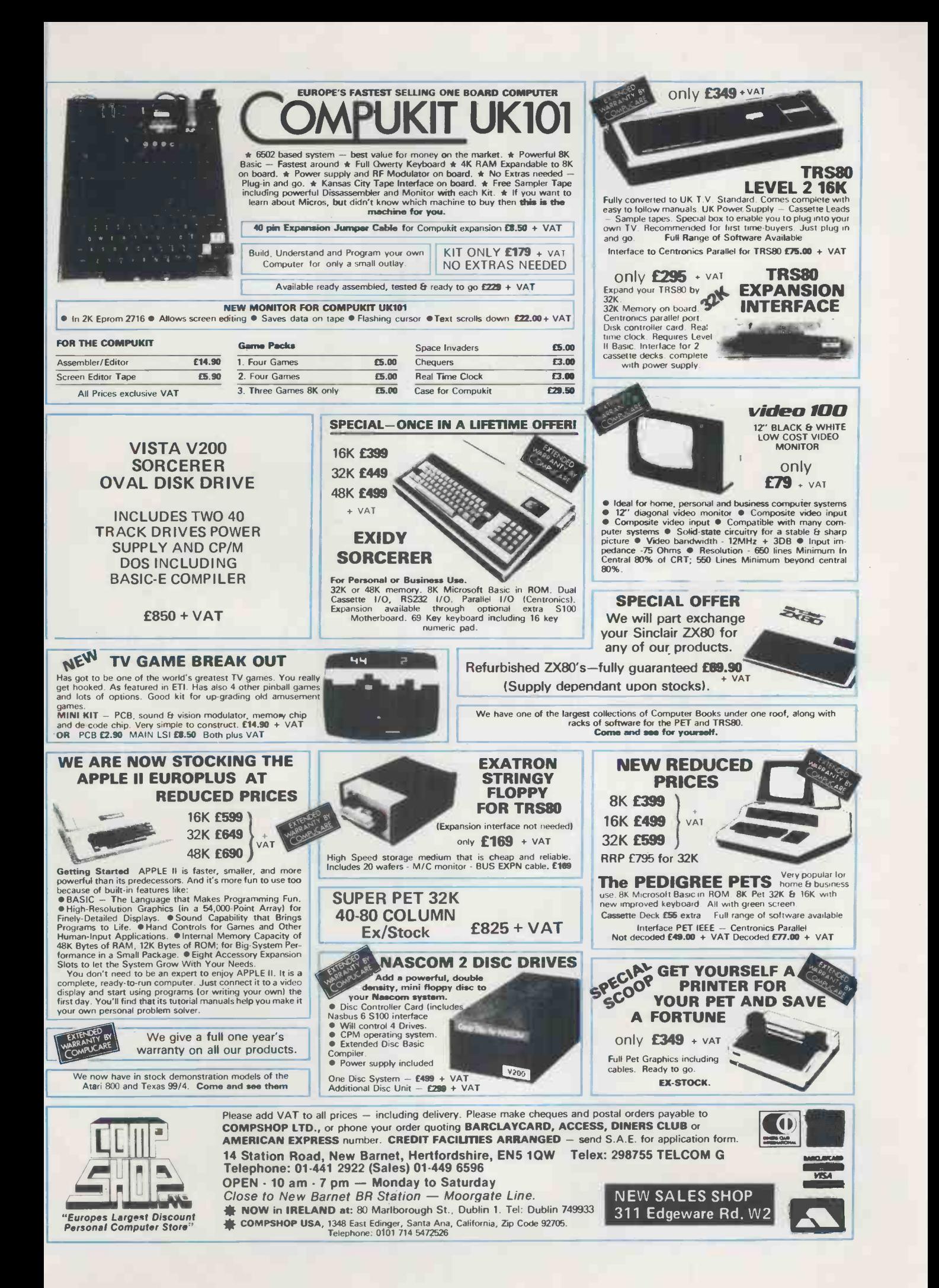

We are now entering our fourth financial year of dealing solely in the personal computer market  $-$  in fact, we started it! Over this period, Personal Computers Limited have formed a group of graduate specialists who will help you in the fields of word processing, financial planning, statistics, economic modelling, forecasting, accounting systems, foreign exchange, banking and oil exploration. We also do rather well with computer graphics and highly recommend the graphics tablets and our plotter for Apple.

We can also offer two excellent items of software - Format 40 and Visicalc - at a combined price of ONLY £189, and the Super Sound Generator for only f90! (excl. V.A.T.)

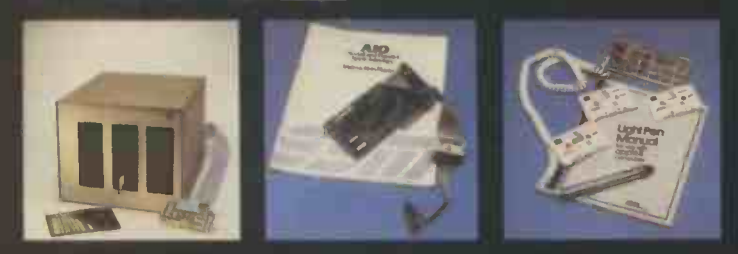

#### 8" Disk Drive (above left)

Our 8" disks are still as popular as ever - 2 drives give you 1.2MB with all the reliable security of Shugart Technology. Easily interfaced to Apple, uses the same D.O.S.

#### A.I.O. Serial and Parallel Card (above centre)

and wedo

Three hand shake lines (R.T.S., C.T.S. and D.C.D.). Firmware for serial interfaces on -board, software for parallel printer available, 2 hi directional 8 bit parallel ports, plus 4 additional interrupt and hand -shaking lines.

#### Light Pen (above right)

A much sought after product which we introduced to the U.K.

#### 80 Character Card (below left)

opens up the real commercial world for all Apple owners.

#### Paper Tiger (Below centre)

132 character line, plus graphics, 8 character sizes, ordinary paper, mutlipl copy, upper and lower case 96 character, parallel/serial, form control.

### Centronics 730 (Below right)

A substantial, robust printer from a major manufacturer. 3 way pape handling system, 100 character per second. Special low cost iricludim interface. 96 characters.

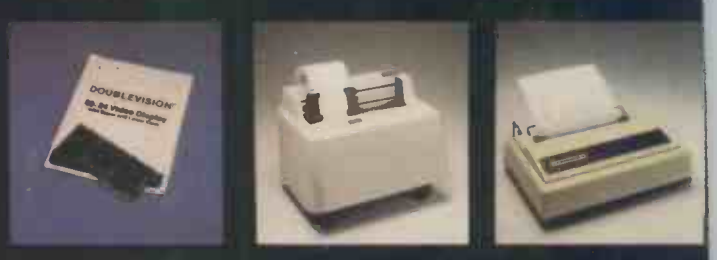

### Items pictured

 $Sh_{10}$  MZ  $-$  80K

A new generation of personal computer, self contained, versatile and starting at only £570 (excl. VAT). Explore the "Zilog 280 now the easy way. Disks and printer available shortly. Numeric Keypad

with 8 function keys is a must in all financial applications. TCM 100 & TCM 200

both now have graphics as well as their own power supply, essential with this type of printer.

This is what we do..

Qume Sprint 5<br>The quality word processing printer. Clean, clear executive reports the way you want them. Can print up to  $5760$  points per square inch  $-$  or even print in 2 colours.

**MANARIANA** 

ROOMESCO

Personal Computers Limited 194-200 Bishopsgate, London EC2M 4NR Tel 01626 8121